# **2,323 applications and utilities for Windows and MSDOS**

TM

• Manage & maintain systems

- Encrypt & decrypt files
- Recover lost data
- Process graphics
- Easy-to-use browser

# **Walnut Creek CDROM**

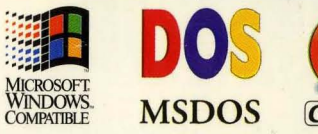

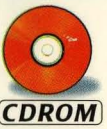

**Includes** 

**CDROM** 

# **Task** Buster™

The Task Buster CDROMTM Published by Walnut Creek CDROM Suite 260, 1547 Palos Verdes Mall, Walnut Creek CA 94596, USA • sales + 1-510-674-0783 • technical support + 1-510-603-1234

• fax +1-510-674-0821 • info@cdrom.com • http://www.cdrom.com/

All Rights Reserved

No part of this book may be reproduced or transmitted in any form or by any means, electronic or mechanical, including photocopying, recording, or by any information storage or retrieval system, without permission from the publisher.

Copyright © 1996 Walnut Creek CDROM Cover Design: Ellen Hsu Disc Author: Rod Smith

Shareware requires separate payment to the author if found useful.

Printed in the United States of America

o 9 8 7 6 5 4 3 2 <sup>1</sup>

Trademark Acknowledgments:

Walnut Creek CDROM acknowledges copyright names and trademarks which may be incidentally mentioned in this material.

ISBN 1-57176-132-2

# **Related Titles**

# **If you like this COROM, you'll enjoy these too!**

# Blackhawk for Windows 95

*Get the latest Windows* 95 *shareware utilities, applications, multimedia, and more!* 

# Linux Slackware 96

*Get the Official Slackware Linux operating system and turn your machine into a powerful 32-bit multi-tasking workstation. Includes programs for everything from software development to text editing to image processing.* 

# Raytrace! The Official POV-RAY CDROM

*A beautiful collection of POV-Ray images, plus programs to create your own images.* 

# Visions Series

*Each CDROM contains* 75 *royalty free stock photographs from the Preferred Stock Photo Agency and comes with a full color booklet. 10 Categories and growing.* 

# **CICA**

*1320 Megabytes of programs and add-ons for Windows and Windows NT.* 

# Fractal Frenzy

*1000s of fractals including examples of all the major types of Mandlebrot.* 

#### Fractal Frenzy **II**

*A collection of2127 images by eight renownedfractal artists.* 

# 2000 True Type Fonts

*2000 True Type Fonts and 5000 Clipart Images in PCX format.* 

#### Font Garden

*500 Professional quality fonts in both TrueType and Type* 1 *PostScript. Includes book with each font displayed.* 

#### **The Utilities Library CD ROM Introduction**

#### **INTRODUCTION**

This disc contains public domain and Shareware files and programs collected, compiled and catalogued by the Public Domain and Shareware Library (PDSL), Winsombe House, Beacon Road, Crowborough, Sussex TN6 1UL UK. Tel +44 1892 66327473. (Note: UK and EEC customers can also obtain the complete range of Walnut Creek CDROMs direct from PDSL). This CD is produced by Walnut Creek CDROM 1547 Palos Verdes Mall, Suite 260, Walnut Creek CA 94596 USA, Tel +1 510-674-0783, Fax +1 510-674-0821.

#### **IMPORTANT**

To help you gain greatest benefit from the programs on this disc PLEASE READ the files READ.ME and MANUAL.TXT which will be found in the root of the CD. These contain information on how to use this CD and on installing and using shareware programs.

#### **COPYRIGHT**

The copyright of all programs on this disc are retained by their original authors. In general, you are encouraged to pass on copies of Shareware programs to friends and colleagues but check authors distribution requirements first.

The disc (file) numbering system, program and disc descriptions, hardware requirements codes, file descriptions and material anthology are copyright © 1992/3/4/5/6 PDSL, whether in printed or machine readable form, and may not be reproduced in any way without written permission from PDSL. PDSL also acknowledges copyright names and trademarks which may be incidentally mentioned in this material.

#### **SHAREWARE**

Many of the programs on this CD are Shareware. This can be considered a "try before you buy" system where you are expected to pay the program author a registration fee if you find his program useful. Any payment you may have made for this CD is entirely separate and does NOT go to program authors and does not reduce your duty to register programs you find useful.

#### **WARNING/DISCLAIMER**

Before testing any software make sure that you have adequate backups of any valuable data or programs that may be on your system. It is possible through inexperience, mistakes, undetected program errors or other causes that you may accidentally delete or corrupt valuable data or programs. Please make sure you have good backups so you won't be in trouble if something goes wrong. Neither Walnut Creek CDROM or PDSL makes any guarantee as to the suitability of any software or data on this CD for any purpose. All software is provided in good faith on an "as-is" basis and no charge has been made for it. Any charges made for this CD relate to compilation, copying, general costs and making the material available only. However, the CD disc itself is covered by the Walnut Creek unconditional guarantee.

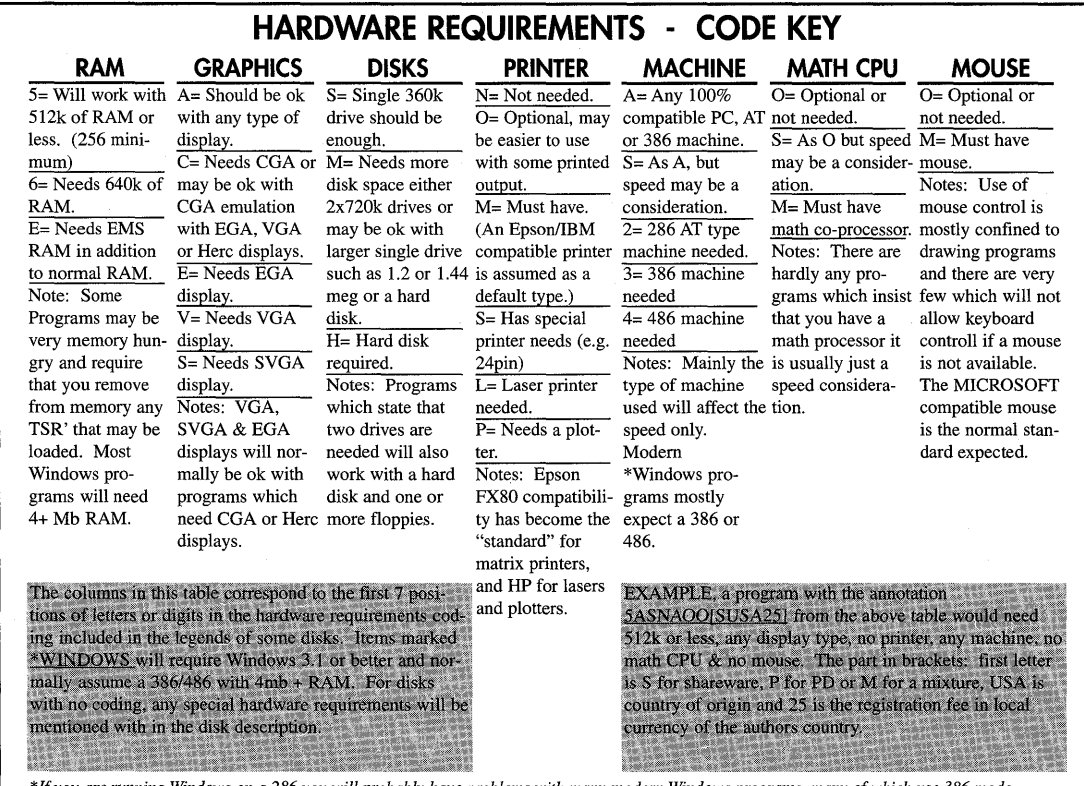

\* *If you are running Windows on a* 286 *you will probably have problems with many modern Windows programs, many of which use* 386 *mode.* 

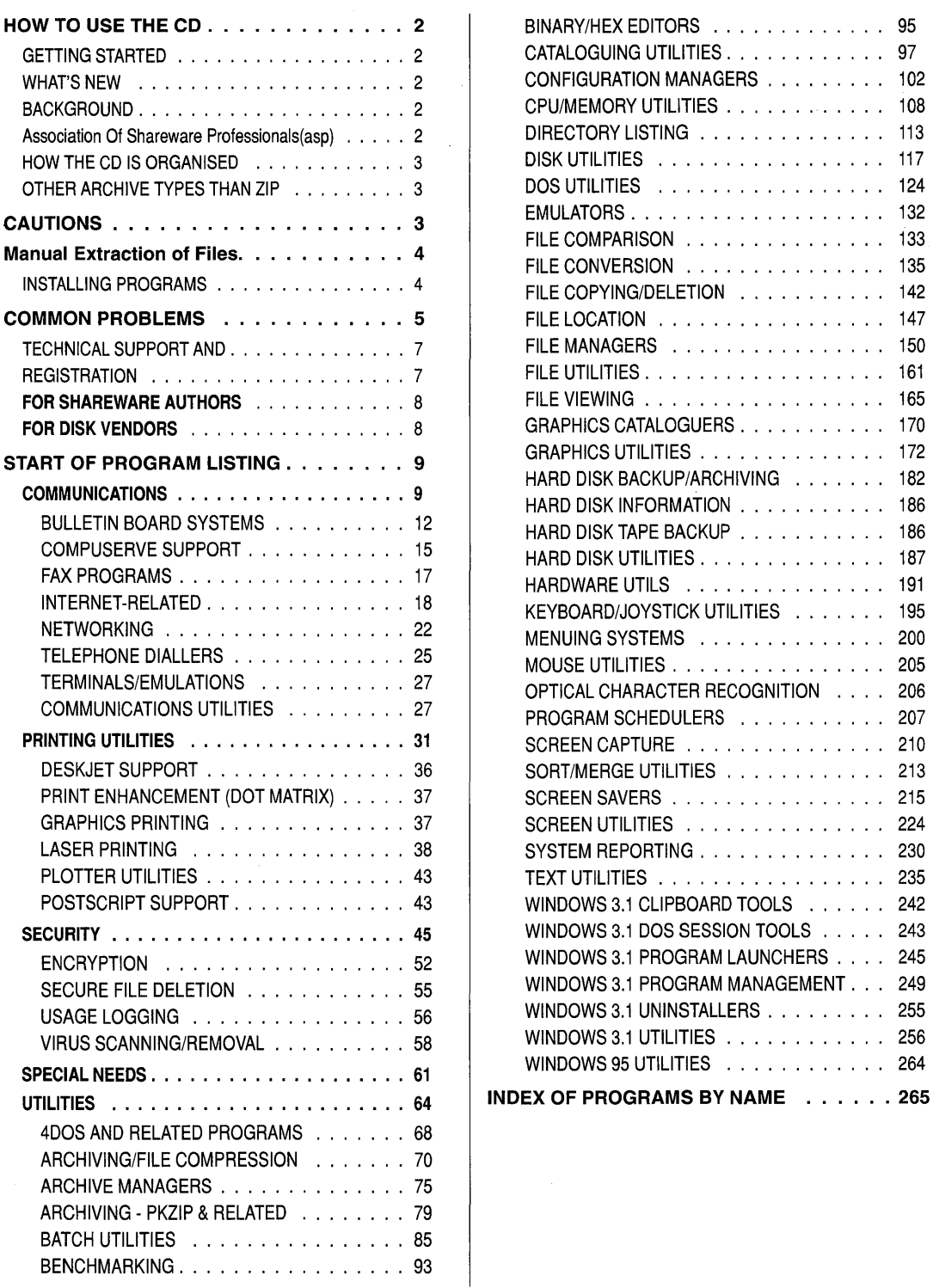

# HOW TO USE THE CD

#### GETTING STARTED

This CD comes with a front end program called VIEW.EXE. It will allow you to quickly and easily select, unzip or copy programs from the disk. To run it just type "GO" from the root directory of the CD. Mostly this VIEW program will be all you need. The following pages give more information on working with ZIP files, general instructions for installing and using shareware, and how to handle common problems.

#### WHAT'S NEW

Issue 5 of the PDSL library (know in the UK as Libris Britannia series) now consists of BUSINESS SOFTWARE LIBRARY, SCIENCE AND TECHNICAL LIBRARY, UTILITY LIBRARY and FAMILY AND HOME SOFTWARE LIBRARY. Each section is a separate product comprising CDROM disk and book. We hope you enjoy this disk and would welcome any comments or suggestions for improvements. This UTILITIES volume provides the definitive collection of all the utilities and tools you are ever likely to need.

#### BACKGROUND

We believe the public domain and Shareware system of software distribution is one of the best things to happen in personal computing, and something well worth supporting. We do this by collecting, testing, cataloguing and making available as much of the huge wealth of PD and Shareware as we can. What you are getting with this CD is basically a complete disk library; thousands of individual floppies with the contents of each compressed into corresponding archive files. We hope you will think we have done a good job and that you, in turn, will support the system by registering programs you find useful with their authors.

Currently, and for many years we have been distributing PD and Shareware in the UK, Europe and other countries. During this time we have collected thousands of programs from authors worldwide. We select the best of these and add them to our library. Unlike most CD shareware collections this CD is not BBS based, it contains the same programs we distribute on floppy to our large customer base. This means that you are getting a tried and tested collection. We can't guarantee you won't run into the occasional problem program but you will find that the general quality of our library is much better than any other CD compilation.

#### ASSOCIATION OF SHAREWARE PROFESSIONALS(ASP)

Many of the programs on this CD are from authors who are ASP members. These programs are indicated by a star next to the disk volume number. The ASP is dedicated to raising levels of quality and service for Shareware programs. The following is a summary of what you can expect from programs provided by ASP authors.

Programs will not be "crippled"; they will be fully functional programs. However, registration may be encouraged by providing the user with extra facilities, printed manuals or other bonuses. Programs will have been fully tested by the author and should not be harmful to other files or hardware if used properly. The program author will respond to people who send registration payments, as promised in the program's documentation. All ASP members' Shareware products include a minimum of 3 months support from the date of registration.

Program documentation will include information on hardware requirements, about any known incompatibility with other software or hardware, how to register, what goods and/or services will be received for

registering, registration fees and all the program's features.

*ASP wants to make sure that the Shareware principle works for you.* If *you are unable to resolve a Shareware-related problem with an ASP member by contacting the member directly, ASP may be able to help. The ASP Ombudsman can help you resolve a dispute or problem with an ASP member, but does not provide technical support for members' products. Please write to the ASP Ombudsman at* 545 *Grover Road, Muskegon, MI 49442-9427 or send a Compuserve message via easyplex to ASP Ombudsman 70007,3536* 

#### HOW THE CD IS ORGANISED

Each program or collection is given a unique volume number when it is added to our library. If this volume number is prefixed with an "H" it means it is larger than will fit on 360k some "H" volumes will fit on 720k but most will need a 1.4MB or 1.2 MB floppy. Each volume is stored on the CD as a ZIP file with a filename corresponding to its catalogue number EG 001234.ZIP etc. Disks are listed in this catalogue with the main category headings in alphabetical order. Many categories also have subcategories where applicable.

The subdirectories on the CD are organised to correspond with these categories and subcategories. Because of the limitations of filenames imposed by DOS, we have had to truncate these to the first eight letters and, in some cases to remove name conflicts, have had to make minor changes to them. However, these changes are small enough so that it should be obvious what the directory contains. Some programs could fit into more than one category so you might need to use a bit of "lateral thinking" to figure out where to look. Check the Table of Contents page for help. To assist in finding particular titles we have also provided a synopsis of programs in the root directory of the CD. This file is called INDEX. TXT and contains a list of each disk and a single line description for it. Note, however, that some disks contain many separate programs. These won't all show up in the

single line description so you will have to look at the printed descriptions to see them all. Usually with these" disk compilations" each separate program will be contained in an archive within the main disk archive. With these you will need to do a second unpacking job before you can run the program. Some authors insist on providing their programs on disks with subdirectories. For this reason you will find a few volumes with archives containing directory information. These have to be unzipped so as to retain the directory structure when the program is unpacked. This is done using the "-d" option with PKUNZIP; more on this later.

#### OTHER ARCHIVE TYPES THAN ZIP

In general, when we add a program to the library, we tend to retain the type of archiving used by the program author. This means that inside the ZIP file archive, you will very occasionally find other archive types (LZH, ARC, ZOO etc.). You will also run into SELF EXTRACTING archives. These look like regular executable programs with an EXE file name type, but when you run them they start unpacking themselves. You will find a complete range of unpackers in the ARCHIVE UTILITIES directory which should handle any kind of archive you run into.

#### CAUTIONS

It takes only a very short time to wipe out hundreds or thousands of hours of work on your hard disk, even if you are one of those people who seems to lead a charmed life and nothing bad ever happened to you. While you may be such an unlikely person, if you in any way rely on a computer, you should have everything of value backed up.

If you are testing unfamiliar software, and particularly if you are not an expert, then having good backups is vital. Disk sector editors, hard disk optimisers, hard disk space savers and password protection systems have the most potential for trouble if misused or if something goes wrong. If

you have spent many hours setting up and optimising your system, to have your work wiped out by some dumb install program overwriting your CONFIG.SYS, AUTO-EXEC.BAT or WIN.INI files can be highly annoying. It's a good idea to have backup copies of these files on a floppy so you can do a quick restoration if things go wrong.

# Manual Extraction of Files.

The easiest way to unzip programs is to use the VIEW front end. However if you need to unzip programs manually here's how to do it.

Let's say we want to extract volume 2348 (LANDSCAPE PLANT MANAGER). We are going to unpack it from the CD and put the unpacked program on a floppy in drive A: First, put a formatted blank disk in drive A: (It is IMPORTANT that the blank disk should NOT have a system on it or there may not be enough room for the programs). Now type:-

PKUNZIP -d D:\ARTIFICI\2547.ZIP A: $\langle$  (return)

NOTE: In the above command line argument, the "-d" switch tells PKUNZIP to create any subdirectories it may find in the source archive. Not many volumes have these, but using this switch each time you unpack a program will ensure you don't miss unpacking some data if there are subdirectories. Remember that some programs consist of more than one disk; for example 3479AB (XLISP) is two, so you will find two archive files 3479A.ZIP and 3479B.ZIP. Each of these needs to be unpacked onto a separate floppy.

#### INSTALLING PROGRAMS

Once you have unpacked a program it may require further installation. Unfortunately, there is no standard procedure for installing programs, and the exact things you have to type in will be different for each program. The procedure to install any particular program will be in the author's documentation for that program. Your first step is therefore to locate and read this.

Check each program for document files. Use the DIR command to do this. You will be looking for files with names like:-

README READ ME MANUAL DOC INFO TXT PDSL TXT

Usually the files you are looking for will be fairly obvious by their names. Notice the end part of the file name (the file extension); this is usually the giveaway. DOC (document) and TXT (text) are the most commonly used for program documentation.

PRINTING DOCUMENTATION Many people prefer printed documentation and certainly it is a great help, particularly when learning a complicated program. In general printing a text file can be done by the command-

#### COpy FILENAME PRN

This will send FILENAME to the printer. However, a warning here; some authors are not very good at keeping their documents compact, with lots of white space, huge margins and pages with just a few lines on them. This is fine for readability but can produce annoyingly large piles of paper. Check out volume 2855 under PRINTING utilities for ways to reduce this paper pile.

An alternative way to print these files is to load them into your normal word processor or desktop publishing program and print them as you would your own work.

MORE ON PKZIP/UNZIP The full version of these utilities with documentation will be found In the UTILS subdirecì.

**OTHER ARCHIVE TYPES** Most of the archive files in the Library are of the ZIP type but there are a few other types. Like ZIP archives they can be identified by their filename extension; you will find ARC, LZH, ARJ and a few ZOO archives. Unpackers for all of these will be found in the CD root directory and their command line syntax is similar to that for PKUNZIP.

**SELF EXTRACTING ARCHIVES**  You cannot tell a self-extracting archive from the filename; they have an EXE extension just like a normal executable program. It is not until you try running one that you find out, as you will start to get "unpacking messages" on the screen. Self-extracting archives can be slightly more awkward because many of them will not take a drive and path argument to tell them where to put the extracted files. For example, if our self-extracting archive was called PROG.EXE and was on drive A: then typing-

#### A>PROG C:\TEST

may not, as you might expect, put the extracted files on drive C: in our TEST subdirectory where we want them. However, if we first log into C:\TEST directory and then call the archive, the files will go to the correct place.

C:\TEST> A:PROG (This line will work correctly.)

**INSTALLATION PROGRAMS** Often you will find that installing a program consists of nothing more than copying the program and its files into a subdirectory, and it is then ready to run. Some programs come with a special "INSTALL" program. Often these install programs are very good and cater for almost any imaginable hardware configuration and any circumstance the user may run into. However, there are some which can cause problems. Ones to watch out for:- insist that you install from drive  $A$ :; insist on unpacking archives into the same directory and may run out of disk space if this is a floppy; insist that the disk has a certain volume label "DISK 1, DISK 2 etc"; assume that all hard disks are C:; Insist on creating a new AUTOEXEC.BAT and CONFIG.SYS file so messing up your system configuration. Most of these are easily handled. The DOS ASSIGN command can route calls to drive  $A$ : to drive  $B$ : or wherever, and the volume label can be changed with the DOS 5 LABEL command or a suitable disk utility. Always keep backup copies of your AUTOEXEC.BAT, CONFIG.SYS Windows INI files and any other configuration files that may get disturbed when installing new programs.

# **COMMON PROBLEMS**

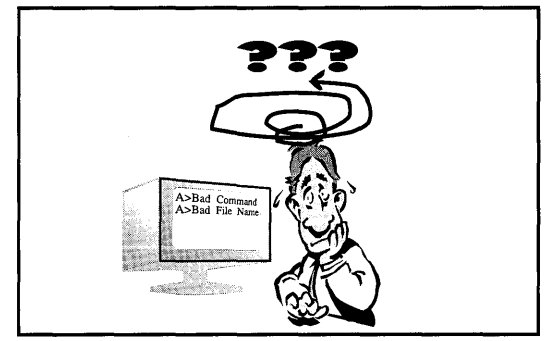

Over the years, we have distributed vast numbers of Shareware and PD disks to all kinds of users from the super expert to the complete beginner. This has lead to us getting quite a lot of feedback about problems people have with programs. Listed here are some of the most common and how to solve them.

**SCREEN GRAPHICS** This is an area that causes a lot of problems. The main display types are HERCULES , CGA, EGA (these types are now or less obsolete), VGA (high resolution colour) and SVGA (highest resolution colour). Mostly these are downward compatible, ie. SVGA will run programs requiring SVGA ,VGA, EGA, CGA or HERC. VGA would run programs requiring VGA, EGA, CGA or

HERC. However, there are exceptions; certain programs, mainly arcade games, have used programming tricks to obtain better performance on CGA monitors. These types of program often give an effect like a TV with the horizontal hold wrongly adjusted when run on EGA or VGA. Some programs requiring CGA or better will cause a complete system crash or lockup when run on a HERC system. It is possible to get round some HERC problems by<br>using a CGA emulator program. The using a CGA emulator program. higher resolutions of SVGA have not been standardised, and you will occasionally find programs which only support certain SVGA chipsets such as TRIDENT or TSENG LABS. However, such programs often also have an option to use lower resolution graphics, and choosing one of these lower resolution options will probably allow the program to work. A few programs require use of the ANSI screen driver. For example, NETHACK and GNU CHESS, if run without it will produce a screen full of brackets and arrows. ANSI.SYS is a file normally provided with DOS. To install it put a line in your CON-FIG.SYS file which says:-

#### DEVICE=ANSI.SYS

The file ANSI.SYS must be in the root directory of the disk where the system boots from.

MICE Increasingly programs are provided with graphical user interfaces incorporating mouse control. This occasionally causes problems if your mouse or its driver software is not Microsoft compatible. Cursors disappearing, or cursor tracks left on the screen may be an indicator or this. Just because your mouse works with Windows does not mean it will work with other programs. Windows has its own built-in mouse driver software. For non-Windows programs you will need the driver MOUSE.COM installed.

PROCESSOR TYPES In general, processor types are not critical and most programs will work on anything from an old 8086 PC upwards. However, there are a few programs that require specific processor types. For example, to run GNU C++ you need a 386 or better.

DOS VERSIONS There are not too many problems caused by DOS versions, but the DOS versions which cause the LEAST problems are MSDOS version 3.3 and 5. Earlier versions than 3.3 may have problems with recent programs. DOS version 4 was a disaster, and we have many reports of problems with it. If you are still using DOS 4 then upgrade as soon as you can. DR DOS 5 also has many reports of problems but version 6.nn seems much better.

ERROR MESSAGES" Bad Command or file name" is the most common one that new users run into. All this means is that you have typed in something your computer did not recognise. When you have the DOS prompt (eg A) on the screen and type in something, your computer will first check if it is a built-in command like DIR or COPY. If not, it will look on the disk for a program of that name and, failing to find it, will give the error message as above.

Error messages like:- Access denied at line NN, Can't open file, Runtime error NN etc are most often caused by incorrect program installation. Some programs have to be installed in a subdirectory with a particular name, or may have to be set up so they know where their files are supposed to be. Check the authors documentation. To find out about subdirectories read your DOS manual. "Too many files" and similar messages can be caused if you don't have enough files set. This environment setting is done in your CONFIG.SYS file with the statement FILES=20. If this statement is missing then add it. If the number is less than 20 then increase it to at least 20. Note that some programs that use lots of open files at one time may need settings as high as 50 or 60.

COMMAND LINE ARGUMENTS This term is often used in program documentation but not defined anywhere. Here's an example of what it means. If we had a file on our disk called READ.ME and we wanted to view it on the screen with the TYPE command we would enter:-

#### A>TYPE READ.ME

The command is TYPE and the argument is READ .ME. Notice the space after the command, and the . (period) between READ and ME. This is not shown when you do a DIR of the disk but when using file names in an argument you must always add one.

PROGRAM CONFLICTS Having me mory resident programs loaded whilst trying to run another program can often cause problems. The general rule if a program won't run properly is to remove any memory resident programs and try again. This includes ANYTHING that leaves part of itself in memory, including KEY-BOARD DRIVERS, MOUSE DRIVERS, DEVICE DRIVERS, POP-UPS of all kinds and ANY kind of DOS shell or menu system including WINDOWS. Start with a basic empty system, then you can add things one at a time until you hit the one causing trouble.

BASIC PROGRAMS Disks containing BASIC language programs (with a .BAS file extension). Will need BASICA GWBASIC or equivalent to run them. In general, to run Basic programs you would type:-

#### A:>GWBASIC PROGRAM NAME

Your Basic interpreter, GWBASIC or whatever it's called, must be in the same directory as the program.

OTHER SOURCE CODE PRO· **GRAMS** In the Programming section you will find many items with source code, particularly for C language. Source code files are generally simple text files which you can view on the screen using T.COM. They cannot be run until compiled with a suitable compiler.

## TECHNICAL SUPPORT AND REGISTRATION

Neither PDSL or Walnut Creek CDROM can provide any technical support for public domain or Shareware programs. In general technical support for programs is provided by program authors after you have paid them the required registration fee. The authors' name, address and re quested registration fee will normally be found in one of the document files along with the program. Incentives for registration vary widely, ranging from nothing but a clear conscience to printed manuals, new versions and technical support. Most authors are helpful and are interested in ideas for improvements for their programs, but do not expect them to teach you DOS over the phone or provide you with any support until you register. If you write and expect a reply supply a self-addressed stamped envelope or a couple of IRCs (International Reply Coupons), available from post offices, for foreign authors.

Registering programs can be a particular problem if the author is in a foreign country. Like anyone else, authors can move, so it may be wise to contact the author before sending money. This is especially important if the program is more than a year or so old.

**HOW TO PAY Probably the best way to** pay is by credit card. If you order this way and have problems, the credit card company may intervene on your behalf, and some include mail order protection insurance as part of the card service. Credit card is also the best and cheapest way to pay for foreign registrations (if the author can handle them). Beware of authors who do not offer a voice telephone number; it can be a real pain trying to get technical support by letter, BBS or Fax.

#### FOR SHAREWARE AUTHORS

If you are a Shareware author and would like to get your program onto a future version of this CD or would like to update a version of your program already included, send a copy to P.D.S.L. (CD compilations), Winscombe House, Beacon Rd, Crowborough, Sussex, England, TN6 1UL, Tel +44 892663298

#### FOR DISK VENDORS

Licences to use our catalogue material and disk numbering system are available for a reasonable fee. We can also supply the disk description material as text files to use in you own publications. Contact PDSL as above.

CD ROM RETAILERS are welcome to use the index file from this CD in their catalogues.

# KEY To Catalogue Notation

In the disk descriptions that follow main category headings are shown as:-

#### MAIN CATEGORY

Subcategories are shown as:-

#### **B** SUBCATEGORY

A list of all the categories and subcategories can be found in the Table of Contents on page 1.

At the beginning of the disk description you will find a reference number eg:-

001234 This number is used to identify the file on the CD which contains this disk. Numbers followed by ABC etc indicate a multi-part set. If the volume number were preceded by an "H" this would indicate that high density 1.2mb or 1.4 mb disks would be needed to accommodate this volume.

(ASP) If you see this after the volume number it indicates a program from an ASP author.

5ANOAOorSUSA501 Notations like this after the description give the hardware requirements. (See table on Inside front cover.) PROGRAM AGE In general the higher the volume number the more recently the program was added to the library. However, when a program is updated it will not normally be given a new number, so some later material may also have an early number. The file dates for the ZIP files are set to the earliest file date inside the ZIP UPDATES The utilities section of the library was formally included on our Science and Technical CD ROM, for that reason items marked new or updated refers to changes since issue 2 of the Science and Technical Library. Details of changes from the previous version, where known, are marked in the text in italics.

 $N$  Not and Not  $N$  and  $N$  of  $6.5$  COMMO is a general purpose com program. It is small and fast, yet contains all the features most people need. Commo's Macro Processor allows you to run any program or batch file from Commo at the touch of a key. Other features include a Doorway Mode; auto-switching keyboard support for VT102 users; internal scrollback; translate tables; serial port display control; and more. COMM09 for the HP 95LX is also included. Internal ZModem, macro compiling, greater speed and more. 6VHO2OOISUSA401

**NEW H006943 Ver 1.5 DIGITERM is** a full-featured communications program for Windows 95. It emulates popular terminals and supports major file transfer protocols, including X/Y /Zmodem. Support is provided for over 445 different modems with speeds up to 57,600 baud. Other features include background operation, host mode, automatic dialup, rescalable fonts, a powerful script language, user-defined command buttons, and more. WIN95[SCAN50]

**NEW N006906 Ver 2.2 MODEM INIT** STRINGS - DATABASE is a database of over 1200 modem initialisation strings that can be viewed from a graphical user interface. This version will not print. 6VHO2OOISHOL101

NEW H006737 (ASP) Ver 1.00 SOFT-LINK is a powerful communications package for Windows. Features include terminal/host modes, support for most commercial modems, auto script record and playback, batch file transfers, and much more. WINDOWSrSJAP40J

NEW H006731 Ver 2.5a QUICKSEND is a Windows-based communications program that makes sending and receiving files as easy as selecting a single icon and clicking on it with your mouse. Features include an online phonebook, support for an unlimited number of modems, built-in popular protocol support, and more. **WINDOWSISUSA25** 

NEW N006570 Ver 1.1 ICEZMODEM is a ZModem-compatible file transfer protocol with several enhancements to help make the process less boring. You can chat with the remote user during the file transfer, shell to DOS, edit text files, play MOD music files (with a sound card), display system information about the remote computer, and play built-in arcade games. Other features include a screen saver, extended maximum block size of 6144 bytes, compared to the standard ZModem size of 1024 bytes, status displays, and more. 6VHO20OISUSA25

 $N$  NO05427 NULL is a short text file which describes how to construct a null modem cable. 6VH02oorpUSA\*J

UPDATE N005089 Ver 2.1b BANA-NACOM is a VERY simple com program. Excellent for the first time modem user and perfect for people who help people use modems. Provides auto ZModem, auto ANSI/VT100 terminal emulation, dialling directory stored as a text file, auto port/speed detect and much more. Has several features for sysops that want to hand it out to potential new users. Full documentation is generated after installation. 6VHO2OO[SUSA20]

UPDATE H004568 Ver 1.41 ACE-COM FOR WINDOWS is an attractive communications package for WIN31. It features a point and click interface that allows you to interact with BBS software by simply clicking in the screen. Its Auto Log In can easily log you in to most BBS and HOST systems. Other features include internal Zmodem, Ymodem, Xmodem and ASCII protocol support, an internal file manager, QWK Mail, and much more. WINDOWS[SUSA35J

H004244 Ver 4E C-KERMIT SOURCE CODE for the world's most popular file transfer protocol with hardware-specific modules suitable for compilation under UNIX, Minix and AmigaDOS. *Now moved to high capacity disk.* 6VH0300[PUSA\*J

N004234 JMODEM source code for the PC. This file transfer protocol uses data compression and variable block length dependent on the number of retries, and when operating at maximum efficiency can transfer data in blocks of 8K. Written for Microsoft C v5.0+. Assembler source code from the previous version also included. 6VHO300[PUSA\*]

N004232 ZMODEM FOR UNIX. Utilities to provide ZModem file transfers to and from Unix machines. 6VHO3OO[PUSA\*]

UPDATE N003795 Ver 2.3 DOOR-WAY allows remote access of a home or office computer via a modem, allowing you to control a distant computer as if you were there. Also allows bulletin board systems to run normal programs as BBS doors. Contains both a host and communications program for full functionality without any third party software (although any popular comms program can be used to access the remote machine). Will redirect all programs on the host computer, with the exception of programs which use bitmapped graphics. 5AMOAOOISUSA\*1

N003560 Ver 1.72 ZIP is a fast serial transfer program, a godsend for all of you with the" how do I get my programs from 5.25" disk to 3.5" quickly without spending large sums on format translation ?" problem. This program will allow you to transfer via serial cable at  $115,200$  baud -  $14K$  a second ! Desq-View and network aware. *Now with connect timeout, clock synchronisation plus bug fixes.* 5AMOAOO[SUSA30J

N003459 Ver 4.1 EAZILINK is a general purpose comms package designed for communications with BBS and Viewdata systems. In addition to the usual range of baud rates commonly offered by other packages, the 1200/75 split baud rate is also supported. The program is supplied with modem control strings to suit a Miracle WS3000 modem but can generally be configured to suit any Hayes compatible modem or similar. Eazilink is designed to make use of external file transfer protocol drivers rather than having such drivers built in. This approach offers maximum flexibility and enables improved drivers to be incorporated as and when they are released. *Bug fix update*. **5AMOAOOISUK35** 

H003116 Ver 4.6 QMODEM TEST DRIVE is a general purpose comms program featuring a powerful script language, batch uploads, host mode, EGA/VGA support, DesqView and Windows 3 aware, recognises serial ports up to COM8, online help, backscroll, screen dump and session logging, VT100 & TVI925 terminal emulation, and internal editor. Transfer protocols supported include ASCII, X/YMo-

demlG, XModem-1K, XModem-CRC, YModem batch, ZModem and also allows external transfer protocols. *Now on* 2 *disks* - *no details given of changes from last version.* 5AHOAOO[SUSA99]

N002056 Ver 3.13 KERMIT is probably the best known and most widely available communications protocol in the world. This version also emulates most features of DEC VT320 and many features of VT340 terminals, international character sets in terminal emulation and file transfer, expanded support for local area networks, enhanced graphics commands in the Tektronix 4010/4014 emulator suitable for use with mainframe WordPerfect versions S and 4.2. See also disk 0717 for Versions for non-PC compatible MS-DOS machines. *Bug fix and cosmetic update.*  5AMOAOO[PUSA \*]

N001572ABC Ver *2.32/A* KERMIT assembler source code (no EXE) for PC and generic MS-DOS versions. These two disks unarchive to almost 1.S Mb of MASM modules, so a hard disk is definitely required to make use of this. Full documentation, make, link and .PIF files also included. Also included a version of XModem with MASM source code and PC-Talk comms program with Basic source code. 5AHOAOO[PUSA\*]

N000717 Ver 2.29 KERMIT is the best-known communications protocol in the world, and is ideal for machinemachine file transfer, including transfers between the PC and mainframe computers (versions of Kermit tend to exist for most hardware). Two versions of Kermit on this disk, one for PCs and compatibles, the other for MSDOS machines which are not PC compatible.

The PC version features VT102 terminal emulation. Minimum requirements  $60K$ , and  $DOS 2.1$  or later. 5AMOAOOIPUSA\*1

UPDATE N007295 Ver 060795 DSZ includes the full distribution of Omen Technology's ZMODEM-90, the world's most popular file transfer protocol with Intelligent fatal crash recovery feature and MobyTurbo accelerator. Includes COM and EXE versions (EXE version slightly faster but takes more memory), and GSZ graphical version. *Now on separate disk, adds support for T.!. TL16C550C ACE with AUTO-FLOW control.* 5AMOAoorSUSA201

H000573 Ver 1.2201 AMEOL is a Windows-based offline mail reading program for the CIX online information service. Allows automatic dialup and capture of all unread messages, minimising your time connected on the telephone. Can also automate the downloading of files, and acts as a database manager for your messages. WIN-DOWS[SUK45]

H000399 Ver 2.0 ODYSSEY is a powerful menu-driven communications program with script language for remote operations, additionally featuring software emulation of MNPS error correction. Other features include dialling directory, tone or pulse dialling, contextsensitive online help, host mode, session logging, DOS shell, Wordstar/Sidekickstyle message editor, non-standard serial port support, VT100, VT320, VTS2, ANSI, DBGTERM, DG200 and Prestel terminal support. Supports ASCII, XModem, WXModem, YModem, YModem batch, Kermit, ZModem, YModem-g and Compuserve B+ download protocols internally. **5AMOAOO[SUK89]** 

H000366 Ver 4.0 UNICOM is a communications application for use with Microsoft Windows 3.1, performing all data communication tasks in the background while other applications are running. You may switch to another Windows application at any time. Features built-in protocols including ZModem, YModem-g, YModem batch, Kermit, Compuserve B, XModem etc, colour ANSI-BBS, VT52/102 and TTY terminal emulation supporting user selectable terminal fonts that span ANSI and OEM character sets, 250 line scrollback buffer, script language for unattended operation, Auto-Sense 256 colour GIF viewer (displays while downloading), DDE server support, external protocol support, download file processor and much more. *Now with fully integrated fax, data and network email capability.* **WINDOWS[SUSA70]** 

H000298 Ver 3.22 TELIX is an excellent general purpose communications program. Features include multiple dialling directories of up to 150 entries each, a host of file transfer protocols including ZModem, XModem, Kermit, SEAlink, Telink, YModem and YModem batch, a powerful script language for controlling automatic logons and unattended operation, automatic queue redialling for hard-to-reach numbers, full access to DOS, host mode with file transfers etc. and a chat mode, keyboard macros and a scroll-back buffer, Desq-View aware, EGA/VGA 43/50 line mode support, configurable disk buffer for file transfers. *Maintenance update with current UK registration details.*  5AMOAOO[SUSA391

UPDATE H000191 (ASP) Ver 2.94 COM-AND is a full-featured communications program with powerful scripting capabilities. Suitable for background use under Desqview or Windows, baud rates to 115200 are supported, all parameters are user configurable, supports most common protocols including X, Y & ZModem, Kermit CISB etc. Extended *EGANGA* screen modes are supported. The script language supports 177 verbs, 108 set expressions and 121 intrinsic statements plus string and numeric expressions. Terminal emulations include ANSI, VT100, VT52 and CIS VidTex. Supplied with a range of sample scripts and a selection of accessory programs, including conference Chess and Bridge. *Bug fix update removes DES encryption and adds some cosmetic improvements.*  6CHOAOO[SUSA501

UPDATE H000097 Ver 4.20 TELE-MATE is a major communications package featuring multitasking (you may prepare messages, view files etc. actually while you are dialling or downloading), mouse support, built-in editor and viewer, scrollback buffer to allow review of output which has disappeared from the screen, clipboard with cut/paste between editor & terminal, lots of built-in protocols (including ZModem) and slots for external protocols, powerful structured script language, Desqview and Windows 3 aware, EGA/VGA support and EMS/XMS support. Also included is a utility to convert phone directory files from Procomm Plus 1.x, QModem 4.2x and Telix 3.1x formats. *Now with multiple upload/download directory support, cosmetic improvements and bug fixes.*  5AH0200[SCAN491

**E** BULLETIN BOARD SYSTEMS

 $N$ EWH007051 Ver 2.12 PROBOARD BBS is a bulletin board system with support for up to 255 nodes. ProBoard includes a software development kit which allows sysops to use any C/C++ compiler to write applications (PEXs) to handle virtually any task, such as generating bulletins, updating file areas, performing nightly maintenance, etc. Other features include Squish, Hudson, JAM, and MSG support, up to 10,000 message and file areas, TTY/ANSI/AVT/RIP modes, CD-ROM support, upload scanning, and more. UK registration details included. 6VHO2OO[SBEL60]

 $N$  ND N007012 Ver 4.0 JETBBS is a complete bulletin board system designed to operate with minimal Sysop attention. It features chat capability, file transfers with CD-ROM support, tagged batch downloads, support for DO-RINF01.DEF, CALLINFO.BBS, CHAIN.TXT, and DOOR.SYS door protocols, a conversion utility that can import message bases from almost any other BBS, credit system with seven built-in casino games, voting door, QWK packet download, and a fullscreen message editor. 6VHO2OOSUSA42

NEW N006973 Ver 1.1 EZDIALUP is a dialup file server system for Windows. It allows users to securely distribute files to remote callers using pre-programmed scripts. Commands include download, upload, zip, unzip, move up, move down, run programs and more, plus an automated remote-directory update function. Client-side software is included. WINDOWS[SUSA100]

N003598 Ver 2.2 EAZIHOST is a full featured BBS which can be set up with the minimum of effort. The basic board

can be up and running within minutes. Many of the extensive features supported within EaziHost are optional and need not be implemented by the system operator. The Install program supplied makes setup very straightforward and will even set up modem command strings if your modem is on the install menu. Features include full baud rate scanning support with suitable modems, operation as public or closed system with name and password entry, ANSI support, 16 News bulletins, 16 Doors, 64 file areas, 64 message areas, bulk message download facility for offline reading, up to 16 external file transfer protocols may be installed, simple line editor or Wordstar compatible editor for messages, area security offered via access level and special 'Members only' mechanism, logos/menus and help screens may be customised and in colour schemes to suit your taste, online viewing of archive contents, daily time allowance based on access level etc. *Now supports higher baud rates, allows extra menu options, new system variables added to improve door access plus*   $much$  more. **5AHOAOO[SUK35]** 

H003220 Ver 2.01 REMOTE AC-CESS is a fully-blown multi-user remote bulletin board system, able to be used stand-alone or with a front-end mailer to enable interfacing with a mail network such as FidoNet. It offers fully definable menus with a unique template system which provides not only a massive degree of flexibility in making your BBS look different from others, but also the lowest possible maintenance. Allows up to 200 message areas, over 64,000 security levels, built-in file ratio system for downloads, ability to dis-

allow downloads during certain hours, disallowing low speed callers at certain hours, disallowing ANSI graphics at low speeds, force users to change password every "x" logins, direct support for high speed modems up to 38400 baud, supports up to 250 lines simultaneously (2 in shareware version). Supports X/Y /ZModem protocols plus 15 slots for external protocols. Includes XOO and BNU fossil driver required for operation. 5AHOAOO[SAUS33]

H002186 (ASP) Ver 3.5 SPITFIRE bulletin board system is written in Turbo Pascal 5.5 and features multiple security levels, drop to DOS, net-mail support (needs Binckleyterm, Frontdoor etc.), external transfer protocols, questionnaires, doors, ANSI/graphics display files, batch download/upload support with queuing, and EMS support. 5AHOAOO[SUSA70]

**H001806 Ver 2.61** WILDCAT is a sophisticated bulletin board system with a vast array of features, and yet easy to set up for the sysop who needs a functional system in a hurry. In addition to the standard features of messaging and file transfer facilities, Wildcat also allows the execution of "live" programs (registered version only) from within the confines of the bulletin board itself. Another features enables the sysop to run a "closed" board for specific users only - a necessary requirement if the board is to be used in a commercial environment. A multi-line/LAN version is also available on registration. *Maintenance update now on single HD disk.*  5AHOAOO[SUSA129]

N001788ABCD Ver 17.2A RBBS bulletin board system provides many features including:- password protection; messages ; bulletins; file upload download with Xmodem,Ymodem, Imodem etc; multiple user privilege levels; conferences; outside functions allowing users to run external programs; graphics; music; questionnaires. Also supports multi-tasking so that several boards can be run on one machine and Fido-net compatible mail forwarding. This version is very complete and includes FULL source code and extensive documentation. All five disks are archived any when unpacked expand to 10 or so disks. As with all BBS systems experience an patience are required to set up a working system, don't expect to have it all working in two hours. 5AHNAOO[PUSA\*1

H000546 (ASP) Ver 2.30 MEGA-HOST is a bulletin board system aimed primarily at the business user, and has all the features of a standard BBS. Features powerful security system, colour display, ringback and closed system facilities, speeds up to 19200 baud, supports ASCII, X/YMODEM plus up to 15 external transfer protocols, SYSOP chat mode, support for user-configurable comm ports, user-written logon procedure, ONLINE and OFFLINE indicators when Maxihost comes up and goes down, induction/registration module for new users, can multi-task under Desq-View or Windows 3.1, event scheduling, questionnaire, ability to run "door" programs, ANSI graphics etc. *Now on high capacity disk, now supports 3rd party NetMail programs, upload virus checking, support for fossil driverslDigiboards using Universal Device Driver plus bug fixes.* 5AHOAOO[SUSA291

H000534AB (ASP) Ver 3.5 POWER BBS FOR WINDOWS is a full-featured multi-user bulletin board system, designed for speed and ease of use. Up to 8 lines can be supported if you have a 386 or better system. Features ANSI support, message and files areas, questionnaires, compressed file viewing, closed BBS facility, multiple level security, QWK-MAIL support, FrontDoor and Fido Mail exchange, upload testing, enhanced CD-ROM support, up to 1000 forums supported, view inside ZIPs, LZHs, ARJs and much more. *Now with sophisticated Install program, DBMS add-on allowing access to any xBASE compatible file, Multi-DayIMulti-Event scheduler, European date support, Internet connectivity, RIP graphics, multilanguage support and One-on-One multi-node chat teleconferencing.* WIN-DOWS[SUSA99]

H000403AB Ver 2.76 QUICKBBS is a comprehensive bulletin board package supporting all the usual features expected of a modern system including ANSI colour displays, up to 200 file/message areas, echo mail, configurable menus, 32000 security levels, various download protocols, built-in questionnaire command language and lots more. Also features multinode capabilities (requires multitasker or network), a built-in multinode chat and callback verifier and two methods of running online doors. Also includes BNU v1.70 and XOO v1.50 fossil drivers. *Complete rewrite with many*   $new$  *features.* **SAMOAOO[SUSA55]** 

H000172 Ver 4.09d SAPPHIRE BBS is an extremely easy to set up and maintain bulletin board system. A moderately experienced computer user will be able to set it up in less than an hour and spend approximately one hour per week performing the various duties required of a sysop. Supports messages, e-mail, bulletins, file transfer, doors and events. Supports XModem, YModem and ZModem file transfer protocols. 5AHOAOO[SUSA45]

**■** *COMPUSERVE SUPPORT***<br>NEW H006962 Ver 1.4** EASY COST TIMER is an easy to use timer and clock, ready for the new CIS pricing plan. It can graph your monthly charges, playa warning sound when you've used up your monthly free hours, and displays its information even when iconised. Requires VBRUN300 (see vol H000163, Windows Utilities) and THREED.VBX. WINDOWS[SUSA7]

**NEW N006925 Ver 5.60 CISRATER** logs CIS charges for WinCim 1.2 to 1.4, including CD and Ziffnet versions. It also provides three options to start Win-Cim, with the ability to set different "session settings" before WinCim startup. Requires VBRUN300.DLL (see vol H000163, Windows Utilities). WIN-DOWS[SUSA22]

**NEW N006924 Ver 1.00 CIM FILE** VIEWER FOR WIN95 provides an easy way to read all sorts of message files in the Filing Cabinet of the Compuserve Information Manager or Compuserve Navigator directly from within Explorer using its quick-view capabilities. **WIN95[SUSA12]** 

**NEW N006919 Ver 1.3** CABMAN is a Filing Cabinet manager for users of Compuserve's WinCIM interface program. It allows you to backup and restore (selectively or completely) the contents of the Filing Cabinet, as well as view, delete, print and export the text of entries. WINDOWSISUSA201

NEW H006816 Ver 1.0c WORDCIM integrates Word for Windows 6.0 with Compuserve's WinCIM. When you select "Reply" from inside WinCIM, you are shelled out to Word to edit your message. When you select "Send" from inside Word, the message is sent to the WinCIM OutBox, or directly to Compuserve. WINDOWSISUSA491

 $N$  ND06815 Ver 1.6 WINATO is a Windows 3 shell for AutoSig, a DOS communications program for accessing Compuserve. It uses command line parameters and automatically generated scripts to invoke on-line activities. It also provides most of the off-line functions of ATO, including forum and host configuration maintenance, message functions, script creation and editing, library browsing, and more. ATO 6.3+ required (see vol 003318, Comms - Compuserve). WINDOWSISUSA401

NEW N006710 Ver 2.11 KWIK KNOWLEDGE is an easy-to-use interface to CompuServe's Knowledge Index. It provides instant access to over a hundred databases containing articles from major newspapers, magazines and technical journals. You can compose searches and review titles off-line. Requires PROCOMM PLUS FOR WIN-DOWS v2.0+. WINDOWSISUSA501

**NEW H006673 Ver 1.21** SHOWCIM FOR WINDOWS converts e-mail, forum messages and all other types of files from the CompuServe Information Manager (CIM) or CompuServe Navigator filing cabinet into plain text. It can be used with both the Windows and DOS version of CIM. WINDOWSISGER251

NEW N006656 Ver 1.1 THE DAILY NEWS retrieves the latest world news to your WIN31 or Win95 desktop from Compuserve. WINDOWSISUSA201

UPDATE N006595 Ver 5.37 CIM-RATER starts WinCim  $v1.1$ , connects to Basic Services on CIS, and keeps track<br>of your charges. Requires charges. VBRUN300.DLL (see vol HOOOI63, Windows Utilities). WINDOWS[SCAN15]

NEW N006594 Ver 1.1 CIS FORUM INDEX is a database that lists over 750 Compuserve forums with their respective Go Words, Message Sections, and Libraries. Requires VBRUN300.DLL and THREED. VBX. windowsrpusa\*l

UPDATE N005039 (ASP) Ver 1.02 CISLIB is a CIS catalogue file manager for Windows. It reads, reorders, and discards filenames in your CAT files. This is 100% TapCis compatible. Requires VBRUN300.DLL (see HOOOI63, Windows Utilities). WINDOWSISUSA221

UPDATE N004938 Ver 2.02 EASY UPLOADS helps save you time and money when uploading files to Compuserve Libraries using WinCIM. It also helps insure that Descriptions, Titles, and Keywords for your files are consistent across all the Libraries you decide to place them on. Requires VBRUN300.DLL (see vol H000163, Windows Utilities). WINDOWSISUSA151

UPDATE N004935 Ver 2.0 CISSER-ACH will allow you to perform full text searches on Compuserve File Cabinet files (E-Mail, Display Articles, Extended News Service, Forum Messages and Threads). WINDOWSISUSA151

UPDATE N004884 Ver 4.0a BRO is a Compuserve forum library catalogue browser. You can view complete library catalogues, short library catalogues, or IBMNET summary files. You can also search for files of interest and generate an AutoSIG script for fast downloading of files. 6VH02oorpUSA\*]

UPDATE H004669 (ASP) Ver 1.16 COMPUSLAVE imports Compuserve forum capture files into a database, converting them to individual messages. Add, delete, edit, and search the entire database for key words or phrases. Ideal as a technical support reference. 6VHO2OO[SUSA50]

## UPDATE N003318 Ver 7.0b

AUTOSIG is an access program for the Compuserve Information Service providing an automatic way of accessing forum and mail messages in a quick and economical way. Can also be used to upload and download program and data files and as a terminal emulator for Compuserve's other services. Allows offline message composition and selection, and uses "batch mode" for operations, thus reducing online charges to a minimum. *No details given of new features.* 5AMOAoorpUSA\*]

N003077 (ASP) Ver 5.42 TAPCIS assists in the use of the Compuserve Information Service. It effectively automates the use of Compuserve by allowing the user to do all the time consuming operations of reading messages and writing replies on their own computer before logging onto Compuserve, substantially reducing connect time and thus lowering costs for using the system. Features split screen text editing, address book, message storage and printing, full support for Compuserve forum software and pop up forum section numbers and names to aid message writing and selection, handles up to 5000 messages (of up to 64K in size) or catalogue entries, supports "across library" file searching. Automatic logon and full support for Hayes compatible modems. *Now handles LATIN-1 extended character set, forums of up to* 24 *sections, noecho option, 14400 connects etc.*  5AMOAOO[SUSA79]

**N002943 (ASP) Ver 2.01a** RECON is a general Compuserve format message file manager allowing you to sort, browse, prune, organise and archive Compuserve message files. Can also be used to review TAPCIS downloaded messages from within .MSG files and generate replies. A third function is to help organise TAPCIS and the hodgepodge of add-on programs with its use of an intelligent memory swapping menu shell. **5AMOAOOSUSA25** 

# • FAX PROGRAMS

NEW H006788 Ver 1.5 COLORLINK FOR WINDOWS allows you to send and receive colour faxes using a scanner. Features include the ability to send 16 million-colour documents, fast JPEG compression/decompression, TWAIN and/or PhotoShop Plug-in compatibility, high-speed modem support, and more. windows [SUSA138]

NEW H006664 Ver 1.0 UNIFAX is a fax/email package for Windows. It allows you to easily fax from any Windows application with an option to print the file. Features include support for Class 1 and 2 fax modems, scheduled and group fax send, fax phone book, fax viewer with graphics export, the ability to scan and send with any TWAIN scanner, and much more. windowsrsusA401

# UPDATE N006567 Ver 6.01 B

FWRDFAX is a program for use with BGFAX to forward a FAX message to a FAX machine or FAX-capable modem of your choice. 6VHO2OO[SUSA20]

**NEW N006565 Ver 1.10 FAXFERET** displays information about the capabilities of a remote FAX machine by decoding the Digital Information Signal. This can be useful to determine why the remote FAX does not respond to your request or for making use of your FAX's extra capabilities when they are supported by the remote FAX. Requires  $a$  Class 1 fax modem.  $g$ VH $o$ 200 $g$ SUSA181

UPDATE N005090 Ver 1.50 BGFAX is a non-TSR SIR fax program for people with Class 1, 2, 2.0,  $\&$  ZyXEL fax modems. Can answer the phone by itself or let a Fido Mailer or BBS pass the fax call to it. Can also SEND faxes from the command line. Includes viewing, FAX to PCX, ASCII to FAX, PCX to  $FAX$  utilities.  $6V$ HO2OO[SUSA25]

UPDATE H004572 Ver 4.28 FAX-MAIL FOR WINDOWS adds faxing capabilities to all Windows 3.1, Windows NT and Windows 95 applications. Features include an auto-print on receive option, background operation, custom cover pages, a fast fax viewer, timed sends, logging of all past and future fax events, and much more. WIN-DOWS[SUSA25]

N004317 (ASP) Ver 1.0 ONE-STEP FAXHAVEN many, many value-adding features for your FAX modem. Includes HQ-FAX ver. 2.0 PLUS! the standard receive FAX functions. (View, print, convert 2 grafx, purge). DOS-based, function-key driven. Requires BIT-

FAX/Quick-Link/Complete PC/Fre-COM. 6VHO3OO[SUSA29]

H004303 Ver 2.2 SIMPLIFAX is a powerful FAX package for Windows. It allows you to easily send, receive, print, and displays faxes. Other features include low-res image rendering, embedded debugging tools, the ability to send faxes at user-defined times, com port release when not in use, a phone book for frequently called numbers, and more. A fax-modem is required. WINDOWS[SUSA39]

H004288Ver4.0 PRINT-2-IMAGEis a Windows fax printer driver that creates "fax ready" images from spreadsheets, letters, brochures, or desktop publishing products. When a user "prints" a document, it is converted to one of the following file formats: TIFF (GAMMA CCITT G3 -lD or 2-D), DCX or PCX. All attributes, fonts, formatting and graphics are preserved. This can integrate with any VB, Access, SQLWindows, or PowerBuilder app. WINDOWS[SUSA\*]

# • INTERNET-RELATED

NEW N007162 Ver 2.1 W4-SERVER enables your Win95-based computer to act as a WWW server. WIN95rSHOL251

NEW N007126 (ASP) Ver 1.00 WEB-PEN is an easy- to-use authoring system that simplifies the creation of web home pages. It provides special functions for coloured bullets, e-mail, copyright notice, author's signature, and more. WIN-DOWS[SUSA19]

NEW N007125 (ASP) Ver 1.10 WEB-PARSE will parse and extract the relevant data from your e-mail in-box file and create a comma-delimited ASCII

text file for easy import into databases<br>or spreadsheets. Requires or spreadsheets. VBRUN300.DLL (see vol H000163, Windows Utilities). WINDOWSISUSA191

**NEW H007124 Ver 1.2 WEBEDIT** HTML EDITOR is a standalone Windows-based HTML (Hypertext Markup Language) editor designed for rapid creation and easy maintenance of World Wide Web documents. Includes support for every feature of HTML 1, 2 and 3 plus some Netscape special extensions. WINDOWS[SUSA100]

NEW H007093 Ver 1.8 SGML TAG-WIZARD is an add-on that makes Word for Windows into an interactive HTML editor. Tags are parsed on the fly and the HTML is parsed before exporting. Entity references are created transparently from special symbols on export. WIN-DowsrPFRA300J

NEW H007091 TAGPERFECT converts RTF documents with styles to HTML. A simple mapping tool allows you to associate existing styles to elements in any HTML DTD. WIN-DOWS[PUSA\*]

NEW N007001 Ver 1.0 HTML EDI-TOR is an easy to use editor with several predefined templates, including inline image, bullet list, numbered list, table, form, table of contents, local link, and remote link. windows susa151

NEW N007000 Ver 1.0 HTML CO-LORS helps Web authors quickly select background, text and link colours, or edit the HR line. This includes 600 predefined colours to chose from, and background patterns can also be loaded. You can test your choices immediately in a Web look-alike page, then copy the tags to the Clipboard. Requires VBRUN300.DLL (see vol H000163, Windows Utilities). windows susazo

NEW N006985 Ver 1.1h SERV-U turns your PC into an Internet FTP server. This means that others on the computer network that you are connected to can access your PC to copy, move, make, and delete files and directories, using the FTP protocol. This protocol dictates standard ways of communicating between computers, so that many different types of computers, using different operating systems and file formats, can exchange information. WINDOWS[SUSA20]

NEW N006932 Ver 1.0 THE COLOR MACHINE is a HTML background colour generator for Windows. WIN-DOWS[PUSA\*]

UPDATE N006843 ISLANDSOFT UUENCODER DECODER is a UUE XXE encoder/decoder with graphics viewer and text editor for WIN31+. Features include file splitting, automatic decoding of multiple files, user definable file size for encoding, the ability to create and remove directories, fast file searching, and more. Requires VBRUN300.DLL (see vol H000163, Windows Utilities). WINDOWS[SUSA15]

**NEW N006826 (ASP) Ver 3.0** AAA UUE enables binary files (EXE, graphics, sounds, etc.) to be converted to text files so they may be transferred over the Internet. It can also breakup a UUE file to match your online system's size limit. windowssusa191

NEW N006734 NETCENTER'S GUIDE TO THE INTERNET is a listing of over 3,000 of the Internet's top Web sites. The program is broken into dozens of HTM files that may be read by a text reader, but are intended for World Wide

Web browsers such as Mosaic or Netscape. 6VHO2OO[PUSA\*]

NEW N006696 Ver 1.0 COLORWIZ converts colours to hex code and hex code to a colour image. This is useful in HTML authoring for the Internet worldwide web. WINDOWSfSUSA10]

**NEW H006683 (ASP) Ver 1.7 CHAT-**TERBOX is a comprehensive Internet chat utility for Windows. Features include an auto server scan, DOSKEYtype command line, quick response messages, a menued server connect, twit list, flood control, internal notepad, sound effects, a friends list, configurable popup menus, easy-to-use toolbar, and more. WINDOWSfPUSA\*]

UPDATE H006682 (ASP) Ver 1.8

AUTOWINNET is a tool to help automate your Internet sessions. It allows you to download/upload files, send email, and more without forcing you to sit in front of your computer for hours. Features include internal archive support for most popular formats, a mailing list tracker, Windows '95 support, password support, and much more. This is recommended for experienced Internet users. Requires WINSOCK.DLL (see vol  $006662$ , Comms - Internet). WIN-DOWSfSUSA50]

UPDATE H006670 Ver 1.02 WINHTML helps you develop your own World Wide Web HomePage. It provides a simple interface that automatically generates your HTML codes, and even remembers your e-mail ID, previously used images, and URLs to simplify the addition of frequently used references to new documents. WIN-DOWS[SUSA25]

UPDATE N006662 Ver 2.1f TRUM-PET WINSOCK is a Windows Sockets 1.1 compatible TCP/IP stack that provides a standard networking layer for many Windows networking applications to use. WINDOWSfSUSA25]

NEW N006618 FURL is an Internet address book for Windows. It allows you to store and retrieve all your email, CIS, AOL, and Web URL addresses and sort them several ways. Shareware version limited to 100 entries. WIN-DOWS[SUSA25]

**NEW N006569 Ver 1.5 THE INTER-**NET DATABASE lets you catalogue your Internet E-Mail addresses, FTP site addresses, Telnet site addresses, and World Wide Web site addresses. 6VH0200fSUSA 18]

**NEW N006249 Ver 2.6.1 WINCODE** converts 7 -bit ASCII (Text) files to 8-bit BINARY (EXE, COM, GIF, etc.) files (and vice versa) through a process known as uuencoding/decoding. win-DOWSfPUSA\*]

UPDATE N004731 (ASP) Ver 2.3 IN-TERNET BOOK FOR WINDOWS acts like an Internet "address book", and provides an easy way to gather information about all the Internet Resources: World-Wide Web Pages, Gophers, Archie Servers, FTP Sites, E-Mail Addresses and News Groups. WIN-DOWS[SCAN15]

UPDATE H004518 Ver 3.98 WINQVT/NET is a suite of TCP/IP client and server applications for WIN31 and Windows for Workgroups 3.1x. See WINQVT description (vol 002722) for list of main features. NB.

Needs WINSOCK.DLL (see vol 6662, Comms - Internet). WINDOWSISUSA401

N004312 Ver 3.0 AUTO-NET is an automated Internet communication program. Features include reliable automated file transfers, new file searches, file retrieval, download, ftp and more. 6VHO3OO[SUSA35]

UPDATE H004026 Ver 2.2 THE ON-LINE WORLD BOOK is a guide to the international computing networks and services including Compuserve, Internet, Fidonet, Usenet, Dialcom, Dow Jones / News Retrieval and BITNET. Explores selected applications across network and service boundaries to show how these needs may be satisfied. Supplied as an ASCII text file suitable for sending to a printer. *Now includes latest information, including many Internetrelated topics.* **5AMOAOO[SNOR20]** 

N003876 Ver 2.70 INFO-POP is a RAM-resident hypertext guide to Internet, Bitnet, Compuserve and other online services. Also includes the ability to create your own databases for use with the search engine. Allows cut and paste between the information window and the underlying application. Non-TSR version also included. *Bug fix* & *cosmetic update now requires* 286 *or better.*  5AM0200[PUSA \*)

NEW N006820 Ver 950122 WS\_FTP is a standard File Transfer Protocol (FTP) client application for Windows Sockets. The user interface for this FTP client is designed with the novice FTP user in mind. Also provides for automatic downloads of files. NB. Requires WINSOCK.DLL (see vol 006662, Comms - Internet) for operation. 5AMOAOO[PUSA\*]

**NEW H006819 Ver 2.0B4 NCSA MO-**SAIC is an Internet navigation and data retrieval tool that will allow you to access information with the click of a mouse button. Capable of accessing data from World Wide Web servers (HTTP), Gopher servers, FTP servers and News servers (NNTP), and can access other data services through gateway servers. These services provide you search capabilities in database environments such as PH, Archie, WAIS, and Veronica. Designed to provide its user transparent access to these information sources and services. NB. Requires WIN-SOCK.DLL (see vol 006662, Comms - Internet) and WIN32S (see vol 004617 AB, Windows Utilities) for operation. WINDOWS[PUSA\*)

NEW N005151 Ver 260895 SPECIAL INTERNET CONNECTIONS is an ASCII text-based directory of Internet sites of special interest. Split by category, includes telnet, ftp and web pages. Everything from Agriculture to Women's Studies. 5AMOAOO[PUSA\*]

UPDATE H000709 Ver 2.16d DIS is an access system for the Demon Internet service, comprising the *NOSINET* Internet (TCP/IP) terminal access program, PC-ELM v1.10 offline mail system and SNEWS v1.30 offline news reader controlled by a top-level menu which allows complete user configuration and maintenance of all packages. 5AHOAOO[SUK10)

H000682 NEW USER GUIDE TO USENET is a hypertext guide in Windows HELP format which attempts to assist new users with understanding what U senet is and how it works. Allows the user to read real articles so they get a feel for U senet news reading. Includes primer on how to work with the Usenet Community, answers to Frequently Asked Questions (FAQs), rules for posting to U senet, how to become a U senet site, satirical questions on Netiquette, writing style and much more. 5AMOAOO[SUSA25]

H000681 INTERNET HELPERS include the BIG DUMMY'S GUIDE TO THE INTERNET v2.2 covering connection, email, Usenet, Telnet, ftp, IRC, MUDs and much more; BEGINNERS' GUIDE TO THE INTERNET v1.3A is a thorough Internet tutorial; a list of ftp sites; info on GOPHER; MODER37B list of anonymous ftp sites with MSDOS or Windows material together with a Geoclock format data file showing the location of all sites; PLAIN ENGLISH GUIDE TO THE INTERNET is a general guide in ASCII format; info on WHOIS; and info on the WORLD-WIDE WEB. 5AMOAOO[MUSA\*]

# **NETWORKING**

NEW N007191 Ver 2.31 LANSPEED will evaluate the performance of your Lantastic network and compare the effects of various server settings and traffic loading of the network. Reads and writes a series of records to any drive you are using. **6VHO2OO[PUSA\*]** 

NEW N007089 Ver 3.05 STOMPER provides modem sharing for Novell or Netbios based networks. It will allow you to share one or more COM ports in an IPX or Netbios based network. The program supports any communications application that uses Fossil, Bios-INT-14 or the Windows COMM Api and<br>supports ISDN with CFOS. supports ISDN with CFOS. 6VH0200[SUSA36]

NEW H006722 Ver 2.1273 NET-WORK MODEM PROGRAM allows the sharing and pooling of modems, serial connections to host computers, or other asynchronous communication devices on a Windows-based network. WIN-DOWS[SUSA49J

NEW N006420 NETWORK POWER TEST helps diagnose network problems in Windows. It also tests network speed in comparison to the local hard drive speed. Requires VBRUN300.DLL (see vol H000163, Windows Utilities), win-DOWS[SUSA5J

NEW N005471 NETWORK DISK INFO monitors and displays graphically disk space usage on network drives. It is intended to be left running, and it updates the display every 10 seconds; however, it can also be used on a one-shot basis on non-network drives. 6VHO2OO[PUSA\*]

N004188 Ver 1.0 NEOS is peer-topeer network for up to 5 PCs connected via NE2000 cards (other ethemet cards can be used with the appropriate packet driver). Resources are distributed across the network, with no need to worry about servers, clients etc. Small (typically less than 40K overhead), uses standard disk-caching programs, not limited to 23 available disk letters, and fast. 5AH0200[PCRO\*]

N003692 Ver 1.1 DOC-PROC is an online documentation and retrieval system designed for Local Area Networks. All screen titles, menu selections and print destinations may be designed using a simple high level Token command language. Allows multiple documents to be selected for printing using commas between each selected document option. Documents may be sent to a selected printer or viewed at the termInal. Also accesses an online news file which is updated by the administrator. 5AMOAOO[SUSA50]

N003396AB (ASP) Ver 3.08 HOT-NET is a multi-user PC help desk system that runs on Novell, LAN tastic and other networks (supports NETBIOS record locking) and allows staff to create, maintain and search problem call logs. Captures caller information to help phone personnel record and solve common problems, and to help management track end-user questions, unresolved problems and phone personnel activity and performance. Can run stand-alone or memory-resident. 6AHMAOO[SUSA89]

N003353 Ver 1.2a WEAKLINK is a subset of the popular 25 DOLLAR NETWORK program allowing 2 PCs to be used in a master/slave arrangement using RS232 ports and a null modem cable. Allows access and transfer between the storage devices available on the different machines, baud rates of between 1200 and 115k may be used. *New version supports multiple COM ports, updated for DOS* 4 & 5 *compatibility, and contains UK registration details.* PRIVATE LINE is a file encryption and decryption system which implements the full Data Encryption standard of the National Bureau of Standards. It allows coding & decoding of ASCII files and has the option to produce binary format output files or ASCII versions (required for some data transfer situations). An option is included to demonstrate compliance with the 171 tests required by the NBS. 5AMOAOO[SCAN25]

N003274 Ver FEB92 AUTOPILOTT is a replacement menu system for Novell Netware which doesn't use any RAM In the workstation and doesn't create any temporary files. Allows the System Manager to add menu commands and sub-menus with the same keystrokes used in SysCon, even allowing "cut and paste" of submenus and commands. Also features "Intelligent Command Filtering" which allows the creation of one master menu and only displays menu entries to users who have access to the particular programs referenced by them. Also allows filtering by Users and Groups, or the Internet Address. Includes program to convert Novell menu scripts directly into AutoPilott data files. 5AMOAOO[SUSA89]

N003182 Ver 4.20 MAIL is an electronic mail program principally suited to networks, but also usable on a single machine where several users share the machine at different times. Written for use on a Novell network, but uses generic methods of file access so should work happily on any MS-DOS network. Features simple menu with single key selection, personal mailbox for each user, messages of up to 23 lines either typed into a simple full-screen editor or read from a text file, automatic reply addressing, distribution lists with wildcards, "recorded delivery" service etc. *Bug fix update now works properly with* **SHARE.EXE and improves file transfer** *re liability.* 5AMOAoorSUK151

N003172 Ver 1.02 AUTOMAN is designed to remove the everyday headaches from network operation; automatic file processing, at any time on any day, enables all routine tasks (transaction file cleardowns, report generation, virus detection) to be carried out automatically. The system monitors disk space and critical data recording PCs, alerting supervisors and users of potential problems. The built-in editor allows line-by-line execution of batch files, and unlimited breakpoints. Industry standard ALT key operation and comprehensive online context sensitive DOS and AutoMan help ensure ease of operation. *Now with improved help, smaller code and adds PC reboot* 5AMOAOO[SUK291

N002931 Ver 1.26b THE MNU is a menu system designed specifically for use with Novell networks, and is meant to be a logical extension of Novell's security system of Users, Groups and Trustees. In addition, program operation was designed to be very similar to Novell's existing menu utilities. The Mnu does not replace any of Novell's utilities (apart from the Novell Menu) but rather works hand in hand with them. PC ACCESS is a utility for LAN administrators which creates a library of files that users can access with little or no training, to either browse or copy. Files and subdirectories can be labelled with 65-character descriptions. 6AHOAOO[SUSA85]

N002878 LAN MAIL is an Electronic Mail system designed to work over any PC Networks where a shared disk is available. If used on an IBM PC Network, special dynamic linkage can reduce the memory requirements and the net-BIOS sessions for the server and users. This is done by linking the server only when mail is being transferred. Supports dialogues, free form text area, importing text messages from files, sending to a distribution list, support for any number of network stations and the ability to send any number of files using<br>DOS file masks (eg.  $*$ .BAT). DOS file masks (eg. 5AHOAOO[SUSA251

N001938 (ASP) Ver 2.6 NOUVEAU is a RAM-resident E-mail system for small local area networks. It will operate on virtually any DOS-based LAN, and it requires only 7K of RAM when in the background. If used on a Novell network, NetWare's broadcast routines will be used to beep the destination workstation whenever a message is sent to it (ideal for sending memos to people when they're out). Also SIGNOUT v1.7, a LAN-based equivalent of an office sign-out board. *No details given of new features.* Finally POPFORM v3.0, a RAM-resident forms generator with cut/paste facility which allows you to take screens generated by other programs and incorporate them into your forms. Even has a built-in batch language with conditionals, comparisons etc. 5AMOAOO[SUSA501

H000259 Ver 11.x THE CRYNWR COLLECTION of packet drivers for a wide variety of commercial Ethernet cards, most including assembler source code allowing modification by developers. These drivers can be used with many TCP/IP packages including the KA9Q system. Includes 3COM, AT&T, DEPCA, BICC Isolan, NetBIOS, Novell, MICOM & Racal Interlan, Ungermann-Bass, Western Digital and many other drivers. *Bug fix and cosmetic update.* 5AMOAOO[PUSA\*]

H000202AB (ASP) Ver 1.4 SEE MAIL is a comprehensive electronic mail system for LAN network users, especially users of low-end LANs with

very basic e-mail capabilities (such as LANtastic) and also for users requiring MCI mail facilities. Supports groups, password security and attachments. MCI mail access includes both online access and full unattended background mail transfers. Full support provided for mail storage, including filing cabinet with drawers and folders, and mail compression and archiving. Also features a built-in personal information management database for addressing etc. Mail management tools include key word searching across folders, and bulk move, delete and archive, and multi-font/page formatting print tool. *Now on* 2 *disks, allows Mail Enabling DOS applications (WordPerfect, xBase, Lotus etc) to be called and interchange mail text and binary file attachments, voice mail and personal calendar options, plus much more. Disk B contains manual in HP Laserjet format* - *not needed* if *you don't have a laser printer.* **6AHOAOO[SUSA50]** 

# **E** TELEPHONE DIALLERS

NEW N006960 Ver 1.0 PHONE DIALER plays digitised tones through your computer's speakers so you can dial phone numbers in "tone" mode. Requires a· Sound Blaster compatible card. windows resusable

NEW N006123 Ver 2.1 WINPHONE is a phone dialler, address book, and call log book for Windows. The address book can be accessed alphabetically or by key word searches, and two phone numbers can be included for each name. The log book keeps track of your calls and the time consumed by each call. Double-clicking on the background brings up a keypad for direct dialling. WINDOWS[SCAN25]

NEW N006105 Ver 2.02 OUIK DIALER allows you to set up a list of frequently called phone numbers and quickly dial them over a modem. Requires VBRUN300.DLL (see vol H000163, Windows Utilities). WIN-DOWS[SUSA15]

NEW N006104 Ver 2.0 QUICKDIAL PRO is a WIN31 telephone dialling utility for voice calls. Features include a handy toolbar, user-defined dialling directory with a maximum of 750 entries, a scratch pad for note-taking while on the phone, and much more. Requires VBRUN300.DLL (see vol H000163, Windows Utilities). WINDOWSISUSA151

NEW N006102 Ver 1.0 PHONE ALARM will call any number of your choice, any time during the day you choose, with up to 999 calls in a row. This can be used as a computer assisted wake-up call. Requires VBRUN200.DLL (see vol H000163, Windows Utilities). WINDOWSSUSA131

NEW N006101 Ver 2.2a PRACTICAL PHONEBOOK helps you organise and keep track of a personal phone directory. It allows you to store up to 1000 25 character names, and notes with any type of free-form information may be attached to each entry. Other features include dialling over a Hayes compatible modem, a search box that automatically pops up when you start typing, drag and drop file deletion, keyboard/mouse operation, and more. win-DOWS[SUSA15]

**NEW H006100 Ver 1.3** WINDOWS PHONE DIALER is a telephone dialling package for WIN31. It dials highlighted telephone numbers directly off the computer screen, and integrates with most

Windows applications. Other features include international support, automatic long distance prefix addition, support for calling cards, and more. WIN-DOWS[PUSA\*]

NEW N006093 Ver 3.0 MICROFONE is a telephone dialler that includes access to multiple phonebooks. You can create books for business, personal friends, frequently dialled numbers, etc. Each book maintains up to 250 addresses. Requires VBRUN300.DLL and a modem. WINDOWS[SUSA5]

 $N$  NO06065 Ver 4.1 DIALER is a name and phone number database and desktop dialling package for Windows. Features include unlimited database entries, last number redial, COM 1 to 4 configurable, free resources display, stay on top option, and more. Requires VBRUN300.DLL (see vol H00163, Windows Utilities). WINDOWS[SGRE10]

NEW N006064 Ver 1.6 DUAL DIALER is a phone dialler for Windows that uses ASCII text files. All that is required is that the phone number be at the end of a line separated by one or more spaces from the rest of the information, so you can enter data in a freeform fashion. Searches can be performed on any keyword, and found lines are placed in a second window. It can also dial a pager and enter the return phone number so it appears on the digital display of the pager. A modem is required. WINDOWS[SUSA13]

**NEW H006060 Ver 1.0 THE COM-**MUNICATOR is a desktop dialling program for Windows. Features include digitised sound effects, unlimited phone books and entries, and more. A modem is required. WINDOWS[SUSA10]

NEW N005355 Ver 2.0 ULTIMATE PHONE DIALER is a phone dialling program. All calls are logged with comments on the results of the call. The date, time, name, phone number and results of the call are stored in a file that can be reviewed at any time by name or date. Extensive search features allow you to find any piece of information. You can also print phone books or mailing labels base on code criteria. 6VHO2OOISUSA101

NEW N005354 Ver 1.4 THE PHONE CENTER is a phone dialler with directory printer, DOS shell, quick memo entry, calculator, calendar, sliding windows, entry finder, area code search, time zone search, and more. 6VHO2OO[SUSA20]

**NEW N005353 (ASP) Ver 2.00 TCL is** a telephone call logger. It can be used to monitor your telephone usage. Each call you make is logged and you can print a statement to check against your bill. You can use the system to distribute call charges to different account codes and produce a separate statement for each account. If you have a modem installed you can use it to dial calls automatically, like a telephone with an unlimited number of memories. 6VHO2OOISUK301

**NEWN005352 (ASP) Ver 3.01 SUPER** DIAL is a telephone dialler with a notepad, macros, automatic redial, search function, and more. **6VHO2OO[SUSA20]** 

 $N$  November 2.1 EZY-D is a command -line phone dialler for making unattended pager calls in response to system or application events. 6VHO2OO[SUSA5]

NEW N005349 (ASP) Ver 1.01 DIAL-THAT is a 2k TSR that will read phone numbers on the screen and dial them through a modem. 6VHO2OOISUSA\*]

**NEWN005348 DEMON DIALER will** redial your phone (through your modem) every three seconds until it connects. C source code is included. 6VHO2OO[PUSA\*]

N002860 (ASP) Ver 1.05 PCFDIAL is a TSR 'phone dialler that is designed to dial numbers that it grabs straight off the screen of your current application. A built-in timer reminds you how long you've talked on the 'phone. PCFDial is preconfigured for PC File users and overrides the ALT -J command of PC File. However the program can be customised for other software packages. PCFDial keeps a log of all calls made and will work with any Hayes compatible modem. *Bug fix and cosmetic update.* 5AHOAoorSUSA20l

# **E** TERMINALS/EMULATIONS

UPDATE N002722 Ver 4.87 WINQVT is a DEC VT220/102/52 terminal emulator and communications program created to run under Microsoft Windows. Provides complete VT emulation including double-width and double-height characters, full "Special Graphics" character set, smooth scrolling, 132 columns and user-defined keys. Offers Kermit, X/Y/ZModem and Compuserve B-Plus file transfer protocols. Includes special font file for EGA displays. WIN-DOWS[SUSA30]

N001825 Ver 3.74 QVT performs 100% emulation of the DEC VT220 data terminal. This shareware version supports full VT220 emulation, and additionally includes a facility for capturing the incoming data stream and saving it

to disk, uploading text and binary files, downloading binary files, capturing screen images to disk and performing autodial and auto-logon operations. *New version accepts Hayes-recognised alpha characters in phone numbers (such as comma, used for dialling out on PBX lines), supports custom COM ports, displays i32-column VT i OO/VT200 mode on supporting video cards, support for DEC userdefined keys, supportfor DEC Selective Erase feature, VT200 7-bit and 8-bit modes now supported, Kermit server support,* 43 *and 50-line mode support on EGA/VGA, multiple phone number support, auto-disconnect, session clock, keyboard auto-sense, YModem-G protocol, external protocol support.* Also included is *QVT/TCP,* an implementation for use with 3Com Ethernet cards with access to a TCP/IP network, and supports multiple sessions on multiple hosts. 5AMOAoorSUSA301

# **E** COMMUNICATIONS UTILITIES

NEW N007031 Ver 1.8 MODEMSTA is an iconic modem status indicator for  $\rm WIN31$ . <u>windows[susa15]</u>

UPDATE H006651 Ver 1.20 SMART-SURF is an on-line time and usage monitoring system for Windows. Its tiny display can be stuck on any window caption to show current session time and costs WINDowsrpUK\*]

**NEW N006575 (ASP) Ver 1.1** CTS PORTFIX is a DOS TSR to prevent comm port lockups on 486 and Pentium computers using the SMC super 1/0 port chip. Uses only 704 bytes of memory. 6VHO2OO[SUSA15]

 $N$ EW N005914 Ver 1.1 WHATFAX is a command line utility to determine the

type of FAX modem is connected to the system. It will recognise CAS, Class x, and SendFax modems. 6VH0200rpUSA\*]

 $N$ EW N005893 Ver 1.5 SPTEST is a serial port diagnostic program. It is designed to test any of the four standard serial ports. It detects internal or external modems, presence of a mouse driver controlling the port to test, and more. It generates DOS errorlevel codes upon exiting that you can use to control a batch file and/or related operations. 6VHO2OOISUSA201

NEW N005871 Ver 2.71 PORT FIN-DER will let you activate COM3 and COM4; it will also let you swap COM ports, as well as parallel ports. 6VHO2OO[SUSA14]

NEW N005870 Ver 1.1 PORT TEST is a complete I/O port testing and control program. It will identify ports and their technical information, modify system tables, test the ports to identify and correct problems. It will let you add additional ports and swap ports. It will also display wiring information for serial ports. 6VHO2OO[SUSA59]

NEW N005866 Ver 1.45 PARALLEL displays the configuration of the parallel ports (LPT ports) in your system. 6VHO2OO[PUSA\*]

NEW N005853 Ver 3.04 FAXMODEM WIZARD will tell you what, if anything, is on each of your four COM -Ports and which IRQ is connected to each. It will give you a written report about your modem. This is a handy way to fine tune your modem and resolve COM -IRQ problems. 6VHO2OOIPUSA\*1

NEW N005849 Ver 1.0 LPTWRITE lets you control external devices through the printer port. 6VHO2OOISUSA201

**NEW N005848 Ver 2.0 LPTREAD lets** you use the LPT port for data acquisition. It is a TSR which reads the port and executes predefined keystrokes. LPTRead could be use in laboratories, for alarm systems, for automation, etc. 6VHO2OO[SUSA20]

 $N$ EW N005844 Ver 1.32 IP identifies serial port base addresses, IRQ assignments, register status and a variety of other serial port info. 6VH0200[PUSA\*]

**NEW N005843** IOVIEW will view the activity on an IBM-PC (or compatible) memory mapped I/O ports. Displays one page (256 bytes) of port activity at once, and is constantly updated. The full I/O space (256 pages, or 64K) is accessible via the arrow keys. 6VHO2OO[PUSA\*]

NEW N005821 Ver 1.0 CYCLEDTR helps you to determine which serial connecter (9 pin or 25 pin) is cabled to which internal port. It cycles the DTR pin high/low allowing you to test the port with a LED test light. For use with external modems, it will flash the "TR" LED indicator. 6VHO2OOISUSA51

NEW N005816 Ver 1.0 COMTEST reports on your COM port usage. 6VHO2OO[PUSA\*]

NEW N005815 Ver 2.5 COMPORT will manipulate and display COM and LPT port info. For COM ports, displays DART type and IRQ used. Allows addition or removal of COM and LPT ports from DOS at any address. Netware, LANtastic, and LAN Manager aware. 6VHO2OO[SUSA15]

~ N005814 Ver 90-2 COMMCHK/COMMSET lets you examine and change the settings of four serial ports. Use these utilities to save time when you are installing new serial devices. They detect changes made to transmission speed, data bits, stop bits and parity by programs designed to use a serial port. Janus Ada source code is included. 6VH02oorSUSA101

NEW N005813 Ver 1.0 COMDOG displays the COM port number on which your modem is connected. It will also tests the modem connectivity by sending an ATZ string to the port and checking for a response. 6VHO2OO[PUSA\*]

NEW N005119 COMMLYNX is a Windows modem configuration tool which provides 200 modem selections. Includes necessary run-time library files. Provides cut/copy/paste options to manipulate user-defined code strings, modem profiles etc. WINDOWSISUSA101

N004901 (ASP) Ver 3.00 TELE-SHARE/DOS is a remote support and access system. It allows you to run character mode DOS programs on one PC from another over the telephone with very little RAM overhead. Also allows you to copy files in both directions with XModem or any external protocol. Can handle connections up to 115K baud (hardware permitting). 6VHO2OO[SCAN35]

UPDATE N004780 Ver 1.4 PHONE-WORKS allows you to use your PC and your Hayes compatible modem to control Automated Voice Messaging Systems. Requires VBRUN300.DLL (see vol H000163, Windows Utilities). WIN-DOWS[SUSA30]

N004742 Ver 1.0 WINMODEM-PLUS lets you see what your internal modem is doing by displaying the status lights on the desktop. WINDOWS[SUSA15]

N004721 Ver 1.01 SIMPTERM assists users in solving serial communication problems. Up to four ports can be tested at one time. It features RS-232/RS-485 support, loop back tests, and more. 6VHO2OOISUSA501

N004695 (ASP) Ver 2.0 MODEM WORKSHOP is a modem book on disk. Includes information on how to choose and set up a modem and telecommunications software. Informative sections include modem testing, BBSs, message bases, on-line services, e-mail, shareware jewels, how to unzip ZIP files, AT commands, how to use Interlink, packetswitching networks, modem terms, emoticons, and more. 6VHO2OO[SUSA23]

UPDATE H004694 (ASP) Ver 5.5 HANDS ON REMOTE ACCESS allows you to connect two computers via modem connection, direct cable, or a common mini or mainframe computer. You can arrange for input to be accepted from either keyboard, and for both displays to appear identical. It also supports a password of up to 39 characters, automatically sets baud rate to the highest common speed, supports keystroke automation tools, such as CED, file transfers using external protocols, and more. 6VH0200[SUSASO]

H004692 Ver 1.71 DIGITAL BUSI-NESS CARDS lets you create digital business cards which you can attach to email messages, etc. You can choose from four different formats. Features terrific graphics, the ability to add your own PCX files or those that are included, as well as MIDI, VOC-voice VOCmusic CMF, FLI and FLC files. 6VHO2OO[SUSA29]

N004509 Ver 1.2 XCABLE TESTER can test cables using the PC serial ports. This is designed for use in troubleshooting, reverse engineering cables and custom cable ordering applications. It will scan the cable and compare it to a predefined cable configuration stored in a file. Requires WIN31 and two free COM serial ports. WINDOWSISUSA101

UPDATE N004313 Ver 3.2 CTS SER-IAL PORT UTILITIES is a set of Com Port testing and control utilities for consultants, PC support personnel, and anyone with a com problem. Supports usage from Windows or OS/2 DOS box, identifies which ports have modems and FAXmodems, also showing the FAX class supported by the modem, automatically detects active network connections and avoids interfering with the connection. 6VHO3OOISUSA201

H004245 Ver 1.11x UUPC/EX-TENDED SOURCE CODE for the popular PC implementation of peer-topeer networking using the UNIX UUCP protocol. Provides a method of transferring files and electronic mail between a PC and a Unix (or other UUPC/extended) system, either directly or via a modem. Includes user aliases, routing to mUltiple hosts, dial in support, limited domain address parsing and routing and OS/2 support. Will compile with Turbo C++ 2.0 or Microsoft C 6.0. *Now on high capacity disk with numerous enhancements and fixes.* **6VHO3OO[PUSA\*]** 

N003853 (ASP) Ver 2.0 REFLECT FOR WINDOWS is a file transfer and synchronisation program which keeps

your latest files updated and. synchronised between any two physically attached PCs or storage devices with the push of a button. Can be used to transfer between two PCs using Microsoft's DOS 6 Interlink program, LAN workstation to server, and many other combinations (supports any DOS addressable storage device). WINDOWSISUSA251

N003043 (ASP) Ver 1.48 DATAS-COPE protocol analyser & line monitor able to handle baud rates up to 115,200 bps including user defined rates; full capture mode trigger positioning control; historic archive storage up to 8Mb; dual history cursors with microsecond timing resolution etc. Also TRANSFER v3.9 file transfer shell for modem or direct links able to support 24 different protocols when used with DSZ, SUPERK, JMODEM, TMODEM,<br>PUMA, NMODEM, CMODEM and MEGALINK programs (not on this disk); SERIAL FILE COPY v2.1 PC-PC transfer program allowing files subdirectory trees to be copied at speeds up to 38400 baud; CVTFON v2.0A dialling directory converter between many formats. 5AMOAOO[SUSA189]

N002258 EAZILINK/EAZIHOST UTILITIES contains EAZDIAL, an easy dialler for Eazilink; EZATYP types files containing Eazilink pseudo ANSI codes' EZENTR bulletin program; EZEVNT produces a list of today's events; EZFIND file area search; EZ-FINF file list generator; EZLAST Host utility to save last caller's details to file; EZMESS Message editor; EZTYPE types Eazilink pseudo-ANSI files; EZUSER, a USER.HST editor for Eazihost/Eazilink Host Mode; EZVIEW searches & views files via Type 2 Door; ONCEADAY Batch utility for once-aday operation; ONCEONLY Batch utility for once-every-so-often operation. Also DSZ v26/06 Zmodem external protocol driver. 5AMOAOO[MUK\*]

N004302 SIMKEY lets you input serial data directly into any DOS, Windows, or OS/2 application. In addition to converting serial data into keystrokes you may log data to a file or write the data to a "receive" window for viewing. 6VHO3OO[SUSA73]

H000342 Ver 1.12j UUPC/EX-TENDED implementation for PC of peer-to-peer networking using the UNIX UUCP protocol. Provides a method of transferring files and electronic mail between a PC and a Unix (or other UUPC/extended) system, either directly or via a modem. Includes user aliases, routing to multiple hosts, dial in support, limited domain address parsing and routing. MS-DOS and OS/2 versions included. **5AMOAOOPUSA**<sup>\*</sup>

# PRINTING UTILITIES

NEW N007290 Ver 2.3 JCI WIN-SPOOL is a printer/plotter spooling utility for Windows. Requires VBRUN300.DLL (see vol H000163, Windows Utilities). WINDOWSISUSA651

NEW N007289 Ver 1.53 WINPRINT lets you print plain ASCII text files from within Windows. It will add page breaks, page numbers, file revision date, and current date. It takes advantage of the Windows Spooler and allows multiple files to be printed as one job. Other features include multiple column printing, Windows help, and drag drop capabilities from the Windows 3.1 file manager. windowsrsusA251

NEW N007281 Ver 1.51 ULTRADOC formats text in multiple columns and sends it to your printer. The maximum dimensions of the printed page are limited only by your printer and computer's memory. You can specify the page width and height from within the program. There is almost no limitation on printers supported since you can enter the printer codes needed. 6VHO2OO[SUSA23]

**NEW N007278 Ver 2.0** SPOOLFLE is a Windows utility to print files created by printing to a file. It sends the file directly to the printer using Windows PassThrough escape, and works even if normal driver doesn't support Pass-Through. WINDOWS[SUSA10]

NEW **N007276** SIGNSMIF is a signprinting program primarily designed to make single-page signs, transparencies, etc, using up to four fonts and dot graphics on Epson and compatible printers. Pascal source code is on the disk. 6VHO2OO[PUSA\*]

 $N$ E $\rm W$  N007273 Ver 3.0d  $\rm PRINT-$ SWITCH provides a fast and easy way to change your default printer. It will display all currently installed printers on your system as buttons, and all you have to do to change printers is click on the desired button. Requires VBRUN300.DLL (see vol H000163, Windows Utilities). WINDOWSISUSA13

NEW N007269 PRNSTATS determines the status of the LPT1, LPT2, and LPT3 printer ports. If the port is off-line, it attempts to put it into on-line mode, and then checks again. It returns an errorlevel 0-5, so that a batch file can control printing. <u>6VH0200[SUSA10</u>]
# NEW N007268 (ASP) Ver 6.91

PRINTPLUS is a full-featured file printing utility. Features include file viewing, tag and copy, move, delete, and redirection of output to an ASCII file. It also features pull-down menus and optional mouse support. It can print files from specified page numbers, print line numbers, preview the number of pages to print, and replace IBM box characters<br>with user defined characters. user defined 6VHO2OO[SUSA19]

**NEW N007266 Ver 2.46 PRNSET is a** printer control program designed to work with any printer by reading the control codes out of a data file; PRN2BOTH divides a paged file for printing on both sides of the paper. It can make proper margins and reverse headers and footers if necessary. MAN-GLER inserts FF's, add/strip margin, strips terminal blanks, breaks files into parts, strips high-bits, removes headers, un-paginates, reverses order of pages, and more. COUNTPGS gets information about a file, including: number, length, and width of pages; and the presence of Left Margin, FF's, tabs, bare CR's, high-bit (usually graphics) characters, misplaced  $\Delta Z$ 's, and oversize pages. PAGINA breaks an unpaged file into pages, with or without headers, footers, and margins. You get a wide variety of choices about the headers and footers. A string for headers and footers can be entered at runtime. Page numbers can start with any number and multiple files can be printed at once with continuous page numbers. 6VHO2OOIPUSA\*1

NEW N007265 PRINTSELECTOR allows you to control your printer settings either from a menu or by inserting codes into your files which a TSR will translate into printer control codes from within any program as you print the file. A non-TSR can also be used to print the files from DOS. 6VH0200ISUSA291

NEW N007263 PRINTPRO is a 60k TSR which lets you control your printer in two ways: change printer operation modes from within any application at any time, and embed specialised printer control codes. PrintPro will intercept the codes going to the printer and substitute the printer control codes. 6VHO2OOIPUSA\*]

**NEW N007257 Ver 2.04 PRINTER-**BUDDY is a setup utility for all printers. Printer configurations are selected from a menu list or from the command line. It is completely customisable. The TSR version allows you to define the hot key and specify how it will load into mem-Ory. 6VHO2OO[PUSA\*]

NEW N007234 Ver 1.0 FLEXTEXT FOR WINDOWS prints ASCII text files and clipboard text using True Type fonts. It can print multiple pages/sheet in both landscape and portrait modes while automatically adjusting the point size to match the document. Other features include word-wrap, page numbering, file information, and more. WINDOWS[SUSA29]

NEW N007233 Ver 4.5c FLASH-PRINT is a small pop-up utility for controlling a printer. Control codes can be stored and loaded from a file which can be created and edited with any text editor. <u>6VH02OO[SUSA20</u>]

NEW N007231 (ASP) Ver 2.1 EZSET allows you to access all of your parallel printer features, including those that are not directly available from the printer control panel. You can send printer control codes from the command line or from inside batch files. 6VHO2OOISUSA201

NEWN007226 Ver 2.00a DRAG AND DROP PRINTING allows you to quickly and easily print ASCII files. You simply drag a text file from File Manager and drop it onto the program's icon. Features include full font/margin control, and the ability to print custom heading and footings. WINDOWSISUSA151

NEW N007224 COLUMNAR PRINT-ING UTILITY will print a text file in 1, 2 or 3 columns in "microjustified" print, if your printer allows such. CPU also allows you to embed codes for underlined, bold, elongated, or any special (such as colour) options for which you enter your printer's control codes. 6VHO2OO[SUSA20]

NEW N007221 Ver 2.1 COLPRINT allows you to print text in newspapercolumn format, up to three columns per page. 6VH02OO[SUSA10]

NEW N007220 Ver 2.45 CODEPRINT prints files with many options: portrait or landscape paper orientation, multiple columns, headers and footers, the ability to specify font, style and size, border and column dividers, margin setting, word wrap, drag-and-drop, and more. WIN-DOWS[SUSA20]

NEW N007219 Ver 1.30 BINARY-PRINTING FOR WINDOWS is a drag and drop printing utility that allows you to send a PostScript or any other binary file to your printer. WINDOWSISUSA51

UPDATE N007213 Ver 5.6 2COL prints text files in two columns. It will optionally reformat paragraphs and print pages in reverse order. It also prints in landscape mode and allows a column

width from 20 to 160 characters. 6VHO2OO[SUSA23]

NEW N007139 Ver 1.04 WINPTR is an icon-based printer control utility for Windows. It allows you to capture a screen, window, client, or rectangle and sent it to a printer, file, or fax. Clipboard contents (text, bitmaps, or metafiles) can also be sent to the printer, file, or fax. Other features include the ability to assign a new default printer, change to portrait of landscape mode, route all printer output to files, hotkey support, and much more. WINDOWS[SUSA20]

NEW N007053 Ver 2.30S PRINTER'S DAEMON is a drag & drop text file printing utility for WIN31+. You simply drag one or more files from FileMan onto its icon, and it will print them using the default printer. Requires VBRUN300.DLL (see vol H000163, Windows Utilities). WINDOWSISUSA51

NEW N007038 Ver 1.40 MULTI-PRINT FOR WINDOWS allows you to print files on both sides of a page. Other features include a powerful text search option, automatic word wrap, support for three font types, four font styles, and<br>four font sizes. Requires four font sizes. Requires VBRUN300.DLL (see vol  $H000163$ , Windows Utilities). WINDOWSISUSA251

**NEW N006803 (ASP) Ver 4.1 MULTI-**PRINT is a file printing program. A pull down directory listing allows you to add a document to the queue on the fly. Several printer font styles and Laser printer compatibility have been added. You can 'zoom' the text view window so that more of your documents text can be seen. It also allows you to print on both sides of paper. Support for printers configured as LPT2, LPT3, etc, has been added. DESQview compatibility is also provided. 6VHO2OO[SUSA15]

NEW N006775 Ver 1.0 PRINTER SE-LECT provides easy control of Windows printer and printing functions. You can select a printer, orientation, and spooler action with a mouse click. Requires VBRUN300.DLL (see vol  $H000163$ , Windows Utilities). WIN-DOWS[SUSA10]

NEW N006774 Ver 1.5a PRINT2DISK contains a Windows printer driver that lets you redirect your reports from paper to one of 5 popular image formats, including DCX, PCX single/multi, TIFF Group 3, and GammaFax. WIN-DOWS[SUSA15]

UPDATE N006672 Ver 2.22 WIN-SPOOL EXPRESS is a printer/plotter spooling utility for Windows. Requires VBRUN300.DLL (see vol H000163, Windows Utilities). WINDOWSISUSA301

NEW N006643 Ver 1.00 PRINTOUT is a versatile text file printing utility for Windows. Features include drag and drop support, command line printing, background printing, and much more. WINDOWS[SISR29]

**NEW N006324 Ver 1.0 SPOOLER ap**pends print jobs to the Windows Print Manager's queue. WINDOWSIPGER<sup>\*</sup>1

**H004863 Ver 2.1d** SWITCH is an icon-based utility for Windows that allows you to quickly switch your printer's orientation and other common settings. Can also direct print jobs, so that multiple files of similar or different formats can be printed in one operation. Also allows rapid change of the Windows default printer. Shareware version needs options setting each time it is run. WINDOWS[SUSA30]

N004557 (ASP) Ver 1.1 CRABWISE will print any text file in landscape mode on IBM or Epson compatible 9-pin dot matrix printers. Supports most ASCII characters including the extended "box drawing" graphics characters. 6VHO2OO[SUSA15]

N004552 (ASP) Ver 3.0 BABYS-POOL is a set of print spooling programs which perform background printing, rerouting of printer output to a disk file, monitoring the destination directory for the presence of a file skeleton, and more. Also includes a set of OBJs that can be used to build your own background printing enabled applications. 6VHO2OO[SUSA22]

H004193 Ver 3.0 VIAPRINT all-purpose printing program for Windows uses preset Avery templates to print custom labels, flyers, business cards, audio and video cassette labels and more. Can import graphics in WMF or BMP formats, and mailing list data in comma-delimited ASCII or dBASE IV formats. WINDOWS[SUSA20]

N003903 Ver DEC92 STAR is a control program intended for the STAR  $LC10$  Colour printer and operates by way of a mouse and drop-down menus. As many of the control codes used are common with most Epson or IBM compatible printers the program should work with 9-pin printers such as the LX-800, FX, EX and IBM ProPrinters. *Now rewritten using Turbo Vision for Menus, works from mouse or keyboard and uses any kind of display including Hercules. Includes many new printer control features.* 5AHSAOMrSUK101

N003131 (ASP) Ver 3.2 ZAPCODE is a RAM-resident printer controller allowing multiple printer support, supports LPTl-3 and COMl-4. Select fonts, reset printer, change margins, advance the page etc. SETPRINT printer control program; MULTI-PRINT v4.0 print queuing utility with setup facilities; CITIZEN printer setup program; DIVERT parallel port to serial port utility; VERSA-SPOOL v1.02 print spooler with redirection; SHUFFLES paper collation utility allowing double-sided printing on collating, non-collating and sheet-feed printers. 5AMMAOO[SUSA20]

N002916 Ver APR91 PRINTER DOLLY is a memory-resident printer control program for HP Laserjets, Deskjets, Epson LQ 24-pin and Canon BJ10e BubbleJet printers, allowing control of up to 3 printers at a time attached through aLAN. Commands are built in to handle many of the popular HP cartridges and soft fonts. Can work in conjunction with most screen editors or word processors to insert token codes to change typefaces, fonts, margin control etc. into documents. 5AMMAOO[SUSA39]

N002855 Ver 4.5 MICROTEXT is a compressed print utility allowing you to print the equivalent of two or four pages on a single sheet of 8.5x11" paper. Supports any dot matrix printer which can print condensed, italic or superscript characters with 7/72" line spacing, Epson LQ-series or HP laserjet printers. Also VPRINT Virtual Printer Utility redirect print to file; SIMPLE SQUEEZE PRINT - compressed printing utility; ONE2BOOK split text into 6 columns/page & alternating pages; COLOUR SNAP v2.2 screen dump for Epson 24pin colour printers; DAISY prints HPGL files as line drawings on daisy wheel; DMP memory resident printer driver/spooler; PRINT PLUS file printing system with blank line skipping, previewing, tag & copy, delete, IBM box character translation to userdefined alternatives, mouse support etc. 5AMMAOO[SUSA 10]

N002273 Ver 1.0 JETPAK comprises a utility to convert HP Laserjet soft fonts for use with the HP Deskjet, plus a set of other utilities useful for either printer. TL2D converts both portrait and landscape Laserjet soft fonts to Deskjet, in sizes up to the limits of the target Deskjet series printer. JETPRINT is a soft font summary sheet utility, and prints a chart of the character set and some sample text for a soft font. JETPRD is a Printer Description file utility which generates a file containing information required by word processors to select & justify a soft font. JETDMP can be used to dump a soft font to a text file which can subsequently be restored using JETRST; using a text editor, these utilities allow you to examine and modify a soft font. 5AMSAOO[PUK\*]

UPDATE N001322 Ver 1.3 PRINT IN-TERCEPTOR allows a translate table to be set up theoretically allowing any printer to be used with applications programs which do not specifically allow them. 5AMMAOO[PUSA\*]

H000392 (ASP) Ver 5.04 DISK SPOOL II is an excellent print spooling utility available in a number of versions with differing features depending on how much memory you have to spare (with all features enabled it requires 51 K). Can load multiple copies to drive

several printer ports. Can spool to disk, expanded memory (using VDISK), or extended memory (using a memory manager) ;data can be spooled all into one file, or documents can be segregated and queued. Worked well on our 386 with QEMM (used LOADHI with no problems). *Now on high capacity disk adds network support, EMS* & *HMA*  support, full Windows 3.x support, Auto-*CAD support, popup menu supporrts VGA graphics applications.*  5AMMAOO[SUSA441

# **B** DESKJET SUPPORT

NEW N007250 (ASP) Ver 1.0

LASR\_MAN SOFT FONTS TYPE 2 FOR DESKJETS is a set of type 2 soft fonts and modified style files for LASR\_MAN (see vol H000283, Utilities), to support HP DeskJet printers and compatibles. Fonts are in portrait and landscape mode and contain the ASCII characters 32-255. The DeskJet printer requires an additional memory cartridge in order to support soft font downloading. 6VHO2OO[PUSA\*]

NEW N007245 (ASP) LJ2DJ converts HP LaserJet soft fonts to HP DeskJet, DJ+, & DJ 500-compatible soft fonts. It creates width tables and allows you to select only the characters you need. Also included with this package is a font previewer, a utility for displaying information about characters in a DeskJet soft font, and utilities for downloading and unloading soft fonts to and from HP printers. 6VHO2OO[SUSA29]

**NEW N007227** DJ CONTROL is a set of utilities intended to make it easier to use DeskJet printers. DJ is a menu driven program for controlling the printer; FONT# allows you to change

soft fonts; PCODES sends printer codes, similar to DJ; DOTRULE produces a dot ruler with 10 dot increments from 0 to 2900 dots; DECIRULE produces a ruler based on decipoints instead of dots; SETUP creates an initial daily setup for your printer; LIST produces a list for SCodes and Names which are files containing the command codes in the order they are listed in the DJ Plus owner's manual; DJLABEL is a set of four utilities for printing diskette labels; ENV2 prints envelopes; ASCII contains tables showing decimal or hexadecimal equivalents of various letters, numbers, and symbols. 6VH0200[PUSA\*]

UPDATE N004718 (ASP) Ver 3.10 DESKJET SURVIVAL KIT gives instructions on how to refill your HP Deskjet ink cartridges. Graphic illustrations are included. It also includes utilities to reconfigure your printer using ESC codes, and to print two or four pages of text on a single sheet. A TSR address grabber for printing envelopes is also provided. Shareware version only includes refill instructions for 51608A low capacity mono cartridge (colour, high capacity and portable cartridges covered in registered version). 6VHO2OO[SUSA15]

N003877 Ver JAN94 MAKEFONT is a no-frills, fully prompted aid to rapid selection of any built-in HP Deskjet 510 font. Requires numeric entries for pitch, character height and stroke weight. Provides a summary of font characteristics selected and gives the option of printing a one-line sample. Also SHOWFONT which prints examples of all fonts available; provides 4xA4 pages, 2 in portrait and 2 in landscape orientation. *Old selection program HPDJFONT now re-* *placed by MAKEFONT which eases the task further by allowing selection from font tables.* 5AMSAOO[SUK51

#### **EXECUTE ENHANCEMENT (DOT MA-**TRIX)

NEW N007235 FORMIT is a sophisticated text formatting/printing program primarily designed for Epson compatible printers. It takes full advantage of all the printer's features, allowing you to create professional looking documents with multiple fonts and pitches without special programming. With other printers, it will give you full control over page layout and justification. 6VHO2OO[SUSA15]

N003542AB Ver 4.0 IMAGEPRINT is a printing enhancer for use with dot matrix printers including EPSON 9, 24 pin and JX (supports colour commands), Cannon, NEC, OKI, Panasonic & Tandy DMP printers. Printing may be done in various modes from normal quality for drafts to high quality multi-pass printing for those jobs which have to look good. 25 fonts included (Courier, Outline, Helvetica, Olde English etc.) which can be modified with bold, underline, italic, double width, compressed, half-height, superscript & subscript. Embedded commands control font selection & variation, density, lines per inch, soft hyphens, page formatting, headers & footers, justification, word-wrap, gutters, centring etc. *Now with screen preview mode, font centring and integrated editor.* 5AMMAOO[SUK431

N003392 (ASP) Ver 4.44 LQMA-TRIX is a font design and editing package for the Epson LQ 24 pin printers and compatible NEC Pinwriters. Capabilities include draft, NLQ (10 cpi) and Proportional characters. Includes utilities to allow conversion of FXMatrix fonts so they are usable with LQMatrix, convert LQ binary files to ASCII text files, convert NLQ fonts to proportional and back. Also includes LQ font downloader and printer setup utility, LQLANDS landscape printing utility and PRNFONT font style sheet printer. Also includes 50 "ready to go" soft fonts. *Bug fix and cosmetic update.* 5AM-SAOO[SUSA24]

N002328 (ASP) Ver 2.35 LQ allows letter quality printing on Epson-compatible 9-pin dot matrix printers, with lots of fonts; Helvetica, Greek, Courier, Roman, Spiral etc. Also supports proportional spacing, character editing, etc. with Epson, Image, Proprinter, Star & Citoh printers. LQ comes with another program allowing one to generate custom letter heads with graphics captions plus one to print large banners using any of the LQ fonts. *Now features extended keyboard support, option to suppress print spooling, improved screen activity in file mode, new printer driver file allowing easier control. improved Greek character set, etc.* 5AMMAOO[SUSA351

N001795 (ASP) Ver 1.03 ONSIDE allows sideways printing of ASCII files on Epson/IBM Graphics standard 9-pin printers. It has facilities for setting margins, lines per page, height & width of letters, paper size and single or double strike. Includes Bold, Duvall, Normal, Pica, Small, Tiny, and Vogue fonts in 25 different sizes. You have the facility to change any font characters or create your own fonts with a built-in font editor. *Bug fix upgrade*. **5ASMAOO[SUSA20]** 

**E** GRAPHICS PRINTING

NEW N005974 Ver 1.78 LQVGA allows you to print any VGA or Super VGA screen to an Epson, Canon Bubble Jet, IBM Graphics printer or compatible printer. It will print even hi-res and 256 colour screens. 6VH0200ISUSA14]

NEW N005123 GRA-FLEX II LITE allows you to view images in GIF, PCX, TIF, TGA, BMP and DCX format on a variety of monitor types from Mono to SVGA, and print onto a variety of HP printers. Printers currently supported are HP Laserjet II or III and HP compatible printers, HP Paint jet -180 Dpi - RBG, HP Deskjet 500c, Deskjet 1200c, PaintjetXL300-300 Dpi-CYM, HP Deskjet 550c-300 Dpi-CYMK Colour plus Black, plus any colour Postscript or Grey scale postscript printer. 6VHO2OO[SUSA10]

UPDATE N004140 (ASP) Ver 1.26f

PRINTGF includes DOS and Windows applications to print GIF bitmap graphics files on Epson and IBM 9-pin printers, Epson, Fujitsu, IBM, NEC and Toshiba 24-pin printers, HP Laserjet, Deskjet, Paintjet, HI JetPro, IBM Exec-Jet, LaserPrinter, Canon LBP, BJ and BJC printers, Kodak Color 4, Fargo Primera, Postscript printers, Tektronix ColorQuick and others, and will also display on CGA, EGA, VGA, VESA SVGA or Hercules displays. Output 240-level dithered grey on mono devices and 240-level per plane dithered colour on three plane (CMY or RGB) colour devices (giving 13 million colours). Also includes overlay containing the AccuSoft Image Format Library, allowing PrintGF/DOS to read BMP, JPEG, PCX, Targa and TIFF images. 5AMOAOO[SUSA34]

N003412 Ver 1.71 LJVGA is a VGA/SVGA to Laserjet print screen utility allowing printing of any VGA or SVGA screen to HP Laserjet or compatible printer in 75 to 300 dpi. Also GIFPRT v5.0 which displays GIF bitmap graphics files on any graphics monitor and will print on Epson 9 or 24-pin, Epson-compatible colour printers, HP Laserjets, Toshiba/Qume 24-pin and Deskjet 500C colour printers; GIFDXF converts GIF format files to DXF format as used by Autodesk 3D Studio; PCXALBUM PCX display program for VGA can show pictures either randomly or as a slide show. Also allows accompanying sound file if you have a Covox sound board; SCR2GIF v3.4 capture EGA and VGA (up to 256 colour) screens to GIF files; PICEM v2.7 general purpose graphics viewer for any monitor handles PCX, GIF, and PC Paint PIC; NEWPRINT v1.0 prints PCX files on Epson 24-pin or Laserjet; TEXTSHOT v2.1 dump text screens to 2-colour PCX files. 6VHOAOOISUSA10]

N004520 Ver 2.1 PCX-TOOLBOX allows printing of PCX bitmap graphic files to laser or dot matrix printer and view, scale, crop, dither, convert palettes and adjust images. *Moved from vol 003963.* 5AMOAoorSUSA40J

#### **ELASER PRINTING**

NEW N007292 Ver 6.0 XPRT is a file printing utility for HP Laserjet compatible printers. Selectable options are compressed, Elite, Pica, or miniature print; port selection; grey bar for userspecified numbers of lines; header; indent; and more. 6VHO2OO[SUSA21]

NEW N007280 TT2BMP converts TrueType fonts to LaserJet bitmap fonts  $\overline{1}$ 

so older DOS-based programs can still use the latest printer fonts. Requires a graphics display and a print file generated by a Windows 3.1 application using TrueType fonts. 6VHO2OOISUSA201

**NEW N007274 (ASP)** QFONT is a soft font editor for bitmapped fonts for HPLJs and compatibles. 6VHO2OO[SUSA80]

NEW N007259 (ASP) PCX3FNT converts PCX files to HP LaserJet compatible soft font files. Typical uses would be to convert signatures and logos for downloading to the printer. 6VHO2OO[SUSA20]

**NEW N007258 Ver 1.6 PCL2TXT con**verts any PCL file to ASCII text, allowing you to view PCL commands, text, and data in a readable format. Sample C source code is included. 6VHO2OO[PUSA\*]

**NEW N007254 Ver 3.3** P4UP prints four pages on one side of one sheet of paper using the HPLJ II and a downloaded 4-point (21.4 cpi) font. It will runs on the HP DeskJet and LaserJet Plus using soft fonts, and on the HP ThinkJet using graphics mode. There is an even- and odd-side option for twosided printing, and support for A4 paper is included. Other features include support for up to five columns and rows per page, printing pages top-to-bottom or left-to-right, two-sided printing, and more. 6VH02oorSUSA301

NEW N007251 LOADFONT and OVERLAY reads a directory of up to 200 SoftFonts and lets you select the SoftFonts you want to download to a Laser printer. It will optionally build a batch file for later use in downloading the fonts or create a SoftModule combining multiple fonts into a single file which can be loaded into the printer

without a special download program. Also included is a large collection of Savoy Centus fonts in a variety of size and style variations. 6VHO2OOISUSA201

NEW N007249 (ASP) Ver 1.0 LASR\_MAN SOFT FONTS TYPE 2 FOR HPLJ II is a set of type 2 soft fonts for the program LASR\_MAN (see vol H000283, Utilities), to support HP LaserJet II printers and compatibles, or any laser printer that cannot rotate portrait fonts to landscape mode. Fonts contain the ASCII characters 32-255. 6VHO2OO(PUSA\*)

NEW N007248 (ASP) Ver 1.0 LASR\_MAN SOFT FONTS TYPE 1 FOR HPLJ+ is a set of type 1 soft fonts for the program LASR\_MAN (see vol H000283, Utilities), to support HP LaserJet + printers and compatibles. Fonts contain the a total of 192 ASCII characters. 6VHO2OO[PUSA\*]

NEW N007247 Ver 1.7 LJL will print two pages of normal text on one page of 8.5 x 11 paper on HP LaserJet compatibles. Single lines of text of up to 4096 bytes will automatically be wrapped to avoid being truncated. Modules for DOS and OS/2 included. 6VHO2OO[SUSA15]

NEW N007246 Ver 1.3 LJ4 UTILITY allows you to change the settings of the LaserJet 4 family of printers. You can change paper size, typeface, and econ-0my mode settings just by typing LJ4 and the corresponding command at the DOS prompt. 6VH0200[SUSA10]

**NEW N007244 Ver 1.0** LASER-MATE400 is a laser printer control program for OKIDATA OL400 and HP LaserJet Series II compatible printers. It can be used as a TSR (90k) or non-TSR. LM400 lets you choose primary and secondary fonts, make setting files to save the printer setting for different applications, execute a printer self test or the expanded font and symbol set print test, download nine font files at a time to the printer, select paper trays and sizes, choose hot keys, and more. 6VHO2O0[SUSA15]

NEW N007243 LASER66 adjusts an HP LaserJet printer to print 66 lines per page. 6VHO2OO[PUSA\*]

NEW N007241 Ver 1.4 JET PILOT will control every feature of your LaserJet or compatible printer. It lets you change page settings such as paper size, orientation, and margins, and change font characteristics such as typeface, pitch, height, and style. You can print envelopes with addresses grabbed from the screen. Settings can be saved and reloaded to set your LaserJet to specific settings. This program can run as a TSR or standalone, and expanded memory is supported. 6VHO2OO[SUSA40]

NEW N007240 Ver 3.4b JETCOL reduces the amount of paper used when printing reference material with a laser printer. It prints two columns, each up to ninety characters wide, ignores page breaks and eliminates blank lines. Up to 10 pages can be printed on one side of a sheet of paper. It will also print alternate pages for using both sides of the paper. 6VHO2OO[SUSA30]

NEW N007239 Ver 1.0 JETCHK is a command line utility to check the format of any HP LaserJet and DeskJet PCL file for errors and syntax.  $6V$ HO2OOIPUSA\*]

NEW N007223 Ver 1.0a COPIER turns an HP ScanJet scanner plus LaserJet printer into a desktop copier. Documents

are scanned and printed at a resolution of 300 dpi. Page size may be letter or A4 size. 6VHO2OOIPUSA\*1

NEW N007195 Ver 1.0 PC changes the page-break characters of a mainframe file to the appropriate character recognised by standard LaserJet printers. It also includes a program to send the appropriate character to printer without changing the file. **6VHO2OOIPUSA**<sup>\*</sup>

**NEW N005130 (ASP) Ver 3.1a OVER-**WRITE LITE FOR WINDOWS auto-<br>matically prints background background watermarks such as COpy or DRAFT under output from Windows applications using LaserJet 2,3 or 4 compatible printers. Custom messages can be created on LaserJet 3 or 4 printers. Works with MS Word, MS Excel, MS Access, WordPerfect, etc. as well as DOS programs operating in Windows DOS boxes. windowsisusa\*1

UPDATE N004819 Ver 3.17 ECPAGE DESIGN & PRINT allows you to design pages and forms using the scalable proportional fonts in the Hewlett Packard LaserJet 3, 4L or 4. You can create boxes with plain or shaded borders, place horizontal and vertical lines in the document, and create designs. This method allows you to maintain an inventory of pre-printed forms. Requires 5 MB of hard drive space. **6VHO2OOISUSA25** 

UPDATE N004602 Ver 1.6 POSTER lets you create posters of large text. It starts by downloading a large font (either normal or shadow, about 60 point) into the HPLJ and then displays an editing area of about 20 lines of 45 characters. When finished typing your poster, the program will print it using the large font. Unfortunately, the fonts are proportionally pitched, which makes it difficult to position text or get equal left and right margins. WINDOWSISUSA10]

N004549 Ver 1.6 ASCII-PRINT PRO allows you to save paper by printing more information on one or both sides of a sheet of paper in condensed print using an HP Laser Jet compatible printer. You can also produce output in booklet format. The program contains 29 portrait fonts, eight landscape fonts, four paper or booklet sizes, support for manual feed, automatic feed, and duplexing printers, and more. 6VHL200ISUSA151

H003541 Ver 3.5 LASER LETTER-HEAD PLUS allows you to design your own letterheads using HP fonts in boxes with your choice of style, border and background shading allowing inclusion of PCX format graphics in 16 positions, and even includes a built-in word processor to write your letters. Works on different sizes of stationary and envelopes, and can produce up to 99 copies at a time. Supports all Laserjet or compatible printers except the original Laserjet, and requires one or more HP soft fonts (available commercially or on a number of disks in the Library). *Now includes TextWriter and BatchMailer modules which give full word processing and mailing listfacilities.* 6AMLSOO[SUSA251

N003317 (ASP) Ver 1.3 PCX2PCL converts PCX graphics to HP PCL format. Also GRAPHS graph paper generator for LaserJet Ills; 2FACED prints text files 2-up using landscape orientation; LPE LASER PRINTER EN-VELOPER vl.04 envelope prints allows 6-line freeform addresses and custom proportional fonts. Needs EGA or VGA; MULTI PRINT PRO v1.00 fancy printing program allowing portrait or landscape, 2-up, 4-up or 6-up printing, tabs & margins setting, page numbering and shadowing, custom logos etc. Needs EGA/VGA and mouse. 5AMLAOO[MUSA291

N003139 Ver 1.0 DMPLAS converts Epson and IBM dot matrix printer control characters (OOh to IFh) and printer control escape sequences (IBh + character string) to the equivalent printer control commands used by HP Laserjet compatible printers - effectively a "dot matrix emulator". Can run stand-alone or RAM-resident, and is LAN and Windows 3 aware. Also includes a set of soft fonts for IBM line drawing characters, etc. 5AMLAOO[SUSA44]

UPDATE N002901 Ver 2.13 FON-TEDIT is an editor for HP Laserjet bitmapped soft fonts to view and edit both portrait and landscape, fixed-width and proportional fonts and convert one to the other. Maximum point size is dependent on the display mode used; can handle 110pt  $(VGA)$ , 80pt  $(EGA)$  or 40pt (CGA). Black and white TIFF or PCX graphics can be imported as characters which can then be resized, inverted, mirrored, reversed, slanted, shadowed or pixel-level edited. Also supports bitmap renditions of TrueType fonts. Includes printer support within the FontEdit environment to see the effect of editing changes. Different from the product of the same name on volume 1855. *Minor cosmetic update.* 5CMLAOO[SUSA3OJ

N002894AB (ASP) Ver 4.1 4PRINT v4.1 print 2 or 3 pages sideways across one page. *New 4BOOK utility allows easy production of booklets.* ; 20cpi laser font; ALTERFNT v 1.1 Edit pre-existing portrait mode soft fonts; FONTTOOLS Preview soft font characters & create partial fonts; Assorted font filters to make outline,outline shadow etc; GRIDMAKER Make customised graph paper on Laserjet+; HP CGA/EGA soft font display program; LISTFONT Print soft font style sheets; LJFONT Display soft fonts on screen (with Pascal source code); PAGEPAT Print page overlay for pre-printed forms; ADIT vl.6 generate variations of soft fonts (boldface, italic, outline, shadow etc); JET PILOT v1.2 multifunctional control program allows page settings and font characteristics changes (TSR or stand-alone); LJLAND v3.0 prints files in landscape I-up through 5-up. *New version of 4PRINT plus new programs LJLAND, ADIT and JET PILOT.* SAMLAOO[SUSA501

N002367 Ver 2.38 SOFTJET is an HP Laserjet Screen Previewer program that will show you on screen how your printed pages will look when actually printed. The program accepts PCL Laserjet output from any printed application and then displays the printed output on screen at rates up to 40 pages per minute in draft mode with a zoom mode available for detailed viewing. A utility program is included to capture printed output to a disk file for viewing with Softjet. The shareware version of the program only supports CGA and Hercules graphics cards. Registered versions support EGA/VGA in addition. *Now adds support for Series II Select Paper Size command plus bug fixes.*  6CMOAOO[SUSA3S1

N002170 PALATINE FONTS is a full set of Palatino soft fonts in  $8, 10, 12, 14,$ 18 and 24 pt in normal, bold, italic and italic bold. Also included is a WordPerfect 5.1 printer resource file. 5AM-LAOO[PUSA\*]

N001962 HPGL TO POSTSCRIPT CONVERTER is a filter used to convert Hewlett-Packard Graphic Language (HPGL) 7550A plotter commands to PostScript. Also on this disk is a filter to convert Roland DXY and Roland Graphics Language (RDGL) commands to PostScript. The HPGL commands are a subset of the Roland plotter command set. Source code in C is provided. 5AM-LAOO[PAUS\*)

N001889 LASERJET FONTS contains a set of 6 fixed width 6pt fonts for use in tables, etc. Included fonts are stylistically compatible with fonts Flyspeck and Myopia (on vol 1358) allowing printing in a single style in 3 sizes and 3 weights, and characters from different fonts may be interchanged freely. Also includes program RL2C (with C source code) which allows character patterns to be converted to array initialisation data for use in C programs.  $5AM$ -LAOO[PUSA\*]

UPDATE N001855 Ver 6.1 FON-TEDIT is a full screen soft font editor allowing pixel edit, zoom and scroll. Header parameters may be changed directly and fonts may be converted from proportional to fixed and back. Fonts up to 72pt may be created. Also features invert, flip, negative image, bold, ghost and shift. Includes simple IBM character set 10pt and 7pt Zodiac symbols font. 5CMLAOO[MUSA20]

H000362 (ASP) Ver 1.6 4SHELL will run the popular 4Print and 4Book Laser-Jet and DeskJet programs in Microsoft Windows. Requires a copy of 4Print and 4Book from Korenthal Associates

(see vol 2894, Printing - Laser Support). 4Print will print 4 pages of text on one sheet of paper. 4Book will print booklets from your text files. WINDOWSISUSA201

H000169AB Ver 1.1A SFWARE is a set of utilities for manipulating Laserjet soft fonts, allowing you to download, rotate, view and perform more than 20 special effects on soft fonts. Effects provided include bold, halftone, mirror, outline, resize, reverse, slant, stripe, 3D and tilt. The effects can be tailored and customised for any font. Also includes SFP2AUTO vO.91, a utility from the same authors to create HP Autofont Support files from Laserjet soft fonts. 5AMLAOO[SUSA40]

# **E** PLOTTER UTILITIES

 $NI=W$  N006805 Ver 1.0.1 $c$  POP is a plotter optimiser that takes an HPGL plot file and generates an improved one that reproduces the original plot exactly. Features include optimise pen-up displacement, sort vectors by colour, and draw vectors in reverse direction. It works with plot files of any size, generated by any CAD system. 6VHO2OO[SCAN65]

N003726 Ver 2.51 SPLOT is a pen plotter simulator with active support for about 50 HPGL instructions, allowing pictures to be displayed on EGA or VGA or exported to printer (9 & 24-pin dot matrix, Laserjet, Deskjet, Paintjet, and Postscript including colour models) or AutoCAD DXF file. Gives 200 & 600dpi output on Laserjet 4 and 400dpi on non-HP laser printers. Shareware version simulates HP7475A plotter; Roland DXY and other HP models supported in registered version. *Bug fix update.* Also DIGIPLOT, a tool to digitise curves using a HP or compatible

plotter. Can be used any time you have an (x,y) curve but not the tabular values. Will handle rotated plots, portrait or landscape, backwards or forwards. 5AMOAOO[SCZE70]

UPDATE N003013 (ASP) Ver 1.58f PRINTGL is a suite of programs comprising pen plotter emulators for DOS and Windows which print or display HPGL (Hewlett Packard 7475 and 7440/17440 subset) or ADI plotfiles on most PC graphics devices, and Print-CAD, a resident DOS program that intercepts plotter data as it is being written to file. Will print on Epson and IBM compatible 9-pin printers, Epson, IBM, NEC and Toshiba 24-pin printers, HP Laserjet, Deskjet (including 550C), Paint jet, Quiet jet, and plotters, Postscript and many more. Displays on CGA, EGA, VGA, SVGA and Hercules or outputs to a PCX bitmap file or Encapsulated Postscript file with preview bitmap. *Now with completely revised HP-GLI2 driver, Star Micronics and Epson EsclP2 printer support.* 5AM-MAOO[SUSA50]

# **• POSTSCRIPT SUPPORT**

UPDATE H007272 Ver 2.21 PSPRINT prints text files on a PostScript printer. Features: ability to toggle paper tray selection options, paper trays can be selected by number or by paper size, support for US, Multilingual, Slavic, Portuguese, Canadian-French, and Nordic character sets, page size resolution adjustable to fractions of points, and more. 6VHO2OO[SUSA12]

NEW N007271 Ver 0.7 PSDRIVER is an ASCII -to-Postscript device driver. It allows printing of ASCII files directly to a local or network printer. 6VHO2OO[PUSA\*]

 $N$  ND07270 Ver 1.05 PS is a Post-Script file printing utility. C source code is included. 6VHO2OOIPUSA\*1

NEW N007264 Ver 1.0 PRINTPS prints text files to a PostScript printer. Pascal source code is included. 6VHO2OO[PUSA\*]

NEW N004991 (ASP) Ver 2.3 LPRINT ASCII text file printing utility for Post-Script printers. Adds engineering style border, title, page numbering line/word/char count, document number, path, file info, login name, and a logo. Allows font, size, portrait/landscape, tab spacing, LPT or file output, formfeed handling, doc#, logo file, and copyright message selection. Information can be drawn from file and from environment variables. 6VH0200ISUSA301

N003683 Ver 2.00 PRINT4PS is a utility for producing booklets, and anything up to  $64$  virtual pages per side of a physical sheet of paper; ASCII-PS, LPRINT  $v3.0$ , PC2PS  $v1.1$  (with C source), PPS v2.13 (with Pascal source) and PCPS v7.10 all dump ASCII files to Postscript printers with provision for text manipulation, compression and redirection; PSSLEEVE v2.0 prints disk sheeves on Postscript printers with provision for title, number of files/directories, free space file list etc. 5AMSAOO[SUSA50]

N003219ABC Ver 4.00 PICTURE THIS is a drawing program which produces vector-based EPS (Encapsulated PostScript) language output for inclusion in DTP systems, etc. The advantage of EPS is that the results can be scaled and sized without" jagged" effects. Features include zoom, line thickness control, cutting, and automatic and manual smoothing. Also included is Capture-This, a CGA screen capture utility to create templates for modification in PictureThis. The shareware version allows 250 curves per drawing and can use 6 PostScript fonts (Times family, Symbol and Zapf Dingbats). *Now down to a 3 -disk set, works at EGA and VGA resolutions, and the editor is larger and more capable.* **5CMSAOO[SUSA75]** 

N002068 DIEGO is a postscript font for use with Ventura and Windows/PageMaker with the MGX Postscript driver, complete with example files. HEIDELBURGH is another font for use as above, both these fonts can be converted for use with Corel Draw. HP2PS is a program to convert HPGL command files to Postscript, this is fine for line drawings but not worth using for text file translations. **6EHL2OOISUSA201** 

H000398AB GHOSTSCRIPT FONTS for use with version 3.01 or later include AvantGarde, Bookman, Charter, Courier, Helvetica, New Century<br>Schoolbook, Palatino, Times, Schoolbook, Palatino, Times, ZapfChancery and ZapfDingbats, Utopia and a number of fonts converted from Hershey outlines. This is the complete set of fonts recognised by Ghostscript.Fonts updated for v3.0+ and also *includes Cyrillic, Hiragana and Katakana Jonts.* 6AHOAOO[PUSA\*]

H000397 Ver 3.1.2 GHOSTSCRIPT FOR WINDOWS interpreter for Postscript is functionally identical to the DOS version; see volume H000396 for full description. Also includes GHOST-VIEW FOR WINDOWS  $v1.0$ , a graphical interface for Ghostscript able to display pages in random order if the document contains Adobe DSC comments. Can display bitmaps to the Clipboard and save Clipboard bitmaps as MBP files. WINDOWSIPUSA\*1

H000396 Ver 3.1.2 GHOSTSCRIPT is a program to view Postscript files on any graphics display or print to a non-Postscript printer (currently supports Epson 9-pin or 24-pin dot matrix, Canon BIlOe and LBP-8II, HP Deskjet, Paintjet and Laserjet printers) and should handle any source program conforming to the December 1990 definition of Levels 1 and 2 Postscript Language, plus a subset of Display Postscript operators. Supplied as 286 and 386 executables (Windows executables available on separate disk). *Now supports full Level 2 Postscript.* See Ghostscript Fonts set for additional fonts. 6VHO200PUSA<sup>\*</sup>1

H000395AB Ver 3.0.1 GHOST-SCRIPT SOURCE CODE in C (and assembler for some MS-DOS specific code) will compile with (Borland) Turbo C/C++, Borland C/C++, Microsoft C/C++ (v7) or Watcom C/386 and also needs the Borland assembler or MASM v4.0 or later (makefiles included for all compilers). Also includes a set of C procedures (the Ghostscript library) that implement the graphics capabilities that appear as primitive operations in the Ghostscript language. Machine-dependent code included to also allow compilation on VMS (with XIIR3) or UNIX systems usingX-Win $dows$  v11.  $6VHO200$  $PUSA*1$ 

# **SECURITY**

**NEW N007261 Ver 1.0** PG13 is a 5.8k TSR that prevents downloading and viewing of GIF files. It is intended to prevent children from obtaining or viewing pornographic or questionable graphics files. 6VHO2OO[SUSA20]

NEW N007208 Ver 1.1 TATTLETALE alerts you when someone using your computer has tried to access a blocked file or application. You will automatically be notified when TattleTale is started that a restricted event was attempted, as well as showing the date, time, and the name of the file or application that was blocked or configured for alerts. windows[susA35]

NEW N007190 Ver 1.00 KIDPROOF FOR WINDOWS helps protect your system when your kids are using the computer. It lets you create a personalised desktop for the child within Program Manager. Features include password protection to unlock the PC, the ability to load your child's desktop without quitting your already running applications, and more. WINDOWS[SUSA21]

**NEW N007140 (ASP) Ver 1.03 WINU** is a Win95 menu system with timeout and security access features. It lets you set the amount of time that users can access a program. It also allows a warning " grace period," with a custom warning message that you can set, before it terminates the program. This is ideal for parents who want to limit children's access to the family PC, or computer stores that want to let the shopping public try their featured software without allowing access to the entire computer. **WIN95[SUSA30]** 

NEW N007050 Ver 2.1c PASSKEYS is an easy-to-use security shell for Windows. It allows you to password protect applications and files as well as safeguard your desktop setup against unauthorised changes. You can also restrict access to File Manager and the DOS prompt. WINDOWS[SUSA25]

NEW N007049 Ver 2.1 RANDOM PASSWORD GENERATOR will randomly select from a group of numbers, lowercase letters, uppercase letters and special characters or any combination and select passwords. You can create up to 2000 different passwords, using as many as 30 characters each. Requires VBRUN300.DLL (see vol H000163, Windows Utilities). WINDOWSISUSA101

NEW N007039 Ver 3.0 MUSAC provides multiple users with their own ID and password on a single machine, with the ability to control access to apphcations, give different startup applications, Program Manager desktops, custom colours, and more. This is suitable for both home and business use. WINDOWSISUSA161

NEW N007018 Ver 1.0 THE LAPTOP LABELLER displays your name and address, or other desired information, when your laptop computer is turned on. The program allows you to include this information in the master boot sector so that it cannot be deleted by any of the usual methods. This can be a useful way of identifying the computer's owner should it be lost or stolen. 6VHO2OO[SUSA25]

NEW N007014 Ver 1.0 KIDSCAN can be used to password protect Windows applications. It can also be programmed with a list of words and phrases to monitor in text edit boxes and dialogs to prevent undesirable terms from being entered or viewed. WINDOWSISUSA401

NEW N007002 Ver 1.0 ICON POLICE can password protect individual Windows icons. This will keep casual users out, but experienced users can probably bypass this. WINDOWS[SUSA15]

**NEW N006463 Ver 2.105 SWAC WIN-**LOCK allows password protection of File Manager and DOS windows. It can also hide groups of the Program Manager and configure Restrictions of the Program Manager. WINDOWSISGER441

NEW N006427 PROTECTED WIN-DOWS allows you to protect program groups from being tampered with. Requires VBRUN300.DLL (see vol H000163, Windows Utilities). WIN-DOWS[SUSA20]

NEW N006422 Ver 1.00S PM AC-CESS CONTROL allows you to easily modify the restrictions settings in Windows Program Manager. This is an excellent way to keep your system configuration intact if other users are allowed access to your computer. WIN-DOWS[SUSA5]

**NEW N006413 Ver 1.0** LOGON FOR WINDOWS is a security and data protection system for PCs running Windows 3.1. It maintains a user and master password for access to the Windows. environment, prohibiting unauthorised access. Includes VBRUN200.DLL (see vol H000163, Windows Utilities). WIN-DOWS[SDEN35]

NEW N006387 Ver 1.1 HIDEIT allows you to make any program invisible by simply clicking on it. Optional password protection is available to prevent unauthorised restoring of a program. Requires VBRUN300.DLL (see vol H000163, Windows Utilities). WIN-DOWS[SUSA6]

NEW N006369 Ver 1.0 CLAMP DOWN provides some level of secunty to a PC workstation in a Windows environment. It can require a password to be entered before allowing access to Windows, can automatically lock a workstation after a specified period of keyboard or mouse inactivity, and lock up a workstation on demand. Requires VBRUN300.DLL (see vol H000163, Windows Utilities). WINDOWSISUSA101

NEW N006301 Ver 1.0 PROGRAM MANAGER LOCK allows you to quickly and easily place certain restrictions on your desktop. You can restrict the addition, deletion, or modification of Program Groups and Program Items. You can also disable the File Menu, Run Command, Save Settings Command, and Exit Command. PMLOCK also backs up important INI and GRP files. This is an excellent way to protect your Windows configuration. WINDOWS[SUSA10]

NEW H006300 Ver 1.1 PROGRAM MANAGER CONFIGURATION UTILITY provides a GUI interface for modifying the standard Windows PROGMAN.lNI file. This gives you access to ProgMan's built-in features to restrict access to various functions, and is a great way to help protect systems with multiple users. WINDOWSISUSA5

NEW N006254 WSECURE allows you to protect files and directories to the extent that they can't be copied, renamed, or moved. Booting from a floppy won't make these files accessible, even if someone unplugs the battery. This can also protect your files from virus infection. A DOS version is also included. windowsrsusa131

 $NEWN006251$  Ver 1.1 WINPASS is an easy-to-use password security system for Windows. Requires

VBRUN300.DLL (see vol H000163, Windows Utilities) and THREED.VBX. WINDOWS[SUSA10]

UPDATE N006250 Ver 2.4 WIN-GUARD protects Program Manager groups or items from being rearranged or damaged. Up to eight levels of security are available, and you can also hide "sensitive" programs behind a password-protected security shell. This is an extremely useful utility for people in charge of a number of computers at a school or business. WINDOWS[SUSA15]

**NEW N006235 Ver 1.0 SIGNATURE** GUARDIAN provides added secunty to a scanned graphic signature (bitmap) by protecting it with a password. Requires VBRUN300.DLL (see vol H000163, Windows Utilities). windowsfsusa91

UPDATE N006232 Ver 2.2 PRO-GUARD allows you to password-protect individual Program Manager icons. It can also prevent a guest user from starting any program not present as an icon in Program Manager, whlle preventing icon creation, copying, moving, or deletion. Requires VBRUN300.DLL (see vol H000163, Windows Utilities). WINDOWS[SUSA15]

NEW N006231 Ver 1.2 OVERSEER PMS is a password security program for the WIN31 Program Manager. It gives you the ability to prevent other users from changing your PM setup. This is very useful in a multi-user computing environment. windows[SUSA20]

**NEW N006228 PASSWORD GENER-**ATOR can automatically generate lists of random passwords. Passwords can be generated using several different *op*tions including password length, differentiation between capital/non-capital letters, and whether a character should be repeated or not. Passwords can also be generated by using a mask built up by consonants, vowels, digits and other characters. WINDOWS[SNOR10]

NEW N006227 Ver 4.0 MAXIMUM SECURITY provides file security by allowing you to create a set of 'keys' to lock and unlock files. It also features a shredder to irretrievably destroy files. Network support is provided. Shareware version will only lock files less than  $25K$  in size. <u>WINDOWSISUSA20</u>1

**NEW N006225 Ver 2.0** LOCKUP is a password protection system for Windows which enables any program icon to be protected with a user ID and password. windowsisusA101

 $N$  No06215 Ver 1.1 APPLOCK is password protection utility for Windows applications. It allows you to easily restrict your programs, documents, and other files from use by other users. WIN-DOWS[SUSA12]

NEW N005790 Ver 3.0 TBFENCE is a single or multi-PC file and data security system. It works in the background to encrypt data copied to a floppy. It will not allow unencrypted files to be read, used or copied to the hard drive without the use of a special utility which can be kept under the control of a system administrator. This protects both against theft of files from a hard disk and against introduction of unauthorised, untested files to a hard disk. **6VHO2OOISHOL1941** 

NEW H005789 Ver DEC93 STAN SE-CURITY SYSTEM is a protection system for DOS. It contains eight modules that cover all areas of software security including encryption, password protection, copy protection, run and date meters, proof of authorship, data access control, archiving and compression, and<br>installer routine generation. generation. 6VHO2OO[SUSA44]

NEW N005788 Ver 2.0 SOFT SAFE is a database program to safely encrypt and store passwords, PIN numbers and other private information using a per-<br>sonalised set of access codes. set of access codes. 6VHO2OOISUSA101

**NEW N005787 Ver 1.0** SFS lets you maintain up to five encrypted hard disk volumes. It runs as a standard DOS device driver, and will operate with Windows, QEMM, Share, disk caching software, Stacker, etc. Volumes can be quickly unmounted with a user-defined hotkey, or automatically unmounted after a certain amount of time. They can also be converted back to unencrypted volumes or have their contents destroyed if required. 6VHO2OOISUSA251

NEW N005786 Ver 1.3a SECURED-RIVE allows you to create an encrypted partition on your hard drive or floppy disks, making it accessible only by entering a password. Includes a feature to convert disks encrypted in one compatibility to disks encrypted in the other, user messages to keep you informed of which compatibility is being used, where passphrases are coming from, etc. 6VHO2OO[PUSA\*]

NEW N005784 Ver 1.6 PASSWORD provides password protection by displaying a fake DOS prompt when the program is activated. Anything entered except for the password will return a 'Bad Command or File Name' error message. It also disables the Control-C and Control-Break sequences and returns a fake  $\Lambda$ C message if anyone at-

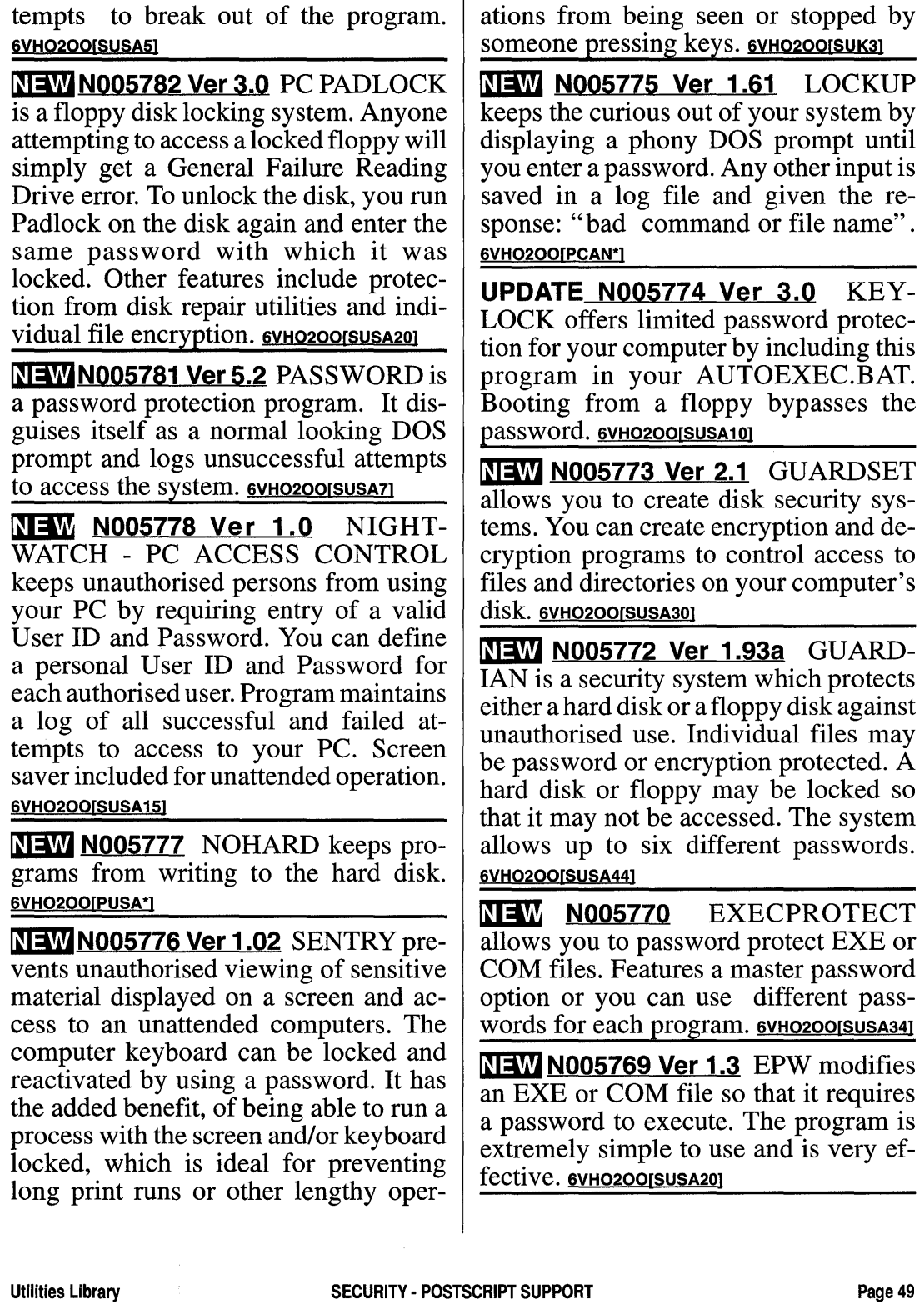

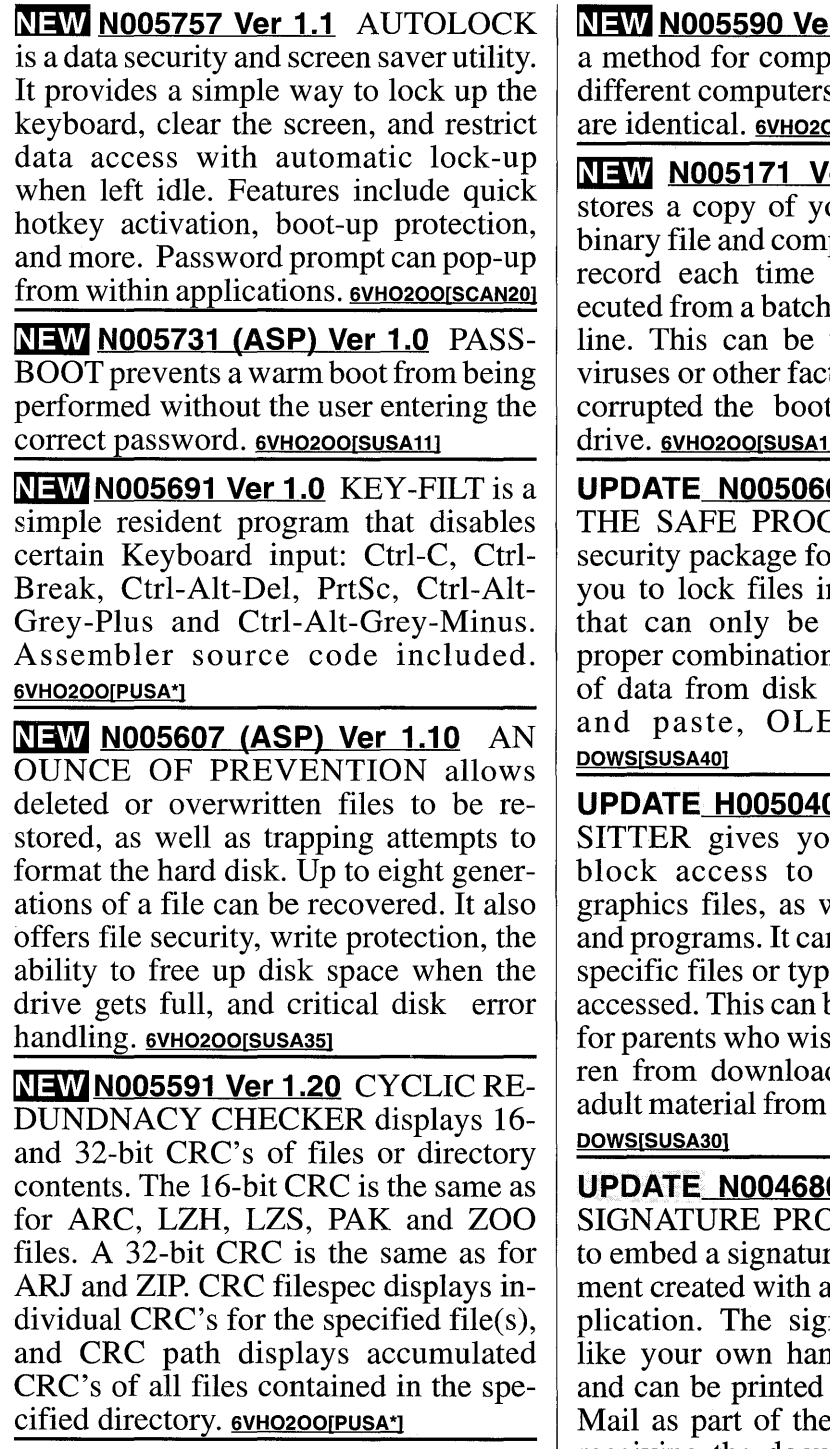

er 1.0 CHECKIT our boot record in a pares it to the current the program is exfile or the command useful for detecting. tors which may have t sector of your hard drive. 6VH0200 [SUSA10]

0 (ASP) Ver 1.02 TRAM is an e-mail or WIN31+. It allows n a software "safe" unlocked with the n. It accepts all types files, clipboard cut E, and more. win-

0 Ver 1.2 CYBERou the capability to common types of well as specific files n also alert you when es of files have been be particularly useful h to keep their childding and accessing on-line services. WIN-

<u>0 (ASP) Ver 1.30</u>  $\overline{\text{DGRAM}}$  allows you re object into a documother Windows apnature object looks nd-written signature, or transmitted via E document. Anyone receiving the document can verify the

authenticity of your signature by just double-clicking the signature image. Shareware version lacks E-Mail password update feature. WINDOWSISUSA401

UPDATE N004482 (ASP) Ver 2.08 FILE MANAGER GUARD allows you to set up restrictions for the WIN31 File Manager. You can limit user access to selected drives, prevent them from performing any command of File Manager, changing its configuration, running programs or opening documents. Network support is provided. WINDOWSISUSA301

N004319 Ver 3.2 MICRO-ID is used to mark ownership information in computer hard disk drives. Once a computer hard disk has been marked law enforcement officials can use the information to identify the owner of the computer in the event that the computer is recovered as stolen property. This version can only be used to mark one computer (so remember to back up your disk before using  $it!)$ . 6VHO3OO $s$ USA $\prime$ 

N004080 (ASP) Ver 1.0 PEARLY GATES is a software-based hard disk security system with loads as a 2K TSR. It restricts execution of programs on any PC to those which have been registered in the Pearly Gates database, and also prevents execution of any EXE or COM file which has been modified after registration. Supports MS-DOS 2.1 or higher and DR-DOS installations. Registered version can optionally be installed as part of the operating system for additional security. **5AMOAOOISUSA501** 

N004040 Ver 1.00 PADLOCK is addon for Program Manager allowing definition of which program groups remain visible, add password security etc; WINPASS v1.1 locks Windows until the correct password has been entered; WATCHMAN file encryptor for Windows 3.0 or 3.1; SECUREGROUP v1.12 password protect program groups and set restrictions on Program Manager functions; LOCKSET v3.0 lock groups and password protect your desktop. Some of these programs need VBRUN300.DLL (see vol H000163, Windows Utilities). WINDOWSISUSA131

N004006 SECURITY FOR WIN-DOWS comprises two programs; the first alters Program Manager to remove the FILE command and SAVE options so no programs can be run that are not on the ProgMan menu. The second is a simple program launcher with passwords. Visual BASIC v2 source code included. WINDOWS[PUSA\*]

N003932 (ASP) Ver 2.00 DATA PROTECTOR protects information on your PC from unauthorised access. You may hide any kind of data, the files becoming totally unavailable to the unauthorised user, even when using a powerful disk utility or booting from a diskette. Allows an unlimited number of users, each having a unique password. Provides a full report about authorised/unauthorised activity on the system. *Now includes DOS and Windows*   $versions.$  5AMOAOO[SUSA35]

N003664 (ASP) Ver 4.6 PC-VAULT PLUS is a hard disk protection system which prevents access to a computer's hard disk unless a correct login name and password is entered, even when booting from a floppy. The administrator may grant any combination of read, write and execute access to each user on a per-directory basis. A log, or audit trail, of each user's activity and file ac-

cesses is provided. Includes Lunch-Break feature which, activated by a hotkey, blanks the screen and locks out mouse and keyboard (including Ctrl-Alt-Del) until a password is entered. Users can also be prevented from Ctrl-Breaking out of AUTOEXEC.BAT, determine who is logging on and use this information to control which AUTO-EXEC statements are executed, restrict a user to a single application, receive reports of attempted break-ins etc. *Now DOS* 6 *compatible, can set password expiry date per user and prevent password change, controls serial/parallel port access, write-protect boot sector* & *Master boot record and supports more than two floppy drives.* **5AHOAOO[SUSA95]** 

N003662 (ASP) Ver 4.6 PC-VAULT is a hard disk protection system which prevents access to a computer's hard disk unless a correct password is entered, even when booting from a floppy. The administrator may assign up to 12 user passwords and optionally names. Users can be required to enter both name and password. Includes LunchBreak feature which, activated by a hot-key, blanks the screen and locks out mouse and keyboard (including Ctrl-Alt-Del) until a password is entered. Users can also be prevented from Ctrl-Breaking out of AUTOEXEC.BAT, determine who is logging on and use this information to control which AUTOEXEC statements are executed, restrict a user to a single application, receive reports of attempted break-ins etc. *Now DOS 6 compatible, can set password expiry date per user, and can prevent password change.* 5AHOAoorSUSA351

N003612 SYSLOG is a collection of utilities which work together to enhance

the security of a system where each machine may have different users. In addition, it provides disk auditing facilities. Runs on boot from CONFIG.SYS and checks your hard disk for any executable files added, deleted or changed (in length) and reports these, requiring a password to continue with the boot sequence, when it will remove itself from memory and load COMMAND.COM as usual. Also features self-checking and an encrypted logfile. Other programs include FILELOG (a more thorough file checker), SFPASS additional password checking utility, FIND fast file finder and MASSDEL mass deletion utility which works in conjunction with file lists produced by FIND. 5AHOAOOISUK201

N004281 Ver 1.0 TRUSTEE is a password management package for Windows. It is an implementation of the Predictive Password Management Standard (PPMS 1.0), and only requires you to remember a seed word to have all your passwords at your fingertips. WINDOWSISUSA71

H000618 (ASP) Ver 2.40 LOCAL ACCESS LOGON FOR WINDOWS is an easy to use security system consisting of Logon, File Access and Boot Protection modules. Allows up to 500 users in 100 groups, with access rights managed by group and controlled by passwording. Control access to individual applications, the DOS prompt, Program manager groups etc. Also features screen saver with password protection. WINDOWS[SHOL\*]

**ENCRYPTION** 

**NEW N006253 Ver 3.1 WPCRAK** helps recover WordPerfect passwords from locked files. This works for files

generated under WordPerfect through version 5.2. Requires VBRUN300.DLL (see vol HOOOI63, Windows Utilities). WINDOWS[SUSA99]

NEW N006248 (ASP) WINCRYPT DECRYPTION attempts to crack ASCII text files that were encrypted with PC Magazine's WinCrypt utility. This works best on files 10K or larger. Pascal source code included. WIN-DOWS[PUSA\*]

NEW N006242 Ver 1.1 THE SIMPLE ENCRYPTOR is an encryption package for Windows designed for use with email systems. Requires VBRUN300.DLL (see vol HOOOI63, Windows Utilities). WINDOWSISUK121

NEW N006237 Ver 1.0 SPY-MASTER allows kids to create encoded secret messages. Messages can be passed between friends on paper or diskette. The program allows hardcopy print or read/save to diskette. The message can then be read (or typed) in and decoded. WINDOWS[SUSA5]

NEW N006230 PGP WINSHELL allows you to quickly and painlessly sign, encrypt, or decrypt files using Pretty Good Privacy by Phil Zimmermann. It can operate on files or the clipboard. Requires VBRUN300.DLL (see vol HOOOI63, Windows Utilities). WIN-DOWS[PUSA\*]

NEW N006229 Ver 1.05 PGP SHELL is a Windows front end for Phil Zimmerman's DOS-based encryption program Pretty Good Privacy. Requires VBRUN300.DLL (see vol HOOOI63, Windows Utilities). WINDOWSIPUSA<sup>\*</sup>

NEW N006218 Ver 1.0 EMCRYPT allows you to quickly and easily encrypt

a text file using a 4-digit key. Requires VBRUN300.DLL (see vol H000163, Windows Utilities). WINDOWS[SUSA10]

NEW N006216 Ver 1.0 CYBERAID is a Windows front-end for the encryption program Pretty Good Privacy. It allows you to execute PGP either in a Windows frame, or in full screen DOS mode. Other features include the ability to build a list of regular User ID's and Key ID's, interactive help, and more. WIN-DOWS[SUSA25]

NEW H006214 ADAMANTINE is a file encryption/decryption package for Windows. It also features a wipe function to thoroughly delete files and make them unrecoverable. windowsrsusa251

NEW N006063 Ver 1.0 CRYPTPAD is a simple text editor with encryption and decryption capabilities. Also includes a login/logout utility so you won't have to type the password every time you open or edit encrypted files. WINDOWSISUSA101

NEW N005783 Ver 1.04 PGPSORT sorts Pretty Good Privacy public keyrings by alphabet, key ID, key size, or date of creation. It can sort in increasing and decreasing order and will work on both secret and public keyrings. Pascal source code is included. **6VHO2OOIPNOR**<sup>\*</sup>

UPDATE N005780 Ver 1.1 ONETIME is a file security system featuring a theoretically unbreakable cipher. It includes a utility that deletes files so thoroughly that nothing can then be recovered from them. C source for all the executables is included. 6VHO200[SUSA3]

NEWN005779 Ver 1.10 ONEPAD performs the classic one-time pad encryption and/or decryption operation on any file, given a randomly generated binary key file. C++ source code is included. 6VHO2OO[SUSA20]

**NEW N005771 Ver 2.0** FAST EN-CRYPT is a file encryption system written in assembler for faster speed than some other encryption programs. Can be used from the command line or within a batch file. 6VH02oorSUSA151

NEW N005768 Ver 1.6.0 DATASAFE is a data encryption program for any type of file, including word processor, database, and spreadsheet files. 6VHO2OO[SUK10]

NEW N005767 Ver 0.39 DR. KRYP-TON encrypts files using personal encryption numbers between 1.401298E-45 and 3.4020823E+38. The security level may be varied. 6VHO2OO[SUSA11]

NEW N005766 DATA LOCK is an encryption utility that accepts variable length keys, so you can pick your security level. C++ source code is included. 6VHO2OO[PUSA\*]

**NEW N005765 Ver 1.01 D/CRYPT-IT** is a file encryptor which encrypt files first with the user supplied password and then again using the program password. 6VHO2OO[SUSA19]

**NEW N005764** CRYPTMPJ is a file encryption utility. Included are Pascal source code and a thesis on cryptography. 6VHO2OOISUSA201

**NEW N005763 Ver 1.1** CRYPTE is a file encryption utility which uses a variable length key file which can be from 4 bytes to the length of the file to be encrypted. 6VHO2OO[SUSA20]

**NEW N005762 Ver 8.0 PC-CRYPT** features encryption and decryption of

disk files using the Vernam process combined with use of random or One-Time-Pad keyfiles. 6VHO2OO[PUSA\*]

NEW N005761 CRYPT is a very quick and easy file encryption program. C source code is included. 6VHO2OOIPUSA\*1

NEW N005760 Ver 940516 CODIFY allows the user to encrypt any type of file or program. 6VHO2OOISUSA15

**NEW N005759 Ver 1.1B CODEIT is a** data encryption and decryption program. 6VHO2OO[PUSA\*]

NEW N005758 Ver 1.6 CIPHER is a file encryption program which can encrypt files in place, so unerase utilities can't recreate them. 6VH0200ISUSA401

**NEW H005057 Ver 2.0 FILE LOCK is** an encryption/decryption package for Windows. Features include a level 4 encryption method, a log viewer to keep track of locked files, lock detection, and more. windows[SUSA25]

UPDATE N004996 (ASP) Ver 1.0b PUFFER is a password-based data file and e-mail encryption utility for Windows. Uses the Blowfish algorithm for encryption and the Secure Hash Algorithm (SHA) for key generation. Supports three output formats: binary, self-extracting executables, and 7-bit text for Internet e-mail. 32-bit key in shareware version, 160-bit key in registered version. Also includes a secure file wipe feature. WINDOWS[SUSA20]

N004933 Ver 4.0L CRYPEDIT FOR WINDOWS provides a secure environment to edit, view, and print multiple encrypted or plain text files while also enabling them to UU encode or decode, compress or expand, secure delete, and encrypt or decrypt DOS compatible files

ţ.

of any size. It utilises pseudo one time pad encryption which requires two different passwords 7 to 20 characters/bytes in length. windows susasol

UPDATE N004494 Ver 1.25 PRIVATE CRYPTOGRAPHER allows you to easily safeguard sensitive files in Windows. It can encrypt and decrypt clipboard text as well as any other type file, including graphics and executable files. There is also a built-in editor to create encrypted text from scratch. Other features include a random password generator, a high priority multitasking option, several test samples, WAV file support and more. Requires VBRUN300.DLL (vol H000163, Windows Utilities). WIN-DOWS[SUSA50]

H004480 Ver 3.2 SOFTWARE MINDS ENCRYPT-IT FOR WIN-DOWS is an ASCII text file encryption package for Windows. Uses "breeder" method which changes the encryption algorithm in random periodic fashion. WINDOWS[SUSA35]

N004057 Ver 1.0 ENC! is a real time file encryption system which will automatically encrypt and decrypt your data by use of a password. You can categorise files as being private confidential files or general confidential files and assign individual passwords to both. You can also encrypt all files that have the same extensions. 5AMOAOORSUSA121

N003429 THE NO-CAN-SEE SCRAMBLER v1.0 fast file encryption utility with optional password protection; LOCKTITE v2.0 program & data file protector which turns any file into an encrypted EXE file needing a password (up to 10 characters) for "unlocking"; NOSHELL v1.5 RAM-resident

program allows you to password protect any" drop to DOS" functions an application program will allow. *Now detects NDOS as well as 4DOS* & *COM-MAND.COM plus bug fixes.*  5AMOAOO[MUSA\*]

# **E** SECURE FILE DELETION

NEW N006890 WIPE-IT will erase a file in such a way that it cannot be undeleted. The program does this by overwriting the file several times before deleting it from the disk. 6VHO2OOISUSA451

 $N$ EW N005414 Ver 1.05  $X$ DEL does a really secure job of deleting files. First it writes over the file's data, then it changes the file's name to a non-displayable ASCII character, then it truncates the file to a length of zero, then it deletes the file through DOS. It does all this in only 282 bytes!  $6V$ HO2OO[PUSA\*]

NEW N005413 Ver 1.2 WIPEOUT will delete any file beyond recovery, including read-only, hidden, and system files. 6VHO2OO[PUSA\*]

NEW N005412 Ver 1.0 WIPEDELETE allows you to delete files in such a way that they cannot be undeleted. 6VHO2OO[SUSA6]

NEW N005411 Ver 1.7 WDEL deletes files so that they can't be recovered by software tools like Norton's Undelete. 6VHO2OO[PUSA\*]

NEW N005407 Ver 1.0 TSF DATA-WIPE erases files in such a way as to make it virtually impossible for file recovery tools to bring them back. This protects sensitive data from being accessed after being deleted. 6VHO2OO[PUSA\*]

NEW N005399 Ver 1.00u SUPER-WIPE is a secure file deletion program. It writes a character over the entire file so that it cannot be recovered by an undelete program. Features include 1 to 9 wipes, listing multiple files to be support and more. 6VHO2OO[SUSA21]

NEW N005396 Ver 2.60 SAFE-DELETE is a safe deletion system. Instead of deleting files immediately, it moves them to a hidden directory and then deletes them at a later date. Then if you change your mind before that date, you can easily recover the file. 6VHO2OO[SUSA5]

NEW N005395 Ver 2.0 SUPER-DELETE is a file deletion utility that prevents the recovery of important deleted files by scrambling the file before erasing. 6VHO2OO[SUSA15]

NEW N005389 Ver 1.4 OBLIT deletes files in such a way that they cannot be undeleted. 6VHO2OO[PUSA\*]

NEW N005379 DSECURE writes over all erased areas of a disk so that files cannot be undeleted (when DOS deletes a file, it does not remove the data files, it simply marks the directory entry as deleted. That is why undelete utilities can so easily undelete a file). Even if someone cannot undelete a file on your disk, they may still read the sectors with a utility like Norton's. Running Dsecure on the disks removes that risk. 6VHO2OO[PUSA\*]

**USAGE LOGGING** 

**NEW N006917 Ver 1.00 MR. BURNS** is a productivity monitoring package for Windows. It tracks the names and command lines of programs that were run

(including time started and stopped), which applications were active, and when, the amount of time the computer was left idle, and the number of keystrokes hit. This version displays a message informing the user that the system is being monitored. WINDOWSISCAN701

 $N$  ND06571 Ver 1.0 LOG-IT is a TSR that allows users to maintain a running log of users logging on and off of a system. 6VHO2OO[PUSA\*]

NEW N006447 Ver 1.0 TIMEKARD keeps track of what programs are used and how long they were used. It can also create an audit trail of exactly which operations are performed on your system. windowsrsusa251

 $N$  ND06343 WINLOG is a task monitor for Windows workstations. Each time the user switches applications, it will write the window title of the new application to a log file, along with the current date and time. This allows you to monitor your own or someone else's workstation activity. Requires VBRUN300.DLL (see vol H000163, Windows Utilities). WINDOWSISUSA151

NEW N006061 Ver 1.0 COUNTER counts events such as the number of times you boot your computer, run a program, compile a program, etc. Requires VBRUNIOO.DLL (see vol H000163, Windows Utilities). WIN-DOWS[PUSA\*]

NEW N005706 Ver 1.3 PCMONITOR will track keystrokes and other input activity, such as cursor movements, and record them to a file for evaluating employee productivity. 6VHO2OO[SUSA20]

NEW N005689 Ver 2.2 KEYCOUNT is a TSR which keeps a running count of keystrokes entered. It periodically logs the result with date, and time into an ASCII flat file, one file per workstation. Can be used to track the work of stenographers, typists, and data entry people in a network or on stand-alone PC's. NetBIOS compatible, and can watch any number of workstations, saving data into a file on a file server. **6VHO2OOISUSA49** 

NEW N005666 (ASP) Ver 1.0

USEMGR is a file usage tracking system. It records the number of times each file on your hard disk is accessed and when the last access occurred. You can select or print files to be backed up, deleted or archived based on this information. You can also view, edit, copy, or files from a user modifiable menu. 6VHO2OO[SUSA43]

NEW N005664 Ver 3.0 TIMES keeps a log of the number of times your computer has been booted in a given day. 6VHO2OO[PUSA\*]

 $NEW$  N005176 Ver 2.16d PC-SENTRY is a collection of programs that provides security and accountability on PC's and networks. The heart of the system is a  $(25k)$  TSR that maintains daily log files of all files opened, deleted, created, copied, directories created and deleted, time changes, commands issued from the DOS prompt, and more. Other utilities include a file encryption utility, a utility that denies access to floppy drives, one to disable local printers, hard disk lock-out, and more. 6VHO2OO[SUSA94]

N004740 Ver 1.5 TYKE watches your work in Windows and automatically measures how long you spend on each task or document. The resulting database can be consolidated on applications

or tasks, sorted and printed. WIN-DOWS[SUSA30]

N004216 (ASP) Ver 1.2 ACTIVITY MONITOR FOR WINDOWS records on an on-going basis all the active applications on your system, and make note of the application with the focus. Will record changes of focus, and also handles DOS applications running in a window. Log files produced are encrypted for security. Useful as a security tool, as it can be made virtually invisible to the average user. WINDOWS[SCAN20]

N001347 Ver 2.50S LOGIT is a comprehensive PC usage log. Run as a popup program or run directly of from a batch file. Logit stores in dBASE3 format compatible files clock times, elapsed times, keystrokes per hour, number of key strokes, program and path names and percentage of computer use by program etc. Will output summarised reports to printer or DIF file. SAHOAOO[SUSA20]

H000520 (ASP) Ver 1.0 WHAT-I-DID is a usage logging utility for Windows 3.1 which keeps track of keystrokes and mouse clicks by Application name and window. Detailed and summary reports show time in apps and windows, clicks/strokes, strokes per hour, and utilisation. Monitoring can be unknown to the user. LAN ready, multiuser, Paradox file compatible. WIN-DOWS[SUSA19]

H000310 (ASP) Ver 2.01 WIN, WHAT, WHERE is a system monitoring utility able to determine when a program was started and how long it ran, what was running with activities listed by Program Name & Window Caption, where the program was and its associ-

ated files (if available). Features export facility to generate time billings based on system usage; history facility makes it easy to recreate and analyse customer problems, plus many other uses. *Now with summary and detail listings, automatic history deletion after a specified time, group any number of days to generate reports, and much more.* WIN-DOWS[SUSA35]

• VIRUS SCANNING/REMOVAL

NEW H006867 Ver 5.0 PC-CILLIN LITE is designed specifically to detect the world's first virus that infects MS Word 6.0 document files. WINDOWSIPUSA\*1

 $NEW$ N006829 Ver 2.3d  $ARF$  is a virus prevention system. It works by detecting the changes caused by viruses and viruslike activity. It includes handy tips on how to prevent a virus infection, what to do if you get hit by a virus, and general information on viruses; how they work, how they spread, etc. 6VHO2OO[SUSA25]

 $NEW$  N006050 Ver 3.0  $ZIP$  SCAN FOR WINDOWS! will scan the contents of all ZIP files in a directory for viruses. PKZIP and McAfee's SCAN are required. WINDOWS[SUSA25]

**NEW H006042 Ver 2.0 VIRUS-**NET/PRO is a virus detection, prevention and removal package for Windows and DOS. Requires VBRUN300.DLL (see vol H000163, Windows Utilities). WINDOWS[PUSA\*]

NEW N005391 RESULTS removes all CHKLIST.MS files that Microsoft's virus protection programs leave on your C: drive. 6VHO2OO[PUSA\*]

NEW N005178 (ASP) Ver 2C VIRUS SIMULATOR generates controlled programs containing signatures of viruses for testing purposes (the programs will NOT infect your system or other files). 6VHO2OO[SUSA49]

NEW N005177 Ver 1.62 TXREPEAT automates virus scanning of workstations with Thunderbyte's TbSCAN program. Scanning is done when a user-defined date or time interval is exceeded. Requires TbSCAN 6.24 or later  $(see vol 004138)$ .  $$VHO2OO[SUSAS0]$ 

NEW N005175 Ver 4.21 MXREPEAT will automate and manage virus scanning using McAfee VIRUSCAN program 2.xx. Scanning is accomplished only when a user defined date or time interval is exceeded. Requires McAfee SCAN (see vol H000603). 6VHO2OO[SUSA50]

NEW N005174 Ver 3.58 HS protects against boot viruses. It checks for changes in the boot sectors of your hard disk. It will find almost any boot virus, notify you of the virus, and cold boot your machine after removing the virus. A copy of the infected boot sector is stored for later examination. 6VHO2OO[SUSA15]

NEW N005173 Ver 2.2 ANTI-VIRUS SOFTWARE TESTER tests your present virus scanner to see if it is working properly. 6VHO2OO[PUSA\*]

UPDATE N005172 (ASP) Ver 1.06 FILESAFE is a virus protection program which records a 128-bit check message for all programs on a disk and the boot record of the disk. Subsequently, it checks to make sure the originals have not changed by comparing them to the check message. 6VHO2OO[SUSA29]

UPDATE H004466 Ver 2.2.6E VIRUS-CAN FOR WINDOWS is a WIN31 implementation of McAfee's famous SCAN program. It provides a host of scanning options, has detailed on-line help, and includes a text file giving detailed information about viruses. *Udated to detect latest virus signatures.* WIN-DOWS[SUSA35]

UPDATE H004327 Ver 6.38 THUNDERBYTE ANTI-VIRUS FOR WINDOWS is a Windows front-end interface for use with the ThunderBYTE Anti-Virus Utilities version 6.05 or above (see disk  $4138$ ). 6VHO300PHOL<sup>\*</sup>I

UPDATE N004165 Ver 2.44 AVSCAN is a virus scanner which scans with about 3600 signatures, using special methods for polymorphic style viruses like MtE, TpE, NED, Tremor etc. Includes network features such as broadcasting, server logout, date-file etc. *Now detects an extra 500 signatures.*  5AMOAOO[PGER\*]

UPDATE H004138 Ver 6.51 THUNDERBYTE ANTI-VIRUS is a comprehensive toolkit designed to protect against, and recover from, computer viruses. Utilities included collect information from all software on your system to be used for integrity checking, program validation and infection removal; memory resident protection from stealth viruses; fast signature and heuristic scanner; restore infected boot sector, CMOS and partition tables; reconstruct infected files; network protection and a facility to define your own signatures in case of emergencies. *Update now detects additional virus signatures.*  5AMOAOO[SHOL62]

UPDATE H003987 Ver 2.1 MCAFEE NETSHIELD is an anti-virus NetWare Loadable Module for Novell Net-Ware/386 v3.1x/4.0 which checks network servers for both known and unknown viruses. Checks files as they are accessed on the server, performs scheduled scans and notifies users if a virus is found. Does not change Last Accessed Date when scanning files. 5AMOAOO[SUSA\*]

N003566 Ver JUL92 VIRUSHOW is a presentation aid by John McAfee designed for virus seminars, demonstrations, classroom education etc. Contains some contentious advice (phrases like " steer clear of all shareware" take virus paranoia to a new level) but is a good introduction to how viruses work for the novice. *Now with updated information and cosmetic enhancements.*  5VHOAOO[PUSA\*]

N003534 MCAFEE SUPPORT TOOLS is a collection of third party add-ons for the McAfee suite of virus checking/removal programs. Includes CHECKOUT vl.l add-on to check archive files for viruses. Needs copies of PKZIP/UNZIP, LHA, PKPAK/UNPAK, and ZOO in addition to the McAfee suite; VIRUSHELL v 1.1 E menu-driven shell for SCAN,NETSCAN & CLEANUP which also allows unattended batch mode operation; VIRUS TERMINUS v4.0B intelligent shell for SCAN, CLEANUP, VALIDATE & VIR-LIST.TXT aimed at reducing the amount of user input required each time a file is scanned, cleaned or paced through the validate functions. 5AMOAOO[SUSA\*]

N003533 Ver 3.00 VIRUS CEN-TRAL is a shell program that simplifies the use of McAfee Associates SCAN, NETSCAN and CLEANUP programs (not included). Provides a menu environment that does away with the need to memorise command line parameters. The most powerful feature is the Clean Up sequence - as a disk is scanned, infections detected are noted and placed in a queue. On completion, Virus Central executes passes the stored information to Cleanup, effectively automating the process. Contains EGA and LITE versions (LITE will work with any display). *Updates include support for later McAfee releases and include improved Cleanup sequence. Now moved from main McAfee Virus Toolkit disk set due*  to size increase. **5AMOAOO[SUSA25]** 

N003520 Ver 2.0 CLEAN-IT is a complete virus protection and recovery system comprising virus scanner, resident and non-resident monitors and management system for virus protection, recovery and disk security. Can append and check non specific immunisation codes which can detect changes to executable files and also allow reconstruction of virus damaged files. Will run with any display but needs VGA and mouse for menu mode. Also VIRU-SCHECK v2.3B, a security shell for use with McAfee's SCAN program (not included, see McAfee Virus Kit) which determines system configuration and executes the SCAN software to ensure the entire system is checked for viruses. Documentation in WordPerfect 5.1 format. 5AMOAOOISUK251

UPDATE H003486 (ASP) Ver 2.51 c INTEGRITY MASTER is an anti-virus and data integrity program which will recognise known viruses by name, describe their characteristics and guide you through their removal. Can also detect as yet unknown viruses, and any form of file or program corruption - not just that caused by viruses. Understands which files and areas on your disk are special and provides special specific diagnosis and recovery if these areas have changed. Can also reload system sectors on disks which are so badly damaged that DOS can no longer recognise them. *Now recognises 650 new viruses including the SMEG polymorphic variants plus various fixes and cosmetic improvements.* 5AHOAOO[SUSA35]

N003280 Ver 2.96 VIREX virus detection program able to detect viruses, even in files compressed with LZEXE or PKLite. Compatible with Microsoft Windows and Novell networking software. *Updated to detect latest virus signatures.* ZSCAN v1.00 works in conjunction with McAfee's SCAN and PKUNZIP to allow virus scanning of the contents of ZIP archive files; ALLPRO v2.0 is a RAM-resident program which prevents attempts to remove the Read-Only attribute of files; PC CANARY v9li is a passive virus detector which gives an alarm when it or its data file becomes infected. 5AMOAOOISUSA501

N002928AB Ver 4.00 PC-VIRUS INDEX is an up-to-date and authoritative knowledge base on PC computer viruses which categorises them by families as their relationships become known. It also lists the various strains, characteristics and sizes together with several leading scanners that might offer positive detection and, in some cases, also disinfection. Warning messages are also posted and many of the records are

 $\ddot{\phantom{a}}$ 

linked directly to one of the 100+ text reports. This release categorises 350+ records which describe 800+ strains of virus, many of which have yet to be reported by any other provider of information. Also lists "phantom viruses" and false alarms. **5AHOAOO[SUK195]** 

N001542 (ASP) WORM FIX 2 contains FLUSHOT PLUS v1.84, which is RAM resident and can detect changes to any named list of files since it was last run, and can intercept ANY disk write, asking for confirmation before it allows them. *Now detects more virus variants and fixes some bugs.* Also present are CHECKSUM2, NO-VIRUS, VAC-CINE and VCHECK which will all check for these types of virus, plus SHE-RIFF, a good multi-user password protection system featuring data file protection, user logging, menuing, superuser override, user privilege customising. Also CLEAND and SHRED which are data destruction utilities which prevent recovery of sensitive deleted information. 5AMOAOO[MUSA\*]

**NEW H006852 Ver 2.26 VSHIELD is** a TSR which will help prevent viruses from infecting your system by scanning and intercepting programs as they are executed. Can run in DOS, OS/2, Windows, and with networks. *Updated to detect latest virus signatures.*  5AMOAOO[SUSA25)

UPDATE H000603 Ver 2.2.6 VIRUSS-CAN is a virus detection and removal program from McAfee Associates, featuring new detection and cleaning engines which perform significantly faster than previous versions, while providing a foundation for even better detection of viruses. Can scan diskettes or entire systerns. *Data files updated to recognise latest virus signatures; VSHIELD now moved to separate volume (see vol*   $H006852$ ). <u>5amoaoo[susa65]</u>

UPDATE H000437 Ver 2.20 F-PROT is one of the most powerful virus protection systems around, handling over 1000 different virus strains. Provides scanning, disinfection and information routines, with the added feature of heuristic analysis (an experimental "expert system" style virus detection system). Incorporates VIRSTOP RAM-resident utility which will intercept known viruses and prevent execution of infected programs. *Updated to detect latest virus signatures.* 6AHOAOO[SICE\*]

UPDATE H000011 Ver SEP95 HYPERTEXT VSUM is a comprehensive hypertext-based list of known viruses with details of how what they do, how they are activated and how to get rid of them. Supports direct links between related viruses and their individual virus entries. *Now with updated virus information and certification list.*  6AHOAOO[SUSA30]

# SPECIAL NEEDS

NEW N007192 Ver 1.4 LOUPE displays a magnified view of whatever is beneath the cursor. You can copy the contents of the Loupe window to the clipboard as well. When minimised, the mouse coordinates replace the program name on the desktop. WINDOWSFPUSA<sup>\*</sup>

**NEW N006886 Ver 1.0 MG UPCLOSE** allows up to eight different levels of magnification of the Windows desktop, from 1:1 (100%) to 40:1 (4000%). It can invert the magnified selection, and saves its settings. Requires VBRUN300.DLL

(see vol H000163, Windows Utilities). WINDOWS[SUSA5]

NEW NOO6880 TECLADO FOR WIN-DOWS provides an on-screen keyboard. Keys you select with the mouse are sent to any Windows program just as if you had typed them. English/Spanish keyboard configurations are supported. VB source code is included. WINDOWSISUSA\*]

NEW N006797 Ver 2.0 KAITLIN'S<br>GUIDE TO ALTERNATIVE **ALTERNATIVE** INPUT/OUTPUT SOFTWARE is a guide to over 100 software programs for individuals with physical or sensory limitations which restrict their use of keyboards, mice, monitors, etc. It may also be of interest to those who suffer from chronic pain conditions after extended periods of computer use. 6VHO2OO[SUSA15]

NEW N006552 ZOOM! allows you to zoom in on the desktop for a magnified view. Pascal source code is included. WINDOWS[PGER\*]

NEW N006517 MAGNIFYR turns your cursor into a magnifying glass so you can examine elements of your desktop at 2, 3, or 5 times normal size. Requires VBRUN300.DLL (see vol H000163, Windows Utilities). WIN-DOWS[PUSA\*]

NEW H006241 Ver 1.0 TALKEYS speaks out the keys on the keyboard as you type them into any Windows program. Requires VBRUN300 and a sound card or speaker driver. WIN-DOWS[SUSA10]

**NEW N006236 Ver 2.0 SOFTKBD is** designed to aid people who find it difficult or impossible to type on a computer keyboard. It displays an on-screen keyboard that you point and click your mouse on. You can customise the size and spacing of keys, fonts used on the keyboard display, colours of keys and fonts, and the size and location of SofKBD's keyboard window. Other features include auto-repeat, always on top option, auto-click for users who cannot click a mouse button, "Word Box" that speeds typing of often-used words, and more. windowsrsusa201

NEW N006224 KEYCLICK provides an audible click when keys are pressed. This uses the built-in PC speaker and does not require a sound card. WIN-DOWS[SUSA8]

NEW N005997 Ver 1.00 SEEBEEP is a 4K TSR that replaces the system beep with a visual indication. This is particularly useful for hearing impaired user, as well as for those who need to run programs quietly. 6VHO2OO[PUSA\*]

**NEW N005990 Ver 3.5** READIT is a text file display/reading program written by a blind computer programmer who uses a text-to-speech software package to access computers. This file reader has many features found in other file viewing utilities and is easy to use for both sighted people and persons using speech software and synthesizers. The speech features which are important for those that cannot view the screen include an automatic line wrap feature so lines are not broken in the middle of words and error messages have a tone. 6VHO2OO[SUSA22]

NEW N005968 Ver 1.00 HEY IT'S DONE adds audible completion and pause alarms to long commands which don't already have them. This TSR allows you to concentrate on other tasks while long commands are executing without needing to constantly check the display. Vision-impaired users can use it as a command progress indicator. Works with DOS, Windows, application, and batch file commands. 6VHO2OOISUSA151

NEW N005927 Ver 1.0 BIGLTR duplicates each keystroke you make in a large font in a horizontally scrolling line across the bottom of the screen. This should be a real boon for people with impaired vision. The display can be toggled off and on without leaving your program. Since BigLtr takes up several lines at the bottom of the screen for displaying text, it will work only with programs that do not use those lines. The on -disk documentation tells how to patch WordStar 3.3 and 4.0 and Word-Perfect 5.0 so that they will not use those lines. 6VHO2OORSCAN101

**NEW N005922 Ver 1.1 ACCESSDOS** is a set of utilities for assisting those with various physical disabilities in using the computer. It includes functions for pressing two keys at once, performing mouse operations through keyboard, adjusting the keyboard response times, controlling input with special devices, giving visual indication of sounds, and more. 6VHO2OO[SUSA\*]

NEW N005711 Ver 2.00 UPPERILOWERCASE KEY CLICK is an audible way of knowing whether the character entered is in either upper or lower case. **6VHO2OO[PUSA\*]** 

**NEW N005703 Ver 1.2** NO-KEYS allows you to input text into a program using a mouse, trackball, or similar device. Characters are selected from a chart by moving the cursor. It can be useful for people who have only limited use of their hands or fingers. 6VHO2OO[SUSA25]

NEW N005697 LOCKBEEP sounds a different, distinctive tone for each of the -Lock keys when pressed. Ideal for the vision impaired. 6VHO2OO[PUSA\*]

NEW N005695 Ver 1.0a LEAVE temporarily disables the CapsLock and NumLock keys for a blind and deaf person who has no other way to be sure of not accidentally activating these keys. 6VHO2OO[PUSA\*]

UPDATE N004720 Ver 7.40 NFBTRANS will convert any text file to a file that can be directed to a braille printer. C source code is included. 6VHO2OO[PUSA\*]

N003051 Ver 3.06 FLIPPER is an access program for sight-impaired and blind users which will echo the screen display to speech synthesiser, electronic Brailler or Braille display. The are four main ways of interaction: Flipper will echo what you type so you can catch typing errors, read the output of some programs automatically as it is being written to the screen or if you move the cursor around the screen, read or spell words or lines in the vicinity of the cursor without removing your hands from the home positions on the keyboard by the use of Quick Keys, or use Review Mode which stops the display and you can move across the screen having its contents read to you. Supports Artic 200/210/220, Dectalk, Audapter, Accent Mini/PC/MC or SA, ASP, Data Systems, Braille and Speak, Echo GP or PC, Keynote PC or PC+, Kurzweil, Pocket Braille, Sounding Board, Speakeasy, and Votrax PSS or Votalker devices. 5AMOAOO[SUSA\*]

N002728AB (ASP) B-WARE is a set of display utilities for vision-impaired users. Includes B-EDIT large character full screen text editor with spell checker and abbreviation expander. Includes block operations, edit two files in separate windows, search & replace, auto word wrap etc. Spell checker includes 60,000 word dictionary. B-POP is a memory-resident general-purpose text enlarger. When popped up by pressing a hot key, it reads the text on the screen and enlarges part of it until a key is pressed. BIG-I23 works with Lotus 1- 2-3 and splits the screen into two windows, using the lower one for an enlarged display. BIG-WP is similar but enlarges WordPerfect 5ILetterPerfect 1 displays. BTYPE is a large-character replacement for DOS TYPE command; BDIR is a large-character DIR replacement; BLOOK is a large format text file browser; BPRINT prints files in large characters on Epson dot-matrix printers. 5AMOAOO[MUSA\*]

H000341 Ver 1.61 TINYTALK PER-SONAL is a screen reading utility for users of speech synthesisers which sits in the background and sends screen output to the synthesiser. Can cover all or just part of a screen. Options for which punctuation characters to read, keyboard echo, automatic clearing of unfinished speech when the cursor is moved, cursor tracking, remappable hot keys, screen review mode, multiple configurations with automatic loading, form filling and much more. Supports Aicom Accent, ASP, Audapter, BG Micro Computalker, Braille 'n Speak, DEC-Talk, Doubletalk PC, Echo GP/PC and PCII, Laptalk, Litetalk, Votrax PSS, Type & Talk and Votalker, Soundblaster,

Soundingboard, Speakeasy, Covox Speech Thing or Artic Synphonix synthesisers. *Now with mouse tracking, pointer tracking, hotkey definition, timed continuous reading, capitalisation by pitch, new cursor tracking options, sleep mode, plus many option controlling how auto-popup windows are read.* 5AMOAoorSUSA75]

### UTILITIES

NEW N006014 (ASP) Ver 1.12 MICROFOX UTILITIES includes a file lister and printer list, tick counter for testing BIOS and TSRs, and a batch delay command. 6VH02OO[SUSA12]

NEW NOO6010 Ver 1.0 ASSORTED MS-DOS TRICKS is a large collection of batch files, programming tricks, and related information, including utilities to add directories to your PATH, evaluate GWBASIC functions, remove authenticity verification messages form archives, add and subtract hexadecimal values, and more. 6VH02OO[PUSA\*]

NEW N005991 SBS UTILITY PACK is a set of seven different utility programs, including SBSPHONE v2.3, a Popup phone book that keeps numbers, names, notes, etc.; SBSPRINT v1.5, a popup controller for Epson compatible printers that changes modes, etc.; BREAKZIP vI.O, zips files down to a specified size; VOC2W4S v1.0, converts .VOC files created with the sound blaster to .SND files for use with Wired for Sound for Windows to play VOC files through the PC speaker; HYPSER vl.O, searches entire directories or specified files for a search string; SBSBOOT v1.2, allows computer to reboot with any of 999 different AUTO-EXEC or CONFIG files from a batch

file or the DOS command line; SBSCOM v1.0, small telecommunications program supporting external file transfers. windowsrsusa51

NEW N005987 PUBUTL is a set of useful, public domain DOS utilities. Pascal source code is included. 6VHO2OO[PUSA\*]

NEW N005977 (ASP) Ver 1.01 MOR-TON UTILITIES multifunctional Memory Resident Utility has over 40 of the most popular TSR utilities packed into one. 8 video, 7 disk, 6 printer 7 keyboard, 5 clock, 11 misc. Eg. format disks in background, dial a busy modem in background, speed up video, pop-up & encrypt/ decrypt files, use mouse in programs w/no support, enter 6 types of box characters inside your apps. Enter time/date in docs. 6VHO2OOISUSA331

**H004956 Ver 1.1b** PSIOMAN is a file viewer and data manager for the four PSION Series (3/3a) file types (Data, Text, Agenda and Sheet). It can act as a link server for 3Link to create backup files by the PSION. Requires Windows 3.1. WINDOWS[SUSA99]

UPDATE N004470 (ASP) Ver 1.20 CD-QUICK CACHE dramatically improves the performance of your CD-ROM drive by storing frequently read data in fast XMS memory. Includes CDTEST to measure your CD-ROM drive's performance and the Windows' QUICKMON program to show cache statistics in real time. WINDOWS[SUSA29]

N003230 (ASP) Ver SEP91 COLO-RADO UTILITIES including DISK MANAGER v3.2, a sophisticated filebased cataloguing utility allowing you to catalogue over 4000 files (restricted

only by memory and disk space available). *Now allows an unlimited number of catalogues.* DUPLICATE FILE MANAGER v2.11 helps you manage the duplicate file "creep" when you copy files from one hard disk directory to another or when you place files in compression libraries with tools such as PKZIP, ARC or PAK. FILE SET v1.0 lets you set or display the date, time and/or attributes of any file or group of files. *Now also includes FAST FILE FIND vl.O, VIRTUAL SORT v2.15 text file sort utility and VOLUME LABEL-LER vl.O disk volume label setter.*  **5AMOAOO[SUSA\*]** 

N003216 Ver 4.2 BITFONT is a bitmapped font designer and editor which uses configuration files as templates allowing a wide range of font files from printers and graphics programs to be read in, modified and written out to a new file. It is possible to write configuration files to convert from one font file format to another. BITFONT itself has graphics capabilities to display characters with either discrete or overlapping dots and there are many menu-driven functions which can be used to quickly modify entire fonts. Configuration files supplied for HP Laserjet, IBM Proprinter, Epson FX -85 compatibles, PC Paintbrush, and hex character format. 5AMOAOO[SUSA15]

N003204 Ver 1.43 WORLD BEST TSR is an integrated pop-up utility providing file viewer, text finder, file manager, alarm clock, time & date control, printer paper saver, enlarged cursor for laptops, convert dollars-only accounting programs to print pounds, francs etc. Keyboard features (which can be turned on & off at will), include working Scroll Lock key, key click, type shifted & alt+ keypad characters with one finger, and sensible shift (Caps Lock  $+$  Shift = upper case). Full international support, showing dates & times in correct national format. Installs in 35K (zero if loaded high with DOS 5). *Bug fix update.* 5ASOAoorSUK141

N002985 Ver 4.5 RO-SOFT DO-SUTILS is a collection of handy utilities covering a wide range of applications, including pop-up programmer's calculator, pop-up clock, colour double directory lister, disk defragmenter, scan disk for read errors, pop-up function key setter, multifunctional text editor, pop-up help utility with the facility to create your own help screens, FM mousedriven file manager, system memory allocation lister, pop-up colour palette changer, pop-up calendar/clock/alarm, file undelete, file finder, etc. *Cosmetic*  and bug fix update. **5AMOAOO[SUSA70]** 

N002919 RSE UTILITIES COLLEC-TION includes BRIGHTLINE, which highlights the line the cursor is on;  $PC-$ FILENOTES vI.3 simple memory resident file manager allowing notes to be attached to files; NABBIT grabs ASCII characters from screen & send to printer for envelopes etc; PC-DIRECTORY vI.2 more powerful RAM-resident file manager with filenotes etc; PC IM-AGES CGA-VGA screen capture and presentation system; REMIND ME! Reminder system. 5AMOAOO[SUSA\*]

N002837AB Ver FEB 90 FONTED consists of several programs and data files, including a full font editing system for 24 pin NEC P6 and Epson LQ type printers and I6x8 bit screen fonts (as used by Hercules+, Hercules Incolor,

VGA and some EGA cards). Also contains a set of converters to switch between different font formats. In addition to the usual editing activities, the editor support cut and paste, pixel inversion, folding and size reduction along two axes, and character moving. Also allows for the automatic creation of a widths table file containing all necessary information about your font to allow it to be used by several word processors. 5AMOAOO[SGER15]

N002790AB Ver 1.15 THE ROCK UTILITIES consist of 31 useful programs optionally tied together through a configurable shell program (Rock Initiator). Includes calendar, calculator, disk info, directory killer, show most recent or oldest files, text file filter, file attribute modifier, file finder, directory with ZIP support, key status, adjust key repeat rate, preview (show mini graphic picture of file showing it will print), reboot, decode numeric runtime errors, change DOS screen colours, system interrogator, sector viewer, text search, set video mode, visual directory tree with byte & file counts, batch file enhancer (adds delays, boxed messages etc.), word count, file type with scrollback, file erase & zero, and zero unused disk space. *Now a 2-disk set* & *includes* 5 *new programs: file move, area code, onscreen clock (optionally memory resident), large screen font, and program timer. Also ROCKCOMM public domain communications program with 5 protocols, dialling directory, log file etc.*  5AMOAOO[SUSA20]

N002759 THE LAPTOP SUPPORT SET contains a variety of useful utilities for use on laptop computers. Includes EDWIN a simple Wordstar compatible text editor; FRIDAY a neat DiarylReminder program; KEYS Keyclick and keyboard re-definition programs; CUR-SOR cursor shape changer; GG battery life indicator; TIMEOUT change floppy disk timeout to shut drives off more rapidly; ZIP a Laplink-like comms program to connect your portable with the main home or office machine to allow file transfers; BLANKIT an excellent screen blanker that seems to work with most screen modes and MENU a simple menu system. **5AMOAOO[SUSA\*]** 

N002751 ET SHAREWARE UTILITIES collection includes LAP-TOP v5.8, a 10K TSR which sounds an alarm when battery charge is low; New 1991 US postal rates, fees & info; BAR-CODES prints Code 39, interleaved 2 of S & UPC barcodes on 9-pin dot matrix printers with variable heights and densities; GOTTAGO is a sound effects program for when you have to hang up the phone (makes siren, ringing phone noises etc);  $IRSLOG \tilde{v1.2}$  is a RAM\_resident Program usage log, recording time spent on each program; BEEPME v3.1 calls your pager whenever a message is left on your answerphone; REMOTE CONTROL vS.8 is a software phone switch. Routes calls to fax, modem or answering machine; RINGJOKE is a silly "ringing telephone" novelty program. 5AMOAOO[SUSA35]

N002442AB (ASP) UNIQUE UTILITIES COLLECTION includes CONVRT which converts TRS Basic source code to GW-Basic; CVT-2SB v1.22 converts GW-Basic to structured Basic. *Bug fix update;* TOTAL CON-TRoL v2.003 (ex-FAXCTL) allows the use of Fax machine & computer on a single phone line; Find Directory utility; Fantastic Four mini-utilities; Tandy 1000 templates; MKTABL creates PC-WRITE width tables for HP Softfont files; ONCEADAY v1.2 runs any file(s) just once a day. *Bug fix* & *cosmetic update;* PC-FMT formats Procomm Plus ASPect files; TB-FMT formats Turbo Basic source code; TIMES2 Date time/utilities. *Now also includes SET-TIME vl.4 set date/time from US Naval Observatory, MOVE v2.41 file move utility.* **5AMOAOO[SUSA\*]** 

UPDATE N005086 Ver 1.02 IN-KUTILS is a collection of eleven DOS<br>utilities. including: DEDIT including: *4DOSINDOS* Description Editor with coloured directories and import functions; EE TSR Popup Calculator that uses only 1 K of memory; CC interactive disk cache control panel that works with SmartDrive or compatible cache; DD delete directory and contents; CE critical error handler replaces "Retry, Ignore, Fail or Abort"; LE directory command that lists only executables; FM fast mouse reset; DZ intercepts "Divide overflow" errors. **5AMOAOOISUK**<sup>1</sup>

UPDATE H000393 Ver Jul95 SYDEX UTILITIES collection contains 22NICE vlA2 CP/M Emulator, allowing CP/M 2.2 emulation with complete BDOS and BIOS functions. Terminal emulation for Osborne, Kaypro, Heath/Zenith, Morrow, Actrix, VT100/S2, Televideo & ADM3x terminals. Translates CP/M user areas to subdirectories and provides for direct disk read and write. 22DISK v1.42 multi-format system can read and write over ISO CP/M formats (300 in registered version) including Osborne 1 DD & Kaypro 2/4. Also customisable for odd formats. Also COPYQM v3.21
multiple disk copying utility which allows disk images to be "recorded" to hard disk and "played back", and also does format conversions; FORMATQM  $v2.01$  multiple format/verify utility; CONFORMAT v1.08 background disk formatter; ANADISK v2.07 utility for examining, editing and analysing diskettes. Can copy disks without regard to format or type, repair DOS disks, copy an area of a disk to a file etc; RAINDOS v1.21 DEC Rainbow MS-DOS format disk reader; HP150 v2.11 disk reader and COTDOS v1.1 Apricot MS-DOS format disk reader. **5AMOAOO[SUSA\*]** 

H000283 (ASP) Ver APR93 MICROMETRIC UTILITIES include LASR-MAN v5.00 which prints ASCII files on laser/inkjet printers in anyone of 36 styles, including portrait or landscape orientation with 5 font sizes. Multiple passes may be made, printing on both sides of each sheet. Configuration file allows different paper sizes & non-HP compatible printers to be defined. *Now includes selection offonts, supports HP lID/lID and Deskjets plus many other improvements.* ENVI-MAN v1.03 displays all current environment strings and data about the environment. Also lets batch files know how much environment space is currently available. MENU-MAN v1.25 displays user selection menus from within batch files, controlled by command line options and can contain a title and up to 19 selection option lines. PATH-MAN v1.13 searches the directory path elements of the PATH statement for a given file. Searches may include wildcard characters. Results passed back to batch files via ERRORLEVEL. FILE-MAN v4.25 is a menu-driven file manager with NET- BIOS network support and the ability to handle drives greater than 32Mb. DRIV-MAN v1.01 displays logical disk drive data on up to 26 drives. *All utilities now collected on high capacity disk and updated.* 5AMOAOO[SUSA35]

 $\blacksquare$  **4DOS AND RELATED PROGRAMS** NEW N007165 Ver 1.0 Bowden's 4 UTILS is a set of utilities for use with 4DOS (see vol H003000). 4DESC is a file description editor with cut-and-past, and 4FF is a file finder. 6VHO2OOIPUSA\*1

NEW H006825 (ASP) Ver 2.51 4DOSINT is a powerful command processor for Windows NT. It includes command enhancements, over 50 new commands, and many other unique command-line tools. WINDOWS[SUSA69]

NEW N006824 Ver 1.0 4DOS TIPS AND TRICKS is helpful information for 4DOS users. It includes tips for creating batch files which are not drive-dependent, variations on single string checking and manipulation, nested aliases, and more. 6VH0200[PUSA\*]

**NEW N006823 Ver 1.0** PSET is a 4DOS utility which allows you control many of the aspects of your Hewlett-Packard DeskJet series printer from the program. You can select fonts, set margins, print envelopes, reset the printer to pre-specified defaults, and turn text scaling on. 6VHO2OO[PUSA\*]

UPDATE N006822 Ver 1.5 4DIZ-CRIBE is a 4DOS utility to create a description file of all ARJ and ZIP archives in the current directory. PKUNZIP and ARJ must be present. 6VHO2OO[PHOL\*]

**NEW N005756 Ver 2.0 DESCRIBE** FOR WINDOWS provides a screen editing facility for 4DOS file descriptions, plus file manipulation (copy, delete, move). WINDOWSISUSA51

**NEW N005755 (ASP) Ver 1.0** SDFLUSH is a IK TSR for use with the 4DOS program and Microsoft's SMARTDRV disk cache program. It overcomes the limitations of SMART-DRV's delayed write feature by enabling 4DOS to write all cached data to the disk before the command prompt is displayed. Requires DOS 6.0 or greater. 6VHO2OOIPUSA\*]

 $N=W$  N005754 Ver 1.0  $MOUSE$ DRIVERS FOR 4DOS is a mouse menu for the 4DOS DOS shell program. One is included for the Logitech mouse and one for Microsoft. Source code is included. 6VH020Q[PUSA\*J

NEW N005753 DESCRIBE displays 4DOS file descriptions and lets you edit them. WINDowsrpUSA\*1

**NEW N005752 Ver 0.90 CED24DOS** reads in a file of CED synonyms and converts them into 4DOS aliases. 6VHO2OO[SUSA5]

**NEW N005751 (ASP) Ver 2.01 4ZIP is** a utility for 4DOS. Used with the PKWare file compression program PKZIP (see vol 3686, Archive Utilities), it save 4DOS file descriptions along with the files as they are compressed. The included program 4UNZIP calls PKUnzip and restores the descriptions to 4DOS as each file is uncompressed. Select files to Zip or Unzip from a fullscreen list with extended wildcards, like 4DOS. 6VHO2OOISUSA151

NEW N005750 (ASP) Ver 1.74 4 UTILS utilities collection for 4DOS/NDOS includes 4DESC v1.74 full-screen 4DOS file description editor with mouse support and cut and paste capability. Scrollable editing of 200 character descriptions. Calls file viewer, editor or DOS shell, and 4FF vl.83 4DOS-aware file finder. Looks inside .ZIP, .ARJ, and .LZH files. Displays descriptions of found files. Includes Turbo Pascal 7.0 source code. 6VHO2OOIPUSA\*1

UPDATE N005749 Ver 3.23 4FILES is a file manager and text editor for 4DOS & NDOS. Features include file annotation; file browsing and editing, file finding and archive listing; and directory tree navigation. File notes of up to 40 characters can be created and edited in the 4DOS format. Editing features include cut-paste, left/right justification, cursor controls and more. Sorting by file extension, size, date/time, and file-note are available on-the-fly or via command line switches. 6VHO2OOISUSA301

UPDATE N005748 (ASP) Ver 2.10 4EDIT is a description editor for use with 4DOS. Windowed editor makes it easy to attach descriptions to your files, much more convenient than DE-SCRIBE, the built-in 4DOS command. Supports mouse. On-line Help. Has built-in file viewer and allows copying and pasting descriptions from text in files or other descriptions. 6VHO2OO[SUSA18]

~ N005722 Ver 1.40 FILE DE-SCRIPTION EDITOR is an editor for 4DOS style file descriptions of up to 200 characters in length. Features wordwrap, block edit functions, and mouse support. 4DOS is not required. 6VHO2OO[SUSA10]

NEW N005685 Ver 1.0 KEYS enhances the 4DOS KEYSTACK command. Provides keystroke stacking, with the ability to stack up to 110 keystrokes from the command line or 255 from a redirected input file. Keystroke stacking is useful for controlling programs that otherwise demand keyboard input. 6VHO2OOIPUSA\*1

N005332 (ASP) Ver 3.01 DIZK4D is a disk cataloguer and labelling program for use with 4DOS. With this program, you can read a floppy into memory and save data; enter a 21 character title, fourdigit Disk number, three-character code and two lines of remarks up to 65 characters each; print labels, listings, and catalogues; perform searches on any filename, description, date, title, disk number, code, or remarks; use auto numbering; create a dBase compatible data file; disk sleeve printing and more. 6VH0200[SUSA25]

UPDATE H003000AB (ASP) Ver 5.51

4DOS is a DOS shell that doesn't attempt to isolate the user from the DOS command line, but rather attempts to make DOS easier to use by providing enhancements to existing DOS commands in addition to over 80 new commands. 4DOS is a complete replacement for COMMAND.COM, and is thus a much richer and more powerful environment to work in without sacrificing the compatibility, flexibility and control you get from working at the command line. Includes online help, swapping option (it requires less than 5K RAM for the resident portion), command line editing, command history, flexible file wildcards, file descriptions in directories, aliases, conditional commands, EGANGA support, additional redirection options, SHARE/LAN support for all file  $I/O$ , and swapping to  $\overline{X}MS$  ex-

tended memory. *Now with date, time and size ranges available for all file processing commands, supports global alias* & *history lists, .BTM files can be compressed/encrypted, max file description length now 200 chars plus much more.* 5AMOAOO[SUSA69]

N002698 4DOS EXTENSION SET includes 4DOSMICE mouse drivers for 4DOS (Microsoft & Logitech); 4MAP key redefiner for 4DOS; COPYD copy files with descriptions; MDU multifile describe utility; W4AT file finder; KBFIX keyboard utilities; SETPATH add/delete strings in PATH; VGA24H Critical Error Handler for 4DOS; 4AN-SIHLP use ANSI codes to redefine function keys; 4DVC Version Control System for 4DOS; COLORD add colour to directory displays; DESC File description editor; UDESC Description update utility. **5AMOAOO[MUSA\*]** 

# **• ARCHIVING/FILE COMPRESSION**  $N$  N007196 Ver 1.05 PV

ARCHIVE FILE VIEWER lists the contents of ARC, PAK, LZH, ZIP, ARJ, and RAR files. 6VHO2OOIPUSA\*I

NEW N007113 Ver 1.01 UNRAR C SOURCE CODE is the C source code for the unRAR utility. unRAR unarchives files which are in RAR format. 6VH0200[PUSA\*]

NEW N007022 LITEDRV locates and, by shelling to PKLite, compresses all EXE and COM files on an entire drive. Needs PKLITE (see vol 005148, Utilities - Archiving/File Compression). 6VH0200[SUSA5]

 $NEW$  N006884 Ver 1.05 UNRAR is a utility for extracting, testing, and viewing archives created with the author's RAR archiver. 6VHO2OO[PUSA\*]

 $N$ EW N006035 Ver 1.0 LHAWIN is a point-and-shoot Windows interface to LHA. An extensive help file describes all commands/options in detail. We could not get it to create a self-extracting archive, but all the other options worked. Requires LHA (see vol 5144, Archive Utilities). WINDOWSIPUSA\*1

NEW N006034 Ver 3.00 JUNK DRAWER helps keep an inventory of compressed archives. It will automatically look for files such as FILE\_ID, README.TXT, etc. and put the first 32,000 characters into a temporary work box. You can then save up to 110 characters into a description file. WIN-DOWSfSUSA20]

NEW N006029 Ver 1.0 COMPRESS-BUCKET is an easy-to-use utility for use with Microsoft's COMPRESS. You simply highlight the files you want to compress in File Manager, and drag them onto the bucket icon. The compressed files will then be placed in a common directory. VB3 source code is included. Requires VBRUN300.DLL (see vol H000163, Windows Utilities). WINDOWS[PUSA\*]

NEW N005248 Ver 1.2 ZIPFIND searches ZIP or ARC files for text strings. 6VHO2OO[SUSA25]

NEW N005243 Ver 2.1b ZDIFF is an archive/directory comparison program. It compares a pair of archives, a pair of directories, or an archive and a directory. It presents a sorted list of all the files and a status line showing the differences. 6VHO2OO[SUSA20]

NEW N005238 Ver 3.20a UNP allows you to expand executable (COM and EXE) files which have been compressed<br>with PKZip, LZEXE, et al.  $LZEXE$ , 6VHO2OO[SUSA5]

**NEW N005237 Ver 0.5 UNLZEXE** uncompresses files that have been compressed by LZEXE. 6VHO2OO[SUSA\*]

NEW N005236 ULTRAEXPANDER II is an archive expander for UltraCompressor II archives for DOS and OS/2. 6VH0200fPUSA\*]

**NEW N005235 Ver 2.0 ULTRACOM-**PRESSOR II is a file handling and compression utility which will make most of your files significantly smaller and it can keep related files together. It also features disk error recovery, OS/2 support, version management, multivolume capabilities, multimedia banners, and multimedia banners, and more. 6VHO2OO[SUSA51]

**NEW N005233 Ver 1.06** TRON is a decompressor for files packed by such archivers as PKLITE, DIET, LZEXE, TINY, EXEPACK, PRO-PACK, COM-PACK etc. 6VHO2OOJSUSA201

NEW N005232 Ver 3.9 TINYPROG converts EXE and COM programs to a smaller file size. The program will not work with internal overlays and programs that configure themselves by writing data back into the program file. It will not work with Windows/OS-2 EXE files. 6VHO2OO[SUSA39]

**NEW N005228 (ASP) Ver 2.2 SQWEZ** creates self-extracting archive files. 6VHO2OO[SUSA25]

**NEW N005226 Ver 2.51 RVIEW lists** directories of ARC, LZH, LZS, PAK, ZIP and ZOO archives, including selfextracting archives. It works by inspect-

ing each file's internal format, regardless of filename extension. Besides being able to display archives in various ways, RV includes options to convert self-extracting archives back to normal archives, to strip excess bytes left at the ends of archives by modem file transfers, to reset the archive file date and time, and an option to help identify pre-implode ZIP files. 6VHO2OO[SUSA\*]

UPDATE N005224 Ver 1.55 RAR is a compression program from Russia. Features include the ability to create self-extracting files, set a password, lock the archive preventing modifications and add file comments and more. 6VHO2OOISRUS351

UPDATE N005222 (ASP) Ver 3.43 PUT/GET/INSTALL contains compression/decompress and program installation utilities for creating archive files and installing systems from diskettes to hard disks. 6VH02oorSUSA211

NEW N005219 Ver 1.0 MICROG-NOSIS ARCHIVER is a file compression program. 6VHO2OO[PUSA\*]

NEW N005217 Ver 3.0 LZESHELL automates the use and interaction of LZEXE, COM2EXE, and EXEPAK. It gives prompts and messages in English when needed. It allows compressing COM files with one command, as it will automatically invoke COM2EXE first and then LZEXE. It also has the ability to run UNLZEXE, which compresses files that have been compressed by LZEXE. The program routinely checks the attributes of the file it's processing, and if it finds it is a read-only file it automatically changes it to read-write and proceeds from there. 6VHO2OO[PUSA\*]

NEW N005215 Ver 1.1 LITEMENU provides a menu system for PKLite. You can easily compress/expand files and specify a destination directory. Other features include on-line help, output overwrite options, the ability to make backup files, compression options regarding internal overlays, and more. 6VHO2OOISUSA101

NEW N005214 LHSCAN and LHPICK recovers any uncorrupted files from "broken" LHA archives. 6VHO2OOIPUSA\*]

NEW N005213 Ver 1.0 LHA COM-MAND LINE REFERENCE GUIDE is a tutorial and quick reference guide for the beginner user of the LHA Archiving Utility. Displays examples for all the LHA commands; shows how to make, delete, add to, view, print, update LHA archives; shows how to make your archives self-extracting and more. 6VHO2OO[SUSA8]

**NEW N005212** KBOOM is a small, fast file compression/decompression program. Assembler source code is included. 6VHO2OO[PUSA\*]

UPDATE N005211 (ASP) Ver 1.10 JRCHIVE compresses and stores files in an archive. It has a concatenated archive feature for creating archives with a better compression ratio. You can also view files in an archive and make self-extracting files. 6VHO2OOISUSA291

**NEW N005208 Ver 3.0 HAP&PAH is** a file compression/decompression utility. Supports multiple files, large files, and claims to be 30% faster than PKZIP. 6VHO2OO[SUSA20]

NEW N005201 Ver 4.9i DIZEDIT allows you to edit the description files commonly found in shareware archive files. You can strip or add archive comments to ARJ and ZIP files, update archive dates, add BBS files to the archive, include INI files, and more. 6VHO2O0[SUSA15]

**NEW N005200 Ver 1.15 DISLITE ex**pands programs compressed by PKLITE to their original size. 6VHO2OOIPUSA\*1

**NEW N005198** CONVERT translates the French strings in LZEXE.EXE, COMTOEXE.EXE, and UP-ACKEXE.EXE to English. This will only work on version .91 of LZEXE, v1.01 ofCOMTOEXE, and version 1.00 of UPACKEXE. 6VHO2OO[PUSA\*]

**NEW N005196** CRUSH is a simple file compression program. Pascal source code is included. 6VH02oorpUSA\*1

NEW N005194 Ver 4.5 COMPACK saves disk space by compressing EXE and COM files while still leaving them executable. It produces faster and smaller EXE and COM files than EXE-PACK, LZEXE, and PKLITE. 6VHO2OO[SUSA25]

NEW N005193 Ver 1.0 COMTOEXE converts a COM file into an EXE file, primarily so that the file can then be compressed by LZEXE. 6VHO2OO[PUSA\*]

**NEW N005192 Ver 1.0** CODEC3 is a very effective file compressor and decompressor which is popular in Europe. 6VHO2OO[SUSA\*]

NEW N005190 Ver 3.6 CHK4COMP shows which EXE & COM files have been compressed by any of a dozen different file compressors. Output is sortable by size or name and is redirectable. Subdirectories can also be processed. It can identify Windows programs, overlay files and misnamed EXE and COM files. 6VHO200PUSA\*1

**NEW N005188 Ver 1.05 CARCH** allows you to convert an archived file from one compression format to another. It recognises ARJ, ARC, LZH, ZIP. ZOO and others. 6VHO2OO[SUSA10]

NEW N005186 Ver 1.0 AUTOZIP tracks files obtained with communications software and gives options to move, unzip, view, and print files after a session. 6VHO2OOISUSA221

NEW N005184 Ver 1.0 ARCHIVERX can be used to determine what utility was used to archive a specified file. It will also allow you to view contents of archives, delete files, and add files. This shareware version detects ZIP, ARJ, and EXE files. 6VHO2OOISJAP3501

**NEW N005183 Ver 2.01** ARCHIVE SIZER is a file splitter that works with both regular and archived files. When splitting archive files, the new files that are created are fully compatible with the software that created them (if you split a ZIP file, the new files will be ZIP files). Archive Sizer supports ARC, ARJ, HYP, LZH, and ZIP archive formats. Other features include an option to delete the original archive file after successful file splitting and an option to create new archive files that will uncompress to a user-specified size. 6VHO2OO[SUSA20]

NEW N005182 Ver 1.07 ARCHIVE IDENTIFIER tells you the type of an archive file without relying on the file extension. The program can identify ARC, ARJ, HYP, LZH, PAK, SQZ, ZIP, ZOO, GIF and JPG files. 6VHO2OO[SUSA8]

NEW N005181 Ver 2.21 ARCHIVE PRUNER removes from a Zip or LZH archive all files that do not match files in the source directory. **6VHO2OO[PUSA\*]** 

 $N$  N005179 Ver 2.2  $\quad$  AIN ARCHIVER comprises the full-featured archiver AIN, the extracting utility AINEXT and the EXE-files compressor AINEXE. Compression/extraction methods used in the AIN archiver excels noticeably those used in any wellknown archivers, such as ARJ, LHA and PKZIP, in both the compression rate and the performance. 6VHO2OO[SUK30]

**NEW N005137 Ver 1.21E TINY LHA** is a small Windows utility to compress and extract LZH extension files. Drag & Drop files from the File Manager to the minimised icon to execute most operations. WINDOWS[PJAP\*]

N004005 (ASP) Ver 1.0 WINLITE is an executable file compressor for Windows 3.1 which can dramatically reduce their size. Programs compressed by Winlite are functionally identical to the originals, only smaller, saving disk space, LAN overhead, disk caching resources and also discourages reverse engineering. The process is totally automatic and requires no additional drivers, modification to source code or linking. WINDOWS[SUSA149]

N003430 Ver 0890 JLPAK is a British compression system supplied with QuickBASIC source code; LZEXE-WC v2.lF user friendly front-end for Bellard's LZEXE executable compressor; HYPER v2.5 efficient file compression utility able to handle subdirectories in addition to usual add/delete/update functions; ARJMENU v1.0l front-end for ARJ provides a pop-up window environment allowing all the powerful features of Robert Jung's ARJ compression program to be used without remember complex command line parameters. 5AMOAOO[PUK\*]

N002902 Ver 2.41 ARJ archiving system with options for self-extracting archives, subdirectory storage, security envelope, string searching, filename changing and multiple volume archives; *Now faster with many new command line options and bug fixes.* Also DWC archiving system release A4.95; AR vO.02 archiving system with full C source code (Turbo C); XARC program to extract files from SEAware's retail ARC v6.0 archiving system. 5AMOAOO[SUSA40]

N002050AB NCB ARCHIVE SET is probably the" definitive" collection of ARC utilities. Includes ADDCOM add comments to archive files; Source code in C to SEAware's ARC v5.2l; Version 6.02 of SEAware ARC; ARCA v1.29 Buerg's ARC-Add utility; ARCDMP ARC file chopper with C source; ARCE v3.lB Buerg's ARC-Extract utility; ARCF vl.06 search ARC files for text strings (Buerg); ARCFDATE change archive file date; ARC Manager v2.2 archive shell; ARCTOOL examine/recover files from corrupted ARCs;  $ARCV$  v1.17 verbose  $ARC$  content lister with .ASM source (Buerg); ARFF archive file finder with C source; KILI-NARC manage duplicate files in ARCs; LARK v2.l list files in ARCs using LIST.COM; PAK-KIT v6 ARC file toolkit: PKPAK/UNPAK v3.61 final version of Katz's ARC suite; PKFIND v1.l find files in ARCs; SuperFind - find files in & out of ARCs; SPKX ARC front-end; TARC v2.0 menu-driven ARC shell;

LSTARC quick display of ARC contents. *Some of these programs have been previous* 5AMOAOO[MUSA\*]

**NEW N005149 (ASP) Ver 1.10A SLIM** is a powerful file compressor with RAM resident transparent expander, which gives painless access to compressed files. This is done by intercepting DOS calls, allowing applications to read compressed files just as before. So there is no need to worry about technicalities like archives. Just put a command to load SLIM into the AUTOEXEC.BAT file and forget it. A proprietary algorithm significantly compresses almost all the files found on PCs and gives big savings on disk space. **5AMOAOO[SIRE45]** 

UPDATE N005148 (ASP) Ver 1.50 PKLITE is an executable file compression system able to reduce the size of EXE and COM files whilst allowing them to run normally. Can also expand your files back to the original size. 5AMOAOO[SUSA29]

N005147 Ver 1.45F DIET is an executable file compression system which reduces the disk storage overhead of COM and EXE files and adds a header that automatically expands the file when it is executed. Also allows compression of overlay files, and can even compress data files so they automatically expand when called into a word processor, editor etc. 5AMOAOO[PJAP\*]

N005146 Ver 2.1 ZOO is a public domain archiving system featuring expert and novice command modes, the ability to store and selectively extract multiple generations of the same file, attach comments to archive files and much more. Also includes FIZ v2.0 utility to repair damaged ZOO archives and SEZ v2.3 utility for creation of selfextracting ZOO archives. **5AMOAOO[PUSA\*]** 

N005145 (ASP) Ver 2.51 PAK is an archiving system featuring security envelope, remarks, header comments, selfextracting option, encryption, subdirectory support, file sorting and much more. 5AMOAOO[SUSA15]

N005144 Ver 2.13 LHA is a public domain archiving system similar in functionality to the PKZIP suite. Features include subdirectory support, selfextracting archive creation with very small program overhead, and powerful compression (equivalent to PKZIP in "normal" mode. Source code to version 2.11 also included. 5AMOAOO[PJAP\*]

N005143 Ver 0.91 LZEXE is a file compression system for EXE files, which can still be run directly after compression. 5AMOAOO[PFRA\*]

## **E** ARCHIVE MANAGERS

 $NEW$  N007205 Ver 1.0 SUBX will go through a directory of files, locate all archive files, create a subdirectory whose name is the filename minus the extension, and extract all files from the archive into the subdirectory. Handles ZIP, LZH, ARJ, and ARC files. 6VH0200[SUSA5]

NEW N006931 Ver 2.1 COMAR is an archive shell. It supports LHA, ZIP, ARC, ARJ, and PAK. 6VHO2OOISUSA241

NEW H006903 Ver 3.0 ARCHIVERS provides an interface which allows you to compress and uncompress files using PKZIP, ARJ, LHA, and Microsoft's CompresslExpand programs. It also offers a complete file management sys-

tem, allowing you to create directories, delete directories, copy and move files, search for files, view and execute files, and rearrange your Windows items and groups. Requires VBRUN300.DLL (see vol H000163, Windows Utilities). WIN-DOWS[SUSA20]

NEW N006893 ZIPMASTER is a ZIP file management package for Windows. It has a pushbutton interface which allows you to easily unzip files, copy files, make directories, delete files, read text files, run programs, and more. Requires VBRUN300 and PKUNZIP. WIN-DOWSISUSA\*1

UPDATE H006827 (ASP) Ver 3.10 ACZAR FOR WINDOWS is an archive management package. It features builtin ZIP and UNZIP functions compatible with 2.04g. It supports ARJ, LZH, PAK, ARC, ZOO, SQZ, HYP, all SFX, DIET, PKLITE, and LZEXE as well as McAfee's Scan. Other features include the ability to backup/restore entire drives or directories, drag and drop support, multi-volume support, and much more; Requires VBRUN300.DLL (see vol H000163, Windows Utilities). WIN-DOWSISUSA351

**NEW N006049 Ver 2.1** ZIPMAN is a ZIP, ARC, LZH and ARJ shell for WIN31+. Features include the ability to un archive multiple files at one time, "histories" of most recently used files, the ability to create archives from files located in different directories, and more. windowsrsusa251

NEW H006041 (ASP) Ver 2.0 TLCPACK serves as a front end for PKZIP/UNZIP, LHA, and Microsoft's COMPRESS. WINDOWSISUSA101

**NEW N006028 THE ARCHIVE CON-**TRoL CENTER is a Windows interface for ARC, ARJ, LHA, PAK, and<br>PKZIP/UNZIP. Requires PKZIP/UNZIP. VBRUN300.DLL (see vol H000163, Windows Utilities). WINDOWSIPUSA\*1

**NEW H006027 Ver 1.04 ARCHIVE-**BUDDY is a Windows front-end for viewing and manipulating ARC, ARJ, LZH, PAK, and ZIP files. Requires VBRUN300.DLL (see vol HOOOI63, Windows Utilities). WINDOWSISCAN151

NEW N005230 Ver 3.0 SHAPESHIF-TER converts between archive files of various types (LHA, ARJ, ZIP, LZH etc.). Also scans files for viruses and can be used by sysops to update BBS directory files. Support for self extracting archives, support to scan all archives for viruses including protected -AV files and internal archives that aren't going to be converted, and built in support for BBS files includes WWIV directory files. 6VHO2OO[SUSA15]

NEW N005229 Ver 6.5 STEALTH is an archive converter able to use your RAM disk for compression, Launch files while converting, virus scan entire subdirectories, tag files with internal file manager, QWK packet compression, internal UUENCODE/DECODE, all Internet archivers, and much more. Converts most archive formats, makes PKZIP 1.1 into 2.04, leaves PKZIP/ARJ AV files alone, comments, find DIZ/SDI files, internal archive viewer, logging, DOS and Windows configuration editors. 6VHO2OO[SUSA25]

NEW N005227 (ASP) Ver 2.0 SHEL-LIT provides a graphical user interface for McAfee's Scan, SEA's Arc, and PKWare's PKUNZIP. 6VHO2OOISUSA251

 $\begin{array}{c} \hline \end{array}$ 

**NEW N005216 Ver 1.10 LODJI** UTILITY PROGRAM is a directory and archive viewer, file extractor, and file manager. It displays the contents of directories and archive files. You can view the contents of files, in directories, archive files, or subdirectories inside of archive files. It also supports nested or embedded archives. Other features include multiple directory viewing, file extraction, and file copying, deletion and renaming. ARC, LZH, ZIP, ARJ and ZOO are supported. 6VHO2OOISUSA301

NEW N005210 Ver 5.2 I SEE is an archive shell which supports PKZIP 2.04g, PKUNZIP 2.04g, ZIP2EXE 2.04g, ARC, MKSARC, ZOO 2.1, PAK, LHA 2.13 and ARJ 2.39d. As a default, it determines which archiver was used on a file, then shells to the archiver to display the contents of the compressed file. Alternatively, you can invoke most features of the different archive programs using a standard set of command line switches with I See, such as adding or extracting files. Works on self-extracting files, too. 6VH0200[SUSA\*]

**NEW N005205 Ver 1.45 FV will dis**play the names and attributes of files contained within archive files. It will work with files with extensions of ARC, ARJ, ZIP, PAK, DWC, LZH, ZOO, and most self-extracting .COM and .EXE files created by ARC, ZIP, and LZH. It will also convert self-extracting archives and display ZIP file comments. 6VHO2OO[PUSA\*]

NEW N005202 Ver 3.4 EZCODE is a compression/decompression shell for PKZIP, PKUNZIP 1.1, LHA 2.13, PAK 2.51, ARJ 2.20 and ZOO 2.1. It copies, moves, deletes and searches for files; makes, removes and sorts directories; includes a text/hex file viewer with search and print abilities; and a cursor to count characters in text and bytes in hex. 6VHO2OO[SUSA30]

**NEW N005197 Ver 2.2** CVT makes it easy to convert files from virtually any type of archive format to another. In addition, it will invoke ViruScan to check all de-archived files for viruses. Does not do the actual de-archiving and archiving itself. It works by invoking the required archiver, which must be present on your drive. It will permit the user to select the compression program and set their respective parameters. Also adds automatic search for all known archive extractors to provide alternatives for the extraction programs. 6VHO2OO[SUSA15]

UPDATE N005195 (ASP) Ver 1.8 CRUSH is a command-line tool that uses your existing archiver PKZIP, ARJ, LHA, ZOO, HA or UC to generate smaller archives than it could alone. With many applications this improvement may be less than 5%, but dramatic improvements of 10%-70% are much more typical. **6VHO2OOISUK16** 

NEW N005191 Ver 1.0 FILE COM-PACTION MANAGER provides a graphical interface for ARJ, LHA, and ZIP archive utilities. It can be used to list archive files, add and extract files, and more. 6VHO2OOJSUSA141

NEW N005187 Ver 4.8 NORTON COMMANDER ARCHIVE VIEWER is a utility to view, extract and manipulate ARC, ARJ, LZH, PAK, ZIP and ZOO files. 6VHO200PUSA\*1

NEW N005185 Ver 8.0 ARCTOOL is an archive manager and shell for ZIP, ARJ, ARC, PAK, and ZOO. It also recognises EXE archives. ArcTool can handle up to five layers of archives inside of other archives. It allows you to view, print, extract, and convert archives to any format; view ANSI files; associate any program with any file extension and edit the FILE\_ID.DIZ inside of archives. 6VHO2OOJSUSA301

NEW N005180 Ver 6.0A ARCPLUS is a file manager with full archiving ability. It creates archives in any format from all disks and paths on your system. The program supports ZIP, ARJ, PAK, PKA, ARC, LBR, ZOO, and QWK archive formats. 6VH02oorSUSA301

N004928 Ver 1 .5 ARCMASTER FOR WINDOWS is a Windows frontend for several different file compression systems. It also provides normal file management functions including copy/ move/delete, directory tree management, and more. ARJ, LHA, ZIP, and ARCE are supported. WINDOWS[SUSA35]

UPDATE H004784 (ASP) Ver 2.23 ZIP'R PROFESSIONAL FOR WIN-DOWS stores programs in compressed form when they are not being used. It will automatically decompress a program, execute it, and recompress it when you are done. It can use ARJ, LHA, PKZIP or a built-in compression tool. WINDOWS[SUSA55]

UPDATE H003808 (ASP) Ver 10.9 SHEZ is an archive file manager which can handle ARC, ZIP, PAK, LZH, ARJ, ZOO, SQZ, RAR and UC2 format archi ves and Windows compressed files, and is able to access files inside self-extracting archive (.EXE) files, including other archive files. SHEZ uses external archive utilities to add and extract files from archives (not available

on this disk; see Archive Utilities section of main catalogue for these) together with Vernon Buerg's LIST file viewing utility. It can also use the McAfee SCAN program to scan executable files inside archives for viruses. *Alters swapping algorithm to fix some 4DOS realted problems.* 5AHOAOO[SUSA39]

N003761 (ASP) Ver 11.1 ARCMAS-TER is a comprehensive archive file management and conversion utility for ZIP, ARC, LZH, PAK and ARJ type archives and provides a simple way to use them without having to use all that complicated command line stuff. Allows files inside self-extracting EXE files to be viewed & individually extracted. Additionally supports PKLITE, LZEXE and DIET compression utilities. Can swap to EMS or disk to reduce RAM requirements. Requires the relevant utilities for each archive format and McAfee's VirusSCAN or Norton Anti-Virus as these are not built in. *Bug fix and cosmetic update.*  5AMOAOO[SUSA35]

N003725 (ASP) Ver 2.10 ACZAR is a archive management shell for PKZIPIUNZIP, ARJ, LHA, PAK, ARC, ZOO, HYP and SQZ compression systems, and additionally supports McAfee's SCAN virus scanner. Offers industry standard SAA interface that can be fully mouse-driven or makes use of hot-keys or shortcut-keys for keyboard users. Includes a built-in high speed file viewer, can make use of expanded memory, optional 43/S0 line display, can scan archive or normal files for viruses, extensive archive switches for power users, automatically locates compression utilities, complete file and disk management built in, extensive contextsensitive help and much more. *Complete rewrite now supports HYP* & *SQZ files plus all self-extractors, multi-select compression and internal archive format detection.* **SAMOAOO[SUSA40]** 

N003698 (ASP) Ver 4.11 TRANS-CAN will unpack archive files of all types for virus scanning by any virus scanner. In addition, will convert archive files to a default compression type, processes GIF bitmap graphic files, and archive files can be tested for integrity, viruses, age/date, minimum GIF resolution and more. *Now supports TBScan* & *F-PROT, RIP graphics support, and is QEMM* 7+ *compatible.*  5AMOAOO[SUSA30]

UPDATE N002183 Ver 2.1 PALRUN is a combined archive file manager, hard disk manager and menu system which can either run stand-alone or as a memory-resident shell. Palrun will allow you to run executable files from within archives or from a subdirectory, edit or view files within archives or subdirectories using your favourite editor and file viewer, delete files from an archive or subdirectory, save space on your hard disk by placing programs into a "Palhouse" designated archive from which Palrun can run them, recall and edit previously executed commands either from a visible pick list or first few characters, issue several commands from a single press of the <Enter> key, command aliasing, and create a customised menu for executing common tasks. Archive types handled are ARC, ZIP, LZH, PAK, ZOO and DWC. Also features online context-sensitive help. **SAMOAOOSSUSA251** 

UPDATE H000318 (ASP) Ver 2.25 ZIP'R PRO uses an existing compression program such as PKZIP/UNZIP, ARJ, SOZ or LHA to automatically compress entire programs (including subdirectories) when programs are exited and decompress them prior to execution, saving valuable hard disk space by compressing programs that are seldom used. Will fully integrate into most menu systems, and can handle multiple access to programs on networks and under multitaskers. 5AMOAOO[SUSA40]

• ARCHIVING - PKZIP & RELATED **NEW N007212 (ASP) Ver 2.0** ZR7 is an icon-based unzipping program for Windows. It supports ZIP, ARC, ARJ, LZH, and ZOO formats, and can extract files into the same, new, or temporary directories by simply double-clicking the file's icon. windows susazi

NEW N007211 Ver 1.1 ZIP CLEAN! deletes unwanted files from ZIP archives. This can be useful for deleting BBS ads and similar files from all ZIPs in a files area on a BBS. The program uses a configurable text file containing a list of file names you do not want. A sample file is included. 6VHO200[PUSA\*]

**NEW N007210 (ASP) Ver 6.0 WINZIP** FOR WINDOWS 95/NT is a powerful ZIP file management package for Windows NT 3.5 or later. Features include built-in PKZIPIUNZIP support, popular Internet file format support (TAR, GZIP, and Unix compress), a drag and drop interface, and much more. WINNERSUSA29

NEW N007174 (ASP) Ver 2.0 DIZ-VIEW extracts FILE\_ID.DIZ files from ZIP archive files and imports them to a pick list for viewing. This can be useful to sysops for providing file descriptions to users. 6VHO2OOISUSA151

**NEW H007150 (ASP) Ver 1.5 ZIPSER-**VER FOR WINDOWS is a tool for creating, updating, viewing and extracting PKZIP 2.04g compatible archives. It includes sample source code for Visual Basic 3.0 and for MsWord 6.0 that show how to access Zip Server from within those environments. WINDOWS[SUSA53]

**NEW N007149 Ver 2.1 ZIP ASSIS-**TANT is an easy-to-use Windows shell<br>for PKZIP/UNZIP. Requires PKZIP/UNZIP. Requires VBRUN300.DLL (see vol H000163, Windows Utilities) and PKZIP suite  $(see vol 003686)$ . WINDOWSISUSA101

**NEW N007148 Ver 1.30 WIN ZIPIT** uses PKZIP to provide standard directory backups in Windows. Features include a centralised backup directory, the ability to retain previous backups, and more. Requires VBRUN300.DLL (see vol H000163, Windows Utilities) and PKZIP (see vol 003686). WINDOWS[SUSA10]

NEW H006846 (ASP) Ver 1.0 DRAG AND ZIP FOR WINDOWS *95INT* is a complete ZIP file manager for Windows 95 and Windows NT. You can use Explorer, or any file manager that supports drag-and-drop, to manage ZIP, LZH, GZ and TAR files. Internal archiving and unarchiving of files is all done with the use of the right mouse button. It will also support the use of your copies of PKZIP and LHA to manage compressed files. Other features include linking to Netscape and Mosaic, creating Windows self-extracting ZIPs, virus scanning, creating temporary directories for testing programs, a utility to add a Drag And ZIP menu to your file manager, and more. windows [SUSA30]

NEW N006213 Ver 2.0 ZIP-BACK! backs up your important INI, DLL, DRV, and TTF files and zips them with the click of a button. Requires VBRUN300 and PKZIP/UNZIP. WIN-DOWS[SUSA5]

NEW N006178 Ver 1.20 WZCAT helps you keep track of and locate elements contained in ZIP files. You can search whole disks or specific directories for ZIP files, sort by element, filename, date or size, and delete files that contain du-<br>plicate elements. Requires elements. Requires VBRUN300.DLL (see vol H000163, Windows Utilities). WINDOWS[SUSA5]

UPDATE N006137 (ASP) Ver 1.11 EXAMINEZIP is a fast and versatile text search utility for ZIP archives. It can search both text and binary files, and the files can have MS-DOS, Macintosh or UNIX line endings. It also supports Windows Write and RTF formats. The search data can be saved to disk or printed. WINDOWS[SUK18]

NEW N006127 Ver 1.0 ZIPITUP deletes uncompressed files in a directory that are identical to a member of the target ZIP file, leaving the ZIP file itself untouched. Requires VBRUN300.DLL (see vol H000163, Windows Utilities). WINDOWS[PUSA\*]

UPDATE N006053 Ver 4.1 ZIPSHELL PRO provides a graphic Windows interface for PKZIP/UNZIP. It allows you to perform compression/decompression functions without having to learn any complicated command line arguments. You can easily add files to an archive using Windows 3.1 drag and drop capabilities, or view text files in an archive with the built-in file viewer. Other features include support for ARJ, ARC, LZH, and self-extracting archives; full drag-and-drop support; encryption support; and more. Requires PKZIP/uNZIP and VBRUN200.DLL (see vol H000163, Windows Utilities). WIN-DOWS[SUSA32]

NEW N006052 Ver 1.2 ZIPMASTER FOR WINDOWS is a ZIP file management package for WIN31. It allows you to create, extract, view, add to, freshen, and update archives. Other features include a ZIP file comment editor, a progress bar, copy/move/delete functions, a chronological transaction log window, and more. This is a standalone utility, and PKZIP/UNZIP is not required. WIN-DOWS[SUSA25]

NEW N006051 Ver 1.7 ZIP-WHACKER is an unzipper for WIN31. Features include built-in text file viewer, ZIP 2.x file decompression, and up to 30 files open at once. WINDOWSISUSA10

NEW N006048 Ver 1.0 ZIPMAKER is a Windows front-end for PKZIP. Its point-and-click interface is very easy to understand and use. WINDOWSPUSA\*]

NEW **N006047** ZIP BOX is an easy to use Windows interface for PKWare's PKZip and PKUnzip. You simply drag files from File Manager to the Zip Box Icon and it does the rest. Requires VBRUN300.DLL (see vol H000163, Windows Utilities). WINDOWS[SUSA5]

NEW N006046 Ver 1.01 ZIPCENTER is a ZIP file manipulation utility for WIN31. It provides a very easy to use 3D interface and a flexible File Manager association option to create or delete its own ZIP file DDE link. Available file functions include open, view, extract, delete, and more. Requires PKZIP/uNZIP (see vol 3686, PKZIP & Related programs). WINDOWSIPUSA<sup>\*</sup>

NEW N006045 Ver 5.0a WINUNZIP can unarchive ZIP files. You simply select the file you want to process, and it will unzip with each filename and compression method listed in the client window. You can also selectively extract member files, list the contents of ZIP files, set the destination path for extraction, use stored directories when extracting files, view member text files, and specify the viewing program. WIN-DOWS[SUSA15]

**NEW N006043 Ver 1.3** WIZUNZIP extracts, tests, and displays files archived in ZIP format. Options are provided to recreate directory structures, translate CR -LF to LF, beep on completion, and much more. This is a true Windows application and does NOT require PKUNZIP. WINDOWSIPUSA\*1

NEW N006040 Ver 2.2 QUINZIP is a ZIP/UNZIP utility for Windows. It performs all the required functions without ever leaving the Windows environment. The point-and-click interface is very easy to operate. WINDOWSISUSA351

NEW H006039 Ver 1.1 QUIKZIP FOR WINDOWS is a Windows front end for PKZIP, UNZIP, and ZIP2EXE. WIN-DOWS[SUSA5]

NEW H006038 Ver 1.0 PKPRESS FOR WINDOWS is a ZIP file processor for Windows. Features include total control over comments, the ability to convert old ZIP files to 2.04G, archive testing, and more. Requires PKZIP/uNZIP (see vol 3686, PKZIP & Related programs). WINDOWS[SUSA40]

**NEW H006033 Ver 1.12 FREEZIP** is a Windows interface to PKZIP and PKUNZIP. It supports the most common functions of versions l.x and 2.x. Requires PKZIP, UNZIP, and ZIP2EXE. WINDOWS[PUSA\*]

NEW N006030 EXPRESS COM-PRESS is a Windows front-end for PKWare's PKZIP 2.04. WINDOWSIPUSA\*1

 $N$  N006026 \$8 ZIPPER is a quick and simple zip/unzip utility for Windows. All you have to do is associate the program with ZIP file through File Manager. When you double-click a ZIP file in a directory, the program will create a new sub-directory and will unzip the file contents into the new sub-directory. WIN-DOWS[SUSA8]

**NEW N005250 Ver 2.50 ZIP TECHNI-**ClAN makes PKZIP menu driven and easier to use. It also can invoke your favourite text editor, file viewer, and virus checker. 6VHO2OOISUSA201

**NEW N005249 Ver 1.2 ZIPALL a set** of batch files to be used with Phil Katz's PkZip utilities. Includes files that will compress every file within the current subdirectory and its subdirectories, decompress those files, recreating the original directory structure, advise you if any files were changed or added at the time you are ready to recompress, and more. 6VHO2OO[PUSA\*]

NEW N005247 Ver 1.0 ZIPDEL compares the time and date of files in a ZIP file with the expanded files on a hard disk and reports if any changes have been made. It optionally will delete files from the hard disk which do match. 6VHO2OO[SUSA\*]

NEW N005246 Ver 1.0 ZIPCHANGE will add or change the comment in any ZIP archive. 6VH02oorSUSA1OJ

**NEWN005245 Ver 1.13 ZIP FORMAT** VIEW allows you to see how a ZIP file is laid out on disk. It uses windowing to step down to lower levels of detail. It displays field offsets and most field values, including their interpretation. 6VHO2OO[SUSA\*]

 $N$  ND05244 Ver 0.73 ZFACE is a menu driven interface for PKZIP. Zip, view, unzip or zip2exe by selecting files from a list. Mouse support is included. 6VHO2OO[SUSA25]

 $N$   $\overline{AW}$  N005242 Ver 1.2 ZIP COM-MENT EDITOR allow editing and viewing of Zip file comments. Features include the ability to copy comments from another file, import comments from an external file, modify floppy volume labels, tag and untag files, write a list of filenames and comments to a file, view compressed zip file contents, delete single or tagged files from a zip file, import comments from a file stored in a zip file, sort files and more. 6VHO2OO[SUSA5]

NEW N005234 (ASP) Ver 1.0 TAGZIP presents you with a menu of files contained in a specified ZIP file, allowing you to tag files for extraction. Requires PKUNZIP (see vol 003686). 6VHO2OO[SUSA15]

NEW N005231 Ver 1.0 THE COM-PRESSION MAXIMIZER converts all your ZIP files to maximum compression and extends your storage capacity. Features include integrity check, support for volume labels, stored paths, hidden system files, zip comments, AV stamping/stripping, insert/delete BBS ads, and more. 6VHO2OO[PUSA\*]

NEW N005225 Ver 1.1 RECOM-PRESS will recompress ZIP files with maximum compression. 6VHO2OO[SUSA5]

**NEW N005223 Ver 1.10 QUICKZIP-**COMMENT will add comment files to ZIP archives. You can also use it to change ZIP date to oldest file date or to current date. 6VHO2OO[SUSA\*]

**NEW N005209 Ver 1.0** IPKTOOL provides a menu driven interface for vides a menu driven interface PKZIP archiving tools. Requires PKZIP 2.04g or later (see vol 003686). 6VHO2OO[SUSA5]

NEW N005206 (ASP) GETFILE pops up a list of files which are in a specified ZIP file and lets you extract selected files with a keypress. Requires PKUN- $ZIP$  (see vol 003686).  $g$ vho2oorpusa\*l

**NEW N005203 Ver 1.1d** EZZIP is a fairly simple menu-driven interface for PKZip and PKUnzip. 6VHO2OO[SUSA25]

NEW N005199 Ver 2.5 DOFILES archives files with extensions of the same name using original file names. It can process up to 2000 records at one time. Original files are erased after the archive is created. Requires PKZIP (see vol 003686). **6VHO2OO[PUSA\*]** 

**N004875 (ASP) Ver 1.0 WINZIP** SELF-EXTRACTOR creates native Windows self-extracting ZIP files. End users without an unzip program can just double click on a self-extracting ZIP file to unarchive it with a familiar Windows interface. Less than 12K is added to the original ZIP file during this process. Requires a utility to create standard ZIP files. windowsrsusa491

H004511 (ASP) Ver 5.3 DRAG AND ZIP is a drag and drop ZIP file manager for WIN31. It provides built-in zipping, unzipping, and virus scanning as well as a viewer which can show you the contents of archived files. Support is provided for external copies of PKZIP, LHA, and GUNZIP. WINDOWSISUSA301

N004510 (ASP) Ver 1.00 ZIP PRO is a ZIP file management package for WIN31. It provides built-in Zip/UnZip support, encryption facilities, multi-volume support, drive windows with tree and file views, Zip lists/views, drag and drop support, and more. WINDOWSISCAN29

**H004500 Ver 1.20.0** VBZIPPER is a Windows front-end for PKZIP/UNZIP. Its easy-to-use menu and command buttons allow you to easily store and retrieve files, compress and uncompress files, repair archives, and more. Needs MSAJTII0.DLL (see vol H005886, Windows Utilities). WINDOWS[SUSA48]

N004496 QZIP makes unzipping downloaded files extremely easy. You simply double-click on any ZIP file in File Manager, and it creates a new subdirectory and unzips the files. It can also create ZIP files for you. Requires VBRUN300.DLL (vol HOOOI63, Windows Utilities). WINDOWSISUSA81

UPDATE H004239 Ver 5.12 INFO-ZIP PROJECT'S UNZIP is a generic archive extraction utility designed for compatibility with PKWare's PKZIP archive standard. This disk contains DOS executables and full source code which should compile under MS-DOS, VMS, TOPS-20, UNIX, OS/2 and on Atari ST, Amiga and Macintosh machines. 6VHO3OO[PUSA\*]

N003991 Ver 4.0 ZIPBACK is an easy-to-use front end for the PKZIP suite of archiving utilities, designed with backing up in mind as well as file compression. Allows all the regular ZIP options to be used, including conversion to self-extracting archive format. Covers viewing and listing of file contents, individual file unzip, selected file zip and a highly intuitive graphical interface. Needs PKZIP suite (not supplied, see volume 3686). WINDOWS[SUK20]

N003686 (ASP) Ver 2.04g PKZIP-II is a major improvement to the world's most commonly used archiving system and features an improved compression algorithm, multi-volume archive support, subdirectory storage, automatic detection and utilisation of 386 and 486 CPU<sub>s</sub>, improved password encryption and much more. 5AMOAOorSUSA291

UPDATE H002188 Ver 5.2 ZIP MAN-AGER is a complete PKZIP/UNZIP Windows environment which performs all archiving functions internally without the need for the DOS PKZIP 2.04 suite. Features full drag and drop capability, self-extractor support, background file processing, creates new Groups and adds extracted files to any Group, supports most virus scanning software (DOS and Windows), macro feature allowing special command line options to be run from the menu and much more. winDows[SUSA50]

UPDATE N004705 (ASP) Ver 3.7 ZIP-MASTER is a ZIP archive system manager designed to work with PKZIP/UNZIP, ZIP2EXE and PKZIP-FIX; in addition, files can be browsed with Buerg's LIST or scanned for viruses using McAfee's SCAN. 5AMOAoorSUSA301

**H000668 Ver 2.1** ZZZIP SHELL is a<br>Windows front end for the front end PKZIP/UNZIP archive suite of utilities (minimum PKZIP configuration supplied on this disk), providing the capability to execute all of  $PKZIP$ 's features available via DOS command line parameters. User friendly interface includes toolbar, tab index for options, Quick Help bubbles and more. WIN-DOWS[SUSA20]

H000659 SCOTT JIBBEN UTILITIES collection includes ZIP CHUNKER v3.0 fast ZIP file splitter for DOS & OS/2 and ZIP CHUNKER PRO v3.0 fast ARC/ARJ/LZH/ZIP splitter split archived files to a size to fit specific floppy format or to user defined size, or to extract onto a specific floppy size; KBSET v1.0 set keyboard toggles Caps/Num Lock etc; MEM v1.0 memory statistics for OS/2 v2.x; DOOR-STOP v1.I BBS controller door; GALACTIC OVERLORD vl.22 BBS door game. **5AMOAOO**[SUSA\*]

H000640 (ASP) Ver 1.22 ZIP FUGUE is a ZIP file handler which allows you to tag files to add to a ZIP file in full screen mode and then add them along with their 4DOS file descriptions. Also displays the files in the ZIP file along with their descriptions, also allowing tagged extraction of specific files. Contains versions for DOS  $(v1.2)$ and Windows (v2.0). NB Needs PKZIP/UNZIP v2.04g for operation (see vol 003686, Archive Utilities in Main Catalogue). 5AMOAOOISUSA201

UPDATE H000532 (ASP) Ver 6.0 WINZIP archive file manager for Windows includes facilities for adding, deleting, extracting, running testing and viewing ARC, ZIP, and LZH archives including self-extracting archives. Features PKZIP-compatible built-in zipping, so PKZIP is not needed for basic archive operations (other archive formats require the relevant utility). Also optional interface to most virus scanning utilities. Includes Move/Copy/Rename/Delete archiver facilities and is available as a File Manager Extension. WINDOWS[SUSA29]

### **BATCH UTILITIES**

NEW N007182 Ver 2.0 HORST SCHAEFFER'S FREE BATCH/DOS UTILITIES is a small set of batch file utilities, including a replacement for ECHO with special handling for dates, menuing system for batch files, and more. 6VH02OO[PUSA\*]

NEW N007060 Ver 1.6 PMENUE lets you add menus to batch files with moving bar and mouse control. **6VHO2OO[SUSA\*]** 

**NEW N006836 Ver 3.0 CHOICE FOR** WINDOWS is similar to the DOS utility CHOICE, which waits for a yes or no prompt from the user before proceeding. WINDOWS[SGER15]

NEW N006015 (ASP) Ver 1.1 UTILITY BELT is a collection of 18 utilities for creating professional looking DOS batch files. There are six interactive utilities allowing user input during a batch file execution, nine video utilities with screen sculpting tools and special effects, and three securityoriented utilities. An interactive demo and extensive documentation are also provided. 6VHO2OOJSCAN12]

**NEW N005833 Ver 3.8** EXC is a simple but powerful script processor for automating DOS applications. 6VHO2OO[SUSA24]

 $N$ EW N005829 Ver 1.0 EL is a 5K TSR that will warn you if another program sets the DOS errorlevel. 6VH0200ISUSA51

NEW N005817 Ver 1.0 GETCPU returns an ERRORLEVEL indicating which Intel CPU is installed in your computer, up to 80486. **6VHO2OO[PUSA\*]** 

**NEW N005739 Ver 1.48 SETER allows** you to set an errorlevel from the command line or in a batch file. 6VHO2OO[SUSA6]

 $NEW$  N005542 Ver 2.0 FMOD II is a programmable ASCII file modifier for use in batch files. In a script you may use functions like search, replace, insert other text files, and delete lines or whole INI section. 6VHO2OO[SSWI20]

NEW N005384 Ver 2.41 FM-BAT allows you to select files from a directory listing and generate a batch file that will operate on each of the files selected. For example, you could select files to be deleted, copied, printed by a file printing utility, or processed by any other program you choose. 6VHO2OO[SUSA10]

UPDATE N005326 Ver 4.21 XSET allows you to put anything you want into a DOS environment variable. Features include built-in full floating-point calculation, access to system data, access to high-level user interface input/output and more. Fully compatible with DOS,<br>DR-DOS, NDOS and 4DOS. DR-DOS, NDOS and 4DOS. 6VH0200[SUSA3]

NEW N005324 WAITDISK prompts the user to place a specified disk into a specific drive and does not continue until it can identify the disk by Volume Label and/or Serial Number. This is useful for doing partial backups, verifying that the proper data disk has been entered, creating installation batch files, etc. 6VHO2OO[SUSA5]

NEW N005323 Ver 3.0 VIDEO EF-FECTS lets you add VGA/EGA graphic effects to batch files. 6VHO2OOISUSA151

NEW N005322 VGA CLEAR SCREEN is a set of 28 VGA designs for clearing the screen with a graphics display. Designs include shadows, doors, stars, an exploding ball, and more. 6VHO2OO[PUSA\*]

NEW N005321 Ver 2.0 ULTIMATE TOOLBOX contains over 85 functions mainly for increasing the power of batch files. Utilities are provided to encrypt files, change attributes, make sounds, change the cursor, calculate the wind chill, scroll the screen, control the keyboard, binary conversion, and more. 6VHO2OO[SUSA\*]

NEW N005319 (ASP) Ver 3.24 TUR-BOBAT allows you to compile regular DOS batch files into COM programs. This lets them run faster and helps protect them against modification by others. Also includes TURBOTXT v 1.11 which allows you to convert text files into self-displaying COM files. 6VHO2OO[SUSA19]

 $NEW$  N005318 Ver 3.0 TMES is a batch file utility which can set environment variables to indicate how many bytes are left on a diskette, can parse a filespec, and more. **6VHO2OO[SUSA50]** 

NEW N005317 Ver 1.0 TEST will test file/directory status. This is a Unix-like test program that returns true or false

according to a conditional expression. C source code is included. **6VHO2OO[PUSA\*]** 

NEW N005316 Ver 4.6a SCREEN WI-ZARD is a windowing, screen colour, and text placement utility for batch files. It also allows getting user input and has timing controls. Other features include custom screen backgrounds, pause, query and input windows popup, exploding windows and a disk information utility. 6VHO2OOISUSA181

UPDATE N005315 (ASP) Ver 3.1 STEENBURGH'S STUFF contains many useful utilities for batch files, including a menu creation, input system; clock display; disk space checker; file selection, execution system; a program that plays transcribed sheet music on the PC; random number generator; wide range of noise making options; and more. 6VH0200[SUSA20]

NEW N005314 SPAWN returns ER-RORLEVELs of DOS based programs for debugging or constructing batch files. 6VHO2OOIPUSA\*]

UPDATE N005313 Ver 4.1 SPARKLE & MENU MAGIC batch file generation and enhancement system. MM writes batch files for you; Sparkle offers scrolling bar menus from any text screen, ASK (turn any screen into a menu), Big! Font Print 8-line-high messages, 250 window styles; with/without shadows, print text anywhere/any colour, over 35 sound effects, pause from 1/3 second upwards, determine monitor (for colour choices). 6VHO2OO[SUSA39]

NEW N005312 SOUND OFF! generates sound patterns from the command line or batch file. It has two alarm calls, and will read script files for producing general sounds, and music. A script for

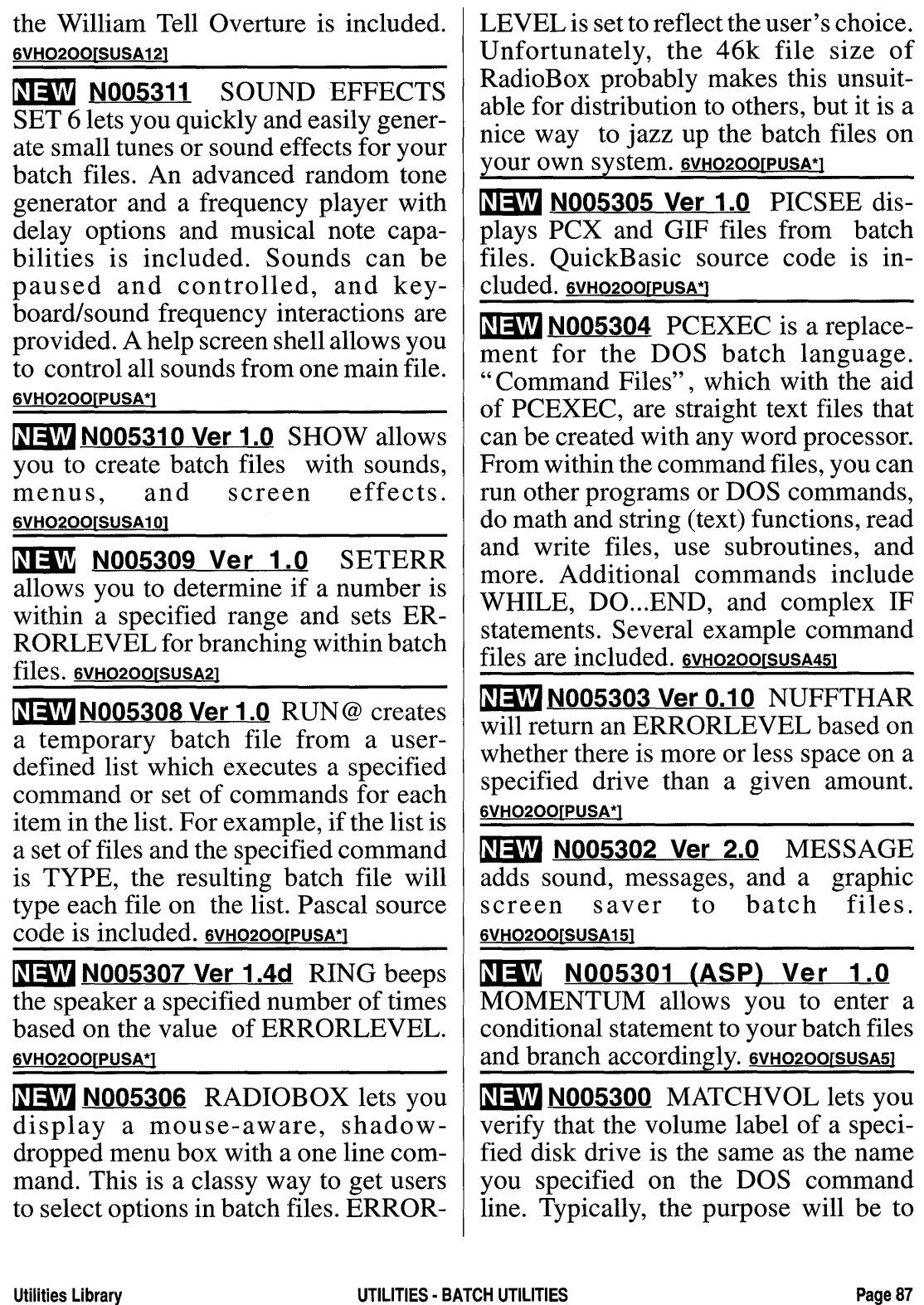

make sure that the user has the correct floppy disk in a certain drive before proceeding to the next step in a batch file. Pascal source code is included. 6VHO2OOIPUSA\*1

NEW N005299 Ver 1.01 MAKE-NAME creates a unique file name based on the current date and time. It does this by writing a batch file which uses the DOS SET command to set a DOS environment variable to an eight-character string which represents the current date and time. The variable can then be used to rename or copy an existing file. 6VH0200[SUSA6]

NEW N005298 Ver 1.3 LPTRST will reset the parallel port and set ERROR-LEVEL to let you know if the printer is ready. 6VHO2OO[PUSA\*]

NEW N005297 Ver 2.0 JUMP is a batch file enhancer to save the current drive and directory to the environment and restore them at a later time. 6VHO2OO[PUSA\*]

**NEW N005296 Ver 1.0 ISVIDEO will** determine what type of video driver is installed in your computer. The utility can be useful in batch files where branching is required based on what type of video is running. **6VHO2OO[PUSA\*]** 

NEW N005295 Ver 3.0 ISADRIVE will let you change drives without getting an "Abort, Retry, Fail" or other error message if the drive is not ready or available. In a batch file, you can check errorlevel to see what the result was, but even in DOS, this utility can save you a lot of aggravation. Will also let you hide and unhide a drive. When hidden, it cannot be accessed. **6VHO2OO[PUSA\*]** 

NEW N005293 Ver 1.55 IMPLODE is a replacement for the CLS command in

batch files and at the command line. The screen seems to implode as it clears. 6VH0200[SUSA61

NEW N005292 Ver 2.2 INTERNAL COMMANDS is an 18k TSR that adds many additional commands to DOS, most of which are mainly of use in batch files: clear screen with colour settings, toggle -Lock key status, change the cursor shape, hide files, rename directories, position the cursor on screen, play music in the background, swap printer ports, sum the sizes of specified files, suspend execution until a specified time, and more. Specifications are included to allow programmers to add commands of their own. 6VHO2OO[SUSA15]

 $N$  NM N005291 Ver 2.14  $\,$  HOLDON is a variable delay program for batch files. It has 3 different ranges: seconds, milliseconds, and eighteenths of a second. 6VH0200[PUSA61

**NEW N005290 Ver 1.7** GET is a utility similar to the DOS 6.0+ CHOICE which allows your batch file to take action based on a the key pressed in response to a prompt from within the batch file. 6VHO2OO[PUSA\*]

NEW N005289 Ver 2.0 GETKEY is a replacement for the DOS CHOICE batch file command. It displays a colour menu of up to 93 choices. 6VHO2OO[SUSA10]

 $N$  No05288 Ver 1.0  $\rm \, GETDAY$ places the day of the week in an environment variable from within a batch file. This can be useful for performing specified functions based on the day of the week. 6VHO2OO[PUSA\*]

NEW N005287 Ver 2.1 GETCOLOR detects and saves screen colours at the beginning of a batch file and resets them at the end of the batch file. **6VHO2OO[PUSA\*]** 

**NEW N005286 Ver 2.62** GET adds many useful commands to batch files. It will display a prompt and get any keypress, a yes or no response only, a string of characters, the DOS version, the amount of environment space left, file size, amount of free disk space, amount of free memory, and the name of the current directory. It will check for a printer, for a math coprocessor, for ANSI.SYS, and get/set video mode. It can also display a line of scrolling text, perform arithmetic, and more. 6VHO2OO[SUSA16]

**NEW N005285 Ver 1.25** FREAK is a replacement for the DOS CLS command which dissolves the screen image right before your eyes. 6VHO200[SUSA6]

NEW N005284 Ver 2.3a FPICK lets you display a pop-up picklist of filenames in a batch file. The filename picked by the user is available for use as an environment variable. Filenames can be returned in a variety of formats, and names displayed in the picklist can be controlled through a filemask and wildcard characters. 6VHO2OO[PUSA\*]

**NEW N005283 Ver 4.11 FORTUNE** adds features to DOS's FOR command. These features can be applied to commands accepting regular DOS wildcards. Results of the command are written to a batch file which you can review before you run it. It also includes the ability to embed redirection indicators in a command, separate the file name and file extension, identify individual characters in the file name and extension, specify incrementation in the file names, specify multiple statements

on one command line, exclude up to 10 file specifications from consideration, do PKZIP commands, and more. 6VHO2OO[PUSA\*]

**NEW N005282 Ver 2.0 FILE DATE** COMPARE compares the date and time of two given file names and returns an ERRORLEVEL that can be used by a batch file. 6VHO2OOIPUSA\*1

UPDATE N005278 Ver 1.2f ERRLVL displays the errorlevel set by the previous program. 6VHO200IPUSA\*I

**NEW N005277 Ver 1.0** EQO is a replacement for DOS' echo command which allows you to echo to the screen DOS symbols that would otherwise not be allowed. It can also echo the current time and date, current drive letter, ASCII control characters, ANSI sequences, and more. 6VHO2OO[PUSA\*]

NEW N005276 EISSINGER UTILITIES is a set of about 30 DOS utilities, mostly for use in batch files. Functions include clearing part of the screen (above or below row "x"); positioning the cursor on the screen in batch files; prompting for and using user input; and several non-batch file utilities such as displaying hardware configuration; pasting or melding two files together; and more. 6VHO2OO[SUSA25]

**NEW N005275** DR BAK is a batch file utility for storing the current directory and changing back to it later. QB source included. 6VHO2OO[PUSA\*]

**NEW N005274 Ver 2.5** DO-FOR is a powerful replacement for the DOS batch file command FOR. Part of its power comes in allowing you to specify parts of a PATH or file name. 6VHO200PUSA<sup>\*</sup>

**NEW N005272 Ver 2.0 DOSVAR will** modify variables in a batch file. It supports substrings, justification, zerostripping and other useful functions. 6VHO2OO[PUSA\*]

NEW N005271 Ver 1.0 DIRTEST lets you test for the existence of a specified directory from within a batch file. 6VHO2OO[PUSA\*]

**NEW N005270 Ver 1.3** DAT will display the date and time from the command line. Output can also be redirected to a file, enabling you to track program and system usage. 6VHO2OO[PUSA<sup>\*</sup>]

NEW N005269 Ver 1.0 COMPARE STRINGS is a batch file utility which will compare two strings and return an ERRORLEVEL based on whether or not they match. A sample batch file is included. 6VHO2OOISUSA21

**NEW N005268 Ver 1.57** CLEAVE is a replacement for the DOS CLS command which makes the screen appear to split apart. 6VHO2OO[SUSA6]

NEW N005267 (ASP) Ver 3.0 CHOOSE provides menu controlled branching within the AUTOEXEC or other batch files. 6VHO2OOJSUSA201

NEW N005266 Ver 1.0 CHKSPACE will check the available free space on the current drive and return the respective ERRORLEVEL codes. This can be used in batch files to see if enough space is on a disk to copy files, etc. 6VHO2OO[SUSA10]

NEW N005265 Ver 2.2 BUDI is a batch file utility for creating text boxes, displaying text at any screen location and sounding beeps. 6VHO2OO[SUSA25]

NEW N005264 Ver 2.0 BILL'S UNIQUE BATCH ARSENAL is a

group of utilities designed to extend the capabilities of batch files. Includes routines to determine the actual size of a floppy (or hard) disk; report file size in ErrorLevel; allow user input in batch programs; point and shoot file picker, and more. 6VHO2OO[PUSA\*]

 $N$  ND NO 05263 B TX is a utility for creating and executing complex batch files for purposes such as customised menus, installation programs, etc. It offers mouse support, up to 15 items per menu, message windows, passwords, and more. 6VHO2OOISUSA151

NEW N005262 Ver 1.0 BATMATH allows you to perform basic math from within a batch file. The results are sent to ERRORLEVEL so they may be tested by the IF ERRORLEVEL command. The program can be useful for creating conditions for loops within batch files. Because of the limitations of ERROR-LEVEL, this program is limited to results between  $\overline{0}$  and 255. **6VHO2OOIPUSA\***]

 $N=$ IM N005261 Ver 2.1 BAX is an interpretive programming language which can be used to write stand-alone programs or for inclusion in DOS batch files. Programs can include constants, variables, keywords, labels, operators, and comments. 6VHO2OO[SUSA10]

NEW N005259 Ver 1.1 BATMOUSE lets you add mouse support to your batch files. Will work from within Windows. 6VH0200rSUSA 11]

NEW N005258 Ver 2.4 BATMNU is a menuing system for use with batch files. Provides a point-and-shoot menu with up to 26 options per menu. 6VH0200[SUSA 18]

NEW N005257 Ver 1.5 BATLITE compiles a BAT file into a COM file. The COM file loads and runs quickly, and has other advantages over a normal BAT file: repetitive texts are compressed; compiles GOTOs into direct jumps; the compiled batch file is tamper-proof; the compiled batch file runs entirely from memory. This allows you to create an install batch file which loads from the first of several installation diskettes, then continues to run after the first diskette is removed. Impossible with a normal DOS batch file. 6VHO2OOISBEL131

NEW N005256 Ver 5.5 BATKIT batch file utilities includes GET KEY displays a message (plain or fancy), gets a response  $(255 \text{ char max})$  from user & stores it in an environment variable or ERRORLEVEL. Many options-response verify, response time-out, display formatting & branching, & more. SAVEDIR stores current directory in the env. & can change drives & directories. WAIT pauses a batch file. GETSCRN captures text screens. 6VHO2OO[SUSA15]

**NEW N005255 (ASP) Ver 1.01 ATBAT** creates and executes batch files which consist of a specified list of files, each associated with the same DOS command or other text. The files may be selected by size, file dates, attributes, or contents. 6VH0200[SUSA15]

NEW N005254 Ver 1.1 ASK allows you to place questions inside batch files that will execute commands based on user response. It also includes a time-out feature to automatically execute a default command after a specified number of seconds with no response. 6VHO2OO[PUSA\*]

NEW N005253 (ASP) Ver 2.0 BATCH VIEW UTILITY SET lets you add colour pop-up menus, message windows, screen clearing functions and more to batch files. 6VHO2OOISUSA151

NEW N005252 Ver 1.0 A1 DOS UTILITIES is a collection of utilities for the enhancement of batch files and menus. Utilities include advanced text control, attractive screen dissolves, delays, pause with mouse reactivation, music and sound effects, built in menus and more. 6VH020orSAUS341

NEW N005251 Ver 1.0 WHAT DRV sets ERRORLEVEL to indicate what the current drive is. This allows you to change drives and then change back, among other uses. 6VH0200PUSA\*1

NEW N005094 Ver 8.9a FDATE batchfile date manipulation utility to do everything you need to do with dates in batch files: put the date of your choice (in the format of your choice) into an environment variable; regular & date arithmetic; string handling; get user input in a batch file; English, French, Spanish, German output. 6VHO2OOIPUSA\*1

H004733 Ver 1.30 ETCETERA is a batch language interpreter for the Windows environment. It reads generic text files and translates commands into Windows functions. WINDOWSISUSA351

N003586 (ASP) Ver 3.00 BATCH ENHANCER extends the DOS batch language by adding 38 powerful functions allowing control of screen colour, sound, menus, pop-up boxes, directory controls, plus a number of user input routines, video card detection etc. Windows and network compatible. Also includes BENEDIT, a text editor tailored

for use with Batch Enhancer which allows quick and easy creation and modification of your batch files. 5AMOAOO[SCAN39]

N003263 Ver 2.1 PC TALK (THE SPEECH LIBRARY) consists of a number of words and phrases (28 different) which can be generated via the PC speaker from batch files or added to menu programs etc. Demo and tutorial program supplied. Also includes an EGA/VGA resolution PCX format graphics file display program enabling creation of talking slide shows for presentations, tutorials etc. **5AMOAOO[SUSA30]** 

N003134 (ASP) Ver 4.07 EX-TENDED BATCH LANGUAGE-PLUS adds powerful features to batch files well beyond what DOS provides, using English-like commands to integrate applications together, set up printers, automate execution of programs, and much more. Its colourful windows can use bouncing bar selection, pop-ups, fill-in-the-blanks fields, buttons and action bars. Over 100 built in functions including enhanced arithmetic, string, system, file I/O and error recovery. Supports DOS versions up to 5 and 4DOS. **5AMOAOO[SUSA79]** 

N003040 (ASP) Ver 1.11 BATMAS-TER specialised text editor for batch file creation, also allowing access to AUTO-EXEC, CONFIG.SYS and the DOS master environment. Also AUTONUM sequential numbering utility; XTRA extended batch utility allowing menus, box drawing, screen printing in large fonts etc; BFMENU fast batch file menuing application with VGA support; BMENU v5.4 pop-up colour menu generation system for batch files; COUNT returns incremental count as an error code; SCREENPAINT v1.2 fast batch menu design and display system with pop-up menus, online help etc. 5AMOAOO[SUSA25]

N003029 Ver 1.0 PRO-BAT is a system designed to make the creation of batch files simple and enjoyable. Using a pull-down menu system for ease of use, it comprises a command driven editor, complete screen generator for the design of display screens allowing reverse video, variable intensity, box drawing and variable line types, a user customisable menu program and special printing program which highlights the labels in your batch files. 5AMOAOOJSCAN351

H002210 (ASP) Ver 2.1 POWER-BATCH creates compiled (.EXE) batch files. These run considerably faster than normal (.BAT) files. Powerbatch includes more than 60 additional functions to extend the capabilities of the standard batch language; these allow the user to create professional screen displays with boxes, colours, direct cursor positioning and keyboard input capability. Disk drive parameters can be checked prior to copying operations and a full range of string and numeric comparison operations can be made. *No details given of new features.*  5AMOAOO[SUSA30]

N002076 Ver 1.2 BAT2EXEC is a batch file compiler which will speed up large batch files and allow you to hide the internals of your clever batch routines from prying eyes. Also on this disk is BATCH MENU, a menu-generation system allowing the design of multiple choice menus with branches via ER-RORLEVEL (needs colour monitor). *Bug fix update;* MICRO MACROBAT is a batch file enhancer allowing windows, scrolling, fades, colours, banners, vertical print, sounds and BLOAD graphics display; SCROLL makes large horizontally scrolling banners on the screen; ULTIMATE SCREEN MAN-AGER is an interactive full screen program control system for use within batch files, allowing sliding bar menus, mouse support, and lots of environment data control. 5AMOAOO[MUSA\*]

UPDATE N005150 Ver 4.0 SEBFU is a set of batch support utilities allowing you to beep the speaker, check for a CD-ROM drive, toggle various LOCK keys, generate or compare a checksum, detect type 101 keyboard, clear selected area of display, hide cursor, detect ANSI driver, detect existence of drive, check environment space plus lots of others. 5AMOAOO[SUSA201

H000114AB (ASP) Ver 5.0Q WIN-BATCH is a complete Windows batch language that allows you to create sophisticated batch language files to control your Windows environment. Has over 200 different functions to manipulate files, directories, windows and other Windows applications. A particularly useful function allows keystrokes to be sent to both Windows and DOS applications. Also WinMacro feature allowing system and application macro hotkeys, real dialogue boxes, and FileAppend command. winDOWS[SUSA70]

H000008 Ver 2.2 SCRPAINT comprises a versatile and powerful ANSI text screen editor, SCRDISP display utility to allow created screens to be displayed from batch files, BIN2CODE utility to translate saved screens into a source format compatible with most programming languages plus DISPLAY MANAGER menu compiler and runtime program to enable far more powerful menu systems to be created. Features highlight bar menus, save and restore screens, music, maths functions, shell to DOS, invisible and transparent characters for drop shadows etc. 5AHOAOO[PUK\*]

#### **• BENCHMARKING**

NEW N007082 Ver 3.00 MEMORY SPEED & VIDEO SPEED tests the speed of memory interfaces and graphics cards. **6VHO2OO[SUSA\*]** 

**NEW N006542** TORQUE determines the maximum memory-to-screen and screen-to-screen pixel transfer rates for the display system. Although Gibson disclaims that this is a measure of realworld video performance, it can be used to compare video systems in some ways. WINDOWS[PUSA\*]

NEW N006433 Ver 1.03 REAL-TIME PERFORMANCE MONITOR provides a real-time graphical display of anyone of a number of user-selectable Windows performance parameters. WINDOWS[PUSA\*]

NEW H006376 DISK THROUGHPUT TEST FOR WINDOWS performs a read/write test on your hard disk. Throughput values are provided in kilobytes/sec. wINDOWS[SUSA25]

**NEW N005911 Ver 3.2 VIDSPEED** tests the speed of a video system. It also has a lengthy table of speeds from running the program on various kinds of systems. 6VHO2OO[PUSA\*]

**NEW N005909** VGASPEED computes the relative speed of your VGA setup. It also tells you CPU type and speed and VGA bus type. 6VH02005SUSA51

 $NEWN005882$  Ver 2.1 SIEVE tests the actual processor speed of your computer as compared to the IBM PC/XT. 6VHO2OO[PUSA\*]

**NEW N005878 Ver 1.0 S3 FLOATING** POINT BENCHMARK will benchmark systems based on their ability to process complex floating point maths. 6VHO2OO[SUSA10]

NEW N005868 Ver 0.01 PORTABLE DISK BENCHMARK tests disk and cache performance across different platforms. The test is divided into two parts, sequential write to create the file random read/random write with the same data, and sequential read of the entire file random read/random write of changed data. Modules for DOS, OS/2 16-bit, and OS/2 32-bit, and the C source code, are included. 6VH0200[PUSA\*]

**NEW N005854 Ver 1.0** MEGAFLOP<br>measures the CPU speed of measures the CPU *80286/386/486* MS-DOS computers. An Intel compatible math coprocessor is optional. A comparative CPU speed chart is provided. We found this to be a good way to compare system speed on multiple machines. 6VHO2OO[PCAN\*]

NEW N005824 Ver 3.1 DHRYSTONE III is a protected mode benchmark test for 80386 and 80486 based computer system. It reports the speed of your computer and displays the results from several other machines for comparison. 6VH0300[SUSA25]

NEW N005818 Ver 151093 CPUTEST measures memory moves, register-toregister operations and finally memory location to register operations. 6VH0200[PUSA \*]

**NEW N005806 Ver 2.00** CLK is a command timer. It displays the beginning and ending times, plus calculates the elapsed time down to the 100ths of a second. It can be used via a batch file, or you can load it, execute some command(s), then press Ctrl-C when you're finished. 6VH0200[PUSA\*]

**NEW N005802 Ver 2.0** CCIS (Check CPU Instruction Speed) tests your CPU's speed in MIPS and compares against an average and "top" speed for your processor type. 6VHO2OO[PUSA\*]

NEW N005795 Ver 0192 486TEST tests the time it takes to write out 1000 dwords to main memory from CPU. Assembly source code is included. 6VHO2OO[PUSA\*]

NEW N005743 TIMER times the execution speed of software. 6VHO2OO[PUSA\*]

NEW N005467 Ver 1.0 HITS62 measures the success rate of the Smart-Drive disk caching software from the command line. Requires DOS 6.2 and SmartDrive 5.0. 6VHO2OO[PUSA\*]

N004043 Ver 1.2 WINTACH is Texas Instruments' graphics benchmarking utility for Windows which simulates four typical application types for benchmarking purposes - Word processing, CAD/Drawing, Spreadsheet and Paint. Results displayed as Relative Performance Measurement. Also contains SPEEDY, a similar program by Hercules Computer Technology which runs multiple applications executing in parallel. WINDOWSfPUSA\*]

N002434 Ver 2.0 BYTE BENCH-MARKS COLLECTION includes benchmarks for sorts; matrices; string moves; co-processors; low-level graphics benchmarks; text display; file I/O and hard disk seek. These are the benchmarks originating from an article in Byte magazine dated June '88. They come complete with the source code written in Turbo C v2.0 and TASM. This should be fairly easy to modify to suit your own compiler. These are the full set of source/compiled benchmarks. *Now updated and refined, include comparisons with* 486, *Compaq 386/SX and standard AT as well as index value compared with 8MHz PC/XT.* **5AMOAOO[PUSA\*]** 

N005170 Ver 2.91 CORETEST will measure the performance of one or two hard disk drives. The evaluation is made using three tests: data transfer, random seek, and track-to-track seek. The program will not destroy any data on the disk and may be run as many times as desired. The data transfer test measures the performance of the computer, disk controller, and drive functioning as a combined unit. The other two tests measure the time required to position the read/write heads to a specific location where data is stored. 5AHOAOO[PUSA \*]

NEW N005166 Ver 5.0a CACHE TEST tests drive performance by writing data to a specified, or the default, drive. Sequential tests are performed by writing randomly generated fixed length strings to a DOS Text file. The "DIR Test" consists of Cache Test reading the root directories of either the specified or default drive and then reading the files in those directories. 5AMOAOO[PUSA\*]

H000007 Ver 6.0 PC MAG BENCH-MARKS include tests to check your hardware for CPU and coprocessor performance, video & colour (EGA, VGA,

CGA, mono ), file & disk access speed, clock tests, memory (including extended/expanded) performance, printer speed tests etc. This system has auto sensing of CPU type and speed and will give graphical and numeric comparison against a standard 4.77mhz PC, an 8 mhz AT, 16 mhz Compaq 386 or any user-defined setup. Can save data in dBASE format and compares performance against any previously measured machine. Also WINBENCH v2.5 benchmark tests for machines running Windows 3. *Disk now also contains LANBENCH network benchmark tests, and updated WINBENCH features the WINMARK geometric mean of 11 benchmark tests.* **5AMOAOO[PUSA\*]** 

## • BINARY/HEX EDITORS

 $N$ EW N007156 Ver 1.2 HEDIT32 is a Windows 95 hexadecimal editor for binary files. Features include unlimited file size, drag-and-drop support, binary and text search, selectable fonts, clipboard support, and a multiple document interface. WIN9S[SUSA3S1

NEW H007111 Ver 3.00 ULTRAEDIT is a text/HEX editor for Windows. It allows up to 15 files to be open at one time. Other features include drag and drop support from File Manager, insert/overstrike editing modes, find/replace options, word wrap, full font support, bookmarks, and much more. WINDOWS[SUSA30]

NEW H007110 Ver 3.00 ULTRAEDIT - 32 is a text/HEX editor for Windows-NT. Features include unlimited file size, insert/overstrike, macro support, bookmarks, auto indentation, line and column display, drag and drop support, the

ability to edit multiple files at once, print preview, and much more. **WIN32[SUSA30]** 

**NEW N006860 Ver 1.00 HEXWORKS** contains a HEX editor, base converter, bit calculator and HEX calculator for Windows. WINDOWSfSUSA20l

UPDATE N006857 Ver 1.4 FILE EDI-TOR FOR WINDOWS allows you to view and modify binary files. You can also search for specified hexadecimal and ASCII strings. The most commonly-used menu commands are available on a toolbar. windowspusa<sup>\*</sup>l

UPDATE N006153 Ver 2.1.20 HEX-PERT FOR WINDOWS allows you to view and edit binary data in both hexadecimal and ASCII formats, as well as eight different numeric formats, including signed and unsigned integers and floating point. Instead of looking for the hex equivalent of a floating point number, you can simply view the data in all formats simultaneously. The program allows editing, searching, or replacing of the data in any of these formats. Files can be up to 16MB in size. WIN-DOWS[SUSA20]

**NEW N006080 Ver 1.2** HEDIT is a Windows-based hexadecimal editor for binary files. Features include unlimited file size, drag-and-drop support, binary and text search, selectable fonts, clipboard support, and a multiple document interface. WINDOWSfSUSA251

NEW N006073 Ver 1.31 EDITPRO (formerly Medit) is a text/hex editor for Windows. WINDOWSfSUSA271

NEW N005577 (ASP) Ver 1.1 VIEW\_MAN lets you view and edit a selected file in HEX or ASCII. It fea-

tures string searches, search and count, and search and replace. It also includes a macro utility for simplifying repetitive tasks. 6VHO200JSUSA301

UPDATE N005563 Ver 3.2b PDT is a file editor for use with any file, including binary, EBCDIC, dBase, executable files, font files, etc. The program allows you define structures for certain types of files. Once the files structure is defined, you can open the file and it will be automatically formatted in logical rows and columns for that type of file. This allows you to quickly tab to specified fields, expand or shrink the width of fields, perform block functions, and more. 6VHO2OO[SUSA139]

**NEW N005562 Ver 2.0** PC-ZAP is a hex-based file editor. 6VHO200JSUSA351

NEW N005559 (ASP) Ver 1.0 ORBIT EDITOR allows you to view or edit any type of file. Provides a simultaneous ASCII and numeric display and can show file information in decimal or hexadecimal form. It also features support for  $43$  and  $50$  line modes.  $6$ VHO200 $5$ USA251

 $N$  ND05545 Ver 2.3 HEDIT is a powerful, easy-to-use, quick editor for all DOS files, both text and binary. View, create, edit,  $\&$  print files in hex  $\&$ ASCII. Includes string search/replace/count, block copy/ins/del/prnt/set, repeat change, import, truncate, save as, DOS shell, change file attributes, byte translation, macros, view directories, del files, and more. 6VHO2OOISUSA161

NEW N005544 (ASP) Ver 1.3 HEXEDIT is a full featured binary or text file editor. Edit HEX bytes or toggle to character mode to edit text. All nonprintable characters are displayed. Many standard editing features are available as well as an ASCII character set window. 6VHO2OOISUSA251

 $N$  ND N005541 Ver 1.1 FIXFILE is a 19K TSR for displaying and editing files at the byte level, with pop-up display of hex/ASCII/decimal contents. Searches for embedded text like "copyright". 6VHO2OO[SUSA10]

 $N$  ND05539 (ASP) Ver 1.8 FILEZ is a binary file editor. It includes search and replace facilities, conversion calculator for ASCII, hex, decimal, octal conversions, patterns can be entered as text or binary data using hex notation, and files can be merged at any point within the file you are editing. 6VHO2OORSUSA20

NEW N005536 Ver 1.65 FILEEDIT is a binary file editor. It allows you to browse and modify files of any size in Hex, ASCII or EBCDIC. Other features include the ability to copy marked blocks to DOS files, fast find/replace, variable record size paging, and many configurable options. 6VHO2OOISUSA201

**NEW N005535 Ver 07-92** FAUX-DBUG lets you edit EXE, COM and text files. HEX values, words and strings can be changed. Allows editing of files bigger than  $64k$ .  $6V$ HO2OOISUSA101

N004763 Ver 1.1 ARIS HEXEDIT FOR WINDOWS is a hexadecimal editor for binary files. It provides the common clipboard functions as well as the ability to insert and delete bytes. Features include file sizes only limited by memory, search and replace functions, print preview, and much more. WIN-DOWS[SUSA20]

N004195 (ASP) Ver 1.18 XED is a powerful, easy to use Hex/ASCII/binary file editor able to handle files of unlimited size in 28, 43 or 50-line display modes. Edit, insert and delete data from any file, undo, search, goto offsets and markers, mouse support, text filter, DOS shell, create compiler readable data definitions, and built-in disassembler. 5AMOAOO[SAUS15]

**E** CATALOGUING UTILITIES

 $N$ = $W$ H007242 Ver 1.1B  $KEN'S$   $DISK$ LABELER FOR WINDOWS allows you to easily create professional-looking disk labels complete with colour and graphics. This is set up to use Avery  $\overline{5}196$  or Z-Label 15195 9-up precut label paper. WINDOWSISUSA101

NEW N007228 Ver 4.8 DALABELER lets you print a disk directory listing on labels, including up to five lines of comments. The program is menu-driven and very slick looking. It can handle up to 66 file names on a label; edit the list of file names before printing the label and you can override the volume label. It supports 4"x1.5" labels in addition to  $3.5"x15/16"$ . The printer configuration file comes set up for Epsons, but can be easily modified to work with most printers. 6VHO2OOISUSA10]

 $NEW$  N007215 Ver 1.63 3x3 LABELER reads 3.5" disks and prints a directory listing on a label. Requires VBRUN300.DLL (see vol HOOOI63, Windows Utilities). WINDOWSISUSA201

 $NEW$  N007214 Ver 1.63  $2x4$ LABELER produces 3.5" disk labels for 3 1/2 using the Avery L7664 labels for the European A4 page size. Labels can contain a list of the files or directories on the disk, multi-line text, a title, and edge text. Requires VBRUN300. Has support for colour printers. WINDOWSISUSA201

**NEW H007080 Ver 1.1 SMARTARC is** a powerful tool for archiving and cataloguing files in Windows. Archives are stored on special initialised disks, and you can use up to 64K for use in descriptions. Database searches can be done on filename or keywords. Requires VBRUN300.DLL (see vol H000163, Windows Utilities). WINDOWSISUSA501

NEW N006853 FILEDESCRIBE! allows you to attach free-form descriptive text files to files on your system to help identify them. WINDOWSISUSA5

**NEW N006192 Ver 1.02 DISK CATA-**LOG FOR WINDOWS catalogues files on floppy disks and maintains a database of files offloaded from your hard disk. Features include the ability to add short descriptions to files, context sensitive help, and more. **WINDOWS** [SUSA15]

UPDATE N006186 Ver 4.0 DISK-TRAK FOR WINDOWS allows you to easily create a database of all your diskettes with the files and free space available on each one. You can also include a comment/description for each file, and extract names stored inside archived files. Partial name searches can be performed on disk name, file name, and comments. Other features include re-labelling of diskettes, five different printed reports, DOS shell, and support for CD-ROM's and removable hard disks. Requires VBRUN300.DLL (see vol H000163, Windows Utilities). WIN-DOWS[SUSA40]

NEW N006185 Ver 2.0 DISK LIBRA-RIAN FOR WINDOWS is a powerful floppy disk/CD-ROM cataloguing and library management package. Features include built in ZIP 2.x and MS Compress support, searches by file name,

keyword, and comments, information windows for Library, Volume, and Directory statistics, a built-in text/program file viewer, and more. WINDOWSISUSA251

**NEW H006184 (ASP) Ver 3.0 DISK-**MAN FOR WINDOWS is a combination disk cataloguer and labelling program. It can print labels for your floppy disks as well as keep track of all your files on your floppies, Bernoullis, and hard drives. A log of all your disks can be printed. Both single sheet laser labels and continuous feed dot matrix labels are supported. WINDOWS[SUSA35]

**NEW N006181 Ver 1.0 35PLUS can** store and print out a 3x5" list of files and their comments. Requires VBRUN300.DLL (see vol H000163, Windows Utilities). WINDOWSISUSA10J

NEW N006144 Ver 1.0 FLOPPY MANAGER provides a way to track diskettes and the files they contain. It arranges the information about your diskette collection into a hierarchical data base made up of libraries, boxes (physical containers), bins (sub-dividers for boxes), and the disk itself. Features include powerful search functions, label printing, file list printing options, and much more. WINDOWSISUSA251

NEW N005435 Ver 2.1 SUMDISK creates a list of the files on every logical drive on your computer, along with dates and sizes. You can then better determine what files can safely be deleted in order to make more room. 6VHO2OO[SUSA20]

NEW N005344 (ASP) Ver 1.01 QUICKCAT will quickly catalogue, update, and query every file on all disks, diskettes, and CD-Roms. It can catalogue all major archive types, and up to

60-character descriptions can be added. Disk directory labels may be printed for  $5.25$  and  $3.5$ " diskettes.  $6$ VHO2OOISUSA421

NEW N005343 Ver 5.7.1 PM-CAT PLUS is a floppy and hard disk file cataloguing and browsing program. It has mouse support, context sensitive help, pick list windows, and the ability to read catalogued files, archived or not. It supports ARC, ZIP, ZOO, PAK, LZH formats and reads subdirectories, Soundex capability for filenames is included, automatic sorting and save to disk for categories, the ability to retain category names, the ability to sort on Disk Number, the ability to change or retain disk numbers in catalogue, and a routine to print the summary at the end of a printout. 6VHO2OOISUSA251

**NEW N005342** PIBCAT is a disk file cataloguing program. It lists all or specified files in all subdirectories on a given disk, and also optionally lists the entries in archive files of the ZIP, LZH, and other formats. Includes Turbo Pascal 5.0 source code. **6VHO2OOIPUSA**<sup>1</sup>

 $\mathsf{NEW}$ N005341 Ver 3.2 <code>PC-CATALOG</code> is a disk/file cataloguing system. It is menu driven, mouse aware, and reads all types of disks. It also reads file names and descriptions from inside ARC, ZIP, LZH, PAK, ZOO, and can read LHA and PKZip self-extracting files. EMS is used when available. It allows you to enter keywords and descriptions for everything, automatically add BBS descriptions, view files with any external program, and search for things in several ways including looking for duplicates. You can customise your report printouts and write to a printer or a disk file. If you try to print a complete catalogue to either a file or the printer, it prints only

a part of the catalogue. You can get around it by the following procedure: Find things Name ENTER F5. This finds everything, if you have enough memory. 6VHO2OO[SUSA20]

**NEW N005340 Ver 1.22 MYDISKS** helps you keep your floppy disks in order by providing a database listing of your disks and files. It allows you to search for files and find a floppy disk with the required free disk space to record them on. **6VHO2OOISUSA6** 

**NEW N005338 Ver 1.0 LIST MAN-**AGER tracks shareware files. It creates a text file of four columns with 28 entries, and features automatic alphabetising, edit, and delete functions. 6VHO2OO[SUSA5]

NEW N005337 Ver 1.0 LF lets you create a directory listing, along with file sizes and descriptions, which can be displayed at the DOS prompt. 6VHO2OO[SUSA6]

NEW N005336 Ver 1.91 INTELICAT fast disk cataloguing program includes the ability to read hard disks, subdirectories, and archives; key word and comment fields; automatic disk naming; multi-level sorting; searching on text strings; displaying on screen or printer with search criteria and user defined formats. The maximum number of files allowed appears to be around 5000. Comment listings from some BBS types can be imported, which is a big plus. Supports EMS/XMS. 6VHO2OO[SUSA25]

NEW N005335 Ver 4.0 DISK NOTE LIBRARIAN allows the user to add descriptions and comments of up to 300 characters to each file name on a disk, up to  $1200$  files.  $6$ VH0200 $(518)$ 

**NEW N005334 Ver 1.0 DISK MAN-**AGEMENT SYSTEM is a command line driven disk file catalogue program. It moves files to free spaces on available volumes. It generates reports based on filename, 4DOS description, category or volume. 6VHO2OO[SUSA15]

### NEW N005333 (ASP) Ver 2.10

DIZKND is for cataloguing and labelling floppy disks under NDOS. It lets you enter a 21-character title, four-digit disk number, three-character code and two lines of remarks up to 65 characters each. The program can also print a variety of disk labels that include file names, or file names and descriptions. 5.25" disk sleeves can also be printed. Other features include Extended and Expanded memory support, auto-numbering, search capabilities, and much more. 6VHO2OOISUSA291

NEW N005331 Ver 1.8a DIZDIR creates an ASCII file listing of all ZIP, ARJ, LZH, ARC, and SFX files in a directory on your system and uses the FILE\_ID.DIZ, or FILE.DES included in the archive as a description for the file. It will list files that do not have FILE\_ID.DIZ, or only files that do. It can develop one-liner listings. It also handles listings for Wildcat and PCBoard. 6VHO2OO[SUSA15]

 $NEW$  N005330 Ver 7.10  $DISKTRAK$ helps keep track of disks. It creates a database with a list of disks, files names, free space, comments and more. It extracts files stored inside a ZIP, PAK, ARC, and LZH archive file. It labels disks, delete and/or restore any set of files in its database, and produce five types of hard and/or soft copy reports of its database contents. 6VH0200[SUSA15]

NEW N005329 (ASP) Ver 2.1 DIS-KINDX creates an index of files stored on disks or hard drives. The index can be searched by volume label to locate<br>where a specific file is stored. specific file is stored. 6VHO2OO[SUSA17]

 $N$  H005327 Ver 1.40 4 CAT allows you to maintain a database of disk files and search the database to locate a particular file. It will track free disk space on each disk catalogued, allowing you to find a disk with enough space to store a particular file. 6VHO2OO[SUSA10]

H003775 Ver 5.01 CDU is a set of add-on utilities for use with Rick Hillier's CATDISK disk cataloguing system. Comprises CDC garbage clearance program, CDR delete named records or those older than a defined date, CDF fast file list, CDM intelligent duplicate checker, CDS file sorter and selector, and CDT add comments to CATDISK databases from ALLFILES listings. 5AMOAOO[SHOL10]

N003690 Ver 8.8a DISKOUNT is a disk cataloguing system allowing you to catalogue your disks by merely shoving them in one after the other (under prompts) into A: or B: drives. You may then search for files, print a sorted list etc. All files in all subdirectories are automatically entered (apart from files in the "exclusion list - READ.ME, AUTOEXEC.BAT etc). Program includes DISKARK, which performs a similar job but looks only at .ARC, .LZH, .ARJ and .ZIP files, extracting the filename details and placing them in a database in the same way as DisKount. *New version supports all archive formats internally, search for free disk* 

#### *space, adds ARJ support and P KZIP 2.x*   $support.$  5AMOAOO[SUK25]

N003460 (ASP) Ver 5.29 WSSIN-DEX maintains a database of all information on your disks available from the DIR command plus optional comments and categories. The database can be searched interactively or printed out with various sorting and selection options. Can catalogue the contents of floppy disks, hard disks and some tape cartridges. Can extract information from popular archive formats including ARC, ARJ, HYP, LBR, LZH, PAK, ZIP and ZOO; bitmap image size and number of colours can be extracted from BMP, GIF, PCX, JPG and TIFF files. *Now calculates* CD *size correctly and fixes a number of bugs.* 5AMOAoorSUSA35]

UPDATE H003404 (ASP) Ver 8.10 CATDISK is a disk cataloguing utility which creates a collective directory of all files in your collection, thus making it easy to find a given file. Features completely automatic cataloguing/uncataloguing functions; supports up to 32,767 files or 2,000 disks per catalogue, mUltiple catalogue files and subdirectories up to 32 levels deep with an upper limit of 256 directories being catalogued; able to read directory contents of ARC, LBR, ZIP, LZH, LZS, ZOO, ARJ, HYPER and PAK files and can extract GIF graphics file resolution info into comment field; optional archive file extraction; a 43 character comment may be attached to each catalogue entry; summary report shows disk capacity, space used and free space on each disk; files can be viewed by DOS wildcards, Volume ID, Archive ID, or by keywords in the file comments. **5AMOAOOISCAN251** 

N003350 (ASP) Ver 3.10 DISKLIST produces diskette covers and labels with the directory contents of 5.25", 3.5" and hard disks, including the contents of all subdirectories, ZIP, ARC, PAK, LZH and ZOO files. Details can be displayed onscreen, printed or saved to a file. Features 39 different formats that print from one to six columns of (optionally sorted) filenames with options to include date (9 formats), time and size. Printer control codes can be inserted and saved for your printer; even laser printer commands and font downloading. *Now with ARJ support, list shading, PKZIP 2.04g support, and many cosmetic improvements.*  5AMMAOO[SUSA25]

N002730 (ASP) Ver 2.81 OMNI-DIZK is a floppy disk cataloguing and labelling utility, allowing you to read floppies into memory and optionally save the data. You can print out  $4 \times 1$ *7/16,3* x *15/16* or 2 x 2 *3/4* labels as well as catalogues. Performs searches of any saved files; prints lists of every saved file; each disk can have a 23-character title, 3-character code and two lines of remarks up to 52 characters each; allows complete updates of disks or just title information; configurable for your specific printer codes. 5AMOAOO[SUSA25]

UPDATE N002524 Ver 3.05 DIS-KRAK is a diskette cataloguing and labelling system which manages your floppy-based software by dividing it into "trays" . You may have up to 1000 trays each containing up to 1000 disks, and each disk can be labelled with specific information provided by you during the cataloguing process. Information includes tray & disk number, title, category, subject, volume ID, bytes used, bytes free, date and comment. All of this

data can be printed on standard 3-1/2" x 15/16", Avery 4241 2-3/4" x 2-3/4" (3.5") and Avery 4240 4-3/4" x 1-1/4" (5.25") labels. If you are using the Avery labels, you may also include a listing of all files on the disk (up to 66 filenames on the 3.5" or up to 35 filenames on 5.25"). Also features comprehensive index reports. **5AHMAOORSUSA25** 

H000663ABC (ASP) Ver 1.04 QUICKCAT FOR WINDOWS maintains information about the files and archives contained on your floppies, hard disks and CD-ROMs. Allows an unlimited number of volumes and files and provides quick access for viewing and reporting. SQL Query by Example provides easy user-configured view screens and report layouts. WIN-DOWS[SUSA64]

H000539 Ver 4.1 WINCAT/PRO helps organise floppy disks and CD-ROMs allowing files to be quickly located and restored. Features include ability to extract files from archives (interfaces to all DOS & Windows unarchive utilities), large comment fields on both file and volume entries, import/conversion tool able to extract file descriptions from BBS listings or other cataloguing programs, export to a dBASE-compatible file and much more. *Now on high capacity disk with EnglishlFrenchlGermanlDutch language support, can play WAV sound files and includes two free utilities* - *WOODLE graphic disk label printer and WIN-*CAT/UNZIP archive unpacker. WIN-DOWS[SHOL15]

UPDATE N000363 (ASP) Ver 1.8 SMARTCAT PLUS FOR WINDOWS is a disk cataloguing utility allowing you to keep a database of programs and data files, allocating each of your disks a volume number so desired items may be located quickly and easily. Features options for virus scanning disks before cataloguing (needs virus scanning program) and cataloguing files within ZIP, ARC, ARJ, LZH and PAK format archive files. Powerful searching facilities allow any combination of wildcard name searching, maximum/minimum size, and earliest/latest file date. windowsrsuk351

H000231 Ver 1.00 WIN4F is a file descriptor utility for Windows 3 which provides an extension to the standard eight-character file names, allowing up to eighty characters to be saved. Compatible with 4DOS file descriptions as used by many DOS utilities. WIN-DOWS[SUSA15]

*• CONRGURAnONMANAGERS* ~ N007203 Ver 1.1 SUPERPATH allows you to easily create and manage long path strings. It allows you to create path strings of up to 254 characters in length. You can add, remove and insert directories to your path on the fly, without having to retype the path string. What's more, it has a built-in line editor, that actually allows you to edit your path as if you were using a tiny word-proces-SOT. 6VHO2OO[SUSA9]

NEW N007199 Ver 1.0 REMEMBER-PATH allows you to store different PATH specifications and quickly change the current PATH to one of them. 6VHO2OO[PUSA\*]

NEW H007169 (ASP) Ver 2.17 BOOT'R is a multiple configuration manager, allowing you to easily boot your system up with different drivers and TSR's installed. 6VHO2OOISUSA351

**NEW N007062 Ver 1.05** PROGINI allows you to easily edit the parameters of the Program Manager INI file. Requires VBRUN300.DLL (see vol H000163, Windows Utilities). WIN-DOWS[SUSA\*]

**NEW N007007 Ver 2.11e INI PRO is a** powerful INI file management utility for Windows. A log file enables you to fully apply and reapply past changes, so you can toggle back and forth to prior settings. WINDOWSISUSA161

NEW N007004 Ver 1.0 INI FILE EDI-TOR allows viewing of INI files in an outlined, object oriented view. Sections can be quickly searched, and files can be easily edited or deleted. Requires VBRUN300.DLL (see vol H000163, Windows Utilities). WINDOWSISUSA<sup>\*</sup>

NEW N006923 Ver 1.0e CON-FIGURE! is a Control Panel replacement and INI file editor for Windows. It allows you to access Control Panel applets, modify system settings that Control Panel doesn't, and edit the initialisation (INI) files that Windows uses to store system and application settings. WINDOWSISUSA15

NEW N006916 Ver 1.3a BOOT MAN-AGER 95 allows you to easily configure your Win95 bootup options. Requires VBRUN300.DLL (see vol H000163, Windows Utilities). WIN95[PUSA\*]

NEW N006913 Ver 2.1 BOOT-DISK.BAT is a batch file which helps you set up a bootable floppy disk. It also copies your CONFIG.SYS and AUTO-EXEC.BAT files to the floppy from your hard disk while giving you a chance to edit them. <u>6VH0200JPUSA\*</u>]

**NEW N006866 Ver 2.20 MTWIN lets** you modify any kind of INI-Files and GRP-Files from the DOS command line. 6VHOAoorpSWI\*)

NEW N006851 Ver 1.0 EXTPATH allows you to display and edit the current DOS environment and extend the DOS PATH variable. It can be used in raw DOS or a DOS windows in Windows 3.1 or Windows 95. Pascal source code is included. **6VHO2OOIPITA\***]

 $N$ EWIN006466 Ver 2.04 WINSWAP is a DOS app to help manage INI files. It allows you to swap two lines in any text .INI file without keeping separate files for each setup you need. This is very handy for keeping different video configurations, shell configurations, etc. 6VHO3OO[SUSA15]

NEW N006462 Ver 2.01 WINIMAN allows you to configure INI files on the fly based on any DOS environment variable including your boot-up configuration. This program does not keep multiple copies of your WIN.INI and SYSTEM.lNI files, but modifies your existing INI files. WINDOWSISUK5

NEW N006443 Ver 1.0 START BUT-TONS lets you select among multiple program startup groups. Buttons corresponding to each group appear at Windows startup. You simply click a button to start Program Manager and load every program in the selected group. This is very useful for making custom setups for various projects or activities. Requires VBRUN300.DLL (see vol H000163, Windows Utilities). WIN-DOWS[PUSA\*]
NEW N006438 STEVE'S INIEDITOR lets you quickly and easily edit your INI files. The four files you edit the most can be automatically opened when you start the program. Other features include drag and drop support, a 3-D toolbar, and more. Requires VBRUN300.DLL (see vol H000163, Windows Utilities). WIN-DOWS[SUSA5]

NEW N006434 Ver 1.0 SPECTRUM BOOT MANAGER allows you to manage and generate multiple system configurations using the built-in capabilities of DOS 5.0 and up. Features include comprehensive on-line help, two levels of restore, and more. Requires VBRUN300.DLL (see vol H000163, Windows Utilities). WIN-DOWS[SUSA15]

NEW N006418 (ASP) Ver 2.0a MORE CONTROL adds more options to Windows 3.1 Control Panel. It lets you change the vertical spacing between icons, the alignment of drop-down windows, the font used to display icon titles, the text used by the Windows help engine, the Windows shell, and more. Also included is ICL Builder 1.0, which allows you to build and maintain multiple icon libraries. WINDOWS[SUSA20]

UPDATE N006414 Ver 1.1 MAXIT FOR WINDOWS allows you to have any Windows application start up maximised. You simply add this utility to the command line in the properties box. Requires VBRUN300.DLL (see vol H000163, Windows Utilities). WIN-DOWS[SUSA5]

NEW H006400 Ver 2.7 JKPEDIT allows you to edit, revise, modify and save computer system files. It provides a graphic point-and-click menu for instant access to AUTOEXEC.BAT, CONFIG.SYS, WIN.INI, SYS-TEM.INI, etc. Other features include an accessories toolbar, printer information window, a file finder, and a resource information display. The context-sensitive help provides convenient references for all MS-DOS commands and Windows INI file parameters. WIN-DOWS[SUSA25]

NEW N006399 Ver 1.21 INI WIZARD is a multi-window INI or ASCII file editor. Features include a most-recentlyopened file list, font support, toolbar operation, and more. Requires  $VBRUN300. DLL$  (see vol  $H000163$ , Windows Utilities). WINDOWSISSWI151

**NEW N006398 Ver 2.44 INITYME is** a DOS program that can change INI files on the fly as you load Windows. 6VHO3OO[SUSA95]

**NEW N006397 Ver 3.68** INIT FOR WINDOWS allows you to have total control on Windows start-up sequence. It lets you temporarily deactivate programs in your StartUp group. Options include an auto-start timeout after a user-specified interval, choice of EnglishlFrench language instructions, and more. Requires VBRUN300.DLL (see vol H000163, Windows Utilities).  $WIN$ DOWSISFRA171

NEW N006396 Ver 1.0 INI PROFILER is an editor/manager for Windows 3.1 INI files. WINDOWSISUSA161

~ N006395 Ver 4.0 \*.INI-NAVI-GATOR allows advanced Windows users to easily manage INI files. You can quickly edit, save, and delete any INI file in the Windows directory. Back-up and restore options are available specifically for the all-important WIN.INI

 $\mathbb{I}$ 

file. When working with larger files, section headings are alphabetically sorted in a separate list box. Clicking on an item in this box allows you to jump right to the section you want to edit. WINDOWS[SGER15]

**NEW N006394 Ver 2.23A0 INIMGR is** a DOS application for modifying, maintaining, and configuring Windows INI files. 6VH0300[PUK\*]

NEW N006393 Ver 1.3 INIEDIT makes it easy to view, edit and print INI files. The interface is well done, and very easy to understand. WINDOWSISUSA251

NEW N006392 Ver 3.0 INITIATOR is a DOS command-line utility for automatically changing multiple INI files. 6VH0300[PGER\*]

**NEW N006385** GETINI is a simple program that scans a specified INI file for a given key in a section, and can optionally be used to redirect the result to an environment variable. Source code also included. WINDOWS[PUSA\*]

**NEW N006383 Ver 1.10** FIXINI is a DOS utility that can automatically modify your INI system files so you can have multiple Windows configurations. It can selectively change lines in any INI file, and can be placed in your AUTO-EXEC.BAT file to preset your Windows environment before you even hit a DOS prompt. 6VH0300[SUSA20]

**NEW N006381 Ver 1.0** EZINI is a windows application that makes editing windows INI files easy; you just click on the filename, section and entry, then type in the new value. Each entry is explained so you know what you're changing. winDOWS[SCAN11]

NEW N006368 Ver 3.0 CONFIGURA-TION MANAGER allows you to manage all of your AUTOEXEC.BAT and CONFIG.SYS files for your various configurations. You can easily add, change, or delete configurations. If you select a new configuration, the program will exit Windows and reboot your system for you. Requires VBRUN300.DLL (see vol H000163, Windows Utilities). WINDOWS[SUSA20]

NEW H006364 (ASP) Ver 6.0 BOOT-MASTER is a manager for multiple boot configurations. It keeps a database of important system files (CONFIG.SYS, AUTOEXEC.BAT, WIN.lNI, SYS-TEM.lNI) and provides a menu at boottime for you to select from. You can also trigger a new boot configuration within Windows by pushing a single button. WINDOWS[SGER30]

**NEW N006355 Ver 2.2** ALLINI is a point-and-click INI file viewer/editor. It displays all the sections of any INI file, and lets you view the section or quickly delete it out of the file. You can also edit the section to change any item that needs updating or insert a new section or an entry. This is very handy for cleaning up a cluttered WIN.INI file. winDOWS[SUSA5]

NEW N005919 Ver 0.9b XBOOT allows you to swap between different DOS configurations. It has an integrated editor, compare function and fully SAA compatible front end. 6VH0200[SGER10]

NEW N005918 Ver 1.0 WRAPPER lets you load programs (including TSRs) in CONFIG.SYS, even though they are not device drivers themselves. For example, a programmer could load a debugger in CONFIG.SYS and trace/debug the initialisation of device drivers they have written. Or you could load a TSR disk cache before Stacker in CONFIG.SYS in order to get better performance. 6VHO2OO[SUSA25]

NEW N005831 Ver 1.0 ENVFORM allows you to perform full screen input of DOS environment variables. The fields can be set to the values of DOS environment variables prior to the calling of the program, allowing you to establish desired defaults. 6VHO2OO[SUSA10]

UPDATE N005828 Ver 4.10 ECHO-BLOK enhances DOS 6's CON-FIG.SYS menu system. **6VHO2OO[PUSA**\*]

**NEW N005827 Ver 1.0** DRIVERS allows you to have as many configurations as you want and lets you pick the configuration and then reboots your computer for you. **6VHO2OO[PUSA\*]** 

NEW N005812 Ver 6.00a CONFIG allows you to create a colourful menu of up to 25 different AUTOEXEC.BAT and CONFIG.SYS files and the associated path and files. **6VHO2OOIPUSA**<sup>\*</sup>1

UPDATE N005803 Ver 2.43 CFG is a system device driver that provides multiple utilities for use during CON-FIG.SYS execution: beep the speaker, clear the screen to specified colours, swap serial ports, swap parallel ports, display text, pause, set EGA to 43 or VGA to 43 or 50 lines, store text in inter-application communication area, conditional pause, produce a series of tones, delay execution for a specified period of time, and more. **6VHO2OOISUSA251** 

NEW N005801 Ver 3.0a CON-FIG/AUTOEXEC MANAGER GOLD is a menu system for creating and keeping track of various CONFIG.SYS and AUTOEXEC.BAT files. 6VH0200ISUSA201

NEW N005800 (ASP) Ver 2.01 BOOTS allows you to select between 100 different boot configurations either during boot time or afterwards. Features include an internal editor for editing configurations, password protected boot-up, warm or cold reboot, DOS command line and batch file support, the ability to run a disk cache program to flush disk buffers before rebooting and more. 6VH02OO[SUSA23]

NEW N005720 (ASP) Ver 1.10 ENVI MAN will display all the current environment strings and data about the environment such as the location, size and space availability of the Master environment. Can also let a batch file know how much environment space is currently available and provide a graceful exit if there is not enough. **6VHO2OO[SUSA25]** 

**NEW N005719 Ver 1.0** EE allows you to edit the entries in the active DOS environment. You can change the search path, command interpreter specification, TEMP directory settings and any other assignments in the table. It supports the use of a mouse, cut and paste operations, search and replace, and more. 6VHO2OO[PUSA\*]

NEW N005438 Ver 3.9 XPATH allows you make a DOS PATH up to 4K long by loading the PATH in from a text file. It is also a PATH editor. You can add to and delete from your PATH on the fly. In this regard, we found XPATH to work when other such utilities would not. A directory list feature is also provided. 6VHO2OO[SUSA15]

NEW N005433 Ver 1.03 PATHWIZ adds and subtracts directory names in your PATH. It will also increase the maximum size of your PATH to 512 bytes. **6VHO2OOISUSA10** 

NEW N005431 Ver 4.0 PATH MAS-TER is a PATH changing utility. It allows you to select the PATH from a menu, configure 20 PATHs, add a directory to the PATH or delete one. You can change the PATH on the command line or use a mouse on a menu. A bar graph shows how much space you have used in your environment, the hex address of the current environment's beginnings, and more. 6VHO2OOISUSA10J

NEW N005430 Ver 1.0 ADDPATH will add directories to your PATH and save your old PATH. 6VHO2OO[PUSA\*]

 $N$  EW N005429 Ver 2.2 PATHA is an enhanced DOS PATH command. It creates or modifies PATHs up to 1024 characters long. You can add or remove a directory to the PATH with a single command or manually edit the PATH. Several other features are included. 6VHO2OO[SUSA5]

NEW N005428 Ver 2.3 PATHTOOL is a powerful PATH utility lets user modify the PATH by using straightforward commands. Capable of generating a PATH longer than 121 bytes. Non-PATH environment variables can also be modified. Modify the INCLUDE & LIB variables for your compiler! Tested with many versions of DOS, Windows, OS/2, 4DOS, and LANs. PathTool works even when you are not connected to a LAN, unlike Novell MAP. 6VHO2OOISUSA81

 $NEW$  N005426 Ver 1.2 LPATH is a replacement for the DOS Path command for use in working with long path statements. It can be used to create and edit the path, remove path segments or save path to disk. **6VHO2OO[PUSA\*]** 

NEW N005421 Ver 1.0 EDITPATH allows you to edit your DOS PATH from the command line. The new path will be output to a batch file and a backup batch file will be created for the old one. Then you can control what programs to include in PATH by executing the appropriate batch file. **6VHO2OOISUSA4** 

**NEW N005093 Ver 2.31 EDCON PRO** allows you to edit/view your CONFIG and AUTOEXEC, side by side on the same screen. Up to 200 lines of text with up to 128 chars in each, for both files. Edits its own INI files from within. Command line drive select. Built in screen blanker with time and date. 6VH0200[SUSA 10]

H004982 Ver 2.01 WINTWEAK provides control and setting of a variety of undocumented Windows settings. Its unique interactive design gives complete explanations of all functions. You can adjust Windows speed settings, mouse shadows, font menu displays, numerous DOS optimisation controls, and much more. windowsrsusazol

H004507 (ASP) Ver 7.0 WIN MULTIPLE CONFIGURATIONS allows you to easily save and restore up to eight different Windows environments. It will manage all.GRP and .INI files for different video modes, drivers, network setup, group layouts, and much more. Requires VBRUN300.DLL (vol HOOOI63, Windows Utilities). WIN· DOWS[SUSA18]

N003855 (ASP) Ver 2.10 BOOT.SYS·· is a configuration manager which lets you display one or more menus at bootup time and have different parts of CON-FIG.SYS and/or AUTOEXEC.BAT executed depending on which menu options you select. Basic functionality is similar to DOS 6's multi-config feature, but BOOT.SYS goes much further with a nice menu, if/then/else and use of variables in CONFIG.SYS, and editing of designated CONFIG.SYS lines on-thefly. SAMOAOO[SSWI39]

N003030 (ASP) Ver 2.0i AUTOCON is a utility allowing you to keep up to 50 different AUTOEXEC.BAT/CON-FIG.SYS configurations, and change easily between those configurations. Various functions can be accessed either via a pulldown menu or hot-key combination. *Now with DOS6 capability.* Also MASTERDOS, a DOS shell allowing the use of DOS commands via single keystrokes, and supports asynchronous terminal mode, file manipulation commands, file location, program execution etc. TSUTILS is a set of utilities providing such functions as program usage logging, graphics hardware detection, system clock checking, free memory checking, date and time display etc. 5AMOAOO[SUSA15]

N005160 Ver 2.8 CONED allows you to select your AUTOEXEC.BAT and CONFIG.SYS at boot time. Features include virtually unlimited number of configurations, delay feature for unattended system boots, warm/cold/alternate reboot methods, menu or command line reboot selection, shell to the editor of your choice. **5AMOAOO[SUSA10]** 

H000382 Ver 6.1 MICROBOOT is a Windows environment configuration manager allowing ten levels of system configuration, both DOS and Windows,

and ten different Windows Program Managers. Features 3D front-end, multi-reboot and system copy options, Progman Configurator, refined config editor, user-friendly Wizard setup and 99% controls (ie. no menus). Also includes seven freeware utilities: GE-THELP v 1.1 access Help files by keyword; MICRO-CLOCK v1.1 digital clock with animated file dumper; MICRO-WAVE WAV file player; NEW-CAL v2.1 calendar program; ODOMETER v1.3 reports System, GDI and User Resources, Memory available, remaining disk space etc; MICRO-TRASHCAN v2.1 animated file dum~ per; TERMINATOR v1.2 Exit utility. WINDOWS[SUSA\*]

# **E** CPU/MEMORY UTILITIES

NEW N006879 Ver 2.2 TURBODSK is a RAM disk controller which can dynamically allocate RAM to the disk and supports EMS, XMS, and conventional memory support. 6VHO2OO[PUSA\*]

NEW N006845 Ver 1.0e DOSMEM is a driver for WIN31 that helps prevent "out of memory" errors. WINDOWSESSWISOL

**NEW N006464 Ver 2.0 WINMAP dis**plays how much memory the various Windows programs, fonts and drivers use. WINDOWS[PGER\*]

NEW N006417 Ver 2.0 MMONITOR will compress and re-allocate Windows memory after your machine has been idle for a predefined interval. Clicking on its icon will display a graph of percentage CPU usage, free storage use, storage fragmentation and GDI/User heap usage for the last hour or since MMonitor was started. This is ideal if you regularly run several applications at once. Requires VBRUN100.DLL

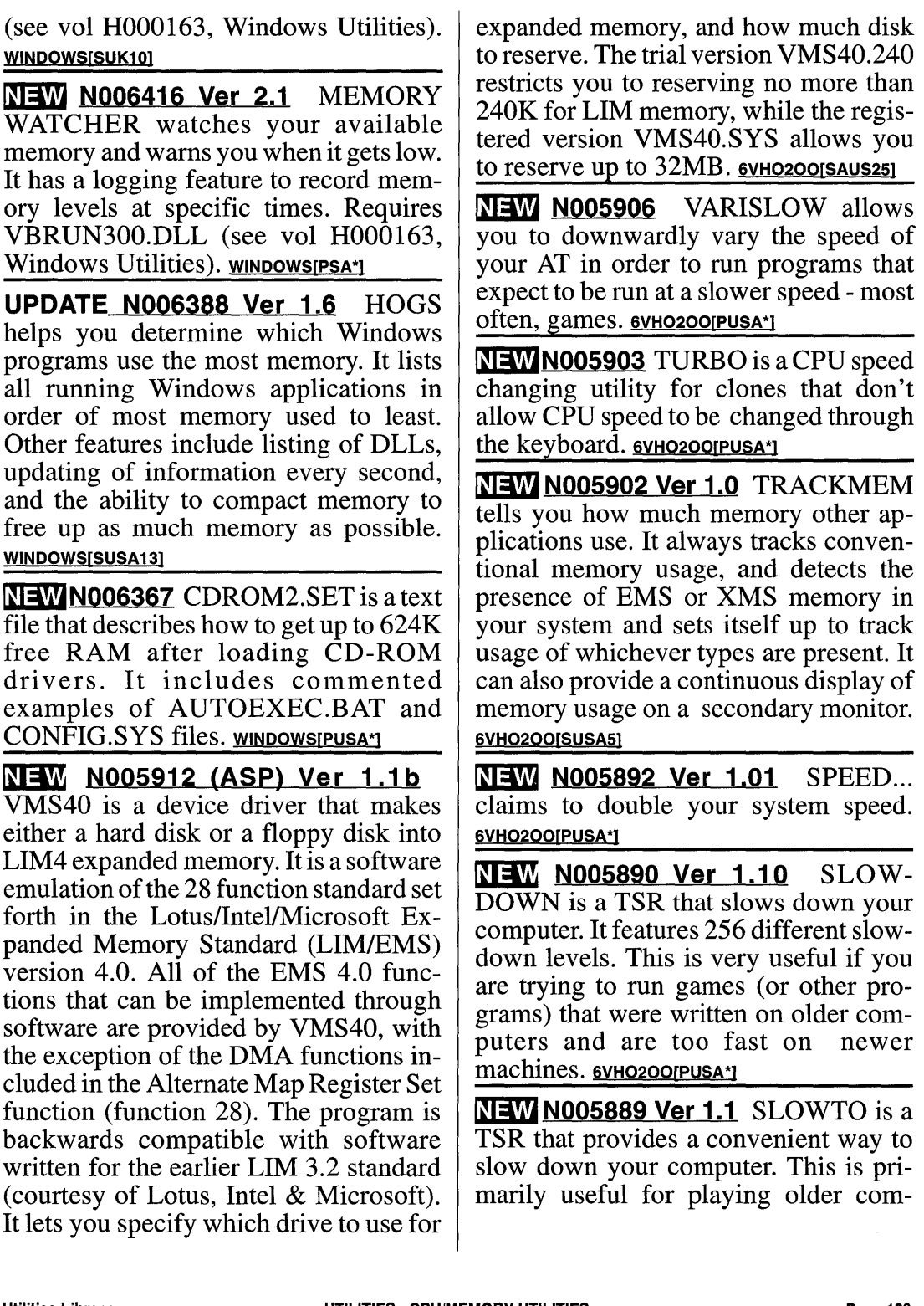

Ĵ

puter games on newer machines. 6VHO2OO[SAUS10]

NEW N005888 SLOWDOWN slows down fast CPUs so that you can run programs written for slower machines. You can specify the amount of slowdown on the DOS command line. 6VHO2OO[PUSA\*]

**NEW N005887 Ver 0494 SLOWDOS** slows down the computer's CPU for running older programs. Includes source code in C and assembler. 6VH02OO[PUSA\*]

NEW N005876 Ver 1.0 ROADBLOK is an interactive device driver trace/analyse utility with tutorial. It enables you to get a close look at your system's device drivers, helping you to better understand their function and their place in the DOS memory space. 6VHO2OOSCAN5J

NEW N005862 Ver 0.1 MEMWATCH is a TSR which reports on how your system memory is being used, including the use of EMS, XMS, Int 15, DPMI, and VCPI. It will reset after each invocation. Assembly source code is included. 6VHO2OO[PUSA\*]

NEW N005861 Ver 4.3s MEMORY MAP displays a listing of programs resident in lower and upper memory, including sub-segment blocks. 6VHO2OO[SUK20]

NEW N005860 Ver 1.00 MINLOAD estimates the minimum amount of free memory required to load programs. This may be useful in fitting programs into small chunks of memory made available above video RAM. 6VHO2OO[PUSA\*]

NEW N005857 Ver 2.02 MEMORY MANAGEMENT KIT provides memory management features DOS left out. You can load TSRs and device drivers into high DOS memory on 8088s and 286s (not just 386/486s) and convert extended memory to expanded memory on a 286. It will allow you to create 64K+ more high DOS memory on a 386/486 and up to 32 megabytes of expanded memory from disk space and create up to 736K of low DOS memory and more. 40 different chipsets are supported.gvHo200[SUSA50]

NEW N005856 Ver 0886 MEMWALK lets you walk through areas of memory, displaying the contents on the screen. 6VHO2OO[PUSA\*]

NEW N005855 Ver 1.0 MEMORY TIPS is a set of helpful tips for freeing up conventional and upper memory. 6VHO2OO[PUSA\*]

NEW N005851 MAXDOS extends the DOS memory map above the video buffers. Assembler source code included. 6VHO2OO[PUSA\*]

NEW N005840 Ver 0693 FREEXMS reports on the amount ofHMA space left over when DOS is loaded with DOS=HIGH. This space can be used by TSRs and device drivers. C source code included. 6VHO2OOIPUSA\*1

NEW N005839 (ASP) Ver 2.03 HIVI-DEO expands DOS memory in text video modes by 96K by using graphics memory of the VGA/EGA display adapter. Cannot be used if you are going to run graphics. 6VHO2OO[SAUS15]

NEW N005838 HIGH MEMORY UTILITIES contains several utilities, primarily for use in working with high memory. HILOAD lets you use what should be unused areas of memory. EDISK is a RAM disk which uses the 128K in the D and E blocks which will retain its contents after a warm-boot.

MAPMEP shows what is in memory. VIDEOTSR shows what TSRs have been loaded into Video memory area. Several other utilities are included. 6VHO2OO[PUSA\*]

NEW N005741 SHOWENV displays a list of your environment variables. 6VHO2OO[PUSA\*]

NEW N005735 Ver 3.2 RESQ allows recovery of text otherwise lost in the computer, by saving buffered text left in your computer's RAM before it was written to disk. If you've ever lost hardwon text due to a word-processing glitch, or forgotten to save that text file you just downloaded, or had to use the fire exit while testing a new program, or given the wrong answer to "Abandon current version?", you can use RESQ. 6VHO2OO[SUSA10]

NEW N005734 Ver 1.06 RESIDENT KILLER is a 2K TSR which allows you to unload other memory resident programs that do not have their own unload procedures. The program can be executed several times with different hotkeys to accommodate multiple TSRs. 6VHO2OO[SUSA\*]

NEW N005730 Ver 1.02 ON-CALL manages memory-resident (TSR/popup) programs. By swapping the programs to a disk drive until they are needed, On-Call can limit the memory required by all of your TSR's to that required of the largest TSR plus the 40k that On-Call uses itself. For example, if your largest TSR is lOOk and you would like to use four smaller TSR's that total another 200k, On-Call will swap the smaller ones in and out of memory until needed, using just lOOk for the largest and 40k for itself. This swapping only

works if the TSR's are the kind that only do something when you pop them up, not the kind that must always be active to monitor the system, such as a keyboard macro program or a screen blanker. 6VH0200JSUSA251

**NEW N005727 Ver 2.0** MEMORY MAP draws a 3D bar graph displaying your computer's conventional memory usage. 6VHO2OOISUSA101

**NEW N005726 Ver 1.09uc MEMORY** ALLOCATION MANAGER displays memory and interrupt use, marks and releases TSRs from memory, saves and restores CMOS, and more. 6VHO2OO[SUSA20]

NEW N005540 Ver 2.7 FIX reclaims space wasted when memory resident programs are loaded by returning their environment block to the memory pool. The amount of space saved depends on the size of your environment and the number of TSR's you use. 6VHO2OOIPUSA\*1

NEW N005470 Ver 1.0 JEOPARDY DETECTOR monitors disk caches for periods when the disk structure is in jeopardy. Many disk caches produce periods when directories point to files which have not yet been allocated in the File Allocation Table on the disk. If a crash occurs during these jeopardy periods, cross-linked files can result. 6VHO2OO[PUSA\*]

NEW N005469 HRAMDISK lets you use the memory area between 640k and 704k for a RAM disk. **6VHO2OO[PUSA\*]** 

NEW N005457 Ver 1.11 DISK-EMU emulates a floppy disk drive in RAM memory. The emulation is carried out through the BIOS, making it compatible

 $\vert$ 

with all the programs that do not directly access the hardware. 6VHO2OOJSSPA201

NEW N005456 Ver 1.13 COMBI-DISK lets you set up a RAM disk and disk cache in the same area of extended memory. C source code included. Requires an extended memory manager. 6VHO2OOIPRUS\*1

**NEW N005128 Ver 4.0 MOREMEM is** a device driver that fixes "Insufficient Memory to Run" errors when loading program in Windows 3 .1. Includes Top-Bar, a resource monitor and task switcher. winDows[SUSA40]

**NEW H005059 Ver 4.00 MEMINFO** PLUS oversees and displays the system resources and selected memory data in the title bar of the currently active window. Features include display of swaps to the hard drive, overseeing of the TEMP directory and hard drive, a memory de-fragmenter, and more. WIN-DOWS[SUSA39]

N003694 Ver 2.20 HIMOVE is an upper memory device driver for computers with a 286, 386SX or AT/386 NEAT chipset which uses the shadow RAM of these chipsets to load device drivers and TSRs into unused areas of the upper memory area. Also JAMBO vl.O driver which performs similar functions; UMBMEM comprises two device drivers to implement the UMB calls for the HIMEM.SYS XMS driver. These utilities require a Chips & Technologies NEAT chipset. 5AM0200[SAUS40]

N003468 PC ZIPPER processor speedup utility for basic PCs up to 386-based systems. Includes test program to determine the optimum speed of your system; POPUP routine for Microsoft C & MASM includes source code in C and assembler; RESIDENT AID v1.2 popup memory dump, scan code finder etc; SWELL Swap program out to disk when a child program is loaded; VMS40 Make hard/floppy disk into virtual LIM4 memory; DDL loads device drivers without having to reboot; GORES simple DOS partitioning utility. 5AMOAOO[SUSA10]

N003455 Ver 5.10 K-FREE is a Memory and Disk monitor for Windows 3.1. The program continuously monitors free Windows and EMS memory along with free space on any hard disk drives specified by the user. Also displays information on the state of Windows and the programs running plus the hardware configuration in use. *Now faster, uses common font dialogue plus various cosmetic improvements.* **WINDOWS[SUSA29]** 

N002692 Ver 3.5 TSR UTILITIES by Kim Kokonnen (MARK, RELEASE and associated routines) allow RAM resident programs to be removed from memory when no longer required, plus a host of other functions - full source code in Turbo Pascal and assembler is included. *Now with DOS* 6 & *QEMM 7 support.* Also DOSMAP, a full PC memory map utility, claimed by the author to be the most comprehensive in existence. FSE is a memory resident full screen editor with full assembler source code. FIX27 is a little utility that releases wasted memory used by resident programs - useful if you have a lots of them or a big environment. Also includes TSRWRK v3.2, a similar system by Rick Housh. Also a 387 emulator and MAP, another memory map utility. 5AMOAOO[PUSA\*]

N002087 (ASP) Ver 1.70 THE SWAP UTILITIES intercept certain DOS calls made by RAM resident applications and "swap" the entire resident portion of the application to extended (using driver that supports XMS) or expanded memory, or to disk files. For most applications, this will greatly decrease the amount of "real" RAM needed to load these popular resident programs. Programs supported are SideKick, Side-<br>Kick Plus. Tornado. Metro. Tornado, MemoryMate, PCTools Shell, PCTools Desktop and Norton Guides. Includes utility to allow Swap Utilities to run with DESQView. Also SWAPDOS v1.0, which provides an application-independent method for one application to run another, even if both would not normally fit in memory at the same time. 5AMOAOO[SUSA25]

N005156 Ver 1.0 IDRV can be used to load device drivers (character and block) from the DOS command line. It also can be used for testing device drivers. DOS 3.x to DOS 5.x are supported. Also includes REMDRV which removes the last installed device driver. Extended memory (XMS) used by the device driver is also released. If you want a device driver to be removable you should load it low (into conventional DOS memory) and use Kim Kokkonen's MARK and RELEASE programs (see vol 002692, CPU/Memory Utilities). **5AMOAOO**SPOL10

UPDATE N005155 Ver 2.1 DOSMAX is a device driver which will maximise the use of low memory by moving MS-DOS 3.1 and above system data to upper memory blocks provided by your upper memory manager. In addition, if you are a DOS 5/6 user and are loading DOS high, then DOSMAX can prevent DOS from loading into the HMA and move the code block to an upper memory block. Can also move a portion of COM-MAND.COM into an upper memory block instead of the HMA, which recovers space in low memory which is available when DOS is in the HMA. Also supports DR-DOS. 5AMOAOO[SUSA15]

N005154 Ver 5.22 UMB\_DRVR.SYS is a DOS 5.0 device driver that will use the 'shadow ram' capability of the memory controller portion of many chip sets to force all roms not specifically excluded to be shadowed, expand DOS base memory beyond 640KB if possible, and provide UMBs ( Upper Memory Blocks) to DOS for loading programs and device drivers into upper memory while not using any memory below 640K and remaining in Real Mode. 5AMOAOOISUSA251

N005153 CMOS RAM stores the contents of your CMOS in a file to allow easy restoration in the event of loss due to battery failure or other disaster. Also includes CHEKCMOS verification utility which validates the CMOS data and compares the file contents to the CMOS contents. **5AMOAOO[SUSA5]** 

N005152 Ver 2.05 ADDMEM is a tiny memory resident utility that extends the available memory of DOS by up to 96K. If you have any 640K system with an *EGANGA* video adaptor, running this utility will immediately give you a whopping 704K or 736K of usable free RAM. Your programs will automatically recognise and use the new memory just as if it had always been there. 6EMOAOO[SUSA15]

• DIRECTORY LISTING

NEW N007201 (ASP) Ver 1.3 SHOW-SIZE will quickly find the total disk space occupied by a directory. It also lists sizes of the top-level subdirectories of a given directory. This program is useful for keeping track of the diskspace usage. It also includes a utility to show file extensions. 6VHO2OOSUSA101

 $N$  NM  $N$  N007137 Ver 4.03 WINHOG provides a colourful graphic pie chart depicting the relative size of the directories on a disk. Requires VBRUN300.DLL (see vol H000163, Windows Utilities). WINDOWSISUSA101

NEW N006999 Ver 7.4 HOTDIR PLUS is one of the best colour sorted directory utilities around. It is fast, has lots of features/options, and is configurable. 6VHO2OOISUSA151

NEW N006947 Ver 2.0 DIRECTORY PIG graphically displays your disk usage by directory. Requires VBRUN300.DLL (see vol H000163, Windows Utilities). WINDOWSISUSA251

NEW N006944 Ver 1.55 DISK IMAGE will display and print a graph of your disk space utilisation, by directory or extension. Requires VBRUN300 (see vol H000163, Windows Utilities). WIN-DOWS[SUSA10]

NEW H006877 Ver 1.3 SIZEWISE uses a scrollable list, bar charts, and pie charts to summarise the total amount of space being consumed by each directory on your hard drive. This provides powerful information you need to make intelligent decisions about deleting, archiving, and backing up files.  $win$ </u> DOWS[SUSA20]

NEW N006876 (ASP) Ver 1.10 SUPERDIR is a directory lister. Output options include comma-, tab- and spacedelimited output for import to databases, sorting files throughout directories, multiple include and exclude filters for files and directory names, and indenting by directory level. 6VHO2OOISUSA201

**NEW N006864 Ver 1.0 MIKE'S DI-**RECTORY FAST is a colour coded, sorted directory lister. It supports listings of subdirectories, paging in many text modes, and multi-column displays. 6VHO2OO[SUSA6]

 $N$ EW N006435 Ver 2.1  $\,$  SCANTREE displays used disk space in all nested directories. Requires VBRUN300.DLL (see vol H000163, Windows Utilities). WINDOWS[SGER10]

NEW N006430 Ver 2.5 RIPSPACE FOR WINDOWS analyses disk  $usage/space$  by DOWS[SCAN15]

UPDATE N006375 Ver 0.52 DISK-SPACE graphically displays the amount of free space available on your hard disks. <u>windowstsusas</u>j

 $N$  NO06145 Ver 1.2 FNDU is an extension to File Manager that helps you analyse your disk files by size, type, and back-up status. Information about DoubleSpace and SmartDrive is displayed if these programs are in use. WINDOWS[SUSA10]

NEW N006133 (ASP) Ver 1.0a DISK-PIE FOR WINDOWS is a Windows File Manager extension that graphically shows disk usage per file and per directory. You can zoom in and out on segments, and easily delete whole directory trees. WINDOWSISHOL15]

 $N$  N006132 Ver 2.02 DIRSIZE is a Windows utility that displays directories sorted into size order. WIN-DOWS[SUK5]

NEW HOO6124 Ver 1.5 WINDIR is a directory comparison utility. It allows you to select two directories, then lists the files for both in alphabetical order. Files with the same name but different size or time/date stamp are flagged. WIN-DOWS[SUSA12]

NEW N006103 Ver 3.1 PRINT TREE prints a formatted directory tree of your hard disk up to drive Z. Up to 200 dir/subdir entries are supported with up to five levels of nesting. Other features include on-screen viewing of the directory tree, printer on/off control, font sizing, alphabetising of the tree entries, help screens, and more. WINDOWSISUSA151

NEW N006075 Ver 1.0 FLOPPYD allows quick floppy disk directory displays without having to go through File Manager. You simply click on its icon for a listing of files. Requires VBRUN300.DLL (see vol H000163, Windows Utilities). WINDOWSIPUSA\*I

NEW N006071 Ver 1.21 DIRTREE displays and optionally prints the entire directory structure of a specified drive. WINDOWS[SUSA15]

NEW N006070 Ver 1.35 DIRPRINT is a directory contents viewing and printing package for WIN31. Information may be printed to a file, the clipboard, or the printer. WINDOWSIPUSA<sup>\*</sup>l

UPDATE NOOSOS9 Ver 1.S DIR-MATCH allows you to match two directories in WIN31. You can easily compare, edit, delete, launch files, update a directory, or print a list of files. This is a handy utility for synchronising files between a laptop and a desktop machine. windows[susA12]

NEW N006068 Ver 2.4 DIRECTORY COMPARISON UTILITY lets you compare the contents of two directories. It can display either the files that are the same or those that are different. You can then mark multiple files to browse, copy, move, or delete. Requires VBRUN300.DLL (see vol H000163, Windows Utilities). WINDOWS[SUSA5]

NEW N006067 Ver 1.0 DIRALL allows you to generate detailed directory listings. It incorporates a cross-reference feature that enables you to find files with duplicate contents across your hard disks or floppies. Up to five different reports can be printed. This can also be used to check files that may have been altered by a virus. WINDOWS[SGER9]

NEW N006066 Ver 1.1 DIRECTORY TO DBF LISTER is a directory lister for Windows that generates a DBF format file. windows[PHOL\*]

UPDATE N005450 (ASP) Ver 1.25 RFILE displays relative file size in a pie chart of all files from a selected directory. You can enter a directory name or extension such as \*.TXT on the command line, or edit the directory name as displayed on the graphics screen. Also supports CD-ROM drives. 6VHO2OO[SUSA7]

UPDATE N005449 (ASP) Ver 1.52 RDIR displays relative directory size in pie and bar charts. It pinpoints where disk space is being used and allows you to navigate around your disk by selecting and examining directories from the list on the screen. Also supports CD-ROM drives. 6VHO200[SUSA10]

NEW N005448 Ver 10.1 DELUXE DIR is a sorted directory lister which uses configurable colours to display different file types. It will allow you to perform several sorting options, show attributes, view files within ZIP, ARJ, and LZH archives, and more. 6VHO2OO[SSA25]

**NEW N005447 (ASP) Ver 1.2 DIREC-**TORY MAVEN displays a graphical tree representation of all drives in your system, including network and hidden drives. You can change to a directory by highlighting the name or begin typing the name until it is highlighted. 6VHO2OO[PUSA\*]

[DB N005446 Ver *3.0* DISKPIE lets you use a mouse to navigate pie charts that display the relative size of disk directories. It will also display the contents and number of kilobytes in a directory. 6VHO2OM[SUSA20]

NEW N005445 Ver 1.0 DIRUSE displays system usage for the specified drive, directory, and subdirectories from a given point down. It will list the largest files and sum up the lengths of all files. Disk space is also expressed as a colourful pie chart. C source code included. 6VHO2OOIPISR\*]

NEW N005444 Ver 1.5 DIRTOT provides the total space used by entire subdirectory trees. The customisable report format lets you list actual space used or by clusters, latest date, files needing backup, and 10 other statistics for each directory. Includes multiple sort orders, selectable number formats, and more. Supports very large drives. 6VHO2OO[SUSA10]

**NEW N005443 Ver 4.07** DD will display a sorted directory using various

sorting criteria. It also allows you to configure colours for each file extension, control types of files to display, and direct output to a printer. 6VHO2OO[SUSA12]

NEW N005442 Ver 2.0 DRIVE COUNT counts all files within a subdirectory tree in the specified path. It then reads the file allocation table to determine the amount of disk space each file and directory will use. Finally, it will display the number and file size of all files, sorted by attribute, actual disk space occupied by the files and directories, and slack space. 6VHO2OO[SUSA\*]

**NEW N005441 Ver 1.0 DISK-AT-A-**GLANCE LITE will display a directory tree, complete with number of bytes in use, cumulative size of directory, and hidden and read only directories. 6VHO2OO[PUSA\*]

NEW N005440 Ver 3.2 DISK-AT-A-GLANCE displays a scrollable list of directory names showing the bytes used, number of files and percent of total disk space used and available disk space. Also includes DELTA DAAG v1.0 which keeps track of file changes over time. It shows the files added, deleted, or those which changed size since the last snapshot. A 3-D stacked bar graph summarises disk activity over the last 10 snapshots. Auto-scaling historical bar graphs display file counts and sizes for the last 250 months. Clicking on any bar gives file details for that month. DAAG FRONT END  $v1.2$  displays a graphic snapshot of the system's hard disk capacities, and launches DAAG on the desired drive with one click. 6VHO2OO[SUSA17]

**NEW N005436 (ASP) Ver 4.0 TWOD-**ISKS is a directory comparison and up $\mathbb{L}$ 

 $\mathbf{L}$ 

date utility. It will read the directories of two different disks or two different directories on the same disk and compares the directories for you. The program will then separate the files into five categories: files on drive 1 NOT on drive 2; files on drive 2 NOT on drive 1; files on both that are NEWER on drive 1 than on drive 2; files on both that are NEWER on drive 2 than on drive 1; and files on both that are IDENTICAL. You can easily view a list of the files in each category and COPY or MOVE all or selected files between the directories or DELETE files from one or both of the directories. It also includes a fast byteby-byte file compare facility, on-screen help, user setup of defaults for filespec, file sort field and more. 6VHO2OO[SUSA25]

UPDATE NOOS091 (ASP) Ver 3.20 COLOR VIEW is a colour directory viewer to replace the DOS "dir" command. View your directories in colour by assigning colours to extensions, directories, attributes and more. Up to 30 extensions and 10 wildcard names can be defined. Sort by filename, extension, date and size. Many options! Comes with an easy to use configuration program. 6VHO2OO[SUSA10]

UPDATE NOOS164 Ver 1.04 DISK-AT-A-GLANCE FOR WINDOWS provides a hard disk tree map with directory sizes, pie charts depicting the 16 largest directories, and analogue gauges showing free space for all drive letters. Can print hardcopy of tree maps, gauges and pie charts. windowssusA61

• DISK UTILITIES

**NEW N007172 Ver 1.07** DCF-READ allows you to read and use the images of 1.44 MB diskettes stored on your hard disk with DISK COpy FAST (see vol 005616) or equivalent. 6VH02oorSUSASOJ

**NEWH007130 (ASP) Ver 2.1 WINIM-**AGE is a powerful disk image copying utility for Windows 3.1 & NT. Can make disk image from floppy, extract file from image, make an empty image, inject file on it and put the image on blank disk and much more. WINDOWSISFRA201

NEW H007073 (ASP) Ver 1.0 REPLI-CATOR FOR WINDOWS creates images of diskettes and catalogues them in a database, so you may recreate disks as needed. You can store up to 10 description lines and a complete list of files contained on the original disk. Other features include virus scanning and network support. WINDOWSISUSA551

NEW H007072 (ASP) Ver 1.27 REPLI-CATOR creates image files of floppy diskettes and stores them in a database. Optional compression routines can be used to reduce the image size. The database stores up to 10 lines of descriptive text, the date the file was created, and a complete list of all files contained on the original diskette. This version stores up to 25 disks. 6VHO2OO[SUSA55]

NEW N007067 Ver 5.1 QCOPY is a disk copying and format utility which will allow you to copy and format any size disk. Fragmented files on the source disk will be written in one block on the target disk. **6VHO2OO[SUSA32]** 

NEW N006894 Ver 1.0 ZIROX creates an exact image of any disk. Images can be saved to a file or directed to a printer. 6VHO2OO[SUSA\*]

NEW NOO6882 Ver 1.0 TESTDISK will test disk integrity by reading all

DOS files on the desired disk. 6VHO2OO[SUSA\*]

UPDATE N006844 (ASP) Ver 1.25 DISKERS is a disk duplication utility for Windows. It allows you to create a diskette image from a floppy disk so it can easily be recreated at a later time. Requires VBRUN300.DLL (see vol HOOOI63, Windows Utilities). WIN-DOWS[SUSA20]

UPDATE N006842 Ver 2.3 SPECIAL DISKCOPY copies an image of a diskette to and from a disk file for backup or transfer purposes. It captures the entire diskette into a single file and/or recreates the disk from the file. It requires a diskette which has been formatted to 1.44Mb (18 secs per track) or Win95 1.70MB DMF (80 tracks and 21 secs per track). WINDOWSISUSA201

NEW N006362 (ASP) Ver 1.0 BOOT DISKETTE BUILDER automatically creates and refreshes an emergency boot diskette that can help restart your computer in the event of a system failure. The disk can contain MS-DOS operating system files, recovery utilities, archives of DOS and Windows configuration files, and other key files that you specify. windows rsusary

NEW H006195 Ver 5.01a WINDIS-KLONE is a single pass diskette copier with cooperative multitasking for true background operation. Features include automatic "upsizing", disk image compression, fast formatting, and more. WIN-DOWS[SUSA59J

NEW N006194 Ver 1.41 DF LITE FOR WINDOWS will make an image of your 360K, 720K, 1.2MB, or 1.44MB diskette and place it in a file on your hard disk for later restore. Nice for making

multiple DISKCOPY's or sending a disk over the telephone via modem. Restores 5.25" images to 3.5" diskettes or visa versa. Make copies of diskettes while doing other work within Windows. WINDOWSISUSA201

NEW H006193 Ver 2.1 MR. FORMAT is a disk formatting utility for Windows featuring background operation, nonverified formatting, speed format, minimise on format and much more. WINDOWS[SUSA20]

NEW N006188 Ver 1.2 FORMAT! provides an easy way to format floppy disks in Windows without the hassles of File Manager. It allows the addition of system files (even if you have Double-Space), quick formatting, disk clean, verify integrity of disks, and even add a<br>volume label. Requires Requires VBRUN300.DLL (see vol HOOOI63, Windows Utilities). WINDOWSIPUSA\*1

NEW N006187 Ver 1.0 FORMENU FOR WINDOWS is a front end for the DOS FORMAT command which automatically detects your drive types and helps you format diskettes. WIN-DOWS[SUSA10]

**NEW N006183 Ver 1.11 DISK FAC-**TORY is a multi-tasking copy/compare/format utility for Windows. WINDOWS[SUSA30J

NEW N006157 Ver 2.0 JS-DESK helps you do useful things such as format a disk, make a system disk and copy a disk all just by clicking on the Options item in the Program Manager menu. WIN-DOWS[SUSA23]

NEW N005640 (ASP) Ver 1.0 DSKDUP (The Willow Creek Diskette Duplicator) duplicates and checks floppy diskettes. Supports 360K, 720K, 1.2M, and 1.44M diskettes. Can save diskette images on your hard disk for convenience, and it checks diskettes *t:vo*  ways - BIOS level track by track venfy, and DOS level file scan to insure all files are present, readable, and correct. 6VHO2OO[SUSA29]

NEW N005639 Ver 1.0 VITCOM INTL EXTENDED DISKETTE FOR-MAT is a set of two diskette formatting utilities. E144 formats 1.44M diskettes with an additional 52.5K of storage space, effectively turning it into a 1.51MB disk. E720 will increase 720K diskettes to 750K in the same manner. 6VHO2OO[PUSA\*]

**NEW N005637** RESIFORM is a resident utility that will let you format disks without leaving the program you are in. This means that even if you were in the middle of doing a backup onto disks and ran out of formatted disk you could call up Resiform and format some more disks then continue backing up. 6VHO2OO[PUSA\*]

**NEW N005634 (ASP) Ver 2.0 MAS-**TER DISK prepares disk duplication masters. Anti-virus security code fIlls unused sectors and boot tracks. Diskettes and drives are examined for flaws and errors, then quality and integrity are verified. Includes extensive documentation and test data using the comprehensive Rosenthal virus collection. 6VHO2OO[SUSA179]

**NEW N005633 Ver 1.0 KORT\_IMG** converts a large disk image into a smaller one by shrinking the length of a bootable image to the total length of all files listed in the directory of the diskette.

Includes modules for DOS and OS/2. 6VHO2OO[PHOL\*]

NEW N005632 (ASP) Ver 0.83 IN-JEcT inserts a file into disk images created by programs such as the author's WINIMAGE program. These programs create floppy disk image files on a hard disk for faster duplication. Contains modules to operate for DOS or Windows NT. 6VHO2OOIPFRA\*I

 $N$ EW N005631 Ver 1.13 IMAGE reads a floppy and creates an image file of it on a local or network hard drive. It supports 1.44 MB, 1.2 MB, 720K, and 360K diskettes in the either A: or B: drive. Other features include multiple image copies and prompting for labels. 6VHO2OO[SUSA37]

NEW N005630 HIGHBYTE is an article discussing how to get the most out of different disk formatting options. 6VH0200[PUSA\*J

NEW N005629 Ver 1.31 HCFORMAT formats diskettes with a capacity of up to 128% higher than the standard DOS FORMAT command. 3.5" diskettes can be formatted to 1.804M and 5.25" can be formatted to 1.476M. Other formats are also supported. The program does not use data compression in formatting, so you may use Doublespace, Stacker, and archiving utilities on any diskette formatted by the program. **6VHO2OO[PUSA\*]** 

**NEW N005628 (ASP) Ver 2.31 FREE-**FORM formats all styles of standard DOS disks, as well as non DOS disks, and customised DOS disks. You can make up your own copy protection schemes. It gives complete control over formatting parameters. 6VHO2OOSUSA27

**NEW N005627 Ver 7.0** FMAT is a small does-it-all diskette formatter. Allows maxi-formats that, for example, format a 1.2MB diskette as a 720K and much more. **6VHO2OO[PHOL\*]** 

NEW N005626 Ver 1.20cj FDREAD works with utilities that allow you to format disks beyond their rated capacity. Such utilities normally require a TSR to allow you to read/write the disk once formatted. Modification of a program that accompanied Hochstatter's FDFORMAT utility. The improvements in this version include the ability to load as a TSR or a device driver; protection against mUltiple loadings; the ability to toggle it on and off; and the ability to work with other similar utilities such as PCShell. Assembler source included. 6VHO2OO[PUSA\*]

NEW N005625 Ver 1.8 FDFORMAT is a disk formatter with many features. It allows you to do a format without erasing the disk, force only BIOS calls to be used when switching drive mode, support for volume serial number and more. 6VH0200[PGER\*1

NEW N005624 Ver 3.30b EZ-DISK-COpy PRO is a disk duplication utility that includes serialisation, bypassing of BIOS for speed, compression of file images, and more. 6VHO2OO[SUSA129]

NEW N005623 (ASP) Ver 2.0 EX-TRACT extracts a file from floppy disk images created on hard disk by WinImage, DCF, DF, Sabdu, etc. These programs create floppy disk image files for faster disk duplication, but the contents of image files cannot be accessed normally. 6VHO2OO[PFRA\*]

**NEW N005622 Ver 2.0 DISK TRANS-**FER is a replacement for DOS DISK- COpy. Copies large disks in one batch using EMS or hard disk as buffer, compares the disks, and formats the target, even in non-standard format such as 1.2MB 3.5", or 360KB 3.5". The program can also make multiple copies from a single master. **6VHO2OO[PDEN\*]** 

NEW N005621 Ver 1.0b DRIVPARM allows you to modify your disk parameters in memory, mainly for formatting disks. Includes an example to allow formatting a disk with 42 tracks. 6VHO2OOIPUSA\*]

**NEW N005620 Ver 2.10 DOSDUPE is** a diskette duplicator. It supports 160K, 180K, 320K, 360K, and I.2M format 5.25" diskettes and *720Kl1.44M* 3 *1/2"*  diskettes. It will read an entire diskette into memory, make as many copies as you desire without re-reading the source, compare the disk in memory against other diskettes, format diskettes in a variety of formats, map out a diskette's data locations, find out information about a diskette and much more. 6VH0200[SUSA44]

NEW N005619 Ver 4.10da EZ-DIS-KLONE PLUS is an enhanced version of DOS's Diskcopy. Features include single pass duplication of any DOS diskette, compressed file images, compare, clean, fast format, BIOS calls, and menu or command line operation. 6VH0200[SUSA591

NEW N005618 Ver 2.2 DISK FAC-TORY is a full-screen diskette storage and copying utility. Features include storage of 1.44Mb, 1.2Mb, 720Kb and 360Kb diskettes as images on a hard disk which can then be duplicated at the click of a mouse button, keyboard free mass-production mode, label printing, data compression (for registered users). Uses persistent multiple resizable overlapping windows to separate diskette images into libraries or categories making it ideal for those who have a large number of diskettes to manage such as shareware/software distributors. Online context sensitive help is provided. Runs under DOS and supports both DOS and OS/2 diskettes. 6VHO2OOJSNZ301

NEW N005617 Ver 4.09 DISKDUPE is a fast disk duplication program. It will copy 320k, 360k and 1.2m formats on 5.25" disks and 720k and 1.4m on 3.5" disks. DiskDupe will optionally copy a disk to an image file on a hard disk and then make disk copies from it. Disk-Dupe also offers special support for those who have the AutoLoad compatible machine, and for Unix disks that have an interleave of three. Other features include disk formatting, drive diagnostics, and mouse support. 6VHO2OO[SUSA84]

UPDATE N005616 Ver 5.0 DISK COPY FAST is a one-pass disk duplicating utility with background copying capability. 6VHO2OO[SUSA25]

UPDATE N005615 (ASP) Ver 1.3 CMFLOPPY will copy, format, view 3.5"/5.25" DSDD/HD diskettes with speed and ease. May be driven by command line parameters or internal menu. Copier counts down from number of copies specified, uses formatted or unformatted disks, allows saving diskette image as hard disk file for reuse. 6VHO2OO[SUSA10]

NEW N005614 Ver 2.0 BLITZCOPY is an archival and duplication program for diskettes. By means of buffer files, is able to produce unlimited copies from a single original, archive unlimited numbers of diskettes onto any DOS supported media, produce serial numbers and disk labels. Has a user-friendly graphical interface, and blinding speed (35 seconds to read a 1.44MB diskette). 6VH020orSGER39J

NEW N005580 Ver 7.0 ZIPZAP allows you to view and/or modify a file or disk sector by sector. The data from the file or disk sector is displayed in two different formats: hexadecimal numbers and ASCII text. The information may be changed in either format. Allows to you to see data (which may be the contents of a text file, program file, or any other type of DOS file, as well as a floppy or hard disk) exactly as it is stored on the disk, and allows you to make modifications to that data. 6VHO2OOISUSA15

 $NEW$  N005531 Ver 1.0 DISKED is a sector editing program but could be used as just a "snooping" device.lt can read the "special" sectors that various programs use in their copy protection schemes. 6VHO2OO[SUSA30]

NEW N005477 Ver 1.1 TRACKPIC patches a floppy to replace the "nonsystem disk" message (that you get when booting up with a non-system disk) with an attractive graphic display. TrackPic stores the graphic in an otherwise unused area of the disk. For example, on a 40-track, 360k disk, TrackPic formats a 41st track and stores the graphic there. This does not affect normal use of the disk in any way. 6VHO2OO[SUSA10]

NEW N005472 Ver 2.01 QUICKFLOP speeds up the heads on your floppy drive and turns the drive off immediately so you can change floppies without waiting for the drive to slowly quit turning. It is not a TSR and the effect can be reversed at will. We tested it on a picky 486 and it worked fine, so it should work on almost anything. Assembler source code is included. 6VHO2OO[PUSA\*]

 $N$ EW N005465 Ver 1.0 FLUSH allows you to override the delayed write feature found in many disk caches, and write the cache contents instantly to disk. It supports SmartDrive, NCACHE, Speed-Drive, Superpck, PCache, and Qcache. 6VHO2OO[PUSA\*]

**NEW N005464 (ASP) Ver 1.0 FLOP-**TOOL reads anything there is on a floppy disk, whether it is a DOS disk or not. The results are written as a ASCIIfile on your hard disk. **6VHO2OO[SHOL15]** 

NEW N005463 Ver 1.0 FIXFLOP is a 1 K TSR which will allow your computer to read disks with unusual formats, such as 5.25" double density disks that are formatted to 720k capacity or 3.5" disks formatted to more than 1.44M. 6VHO2OO[PUSA\*]

NEW N005461 Ver 1.09 FAT2 displays the chain of clusters that belong to a disk file, to determine which file owns a specified cluster or sector, and to display general information about a disk. It will also display general information about a disk. This also has support for large partitions under DOS 4+. 6VHO200PUSA\*]

NEW N005460 Ver 1.0 DISK VERI-FIER checks a diskette for defects. 6VHO2OO[PIND\*]

**NEW N005455 Ver 1.0 BOOT B cre**ates a new boot sector for a disk in drive A: which when booted will pass the boot process over to the B: drive. This allows you to run retail programs that must be

booted from the distribution floppy when your drive A: is not the same type as the floppy and drive B: is. 6VHO2OO[SUSA10]

NEW N005131 Ver 1.1 QCOPY FOR WINDOWS is a powerful and fast floppy disk duplication and format utility. Supports standard DOS (incl 2.8) ED), external and simulated drives. Diskettes can be filed or unpacked on the hard drive. True format conversion between different disk formats. Defragments target diskette. Fast because it only reads the used disk data. win-DOWS[SUSA28]

UPDATE N005097 (ASP) Ver 1.9 MAXIFORM will format 360k disks to 420k, 720k to 800k, 1.2 Mb to 1.4 Mb and 1.44 Mb to 1.6 Mb. For use with DOS version 3.2 or later. Includes support for SmartDrive caching. 6VHO2OO[SUSA10]

N004904 Ver 3.0 2M formats all types of floppies (720K and above) to sizes beyond their rated capacity. Includes RAM-resident routine to allow high capacity formatting via DISKCOPY, 2M-XBIOS and 2M-ABIOS utilities to overcome old XT or AT BIOS problems which prevent 2M from working, and low level drive diagnostic utility. 6VHO2OO[SSPA\*]

N004173 (ASP) Ver 2.92 SAB DIS-KETTE UTILITY for Windows formats, copies, compares and saves floppy disk images in foreground or background. Read a diskette once and make multiple copies, save images to hard disk, convert disk image formats while preserving boot and reserve sectors, create distribution sets with group restores, and browse diskettes and saved diskette images. *Now with updated help file, verify option added to Group Duplicate and Boot through updated to handle SCSI drives.* WINDowsrSUSA2OJ

N004062 Ver 2.32 DISK EXPRESS allows a disk image to be saved to a file for electronic transmission or archiving bootable disks. Recognises all standard 512-byte per sector PC formats: 160K, 180K, 320K, 360K, 720K, 1.2Mb, 1.44Mb and the latest 2.88Mb formats. Any internal or external drives connected via DOS or OS/2 block device drivers are recognised. Includes data compression, save to self-extracting executable, can read non-DOS disks with 512-byte sectors, encryption and much more. **5AMOAOO[SUSA25]** 

N003765 Ver 1.22 DRS DISK RE-COVERY SOFTWARE provides a safe method of extracting data from corrupted disks unlike "disk editor" type programs which provide often disastrous facilities for overwriting disk data and hence causing even more damage. DRS allows you to mark the areas you wish to recover and save them to named files or print them out. Currently no IDE or SCSI hard disk support. *Bug fix up*date. 5AMOAOO<sub>[SUSA25]</sub>

N003590 Ver 1.42 LYNDEX disk editor and analysis utility for hard disks with unerase and directory sorting. Limited to a mamimum of 2000 files on any drive, with sectors no greater than 512 bytes. Includes features to recover data from corrupt disks, save unused clusters to a file and much more. 5AHOAOO[SUK15]

N003500 (ASP) Ver 7w EDDY is a multi-purpose disk editor and file management system allowing full-screen directory editing, disk and directory management, sector editing, file finding (by name, attributes and/or timestamp), file viewing, patching and comparison, file backup, data recovery, string search & replace (hex and/or ASCII), RAM editing, DOS shell, multiple date format support, permanent directory sorting, copy/move directory and much more. *Bug fix update now with directory "snapshot" utility.* SAMOAoorSUSA2S1

UPDATE N002445 (ASP) Ver 5.7 FORMATMASTER format utility features multiple disk formatting, rapid format, add custom volume labels, and format 360K disks to 800K in a HD drive. 5AMOAOOISUSA201

N002187 Ver 3.2 PROFESSIONAL MASTER KEY is a powerful disk toolkit for floppies & hard disks. It is very similar in concept to the commercial PC-Tools package; facilities include: alter files, disk edit, erase files, edit files, locate files, map disk/files, undelete files and rename files. These functions are available from a menu, and will work with any size hard disk, any size RAM disk and any physical or virtual disk accessed through a device driver. *Now handles increased number of clusters, eliminates PMK-MENU program, cosmetic improvements and bug fixes.* NB. Does not work with DR-DOS. 5AMOAOO[SUSA35]

N002135 (ASP) Ver 3.20 EASY FORMAT is a floppy disk formatting program with all the "bells and whistles" you always wished the builtin DOS format command had. Allows four different methods for testing each disk as it is formatted (no more "sector not found" errors on disks you only just formatted); six different options for marking bad spots as they are discovered; turn error checking off completely for very fast formatting; format continuously in two different drives, even of different capacities; custom boot message on each formatted disk; format 360K disk in 1.2Mb drive usable in a 360K drive; a choice of 1 or 2 copies of the FAT - and EasyFormat can remember your settings the next time it is used. *Bug fix update with some cosmetic changes.* 5ASOAOO[SUSA401

N005159 (ASP) Ver 5.9 DUP is a package which considerably speeds the duplication of disks. Master images are stored on your hard drive, but data compression saves valuable space. After this, copies can be produced at lightning speed. Multi-disk option lets you use up to ten drives at once. Produced disks can be serialised at your option. 5AMOAOO[SCAN251

N005158 Ver 1.60 FLIT is a replacement for the DOS DISKCOPY command able to make multiple copies from a single source, copy a number of low density disks onto one or more high density disks, copy a high density disk to one or more low density disks, and use a network to copy complete disks from one drive to another. **5AMOAOO[SUK25]** 

UPDATE N000667 Ver 2.12 WIN-DUPE FOR WINDOWS is a powerful diskette duplicator that allows you to load any size diskette into memory in a single pass; copy, compare or write the diskette to a file; format diskettes providing several options like Quick Format; work with diskettes in the background allowing several things to take place at once; automatically con-

vert diskettes from a lower capacity to a higher capacity during the copy and compare operations. WINDOWSISUSA391

#### **B** DOS UTILITIES

NEW N007185 Ver 2.0 INCDOS is a set of programs that are used like standard DOS commands, designed to add functionality and ease-of-use to DOS systems, especially with regard to the management of complex directory structures. Utilities are included for a DIR of filespec-matching files in branch, a prompted delete of matching files in branch, searching for and changing to matching subdirectories, removing the entire specified subdirectory branch, creating like-named subdirectories for files, creating a nested set of directories, irretrievably erasing files, and showing an overview of disk usage of branches. 6VHO2OOISUSA251

 $N=$  N007181 Ver 1.0 G-DOS is a command interpreter replacement. It provides command line scrolling and editing, DOS commands assigned to function keys, and more commands than DOS has. 6VHO2OOISUSA201

NEW N007171 DATCLEAN selects files that are dated before or after a given date. It then issues a DOS command on those files, or writes their names to a file with or without a command. 6VHO2OO[PUSA\*]

**NEW N006996 Ver 9.2 HISTORY is a** versatile DOSKEY -style utility. It allows you to recall previously-typed commands. Commands are saved in a configurable buffer and are deleted on a first in-first out basis. Features include recalling commands by typing just the first few letters, executing multiple commands in succession, loading a list  $\overline{1}$ 

of commands as an argument, assigning<br>commands to function keys. commands 6VHO2OO[PUSA\*]

**NEW N006941 Ver 4.0 DOSSBOSS is** a customisable DOS shell with powerful tool writing facilities. Features include support for 43/50 line video, program writing tools, job scheduling, pop-up reminders, to-do-list, directory tree, complete file management, and powerful tool commands such as the ability to call other tools, traverse directories, and pass keys to programs. 6VHO2OOISUSA191

NEW N006939 Ver 1.3 CS UTILITY is a set of utilities for enhancing your operating system. It includes a reboot utility, quick directory changer, fast formatter, drive information display, a tool to modify the value of access time for floppy disks, a DELTREE replacement which irretrievable deletes subdirectories, PC-speaker toggle, batch file enhancements, text file viewer, and more. 6VHO2OO[SUSA15]

NEW H006870 Ver 3.5 PLETHORA is a complete desktop and program manager which features an attractive graphical interface with sound card support. It also includes timed program execution, memory reporting, a calendar with reminders and alarms, an area code database, address book, mini-communications program, screen saver, password protection, and a lot more. 6VH0200[SUSA20]

**NEW N006863 Ver 1.5** M4 is a DOS version of the Unix m4 macro processor. All functions of the Unix version 7 m4 are supported as well as a number of extensions. 6VHO2OO[PUSA\*]

NEW N005896 Ver 1.0 SUPRBOOT allows you to boot the computer from drive A, B, or C by holding down a series of specified keys during initial booting. You will then be prompted for a drive<br>letter to continue booting from. continue booting from. 6VH0200[SUSA51

NEW N005894 Ver 1.2 STARTSYS is a boot utility that works without resident drivers; it offers a menu of possible configurations, copies the relevant CONFIG.SYS and AUTOEXEC.BAT files and reboots the system. 6VHO2OOfSGER16]

NEWN005852 MAGIC BOOTUP runs programs during boot-up that you're supposed to run every day. Things like CHKDSK, memory testers, virus scans, backups, defragmenters, and others. 6VHO2OO[SUSA10]

NEW N005845 Ver 1.5 LETTERS will tell you which drive letters are assigned by DOS. 6VH0200[SUSA10]

NEW N005834 Ver 1.0 FINDHOOK will attempt to identify the software that has hooked Int 13h and causes the "unrecognised software loaded" message from WDCTRL and WDCDRV.386 and will identify drivers and TSRs in low and high DOS memory. It is useful when attempting to enable 32-bit disk access. WINDOWS[PUSA\*]

NEW N005747 ZAPCHK patches DOS 6.2's CHKDSK.EXE to remove advertising messages suggesting use of Scandisk. C source code included. 6VHO2OO[PUSA\*]

**NEW N005746 Ver 3.11** VIPER is a DOS command line editor. Remembers keystrokes typed in at the DOS prompt and provides a visual window to view, edit and select previous DOS commands for re-execution. Other features include mouse support, trashcan file deletion, function key assignments, digital battery watch for portable computers, high memory management compatibility and more. 6VHO2OO[SUSA20]

**NEW N005744 Ver 6.12 TODDY en**hances the built-in DOS line editing and provides a command scroll-back. Other features include chained commands and macros. Macros and the command history may be saved and loaded from a file. DOS editing keys are supported, and much more. 6VHO2OOISUSA101

NEW N005742 Ver 2.0a SHROOM is a utility that gives you more room when shelling to DOS from an application. It works by swapping the application to disk, freeing up all but 6k of memory. When you Exit the Shell, it automatically swaps your application back again. 6VHO2OOISUSA251

**NEW N005737 Ver 1.2** SBANNER allows multitaskers to display a small box at the top left corner of the screen reminding them which window they are looking at. Assembler source code is included. 6VHO2OOISUSA151

NEW N005733 Ver 2.1 RECALL permits the user to retrieve anyone of up to 50 unique DOS commands previously issued by the user. Once retrieved, the command may be executed as is or modified by the user via the normal DOS line editing keys. 6VHO2OOISUSA101

**NEW N005732 Ver 1.0 OWIKSWAP** is a 13K TSR task swapper. It uses EMS, XMS, hard disk or memory. The program features rapid switching between up to nine tasks and four methods of cutting and pasting text between applications. 6VHO2OOISUSA291

NEW N005729 NO lets you exclude a program from an operation that uses wildcards. For example, if you wanted to list all the files on this disk other than those that have an ".EXE" extension, you could say NO \*.EXE DIR \*.\* /W. 6VHO2OO[SUSA\*]

NEW N005728 Ver 1.0 NATURAL LANGUAGE INTERPRETER is a powerful command launching environment that launches commands using English sentences. Enter an English word or phrase and its command equivalent and the program translates this when entered at a later stage. 6VHO2OO[SUSA125]

NEW N005724 Ver 0791 GLOBAL searches all subdirectories or a specified PATH for a file and, optionally, performs a specified function on the file when found. For example GLOBAL \*.BAK \WS "DEL \* .BAK" would delete all files with an extension of BAK in the directory WS and any of its subdirectories. 6VH02oorpUSA\*1

NEW N005718 Ver 1.0 DOS PROMPT DESIGNER allows you to design your own colourful DOS prompts. You can change foreground and background colour of prompts, and add date and time. Prompts will be saved to a file so you may choose the one you want to use in your current DOS session. 6VHO2OO[SCAN10]

UPDATE N005717 (ASP) Ver 2.21 6TH SENSE is a set of utilities for DOS 6. Includes front ends for DIR and FOR-MAT, and a collection of DOSKEY macros. Features menu-driven selection of command options, support for environment variables and more. 6VHO2OO<sub>[SUSA15]</sub>

L

NEW N005714 Ver 2.0 COMMAND EXTRA adds a pop-down menu system with mouse and keyboard controls to the top line of your DOS screen, yet you can continue to work at the DOS command line. In addition, the function keys can be programmed to execute your most commonly used commands. 6VH0200[SUSA35]

NEW N005713 (ASP) Ver 1.0 BOOT-STOP will allow you a second chance before performing a warm reboot. It will let you reboot if you repeat the CTRL-ALT -DELETE sequence within the first five keystrokes. The program will attempt to save any DOS applications that are text graphics based. If you decide not to reboot, the screen will be restored. 6VH0200[SUSA 11]

NEW N005712 Ver 1.1B ALIAS is a utility for recalling and editing previously issued commands at the DOS prompt. Commands can be recalled by typing the first few letters of the desired command and a list of commands may also be entered into an ASCII file which is loaded into the buffer when the program starts. 6VHO2OO[PUSA\*]

**NEW N005437 Ver 1.61 WOLF-**GANG'S CHANGE DIRECTORY allows you to change directories across any drive and without entering the complete path and directory name. It can also create, delete, and rename directories. Modules for DOS and OS/2 are included. 6VHO2OO[SGER10]

**NEW N005434 Ver 1.3** REND is a file and directory mover and renamer. It lets you move entire directory PATHs anywhere on the same drive without physically moving file data; merge two directory PATHs into one; rename subdirectories; and rename and/or move files anywhere on the same drive without moving data. 6VHO2OO[SUSA25]

**NEW N005425 (ASP) Ver 4.0b LED'S** CHANGE DIRECTORY is a replacement for the CD command. When you first run it, it generates a database file of your directories. Then when you enter LCD and all or part of a directory name, it almost instantly changes into the specified directory, even if it is on another drive or nested within other directories. Can also create and delete directories itself, with immediate updating of its directory database at the same time. Also includes a speed search option, mouse support, the ability to detect hidden directories, the ability to rename directories, and many more shortcuts. 6VHO2OO[SUSA15]

**NEW N005423 Ver 2.0** JCD allows you to change subdirectories by entering a partial name. Checks for the existence of the drive you are changing to and verifies existence of subdirectories; also quick jumping to the root directory. 6VH0200[SUSA5)

**NEW N005422 Ver 2.00** GO is an enhanced CD command. It changes both drive and directory and remembers where it came from and can go back by just typing GO. 6VHO2OO[PUSA\*]

NEW N005419 Ver 1.0 CE changes directories based on environment variables. This can be useful for setting a long path for specific needs without having to type it in more than once. 6VH0200[SUSA2]

 $NEW$  N005418 Ver 1.1 CDX is an alternative to the DOS CD command that eliminates the need to enter long path and directory names and that finds and changes to directories containing specified filenames. BASIC and C source code are included. 6VHO2OO[PUSA\*]

NEW N005417 Ver 1.0 CHANGE DI-RECTORY EXTENDED is a replacement for the DOS CD command. It will search for and change to directories and subdirectories when you type only the first few letters of the name. 6VHO2OO[SUK8]

NEW H005351 Ver 1.7a GEN7 WITH VOICE MODULE is a program manager for DOS with the added feature of a voice module with close to 40 voices and sounds for audible feedback, including talking calculator, clock, and error messages. 6VH0200[SUSA14]

NEW N005320 UDATE displays the date and time in many possible formats. Among the display format options are the time zone, day of the week and Julian date. It can also be used to set your system time and date, including automatic adjusting for Daylight Savings Time. Output can be redirected to a file. 6VHO2OO[SUSA5]

NEW N005108 Ver 2.2 TODIR allows you to jump directly to any directory on any drive. This lets you organise your hard disk in a logical, hierarchical fashion and still navigate quickly to where you want to go. You can specify a partial name and if it is unique you are taken there immediately; otherwise you asked to choose from a list of matches. Includes C source. 6VHO2OOIPUSA\*1

UPDATE N005107 Ver 5.0

STUPENDOS is a DOS shell designed to help computer novices, but packed with powerful features that experienced computer users will love. To use StupenDOS, you just select a file or a group of files by 'tagging' them. Then select the desired option from one of the pulldown menus. Features include keyboard shortcuts, quick program launching, adjustable file colouring, file associations, easy to use PKZIP/PKUN-ZIP interfaces, 4DOS description support, dual file windows allow you to view two disks or directories. 6VH0200[SUSA35]

 $N$  No05096 Ver 3.0 LEGROOM is a memory-resident utility which, on a 'hot key' , shells to DOS from any application (text or graphic). Make ANY programlbatch file a TSR, Make popup command menus. Works with DOS 2.0 and up. Swaps to XMS, EMS memory, or disk. Works with programs lacking a DOS shell feature. LAN support. Works with memory managers. Compatible with Windows, Desq View, and COMMAND.COM replacements. 6VH0200[SUSA35]

**NEW N005095 (ASP) Ver 1.01** G is a quick alternative to DOS's CD command. You can configure abbreviations for your most frequently needed directories then jump there with a few keystrokes. 6VHO2OO[PUSA\*]

N004910 Ver 2.38 DOSNIX is a set of UNIX-style utilities which are very compatible with UNIX conventions. 6VH0200[SUSA35]

N004909 Ver 2.1 MS-DOS 6.22 COMMAND CONTROL provides a colourful graphical interface shell for MS-DOS 6.22 commands. You can format disks, copy files, shell to QBASIC or the text editor, etc., each with the press of a button. The program also provides sound card support. 6VHO2OM[SUSA12]

N004215 (ASP) Ver 2.3 CIEX is a disk file interpreter which reads commands from a disk file (or keyboard) and executes them; its operation is a blend of COMMAND.COM and UNIX shell scripts. Includes functions needed to support text-graphic screens, mathematical evaluation of equations, multidimensional arrays and data records, and redirection of data to external files and programs. **5AMOAOO[SUSA\*]** 

N003931 Ver 1.00 SWITCHER is a RAM-resident utility providing context switching and management for running several tasks simultaneously with user definable menus. Additionally provides onscreen clock and date display, command line editing  $&$  history, keyboard speed-up, screen blanking, cut and paste, and can pop-up over Hercules, CGA, EGA, VGA and SVGA graphics mode programs. 5AMOAOOISUSA251

N003854 Ver 2.15 FASTFLIP is a task-switching utility allowing up to 10 programs to be loaded at once with instant switching between them. Cut and paste data between applications, specify memory type and size for each application page, and control it from DOS batch files. 5AMOAOOISUSA351

N003647 Ver 3.0 PICNIX is intended to emulate the functionality of the UNIX System V commands as completely as possible under DOS. Functions include cat, chlabel, chmod, cp, cpdir, df, diff, du, fgrep, grep, more, mv, mvdir, ncd, pwd, rm, switchar, tee, touch, wc etc. A familiarity with UNIX systems would be an advantage to make best use of these utilities. *Now compressed onto a single disk; new version includes head, tail, ndate, nset, unset, ntime and strings*  *plus cosmetic updates to most of the other programs.* **5AMOAOO[SUSA15]** 

N003452 Ver 1.4 THE TOOLBOX provides an improved interface to DOS facilities for users of all levels. Features of Toolbox include: Full Screen directory display with full control of format and sort options. Point and Shoot directory change with program run if required. DOS command line execution. TSR option uses only 2K of memory. Multi Window display that can utilise extended display modes for *EGANGA*  screens. Keyboard command and directory stack with recall and editing. Many additional commands are available to provide on-line help, carry out file and directory operations, process batch commands etc. *Bug fix and cosmetic update.* 5AMOAOO[SCAN301

N003306 Ver 1.06 TSR-SELECT is a menu program that will pop up inside any well-behaved non-graphic program, and is activated with a hot-key. When activated, the foreground program is swapped to disk or EMS memory and presents a menu of choices to the user. When the user chooses a program on the menu, that program is loaded into memory and executed. Will run on standalone or networked machines. Can be configured with up to 15 programs. 6AMOAOO[SUSA45]

N003299 (ASP) Ver 2.90 VMIX 386 provides the services of a multiuser operating system supervisor. The kernel ties tightly between the host operating system I/O services and the user applications. The function of the VMiX kernel is to arbitrate the use of system resources by individual tasks with either or both UNIX I/O or MSDOS I/O.

VMiX incorporates enhanced multitasking support - the console screen can be automatically partitioned into up to four windows, for a total of 4 tasks executing from the console. The active task controls and responds to the console keyboard, and can be switched at any time by pressing the hot key Alt-W. VMiX supports a maximum of five users each with multiple processes up to a maximum of 16. Other features include built-in debugger, memory manager and mapper, assembly and C language interface, INT I5h system services. Supports DOS 5/6 & DRDOS 6 relocation to high memory, 386 protected mode support for coprocessor instructions, recognises up to 4Mb of RAM. *Now with extra SCSI drive support, faster terminal displays and lots of bug fixes.* 6AHOAOO[SUSA59]

N003081AB Ver 1.71 BACK & FORTH is a flexible program management utility that allows you to have up to 20 resident tasks loaded simultaneously. Switching between tasks is accomplished using Hot Keys. Memory resident, uses I5-22K, Microsoft mouse supported, full Cut & Paste between applications (also in 43/50 line mode), screen blanker and on-screen clock. Uses EMS, extended memory, RAM disk, hard disk or conventional memory to store swapped programs. Works with Ultra Vision, DR DOS, QEMM, 386-tothe-Max, 4DOS, PCED etc. *Now completely compatible with DR DOS 5.0, better Novell compatibility, added Back & Print module, supports enhanced graphics/text modes of a number of SVGA cards, cut/paste editor, added autodialler module, plus loads of other* 

*enhancements and bug fixes.*  5AHOAOO[SUSA50]

N002997 Ver 4.0 ANARKEY is a command line editor that will significandy reduce the number of keystrokes you make when entering DOS commands. Among its many capabilities, ANARKEY supports command line editing features comparable to those found in expensive word processors, storage and retrieval of past command lines, three methods of command line retrieval (sequential access, character matching using partial strings and popup window listing all saved commands), text substitution (aliases), multiple commands per line, 255 character command line, file name completion including directory and program names, environment variable editing, configurable keystroke assignments and much more. When installed with the default 500-character history buffer ANARKEY requires less than 7400 bytes of memory. New version supports LIM EMS, Mega-Key (combined functions in single operation), enhanced name completion, environment variable completion, UNIX switcher conventions, and also includes ANARKMD support program which invokes Anarkey functions from the command line. *Now features popup window command recall method with mouse support, and special supportfor* 386 *Enhanced Mode of Windows 3.0.* 5AMOAoorSUSA30l

N002835AS Ver 1.64 UNIX SHELL is a reasonably faithful DOS implementation of the Unix shell script language with appropriate modifications for use with DOS filenames etc. Also included are DOS versions of many of the popular

#### UNIX utilities, including RM, RMDIR, TEE, SORT etc. etc. **6AHOAOOIPUK\*1**

H000632 Ver 3.0 ALT is a memory resident integrated utility capable of running multiple tasks (two in Shareware version) simultaneously with userdefinable menus. Also incorporates appointment calendar with alarms, address book with phone dialler, calculator, word processor with facility to reconfigure the keyboard within the editor, ASCII and scan code table, onscreen clock and date display, command line editing and history, keyboard speedup, screen blanking, macros and data transfer (cut & paste) and much more. 5AMOAOO[SUSA70]

H000631 Ver 4.0 MAXIMIZE is an Application Interface Manager that is faster, more powerful, easier to use and change than menu systems. Greatly improves productivity by allowing you to design, build and control an intuitive interface to your programs. Fast, uses no memory when invoking programs, graphical  $&$  text user interface, cascading windows, SAA/CUA, 99 selections per menu/screen, unlimited menus, hot keys, full mouse support, usage logging, extensive passwords, secured screen save, timed execution, can load TSRs and much more. **5AMOAOO[SUSA19]** 

H000422ABCD Ver 4.11 TSX-LITE is a full 32-bit, multi-user, multi-tasking operating system for 386 and 486 systems. Supports two simultaneous users (registered version supports more than 100) and provides multi-tasking and multi-sessions allowing each user to control up to 10 sessions as well as background batch jobs. Uses the same file structure as DOS, runs most DOS 16-bit programs and provides an advanced 32 bit program environment with integral EMS, XMS and DPMI support. Full virtual memory support provided with demand paging, allowing execution of programs larger than physical memory installed on the computer. Provides full support for modems; you can call your computer and remotely execute commands and programs. Runs exclusively in protected mode and uses the full potential of modem 32-bit processors. EAH0300[SUSA65]

UPDATE H000257 Ver 2.16 THE GORIN DESKTOP graphical file and applications manager allowing the user to run programs, print and view files by manipulating pictorial representations of the desired items. Features GUI fIle viewer with proportional font and push button operation; screen saver; icon editor; paint program; full installation, backup and restore routine; supports up to 800 programs; nearly 250 icons supplied  $\&$  allows import of Windows icons; supports desktop wallpaper  $&$  includes PCX format converter; easy disk formatter; full mouse emulation with cursor keys for laptop users; desktop dialler plus much more. *Bug fix and cosmetic update.* 5VHOAoorSUK251

H000204 Ver 0.5 PC-CHOICES is a 386/486 port of the University of Illinois' Choices portable object-oriented operating system. Allows 32-bit Choices applications to be run (these can be compiled with DJGPP) and supports multitasking. Comprises a command shell, some file utilities, a kernel browsing tool, a kernel visualisation monitor and some simple applications. Needs a minimum of 3Mb extended memory (5Mb+ recommended). EEHO300[PUSA\*]

H000125AB Ver 2.00 BACK & FORTH PROFESSIONAL TEST DRIVE is a much enhanced version of the popular program management tool giving you the power to load multiple programs and switch between them at will. Occupies only 23-40K of memory (less than lK if loaded high); supports CGA, EGA, Hercules, VGA, SVGA and 1024x768 video modes; uses EMS, XMS, RAM disk, hard disk and conventional memory to store swapped programs; provides a set of desktop accessories including address book, time and event scheduler, graphics screen capture, editor, tape and RPN calculator; timed task execution facility; cut text from a running program and print or write to a file; edit contents of cut buffer and save text; powerful macro facility etc. This version limited to 2,400K total swap space - enough for 3 full tasks. **6AHOAOO[SUSA70]** 

## **EMULATORS**

NEW N005884 Ver 1.0 SIMSYSTEM lIe makes a PC compatible computer system look, sound, and act just like an Apple lIe computer. It supports all standard Apple graphics modes, so your favourite Apple games will work perfectly. Even the sound is reproduced exactly. 6vHO2OOISUSA561

UPDATE H004211 Ver 1.3 CPCEMU emulates an Amstrad CPC at almost the same speed as the original 8-bit machine (on a 386 with EMS memory for banking) providing up to 20x16K ROM (OS, BASIC, AMSDOS, MAXAM) and up to 576KRAM (DK'tronics compatible). Tapes access is redirected to files in DOS directories, and disk access redirected to a special disk image file, used by the emulated Floppy Controller. NB.

Needs Amstrad CPC ROM images to run anything other than a provided example program; these can be dumped from an existing CPC machine. 6VH0300[PGER\*)

N003760 Ver MAY90 APPLE][ EMULATOR runs on 286 or higher processors and supports all Apple  $\parallel$  video modes except mixed mode with 4 lines of text at the bottom of the graphics screen, all keyboard functions, joystick (emulated using the numeric keypad), floppy drives (emulated by PC disk files containing Apple disk images) and language card. Very minimal documentation but full source code in assembler is supplied. 6CHO2OO[PUSA\*]

N003465 Ver 5.2b Z80MU PROFES-SIONAL is a Z80 and CP/M 2.2 emulator, allowing most CP/M 2.2 and/or Z80 software to be run on the PC. Very limited documentation included, although the program contains extensive online help. Supports NEC V20 and V30 chips in addition to 8086 and 80x86. *Completely rewritten and enhanced shareware version of CP/M emulato r first featured in Byte Magazine October* 1986 *now with faster user interface, recall and edit previous commands, interactive full-screen help, disassembly and debugging, optional CCP included and Televideo 950, Osborne and Kaypro terminal emulation.*  5AMOAOO[SUSA150]

UPDATE H000400 Ver 2.41 ZSIM emulates a Z80 CP/M machine (CP/M 2.2). It does not emulate CP/M, but includes a PD CP/M compatible operating system (SuperDOS with ZCPR) and a program to format CP/M disks to enable CP/M programs to be run. Source code

is included for the CP/M-80 BIOS part of the program (source for the Z80 emulator is available from the author). Supports CP/M 86 SSDD and DSDD, Amstrad CPC System and Data disk formats internally and can be given additional format parameters. The screen driver supports the CP/M Plus screen control codes plus a subset of the Amstrad CPC screen codes. Also includes a CP/M RAMDisk utility. *Bug fix and cosmetic update now also includes sample hard disk setup containing Ron Cain's Small* C, *VDE editor, PPIP and SWEEP utilities.* 6AH0200rSGER201

## **E** FILE COMPARISON

**NEW N006197 Ver 1.0b WINFC** allows you to visually and graphically identify the differences between two text files in WIN31. Different sections can easily be examined using push buttons, and multiple versions of files can be compared at the same time. WIN-DOWS[SUSA15]

UPDATE N006172 (ASP) Ver 1.30 WDIFF provides a side-by-side display of two text files, directories, or ZIP archives. WINDOWS[SAUS20]

NEW N006122 (ASP) Ver 1.01 WIN-MATCH is a line-by -line file comparison utility which shows differences between two text files. Each file being compared has its own window arranged vertically or horizontally with synchronised scrolling in either direction. Other features include split/composite view, full/abbreviated listing, ignore case/whitespace options, and more. win-DOWS[SUSA20]

NEW N006117 Ver 1.0 WCOMP allows you to easily and quickly compare two different text files. WIN-DOWS[PUSA\*]

**NEW N006077 Ver 1.5 FILE UP-**DATER compares files in two selected<br>subdirectories.<br>Requires subdirectories. VBRUN300.DLL (see vol H000163, Windows Utilities). WINDOWSISUSA151

**NEW N005613 (ASP) Ver 1.50 SHOW** TWO FILES compares two ASCII text files side-by-side. Files can be scrolled through independently or together, differences are highlighted by dimming unequal lines in one file. and text searches can be performed on either or both files. 6VHO2OOISUSA10]

NEW N005602 Ver 4.1 GOODLOOK lets you compare two files a line at a time. One file scrolls up the screen from the middle and the other scrolls down the screen from middle, so the lines you are comparing from each file appear one above the other for easy comparison. 6VHO2OO[SUSA15]

**NEW N005600 (ASP) Ver 1.0 FLEXX** data file compare utility allows maximum flexibility to the tedious task of data file compares. Especially helpful during conversions. Evaluates data within multiple areas of each file and has the ability to perform synchronised compares to identify added or deleted records. Produces a printed report for added assistance during file assessment. 6VH0200[SUSA20]

NEW N005598 Ver 2.4 FCDOC is a file comparison utility which compares files by sentence rather than by line. The program works with any ASCII text file containing English text. Will always finds a minimal list of differences (i.e. smallest number of sentences deleted and added), and never misses matching

sentences. You can compare documents<br>of up to 16,300 sentences. sentences. 6VHO2OOISUSA251

NEW N005597 Ver 1.2 FCBIN compares two files and lists the differences between them byte by byte. Text or binary files can be compared. can be compared. 6VHO2OOJSUSA25]

NEW N005596 Ver 3.0 FC compares two text files and lists the differences between them line by line. Changes to the first file to make the second are shown. The program works with any ASCII text file. The program will always finds a minimal list of differences (i.e. smallest number of lines deleted and added), word changes within lines, and never misses matching lines. You can compare files of up to  $16,300$  lines. 6VHO2OO[SUSA25]

NEW N005593 (ASP) Ver 1.21 DIFF is a DOS utility which displays the differences between two text files or between two directories or ZIP archives. The two text files (or directories) are displayed side by side. Common and different sections are clearly marked with separator lines. Useful for programmers who want to see the differences between two versions of a source text file or to show the differences between two sets of files, where one or both sets can reside in a ZIP archive. Various formatting and comparison options available. 6VHO2OO[SAUS20]

NEW N005588 Ver 1.0 Zale's COM-PARE compares the contents of two text files and writes any differences to a file. 6VHO2OO[PUSA\*]

NEW N005587 Ver 1.2 Wasserman's COMPARE compares two files and displays the lines that are different. 6VHO2OO[PUSA\*]

NEW N005586 Ver 1.1 COMPARE! is a file comparison utility. It filters whitespaces such as tabs and line feeds, case, and user defined text and groups of text. You can strip the high bits from WordStar type files. You can also save and restore the current status of your comparison; copy, print and append files or marked blocks from a file; edit and delete files; shell to DOS; find specific text in either or both files; find the last difference or scroll back through the last 50 differences; go to a specific byte location and return DOS error code. 6VHO2OO[SUSA25]

N004965 (ASP) Ver 3.00 SHER-LOCK FOR WINDOWS is a dual-window ASCII text file comparison utility. It contains features for searching, ignoring case, spaces, tabs, jumping around the files, synchronising the files, and copying lines to a printer. This is ideal for comparing program source files, CONFIG.SYS, AUTOEXEC.BAT, and text documents. Requires VBRUN300.DLL (see vol H000163, Windows Utilities). windowssusa251

N002984 (ASP) Ver 2.73 SHER-LOCK is a dual window file comparison utility. When a mismatch is detected, Sherlock allows one or both files to be scrolled to put them back in synch. *New version now gives option to ignore case, ignore leading spaces or all spaces;*  BROWSER is a file viewing utility able to handle any size file and includes search facility; TEXT REPORT WRITER  $v1.1$  is a fixed length or delimited ASCII file layout converter with simple reporting capabilities. Allows

setting of field spacing, page lengths, form feeds, case changing, removal of blank input lines, removal of duplicate fields, etc. 5AMOAOO[SUSA29]

### **E** FILE CONVERSION

NEW N007291 WS2ASC converts WordStar files to straight ASCII. 6VH0200[PUSA\*1

**NEW N007282** UNWS is the old classic utility for converting WordStar's Document files to a Non-document format. 6VHO2OO[PUSA\*]

NEW N007207 Ver 1.4U TRANSMAC allows you to access Macintosh HFS format disks in Windows. This includes HD diskettes, CD-ROM's and SCSI devices. This version gives full access to diskettes, but limits other drives to reading and a limit of 1.4 MB file size. WINDOWS[SUSA641

NEW N007177 Ver 1.0 FILE FOR-MATTER simplifies the task of formatting any text file. It can extract data from reports, reformat the layout, summarise a report, reformat records, add or remove field delimiters, and import and export database and spreadsheet records. The program uses a script file with a sequence of commands which determine what is to be done to each line of input. The script file can include a wide variety of controls for virtually any kind of report, including variables, logic statements, numeric operations, page formatting, text replacement, concatenation, and much more. Script files can be developed for each type of output you desire to be used repeatedly. 6VHO2OO[SUSA15]

NEW N007176 (ASP) Ver 1.00 EX-TRACT IT is a data report extractor. It

allows you to extract and export selected fields from an ASCII report file to a standard ASCII delimited file. This file can be imported to just about any database or spreadsheet application. 6VH0200[SUSA 181

NEW N007133 Ver 1.0 FILECON-VERTER translates data files from one format to another (i.e. ASCII to EBC-DIC). The conversion tables can be edited outside the program via a normal hex-editor. You can also export dBase (2.4,3,3+) files in ASCII/ANSI or EBC-DIC. The maximum record length is 1500 bytes, and only 50 records may be converted in this version. WINDOWS[SGER35]

**NEW N007045 Ver 3.52 OEM-ANSI** CONVERTER changes the format of any text either from OEM to ANSI or vice versa. Requires VBRUN300 (see vol HOOOI63, Windows Utilities). Both English and German instructions are available. windows[susA15]

NEW N007033 Ver 1.5 MORE SPACE FOR WINDOWS helps locate and delete file duplicates based on filename or name/date/size. Its output can be sent to printer or clipboard. This is a handy tool to help you free up valuable hard disk space. windows[susa15]

**NEW N007003 Ver 1.0 IFSAME** checks two files from the command line to determine if the date, time, and/or size of the files is the same. It also sets ER-RORLEVEL based on whether or not the files match the given criteria. 6VHO2OO[PUSA\*]

NEW N006956 Ver 1.0 DTEK keeps track of changes in files and subdirectories. Each time you run the program, it will compare the current file information to that recorded in the program's data file. This can be useful for tracking security violations, most-frequently changed files, uninstalling software, etc. 6VHO2OOISUSA301

NEW N006945 Ver 5.09 DIRCOMP compares two subdirectories and records the differences between them in file size, dates, and missing files. The program can also resolve these differences. If files in the primary subdirectory are more recent than those in the secondary, it can copy the files for you. If files exist in the secondary and not in the primary, the program can delete those files. 6VHQ2OO[SUSA50]

**NEW N006868 Ver 1.2f PEER-TO-**PEER DIRECTORY SYN-CHRONIZER is designed to match the latest files between directories with an option to match included subdirectories. Requires VBRUN300.DLL (see vol HOOOI63, Windows Utilities). WIN-DOWS[SUSA18]

NEW N006831 Ver 1.0 BIN2SRC converts binary data into hex or decimal numeric information in a text file. The file can be a header file, ASM macro, COBOL copybook, or a debug script file. It can be used to embed binary data within a program, or to transmit binary data via a text-based e-mail message. 6VHO2OO[SUSA5]

NEW N006830 (ASP) Ver 1.00 AS-CIICONVERT restructures comma-delimited ASCII files so that they can be imported to databases more easily. Functions include field re-sequencing, new fields, constants, dates, field concatenations/merge, "line- wrap" , reformatting, trimming, and more. Requires VBRUN300.DLL (see vol H000163, Windows Utilities). WINDOWSISUSA191

NEW N006191 Ver 4.3 MACSEE allows you to transfer data between PCs and Macintosh computers using 3.5" 1.44Mb, 2.88Mb disks, CDROMs, and Macintosh formatted hard drives, such as SyQuest and Bernoulli removables. It provides access to the complete Macintosh file system. This demo version limits transfer of files to 16K, does not allow renaming, deleting, making, and removing folders on Macintosh disks, and disallows formatting. WIN-DOWSISUSA401

NEW N006162 Ver 1.1 MUDWIN will convert Unix, DOS and Macintosh file types from one to any of the other two. Converts spaces to tabs and tabs to spaces, deletes blank lines,and will strip graphic characters from files. VBRUN300.DLL is required (see vol H000163, Windows Utilities). WIN-DOWS[SUSA10]

NEW N006134 Ver 1.15S TEX-TTRAN allows you to easily translate text files back and forth between the DOS and UNIX environments. Requires VBRUN300.DLL (see vol H000163, Windows Utilities). WIN-DOWS[SUSA15]

NEW N006131 Ver 1.0 CRLF Linefeed Converter converts ASCII text files between Macintosh, Unix, and PC formats. This integrates with the Windows File Manager and functions transparently by translating the end-of-line character differences between platforms. WINDOWS[SUSA12]

NEW N006086 IMPORT is a DOS application that will import comma/quote delimited file into Windows 3.1 cardfile format. C source code and test files are included. 6VH02oorpUSA\*]

NEW N006062 (ASP) Ver 1.02 CAR-DEXPORT allows you to export Windows Cardfiles to ASCII delimited files. Requires VBRUN300.DLL (see vol H000163, Windows Utilities). WIN-DOWS[PUSA\*] NEW N006055 CARDREAD translates CardFiles to DOS ASCII files. Cards can be read on the screen in Cardfile 40 character lines or reformatted to 80 character lines with or without deletion of embedded newline characters. All cards may be marked for subsequent printing or saving to an ASCII DOS file. WINDOWS[PUSA\*]  $NEWN005643$  Ver 1.0 SPLSAV/400 is a tool for saving and restoring spool files for AS/400 systems. It will allow the user to archive spool files and restore them back into out-queues. This version

up to 50K, and 500K of spool data during one save process. 6VHO200[SGER320]

is limited to spool files of five pages of

**NEW N005636 Ver 3.60 OS9MAX** allows you to use OS-9 media on computers running MS-DOS. 6VH0200[SGER799]

NEW N005635 Ver 1.02 UNIVERSAL FORMAT will format OS9 floppy disks on an MSDOS system. The common OS9 format uses double density disks with 79 to 80 tracks and 16 sectors per track. The sector size is 256 bytes. C source code is included. **6VHO2OO[PGER\*]** 

NEW N005579 Ver 1.10 XXDEBUG is a decoding program that can handle seven different types of encoded files. It allows users who do not have access to DOS Debug to decode the encoded files that are often sent via e-mail. 6VHO2OO[PUSA\*]

**NEW N005578 (ASP) Ver 1.4 WORD-**SMART is a file re-formatter/word wrap utility. Can remove all EOLS within paragraphs (CR/LF). Change Wordwrap. Add left and right margins. Use to compress or expand line length. Can strip form feeds and extra spaces. Returns errorlevel codes. Command-line driven. Prompts for overwrite, etc. Removes blank lines. 6VHO2OOISUSA181

NEW N005576 Ver 3.0 UNTAR allows DOS to read the files created with the UNIX TAR command. 6VHO2OO[SUSA10]

 $NEWN005575$  Ver 1.0 UNIXDOS will convert files between UNIX and DOS formats. 6VHO2OOIPUSA\*1

NEW N005574 BINARY-ASCII UTILITIES transform any file from eight-bit characters (i.e.: those with line drawing characters or non-U.S. characters) to seven bit characters. It also transforms the ASCII file back into the original form. 6VHO2OO[SUSA10]

NEW N005573 Ver 1.12 STRPLINE reads a text file and strips out all lines beginning with one of a series of patterns given in a configuration file. C source code included. 6VHO2OO[PUSA\*]

NEW N005572 STRIP CR strips extra carriage returns from files. 6VHO2OOIPUSA\*]

NEW N005571 Ver 1.0 STRIPPER strips all non-printable characters out of text files, including all line drawing and other characters above 127 and below 32. 6VHO2OO[SUSA10]

NEW N005569 Ver 1.1 SLYCE is a general purpose file conversion utility for text and database files. You can overwrite fields, delete, insert, encrypt and decrypt them, make upper or lower case, or even lower case all except first letters

of sentences. You can convert WordStar programs, strip ASCII control codes, expand tabs, and filter out or substitute selected characters. 6VHO2OOJSUSA15]

**NEW N005568 Ver 2.0 MAC SUB** DATA TO PC DATA FORMAT converts data prepared by a MAC running MacSub to a file more readily processable by a PC. 6VHO2OOISUSA101

**NEW N005565 Ver 1.02c PSX extracts** ASCII text from PostScript files and stores it in a text file. 6VHO2OOIPUSA\*1

NEW N005561 Ver 1.3 PC BINHEX converts non-text files into a plain text format and back. This is mainly for use in transmitting files which are not in straight ASCII (such as program files and word processing files) via textbased email. 6VHO2OOIPUSA\*1

NEW N005560 Ver 3.0 PADIT converts variable length record formats to fixed length record formats. 6VHO2OO[SUSA5]

**NEW N005557 Ver 3.0** MUD is a Mac-Unix-DOS ASCII file translator. Conversions include DOS to Mac, DOS to UNIX, UNIX to DOS, UNIX to Mac, Mac to UNIX, and Mac to DOS. 6VHO2OO[SUSA10]

NEW N005556 Ver 2.1 LINEFIX PACKAGE fixes files where CR or LF characters have been left out of CRILF pairs. 6VHO2OO[SUSA5]

**NEW N005555 Ver 1.0 LINE DATA** converts text files to comma-delimited format. 6VHO2OOISUSA51

**NEW N005554 Ver 1.0** L2R converts data files with random length lines to either fixed length or delimited format. 6VHO2OO[SUSA5]

 $N$  N005552 Ver 5.5 JS-UCASE converts all lower case letters in a file into upper case. 6VHO2OO[SUSA23]

 $N$  No05551 Ver 5.5 JS-TAB converts tabs to an X amount of spaces. 6VHO2OO[SUSA23]

NEW N005550 Ver 5.5 JS-SPACE converts an X amount of space to a tab. Converting spaces to tabs will save you space on your drives. 6VH02OOISUSA231

NEW N005549 Ver 5.5 JS-LCASE will take in a file and convert all the upper case letters into lower case. 6VH0200rSUSA231

NEW N005548 Ver 5.5 JS-FIELD greatly simplifies the task of manipulating data; selective extraction of fields from an input records; output in either delimited ASCII or non-delimited ASCII format; Selectable column position ordering of extracted fields; ability to write the same input data into multiple output files. 6VHO2OO[SUSA23]

NEWN005537 Ver 1.1 FILE FORMAT UTILITIES is a set of utilities for formatting text in a variety of ways. It includes utilities to expand TAB characters to any number of spaces, remove specified characters from a file, insert blank lines, find and replace strings of text, and more. 6VHO2OOISUSA101

NEW N005534 (ASP) Ver 3.04 EDI-TRAND will browse and edit random access data files. Features include search and replace, cut and paste, absolute and relative record gets and puts, and the ability to edit records in text, hex, or BASIC-type MK\$ conversions. Records can be copied, moved, deleted, appended and sorted. Values of numbers stored in compacted binary are normally

shown in compacted form, but the value of such a number can be displayed at the press of a key. 6VHO2OO[SUSA20]

**NEW N005533 (ASP) Ver 4.30 DO is** a text and binary file manipulator with both a command line and an interactive interface. Features include copy/cut columns or lines; search/replace text and binary; remove blank/repeated lines; expand tabs; join or glue two files; high bits removed or changed, sort files or merge sorted files; piping and redirection supported; multiple lines into paragraphs or long paragraphs to lines; produce a filtered file and its converse simultaneously; compress white space or remove it from ends; and more. 6VHO2OO[SUSA29]

**NEW N005532 Ver 1.2** DELIMIT scans columnar reports which have been written to ASCII text files and extracts specified types of data to an ASCII comma-delimited file. The program filters the file, choosing selected fields, eliminating headers from reports, or selecting only summary lines from reports or you can also choose selected fields from fixed-format files easily. 6VHO2OO[SUSA25]

NEW N005530 Ver 4.10 DELIMIT is a file conversion utility. Instead of rekeying, extract the data from print files and from mini & mainframe files downloaded to your PC. Record selection, field selection, and file format commands. Combine data from multiple input lines to one output line. 6VHO2OO[SUSA20]

NEW N005529 (ASP) Ver 1.02 CON-VERTRFT will convert IBM DCA/RFT (Revisable Form Text) files to ASCII. It can drop soft returns or convert them to hard returns, expand tabs to spaces or retain them, drop other unwanted spaces, and mark font attributes such as underlining. 6VHO2OOISUSA201

**NEW N005528 Ver 2.0 CUTZ-SDF** will help cut and change SDF format files output from a database program. 6VHO2OO[PUSA\*]

**NEW N005527 Ver 2.0 CUTIT con**verts streamed length record formats to fixed length record formats. The user specifies the desired fixed length and then cuts that length sequentially out of the input record. **6VHO2OOSUSA5** 

**NEW N005526 Ver 2.01** CCDF converts comma-delimited ASCII data to columnar data for input to programs unable to cope with comma-delimited format. 6VHO2OO[SUSA8]

NEW N005525 Ver 1.1 CASE changes the case of all alphabetic characters within a given ASCII file.  $\frac{\text{6V}}{\text{4V}}$ 

NEW N005522 Ver 6.1e ASCII-PRO will change, transform, search, replace, eliminate, sort, format, and list ASCII files in a wide variety of ways. Eliminates some or all printer codes, search/replace up to ten text strings simultaneously, adds line numbers to text, removes or adds spaces in front or end of every line, and much more. 6VHO2OO[SSWI40]

NEWIN005521 Ver 1.0 ADDCOMMA converts fixed column formatted files to comma delimited format for importing into Excel. **6VHO2OO[PUSA\*]** 

NEW N005473 Ver 1.0 SCSI explains how to convert a Mac-formatted SCSI drive to a DOS-formatted SCSI drive. 6VHO2OO[PUSA\*]
**NEW N005452** ASPI is a DOS version of the UNIX tar utility which drives SCSI tape devices via an ASPI driver. 6VHO2OO[PUSA\*]

**NEW N005241 (ASP) Ver 1.0 UN-**STUFIT extracts files packed together on a Macintosh computer with the StuffIt utility. 6VHO2OO[SUSA10]

**NEW N005240 Ver 3.0 UNSIT extracts** files from a Mac StuffIt archive (files with an .SIT extension). Optionally tests for archive integrity and corrupt or incomplete files, and can handle decompressed file sizes greater than 2 megabytes. 6VHO2OOISUSA\*1

NEW N005239 (ASP) Ver 1.0 UN-PACKIT extracts files packed together on a Macintosh computer with the PackIt utility. 6VHO2OO[SUSA10]

NEW N005221 Ver 1.35 CROSSEPAC is a data compression utility which can produce archives in binary, 7 -bit ASCII, or text format for maximum portability between systems and across a variety of communications services. 6VHO2OO[SUSA29]

NEW N005218 Ver 1.0 CROSS-PLAT-FORM COMPRESSION allows you to perform data compression on work stations and mainframe host computers and transport these archives across platforms, including IBM, UNIX, and DOS MVS. C source code is included. 6VHO2OO[PUSA\*]

**NEW N005207 Ver 1.08** GNU TAR stores files in an archive that may be written directly to a magnetic tape or other storage medium, stored as a file, or sent through a pipe to another program. 6VHO2OO[PUSA\*]

NEW N005204 FIXSIT repairs SIT files that are incompatible with UNSIT. 6VH02oorSUSA5]

NEW N005189 Ver 1.10 CARCOMP is a set of compression and archiving tools for DOS and SUN platforms. These utilities can enable storing of multiple compressed files, convert and restore binary files to ASCII format files, convert UNIX text file formats to DOS and back, and more. Combining these tools will allow you to perform compressed file exchanges across system architectures. 6VHO2OO[PUSA\*]

N004698 Ver 3.10a PARSE-O-MATIC is a programmable text-file parsing utility. It converts text files into formats which can be converted into other programs. You use a simple programming type format in configuration files to tell POM how to convert a file. This provides the maximum in flexibility and configurability while still being relatively easy to use. 6VHO2OO[SUSA25]

N004246 Ver 1.1 GNU ZIP is a compression utility designed to be a replacement for UNIX 'compress', and can decompress files produced by compress, pack and PKZIP v2.04. When compressing will work in combination with GNU tar and can be invoked automatically from tar. DOS executables and full source code provided with specific code for Amiga, MS-DOS, VMS, OS/2, PRIMOS and Atari. 6VHO3OOIPUSA\*1

N004177 DBIMPORT reads an ASCII data file according to specifications set by the user and outputs a subset of that file in DBF format. Allows import of a restricted range of records, specify a

subset of fields to import, convert nonstandard numeric, date, and logical fields to standard DBF data types as you import them, and can use an existing DBF, as well as an expression, as a filter. 5AMOAOO[PUSA \*)

N003749 (ASP) Ver 1.5a MAC-ROPIK'R is a file utility allowing the user to browse, extract, reformat and export data from (and to) text files (like mainframe reports), comma-delimited files (CSV), Lotus worksheets, dBASE files, DIF, SYLK, and fixed length record files. Has special features to clean up "dirty" numbers (with embedded commas, currency signs, trailing carriage returns, parentheses - even European and metric formats) so they can be imported by other applications. Extensive macro facility so recurring conversion jobs can be automated. 5AMOAOO[SUSA35)

UPDATE N003435 (ASP) Ver 1.73

TEXTCON ASCII file processor will remove or add carriage returns, remove extraneous blanks and lines, and removing or converting characters. Also an article about Lotus 123 to dBASE conversion; DB2WP WordPerfect macro to convert comma-delimited dBASE file into WP5.0 merge format; DB3WP stand-alone dBASE3 to WordPerfect Merge File converter; DB4TOWP5 dBASE program to convert dB3/4 to WordPerfect merge file; DBE2TB Convert DBEdit routines to Clipper TBrowse; CONVDW v1.2 convert DisplayWrite 3 & 4 - ASCII; TEXTOUT/5 v2.0 WordPerfect 5.x files - ASCII converter; STAR2IBM Convert Canon Starwriter 80 documents to IBM & back; E2A v1.42 EBCDIC to ASCII converter; L2R v1.0 Convert 1 line: 1

record data to fixed length or delimited format: FLIP v1.00 does newline conversions between UNIX & DOS. 5AMOAOO[SUSA25)

N002770 DOS-UNIX CONVER-SION SET allow DOS users to extract the contents of various UNIX archive and compressed format files. COM-PRESS DOS compression utility; COMPRS16 16-bit DOS compression utility; PAX2EXE DOS TAR/CPIO port; DOS port of TAR archive utility; UNIXDOCS Notes on Unix by Kernigan; UNIXEXTS Notes on Unix file extensions; UTRICKS A compendium of Unix shell tricks; ALMANAC UNIX almanac program; BROWSER Utility to Scan/Index files. 5AMOAOO[PUSA\*]

N001396 RHS FILE CONVERTERS VOL 2 includes ASCII-MultiMate converter, convert ASCII to all lower case, all upper case, punctuation or "mail" delimited, remove excess carriage returns, add hard carriage returns to linefeed delimited files, file compare, convert dates from one format to another throughout a file, globally replace every string in a prepared list throughout a file, filter all spaces and TAB characters between the last word in a line & the carriage return, delete leading characters from lines within text files, and ASCIFY and UUENCODE/DECODE, ASCIIbased file encoding utilities. 5AMOAOO[MUSA \*)

N000825ABC RHS FILE CONVER-TERS VOL 1 enables certain word processor format and data files to be converted for other systems. Conversions include ASCII-Lotus, LotusdBASE3, dBASE3-Lotus, dBASE3-WordPerfect, Wordstar-

ASCII, Volkswriter-Wordstar, Wordstar-Microstar, Wordstar-Volkswriter, DCA/RFT -ASCII, Displaywrite-ASCII, tokenised BASIC-ASCII, binary-hex, hex-binary, binary-BASIC data statements, encoded dBASE II to ASCII dBASE II, binary to assembler source, Turbo Pascal to Microsoft C source plus many others. **5AMOAOO[MUSA\*]** 

H000697 Ver 3.0U MAC-ETTE is a Mac disk reading utility able to handle HFS format 1.44Mb Mac disks (NOT 400K or 800K format floppies). Also UNPACKIT PIT file unpacker; MAC2IBM remove 128-byte Mac file headers; XBIN v2.3 decode Mac BinHex file into its components; MAC2GIF convert Macpaint graphics to GIF format; S3MAC v1.0 convert MAC sub files to CRLF delimited; RE-FONT v1.4 convert Mac Type 1 font outlines to PFB & Mac to IBM format Truetype outlines. 5AMOAOO[SUSA34]

H000595 THE TAR SET contains a number of implementations for MS-DOS of the UNIX "tar" tape (or other media) file archiver. PDTAR; TAR; TAR4DOS and TAR-US include DOS executables and source code. ASPI and GTAK are implementations hacked to work with Adaptec tape drives (need ASPI4DOS.SYS supplied with Adaptec drives) and also include source code. 5AMOAOO[PUSA\*]

**FILE COPYING/DELETION**<br>**NEW N007209 Ver 0.26** WPR is a recursive directory deletion program. It also features irreversible file deletion, an option to disallow Ctrl-Break to stop deletion, prompt before deleting each subdirectory, and more. 6VHO2OO[PUSA\*]

 $NEW$  N007194 Ver 5.0 CP is a Unixstyle file copy utility. It can copy openshared files on a network, accept multiple wild cards to copy, and accept list files. **6VHO2OO[PUSA\*]** 

NEW N007179 Ver 3.0 FIT allows you to copy all the files matching your specifications to any number of diskettes. It will arrange the files to best fit the desired diskettes. 6VHO2OO[SUSA20]

**NEW N006958 Ver 1.5** ECHO ON is a powerful file copying utility for Windows. It provides quick intuitive access to all copy and move functions, and includes file searching, disk formatting, and the ability to copy to multiple targets and copy entire directory structures. Requires VBRUN300.DLL (see vol H000163, Windows Utilities). WIN-DOWS[SUSA12]

NEW N006885 Ver 1.4a UNWANTED seeks out unwanted files such as TMP, DIZ, BAK, or user-defined ones and offers the option to delete them. Requires VBRUN300.DLL (see vol HOOO163, Windows Utilities). WIN-DOWS[SUSA6]

NEW N006881 TRASHTOOL searches your Windows system for unused files (DLLs, VBXs, OCXs, DRVs, INIs, PIFs, FOTs, and GRPs) and assists in removing them. WINDOWS[SUSA30]

NEW N006407 Ver 1.0 JS-FFDO helps you in finding and moving, deleting, and copying files in a fast way. 6VH0200[SUSA23]

NEW N006363 Ver 1.0400 BYTES FREE! is a combination disk space meter and drag and drop trash can for Windows. Requires VBRUN300.DLL

(see vol H000163, Windows Utilities). WINDOWS[SUSA12]

UPDATE N006211 (ASP) Ver 4.1 WI-NUPD8R provides an easy method for updating files between two machines using floppy disks. You simply specify Directory 1 and Directory 2 and the newest files are copied. Options are provided for bi-directional transfers. backup file creation, copy confirmation, and more. WINDOWSISUSA301

NEW N006203 (ASP) Ver 1.00 GORIN'S POWER BALANCE FOR WINDOWS helps synchronise your data on two different PCs. You can create multiple balancing sets for different purposes, and can balance files over a null modem cable, a network, or with floppy disks. WINDOWSISUK151

NEW N006199 Ver 2.7 BACKER is a Windows utility for comparing, synchronising and updating files between any kind of data media via a network, disk, or cable. It uses file creation dates for comparison. Other features include interactive selection of included or excluded files, file types and directories, several options for sorting, path reduction, confirmation and filtering. WIN-DOWS[SGER25]

NEW N006140 Ver 1.00 FILE MATCHER will automatically transfer files between two different directories, preserving the newest file when different versions of the same file are present. Requires VBRUN300.DLL (see vol H000163, Windows Utilities). WIN-DOWS[SUSA7]

**NEW N006126 Ver 1.2 WINSHRED** deletes files with a simulated paper shredder with sound and animation. WIN-DOWS[SUSA13]

NEW N006121 Ver 1.01 WINDIREX allows you to quickly and easily delete files from a directory list. You simply pick the file, and blow it away. A confirmation option helps keep you from deleting anything important. WINDOWSIPUSA<sup>\*</sup>l

NEW N006120 Ver 1.04 WINCLEAN helps you get a quick view of all the files on your hard disk and allows you to easily delete unwanted items. WIN-DOWS[SDEN15]

NEW N006115 Ver 2.0a TRASH MANAGER effectively emulates the Macintosh Trashcan. You can drag files from File Manager into it, and they will be moved to a hidden directory. Doubleclicking on the icon brings up a list of files that can then be deleted or restored to their original location. All contents in the trashcan are saved until you explicitly empty the trash. WINDOWSISUSA291

NEW N006114 Ver 2.51 TRASHCAN is a drag and drop file deletion utility for WIN31. WINDOWSrSUK6]

NEW N006113 Ver 1.25F TRASH FREE-K is a drag and drop file deletion utility for WIN31. Requires VBRUN300.DLL (see vol H000163, Windows Utilities). WINDOWSIPUSA\*1

NEW N006112 Ver 2.0b TRASH is a drag-and-drop file deletion utility for WIN31. It allows you to quickly and easily delete files and directories using a desktop trashcan. WINDOWSSGER30

NEW N006111 TOILET is a unique file deletion utility for Windows 3.1. You simply drag a file or group of files from File Manager to the toilet icon. These files then become hidden, and are not

actually deleted until you" flush" (complete with a watery sound effect). Files can be restored prior to "flushing". WIN-DOWS[SUSA5]

NEW N006110 Ver 1.10 TEMPFIND detects the presence of space-wasting TMP files and will allow you to examine and delete them automatically at Win-<br>dows startup. Requires startup. Requires VBRUN300.DLL (see vol H000163, Windows Utilities). WINDOWSIPUSA\*1

NEW N006108 Ver 2.10 SAFE ERASE helps you safely manage deleted files. It makes an archive of the file before it is deleted, which can then be restored when needed. These archive files are given unique names to allow for multiple instances of a deleted file. The files can be manually erased once you decide they are no longer needed, or the program can auto-erase them after a user-defined number of days. This is a very handy utility, with an easy to use drag and drop interface with sound and animation. windowsrsusa251

NEW N006098 NUKE-IT! provides a fun way to delete files in Windows. You simply drag a file to a trashcan icon and watch it go up in flames. Requires VBRUN300.DLL (see vol H000163, Windows Utilities). WINDOWS[SUSA5]

NEW N006097 Ver 2.2b MYTRASH is a file deletion utility for WIN31. It can be configured to delete files instantly, the next time MyTrash is started, or only when explicitly requested via a menu option. WINDOWSPUSA<sup>\*</sup>l

NEW N006090 Ver 2.0 JS-TRASH is a drag and drop file deletion utility for Windows. WINDOWSISUSA231

NEW N006089 Ver 2.0 JS-KILL deletes files that the Windows file manager can not delete, like files with spaces in the names. WINDOWSISUSA231

rmm N006079 Ver *07/94* FILE GARBAGE CAN is a file deletion utility for WIN31. It offers four levels of security, to make sure deleted files are unrecoverable. It can be run as a standalone utility, or attached to File Manager with an add-on DLL. windows susas

NEW N006074 Ver 1.0 EZCOMO is a file copy/delete utility for Windows. It utilises easy-to-use drop-down dialogs for choosing files and directories, so no<br>typing is needed. Requires typing is needed. Requires VBRUN300.DLL (see vol H000163, Windows Utilities). WINDOWSISUSA51

**NEW N006059 (ASP) Ver 2.00 CLEA-**NUP FOR WINDOWS helps you locate/tag/remove unneeded files from vour hard disk. WINDOWS[SUSA33]

**NEW N006058 Ver 1.0 CLEAN** START detects temporary files created by Windows applications and gives you the opportunity to delete them. This is a great way to free up space on your hard disk. Requires VBRUN300.DLL (see vol H000163, Windows Utilities). WIN-DOWS[SUSA10]

**NEW N006057** CLEAN allows you to globally select and selectively delete groups of files. WINDOWSISUSA10

NEW N005599 Ver 1.0 FCOPY will copy any size file to disk. If the file is too large to fit on the destination disk, the program will prompt the user for another disk. FCopy can then be used to reassemble the original file. 6VHO2OO[SUSA14]

**NEW N005589 Ver 2.0** CONCAT will from a device, and the volume may be join multiple files into a single file in a contained on multiple removable media. user specified sequence. Files can be  $\sim$  6VH0200 [SUSA9] concatenated one at a time or sorted by<br>file specification as a group. TSR that intercepts DEL commands and<br>synozoogsusA121

**NEW N005439 Ver 1.6** ZRD deletes all moves them to a directory by the name files and directories included in a speci- of \TRASH. If you change your mind files and directories included in a speci-<br>fied directory. **6VHO2OO[PHOL\*]** 

TORY deletes directories, sub-direc-<br>tories and associated files including the  $\left| \right|$  files with specified extensions or those tories, and associated files, including the  $\left| \right|$  files with specified size be deleted immecurrent directory. It will also selectively  $\int$  diately. If you see junk files with extended  $\int$ delete files by attribute, display warn-<br> $\frac{1}{2}$  sions like TMP or \$\$\$ in your TRASH ings when files are read-only, hidden, or significant strike TMP or  $\frac{1}{2}$  in your TRASH system before they are removed, and system before they are removed, and to not save those in the future.

NEW N005420 Ver 2.7 DELDIR is a powerful file/directory /volume eraser/wiper for DOS and Novell environments. Handles non-empty directories, protected fIles, exclusions, listfiles, extended wildcards, French+English,  $local/global$  confirmations, count, wiping, and more. 6VHO2OOIPBEL<sup>\*</sup>1

NEW N005416 Ver 1.6 ZMOVE is a directory and file move utility. It works like XCOPY, but moves the files instead of copying them.  $6V$ HO2OO[PHOL<sup>\*</sup>]

NEW N005415 Ver 3.1 ZCOPY will copy any directory or file, including read-only, hidden, and system files, while preserving the file date, time and attributes. It will also copy only files that are newer or changed when prompted. 6VHO2OO[PHOL\*]

NEW N005410 (ASP) Ver 1.1 VOL-UME writes a file to an output device, and breaks the file into multiple volumes if the file size exceeds the capacity of the output device. It also reads an volume

contained on multiple removable media.

instead of deleting files immediately, and want to undelete a file, it is simply.  $\frac{N}{N}$  N005424 Ver 2.1 KILL DIREC- copied back to where you had it origin-<br>TODY, delates dimensions sub dime 6VHO2OO[SUSA11]

> NEW N005405 Ver 1.0 TNCOPY copies large files onto floppy disks by splitting them into 300k segments and then reassembling them onto the destination hard drive. 6VHO2OOISUSA31

> NEW N005404 Ver 1.0a TERMINA-TOR deletes all files with a given extension across directories on the current drive. You can also specify files to exempt from deletion. **6VHO2OO[PUSA\*]**

> NEW N005403 Ver 1.31E TERASE allows deleting of files by date or number of days. All options are available from. the command line for batch processing, or through a menu. 6VHO2OO[PUSA\*]

> UPDATE N005401 (ASP) Ver 2.1 TAGDEL gives a scrolling list of all of the files in the current directory, allowing you to 'tag' and 'untag' files. When you press enter, all of the tagged files are deleted. 6VHO2OOISUSA101

NEW N005380 Ver 1.0 FASTDELETE is a multiple and recursive file and directory deletion utility. 6VHO2OOISSWI201

NEW N005371 Ver 1.30 DELETE-X allows you to exclude specified files while performing file deletion. You can delete files that are older or newer than a certain number of days, delete files bigger or smaller than a certain size, delete read-only, hidden, and system files, delete all files except specified extensions, and more. 6VHO2OOISUSA121

NEW N005370 Ver 1.0 DEL-TREE.BAT will prevent you from deleting all the files on your hard drive when using the DOS DELTREE command. 6VHO2OO[SUSA19]

 $N$  N005369 Ver 2.2  $DELEXT$ deletes every extension that is specified in DELEXT.EXT file or command line on the current drive. Deleted files are logged to the DELEXT.LOG file (optional). Directories can be excluded at seek time. 6VH02oorpUSA\*]

 $NEW$  N005368 Ver 1.29 DELEX allows deleting all files except the patterns that you specify. **6VHO2OO[SUSA6]** 

NEW N005365 Ver 1.0 DBD (Delete By Date) deletes files from the current or specified subdirectory that match a given date range and optional file specification. 6VHO2OOISUSA301

NEW N005364 ERASEOLD lets you specify a date and erase all files older than that date. WITHDATE lets you run a DOS command or a program that works on files, and limit its action to files created before or after a given date. 6VHO2OO[PUSA\*]

NEW N005363 Ver 1.4 DAB (Delete All But) will allow you to delete all files except those specified at the command line. 6VH02oorSUSA51

**NEW N005362 Ver 1.10 DELALL will** delete all files with the same extension in the current directory and all subdirectories. It can also remove a subdirectory after performing deletions. 6VHO2OO[SUSA13]

UPDATE N005360 Ver 2.13 COpy + copies diskettes when formats are different. Copy, move, rename or erase specified files in a directory, entire branch or diskette. Target need not be formatted nor have files erased. May be run from Windows. <u>6vho200jsusa10</u>]

NEW N005359 Ver 1.0 CLEANUP cleans up your hard drive by deleting any BAK, \$\$\$, TMP, SYD or OLD files. Also deletes files with file length of zero. Turbo Pascal 6.0 source code also included. 6VHO2OO[PUSA\*]

NEW N005357 (ASP) Ver 1.2 BCMOVE is a file moving utility. Its command syntax is nearly identical to the DOS Copy command, making it easy and intuitive to use. It warns before overwriting an existing file. If you move files to a non-existent directory, BCMove will give you the choice of creating a new subdirectory or renaming the file. **6VHO2OO[PUSA\*]** 

NEW N005220 OCOP will copy files to floppies with space optimisation, verification, and optional use of PKZIP to archive the files. It will optionally copy the contents of all subdirectories in a specified PATH. C++ source included. 6vho200<sub>rsusa\*1</sub>

UPDATE N005084 Ver 4.1 UPCOPY updates two directories by copying new and more recent files in both directions. It can ask questions, show file information and show file comparisons before doing this, and can also erase new files. At the end it tells you if the two directories are the same. **5AMOAOO[SUK10]** 

## **E** FILE LOCATION

UPDATE N007197 Ver 6.4 QUICK FILE FIND allows you to find files anywhere on your hard drive. It can search using wild cards and search by date, time, attribute, and size. 6VHO2OOIPUSA\*1

NEW N006874 Ver 2.75 SPACE MANAGER will search your disk for wasted space taken up by duplicate DLL files or any other files that you specify. It provides an analysis report as well as a detail report of space used. Requires VBRUN300.DLL (see vol  $H000163$ , Windows Utilities). WINDOWSISUSA141

NEW N006873 Ver 1.01 SHERLOCK is a fast file searching utility for Windows. It allows you to search for a file by its size, its name, its last time/date modified, or even a phrase that the file contains. Requires VBRUN300.DLL (see vol H000163, Windows Utilities). WINDOWS[SUSA5]

NEW N006408 Ver 5.5 JS-FMOVE simplifies the task of finding and moving of files. **6VHO2OOISUSA231** 

NEW N006406 Ver 5.5 JS-FDEL simplifies the task of finding and deleting files. Can search for files by extension or file name on one or more drives at a time and delete them with or without prompting you for each file. 6VHO2OO[SUSA23]

 $N$ EW N006405 Ver 5.5 JS-FCOPY simplifies the task of finding and making copies of files. 6VHO2OOISUSA231

UPDATE H006173 Ver 4.1 WIN DUPE searches one or all disk drives (including network drives) to find all exact duplicate files. It also allows you to view the file details by name, size, date and time, and to delete them safely. Requires VBRUN300.DLL (see vol H000163, Windows Utilities). WIN-DOWS[SGRE10]

NEW N006166 Ver 2.2 QFIND is a file finding utility which creates a database of all files on your hard disk, and searches are performed very quickly. DOS and Windows versions supplied. WIN-DOWS[SUSA10]

NEW N006165 Ver 1.41 PATHSCAN is a file finding utility for Windows that searches across the Windows and DOS paths. It can display files in memory as well as on your hard disk. WINDOWSPUSA<sup>\*1</sup>

NEW N006155 Ver 3.3 HUNTER allows you to search multiple disk drives for file names that match a given file specification. It can also search the contents of the files that it finds for a key word or pattern of characters. WIN-DOWS[SUSA15]

NEW N006143 Ver 1.1 FIND APPLI-CATION FOR WINDOWS is a very fast file locator for Windows. Features include the ability to search for text in files, launch files associated through File Manager, clipboard support, and more. WINDowsrSUSA2S1

NEW N006142 Ver 3.63 FIND-IT FOR WINDOWS is a fast and powerful file search utility that can even find hidden, system, and read-only files. Wildcard searches are supported, and once the program locates a matching file, you can process it by performing an unlimited

amount of DOS commands. It supports unlimited file types, and allows multiple masks of filenames. Other features include a search timer, display of file dates according to Windows date format, the ability to display a list of found files as they're found or after the search is completed, support for all major archive file formats, the ability to search files compressed in a file, size and date parameter searching, self virus checking, and more. windowsrsusa251

NEW N006141 FINDFILE searches a hard drive for files matching a filespec and/or containing certain text. Visual BASIC source code is included. Requires VBRUN300.DLL (see vol H000163, Windows Utilities). WIN-DOWS[PUSA\*]

UPDATE N006138 Ver 3.9 FILE FIND helps you locate files on your hard drive by searching for characters regardless of where they appear in the filename or extension. Requires VBRUN300.DLL (see vol H000163, Windows Utilities). WINDOWS[SUSA7]

NEW N006129 Ver 2.1 BLOOD-HOUND is a file finder for Windows. Features include background searching, copy/delete file options, program launching, and more. WINDOWSIPUSA\*1

NEW N006095 Ver 2.1A MISTER CLEAN allows you to search for and delete files that fall into specified date and size criteria. windows[susA10]

NEW N006076 Ver 1.30a FILE SEEK & DESTROY allows you to search a drive for specific files and gives you the opportunity to easily delete them. Requires VBRUN300.DLL (see vol H000163, Windows Utilities). WIN-DOWS[PUSA\*]

NEW N006072 Ver 1.0 DSPACE 9 searches through multiple disks to help locate and delete duplicate and superfluous files. WINDOWSrSGER39]

**NEW N005981 Ver 1.00** THE NEXT TOOLS is a set of utilities for users with many files and directories. It includes a very fast file finder, duplicate file finder, a directory branch pruner, a utility that allows you to execute a command for all subdirectories (eg: delete all \*.BAK<br>files on a hard disk), and more. a hard disk), and more. 6VHO2OO[SUSA15]

UPDATE N005499 Ver 3.4 WIZ is a fast file finder. It will find one or more files based on full wildcard specifications, and can also filter by file size and date. It can select only executable files (EXE, COM, BAT), select only archive files (ZIP, ARC, etc.), switch you to the disk\directory of a file that it found, execute a DOS command for each file it finds, recursively look inside archives and much more. 6VHO2OO[SUSA20]

**NEW N005494 (ASP) Ver 7.0 SUPER-**FIND is a different kind of file finder. It reads all your drives once, then lets you interactively search for files based on name, attribute, date, and size. It can also execute commands on found files. Because it does not have to re-read the drives each time, it is ideal when you are searching for more than one file. SF also lets you shell to DOS so that you can return to SF later without having to reread the drives. 6VHO2OO[SUSA10]

NEW N005492 Ver 3.01 QFIND is a fast file finder which supports extended disk partitions, all standard DOS wildcard configurations, and automatic search of multiple drives. Options include single drive search, verbose PATH display, and hidden-file-only searches. It has support for directories bigger than 64k, support for 80x43 and 132x43 screen sizes. Also features a ZIP file search, an auto-wildcard filename parser, an embedded fuzzy search parser, and support for 11 byte PATH-NAME.EXT PATH names. 6VHO2OO[SUSA23]

UPDATE N005486 Ver 2.02 FILE FIN-DER/GROUPER is able to use multiple date/time/size/day-of-week, ranges, attributes, text as criteria to find or exclude files and group them for subsequent processing. Search in ZIP/ARC/LZH/ARJ. All or specified drives. Use \*abc\* wild cards. Create database of files. Execute files or arbitrary DOS command for each. Use relative date/time. Output is user configurable. 6VHO2OOISUSA10

**NEW N005485 Ver 3.4.5 FAST FILE** FIND will search for files on one or more disks and will optionally search inside of ZIP, ARC, PAK, or ZOO archive files. Multiple patterns can be specified and FFF will search for all of them in a single pass. C source code included. **6VHO2OOIPUSA\*1** 

**NEW N005451 (ASP) Ver 1.0 ROSEN-**THAL UN\_DUP finds and deletes duplicate files from you hard drive. The decision of which duplicate file to exempt from removal is based on the most direct and efficient path. There is also a function for selectively exempting files from deletion. All files are displayed for user confirmation before being deleted. 6VHO2OOISUSA241

[HEm N005385 (ASP) Ver 2.03 HUNTER KILLER finds any file(s) on

your hard drive and optionally deletes them. The program will create a list of all occurrences of the specified file name. You can use this list to view, edit, and tag files for deletion. A maximum of 499 directories are supported. 6VHO2OO[SUSA11]

N004914 Ver 2.1 INFOMANIA lets you store all your text files offline on floppies, yet finds any word or combination in less than a second. You can read, copy, edit, or print any portion. It handles thousands of files. This program will let you find that obscure bit of information that you saved somewhere two years ago. 6VHO200 [SUSA49]

UPDATE N004911 {ASP} Ver 5.1 FAST FILE FINDER will find files on your hard disk and present them in a scrollable list. Searches for files on any CD-ROM drives found, hotkeys for tagging and untagging files, and outputs found file listing to specified file. 6VHO2OO[SUSA25]

H004504 Ver 5.2 WINSINCE allows you to search for files created on or after a particular date. It can look for these files in a single directory, in subdirectories, or across entire multiple drives. A list of found files can be printed. It can also launch Windows programs as well as DOS programs and commands. Ten programmable buttons are provided which can pass various parameters (path, file extension, maximised, minimised, warnings, etc.) to files before they are executed. Requires VBRUN300.DLL (vol HOOOI63, Windows Utilities). WINDOWSSUSA25

UPDATE H003167 {ASP} Ver 3.40 DUPLICATE FILE LOCATOR provides a complete pulldown menu system

with context sensitive help to allow you to find and process duplicate files. Allows duplicates to be viewed, printed, deleted, tagged and group deleted or compared in either binary or ASCII; Also CONTROL-3 v6.2 file manager allowing three drives or directories on screen simultaneously; FINDZZ v1.10 fast file finder with 4 windows; HEX-CALIBUR v1.02 binary file editor; MULTIBAK multiple backup generations utility. 5AMOAOO[SUSA40]

UPDATE H000666 (ASP) Ver 1.70 SPACE HOUND is a hard disk space manager which helps to identify duplicated, obsolete and forgotten files. Includes printable Directory Map which shows nested storage totals, Extension Report for grouping files by type and a duplicate file finder. Also features file compare, version info, and much more. WINDOWS[SUSA20]

UPDATE H000376 Ver 3.1 CD-ROM, PRO keeps track of which programs are on which CD in your collection, and also eliminates duplicates files on floppy. Allows the user to quickly find and view/run/copy any file on any CD-ROM, as well as reporting on duplication and/or unique files between CDs whether in the user's collection or not. Text file format conversion is also supported, with the ability to fill in information found on the actual CD if it was not included in the text files originally. *Now on high capacity disk, faster dupe checking, new directory search/edit field, ability to replace or create file descriptions from FILE\_ID.DIZ files within archives and much more.* 5AHOAoorSCAN25]

**E** FILE MANAGERS

UPDATE H007173 (ASP) Ver 1.2 DRAG AND FILE FOR WIN95/NT is a powerful file management package for 32-bit Windows. You can easily copy, move, view, and ZIP files from single or multiple windows. Other features include a configurable toolbar, DOS command line, and more. WIN951SUSA351

**NEW N007136** WINGROOM is a file and disk management utility for Windows. It allows you to easily copy, zip/unzip, delete, format, label, check free space, sort and print directories, and launch programs, all without having to resort to a DOS Box, File Manager or Explorer. Requires VBRUN300.DLL (see vol H000163, Windows Utilities). WINDOWS[SUSA11]

NEW N006984 Ver 2.23 FILE SELEC-TOR is a file/directory manager and DOS menu program. It allows you to save the data of CD-ROMs and load them later at any time. **6VHO2OO[SUSA35]** 

**NEW N006961 Ver 7.5** ES-SCAN is a file manager which also includes a fullscreen editor, batch file generator, and text search. It can be run from DOS or  $OS/2.$  6VHO2OO[PUSA\*]

**NEW N006946 Ver 1.40 DIRMAN is a** file and directory manager. It incorporates the program Viewman, which is a file viewer that allows you to browse through the contents of a file. WIN-DOWSISUSA151

**NEW N006930 Ver 2.2** COMFI is a shell for performing routine DOS navigation and file functions. It includes tools to set file attributes, copy files and subdirectories, delete files, format diskettes, display system info, and view files. 6VHO2OOISUSA291

NEW N006883 Ver 1.31e UNIVER-SAL FILE OPERATOR is a complete Norton Commander-style file manager and shell for DOS. It allows you to perform a variety of routine tasks from an easy to use menu. The program includes a file archive shell, program launcher, archive description file viewer, drag and drop support, battery strength display (when used with a laptop), virus protection, file editor, and much more. 6VHO2OO[SUSA37]

UPDATE N006854 (ASP) Ver 1.11

FILE HANDLE is a file manager which displays directories and directory contents in side-by-side style similar to the DOSSHELL program. It features a file finder which can search for files given any part of the file name, move, copy, rename, compare, delete files from the interface, support for CD-ROM drives and removable drives, flexible log file control, field sorting, free disk space report, and more. **6VHO2OOISHOL801** 

UPDATE N006429 Ver 2.52 RES-DUET+ is a small restart and resource panel/strip that takes up very little desktop space and features several file management functions. Requires VBRUN300.DLL (see vol H000163, Windows Utilities). WINDOWSISUSA151

NEW N006190 Ver 1.00 LAUNCHER allows you to associate multiple applications with a single file type. When you double-click on a file, the program will present you with a dialog of several programs to choose from to launch the file into. Requires VBRUN300.DLL (see vol H000163, Windows Utilities). WIN-DOWS[SUSA10]

 $N$  November 6.5 YEAH! is a graphic replacement package for Windows FileMan and ProgMan. WIN-DOWS[SGER15]

NEW N006179 Ver 3.10a XTOOLS is an extension for the WIN31 File Manager. It lets you add programs to a tools menu for instant execution. WIN-DOWS[SGER15]

NEW N006175 Ver 1.0 WINDOS is a File Manager replacement for WIN31. Requires VBRUN300.DLL (see vol H000163. Windows Utilities). WIN-DOWS[SUSA35]

UPDATE H006171 Ver 2.0 WIN-DOWS COMMANDER is a replacement for Windows 3.1/NT/95 File Manager. Features include drag and drop support, the ability to copy/move/delete whole directories, shells for ZIP/ARJ/LHA/RAR/UC2, full text search, and a command line. Supports long filenames in WIN95 & NT and still runs with Windows 3.1 without needing WIN32S. WIN-DOWSISGER271

NEW N006170 Ver 1.1 VOLUME LI-BRARY FILE MANAGER is a File Manager replacement which provides most of features needed for basic operation within the Windows environment. Features include alias, multiple display options, small, normal and large icon sizes, Associations, WYSIWYG font menu, Rename 'in place', all the basic file operations, drag files to copy, Copy Progress Window with cancel option and much more. windows is used in

NEW N006168 Ver 1.0 SKIPPER FOR WINDOWS is a file management package for Windows. It allows you to copy files, determine file size, delete files/directories, rename files, make directories, run executable files, view BMP files and icons, and read TEXT/DOC files. Requires VBRUN300.DLL (see vol H000163, Windows Utilities). WIN-DOWS[SUSA15]

NEW N006163 Ver 1.1 NORTY COM-MANDER simulates the user interface of another popular DOS based file manager. Requires VBRUN300.DLL (see vol H000163, Windows Utilities). WIN-DOWS[PUSA\*]

NEW N006161 Ver 4.1 WIN MAN-AGER is an enhanced replacement for the Windows File Manager. Requires VBRUN300.DLL (see vol H000163, Windows Utilities). WINDOWS[SGRE10]

NEW N006160 Ver 1.0 MAILMAN is an extension to the WIN31 File Manager that adds electronic mail capability. It allows you to send files selected in the active File Manager window directly to any MAPI-compliant e-mail package. WINDOWS[SUSA20]

NEW N006159 Ver 6.0 LITTLE COLOR FILE MANAGER displays files using user-defined colours. Features include drag & drop support for zip/edit/view, file finding, and more. Requires VBRUN300.DLL (see vol H000163. Windows Utilities). WIN-DOWS[PUSA\*]

UPDATE N006156 Ver 2.1 IT UTILITIES is a set of drag and drop enhancement tools for the Windows 3.1 File Manager. TRASH IT provides a trash can icon for deleting files, VIEW IT can display up to four text files of any size, and ZIP IT serves as a shell for PKZIP and PKUNZIP. Each utility is enhanced with animation and sound, and an option is also provided to have these utilities automatically launch

whenever File Manager is active. WIN-DOWSfSCAN30J

**NEW N006149 Ver 1.52C FILE PLUS** is a Windows File Manager replacement. Features include a front-end for PKZIP/UNZIP, a fully customisable user interface with 126 buttons that can be configured to perform any function, sound support, customisable fonts, and more. WINDOWSfSUSA30J

NEW N006147 FM STARTER allows you to open File Manager to a directory specified in the command line argument. Also, if "/PROMPT" is sent as the command line parameter instead of a directory name, an input box will appear which allow you to specify any directory. **WINDOWS[PUSA\*]** 

NEW N006146 Ver 1.1 FMEXTMAN allows you to add more than the four add-on DLLs the Windows File Manager limits you to. All top level menus are put into one menu as submenus, so your File Manager menu is not clogged up. It also features a dialog that lets you change, reorder, install/uninstall not only its own, but also the top level File Manager extensions. You can quickly park and reinstate add-ons and toggle whether they show up in the menu bar or a submenu. windowsrsusA91

NEW N006139 Ver 1.3 FILE MASTER is a powerful replacement for Windows File Manager. Features include a built-in graphic viewer and sound file player, archiver support, middle and right mouse button support, multiple file/directory action, printing options, and much more. Requires VBRUN300.DLL (see vol H000163, Windows Utilities). WINDOWSfSUSA40J

NEW N006135 Ver 1.0 ENHANCER adds features to File Manager to make it more flexible. Features include a Run menu that runs programs defined by the user, a program toolbar, a garbage can to delete files and a command line program utility. windowsrsusA201

NEW H006130 (ASP) Ver 1.2

KATELIN COMMENT MANAGER allows Windows 3.1 users to better manage files by attaching narrative comments to them. Comments can easily be cut and pasted between files. Files can be copied, moved, renamed, and duplicated while comments remain intact. You can also search for comments in files, and search for files and text in files. Other features include the ability to launch applications, view text and graphic (WMF, GIF, PCX, BMP, ICO, TGA) files, and the ability to print/copy graphic files. winDowsrsusA221

NEW N006128 Ver 1.0a AXEL DE-SKTOP is a set of DOS and Windows utilities that combine powerful functionality & convenience in a very intelligent computing environment. Includes several very novel features that make it much more than a basic utility package. Virtual screens allow you a huge desktop of 80 columns by 150 rows. A dual display directory tree gives a very visual and intuitive aspect to Windows file management. windowsrsusA351

NEW N005740 Ver 2.2 ICONSHELL is a graphical interface to DOS. Features include automatic creation of icons, keyboard/mouse support, built-in file manager, file viewer, file search, ZIP or LZH archive viewer, a unique feature of association to launch a program with a file and more. **6VHO2OOISUSA45** 

 $N$  NM N005725 Ver 2.0 ICONDOS is an application launcher for DOS similar to Window's Program Manager, complete with icons and wallpaper. Multipage icon menus and sub-menus provide unlimited menu size. Other features include a built-in clock, calendar, calculator, screen saver, a puzzle game, PIM functions, 100 icons, 20 different wallpapers and a graphical editor for producing custom icons and wallpaper. 6VHO2OM[SUSA25]

 $N$  N005716 Ver 1.0 D6SHELL is a very attractive shell program designed for use with MS-DOS 6.0. Supports most DOS commands, as well as commands to split and splice files, and perform data encryption. Other features include support for ZIP, LHA, and ARJ archives, an ASCII editor, a file locator, file tagging, an application launcher, directory comparing, a job scheduler, and much more. EVHO2OM[SUSA40]

NEW N005715 COMMAND MOUSE is a mouse-based hard disk manager and menu system. It lets you list, edit, archive, unarchive, move, copy, delete, and execute files. 6VH02oorSUSA3OJ

 $NIAW$  N005408 Ver 1.00 V1 is a directory browser and file manager. Features include editing file and directory names, copy/move/delete directories, ability to view archived files, attribute changing, XMS swapping, file viewer with background reading, filename completion in dialogs, task automation, programmable function keys, split windows, network aware, and SVGA, 4DOS, UNIX, MAC support. 6VHO2OO[SUK19]

 $NEW$  N005402 Ver 1.5 TCD is a file and directory manager with a very slick graphic user interface. It puts many

regularly used DOS file commands only a single mouse click or keypress away. You can also create and remove subdirectories, scroll and print a directory tree in a window, edit the volume label, and set system date and time. Other features include a built-in text editor, screen saver, file execution with optional parameters, expanded memory support, and much more. 6VHO2OOISAUS301

NEW N005398 (ASP) Ver 4.1 STE-REO SHELL is a double-directory listing file management program with support for four different file compression programs: PKZip, PKPak, LHarc, and PAK. Other features include the ability to view hidden sub-directories when the hidden files switch is on; an extended zip menu; the ability to move files between drives; vertical wrap around in file windows; and more. 6VHO2OO[SUSA30]

NEW N005397 Ver 2.0 SKIPPER is a GUI based file manager. You can delete, copy, move and run files with ease; read ASCII files and get information on files, hard drives and floppies. 6VHO2OOIPUSA\*1

NEW N005392 Ver 3.01 RFM is a file manager with the ability to extract, view, and create archives, associate file extensions with applications, a file finder, screen saver, program launcher, and more. 6VHO2OM[SHOL25]

NEW N005390 (ASP) Ver 3.2A QFILER is an excellent file manager. It displays two directories (the source and the target) to make it easy to compare directories and to see the results of copying files. It is easy to mark files for mass copying, moving, deleting, archiving, etc. It will automatically call Vern Buerg's LIST program for viewing files and FINDIT to search for files. These calls to external programs let you use other utilities if you prefer. Qfiler defaults to the greatest number of lines your monitor will support. If the current file is an archive file, pressing Enter will display the contents. Support for LHARC, PKZIP and PAK are included. Another zoom feature will allow you to delete files from within a compressed file. Qfiler will also tag duplicate files. 6VH0200[SUSA201

 $N$ EW N005387 Ver 1.0 LS is a small file manager which displays a list of file names down the screen and lets you type commands, such as DEL or COpy or EDIT, next to one or more of them. You can then press a key and each of the commands will be executed. 6VH0200[PAUS\*1

 $NEW$  N005383 Ver 6.33 FILEJET is a file manager and editor for DOS and OS/2. Features include mouse support, directory hotkeys, integrated mUltiple file editor, integrated file viewer, text search, keyboard macro recorder, screen saving, directory tree, networking and more. 6VHO2OO[SUSA39]

NEW N005381 Ver 1.10a FILE-FRIEND+ is a memory resident file manager. If you've ever been stuck in a program that was asking you to enter a filename without showing you a list of files, you will appreciate being able to pop up FileFriend, look at the names, and even mark a filename to be fed back as input to the original program. 6VHO2OO[SUSA35]

**NEW N005378 Ver 4.21b DIREC-**TORY SCANNER is a file manager for hard disks. It will let you move through subdirectories and, within a subdirectory, mark files for deletion, copying, or backup. You can enter DOS commands and edit files (with your editor) without going back to DOS. You can also print, move, rename and view files. Features include being able to add, delete and change the name of directories, to display only selected files in a directory by using DOS-type wildcards and to sort the filenames by name, extension, size, date or not at all. DS has on-line, context-sensitive help split screen mode, DESQview aware; the ability to tag or untag files based on read-only, system hidden, archive bits, matches or comparisons with name, date, and/or size of files; and the ability to compare files across split screen displays. Users may specify a file printing program to be. used in place of built-in file printing routines. 6VH02oorSUSA15J

**NEW N005377 (ASP) Ver 3.0** DR2 is a file management utility. It has over 20 different functions including the ability to hide, rename, sort, mark, move, edit, copy, delete and execute files. Other features include dBASE III file viewing, scrollable directory tree, EGA/VGA 43/50 line support and more. 6VHO2OO[SUSA20]

 $NEW$  N005376 Ver 2.2 DO is a colourful file and subdirectory manipulation utility for stand-alone systems and networks. In addition to standard file navigation commands, such as copy, move, and rename, it features a file finder, pruner, attribute setting and changing, and more. It can be used from the command line or from within batch files. 6VHO2OO[PUSA\*]

UPDATE N005375 Ver 4.1 DOSVIEW is a DOS file manager which displays two directory windows at the top of the screen while giving you a DOS prompt at the bottom. One window displays whichever directory you specify while the other changes automatically as you change drives and directories at the prompt. The window display may be toggled off for a full-screen view of DOS. Function keys let you view, edit, copy, delete, and rename files. A menu can be brought up for other functions. 6VHO2OO[SUSA40]

**NEW N005374 Ver 1.4 DISK NAVI-**GATOR is a file and directory navigation program. Each directory is numbered so that you can quickly change from deep within one directory to deep within another. FIles can be tagged for batch processing and multiple directories can be viewed. Other features include point-and-shoot macros and network compatibility. 6VHO2OO[SUSA29]

NEW N005373 Ver 3.22 DISKALOG displays a directory listing to which you can add descriptions for each fIle or directory name. You can view a file, such as a documentation file, and run executable files with a keystroke. Also change directories, copy and delete files and more. 6VH02oorSUSA16J

**NEW N005372 (ASP) Ver 4.61 DI-**RECTORY FREEDOM is a fast and compact directory manager with advanced user-defined functions such as SmartViewers. You can move and copy files, delete and rename files and directories, create archives, change file time and date stamps, create archive files, and more. 6VHO2OO[SUSA25]

 $NEW$  N005367 Ver 3.44 DCOM is a powerful, multi-featured directory and file manager. You can change directories via a graphical tree display, sort directories, execute, edit, print, copy, move, rename, tag and delete files. It offers programmable macro keys; a text editor; a resizable print spooler with hot-keys for clearing the spooler's buffer, sending form-feeds, and sending line-feeds to the printer; mouse support; an extensive alarm clock system which holds 38 different alarms based on daily or calendar events and more. **6VHO2OOISUSA591** 

NEW N005366 (ASP) Ver 1.4

DOUBLE DIRECTORY will copy, delete, rename and view files; make and remove directories and shell and run programs. It displays two directories side-by-side. Either display window can be the source or destination directory for copy and move. It compares two directories and tags the differences. Both directories can be scrolled simultaneously. 6VHO2OO[SUSA15]

NEW N005361 Ver 7.7 CONTROL 3 allows you to view up to three directories at once. It is easy to move through directories and between drives in the program's multi-menu environment. You can execute, copy, delete, rename, sort, and print files and more, as well as make and remove subdirectories, including whole tree structures. Other features include a built-in editor and file viewer, directory lists, DOS shell, file encryption, proportional disk space indicator, DOS command support, and quick file and directory find. 6VHO2OO[SAUS20]

NEW N005358 CLIFF'S DIREC-TORY PROGRAM is a pop-up file manager and directory utility. Its main display has three windows plus a menu bar. One window is a graphical directory tree that also shows the number of files

and total disk space used by the directory. Another window shows the files in each directory as you move through the tree. The third window shows disk, directory and file statistics. Features include the usual file management functions (move, copy, erase, rename, view, execute, etc.) except archiving. 6VHO2OO[SUSA40]

 $N$  NO05356 Ver 4.0 BOBCAT is an intuitive file, directory program and archive manager. Performs over 40 different operations. Enables fast extraction, deletion, viewing and printing of single files within an archive. Easily create additional options in 4 user menus. Simplifies using a computer. Fast learning curve. Mouse support. Easy to use install program. 6VHO2OO[SUSA20]

**NEW N005345 Ver 1.0** TAXI! brings up a sorted directory listing of files to which you can attach up to 40-character descriptions, using the same format that 4DOS uses and which can be viewed in DOS with the TYPE command or with List, etc. You can view text files and run program files with a keypress. Many file management features are included. 6VHO2OO[SUSA20]

NEW N005339 Ver 0790 MEMOS&MORE allows you to view files in a directory, including descriptions of each file which you can enter and save. It will also let you "launch" an application by selecting a data file to be used by that application, or run a program by selecting it, view or edit files easily with its built in editor, copy, move, rename, print and delete files and make/remove directories. It will also display two directories for easy comparison and moving/copying files between them. **6VHO2OO[SUSA25]** 

## UPDATE N004907 Ver 5.37d

CMFILER is a powerful file manager with a double directory display. It lets you easily tag and manage files. Other features include a built-in file viewer/editor which is invoked simply by pressing Enter on a file name, a notepad for entering information about files and directories, a built-in spooler for printing files in the background, conversion of 4DOS/NDOS notes into CM\_Filer format, and more. CMEDI-TOR v3.16, a text editor for large files is also included. 6VHO2OOISUSA301

UPDATE N004484 (ASP) Ver 2.24 FILE MANAGER TOOLBAR provides an alternative to the native Windows toolbar. Fully user-customisable, it provides about twice as many buttons, support for MS Tools, handy 'tooltips' for novice users (like toolbar for Word and Excel). windows [SUSA20]

UPDATE N004483 (ASP) Ver 3.26 FILE MANAGER STEPUP is an enhancement package for Windows File Manger. It adds history lists, browse buttons, the ability to create/view/edit/print files, a customisable execute menu, a screen saver launcher, restart/reboot options, and much more. windows susason

UPDATE N003856 (ASP) Ver 4.6 POCKETD PLUS is an enhanced directory listing and file management tool giving 200 powerful command line options above and beyond those provided by DOS 5. Includes optimised file copying to multiple disks; safe file/dir copy, move and rename selected by any criteria; advanced wildcards such as "\*TMP\*F\*" and "\*=D\*"; search for

files across multiple drives and subdirs; search, manage or view contents of ZIP, ZOO, LZH, ARC, PAK, PKA and ARJ archives; detection of PKLITE, DIET and LZEXE compression; TOUCH and full ATTRIB for modifying file and dir dates/attributes; analysis of environment variables; string search in binary or text files for presence or absence of literal or "typed" strings; automatic best -fit directory listing format option; recursive analysis of subdirectories to give their total size within normal directory listing; display of execution size of programs; sort by 6 keys and by row or column; full colour options, and much more. *Now allows viewing offiles inside archives, improved copying under networks plus bug fixes.* **5AMOAOO[SUK27]** 

N003806 Ver 3.0 FRONTWINDOW is a file manager for Windows 3.1 allowing files or directories to be moved, copied, deleted or renamed, file attributes to be changed, disks to be searched for files and directories to be compared for duplicate files. Features a Multiple Document Interface giving movable and resizable windows, a File Bin to temporarily hold files from different drives or directories that you wish to work with, and a directory notes facility to allow annotation of directory contents. Allows a maximum of 300 directories and around 2000 files. Shareware version does not include Rename Directory or backup & restore functions. *New version. Now also includes WINTAG v1.0, an extension DLL for the Windows 3.1 file manager which provides disk documentation features.* WINDowsrSUK301

N003742 (ASP) Ver 3.25S ELFTREE is a combination file manager & menu system allowing DOS commands and

programs to be run from a DIR listing or a menu. Can handle up to 16,384 files either from two directories or up to 1,000 directories across 26 disks; short notes may be attached to files; point & shoot file execution; *EGANGA 43/50*  line support; takes less than 3K in the background when running programs (can be unloaded completely if required). *Now with mouse support, bug fixes and cosmetic improvements.*  5AMOAOO[SUSA50]

N003364 (ASP) Ver 2.64 DX DIREC-TORY EXTENDED disk management utility is a DIR replacement featuring powerful filename matching including multiple wildcard specifications, move, copy, append, delete, run, view, compare, rename, change attributes, date, time, batch file generation, formatting and printing and much more. Comes with a comprehensive 200K manual. *Now supports LZH, ZIp, PAK and ZOO archive formats, recognises logical disk drives, Prune* & *Graft function allowing entire directory trees to be moved, compared or copied, extra networking support functions, performs dynamic memory expansion and will swap itself out when shelling another program,*  plus lots of bug fixes. **5AMOAOO[SUSA35]** 

N003331 Ver 3.0062 WINNAV WIN-DOWS NAVIGATOR is a file manager allowing files to be copied, deleted, viewed, executed, packed and unpacked using popular archive utilities (supports almost all known formats). Dialogue panels for" View" and "Launch" (run an external program) can be customised by the user for their own applications. *Now fully supports SEA* & *PKWare's ARC,*  LHA and PKZIP archive utilities, Ken*neth Starling s CVT and McAfee Associ-* *ates SCAN virus scanning utilities, includes new batch print utility, major interface enhancements plus many· other new features and fixes.* WINDowsrMUSA50J

N003228 Ver 1.13s FILEPLUS is an enhanced file manager which can be used stand-alone or in conjunction with other programs as a file picker. Performs common DOS file and directory manipUlation functions and can display up to 8 directories onscreen in fully mousable windows. Also features an extensive range of command line parameters to customise the display, and can be used to return a filename to a calling program either by writing the selected filename to a temporary file or by writing the filename directly into a given memory address. 4DOS compatible. Also includes FPREDATE date and timestamp changer and FPCHOP file splitter. 5AMOAOO[SUK20]

N003098 Ver 2.01 FILE COM-MANDO II is a versatile file manager providing flexible display capabilities  $\&$ powerful commands within an easy-touse menu-driven environment. Displays a graphic directory tree showing the hierarchical relationship of directories on the disk. Supports all the usual file handling commands with file tagging for multiple operation. Also includes a disk editor for more experienced users, integrated text editor, pretty printer option with various print formatting options, memory map etc. *Complete rewrite with many new features.*  5AMOAOO[SUSA40]

N003096 (ASP) Ver 2.02 ACTAEON is an excellent Xtree-like hard disk manager featuring an easy-to-follow window based display of directory tree, file

and disk information and command list. The command structure may be configured to suit individual tastes with complex commands being assigned to specific key combinations. A Wordstarlike editor is included along with a facility to search a disk for a particular text string. Most of the common file and directory handling commands are included plus a 'Perform' command to run executable programs. *Now includes Browse File function supporting ASCII, hex, ZIp, LZH, GIF and dBASE DBF files, fast drive logging and numerous*  **bug fixes. 5AHOAOO[SUK18]** 

N002973 (ASP) Ver 5.0 HARD DISK DIRECTOR consists of a series of programs which make up a complete hard disk menu and shell. All functions can be operated with the keyboard or a mouse. Director consists of 4 main programs; DL is a full-featured shell, giving directory tree display and options to move to a different directory, tag directories for copying, moving or deleting. Marked directory branches with be copied and moved as branches. You can also make, hide and unhide and rename directories as well as change drives, search for files and. print a copy of the tree. DB is a stripped-down version of DL giving a sorted file list for any directory; pathnames, file specs and sort parameters can be added to the command line. DA is like DB but shows all files on one particular drive (or multiple drives). In addition to copying, etc. DA will also show duplicate files and write ASCII or .DBF files of the file list. DM is a full-featured hard disk menu (20 entries in the main menu and unlimited submenus of up to 19 entries each). Contains file viewers for Lotus, Quattro,

Symphony, WordPerfect 5.x, dBase/Foxpro DBF files, WordStar, MS-Word and Windows Write, Word

for Windows and PCX graphics files; can also view the contents of ZIP archives. *Can now mark files and compress them with PKZIP or LHA, can mark directories and view a contents listing, and toggle to a split-screen mode.* 5AHOAOO[SUSA40]

N002831 Ver 1.1 DISKTREE is an excellent XTree-like disk and file manager, features include mouse support, extended screen resolution (43 & 50 line modes), can log multiple drives and up to 13,000 files and directories, full directory structure is displayed in a "tree" like form. Files, directories and entire disks can be easily moved, copied or deleted. Full file search, view, edit and run capabilities are included. Shareware version has mouse support disabled. *Now with file sort criteria, links to external applications, variables/shortcuts, context-sensitive help, PKZIP support plus bug fixes.* 5AHOAoorSUK20]

N002250 (ASP) Ver 2.44 TREETOP is a fast and friendly hard disk file and directory manager with a point & shoot interface. Features include graphic display of directory tree, online context sensitive help, full mouse support, pulldown menus and a continually updated status display. Files can be easily grouped by wildcards, attributes, date/time, directory, disk, individually or any combination thereof. You can easily sort, view, copy, move, delete, print or modify date/time/attributes of files as a group or individually. You can add, delete and rename directories or files with ease, and run files automatically. Also has built-in file browser and

hex dump. *Now keeps file/directory/tagged status of mUltiple logged drives, enhancedASCIIfile viewing, improved Speed Search and new Install program.5AHOAoorSUSA391* 

N002232 Ver 4.4 SCOUT is billed as a RAM resident file manager although it can do a lot more; features include:- Move, copy or delete single or tagged files; execute programs; rename files, directories & volume labels; Create or remove directories; change file attributes; sort files in 5 different ways; format disks  $360/1.2m$ ; search for files; print files; set up printer; view text files; show unused space; view monthly calendar; view ASCII table; set system time & date; set file time & date; strip Wordstar files during copy and lots more. Also SCOUT-EM, a special version which loads into and executes from EMS memory. *Now supports extended keyboards* & *uses F-ll* & *F-12, and adds support for viewing ZIP full and mini SFXfiles.* QDISK is a program with similar capabilities but is smaller in size. 5AMOAOO[SUSA3OJ

**NEW H005002 (ASP) Ver 2.0 WIZ-**MANAGER PRO is an add-on for Windows File Manager which provides a colourful buttonbar and Launchbar, Command Line Box which allows you to enter DOS commands, plus File Viewer, Zip/Unzip, File Finder, Duplicates Finder, Directories Size Browser, Print Directory, Print Tree, Scripts, Customised Menus and much more. WIN-DOWS[SUSA40]

H000661 (ASP) Ver 2.0 DRAG AND FILE is a powerful replacement for Windows File Manager. Besides standard copy, move and delete functions, you

can perform these options on multiple windows. Can select directories in up to 12 windows and just list the files in the selected directories; also list the files for an entire drive or combination of drives. From these listings you can also perform all standard file operations plus toggle on & off the display of just duplicate files. Associate data files with more than one program. Comes with DRAG AND VIEW GOLD which allows viewing of most spreadsheets, word processors, databases and graphic files, and DRAG AND ZIP giving zip and unzip function-S. WINDOWS[SUSA70]

H000439 (ASP) Ver a.Oj COM-MAND POST is a powerful file manager and custom menu system for MS Windows v3.1 that lets you tailor your Windows-based workstation to your needs and preferences. Command Post gathers filenames and other information into listboxes for the user to choose from, performs arithmetic, parses strings, moves and resizes windows, reads and writes WIN.lNI variables, reads DOS environment variables, moves, copies and deletes files and much more. *Now with much improved menu script language, now supports up to 10 menu files, supports German and French language plus* S *Californian*  "ValSpeak" and much more. **WIN-**DOWSISUSA501

H000115 (ASP) Ver 2.0K FILE COM-MANDER is an extender for Windows 3.1 File Manager which adds a menu item to the File Manager menu bar. From this menu item, you can make up to 99 additional menu items spread up to five levels deep. These menu items, when selected, execute Windows Interface Language scripts which can gather filenames and other information into listboxes for the user to choose from, perform arithmetic, parse strings, move and resize windows, read and write WIN .INI variables, read DOS environment variables, copy, move and delete files. Includes network, multimedia and DDS support. Has Sendkey statements and dialogue boxes. Can even access highlighted files in the File Manager window. *Now allows extra level of menu nesting, plus bug fixes and cosmetic changes.* WINDOWS[SUSA50]

# **E** FILE UTILITIES

NEW N007204 Ver 2.0 String Replace 2.0 performs search and replace on any string, including embedded blanks, and hex values. Wildcards may be used in command line argument, as well as multiple file specs. The program uses temporary files for a measure of safety. After successful completion of string replacement, the original input file is deleted and the temporary file containing the string replacements is renamed to that of the original input file. 6VHO2OO[PUSA\*]

NEW N007175 (ASP) Ver 1.00 DRA-GON STAMPER is a file date/time stamper for WIN31+. This operates from inside File Manager via a menu item or a toolbar button. WINDOWSISUSA10

**NEW N007120 Ver 6.0** VLIST is a search function to look inside files of every sort to locate a text string. It handles EXE, COM, and spreadsheet files, and gives a detailed output report. It is also mouseable. 6VHO2OOISCAN101

NEW N007105 Ver 1.0 TOUCHPRO is a Win95 extension that allows you to modify a file's time and date values. This appears as an extra dialog box in addition to a file's normal property pages. win95[SUSA2]

NEW N007104 Ver 1.1 TOUCH allows you to drag and drop files onto its icon to change their date and time. WIN-DOWS[PUSA\*]

**NEW N006938 Ver 1.0** CHRONO allows you to set date/time stamps of your files to any specified value in Windows. WINDowsrpUSA\*]

UPDATE N006891 Ver 1.30 LINK CHECK lets you view the links between an executable file and the modules it requires to run on the system. It can also list missing modules when a program cannot run, and provides important version information on modules. WIN-DOWS[SUSA20]

NEW N006887 VERINFO allows you to view information (date, version, manufacturer, etc.) about Windows files. There is also a handy button for deleting unwanted files. Requires VBRUN300.DLL (see vol H000163, Windows Utilities). WINDOWSISUSA\*1

**NEW N006832 Ver 1.0 BREAK-N-**JOIN is a file splitting and merging program. 6VHO2OOISUSA\*]

**NEW N006456 Ver 1.11** WDIR is a DOS command-line utility that displays information about cryptic Windows files (EXE, GRP, TTF, DLL, VBX, etc). WINDOWS[SSLO10]

**NEW N006452 Ver 2.00** VERSION INFORMATION allows you to quickly and easily find out the version number of VBX, DLL, EXE, and DRV files. WINDOWS[SUK5]

**NEW N006451 Ver 1.1** VERSION INFO is a Windows utility for retrieving version information. This allows you to peek into EXEs and DLLs to view information such as version, description, author, date, etc. This is very handy in helping get rid of junk files in your SYS-<br>TEM subdirectory. Requires subdirectory. VBRUN300.DLL (see vol H000163, Windows Utilities). wINDOWSISUSA151

**NEW N006198 Ver 1.00 TOUCH! is** used to set the date and time of any file. Versions are included for Windows 3.1, Windows 95, and DOS. WINDOWSPUSA<sup>\*</sup>]

 $N$  H006196 WINDX is a file naming and retrieving system for Windows. It " learns" to reference types of files and WIN31 and DOS apps by integrating with the File/Open and File/Save As dialog boxes of applications. Each time a new file is saved, WindX allows you to record a quick comment (up to 128 characters) to describe the file. Files are easily retrieved by searching for a comment (or part of a comment) in the description. Shareware version limited to describing 100 files and omits file archiving and version control features. WIN-DOWS[SUK50]

**NEW N006189 Ver 1.1 FILE STAM-**PER lets you quickly tag files with a specific date and time. You simply drag a file from File Manger and drop it onto the File Stamper icon. Requires VBRUN300.DLL (see vol H000163, Windows Utilities). WINDOWSIPUSA\*1

NEW N006182 Ver 1.2 ATTRBUTE lets you change file attributes and creation dates using File Manager's dragand-drop features. WINDOWSISUSA5

NEW N006116 Ver 1.0 VERSION-INFO compares the version information of files that contain a Windows version resource. If a file contains no version resource, then it will report that as well. WINDOWS[PUSA\*]

NEW NO06109 Ver 1.0 SPLITTER allows you to split up large files in Windows. WINDowsrpUSA\*J

NEW N006087 ISWINEX determines if an executable is a Windows EXE without actually running it. 6VHO2OO[SUSA4]

UPDATE H006085 Ver 4.00 INSTANT FILE ACCESS enhances the Open-File dialogs of Windows applications by adding file/directory recall, file manager functions, a toolbar, floating windows of frequently accessed files, and global file/text search and replace. It also allows replacing of old style open dialogs with standard Common File Open Dialog. WINDOWS[SCAN30]

**NEW N005612 Ver 1.00 STAMPER** allows you to quickly change the date/time stamp on a file. The program maintains up to five different date/time configurations, and all you have to do is drag a file onto an icon to change its settings. 6VHO2OOISUSA101

NEW N005610 Ver 6.0g SPLIT divides a file into sections labelled PARTxx. Three auto-split options are to split the file into files of equal size, to specify the number of bytes in each new file, or to specify the number of lines in each new file. Other features include the ability to split a file manually, as well as automatically. 6VH02oorSUSA\*J

NEWIN005609 Ver 3.0a SPLIT & UN-SPLIT will split a large file onto multiple diskettes and allow you to change diskette drives and sizes in the process. 6VH02OO[PUSA\*]

 $\vert$ 

 $\begin{array}{c} \hline \end{array}$ 

NEW N005608 SHRED AND GLUE allows you to break large files into smaller files for easier management on floppies. It will work with 360k to 1.4MB disks. Glue allows you to combine the files back together into one large file. You can tell Shred a maximum file size to create or simply let it automatically split a file into chunks to fit on floppies until done. **6VHO2OOIPUSA\*1** 

**NEW N005605 Ver 5.5 JS-REC can** analyse a file and determine which software package created it. 6VHO2OO[SUSA23]

**NEW N005604 Ver 5.5 JS-NOT lets** you specify files on which action should NOT be taken. For example, you can delete or copy all files but those specified. 6VHO2OO[SUSA23]

**NEW N005601 Ver 1.1 GENER-**ATIONS makes it easy to keep track of and manage old versions (past "generations") of specified files. It copies the file to an aliased file name. At any time, you can quickly call up a listing of all the old versions on hand for any file, including file date, time, size, and your comments. Old versions are automatically deleted based on a specified number of backups desired, or you can manually delete specific backup versions. 6VHO2OO[SUSA20]

NEW N005594 Ver 4.1 EXEMASTER displays information about EXE and COM files, including archiver used, whether it is for DOS or Windows, whether it is a compiled batch file or self-displaying text file and more. text file and more. 6VHO2OO[PUSA\*]

NEW N005592 Ver 1.1 CUTZIT cuts up files into smaller files, as well as allowing several other cutting, trimming, and pasting chores. One of the main uses for a file chopper is to get a large file onto several disks. **6VHO2OO[PUSA\*]** 

UPDATE N005585 Ver 0.90 CUT&PASTE cuts large files into smaller chunks and can paste them back together. Works on all file types, even ZIPs protected with Authentic Verify. 6VHO2OO[SUSA5]

NEW N005584 Ver 1.1 CHANGEIT allows you to change any file date and time without the read-only attribute set. You can change any system or hidden files, one file, a series or even whole directories. 6VHO2OO[SUSA\*]

NEW N005583 Ver 3.3 CHG changes file attributes, dates, and times on any file. You can also hide and unhide directories. 6VHO2OO[SUSA20]

NEW N005582 Ver 1.0 ATTS enables you to change the hidden and read-only attributes of any file. 6VHO2OO[SUSA7]

NEW N005581 Ver 2.55a ALTER allows you to change the attributes of files (hidden, read-only, read-write, system, etc.), as well as the system time and date stamps for files. We have seen many file attribute utilities over the years, but this is the best. **6VHO2OO[SUSA10]** 

NEW N005489 Ver 2.0 FORAGE feeds the oldest or newest file from a group of files to a DOS command. It can be used for automatic backups or anywhere you want a program to process files in time and date order. **6VHO2OOPUSA\***]

NEW N005386 Ver 1.1 K-TOOLS UTILITIES is a set of eight file management tools. Includes the ability to make or remove whole directory trees, copy files without writing over newer versions, synchronise whole drives or directory trees, encrypt and decrypt files,

wipe files so they cannot be undeleted, and automatically key in responses in batch files. 6VHO2OOJSAUS221

NEW N005280 Ver 1.2b FDATE resets files to a given date. This utility has a multitude of options for choosing the date to set, such as in Hex, the Julian date, the current date minus N days, a specific day of the week's date, and more. 6VHO2OOISUSA101

NEW N005133 Ver 1.10 QUERY VERSION will display the version number embedded in many .DLL files, .EXE files, and some other files plus the file date/time and size. It will also look in your Windows and System directories for a file by the same name and show you its version, date/time, and size. You can then press a button to replace the "installed" file. **6VHO2OOIPUSA\*1** 

NEW H005061 Ver 2.5 WINSPLICE helps split large files (up to 100Mb) so they may be transferred to diskettes. Split files may be restored without having the WinSplice program installed. WINDOWS[SUSA10]

### UPDATE H004779 (ASP) Ver 1.25

PEEPER allows you to extract version and identification information from Windows EXEs and DLLs. Extracted info can be viewed on-screen or printed out. Requires VBRUN300.DLL (see vol h000163, Windows Utilities). WIN-DOWS[SUSA23]

N004726 Ver 2.0 WCOMP will attempt to identify the source of self-executing and data files (including graphics, sound and multimedia files). It can also identify files that have been recovered by ChkDsk, Norton Disk Doctor, etc. The program recognises 64

compilers, 22 COM and EXE compressors, and 56 other programs which produce self-executing files. Can optionally perform CRC-32 checksum calculations. **6VHO2OOISITA151** 

N004566 Ver 1.9 WHATIS determines the type of a file and gives useful information about it. This package includes a standalone command line version and an extended version which is designed to be called from other programs like RAMgr. It recognises GIF, PCX, TIF, TGA, JPG, BMP, all IFF file types, FLI, DBF, NG, TrueType, DeskJet, Bitstream fonts, MID, MOD, ROL, CMF, BNK, TRI, JUM, PCK, EXE (and exe compressors), Windows EXE, DLL, CRD, CAL, ICO, CUR, CLP, WRI, DOC and HLP files, ANSI, AVATAR, ASCII, all WordPerfect files, SFX files, compressed files, and more. Shareware version incorporates annoying delays. **6VHO2OOISHOL25** 

N003591 (ASP) Ver 1.6 HAN-DYDOS collection of file utilities with facilities for attribute manipulation, .BAK and zero-length file deletion, file and directory moving, deleting any directory with all files and subdirectories, video display setting and testing, and enhanced batch commands. 5AMOAOO[SUSA25]

N002936 (ASP) Ver 1.1A DOS EX-TENSIONS FOR PROFESSIONALS is a selection of useful utilities and extended DOS commands, includes: DIFF file compare utility, DUMP hex display program with many options including dump to printer, SEARCH finds text strings in a file, SPLIT very useful utility to split large files, SUB substitutes characters in text files, XDEL Extended Delete Command and XDIR an extended directory command plus assorted help and documentation files. 5AHOAOO[SUSA19]

UPDATE H002843AB (ASP) Ver Oct93 PATRIQUIN'S UTILITIES provide a set of routines essential to the smooth running of most computer systems. PCOPY v9.3 provides windowed file copy, move, backup and update functions; PATTR v1.S manages attributes of DOS files; PDAILY automatically executes commands once per day; PDELETE v4.4 automatically cleans up disks of unwanted files; PPRINT vS.S advanced file print utility with special formats; EASYDIAL v4.S telephone dialler; PALERT v2.4 checks for sufficient disk/memory space; PREBAK v 1.3 backup preprocessor & interface; PSEARCH vS.2B searches for files with specified text and can replace it with whatever you want; PTOUCH v2.0 sets time and date values on files. 5AMOAOO[SUSA20]

N002786 MASTERFILE v1.2 file manager/cataloguer featuring file locate, extended 7S-character file descriptions, delete directory & contents etc; XDIR v3.02 extended DIR command allowing 6S-character descriptive comments for files; COPYMASTER v1.14 full-featured disk/file copying utility with 2-window display, batch tagging, CRC copy verification, encryption & decryption, repeatable & 2-drive cyclic disk copying, file/disk compare etc; CO-PYIT v2.1 enhanced COPY/XCOPY utility with disk change prompting, optimisation, break & restore for files greater than disk capacity, enhanced memory usage, subdirectory copy and true verify; X-DIRECTORY file manager with graphical directory display. 5AMOAOO[MUSA\*]

N002688 (ASP) Ver 2.0 DOS TOOL-BOX is a collection of over 20 powerful and flexible DOS utilities that allow users to make the most of their PCs, including DIRECTORY MASTER file management utility with tree display, DOLIST command line editor, D enhanced directory, file move, fast sort, enhanced find, binary file patch, TES-TIF batch enhancer, hard disk head park, and screen editor. *No details given of updates, but includes more utilities.*  5AHOAOO[SUSA60]

N002291 (ASP) Ver 1.0 FORMGEN UTILITY PAK is a collection of file utilities including QCOPY which copies large capacity disks with just one drive, and features auto-format and verify; DUMP hex dump utility; EN-CRYPT/DECRYPT secure file encode & decode; FEEDIEJECT memory-resident page eject for dot matrix or laser printers; GDAY message of the day generator; SEARCH & GLOBAL search and replace over multiple files; LO-CASE convert files to lower case; ZIP-PROC batch archive file converter; SERA secure file erase, and TIME-SYNC which uses your modem to set your system clock to time standard. 5AMOAOO[SUSA25]

# • FILE VIEWING

**NEW N007168 Ver 1.0 BIRD'S-EYE-**VIEW is an ASCII file viewer with cataloguing, bookmark, and screen page navigation features for speedy retrieval. Up to 676 files can be catalogued in 26 folders with descriptive titles. An automatic bookmark remembers the place you were viewing in the previous session. 6VHO2OOISUSA231

**NEW N007068 (ASP) Ver 2.0 QREAD** FOR WIN95 is a text file viewer that makes it easy to read files of any size in any font on your screen. It will automatically adjust the font size or line breaks to fit the window. It also provides several useful tools for reading and organising, including reading lists, timers, a clipboard viewer, drag and drop compatibility, printing options, multiple file searches, bookmarks, and file deletion. **WIN95[SUSA23]** 

NEW H006957 (ASP) Ver 1.0 DRAG AND VIEW FOR WIN95/NT is a powerful file viewer for 32-bit Windows. It views most popular database, word processor, spreadsheet, and graphic formats, as well as ASCII and HEX. WIN95[SUSA55]

NEW N006954 Ver 2.35S DRAGGIN' VIEWER lets you view text files by dragging them onto a desktop icon. It will invoke Notepad or Windows Write depending on file size and extension. Features include an "always on top" option, support for multiple file dragging, and more. Requires VBRUN300.DLL (see vol H000163, Windows Utilities). WINDOWS[SUSA5]

 $N$  ND06872 Ver 1.0 SHOW is a text file viewer which supports files of any size. For large files, it can create an image file, allowing you to view and navigate through its contents much faster than loading and viewing the original file each time. Other features include bookmarks, text search, and colour configuration. 6VHO2OO[SUSA5]

NEW N006834 Ver 1.1 BROWSE is fast browser for long ASCII text files. If the file is too long to read at one sitting, Browse can save your place. When you return to the file, Browse sets you up exactly where you left off. **6VHO2OO[SUSA5]** 

 $N$  ND06461 (ASP) WINDIR is a simple, but intelligent, directory and file viewing utility. It displays the current directory, but you can easily move to other directories. If you press Enter, it invokes your specified file viewer (eg: LIST) to view the file unless the file is an archive, in which case it invokes the proper archiving utility to list the contents. You can also view (LIST) files that are inside an archive. WinDir takes full advantage of 4DOS, including its ability to place multiple DOS commands on a single line, and awareness of the 4DOS description feature. 6VHO2OOISUSA151

NEW N006164 Ver 2.1 OBJECT VIEWER allows you to view a variety of objects and retrieve information about them. You can view text, icons, pictures (BMP, RLE, WMF or DIB), database files (Access, Paradox 3.x, xBase or Btrieve), sound/multimedia files (FLC/FLI, AVI, MID and WAV), and more. You can associate file extensions with the viewing tool you want, find not yet defined types, get duplicate files and view them. Requires VBRUN300.DLL (see vol H000163, Windows Utilities) and Microsoft Video for Windows runtime (H004758). WIN-DOWS[SUK35]

 $NEW$  H006154 (ASP) Ver 2.1 HEX FILEVIEW will view any file up to 1 Gigabyte in a hex  $&$  ANSI/ASCII format. Can also play sound files, view picture files, lists files contained in ARC & ZIP files, search files for words/values, compare files, context sensitive help and much more. Includes Font View, a font viewing program. WIN-DOWS[SUSA10]

**NEW N006152 Ver 1.0 HEXDUMP is** a file analysis tool that can display and print files in ASCII, octal, hex, word or byte. Requires VBRUN300.DLL (see vol H000163, Windows Utilities). WIN-DOWS[PUK\*]

NEW N006148 Ver 1.1 FMVIEW is a File Manager add-on that can quickly and easily display the contents of the currently selected file. It automatically determines the file format and loads it by pressing the F9 key or by selecting an option on the menu it creates on the File Manager menu bar. WINDOWSISGER151

NEW N006125 Ver 6.4 WNSCROLL is a file browser that can accept files of any size. Multiple files can be displayed simultaneously as text or in hex. Other features include text search, automatic detection of best display mode, fast caching technique to minimise disk access, clipboard and printer support, and more. windows [SUSA20]

**NEW N006107 Ver 2.0 SCFILE allows** you to view very large multi-megabyte text files in Windows 3.1. It also provides high-speed text searching, and can extract portions of files to the clipboard or to another file. Support is provided for Windows for Workgroups. Requires VBRUN300.DLL (see vol H000163, Windows Utilities). WINDOWS[SUSA30]

NEW N006099 Ver 2.1 PRINT CARD-FILE provides much improved viewing and printing of Windows Cardfiles. DOS and Windows versions included. WINDOWS[SUSA15]

UPDATE N006096 (ASP) Ver 1.1 MULTIVU is a text file viewer that allows you to find, view, search, and extract information from text files to 2 GB in size. Features include drag and drop support, up to 20 files open at once, background operation, and more. WIN-DOWSISUSA191

**NEW N006088 Ver 1.53 INFVIEW is** a general purpose Windows file viewer allowing you to view up to 25 files of any size in either ASCII, HEX, RAW ASCII, TEXT ONLY mode. It also allows you to display any 16/256 colour bitmap or PCX image. WINDOWSISUSA7

NEW H006082 Ver 1.0 HHELP is a DOS program which will display WIN31 format help files. It supports hypertext jumps, popups, keyword search, multiple help files, and bookmarks. You can launch your favourite graphics display program to present graphic images anywhere in the text. A screen capture function is also provided. 6VHO2OOISCAN351

NEW N006081 Ver 1.0 HEXEDIT lets you view files in hexadecimal format. WINDOWS[SUSA12]

UPDATE N006078 Ver 1.4 FILE VIEWER lets you browse the contents of files. It can display files as ASCII, hexadecimal dump, or as raw text with no respect for line ends and other control characters. Other features include word wrap, font support, DDE support, stay on top options, file printing, and more. WINDOWS[SUSA10]

NEW N005520 Ver 1.6 VSLOOK allows you to view header information on a number of commonly used DOS and Windows applications. Output may be viewed using the integral viewer or the standard screen. **EVHO2OOISUK10** 

## UPDATE N005519 (ASP) Ver 1.30

VENDVIEW is a menu-driven viewer for quick, convenient display of information about any shareware product carrying a VENDINFO.DIZ file. Gives quick access to product descriptions, categories, required platform, registration prices and benefits, ordering and tech support, "Read- Me" and installation, lots more. Package integrity testing. Extensive help provides lots of useful info, too. 6VHO2OO[SUSA25]

NEW N005518 (ASP) Ver 2.1 VIEW is a very small  $(1k)$  file viewing utility, ideal for inclusion on distribution disks. included. 6VHO2OO[PUSA\*]

UPDATE N005513 (ASP) Ver 5.10 SEE is a file viewer and printer which can scroll any size file in any direction with full mouse support and scroll bars. Has on-line help and can freeze top rows and left columns while the rest of the screen scrolls. You can search for character strings and print the files. 6VHO2OO[SUSA14]

UPDATE N005512 (ASP) Ver 5.95

SCAN is a text file viewer and simple file manager which allows you to browse around drives and directories, view and/or print text files, and delete files. 6VHO2OOISUSA51

UPDATE N005511 Ver 1.0 READ is a replacement for the DOS type command. Includes built-in pause by page, searching, printing, blocking, print block, and save block. It works with any size file and is super fast. 6VHO2OOIPUSA\*]

NEW N005509 Ver 4.8 PROFES-SIONAL READER is a program designed specifically to read books,

manuals, documents, Bulletin Board System downloads, and files transferred from CD-ROM in ASCII format. Provides many reading formats, including a large, high resolution graphic text. 6VHO2OO[SUSA20]

 $NFW$  N005508 Ver 2.05  $ON-$ SCREEN/2 - DOS is a full-screen text and binary file viewer. It will display files in a text window or full screen session. Other features include file browsing, redirected input, a variety of search functions, go to a specific line of text, bookmarks, syntax highlighting, and much more. 6VHO2OO[SUSA20]

 $N$  NO05507 Ver 1.5  $HLIST$  is a text file viewer with a graphical interface. It can read files inside ZIP archive, search file on a whole disk, and launch programs. The program can jump to a chapter by a click on the title in a summary, with no previous linkage necessary. 6VHO2OO[SFRA20]

NEW N005506 Ver 1.1 GRAPHICS BROWSER is a file browser with a graphical interface. You can have up to 9 sizable, movable windows open at one time, search for text, scroll or go to a line of text, and more. 6VH020orSUSA2OJ

NEW N005505 Ver 3.72 FILEDUMP is a file/record dump/viewer/extract/search utility that allows viewing a file in ASCII, HEX, or EBCDIC. Output can be sent to screen, printer, or disk file. 6VH0200rSUSA15]

NEW N005504 Ver 3.15 FILEBUDDY is a combination text, archive, and image file viewer. A file and directory window lets you easily select files and change directories with a keypress or mouse click. Archives are viewed by linking to the popular archive utilities

such as PKZip press of a key. BIF, GIF, PCX, and TIF image files can be viewed and between formats. Images can be printed on an HP LaserJet or compatible printer. Other features include support for LHA, PAK, ZIP, dBASE, GIF89a 24-bit TIF, and TARGA files; DOS and archived file deletion; support for ATI's Wonder XL and TSENG/Sierra HiColor 32,768 colour video adapters for 24-bit images; word-wrapping; the ability to view embedded archive files up to 5 levels deep; multiple archived file tagging for extraction; multiple key searches; image processing, cropping, and zooming; the ability to view images in slide-show format; and much more. 6VH0200[SCAN20J

NEW N005500 Ver 1.0 ASCDUMP displays a binary file side-by-side with the ASCII equivalence. A colour cursor will scroll both files simultaneously. 6VHO2OO[SUSA10]

NEW N005346 Ver 1.2 CARDVIEW reads Windows Cardfile data files without being in Windows. **6VHO2OOISUSA15** 

UPDATE N005139 Ver 9.9c VIEW is a viewer for WordPerfect 5.0-6.1, Word 4-5, WinWord 1-6, Win Write, Notepad, Ami Pro, Wordstar, Windows clipboard, ASCII and ANSI files. Features text search, print functions, etc. Direct link to JETCOL, 2COL and HLP2DOC. 6VH0200[SCAN25]

H004783 Ver 1.1 WEB VIEWER (formerly What A View) allows you to view files in several formats without actually owning the programs that created the files. Supported formats include: ASCII, Hex (binary), Graphic (PCX, GIF, ICO, BMP, WMF), WRI, MS Word, Word Perfect, AMI, DBase, Paradox, Lotus, Excel, ZIP, LZH, Quattro Pro, WAV, Q&A, and MS Works. Requires VBRUN300.DLL (see vol H000163, Windows Utilities). WIN-DOWS[SUSA15]

UPDATE N004719 Ver 9.1m LIST is the premier file viewing utility. It lets you do bidirectional text searches, filter out garbage characters, change directories and select files to view from a directory list and much, much more. Supports CD-ROM drives, improved detection of network drives, improved reporting of free disk space on drives over 640MB. 6VH02oorSUSA37J

N002238 (ASP) Ver 1.11 PERUSE is a file viewing program allowing multiple ASCII or binary files of any size to be examined. Contents may be displayed in text or hex format. Peruse provides complete search, block and printing capabilities. Also supports 43/50 line modes on *EGANGA,* has a swapping shell-to-DOS capability that provides up to 600K for free RAM in the DOS shell, extensive context-sensitive and indexed (hypertext) help, mouse support, and can be loaded as a swapping memory-resident program keeping only about 7K of normal RAM (can be swapped to XMS, EMS or disk). Comes with customising program to allow you to tailor Peruse to your own tastes. *Minor improvements to online help, slightly improved speed, updated documentation.* 5AMOAOO[PUSA \*]

N001831 (ASP) Ver 1.0 PC-BROWSE is a pop-up file viewer with bookmarks and hypertext features, using only 3K if you have EMS, or 61K without. Has built-in network support, linear searches may be performed on

unprepared documents and keyword linkages may be accessed on text prepared with the hypertext facility available within the program. **5AMOAOO[SUSA10]** 

UPDATE N005165 (ASP) Ver 2.00 QREAD lets you read text files quickly and easily in the Microsoft Windows 3.1 environment. Text files can be shown on the screen in any font you choose, and the type size or the line structure will be automatically adjusted to fit the window. Also provides drag-and-drop compatibility, printing, filtering, string search, bookmark, copy to clipboard, and file delete. Settings can be remembered on a file by file basis. WIN-DOWS[SUSA20]

N005142 Ver 0.90 T128 uses the 640x350 resolution of EGA screens to display text files 128 characters to a line and 42 lines to a page. On VGA screens, it can optionally display 59 lines to a page. 5AMOAOO[PUK\*]

H000624 (ASP) Ver 1.20 DRAG AND VIEW GOLD is a multiple format file viewer for Windows able to view files created by popular word processors, spreadsheets and bitmap or vector graphic files, as well as any file in ASCII or hexadecimal format. Allows you to open multiple windows to allow easy comparison of files. Search for text in any file or a hex string in the Hex viewer, go to any cell in a spreadsheet, any record in a database and any address in the hex view of a file. Supported formats include Word, Works, WordPerfect, Ami Pro, xBase, Paradox, Lotus 123, Symphony, Quattro Pro, WMF, BMP, ICO, PCX, GIF, TIF, *lPG,* ZIP, LZH. WINDOWS[SUSA35]

H000331 (ASP) Ver 2.00 DRAG AND VIEW is a comprehensive file viewer for Windows 3.1 able to view most popular database, word processor, spreadsheet and graphic file formats plus ASCII and hex, and additionally can play WAV files. Has search and goto functions, can open multiple windows and compare files. WINDOWSISUSA201

**E** GRAPHICS CATALOGUERS NEW N007286 (ASP) Ver 3.5 WIN-CLIP allows you to view, catalogue and print your collection of BMP and PCX graphic files. It also ties in with Paintbrush or other graphics program for editing selected graphics. Other features include support for all graphics-capable printers, file management tools, and<br>CD-ROM support. Requires CD-ROM support. Requires VBRUN300.DLL (see vol H000163, Windows Utilities). WINDOWSISUSA201

NEW N007236 (ASP) Ver 2.0 GIFCAT allows you to create and maintain a catalogue of GIF files. Descriptions of these files can be entered so that you can identify them without actually viewing them. 6VHO2OOIPUSA\*]

**NEW H007232 Ver 1.10 FILEIT-GR** FOR WINDOWS is an easy to use graphics database for storing, viewing and sorting BMP, WMF, DIB, and ICO graphics files. Features include import and export, clipboard support, an interface to Paintbrush, search and print facilities, file names up to 21 characters, and more. windows[saus40]

**NEW H006615 (ASP) Ver 1.00 FAM-**ILY PHOTO ALBUM FOR WIN-DOWS allows you to create your own computerised photo album using scanned photos. Features include the ability to add captions and story text,

printing options, and the ability to create an unlimited number of albums with a million chapters each. Each chapter can hold up to 250 images (PCX, GIF, BMP, *lPG,* ICO, WMF). A sample album is included. WINDOWSISUSA201

 $N$ EW N005029 Ver 2.01a COMPU-LOG is a full-featured graphic file database program which allows you to catalog all your images from hard, floppy, and CD-ROM disks into a single searchable database. View any file by selecting it from a screen full of thumbnail images. Shareware version limited to  $250$  images.  $6VH0300$ [SUSA37]

UPDATE\_H004671 (ASP) Ver 3.1g GDS GRAPHIC DISPLAY SYSTEM shows, thumbnails, converts, flips, rotates, crops, scales, dithers GIF, *lPG,*  PCX, TIFF, IFF, LBM, DL, HAM, BMP, RLE, TGA, MAC, WPG, CUT, ANSI, TXT, IMG, PBM, CUT, GL, FLI, MPG. Shareware version handles a maximum of 25 files. 6VHO2OOISUSA401

N003551 Ver 1.1e IMAGE GAL-LERY is a visual database to help keep track of a large collection of bitmapped image files. It will catalogue files, allowing you to add comments and key words to each entry. Databases may be searched either visually or by key words. Each entry in a database contains a small thumbnail of the original image, which can be stored in landscape or portrait orientation, and a monochrome or grey scale images. Handles MAC, IMG, PCX, GIF, TIFF, WPG, IFFILBM, PIC, TGA, BMP, MSP and DR Halo CUT file formats. Will also print to dot matrix, Laserjet Plus or Postscript printers. *Bug fix and cosmetic update.* **6VHOAOMISUSA361** 

N002672 IMAGE ACCESS is a simple database program that associates a graphics image file with each text record, resulting in a database of pictures. Graphics files may be in PCX, MSP or TIFF format. Normal database functions such as sort, search etc are included. Also prints to Epson LQ family 24-pin, IBM Proprinter X24 series or HP Laser-Jet printers. **5EMOAOOISUSA491** 

N002307AB ALCHEMY MIND-WORKS GRAPHICS TOOLKIT includes GRAFCAT v3.0d, a graphics cataloguing program producing 16-to-apage printouts (needs Laserlet or Postscript printer). *New version is a complete rewrite, with file selector screen, portrait or landscape printing, and Postscript halftone printing for colouror grey scalefiles;* CINEMA v1.0, a slide show program supporting all image types and graphics displays handled by Graphic Workshop (see vol 2865); VENTURA FONT MANAGER v1.4 is a menu-driven front end to create width tables for Laserjet soft fonts used with Ventura Publisher; CROPGIF v1.1 allows you to crop fragments from large GIF files to make smaller ones, using a cut & paste style interface; STORY-TELLER v 1.0 is a mouse-driven hypertext system which includes pictures, proportional serif and sanserif fonts, symbols, special characters, boldface etc; FILE INVESTIGATOR v1.1 will identify mystery image files, including formats handled by GWS, GEM Metafiles, Coreldraw CDR files etc; GI-FINFO v1.0 is an on-disk GIF cataloguing program which keeps reduced versions of GIF files with relevant data appended; STRTSC v1.0 creates self-displaying COM files from PCX files. 5AMOAOOISCAN291

H000593 Ver 2.0d THUMBS PLUS is a graphic file previewer, locator and organiser which simplifies the process of finding and maintaining graphics and clip art files. It displays a small image (thumbnail) of each file. Allows you to browse, view, crop, launch editors, copy images to the clipboard, and organise graphics files by moving them to appropriate directories. Can create a slideshow from selected graphics, and install bitmap files as Windows wallpaper. Can print individual graphics files, or the thumbnails themselves as a catalogue. Currently handles BMF, BMP, CDR, CGM, EPS, GEM, GIF, ICO, IFFILBM, IMG, JPG, MND, PCD, PCX, RAW, RAS, TGA, TTF, TIF and WMF files. *Cosmetic update now with UK registration details.* WINDOWSISUSA291

UPDATE H000196 Ver 2.0 PIXFOLIO is a utility that allows viewing and cataloguing of bitmapped graphics images. The program handles IFF, TIFF, PCX, TGA, GIF, BMP, RLE and a number of other formats. The catalogue can be displayed in postage stamp format to allow viewing of multiple images. The program can save images in a format different to that read in so functioning as a file converter. *New version now handles CLp, DRWIGRF, EPS, JPEG, Group 3 fax, ICO, IMG, MAC and WMF formats plus a number of cosmetic enhancements and bug fixes.* **WINDOWSISUSA251** 

**E** GRAPHICS UTILITIES

NEW N007294 (ASP) ZR PHOTO-VIEW FOR WINDOWS is a multiimage graphics viewer/conversion package with support for lPEG, GIF, BMP, TIF, TGA, BMP, DIB, and PCX images. It allows you to alter contrast and brightness, zoom in or out, flip and rotate images, and much more. An icon editor is also included. WINDOWSISUSA221

NEW N007293 (ASP) ZR ICON-WORKS is an add-on package for ZR FILEWORKS which adds a multi-icon editor/viewer and a colour text reader. WINDOWS[PUSA\*]

NEW N007284 Ver 1.5 VIEWPOINT is an easy to use graphics file viewer which will allow you to scan through a list of files, viewing each as you go by. It supports BMP, RLE, DIB, ICO and WMF files in 16- and 256-colour format, resizes to fit the graphic, and allows you to copy, rename, delete or move files. WINDOWSISUSA151

NEW N007283 Ver 4.6 VESAVIEW allows you to view and print BMP, GIF, IMG, GEM, lPG, PCX, TGA & TIF images & HPGL plotter files. It also allows you to pan images that are larger than your screen resolution, make adjustments to colour, brightness, and contrast, crop images, and more. Requires a VESA driver for your graphics card and enough extended memory to hold the entire image. Supports VESA modes through  $1280x1024x256$ . 6VHO2OO[SUSA30]

**NEW N007279 Ver 1.34 TAGVUE is a** VGA file management program. It features built in VESA mode graphic routines which display .PCX, .BMP and GIF image files from 320 x 200 16 colours up through  $1024 \times 768256$  colours. Once the file is displayed on the screen, you can zoom in and out of the image and walk around the image from left to right and top to bottom. The program loads the image in it's original size and then allows manual zooming in and out and panning around the image. 6VHQ2OO[SUSA20]

NEW N007275 Ver 1.00 RECOLOR lets you select a colour element in a .BMP graphic by clicking with the mouse, then change all instances of that<br>colour to a specified colour. WINspecified colour. WIN-DOWS[SUSA5]

NEW N007262 Ver 1.2 PIXELMAP-PER converts TGA files to PPM format. 6VHO2OO[PUSA\*]

NEW N007260 Ver 1.1 PCXLIFE converts PCX files into self-displaying EXE files. 6VHO2OO[SAUS10]

NEW N007255 PAKPCX optimises 256-colour PCX files by reordering the colours in the palette and rewriting the file. 6VHO2OOISUSA5]

NEW H007238 Ver 1.1 IMAGEVIEW views and prints JPG, TIFF colour, Group 3, Group 4, Photo CD, BMP, TGA, GIF and PCX image files in Windows. It also has a server mode for being controlled from other applications. WIN· DOWS[SUSA55]

NEW H007237 Ver 1.1 G-VIEWER is a graphic file conversion/image processing package for Windows. It supports 15 different image formats. WINDOWS[SGER40]

NEW N007230 Ver 1.0 EXE will create self-displaying files from any PCX file, thus eliminating the need for a graphics file viewer. **6VHO2OO[SUSA1]** 

NEW N007229 Ver 2.0 DROP-VIEW\IP is a drag and drop bitmap viewer/editor for Windows 3.1 that runs as an icon on your desktop. Support is provided for BMP, GIF, PCX, TIF, EPS, and JPEG. graphic formats. Multiple graphic files can be viewed, and your wallpaper can be changed to the file being viewed. All VESA true colour cards are supported. WINDOWSISUSA301

NEW N007225 Ver 1.3 DCXDUMP displays information regarding the contents of PCX and DCX graphic files. 6VHO2OO[PUSA\*]

NEW N007222 COMPRESSION/DE-COMPRESSION UTILITY will compress or decompress TGA, GIF, TIFF, BMP, PCX, and BIN files up to ratios of 255: 1. It provides options to save VGA palettes and load images into different resolutions. Images of 2000 pixels wide by 16,000 pixels deep can be compressed. You can also compress using JFIF and JTIF (supporting JPEG standards) or LEAD extended ratios with much better image quality than JPEG. 6VHO2OO[SUSA49]

NEW N007218 Ver 1.1 BMP2RLE compresses Windows bitmapped graphic files into space-saving RLE format. Requires VBRUN300 (see vol H000163, Windows Utilities). WIN-DOWS[SUSA10]

NEW N007217 Ver 1.2 BITMAP VIEWER allows you to easily view BMP graphic files and icons. It also provides useful dimension and colour plane information about the selected graphic. Requires VBRUN300.DLL (see vol HOOOI63, Windows Utilities). WINDOWS[PUSA\*]

UPDATE N007216 Ver 1.25 ACDSEE is a fast JPEG graphics viewer for Windows. Features include rapid decompression, the ability to view the image as it is being decompressed, image panning

during decompression, support for 256 to 16 million colour modes, and support for most JFIF compliant image files. WINDOWS[SUSA15]

NEW N006920 Ver 2.0 CADINLAY contains two programs that will convert a scanner file into a vector format suitable for a CAD program. CI.EXE allows you to convert a scanner file by tracing the file or creating horizontal lines. Tracing the lines in the file is the preferred method to convert a scanner file to a vector format file. The second program, CIVC 16.EXE, allows you to convert a scanner file using five methods, including a centre line trace, outline tracing, and several horizontal line trace methods. Colour PCX files are also read with this program. The output formats are DXF, DC2, INT and PLT. 6VHO2OO[SUSA30]

NEW H006751 (ASP) Ver 7.0 ZR FILEWORKS MULTIMEDIA 442 allows you to view, convert, alter and save JPG, GIF, and BMP graphics. Features include UUEncoding and decoding, file compression, password options, a 256-colour text viewer, drag and drop support, and much more. Requires VBRUN300.DLL (see vol H000163, Windows Utilities). WINDOWSISUSA311

NEW H006706 Ver 1.5 GRAPHICS VIEW/PRINT allows you to view, print, capture, convert, and resize picture files in WIN31. This can be used to easily convert colour images to grey scale images for laser printing. Graphic formats supported include BMP, PCX, TIF, JPG, PIC, RAS, TGA, CUT and more. Requires VBRUN300.DLL (see vol H000163, Windows Utilities). WIN-DOWS[SUSA10]

UPDATE H005052 Ver 2.0a VIS-TAVUE is a graphics viewer/print capture package for WIN31. Features include support for 10 popular image formats,  $20$  unique graphic filters, luminance controls, file conversion, thumbnail image viewer, and more. The print capture facilities redirects printer output to an image file in one of 5 different to community contract the series of  $\sigma$ Requires VBRUN300.DLL (see vol H000163, Windows Utilities). WINDOWSISUSA251

NEW N005026 Ver 2.04a COMPUS-HOW 2000 is a full-featured graphics display and conversion system for GIF, RLE, MacPaint, PC Paint, PC Paintbrush, ColoRIX, EGA Paint, IMG, Dr. Halo, Targa, IFF/LBM/HAM, BMP, Tiff, JPEG, RIP Icon, PBMPLUS, and PNG graphics on IBM compatibles with Hercules, CGA, EGA, MCGA, VGA, 8514/a, XGA, VESA and Super-VGA adapters including hi-colour SVGAs. 6VHO2OO[SUSA33]

H004957 (ASP) Ver 1.0 PHOTO-SHOW PRO is a multi-purpose graphic utility for Windows. It allows you to view and edit up to 20 graphic files at once. Features include a slideshow function, thumbnail representation of files, built-in UUE/MIME merge and decode, an icon editor, and more. Requires VBRUN300.DLL (see vol H000163, Windows Utilities). WINDOWS[SUSA15]

UPDATE H004724 Ver 2.09 TN-IMAGE is an image analysis program oriented toward scientific and technical image analysis and editing. It allows you to view, edit, and print GIF, PCX, IMG, TIF (both Macintosh and PC) as userdefinable image formats. You can add text, change brightness or contrast, superimpose multiple images, create drawings using lines, circles, Bezier curves, and more. Handles VESA, Trident, and Tseng screen modes from 640 x 480 to 1280 x 1024 resolution. Shareware version does not support JPEG formats, and does not include densitometry and 2D Fourier transforms. ESH030M[SUSA251

UPDATE H004673 (ASP) Ver 2.21

HUBBLE image plus document processing system. Add image, drawing, custom text to document. Prepare document, and REARRANGE items added. Edit, transform, process, enhance image. Scale, brighten, contrast, smooth, etc. Merge and Stitch(+scaling) images seamlessly. Image FILTERING, Colour CONVERSION, DITHERING. Support BMP, PCX, TIFF files. TWAIN compatible **6VHO2OO[SUSA37]** 

N004596 (ASP) Ver 1.1 FINANCIAL FREEDOM GRAPHICS CONVER-SION UTILITY converts Windows icons and metafiles to bitmap (BMP) format. Requires VBRUN300.DLL (see vol HOOOI63, Windows Utilities). WIN-DOWS[PUSA\*]

N004176 Ver 2.0 BMP TOOLKIT is a Windows 8 & 24-bit BMP and GIF (read only) colour bitmap viewer, image processor and printer. You can negate, posterise, high and low pass filter, edge detect, histogram equalise, mirror image, zoom by non-integer factors more or less than 1.0 independently in x & y direction, pixelate, convert to greyscale, colour separation and much more in a MDI environment for interactive display of before and after. Complete TPW source code included. WIN-DOWS[PUK\*]

UPDATE N004155 Ver 2.65 WINJ-PEG is an image viewer with image processing and conversion capabilities for Windows 3.x, able to display JPEG, TIFF, Targa, GIF, PCX or Windows BMP images, export an image to any of the above or OS/2 BMP format, print an image with scaling or best proportional fit on the page, colour balance, hue, saturation and brightness adjustment, colour to greyscale conversion, gamma correction, image rotation, flipping, cropping and resizing, clipboard support and slideshow feature. WINDOWS[SUSA20]

UPDATE N004152 Ver 1.8 LVIEW PRO is an image file editor for Windows 3.1 able to handle files in JPEG JFIF, GIF 87a/89a, Truevision Targa, Windows and OS/2 BMP formats. Features include cut/copy/paste to clipboard, resize, redimension, crop, add text, flip, rotate, retouch (greyscale, HSV adjust, colour balance, contrast enhance, gamma correction, smooth filter, interactive RGB, palette entry) plus many printer options, slideshow facility, contact sheet options and much more. WIN-DOWS[PUSA\*]

N004071 (ASP) Ver 3.11 THE COM-PLETE IMAGE is a command-line bitmap conversion and image processing utility. Reads, writes and converts between TGA, IMG, BMP, GIF and IPI format files, and also features complete VESA compatibility (up to 1.2 VBE), online help, user-defined variables/macros, over 100 filters built in, uses all available memory with VMM option, merge R/G/B images into one, gamma correction, contrast enhancement, generates terrain maps for POV and BOB ray tracers, plasma fractals, photo negatives, image arithmetic,
"Blue-screen" effects and much more. EAMO3SO[SUSA35]

N003964 (ASP) Ver 1.00 IMGFUN image enhancement and compression utility for grey and colour-mapped GIF, PCX, BMP and JPEG images. Features instant zoom and scroll images onscreen, adjust colours, brightness, contrast and cut area of images. Enables fast JPEG compression to reduce GIF images to a fraction of their original size. Also includes CHIARO SUITE vl.0 of utilities for image format information, GIF image checking and excess character removal. **5VHO2OOISUSA351** 

N003913 Ver 3.01 OPTIKS is a graphics utility allowing graphics files in various formats to be viewed, edited, cropped, squeezed, have text & lines added etc. Graphics may also be merged with other graphics images. Can read files in Lotus PIC, Postscript, Autocad SLD, BLOAD, MAC, PCX, EFS Image, WIPS, RLE, DR Halo II & III CUT, Fontasy, Microsoft Paint, Ricoh IS30 PIG, RAS, TIFF, IMG, IBM ISF, Atan ST Degas, First Publisher .ART, PC Paint v1, Palantir PDA, IFF, GIF, Printshop, Newsmaster and Newsmaster Pro, and outputs in ACAD *DXBIDXF/SLD,*  ART, BLOAD, IMG/GEM, CUT, MSP, TIFF, WPG, PCX, MAC and its own PC Rockland format, in addition to producing self-scrolling COM files. Also useful as a display and printing utility many printers are supported. *Now completely unrestricted and adds VESA support, XMS support, improved mouse routines and much more.* **5AMOAOO[SUSA35]** 

N003895 Ver 4.0 TOGETHER! is a TSR that will allow you to add .PCX image files to text based applications.

You can decide where the picture is to be displayed on screen, horizontally, vertically, in a corner or as an overlay. TOGETHER! should work with most graphics modes and most DOS based applications, word processors, databases etc. *Now adds support for GIF87a format images, printing capability on HP Laserjets and dot matrix printers, auto configuration and much more.*  5AMOAOO[SUSA20]

UPDATE H003838 Ver 1.88 DISPLAY is a utility to read, write and display bitmap images with different formats and can perform some special effects such as rotation and dithering on them. There is no limit on image size, and the program currently supports  $8, 15, 16$  and  $24$ -bit displays. Will read bitmap files in GIF, Japan MAG/PIC/MKI, Sun RAS, JPEG, XBM, Utah RLE, PBM, PGM, PPM, PM, PCX, TIFF, Targa, XPM, MAC, GEM/IMG, IFF/LBM, BMP, QRT ray tracer, Mac PCT, VIS, PDS, Viking VIK and VICAR VIC formats and will print on HP Laserjet and convert to GIF, SUN, JPG, XBM, PBM, PGM, PPM, PM, Tiff, Targa, XPM, MAC, IFF/LBM, BMP, PCT GEM/IMG, PCX and VIS. Directly supports a wide range of SVGA cards plus any VESA compatible. *Now adds GEMIIMG and PCX writing, JPEG 4 support, FLIIFLC support plus masses of bug fixes and cosmetic improvements.*  EVHO3SO[PUSA\*]

N003837 Ver 2.1 TECHVIEW is a memory-resident program allowing bitmap graphics files in GIF format to be linked into any program that displays text (screens must be in 80x25 mode). Graphics can thus be linked into databases, spreadsheets, word processor do-

cuments etc. Needs a SuperVGA card and uses 640x400 256-colour mode if possible (640x480 otherwise). Currently supports Ahead A & B, Tseng Labs, Paradise, Trident, Video 7 and ATI Wonder cards. 6VHOAOO<sub>[SAUS45]</sub>

N003816 Ver 6.0e VPIC is a file viewer for EGA/MCGA/VGA/SVGA allowing viewing of files in the following formats - DR Halo .CUT (with PAL if present), GIF87a and 89a, Deluxe Paint LBM or IFF regular and enhanced, MAC, Pictor/PC Paint PIC, ZSoft PCX (incl 256 colour), Viewpoint PIC, Co-10rRIXlEGA Paint SCx files, Targa 16 or 24 TGA files, Windows 3 BMP or BIF binary image files. Will convert to any of these except MAC, BIF or Viewpoint PIC and will convert to GIF89a format in regular, interlaced, inverted, mirrored or rotated 90 degrees CW or CCW. Slide show facility with animation. *Bug fix update.* Also GIFDESK v4.5 allows multiple GIF files to be displayed on a single screen. *Now with full GIF89a support, prints to Laserjet and adds many SVGA drivers.*  5EMOAOO[SUSA25]

N003730 Ver 2.2 COLORVIEW is a colour image viewer, converter and editor which supports JPEG (JFIF subset), GIF87, GIF89 and BMP (4, 8 and 24-bit including 8-bit RLE) formats. Provides Floyd-Steinberg dithering, Heckbert colour reduction, Gamma correction, hue, saturation and brightness controls, sharpening, smoothing, embossing, edge tracing and other image filters, copy and paste operations between all supported image formats, new image creation and text drawing functions, adjustable image transparency effects, "blue screen" effects, image rotation and mirroring functions, image scaling, slideshow mode, GIF animation support and more. Will work with any text mode display for batch file conversion, or display on 320x200 VGA or 8-24 bit VESA boards. 6AHO2OOISUSA301

N003580 (ASP) Ver 0.97 COLOR-VIEW FOR WINDOWS is a high speed bitmap graphics viewer/converter able to read JPEG/JFIF, GIF87/89 and BMP formats and write GIF87 and BMP format. Allows the user to manipulate colour images by making Colour Hue and Colour Saturation adjustments across the entire colour spectrum. Gamma Factor correction provides a way to adjust for the differences between human perception of colours and their computer generated equivalents. Handles 8-bit SVGA, 15-bit Hicolor and 24-bit true colour displays. WINDOWS[SUSA35]

N003484 (ASP) Ver 1.4 IMAGE PRO is a fast image processor for GIF, PCX, PIC, TIFF and Targa format bitmap graphics files, allowing them to be viewed, scaled, clipped, dithered, printed to dot matrix or laser printer, have the brightness or contrast altered, and changed between formats. Also includes TALKING SLIDE SHOW, which allows you to create your own custom tutorials, presentations, etc combining real human speech, music and special effects with high resolution images. *Bug fix and cosmetic update.*  5EHOAOO[SUSA29]

N003305 Ver 4.2 IMPROCES is a SVGA image processor supporting Ahead, ATI, Chips & Tech, Everex, Paradise, Trident Tseng 3000 & 4000, Vide07 and VESA cards in modes from 320x200x256 to 1024x768x256. Fea-

tures image contrast enhancement, histograms, sharpening. by convolution, custom filters, full palette control, clipboard, five fonts in five sizes, FAT BIT editor, many drawing tools, flips, mirror, colour cycling, plasma and terrain fractals, SVGA modes, undo, *XMSIEMS*  support, save images to GIF, PCX or PRF format, virtual video etc. *Many new features, Sprite animator, Rotate tool, more options on many features, faster BUT* 286 *or better required, bug fixes etc.* 6VH020M[SUSA351

N003251 Ver 2.1 MERGEIT is a utility for merging black & white (not grey scale) scanned images together, either horizontally or vertically. Automatic merging will do a good job of joining scanned image sections; this process will be most successful if a mechanical straight edge is used on the left side to guide the hand scanner. The resultant merged image is displayed on EGA, VGA or Hercules monitors as it is built, enabling progressive user trimming at the critical merged regions. Manual merging is also available by use of cursor keys. Features automatic trimming to correct small registration errors. Shareware version limited to merging two image sections (registered version will do up to five) and the merged output image is named ImageOut.PCX. *Bug fix update.* 6EMOAOO[SUSA251

N003005 Ver 1.41 VCGM allows viewing of CGM vector graphics files on *EGANGA.* Supports Simplex, Triplex and Triplex Script fonts, and IBM Extended, GEM and ISO 8859-1 character sets. *New version can display multiple files, includes* 3 *fonts and 3 character sets,* 3 *colour modes, Harvard Graphics and Freelance Plus format*  *support, plus Zoom facility.*  5CMOAOO[SUSA251

UPDATE N002296 Ver 1.93 PICLAB is a command-driven image processing system operating on greyscale, colourmapped and true-colour images regardless of the display capabilities of the hardware on which it is running. Piclab can actually be used to enhance and print images on machines with no display at all; it does have a Show command that displays the image and will approximate if the image is more detailed than your display can handle. Piclab can either process commands directly, or as a "batch" file of instructions. Commands include convert between colourmapped, true-colour and greyscale images, print to HP Laserjet or Paintjet, read and convert between GIF, Targa 16/24/32, ColoRix 256-colour, and Amiga DigiView IP formats, plot histograms for all planes of an image, darken and brighten images, reduce spot noise in an image and sharpen/smooth image. Also includes full C source code (currently for version 1.8). **5AMOAOO[PUSA\*]** 

N001654AB VGACAD UTILITIES from the author of VGACAD (see Graphics - CAD/Drawing) include VGACAP v8.0 which captures 16 & 256 colour MCGA, VGA and SVGA screens (320x200 to 1280x1024 resolution) and can convert to GIF, TGA, BMP or PCX formats, VGA2CGA v2.0 which views GIF pictures and converts to 4 colour dithered or 16 colour CGA images in GIF or CGX format, VGA2EGA v4.0 which displays 256 colour .GIF pictures on EGA, EGA2VGA v4.0 which converts EGA pictures to Basic BLOAD format with 256 colour palette, GIFPUB v4.1 which

converts 256 colour GIF pictures to b/w . PCX format for inclusion in Ventura and other desktop publishing systems, GIFDOT vl.31 which converts 256 colour GIF pictures to b/w for printing on IBM/Epson printers, MAC2GIF v3.0 which converts MAC pictures to greyscaled or colour GIF or BLOAD format, and SQZGIF vl.3 which converts large (up to  $2048x2048x256$ ) GIF pictures to 3 20x200x25 6 for easier handling . *New version of VGACAP able to handle a wider range of graphics modes and convert to a number of file formats.*  6AMOAOO[SUSA\*]

N001000 Ver 1.10 ICONVERT allows graphics files produced by a number of different programs to converted so that they can be used by other programs. 11 different formats are supported: Printmaster, Doodle, Printshop, Newsmaster, Newsroom, Fontasy, Macpaint, RLE, Windows Paint, Basic BLOAD & PC Paintbrush; allowing conversion between any of them. Other features supported include:- viewing, modify colour, mirroring, inverting(negative) double width etc. **5AMOAOOSUSA35** 

N005163 Ver 1.8 PCXSLT translates mono PCX images to DXF format. Written to handle huge CAD scanner files (unlimited size), but is also great for translating clip art files. There are extensive methods to handle large files. Set the layer size then extract all layers or any single layer. Scan at high resolution then selectively eliminate scan lines to reduce file size. Pixel filters can be set to eliminate as much as you want. These features make it possible to extract pieces of large files for tracing and later combining. Maximum of 32000 points

per layer, black and white images only. 5AMOAOO[SUSA15]

N005162 Ver 1.1 HPGLVIEW will display the contents of an HPGL file, normally intended for a plotter, on the PC's screen. The screen is treated as an A3 or A4 page and aspect ratio effects are ignored to maximise the available resolution. Turbo Pascal source code included. 5AMOAOO[PNZ\*]

UPDATE H005066 (ASP) Ver 1.10 PHOTOVISION PRO FOR WIN-DOWS. Photo and image manipulation, conversion, compression, draw, slideshow, scan, and screen capture. Handles all bitmap image formats, and most vector formats. Over 50 special effects, including emboss, posterise, mosaic, brightness, contrast, hue, etc. Rotate, crop, resize, etc. WINDOWS[SUSA44]

UPDATE H000638AB Ver 2.0a IMA-GE'N'BITS is an image processing program for Windows 3.1 which preserves image colour content regardless of your hardware configuration. Features simultaneous multiple image display, import (BMP, DIB, RLE, WMF, CLP, GIF and DKBTrace DIS format) and export (BMP, DIB, RLE, GIF, WMF) of various image file formats, printing, full clipboard support, monitor gamma correction, bitmap format conversion (1, 4, 8 and 24 bits), edge detection, blurring, sharpening, tuning and special effects algorithms, drag & drop and OLE client linking and embedding. WINDOWSIPUSA79

H000524 Ver 1.10 TICO is a set of utilities to work with PCX files, including grabbing images from other applications, various image processing functions and conversion to self-displaying executable programs (works best

with VGA or 16-colour EGA resolution images). Image processing functions include brightness, colour and contrast adjustment, despeckling, filtering, flipping, greyscale conversion, inversion, and much more. Can run under Windows, with the additional capability of sending screen images to the clipboard. Can also interface with command-line image converters (Image Alchemy recommended) to add support for many more file formats. *Bug fix update can now export mono PCXs as PCL files, and can read CLp, lCO and WMF files.* 5AMOAoorSUK151

UPDATE H000463 Ver 4.03

GRAPHIC TOOL BOOX is a group of programs to view normal BMP and TGA uncompressed pictures (even if they are True/High colour) onto a standard VGA screen and convert to & from unusual formats like V13/V11 (OBasic BLOAD/BSAVE), also allowing you to add your own image formats and viewers. Includes VFB (Video For BASIC) animation player for VAN, RAW & QBV files. All pictures will be loaded to, processed on and saved from the screen. **6VHOAOORSUK101** 

UPDATE H000429 Ver 2.5 WWPLUS organises and displays Windows 3.1 wallpaper files, allowing you to easily maintain a collection of wallpapers, automatically change them at an interval you select, and use image formats (GIF, PCX, TGA and TIFF) that would otherwise not be usable by Windows as wallpaper. Has editing features and file conversion routines allowing wallpaper to be cropped, resized, stretched, rotated, mirrored, flipped, together with brightness and contrast adjustment. Features "queue" mode for multiple sets of

wallpaper, and images installed in a queue may be displayed simultaneously<br>in "thumbnail form". Needs form". Needs VBRUN300.DLL (see vol H000163, Windows Utilities). WINDOWS[SUSA15]

UPDATE H000344AB (ASP) Ver 3.11 PAINT SHOP PRO is a Windows program that will display, convert, alter and print bitmapped graphic images in 23 formats including BMP, DIB, GIF,IMG, JAS, MAC, MSP, PIC, PCX, RAS, RLE, TGA, TIFF, WPG, CLP, CUT, EPS, IFFILBM, JIF, JPEG, PCD(Kodak Photo CD) and WMF formats. Image display includes zoom; image alteration includes rotating, resizing, resampling, trimming, filter application, colour adjustments, brightness and contrast adjustment, colour depth adjustments, gamma correcting and greyscaling. Come with a standard set of filters, and supports applying, creating, editing and deleting user defined filters. Handles batch conversion for multiple files and allows direct scanning with any TWAIN-compliant scanner. WIN-DOWS[SUSA50]

**H000253 Ver 4.0** JPEG is a bitmapped graphic image compression and decompression method for colour and greyscale images designed to handle "real world" images like scanned photographs. Utilities are supplied to compress from, and to decompress back to GIF, Targa, PPM (PBMPLUS colour format) or PGM (PBMPLUS greyscale format). Uses the JFIF file format for compressed storage. Source code in C also included (makefiles included for ANSI-compatible compilers, Microsoft C 5.x/6.x, Turbo C, Power C, etc). *Now with revised user interface, provision for smoothing the input image, improved* 

*rendering of sharp coloured edges, improved speed plus bug fixes. 386-specific executable now also included.*  5AHOAOO[PUSA \*J

H000237 Ver 7.0e GRAPHIC WORKSHOP is a graphics file utility allowing you to view files, convert between different formats, print to dot matrix, Laserjet Plus or Postscript laser printers and dither colour files to black and white. File formats handled are Mac, PCX (with up to 256 colours). *GEM/IMG* files of the sort used with Ventura Publisher, GIF files of any size and up to 256 colours, TIFF (grey scale, colour, LZW, Huffman, Group 3 & 4), WordPerfect WPG, MS-Paint, Deluxe Paint IFF/LBM, Windows 3.BMP and RLE, Pictor/PC Paint PIC, Targa, DR Halo CUT and PFS :First Publisher ART, handles JPEG image compression and can also output encapsulated Post-Script files. Will use XMS/EMS/LIM memory, and features image rotation, flipping, scaling and non-dither halftoning, cropping, scanning and interactive colour adjustment. Image cataloguing function produces composite bitmaps of multiple thumbnail images with titles. *Bug fix update.* 5AHOAOO[SCAN31J

H000203 THE TIFF TOOLKIT includes a full v5.0 specification in ASCII format. Also DTIFF v2.0 which displays TIFF files on CGA, EGA, VGA, MCGA, Hercules, IBM 8514/A or **H000144 Ver 1.77** IMAGE AL-<br>AT&T cards and includes C source CHEMY is a command-line operated code; TIFFDUMP utility to dump a utility supporting JPEG compression TIFF files with C source and code frag-  $\vert$  and converts between 60 different ments for PackBits and UnpackBits rou- graphics files formats including GIF, tines; TIFFTOOLS includes source and  $\mathcal{F}$ IFF, AmigaIFF/LBM, PCX (including executables for dumping TIFF headers  $\mid$  24-bit), Macintosh PICT, Sun RAS and and a byte-swapping utility to reverse  $\uparrow$  RLE, HP PCL, Encapsulated Postscript, the order of bytes between Intel & Mo- BMP, SGI, PB*M/PPMIPGM,* GIF89a

torola formats. Also includes a specification of TIFF FAX format with example. 5AHOAOO[PUSA\*J

H000164 Ver 1.1r GRAPHIC WORKSHOP FOR WINDOWS is a utility for working with bitmapped graphics files, allowing you to view them, convert between any two formats (with a few restrictions), print them, produce composite catalogue images of multiple files, dither colour images to black and white, reverse them, rotate and flip them, scale them, reduce the number of colours and do colour dithering, crop them down to smaller files, plus other effects. Currently handles Mac, PCX up to 24-bit, GEM IMG up to 24-bit, Compuserve's GIF, TIFF (grey scale and colour), WordPerfect WPG, MS-Paint, Deluxe Paint IFFILBM, Windows 3 .BMP, PC Paint PIC, PFS: First Publisher ART, Targa, DR Halo CUT, Kodak Photo-CD, JPEG compression, Windows WMF (read only), ICO, CLP plus AVI, FLI and FLC animation formats. *Now with faster JPEG reading* & *writing, PNG support, MP EG viewing (needs Windows NT or 95), improved colour reduction/dithering, extended catalogue function, enhanced CDR bitmap* & *preview support, OS/2 BGA support and Mac QuickTime MOV playing (needs QuickTime MCI drivers).* WINDOWS[SCAN31J

CHEMY is a command-line operated

plus Group III, Group IV, PICIO and SGI RLE, Vivid, MTV, DCX, QDV, Erdas, QRT, GEM, Utah RLE, ADEX, RTL, WPG, Pictor, Autologic, qO, BIF, Stork, XWD, Scodl, AVHRR, CALS, Cubicomp and IBM Picture Maker, DR Halo CUT, First Publisher ART, GOES, PDS, RIX, SPOT Image, XPM, XBM and TIFF compression types and Targa 8-32 bit images are supported. Shareware version is restricted to 640x480 and lower resolutions. *Bug fix update.*  6VHO2OO[SUSA80]

H000064 Ver 1.2 ESSENTIAL VIDEO UTILITIES is a set of tools for anyone with a PAL encoder or genlock wanting to use their PC to create video. Called a demo by the author, the utilities on this disk are fully functional, but limited by choice of fonts and effects. Includes utilities to provide a set of standard professional colour bars, add a cinemas cope type border to top & bottom of screen (needs PAL encoder with overlay or superimpose function), countdown clock, and quick single-line subtitler. All routines tested with a Vine Micros MVS VGA card, but any PAL output which can handle the resolution should be acceptable. *Now with a number of extrafonts and a greatly improved countdown clock.* 6EH02oorSUK201

**E** HARD DISK BACKUP/ARCHIVING

NEW H007166 Ver 2.00 ARV is a file archival and database program. It can handle any type of file including ARJ, ZIP, EXE, GIF, TXT, etc.. Files are grouped by topics and are transferred to disk automatically. The program keeps a catalogue of all archived files, exports to ASCII/DBASE and prints lists. It reads and writes 4DOS comments and reads file descriptions from BBS file lists. It has convenient file retrieval: just mark the files you need and tell ARV where to put them. Storage is transparent to the user; there is no encryption or special file formats. It can take over entire disks to its database; check for duplicates or different version of same file; and handle up to millions of files or disks. 6VHO2OOISGER201

**NEW N006453 Ver 1.0b WATCH-**MAN! is an advanced file protection application. It automatically checks for any changes to WIN.INI, SYSTEM.INI, or any other file you specify. Every time you boot Windows it checks for changes and gives you options to accept the changes or restore them to the last backup copy. There is even a DOS application that allows you to restore files in case Windows refuses to start. WIN-DOWS[SCAN391

 $NEW$  N006210 Ver 2.5 WINREM is a set of utility programs designed to help you manage backups produced by Microsoft DOS 6.x or Norton 2.0 in a<br>WIN31 environment. Requires environment. Requires VBRUN300.DLL (see vol H000163, Windows Utilities). WINDOWS[SUSA10]

UPDATE H006206 Ver 4.0 WIN-DOWS SYSTEM BACKUP allows you to edit, backup, and print important Windows files like INI, GRP, PIF, etc. Other features include in INI editor, the ability to backup custom extensions, and more. WINDOWS[SUSA5]

NEW N006205 Ver 4.02 SECOND COpy backs up files in the background. It periodically monitors your disk directories for your important files and makes a second copy of those files to another disk or network drive. It automatically updates these second copies when you make changes or additions to your files. The program is easy to setup and use. WINDOWS[SUSA28]

**NEW N006204 Ver 2.1 SAFEBOOT** provides an easy way to perform regular backups of Windows' most critical configuration files. It can be set up to run automatically every time Windows boots, or run from an icon to perform backup/restore, archive to floppy, and retrieve from floppy operations. Requires VBRUN300.DLL (see vol H000163, Windows Utilities). WIN-DOWS[SUSA\*]

**NEW H006200 Ver 3.00 WINFILE** BACKUP backs up your important Windows files. A timer is included so copying can take place in the background for hands-free operation. The program is configured to copy 11 different types of files, plus you can specify up to 4 custom file types to backup. This is an excellent way to help safeguard your important Windows system files. WINDOWS[SUSA10]

NEW N005667 Ver 3.0 VMBACKUP is a backup utility that is used to backup files from your hard drive to floppy diskettes. Provides a simple interface and allows you to define and save backup and restore" sets" which can be recalled later. Allows file selection by date range, up to 20 file specifications to be defined and saved in interactive mode, and detects and formats unformatted disks while backing up. 6VHO2OOISUSA13J

 $NEW$  N005645 Ver 2.4b  $\rm\,BACK-$ WORKS is a backup and restore utility. Allows selective directory backups and restores, works on networks and across hard drives. Fast and completely menu driven. 6VHO2OO[SUSA29]

NEW N005641 Ver 1.5 AUTOMATED BACKUP FACILITY monitors the status of your files and backs them up as required. ABF learns as it goes by recording how often you backup each file. It also lets you specify files, such as program files, that do not need backing up. ABF will work with hard disks or floppies. 6VH0200[SCAN20]

NEW N005409 (ASP) Ver 1.02 VIDIR/VIRES FILE MONITORING SYSTEM monitors file usage and eliminates unused files. Determines what files you never use, backs them up, and then deletes them, helping you save up to 80% of your disk space without deleting the programs or data files you use. 6VHO2OO[SUSA39]

NEW N005393 (ASP) Ver 1.2 SAFE-GARD is a hard disk backup and file management system. Unique database automation simplifies use by needing only one type of backup. Features compression, multiversioning, multitasking, visual list creation, Click and Drag: Copy / Move / Restore, Quick Format and much more. LTI Alpha Windows environment provides fully windowed operation in DOS or as a DOS application under Windows. 6VHO2OOISCAN451

NEW N005328 (ASP) Ver 1.0 ARCHIVE TRACKER implements a file archiving system to keep track of computer files archived off of a hard disk onto floppy disks. It reads archive disk directory, stores file data and can be searched to locate specified files. 6VHO2OO[SUSA35]

UPDATE N004960 Ver 3.1 SAFETY NET quickly and easily backs up your Windows INI, GRP, and INF files, as well as your AUTOEXEC.BAT and CONFIG.SYS files. It can also be configured to back up other types of files. Requires VBRUN300.DLL (see vol HOOOI63, Windows Utilities). WIN-DOWS[SUSA10]

H004906 (ASP) Ver 1.0 BACKUP FUGUE is a hard disk backup program. It features compression, selective backups, master backup index, works across networks, tracks multiple file versions, and more. 6VHO2OOISUSA471

UPDATE N004558 (ASP) Ver 5.1 EASY BACKUP makes compressed, self-restoring backups. It backs up subdirectories automatically and has an archive option which will remove the backed up directory structure from the hard disk. 6VHO2OOJSUK401

N003629 (ASP) Ver 2.20 STOWA-WAY frees space on hard disks by archiving inactive files and directories to a library of offline archive floppy disks. Powerful directory manager allows easy selection of data to be archived. Works like a backup program to move the files to diskette while indexing them on your hard disk. Features data compression, automatic diskette formatting, viewing of files prior to archival etc. By Norm Patriquin of Patriquin Utilities fame. *Now with volume compaction, and edit group names and descriptions facility.*  Also includes AUTO RESTORE v1.1, a RAM-resident program which can automatically restore files that you or any application attempts to access. 5AHOAOO[SUSA29]

N003582 (ASP) Ver 2.5 GETBACK is a fast, easy to use hard disk backup & restore program featuring a graphical user interface (text-based interface also available for slower machines). Includes

extensive online help, mouse support, file compression, batch mode operation, flexible include/exclude file selection, point & click directory tree selection, smart recovery only asks for disks required, full/incremental/differential backup options, mUltiple drive support, formats floppies as needed, backs up to any DOS drive as well as floppies, selectable verification, plus much more. *Cosmetic update now supports 1000 directories and* 255 *disks.* 5AHOAoorSUSA351

N003569 (ASP) Ver 4.00 FLEXIBAK PLUS is a powerful hard disk backup and restore system allowing you to back up files of any size from any of up to 20 hard disk drives. Features file compression, directory tree viewing, selective backup allowing only certain files, or those newly created or updated to be backed up, mouse support, extensive reporting and an alarm system to warn you if a backup has not been taken for a specified number of days, single file restore, include/exclude whole directory trees, backup to fixed media, automatic unattended operation via command line switches and much more. *Now handles up to 16,000 files in 1000 directories. New report options and overwrite prompt plus new command line options added.* 5AHOAoorSUK391

N003535 (ASP) Ver 2.3 MEGA-BACK is a complete DOS backup system implementing backup techniques to reduce backup effort and provide the safest most complete backup available. Selection/execution lists let you choose exact files and directories to backup, compresses files on output diskettes or cartridge drives, backups appended to the previous day's disks to conserve space. After full backup, backup takes only a few minutes a day, and often requires only a single diskette. Hard disk indexes maintained to provide intelligent restore selection and quick viewing of files backed up. Restore analyses backup file indexes and restores only those files needed to rebuild your system. It knows where backup files are located and asks for specific disks when restoring files. *Now with faster listing* & *sorting of indexes, exclude files can be created for each ID, plus bug fixes.*  5AHOAOO[SUSA39]

N003490 (ASP) Ver 2.2 POINT & SHOOT BACKUP/RESTORE runs from a list of up to 10 subdirectory chains to backup. Each can have specific file specs with wildcards, has disk formatting and directory tree display, calculates the number of backup floppies needed, supports  $360K$ ,  $720\overline{K}$ ,  $1.\overline{2}$  and 1.4Mb disk formats. *Now with improved diskformatting, file compression option, faster backup speed, added file selection list on restore, plus many other enhancements and fixes.* **5AHOAOO[SUSA35]** 

N003141 (ASP) Ver 3.28 BAKUP-WIZ is a hard disk to floppy backup system with observed speeds of more than 2 megabytes per minute. Flexible system can back up all files, tagged files or files that have changed since a previous backup. Supports Novell Netware and NETBIOS compatible networks under Netware, will backup and restore both file and network security information without sacrificing speed, and the network fileserver may be backed up while users are still logged in. Unique password system to maximise security. Supports all floppy disk drive types. 5AHOAOO[SUSA59]

N002697AB (ASP) Ver 1.1 OFF-LOAD performs data archiving and retrieval for PCs in a manner similar to equivalent functions in the mainframe world. It allows files to be archived from the hard disk to a floppy for permanent storage; a catalogue of archived files is maintained on the hard disk to facilitate management and retrieval. All files placed in the archive are compressed and written to the floppy in such a way so that a greater amount of data can be stored on each disk. **5AHOAOOISUSA501** 

N002663 Ver 3.30 FILE-SAFE is a menu-driven hard disk backup utility which uses pre-selected directories to be backed up and frequencies for each; these directories can be selected from a tree-structure display. If the program is included in AUTOEXEC.BAT it automatically scans the directory schedules and presents only those items needing backup; you will be informed of the number of disks required before the backup operation takes place. Keeps a backup catalogue so individual files can be easily located to be restored. Does not perform any file compression. 5AHOAOOISUSA501

UPDATE N002233 Ver 2.0 FILE/ARCHIVE is a self activating utility for analysing and archiving files on a hard disk. Using criteria set by the user the system looks for files which may no longer be active and offers the user the opportunity to either remove them completely or archive them into an alternative location. A major feature of the system is that it keeps a record of the disk or subdirectory that was used for archiving old files. This enables the user to relocate data in the future from the archive backups and restore data to its

original location if required. 5AHOAOO[SUSA50)

**E** HARD DISK INFORMATION NEW N007102 Ver A001 E-MAIL ONLINE TECHNICAL NEWSLET-TER provides over 600 pages of hard drive specifications covering the period from  $1985$  to 1995. **6VHO2OO[PUSA**<sup>\*</sup>]

NEW N005658 Ver 0591R4 HDINFO is a file listing a large number hard disks and their specifications. Some of the drives are not in production anymore, but the information could still be useful. The list includes over 900 different drives types. The listing is greater than 80 characters wide, so before trying to print it, be sure to set your printer to compressed print. 6VHO2OO[SUSA15]

NEW N005644 Ver 1.02 ATBUS displays disk and drive parameters for IDE disks. Turbo Pascal source code included. 6VH020orPHOL \*)

NEW N005466 Ver DEC90 HD-INFO is a database of technical specs for 865 different types of hard disks. 6VH0200[SUSA25)

N004162 Ver 4.3 THEREF is a directory of hard drives, floppies, optical drives, drive controllers and host adapters. Designed to help the novice and pro alike with integration problems and system setups. Includes portrait and landscape mode listings plus manufacturer's directory and supplementary document covering different connectors. 5AHOAOO[PUSA\*]

N003436 Ver 2.10 DRIVES & CON-TROLLERS FOR INFORMATION is a database of hard disk data gathered from manufacturers of hard disk drives and controllers, including native parameters

and translate parameters for drives, interface pinouts & info, controller and drive drawings & jumper information. 5AHOAOO[SUSA50)

UPDATE H000239 Ver JAN95 SEA-GATE TECHNICAL SUPPORT DESK REFERENCE is a repository of Seagate hard disk specifications and information. Includes information on controllers and host adapters, glossary, Imprimis/Seagate numbers, old Wren drives and troubleshooting. Information on AT Bus, ESDI, MFM, RLL, SCSI, IPI-2 and SMD interfaces. Includes flat ASCII version and May 1993 hypertext version which uses the HYPERHEL-PER hypertext system (full shareware version with documentation also included on this disk). 5AHOAOO[MUSA\*)

H000012 Ver 1.0 IOMEGA INFO-BASE is an electronic reference containing information on current and previous Iomega Bernoulli products (20, 44 and 90Mb hard disk drives, Lasersafe drives, Alpha Full and Half height drives, Beta 5, Bernoulli Box II, adapters, and software) together with technical information, pricing, service information and information on the Iomega Corporation including international offices etc. 6AHOAOO[PUSA\*)

• HARD DISK TAPE BACKUP

NEW N005671 Ver 2.10 WHATAPE is a prompting front end for tape backup. Keeps logs on the time, date and other information, supports incremental number and letter, Julian, day of the month, day of the week and full date labels. 6VH0200[SUSA6)

NEW N005663 Ver 1.0 TAPEDIR is a backup utility for use with the Colorado tape backup program. It will copy the

tape directory listing to a temporary file and then to your PCL compatible laser printer. 6VHO2OOIPUSA\*1

**NEW N005662 Ver 1.01 TAPE** BREAKER performs total backups without tape linking. It will create all the necessary batch and tag files allowing you to perform a total backup that uses several unlinked tapes. 6VHO2OOISUSA181

NEW N005642 Ver 1.2 AUTOCMS reads search dumps from Colorado's TAPE.EXE program and creates ASCII delimited files suitable for import into most databases. Process entire tape in one execution; captures file paths; multi-vol/multi-tape operation. Default now TAB delimited. BBSEE Disk Catalog System conversion utility included. 6VH0200[SUSA 10]

N004926 Ver 1.Sb WHAT TAPE BACK-UP? is a backup tape library manager. Tracks when backups are made, tape rotation and suggests the next tape to use, and operates your tape software. Provided with the commands for CMS Jumbo 2.5, CMS Jumbo 2.54, Colorado Backup 4.01 and Mountain 5.x software, and can be configured to work with other systems.  $6V$ HO2OO[SUSA\*]

H003982 (ASP) Ver 1.2 QWIC-BAT FOR CMS is a tape backup utility for Colorado tape drives, providing access to features not available using CMS's menu software. Creates error-free backup batch files with just a few clicks of the mouse. Multi-drive backups, mouse support, tag file generator, online help, group drives and verification reports. Windows version available on registration. *Bug fix* & *cosmetic update.*  5AMOAOO[SUSA20]

**E** HARD DISK UTILITIES

 $N$  ND07183 Ver 1.11 I CACHE is a device driver to provide disk sector caching. It supports all IDE, SCSI, CD-ROM, floppy, and external drives. It can speed-up computer performance by caching frequently used disk data sectors and allowing access to that data directly from extended memory instead of reading from the disk. This also saves wear and tear on your disk drives. Also includes a simple CD audio player. 6VH0200[SUSA29]

 $N$  ND07005 Ver 1.21 IHPFS is an HPFS device driver for DOS. Your HPFS partition will act like a normal DOS drive, except that it cannot be written to. 6VH0300[SUSA\*]

NEW N006994 Ver 1.1 HARD DRIVE SAVER tests the "dead spots" of your hard drive that usually remain unoccupied by any files. This is an easy way to make sure your hard drive is operational in these areas. WINDOWS[PUSA\*]

**NEW N006366 Ver 1.1 WDC CAVIAR** CONFIGURATION UTILITY allows you to change the operating mode of the WDC Caviar Fastdisk driver for Windows. WINDOWS[PUSA\*]

**NEW N006209 Ver 2.3 WDCDRV.386** is a "Fastdisk" hard disk driver for use under Microsoft's Windows 3.1 on 386 or higher based systems. Its main benefit is its ability to transfer data from the hard disk in either a Block Mode PIO fashion, EISA type 'B' DMA fashion, or PCI type 'F' fashion. windowspusa\*1

NEW N006207 TEKRAM CACHE IDE WINDOWS DRIVERS contains a driver for 32-bit-bus EISA/VL/PCI IDE caching controllers. WINDOWS[PUSA<sup>\*</sup>]

NEW N006202 Ver 1.03c DISK-SWEEP is a unique program for managing files on your hard drive. It keeps track of the last time you accessed a file, and informs you which of your files have not been used within a certain number of days. Seldomly used files can be moved to secondary storage on a floppy disk. When a program attempts to open a stored file, it is automatically restored. It can also scan for duplicate files. This is an excellent way to help free up valuable hard disk space. Requires VBRUN200.DLL (see vol H000163, Windows Utilities). WINDOWSISUSA301

NEW N005885 Ver 4.70 HYPERDISK SPEEDKIT is a set of system speed-up utilities: a disk cache program, a video speed-up utility, and a keyboard enhancer that enlarges the type-ahead buffer and lets you set the typeamatic rate. 6VH020orSUSA10]

NEW N005670 Ver 1.0 WDSWITCH forces a Western Digital AC2540 drive to report 1,024 cylinders in response to an IDC from the BIOS. This should only be used on systems with BIOS that does not support drives with more than 1,024 cy linders. 6VH02oorpUSA \*]

**NEW N005669 Ver 2.50 WDFMT can** be used on any Western Digital AT disk controller to perform a low level format of the disk, verify the entire disk, mark bad tracks that were found and/or enter the bad track map, and perform a test of the disk. 6VH02oorpUSA\*]

**NEW N005668 Ver 3.5 WDAT IDE** scans the media and remaps any grown defects on a Western Digital drive. Also provides performance data such as seek times and data access times. 6VHO2OO[PUSA\*]

NEW N005665 Ver 1.3 TSUTIL will partition and/or format hard drives. It has full support for a second hard drive. You can select cluster size when formatting. It can also detect and destroy viruses. 6VHO2OOISUSA251

NEW N005661 Ver 2.3 SPEEDBAK is a fast disk defragmenter. A defragmenter takes files whose sectors have been spread around your hard disk and merges them back together to speed up disk access. NB. Do not use with disk space doublers or while Windows is **running.** 6VHO2OO[SUSA15]

NEWIN005660 Ver 0594 MSDRVR is a set of programs which allows IBM PC AT -compatible and IBM PS/2 computers to communicate with SCSI peripheral devices such as MO drive, CD-ROM drives and hard disks. Contains SCSI drivers for IBM Micro Channel SCSI Adapter /A and /2A (for SCSI cards that come with an ASPI manager, use the ASPI manager), device drivers for hard disks, MO drives and CD-ROM drives, RXFORM MO media format program, and MSFDISK hard disk format program. 6VHO2OO[SJAP40]

NEW N005659 Ver 3.0 IDE IDENT-IFY shows head, cylinder, and sector counts for CMOS setup parameters on all IDE hard drives in your system. 6VHO2OO[PUSA\*]

NEW N005657 Ver 1.0 HARD DRIVE DELAY READ/WRITE TESTS will test your hard drive to determine if it is experiencing delayed reading or writing problems after it has been idle. 6VHO2OO[PUSA\*]

**NEW N005656 Ver 1.0 HDDINFO** helps to identify technical data for MFM, RLL, ESDI and IDE hard drives.

This is useful if you are working on a strange system or if CMOS gets blown away. NB. Do not use on SCSI drives. 6VHO2OO[SGER10]

**NEW N005655 Ver 1.0 GETCMOS** will determine whether the host BIOS supports drives with more than 1,024 cy linders. It will display the enhanced drive parameter table information if present. 6VH0200[PUSA\*]

**NEW N005654 (ASP) Ver 1.4 FOOT-**PRINT will monitor drive activity and report on modified, added and missing files so you can see what happened to a file, what an install program did, or what software changed on your PC. It can be useful for removing unused files and uninstalling programs. 6VHO2OO[SUSA26]

**NEW N005653 Ver 1.1** FIPS is a program for non-destructive splitting of hard disk partitions. C++ source code is included. 6VHO2OO[PGER\*]

**NEW N005652 Ver 1.04 FILESTAT** monitors file activity on your hard disk. It records files used, number of accesses and last access date. It also generates a list of unused files. FileStat can be of great assistance in identifying unused files to clear off your hard disk, files that need backing up, and files added by programs that you want to delete. 6VHO2OO[SUSA43]

NEW N005651 Ver 1.0 DOUBLE CHECK tests the fragmentation and stability of a compressed drive. It gives complete information about the status of a drive, warning of potential trouble before it happens. Other features include reporting how much disk space is really available, tells how much space is occupied by Sentry "deleted" files, helps you recover damaged files and more. 6VHO2OO[SUSA30]

NEW N005650 Ver 1.1 DOUBLE tells you if a drive is DoubleSpaced. Will search across all drives without being prompted. 6VHO2OO[PUSA\*]

**NEW N005648 Ver 2.0** FAT and BOOTSAVE will preserve a copy of the boot sector and file allocation tables on your computer. 6VHO2OOISUSA101

**NEW N005647 Ver 2.6** DFAT is a file fragmentation reporter, in directory format. Shows all clusters and cluster ranges for files and subdirectories in a given directory with corresponding fragments and prepares a disk summary with the percentage fragmentation injected to DOS as an error level for batch processing. 6VHO2OO[SCAN25]

NEW N005646 Ver 1.23 DEAD-WOOD is a file manager that identifies unused files. It has two parts: a pair of small TSRs that track file use (DOS and Windows), and a file management interface. Files are displayed with codes indicating that the file was Created, Executed, Opened for read/write, Searched for by name, &/or Searched for by wildcards. The number of accesses and time/date of last access are displayed. 6VHO2OO[SUSA29]

 $NEW$ N005638 Ver 3.0 SGATFMT is a low-level hard disk formatting utility for 286/386/486 systems with the following Seagate disc drive interfaces: ST412 (both MFM and RLL), ESDI (with controller BIOS disabled), and AT/IDE (with certain limitations). SCSI interface disc drives are not supported. 6VH0200[PUSA \*J

N004716 Ver 1.00 CONCACHE is a DOS concurrent disk cache. The maximum concurrency it can perform is up to 16 disks, including one of two floppies, one of IDE disk, and up to maximum number of configurable SCSI disk units under DOS. It also allows true postwrite operations transparently for programs under DOS. 6VHO2OO[SUSA24]

H004501 WESTERN DIGITAL BBS DRIVERS & DIAGNOSTICS contains most of the drivers and diagnostics available from the Western Digital BBS. Some of the files are self-extracting archives and others are "raw binaries" . WINDOWS[PUSA\*l

N004081 (ASP) Ver 3.01 COME-BACK provides the capability to recover files that were deleted, copied over, or edited on your hard disk. Consists of two parts - a RAM-resident program which keeps track of recoverable files, and the main ComeBack utility used to recover the lost files. Features include 100% recovery of up to the last 1000 deleted or overwritten files, optional inclusion/exclusion of up to  $20$ file extensions from recovery, limit maximum number of recoverable files and amount of disk space used. *Bug fix update.* 5AHOAOorSUSA251

N003984 DUSTBOWL DESIGNS UTILITIES for enhanced hard disk usage include 3\_DRIVES v2.60 Universal Device Driver which offers the ability to add a second 16-bit hard disk interface and drive to a DOS AT (286+) system. Add up to two more MFM, RLL, ESDI or IDE drives for a total of THREE drives; 4\_DRIVE UTILITIES v1.0 IDE enquiry utility for up to 4 hard drives supports both Primary & Secondary port addresses. Gives Cyl-Hd-Sector per track, Multiple Sectors, DMA, LBA and buffer capabilities; DISKQWIK v1.10 IDE device driver that activates Multiple Sector Block Transfer mode, boosting transfer rate by  $45\%$ ; 4 SPEED v1.00 hard drive data transfer rate test utility. 5AHOAOO[SUSA\*]

N003762 (ASP) Ver 2.1 SAFEPACK is a hard disk defragmenter designed so that data should be immune to any interruption to the program, even a power cut. Numerous sorting options, unattended mode etc. *Complete rewrite can now handle more than 5000 files on a disk and disks with clusters up to 32K in size.* 5AHOAoorSUK91

N003434 IDE HARD DISK TOOL-KIT includes  $FINDTYPE$  v1.2 read BIOS to find supported HD types; CON-NER, IDEDIAG and IDEINF interrogation/information utilities for IDE hard drives; ISPFMT v1.21 low-level formatter for Western Digital ISP drives; Technical notes on Seagate IDE drives; SGATFMT v1.0 low-level formatter for Seagate non-IDE drives; WDAT\_IDE v1.2 remap Caviar IDE drives. *Now also includes IDE-ID drive interrogation utility.* 5AHOAOO[MUSA\*1

N003242 (ASP) Ver 5.35a HDTEST is reckoned to be the best bad sector locator and isolator around, for. both floppy and hard disks. Whereas most other "disk test" programs simply read every cluster on a disk and report errors found, HDTEST writes 20 different test patterns to each cluster whilst preserving (and eventually restoring) the contents of the clusters containing data. In this way, HDTEST can find and lock out "flaky" sectors which are readable but

giving occasional read errors which DOS doesn't mind. *New version adds INTI3 level support for hard disks with more than I024 heads which have been partitioned with Speedstor or Disk Manager utilities, DOS 5.0 and DR DOS 5.0 support plus a number of bug fixes.* Also DIREDIT which allows DOS directories to "edited" (ie. sorted in a userspecified arbitrary order - individual directory entries can be moved around at will). 5AHOAOOISUSA351

N002725 (ASP) Ver 2.6 MASS-STORE COpy is a utility which uses the hard disk as a copy buffer, allowing you to copy WORM disks (or any DOS compatible drive using removable disks such as the Bernoulli Box or removable hard drive packs) using only one drive. 5AHOAOO[SUSA59]

N002017 Ver 0789 EASYDIAG is an advanced diagnostic (controller and hard disk) utility for use on AT machines (NB. Do NOT use on XT controllers) using Western Digital or similar controllers. Also includes integrated drive park and utility to get hard disk types from AT BIOS. 5AHO2OOIPUSA\*1

N005169 Ver 2.50 ORG is a hard disk organiser with a lot of features not found in other similar programs. In addition to the traditional function of un-fragmenting your disk, ORG will allow you to customise the sequence in which files are placed on the disk, let you "lock" (leave unchanged) any file or group of files, sort files in any directory and delete temporary files on the fly, all in a single pass. 5AHOAOO[SSWI30]

NEW N005168 Ver 1.1a FILELIFE is a realtime disk space waste manager that increases the amount of free disk space

not by compression but by clearing away the unused file(s) from your disk. Monitors disk file usage which it uses to determine file activity over a user specified period of time, and can recover the wasted space automatically or you can manually delete the files. 5AHOAOO[SUSA15]

NEW N005167 (ASP) Ver 3.20 DISK ORGANIZER is a hard disk defragmentation tool which also helps speed disk accesses by removing deleted entries in directories; if the size of a directory decreases enough after removing the deleted entries, disk space can also be recovered. Performs extensive FAT and directory tests before it starts. Tested with MSDOS 2.01-5.0. 5AHOAOO[SUSA30]

# • HARDWARE UTILS

**NEW N007200 Ver 1.0** SASSI is a 3K TSR which allows you to adjust the volume of a sound card and brightness of a monitor from the keyboard. 6VHO2OO[SUSA16]

NEW N006855 Ver 2.0 FIXCLOCK permits you to adjust the clock rate of the computer system real-time clock, to speed-up or slow-down clocks that are not running accurately. It is designed for computer systems whose master, battery -operated clocks can be reset by means of MSDOS function calls. 6VHO2OO[PUSA\*]

UPDATE N006847 Ver 1.50 EIDE-TEST checks for the RZ-1000 EIDE controller flaw commonly found on PCI motherboards with Mercury and Neptune chipsets. It does not check for the flaw directly. It does a high level test, ensuring that what is written to a file is what comes back later. C++ source included. **6VHO2OO[PCAN\*]** 

UPDATE N006449 Ver 1.40 UZ-POWER is a battery power monitor for laptops running Windows. It provides an unmistakable warning if battery power goes to low or critical levels. WINDOWS[SUSA5]

**NEW N006384 PENTIUM FPU TEST** will perform equations that are known to produce the Pentium flaw. Requires VBRUN300.DLL (see vol H000163, Windows Utilities). WINDOWS[PUSA\*]

NEW N006349 Ver 1.03 MIDAS FOR WINDOWS contains an MCI driver installable from Control Panel which will add support for playing Amiga Fasttracker and Storm Tracker 3 Files (MOD, S3M) from any multimedia aware application, including Windows Media Player. wINDOWSIPFIN<sup>\*</sup>1

**NEW H006338 Ver 2.12 XGA WIN-**DOWS 3.1 DEVICE DRIVERS contains improved XGA video drivers. NB. Use the -d option when unzipping this program to recreate the proper directory structure. winDOWS[PUSA\*]

NEW N006017 Ver 1.0 VESAINFO reports the VESA modes that are supported by your SVGA card. 6VHO2OO[PUSA\*]

**NEW N005921** XFAN tells you how to quieten a PC's noisy fan once and for all. 6VH0200[PUSA\*]

NEW N005910 VIDEO ALIGNMENT DIAGNOSTICS displays dots, horizontal and vertical lines and colour bars to aid in testing and aligning your monitor. 6VH0200[SUSA40]

NEW N005895 STOPIT stops the speaker when some program has left it beeping ceaselessly. **6VHO2OO[PUSA\*]** 

 $N$ EW N005883 Ver 1.0 SILENCE is a resident addition to DOS that reduces or eliminates most program sounds. Beeps are shortened and melodies are reduced to one short beep followed by a series of clicks. Some sound effects using very short duration tones may still sound. The program functions by intercepting the<br>system clock tick interrupt. interrupt. 6VHO2OO[PUSA\*]

 $N$  No05880 Ver 0.95 WHAT IS SCSI? is an in-depth tutorial on the SCSI parallel bus system. 6VHO2OO[PUSA\*]

NEW NO05877 ROMBEEP is a description of what various system beeps and error messages mean on boot-up. 6VHO2OO[PUSA\*]

NEW N005875 Ver 3.0 RAMTEST is used for identifying an existing fault but could be used as part of a periodic maintenance program. This program has been developed as an exhaustive test of the memory in a PC, XT, AT or any of their clones. It is much more comprehensive than self-test on boot-up. In addition to system or base memory, RamTest will also test Expanded Memory on all machines and Extended Memory on AT type machines. 6VHO2OO[SUSA55]

NEW N005874 Ver 1.01 ALL CON-TROLLER TEST is a QIC drive controller card test. It locates, initialises and tests operation of the following cards: Archive, Colorado, Conner, Iomega, Maynard, Mountain and Summit. 6VHO2OO[PUSA\*]

**NEW N005873 Ver 3.71** Q87 is a math processor emulator. It can speed up math-intensive applications and allow you to run programs which require a math chip without the need for additional hardware. Demo limited to 20 minute sessions. 6VHO2OO[SUSA30]

 $N$  NM N005872 Ver 3.63  $O$ 387 is a math accelerator and math coprocessor emulator. It will increase computer performance with most math intensive applications and allow you to run programs which require a math coprocessor without any additional hardware. Demo limited to 20-minute sessions. 6VHO2OO[SUSA25]

NEW N005869 Ver 1.0 PENTIUM BUG UTILITY detects whether your Pentium CPU has the FDIV bug. 6VHO2OO[PUSA\*]

**NEW N005867 Ver 1.40 POST CODE** MASTER is a menu driven database of Power On Self Test (POST) Codes generated by most major BIOS's. (These are the beeps and codes you get on boot-up if there is a problem with your system.) The two-digit code is displayed with an explanation of the code. Also included are Beep codes and their meanings. 6VHO2OOISUSA621

NEW N005865 Ver 1.0 PENTIUM FLOATING POINT DIVISION TEST is a test to determine if your Pentium processor contains the floating point division bug reported to have been included in some chips. The test can also be used on other processors to determine if they have similar floating point division flaws. 6VHO2OO[PUSA\*]

NEW N005863 Ver 1.0 NICAD is a memory-resident program which keeps track of laptop battery use and provides a visual bar graph of the battery charge. Many battery management features, including deep discharge of batteries, up to 7 low-battery alarms, "pop-up" windows, optional on-screen clock and charge indicator, and battery charge history. 6VHO2OO[SUSA29]

**NEW N005850** MATHUNIT lets you turn your math coprocessor on and off. It also tests for the presence of a math coprocessor and tells you if it is enabled or disabled. 6VH020orPUSA\*J

NEW N005846 Ver 1.0 \$20 LOGIC ANALYZER provides the testing software and instruction on how to build a probe assembly for testing the printer ports of your computer. 6VHO2OOISUSA10

**NEW N005835 FPOFF/FPON turns the** Pentium's coprocessor on or off. ASM source included. Also displays the Pentiums family, model and step codes. 6VHO2OO[PUSA\*]

**NEW N005832** ERROR CODES is a list of about 500 error codes for the PC. This can be a big help if your computer quits working and all it tells you is a number. 6VHO2OOIPUSA\*1

**NEW N005830 Ver 1.2** EM87 emulates the 8087 math coprocessor on 80286 and 80386 based computers. May not work with QEMM. 6VHO2OO[SUSA5]

NEW N005825 Ver 0186 DIAGCODE is a list of diagnostic error codes and their meanings. **6VHO2OOIPUSA**<sup>\*</sup>

NEW N005811 Ver 1.0 CMOS saves and restores your CMOS memory in the event of on-board battery failure, power surges, etc. 6VHO2OOIPUSA\*]

NEW N005810 Ver 1.4 CMOS restores CMOS settings which have been wiped out by power surges or battery failure. The original CMOS configuration is saved in a file and restored when needed. 6VHO2OO[SCAN20]

**NEW N005809 Ver 3.70 CLOCK re**places the DOS internal clock, providing automatic DST conversion, control of your BIOS clock and battery clock, adjustment for clock drift and more. 6VHO2OO[SUSA10]

NEW N005808 Ver 5.22 CLOCK-WORK maintains an accurate system clock without a modem and long distance calls which some other programs require. It handles both real-time clocks and add-ons. One second per week is achievable. 6VHO2OO[SUSA15]

NEW N005799 BELL changes the sound of the beep your PC makes when it is displeased with your performance. Now it's more of a loving coo. 6VHO2OO[PUSA\*]

NEW N005798 Ver 1.0 ATCLKSET lets you set the CMOS clock from the DOS clock or vice-versa. 6VHO2OOIPUSA<sup>\*</sup>]

NEW N005797 Ver 1.0 8042 DIAG-NOSTICS is a set of 8042, keyboard, and PS/2 mouse diagnostics programs. 6VHO2OO[PAUS\*]

NEW N005796 Ver 6.1 486TEST performs an intensive, diagnostic test on motherboards and system components of a 80486. All of the system's resources are tested including the BIOS, CPU, NDP, cache, RAM, extended memory and display memory. 6VHO2OO[SUSA30]

NEW N005794 Ver 1.1 CYRIX/TI 486-DLC CACHE will invoke Cyrix/TI chip's 1K internal cache from the boot record. This makes it compatible with DOS, OS/2, Windows NT, etc. Also included are instructions on how to upgrade a 386DX-40 to a 486-DLC-40. 6VHO2OO[PUSA\*]

NEW N005479 Ver 1.0 2.88MB FLOPPY DRIVE describes how to add a 2.88MB floppy drive to your computer. 6VHO2OOIPUSA\*1

UPDATE N005113 Ver 3.5a AC-CUSET is a clock enhancement utility for Windows. Accurately synchronise your PC clock with any of the USNO, NIST, Italy, Austria, Sweden, Australia, UK, Canada or Germany atomic clocks. Determines clock's accuracy & can compensate for error rate; Digital/text interface; Title bar clock; Auto DST support; Call logging; manual time editing; Shows times in up to 5 cities. Needs VBRUN300.DLL (see vol H000163, Windows Utilities). WINDOWSISUSA101

NEW N005101 Ver 1.50 CARD GUIDE is an informational aid to assist in installing various types of I/O cards. Contains easy to use, catalogued menu interface. A few specific card diagrams and their settings included. 6VHO2OO[SUSA20]

N004977 Ver 2.2 DEPLETER FOR WINDOWS is a utility for laptop and portable computer users. It provides a countdown display for remaining battery use time, based on previous measurements during your normal work. There is also a discharge mode for calculated battery depletion under constant conditions. WINDOWS[SUSA10]

N004151 Ver 1.71 SAVIOR allows you to backup and restore essential system files and the contents of your CMOS memory allowing easy restoration of vital system settings after a power surge, battery failure, botched Windows installation etc. Keeps copies of AUTO-EXEC.BAT, CONFIG.SYS, all DOS & Windows registration DAT files, INI,

GRP and PIF files on a special bootable restore disk. CMOS verification facility available on registration. **5AMOAOO[SUK10]** 

N004134 Ver 1.0 CARD is a monitor alignment and test program which tests all the different video modes and colours on your graphics adaptor. Highlights any problems with monitor convergence, focus, linearity, picture position and picture size. Come complete with instructions on how to correct most problems found. 5AMOAOO[SAUS22]

N003834 AT OWNER'S TOOLBOX of essential utilities includes CMOS-SAVE/REST vl.4, CMOSRAM & ROM vI.O save/restore CMOS from file; ATCLOCK device driver to use hardware clock instead of DOS; CMOSER vl.I 286/386 enhanced CMOS setup; ATROMUTL ROM BIOS & hard disk table utils; VIEWCMOS display CMOS RAM contents; HTMU read/modify ROM drive types to burn new EPROM; XKB set keyboard repeat rate & delay with C source; TAD set realtime clock from DOS date & time; AT-SLOW v3.0 Slow down 286/386; ATNUDGE Nudge realtime clock daily to correct time; AT-DRTABL Display hard disk drive table; FIXCLOCK Correct CMOS clock time slippage; KBDR swap CTRL & Caps Lock keys; SWPKEYAT swap ESC and tilde keys; ATIM Precision program timer; KEYBOARD utils to remap selected keys; SETUP v2.1 setup program modifies CMOS RAM; SPEEDKEY speed keyboard input. **5AMOAOO[MUSA\*]** 

UPDATE N003695 Ver 1.6 BATTERY MASTER is a battery monitoring utility which will learn the power consumption characteristics of your laptop. Data collected is displayed in a graph that can reveal "memory effect" which can be eliminated using the Total Discharge feature. Features five alarms, colour support, a pop-up battery meter and resident onscreen clock. 5AMOAOOrSUSA291

 $NEW$  N006323 WINDOWS SPEAKER DRIVER enables systems not equipped with a sound card to take advantage (within the limitations of the PC's speaker hardware) of Windows applications with sound output. WIN-DOWS[PUSA\*]

H000421 Ver P.2 TIMESET (UK) is a precision clock-setting system comprising TSETUK vl.O, the core program which provides clock setting accuracy to one twentieth of a second, the date also being set. This is achieved via modem by accessing a clock -setting service on a BT premium rate number (calls normally costing under 20p). Support utilities include SERVTIME v1.04 which passes the time/date to a Novell v2.x/3.x server; NOVSYNC.SYS vI.2 locks a PC to a server's date/time; CLOCK MANAGER vI.2a alarms/launcher program for Windows which executes tasks at a pre-set time; CLOCKTIMER v2.10s RAM-resident utility which displays the time, sounds an alarm, or forces keystrokes into the buffer at a pre-set time; NETSYNC v2.0 allows workstations on a Windows for Workgroups network to synchronise clocks. NB. 1200 baud or better modem required. 5EH020orSUK\*]

• KEYBOARD/JOYSTICK UTILITIES NEW N006821 Ver 2.4 3-D KEY-BOARD allows you to easily insert special characters (copyright symbol, accented letters, etc.) in Windows applications. WINDOWSISUSA<sub>151</sub>

UPDATE N006245 Ver 2.0 UPJOY is a joystick driver for Windows 3.1. It includes an easy installation, and supports all 1MB compatible joysticks. Features include axis mapping, button mapping, sensitivity adjustment, HAT trim control, and more. WINDOWSISSA301

NEW N006244 Ver 2.2 TYPESMART helps reduce keystrokes when typing long or repetitive words. It works in the background while you are in a text editor or word processor, creating a database of the words you have typed. If you start to type a word already used in the same session, it pops up and allows you to insert the word by pressing the ALT key and a letter from the list. This is an excellent time-saving utility. All API function names are included for interested programmers. WINDOWSISUSA32

**NEW N006240 Ver 1.0 STROKER is a** tool for automating keystrokes (up to 20) in Windows applications. This system differs from others and Recorder in that there is a delay option between keystrokes. It could also be used to demonstrate Windows applications. WINDOWS[SUSA5]

**NEW N006239 Ver 2.00 STOP THAT** allows the CapsLock key to behave in the same way as it does on an IBM Selectric typewriter. This guarantees that using the shift key will produce a shifted character even if CapsLock is depressed. It also allows you to control how the NumLock and ScrollLock keys behave. WINDOWSISUSA11

NEW N006234 Ver 1.0 SHORTHAND FOR WINDOWS allows you to replace frequently used words or phrases with a shorter abbreviation or keyword. It works in the background and is activated when you enter a hotkey followed by the abbreviation. windows susazed

NEW N006223 KEYCHART is a powerful Windows tool which allows you to create and display a keyboard template with foreign language key assignments. This is indispensable for anyone dealing with international fonts and multi-lingual keyboards. Requires VBRUN300.DLL (see vol H000163, Windows Utilities). WINDOWSISUSA291

**NEW N006221 Ver 1.3 INTERNA-**TIONAL KEYBOARD KIT allows you to instantly switch back and forth between your main keyboard layout and a foreign language configuration. Features include TrueType font support, 12 hotkeys, onscreen keyboard templates, and more. windows rscan201

 $N$  N006217 Ver 2.01  $EASY$ MACRO allows you to easily record and playback keystroke macros without leaving your application. You hit a single function key to begin recording, the same function key to stop recording, and another function key to play back your keystrokes. WINDOWS[SUSA25]

NEW N005710 SHFT2LOK lets you turn CapsLock on and off using the Shift keys. 6VHO2OOIPUSA\*I

NEW N005709 Ver 1.0 SCROLCK lets you redefine the keyboard and toggle the new values on and off by pressing the Scroll-Lock key. This program ingeniously takes advantage of the fact that the status of Scroll-Lock is ignored by most other programs. You can press Scroll-Lock and have the regular keys start putting out Greek or other special characters. You can even redefine them to take the place of function keys that are hard to remember or to pop up TSR's. 6VH0200[SCAN10J

**NEW N005708 Ver 1.1 PROSTICK is** a TSR for customising joystick buttons for use with games which otherwise do not support joysticks. ThrustMaster, FlightStick Pro and Standard joysticks are supported. 6VHO2OO[SUSA11]

NEW N005707 Ver 1.24 POWERKIT II will speed up keyboard typeamatic (auto-repeat) rate yet still "stop on a dime" . It will enlarge the keyboard buffer plus let you see the contents of the buffer. It lets you route printer output to the screen; escape from some program lockups; use pop-up utilities with some programs that normally will not let you use pop-ups. Contains a screen blanker, a keyboard redefinition function, a keyboard lock function, a floppy disk motor shut-off and more. 6VHO20OISUSA20]

NEW N005705 Ver 2.4 PLAYBACK captures your keystrokes, including the delay between keystrokes, and lets you play them back in a variety of ways. This could be used for self-running demos of programs, for unattended operation of the computer or simply as a super-macro program. You can also initiate a playback by pressing a specified "hot key" . Network support is provided, and instructions are included for operation within the Windows environment. Keystroke files can also be edited, and you can start and stop a recording from within a batch file. **6VHO2OO[SUSA35]** 

NEW N005704 Ver 1.0 PRTSCRN allows you to disable the Print Scrn key on the keyboard. QBASIC source code is included. 6VH0200[PUSA\*J

**NEW N005698 Ver 1.71 LOGOUT** sends keystrokes to the keyboard after a specified period of system inactivity has passed. The result is the same as if you manually typed the keystrokes. You may specify that "system inactivity" be determined by monitoring any combination of the keyboard, disk, printer or screen. LogOut could be used to save work, close files, exit a program, log off a network, etc, when a system is not used for a period of time. Up to 127 keystrokes can be stored in a file for passing to the keyboard. 6VHO2OO[PUSA<sup>\*</sup>]

**NEW N005694 Ver 1.27 KEY-**TOGGLE allows you to set ScrollLock, CapsLock, Insert, and NumLock keys at the command line or from batch file. 6VH0200[SUSA6J

NEW N005693 (ASP) Ver 1.1 KEY-SAVER automatically types into an application (eg: word processor) canned text from specified files. This saves repetitive typing and prevents typing errors. 6VH0200[SUSA2OJ

NEW N005692 Ver 1.1 KEYSTUFF reads keystrokes stored in a file and stuffs them into the keyboard, resulting in a program that can automate a task and execute it unattended. Special characters can be inserted into the file so that KeyStuff will wait a specified period of time before continuing. Data files may include function keys, cursor keys, backspace key, etc. You can tell KeyStuff to initiate the stuffing immediately, when a hot key is pressed, or even unattended at some later time. 6VH0200[SUSA2OJ

NEW N005690 Ver 2.10 KEYCACHE is a fast word entry utility. This 11k TSR monitors keys in any DOS application, displaying a menu of words starting with the letters you've typed, and automatically adding new words to its vocabulary as you type them. Can also insert the right number of spaces after you type a punctuation character and capitalise the next letter after you end a sentence. 6VH02oorSUSA401

NEW N005688 Ver 2.1 JOKI allows you to play some keyboard-only games with your joystick by performing joystick-keyboard emulation on the BIOS level. 6VH0200[PUSA\*1

**NEW N005687 Ver 2.1 IFONSCRN is** a TSR which watches the screen for any of three different text strings to appear, at which point it can pass specified keystrokes to the underlying application, display a text window, or sound an alert signal. 6VHO2OO[SUSA19]

NEW N005686 Ver 1.00 HELPSPEC lets you easily insert special ASCII characters into documents in your word processor. This 6k TSR pops up an attractive menu bar with pull-down selection menus for various types of special characters. The groups are Alpha, Bullets, Currency symbols, Greek letters, Math symbols and non-English Punctuation. Alpha has sub-menus show each variant of various English letters. 6VHO2OO[SCAN5]

NEW N005684 Ver 1.20 FINISH LINE automatically learns your vocabulary and writing style as you write, then pops up a window with a list of likely words to finish a phrase or sentence. 6VHO2OO[SUSA49]

 $NEW$  N005683 (ASP) F11F12 lets you redefine the F11 and F12 keys on the IBM Enhanced Keyboard. 6VHO2OO[PUSA\*]

NEW N005682 Ver 2.0 EUROKEYS provides an easy way to type European characters on American keyboards.<br>Supports DOS and Windows. Supports DOS 6VH0200[SFRA201

**NEW N005681 Ver 1.02 EURO KEY-**BOARD lets you enter special characters needed for most European languages with just a couple of keystrokes. Unlike using Alt and the number pad, EKB is very intuitive and easy to use. 6VH0200[PUSA\*]

NEW N005680 DDKEY MACRO COMPILER converts DDKey macro files into text files and converts formatted text files into DDKey macro files. This makes it possible to edit macros with any text editor. ASM source included. 6VH0200[PJAP\*1

NEW N005679 (ASP) Ver 2.02 DDKEY is a powerful key redefinition utility with pop-up editing, optional record mode, literal key, halt for user entry in macros, instant on/off, pair shorthand, toggle CapsLock/NumLock in macro, automatic capitals at sentence start, 24 hour alarm, screen blanker, ASCII table, modify cursor, print screen to file, load & save key files. Pause, reassign, chain macros. 6VH0200[SUSA18]

**NEW N005678 Ver 1.27** THE CON-TROLLER is a script-driven TSR which can be used to run any DOS based program. It uses a simple language which easily interfaces with both DOS and DOS programs. It can read the screen for prompts to start or stop a process, can stop or start at prescribed times, can upload text into data fields of programs, and much more. The size of the source script is limited only by disk size. 6VH0200[SUSA291

 $N$   $\equiv$   $W$  N005677 Ver 2.2  $CALJOY$ allows you to test and calibrate two joysticks simultaneously. You can calibrate with cross-hairs or using numeric data. 6VHO2OO[SUSA10]

NEW N005676 Ver 2.0 AUTOSCRIPT can record your keystrokes and play them back as if though you were typing them. You can use it to perform various tasks such as clearing the screen, generating sounds, deleting files, and more. Also provides screen blanking and an expanded keyboard buffer. 6VHO2OO[SUSA40]

NEW N005675 Ver 1.1 AUTOMATE creates COM files that can load specified programs and execute specified keystrokes. It is intended primarily for automating the execution of various program tasks. Has been used to construct programs that import Lotus spreadsheet data into Harvard Graphics where the data is graphed and printed without human assistance. 6VHO2OO[PCAN\*]

NEW N005673 Ver 1.30 APPMAP allows you to define which keys perform a specific function so that the same key combination will perform the same operation in different programs. 6VHO2OO[PUSA\*]

NEW N005672 Ver 4.0 ABBREVIA-TOR expands user-defined abbreviations into character strings of up to 1760 characters. For example, in your word processor, you could type "myname" and have it insert your name and address. It can also be used in DOS to execute multiple commands from a single word input. **6VHO2OOISUSA38** 

H004979 Ver 6.0 MACRO MAN-AGER lets you program any number of keystrokes into a two-key macro. Fullscreen macro editor, sample macros, a tutorial for beginners, more customising options, multiple automatic playback of<br>macros. and more. Requires macros, and more. Requires VBRUN300.DLL (see vol H000163, Windows Utilities). windows reusa 251

H004861 Ver 1.00a SG KEYS is a keyboard macro utility for Windows. Allows embedding of function keys, cursor movement keys, beeps, and pauses within macro files. WIN· DOWS[SBEL30]

N004836 Ver 3.0 ACCENT lets you input special characters (copyright symbol, accented vowels, etc.) directly from a standard keyboard. It uses a simple two-key combination, and the special characters are available from any Windows application. WINDOWSISUSA251

N004812 HOTKEY speeds up your keyboard's typeamatic response, but puts the breaks on when you remove your finger so that you don't overshoot. 6VHO2OO[SUSA\*]

N003748 (ASP) Ver 2.90 DOS PHANTOM allows any task performed at the keyboard to be recorded and played back later. It can be scheduled to be played back at a certain time daily, weekly or once only, or playback can be started with a hot key or with a DOS command. Recordings can be any length and you can edit them. Playbacks can wait for certain text strings to appear on screen before proceeding and even test the exit status of programs run from the playback. Includes screen and print capture so screen contents or printer output can be written to a file. *Bug fix and cosmetic update.* 5AMOAoorSUSA40]

N003719 (ASP) Ver *4.0* STACKEY is a utility which automatically places keystrokes in your keyboard buffer, allowing you to run a program from a batch file and send keystrokes to the program which would normally be typed in when the program is running. Also has a utilities mode allowing you to use it to replace lots of little utilities that switch monitors or ports, restore or change the cursor or even reboot your machine. Also has a mode of special interest to programmers giving you access to Stackey's insides, allowing you to place inline code in the middle of a Stackey script. *Now with script recorder, improved scanning, international date format flag and more.* BATUTIL is a companion program with two purposes; to give you power inside your batch files and to give to more control over the DOS environment. Included in the information you can get returned in either the DOS errorlevel or an environment variable are - current time, date, day of the week, total amount and amount of free disk space, memory & EMS, CPU type and type of coprocessor if present, whether a file exists & where it is. whether a file has today's date, whether one of two files is older than another etc. *Now with built-in extended batch language and facility to read in commands from a file.* **5AMOAOO[SUSA49]** 

N002407 (ASP) Ver 5.4 NEWKEY is a powerful keyboard enhancer which is a cross between Prokey, Superkey, Smartkey and a number of other commercial KB packages and allows you to set up your keyboard to suit your own needs with macros & redefinitions as required. Includes sample macros for Lotus 123, box drawing, Dvorak keyboard layout and WordStar. Features dynamic macro altering from within other programs. Also works on Fll and F12 keys on AT keyboards. Also includes DVORAKKB, a utility to allow you to reconfigure your keyboard to the Dvorak layout and WARPSPEED keyboard<br>repeat rate speedup utility. repeat rate speedup 5AMOAOO[SUSA43]

**E** MENUING SYSTEMS

~ N007032 Ver *4.0* MOO is a Win95 menu program that lists all programs automatically from the Start menu. WIN95[PUSA\*]

NEW N006953 Ver 1.3 DOS PRO-GRAM LAUNCHER is a menuing system with a graphical interface, point and click capability and password protection. It can be used as a program launcher for your favourite applications or distributed by authors for use with their own programs. 6VHO2OO[SUSA23]

**NEW H006950 Ver 7.5b** DOSMENU is a powerful network menu system which can also run on stand-alone PCs. Small; easy setup; powerful results; OK overhead; run TSRs; secure; unlimited menus; logging, software metering, hardware managing; powerful menu 'rights'; knows NetWare; change system on-the-fly; much more. 6VHO2OOISUSA451

NEW N006948 Ver 2.2 DESKMENU is a low profile, text based Program Manager replacement for Windows. WIN-DOWS[SUSA15]

NEW N006848 (ASP) Ver 6.5 EASY MENU hard disk menu system allows up to 200 items on a single scrollable menu with alphabetic search. Each item can be annotated as open access or administrator only and the system can be locked by password to the open access items. In the locked state end users cannot exit to DOS. 6VH0200 SUSA25

**NEW N006352 Ver 1.1** X-MENU allows you to create a pop-up menu with your favourite applications. It also provides 14 on-board system tools, including a task killer, password-secured window locking, system information, and more. windows resusate

**NEW N006307 Ver 1.12 QMENU pro**vides a floating pop-up menu for Windows. The menu pops up when the right mouse button is pressed on a non-active area of the screen. Other features include quick exit for Windows, an option to enable the PrtScr key to print the active window, quick restart, a screen capture function, and more. WINDOWSISUSA10

 $N$  N006305 Ver 2.1 PROMENU is a unique menu program for WIN31 that allows you to attach up to five contextsensitive menus to any combination of your mouse's three buttons. It also lets you define commands that are based on mouse motion, so you can simply move and click the mouse to execute a command. The look and feel of all menus can be customised, including colours, fonts, exploding and transparent menus, 3D appearance, and more. WINDOWSISUSA25

NEW N006271 Ver 5.0 EASY MENU FOR WINDOWS makes user-defined applications available with a single click of the mouse or press of a key. All of the Windows Desktop Accessories are available on the same menu. Up to six independent menus can be constructed with up to ten selections per menu. Selections may be Windows applications or DOS programs. WINDOWSISUSA201

NEW N006270 Ver 1.0 DYNAMIC WINMENU allows you to put all common Windows programs on one pulldown Menu. You can create up to 500,000 menus with each menu having up 500,000 programs added to it. It creates menus automatically and adds programs to the menus to match icons you have set in program manager. Requires VBRUN200.DLL (see vol H000163, Windows Utilities). WINDOWSISUSA201

NEW N006269 Ver 5.1 DESKTOP LAUNCHER is a powerful menuing system for Window 3.1. It can be used to simply launch programs or be configured as your main shell. Features include hot key support, File Manager drag and drop support, screen saver activation, task management functions, and more. Requires VBRUN300.DLL (see vol H000163, Windows Utilities). WINDOWS[SUSA10]

 $NEW$  N005745 (ASP) Ver 2.0 TOY-BOX II contains a unique graphic interface designed specifically for children ages three and up. It displays large, three-dimensional buttons with brightly-coloured icons which act as a graphical menu of your children's favourite programs. Children can select any of their programs with a single keystroke or click of the mouse. Up to 20 program buttons can be displayed on a VGA monitor, 16 on an EGA system. A collection of 72 colourful icons is included in this package. The program also protects the rest of your system from inquisitive young minds by letting you set options which prevent children from exiting the ToyBox environment. Although the program is targeted toward children, it is no way childish and could be used by anyone seeking a simple and effective graphic menu program. 6VHO2OO[SUSA15]

NEW N005723 Ver 1.0 GABRIEL-LE'S PLAYROOM is a GUI menu system that depicts a child's room. It enables children to access programs on their parents computer system without risk to valuable data and programs. 6VH020M[SFRA201

NEW N005721 Ver 1.25 FAST AC-CESS is a menuing program with an SVGA graphic interface. The menu takes no memory when a program is run from it. It also features an integrated MOD player, WAY player and configurable screen saver. Programs in the menu can be password protected. 6VHO2OO[SCAN10]

H004717 Ver 6.0b SHELL DESIGN is a complete graphics user interface or menuing system. It uses icons to access titles and applications and allows the user to fully edit or create icons. Features include 30 titles or applications per page, sub menus that can be up to four levels deep, possible 810,000 selections, password protection on all options, mouse support, ability to drop out of memory during application execution, 16 colour icon editor, multiple commands that can be executed from one selection, customisation for screen colours and fonts, directory/file utility module, point and click menuing shell for PK -ZIP and Scan, full featured text editor with cut and paste features, wallpaper feature for creating or changing screen backgrounds, 15 user definable tools in the utility module, user definable utilities for the edit and view file tools, and phonebook/dialler module. 6VHO2OM[SUSA30]

N003243AB Ver 6.00 POWER-MENU PLUS is a menu-based front end for DOS, allowing access to applications programs without the need to interact with DOS commands, subdirectories, etc. Programs may be executed by use of a single keystroke. Features include user-definable colours, password protection for applications or submenus, 4 menus on the screen at any one time (allowing more than 10000 selections in all), screen save, tree-structured directory, file locator, European keyboard & date format support, instant DOS access, dBASE III compatibility, and powerful file manager. *Now on* 2 *disks and includes user accounts, PC Hookup high speed file transfer program, McAfee virus scanning suite, group menus, auto*matic network logins, enhanced Disk-*Man including PKZIP support, and multiple command execution.*  6AHOAOO[SUSA59]

N003014 (ASP) Ver 4.80 TASK-MASTER is a completely programmable menuing system, allowing far more flexible and extensive configurations than systems using a menu-driven setup facility. Comes with a number of prewritten end-user tasks to make Taskmaster suitable for a beginner; is able to restrict access to the system prompt or any application/directory and can also prevent other applications accessing the system prompt; can implement timeouts on menus for security and screensaving purposes; user name & password security and usage logging built in. 5ASOAOO[SUSA8OJ

N002749 Ver 2.3 COUNTERPOINT is a graphical menu system where application programs and utilities are represented by icons. These icons can be

selected or moved around the screen by use of a mouse or the keyboard. Up to 40 Icons per screen are supported with up to  $255$  sub menus. The icons may be customised with a graphic icon editor which is included. An analogue or digital clock forms part of the screen display and a screen blanker can be activated if required. All Counterpoint commands are accessed via drop-down menus and context sensitive help is available at all times. NOTE This version is EGA only. 5EHOAOO[SUSA75]

N002739AB (ASP) Ver 3.0C ME- NUDIRECT GOLD is an outstanding file/directory/program manager with unlimited user menu entries and singlekeystroke execution of programs. Also features split-screen file list and directory tree; copy, delete, edit, find, print and view single or tagged files; delete, create. rename, hide and print directories; undelete files and directories; instant *pOS* access; floppy disk formatting; mouse support; pull-down menus; hypertext help system; pass word protection and usage logging. *Bug flx update and reduced registration fee.*  5AHOAOO[SUSA40]

N002723 (ASP) Ver 6.5a EASY AC-CESS is a professional menu system suitable for either home or business use. It is simple to use and maintain yet has the features required by the more advanced user. These include 2 levels of password protection, mouse support, user log-on and usage logging (optional), calendar and reminder subsystem, international date formats, screen saver, 26 options per menu with unlimited submenus, and user defined colours and headings. The program is not

memory resident. *Bug fix and cosmetic update.* 5AHOAOO[SUSA251

N002689 (ASP) Ver 2.39 MARX-MENU is a very powerful menu/job control language with 400 commands, giving complete screen control, supports conditional menus, maths and string functions, exploding and shadowed windows. Uses no RAM, and is especially good on networks. Targeted at users that have enough knowledge to wnte batch fIles. 13 *new display-related functions, added data scrambling for secunty, auto-logoff, Novell-compatible passwording and other Novell-specific c?mmands, enhanced date* & *time functlons. Improved Netware compatibility*  and bug fixes. **5AHOAOO**ISUSA601

N002546 Ver 2.00 LANMENU is a LAN compatible menu system that removes most of the problems caused by untrained staff on networks. LanMenu will work on single user, single or multiple file server systems. LanMenu requires only 6K of memory during execution of a program, and any number of files and users are allowed. There are up to 99 access levels allowed for both .. programs and users, a user will only see programs displayed which have an access level equal to or less than the User's own access level. **5AMOAOO[SUK39]** 

UPDATE H002384 Ver 3.1b QUIK-MENU III is a graphical object-based menu system where the menu items are implemented as "buttons" and can be placed anywhere on the screen. This allows the creation of highly individual user interfaces. Specifications are 36 selections per menu with up to 10 sets of menus, password protection on selections and on exiting to DOS, command variables, on-line help, shell to DOS, on-screen date and time and screen saver. The system can load TSRs and is mouse and network compatible. 6CHOAOO[SUSA45]

### N002308 (ASP) Ver 4.7

AUTOMENU allows you to organise and control the use of your computer by creating menus that access all your frequently used programs and DOS commands using a single keystroke. Automenu can even be customised to perform complex batch routine procedures. Menus are created using Automenu's Menu Definition Language (MDL), allowing you to create menu definition files containing your own individualised menus. Any menu selection may be password protected, or entire menus if required. Help messages and user-defined prompts are included and available as needed. It will execute any DOS command, batch file, or program directly without user intervention. *Now fully network compatible, can be run RAM resident or non-resident, mouse support, timed execution,* 3 *levels*  of menu editing etc. **5AMOAOO[SUSA55]** 

#### UPDATE H000388 (ASP) Ver 5.03

HDM IV is a powerful, yet easy to install hard disk menu system, including SAA style user interface, security facilities, timed execution, mouse support, network support, and control over windows, colours, cursor etc. Other features include single keystroke access to 10,000 entries in 1000 menu files, menu and command passwords with master password override, ability to prompt user for input and set input defaults, supports any monitor, not memory resident - all memory available to your programs. Works with DR-DOS, EZ-DOS and 4DOS, European date and time formats supported. *Bugfix and cosmetic update.* **5AHOAOO[SUSA50]** 

H000334 (ASP) Ver 7.0c FAST-MENU GOLD is a complete graphical user interface, operating in VGA 640x480 16-colour mode only. Features up to 40 titled pages, up to 20 applications per page, user-selectable 3D or flat fonts (12 font files supplied), password protection on pages, applications, exits and utilities, allows entering of command line parameters, the ability to enter and execute multiple commands without the need of batch files, screen blanking with user-changeable logo, full point & click icon/mouse support, totally removes itself from memory during program execution, and can track and execute up to 10 timed events. Also contains address book/phone book/dialler, calendar/notepad module, text file viewer with search, II-digit calculator with memory, and complete directory  $\&$ file utility module. *Now on high density disk with much improved Phonebook, new ZIP Menu option plus much more.*  6VHOAOO[SUSA60]

H000185 Ver 5.0d PULLDOWN is a powerful menu system featuring a dropdown" GUI like" industry standard interface which is fully mouse-aware, complete menu security including defined security levels by menu item with central user database administration and use tracking, user-defined help screens for any or all menu items, two menu definition edit modes - an easy to master simplified editor and an advanced full-screen programmer's interface with context-sensitive hypertext help, not RAM-resident thus avoiding conflicts with user applications. Will run

under Windows, and registered version are also available in LAN and developer's distributed runtime editions. *Bug fix and cosmetic update no longer features "nag" screen.* 5AHOAoorSUSA251

## **EXECUTE MOUSE UTILITIES**

NEW N006862 Ver 1.11 MOUSEKEY is a 1K TSR which allows you to use your mouse in place of the cursor keys. This can be useful for scrolling through large documents in your favourite text editor. 6VH02oorPFRA\*1

NEW N006490 Ver 1.03 CUSTOM CURSOR allows you to instantly change your mouse cursor into a variety of different left and right-handed arrows, rockets, pointing fingers, swords, and more. WINDOWSISUSA151

NEW N006480 Ver 1.0 ARROW-SMITH allows you to change the default Windows mouse pointer and wait symbol. You can simply click on one of the 66 cursors/symbols that are included to make the change. You can also configure Windows to start with a selected pointer. This is an extremely useful utility for laptop users. WINDOWSISUSA221

UPDATE N006479 Ver 5.0 ANIM-OUSE lets you replace your standard mouse cursor with a selection of fun animated ones. Included are exploding bombs, radio-active arrows, a munching Pac-Man figure, and much more. This is an excellent way to increase the visibility of the cursor on your desktop. WINDOWS[SUSA10]

NEW N006246 Ver 3.1 WHISKERS is a powerful utility that lets you program all 270+ standard Windows actions to your mouse buttons. This avoids the nuisance of either having to reach for the keyboard or move the mouse pointer to the "Ok" box to click the left button. Other features include the use combinations of the Shift/Ctrl keys and mouse buttons to create up to eight different macros, the ability to do a double-click in one click, and simulation of a middle button on two-button mice. WIN-DOWSISUSA281

NEW N006238 Ver 1.9E SQUEAKY MOUSE sends an animated mouse to the default object of a window when it is opened (e.g. the "OK" button on a dialog box). The mouse is very cute, with optional squeaking sound effects. This can also serve as a drag-and-drop file deletion utility, which saves files in a hidden directory before they are formally deleted. windowsrsJap151

NEW N006233 Ver 2.3 RIGHTON allows you to program the right and middle mouse buttons to send virtually any keystroke to the window. WIN-DOWS[SUSA15]

NEW N006226 MOUSEMAN is a Windows-based utility for quickly and easily changing the mouse between lefthanded/right-handed users. This can be very handy in a networked environment, where you would most likely have a combination of left and right handed people. WINDOWSISUSA101

**NEW N006219 (ASP) Ver 1.1 THE** EXECUTOR allows you to program your mouse to perform up to six actions, including launching any application, operating system command, batch files, and more. WINDOWSISUSA321

 $N = W$  N005804 Ver 1.1 CHECK MOUSE checks the status of the mouse driver and mouse. It will tell you if a mouse driver is installed, driver version,

mouse type, the IRQ used by the mouse,<br>and the number of buttons. number of buttons. 6VHO2OO[PUSA\*]

**NEW N005702 Ver 0591 MOUSERE-**PORT displays information about your system's mouse driver, including buffer size, horizontal and vertical sensitivity (expressed in mickeys/pixel), speed threshold, driver version, and more. Assembler source included. 6VH0200fPUSA\*]

NEW N005701 Ver 2.4 MOUSE MAGIC lets you use a mouse with programs which do not already support a mouse. 6VHO2OO[SUSA28]

**NEW N005700 Ver 1.0 MKEY con**verts mouse movements and button presses into keystrokes which can be used by any program, as well as DOS. 6VHO2OOIPUSA\*]

NEW N005699 Ver 1.0 ULTIMATE MOUSE CLEANING PROCEDURE is a short tutorial on cleaning and maintaining your computer mouse. 6VHO2OO[PUSA\*]

NEW N005696 Ver 0490 LEFT-HANDED MOUSE will allow you to swap left and right buttons that will turn any right-handed Microsoft compatible mouse into a left-handed mouse. 6VH0200[SUSA5]

NEW N005674 Ver 1.6 ARRMOUSE lets you use a mouse with programs which do not directly support one, by translating mouse movements and button clicks into keystrokes. 6VH0200[SUSA 18]

N004852 Ver 2.1a MOUSE WARP is a powerful multi-purpose mouse enhancement utility. It allows you to change the shape of the mouse pointer to make it more visible, and select either

a left or right-handed pointer. An option is also provided to make the mouse blink after a specified interval of inactivity, so it will be easy to find. WINDOWS[SUSA20]

# **• OPTICAL CHARACTER RECOGNI-**<br>TION

UPDATE H006605 (ASP) Ver 1.1 DO-CUTHEK is a comprehensive document imaging system for business and personal use. Most popular graphic file formats are supported, including TIFF, DCX, BMP, etc. The relational database engine is easy to use, with powerful SQL-based queries. Requires VBRUN300.DLL (see vol H000163, Windows Utilities). WINDOWS[SUSA59]

N003949 (ASP) Ver 2.2 WINOCR is an Optical Character Recognition system for Windows which works with bitmaps produced using low-cost hand-held scanners. It matches the bitmap of an individual character against the typical appearance of each character in the character set and chooses the closest match. To do this requires a template that describes the font and size of character that it is looking for. The program can generate new templates based on its built-in set of fonts which can be saved for future use. WINDOWS[SUK38]

N003870 Ver 1.1 VISAGE LITE is a document image management system, handling the scanning, storing, management, display and printing of all document images. Scanned documents are linked to your data and stored in disk files which can be on standard PC hard drives or removable optical cartridges. Linkable interface modules supplied for Microsoft and Turbo C, most other C compilers, Turbo Pascal and Clipper. Can load as a 9K TSR; advanced fea-

tures include image staging, volume management, image caching, software decompression, image manipulation, network support, and much more. 5AMOAOO[SUSA991

N003481 Ver 2.2 OCRSHARE is a complete shareware version of the Advantex Optical Character Recognition package designed to convert scanned images into text and picture files. The program can read using its dictionaries of existing symbols (comes with Helvetica, Roman and Courier OCR fonts) or easily learn to recognise new symbols, company logos or characters in other accented alphabets; thus graphic symbols are translated into their letter equivalents. Handles skewed text and reads monospaced, proportional and typeset text. Can read scanned TIFF, PCX and IMG files; outputs ASCII, Wordstar or WordPerfect files. 5AMOAOO[SUSA45]

N005157 (ASP) Ver 2.02 PRO-CR is an optical character recognition program able to read 8 to 30-point mono and proportional fonts at up to 260 words per minute. Supports HP Scanjet scanners directly, and other scanners via TIFF or PCX files. Features include preview and online-correction modes, realtime viewing of text during processing, continuous scanning if auto document feeder attached. 5AMOAOO[SUSA42]

**E** PROGRAM SCHEDULERS NEW N007187 Ver 1.02 ISWHAT allows you to run programs based on the specified day and will also set ERROR-LEVEL for branching purposes. The program recognises day of the week, date, month in the year, and day of the year. There is also a function to rename files using the current date.  $\frac{6 \text{V} + 6 \text{V}}{2000}$ 

**NEW N006952** DOSKICK allows functions to be performed from your AUTOEXEC.BAT daily, weekly, monthly, or yearly, regardless of how often you start your computer. Other utilities are included for use with DOS-Kick to delete files from your hard drive by file extension, perform selective rebooting, and perform simple diskette back-up. 6VHO2OO[PUSA\*]

**NEW** 

**NEW H006895 (ASP) Ver 1.12 THE** ZOO is a tab-oriented program launching tool for Windows. It is highly customisable and allows you to set up individual applications and documents for each tab. Features include drag and drop support from File Manager, a system resource monitor, attractive background graphics, and more. Requires VBRUN300.DLL (see vol H000163, Windows Utilities). WINDOWS[SUSA38]

NEW N006878 Ver 1.0 TASKBAR is an ingenious task manager for Win- . dows. Once activated, all you have to do is place your cursor at the bottom on the screen, and a bar with buttons for all running tasks is displayed. You simply click the left mouse button to switch to the task, or the right mouse button to close it. There is also a handy facility for launching your favourite applications. Requires VBRUN300.DLL (see vol H000163, Windows Utilities). WIN-DOWS[SUSA10]

NEW N006849 Ver 1.31 EVENT MANAGER is a Win31 event scheduler which lets your computer do tasks when you don't want to, such as downloads at 2AM, backups, etc. Launches Windows or DOS programs; launches foreground, background, and multiple tasks; can terminate another conflicting program; will time and end, or launch and forget applications; and supports keystroke automation. Requires VBRUN300.DLL (see vol H000163, Windows Utilities). WINDOWS[SUSA12]

NEW H006470 Ver 1.0 ZAPPACRON is a job scheduling utility for WIN31 and Windows NT. It uses a graphic editor to create schedule table files, which are compatible with the UNIX crontab format. This can be used to create automated wakeup calls, pop-up reminders, run DOS or Windows programs while you are away, perform automated backups, and more. WINDOWSISUSA101

NEW N006457 Ver 1.5 WINEVENT allows you to schedule programs to start unattended or reminder messages to popup at a specified time. Requires VBRUN300.DLL (see vol H000163, Windows Utilities). WINDOWS[SUSA29]

NEW N006454 Ver 2.3a WCRON lets you specify the time and execution of specific tasks. It can be used for one-shot executions as well as recurring tasks. You can have the program beep before launching an application, or wait for a confirmation. WINDOWS[SCAN25]

**NEW N006448 Ver 1.2 TASK SCHE-**DULER can schedule applications or display messages at startup, shutdown or at timed intervals. windows is used in

**NEW N006373 Ver 1.2 DOES IT FOR** YOU is a powerful task scheduling package for Windows. It allows you to run programs, display messages or do any frequently repeated routines at previously designated times or after specified trigger events. WINDOWSISUK791

**NEW N006370 Ver 2.3 CLOCKER** will execute pre-determined events at a specific time. WINDOWSISUSA251

NEW N006316 Ver 1.0 SCHEDULE FOR WINDOWS is a simple way of scheduling the execution of Windows and DOS related tasks. It allows you to setup the execution of certain programs at specified times of day either on a daily, weekly, monthly or annual basis. WINDOWS[SUSA13]

NEW N006118 Ver 1.1 WHEN LITE monitors a list of files and their respective time and date information. When the time and date of one of the files changes When Lite will launch the program associated with that particular file or a user-defined application. This can be used to get notification of a changed calender in an office or to automatically copy changed files to and from a network. windows[susa25]

**NEW N005920 Ver 1.0 DOSCRON** and BATCRON are designed to emulate the UNIX CRON scheduler program. Batcron will run as a batch file and will allow your computer to perform a task at the specified time and day of the week. DOSCron is the command line version of this program. C source code included. **6VHO2OOIPUSA\***]

NEW N005913 Ver 2.0 WAKEUP is primarily intended to let you leave your computer and have it start executing a program at a specific time. When WA-KEUP kicks in, it will type up to 200 characters of whatever you specified on the command line. 6VH02oorpUSA\*]

NEW N005901 Ver 1.0 TIME-PRO allows unattended operation of almost any type of DOS program by scheduling routines to be performed at a pre-specified date and time. **6VHO2OOISUSA181** 

NEW N005900 Ver 1.95a TASKER will execute any program and parameters, or command line input at any pre scheduled time. It uses any specified taskfile, and features LAN compatibility, logging feature, screen redirection during task execution and more. 6VHO2OO[SUSA15]

NEW N005879 (ASP) Ver 2.5 SCHEDTSK will schedule and run any DOS program or programs for execution once, daily, weekly, monthly, or at other intervals. 6VHO2OOISUSA361

NEW N005842 Ver 1.97 INTERVAL runs a DOS command or program once during a user defined period of time. It maintains logs on activity and can set errorlevel to indicate completion status. 6VHO2OO[SUSA10]

NEW N005841 (ASP) Ver 1.04e HOT OPERATOR is a complete production job scheduling system. Meet your production requirements without having to hire and train an operations staff. Runs multi-user; this means your technical group can define and maintain production jobs that will run at a client site. Handles job scheduling. Schedule jobs to run at certain times, on certain days, certain intervals of time, or combinations. You can even schedule jobs by day of the month, quarter, or year; even end of period. Check for successful job completion; reschedule jobs if they've failed or run special exception reports based on job failure. There's even a special security mode that keeps job definitions safe from tampering. Supports memory swapping; either third party devices or its own internal memory swapping option. 6VHO2OOSUSA991

UPDATE N005836 (ASP) Ver 1.2 GO-HOME is a powerful program scheduler and automator. Has a very flexible scheduler and its powerful scripting language, record mode, and interactive script editor make it easy to create and modify scripts without having to memorise commands and their syntax. Can act as a macro recorder and player; great for scheduling backups, file upload/downloads, printing, network admin, etc. 6VHO2OOISUSA931

 $NEW$  N005823 Ver 1.0 DAILY is a small utility that allows you to run programs from your AUTOEXEC.BAT file only once per day. DAILY.COM and DAILYX.COM will only work with .COM and .EXE files; it is not able to run .BAT files. DAILY stores the date it runs in a file with the same name as your file but uses .DLY for an extension. Next time you boot your computer it checks the current system date against what is in last date file for you program. If they match DAILY just exits. If they do not match, DAILY runs the specified program. 6VHO2OO[PUSA\*]

UPDATE N005820 Ver 8.0 CSTAR-TUP allows you to run specified programs as a daily event, on scheduled days, or more than once per day. The program creates a hidden file from a

batch file containing your instructions. It will execute your commands as scheduled, regardless of how many times you boot your computer. 6VHO2OO[PUSA\*]

NEW N005807 Ver 4.20 CLKTIMER is a 5k TSR for performing tasks at designated times. It can display current time/date in the upper right hand corner of the screen, sound/display an alarm in the upper left hand corner of the screen, reboot the computer, and force  $\&$ eystrokes into the keystroke buffer to start or terminate a program. Keystroke tasks can be performed at a set time, each hour at a specified number of minutes after the hour, or after the computer has been idle for a specified number of seconds.<br> **SUHO200ISUSA10** 

NEW N005793 2ND SHIFT provides unattended operation of a computer. It will execute either at a certain time or date. It can also be used to track down problems by examining the keys typed by a user. **6VHO2OOISUSA491** 

NEW N005792 Ver 1.0 1ST BOOT determines if this is the first time you've booted your computer today. This lets your AUTOEXEC file run certain programs only the first time you boot up. 6VHO2OOIPUSA\*]

**NEW N005791 (ASP) Ver 1.1 ONEA-**DAY allows you to execute as many as 10 commands from your AUTO-EXEC.BAT file only once a day or on specified days. 6VHO2OO[SUSA17]

UPDATE N004974 Ver 1.3d AUTO TASK allows you to schedule DOS and Windows applications to run at specific times without any user intervention. Individual tasks can be scheduled to run by interval, day, week, month, or date. Task processing can be monitored using

the automated task manager which provides information on current tasks running, or those still waiting to run. WINDOWS[SUSA15]

N004775 Ver 3.0d APPLICATION TIMER launches programs at a specified time or at regular intervals. It can be used for unattended operations, such as backups, communications, or running lengthy sorting/printing jobs. It will launch DOS programs, as well as Windows programs. WINDOWS[SUSA25]

N002594 (ASP) Ver 1.0 PAINLESS EVENT PROCESSOR is a memoryresident program which will execute programs at times specified by the user, entering the keystrokes at the specified time as though you were sitting at the keyboard. Tasks defined may be oneoffs, daily, weekly, monthly, annual or erratic. 5AMOAOO<sub>I</sub>SUSA451

#### **Example SCREEN CAPTURE**

NEW N007193 Ver 3.0 MEGACLIP is a screen clipping utility for EGA, VGA and SVGA modes. PCX, BMP, and RIP icon files can be loaded, clipped and saved. Other features include a zoom option, copy/paste, palette editor, and a co-ordinate display that lets you know the position and size of image being clipped. 6VHO2OM[SUSA23]

NEW N007069 Ver 3.0 QWINPRT allows you to quickly and easily print screens in Windows. WINDOWS[SUSA8]

**NEW H006951 DOS SCREEN-**PRINTER FOR WIN95 will capture DOS text screens generated with the Print Screen key and sends the output to the default Windows printer. **WIN95[SUSA15]** 

NEW N006892 Ver 1.1 WRDGRB is a 42K TSR that copies words from the DOS screen to the command line. 6VHO2OO[SUSA25]

**NEW N006888 Ver 1.00 WINCAP+ is** a powerful bitmap viewer/printer/capture utility for WIN31. You can capture the currently active window, then save it to a file, and print it or copy it to the Clipboard. You can also load an image from disk, paste an image from the Clipboard, and resize the image. Both 16 and 256 colours are supported. Requires VBRUN300.DLL (see vol H000163, Windows Utilities). WINDOWSISUSA191

UPDATE N006871 Ver 1.60 SCREEN GRABBER allows you to capture any area of the screen and save it to a BMP file. You can also invoke Paint Brush to edit the file before saving. Requires VBRUN300.DLL (see vol H000163, Windows Utilities). WINDOWSSUSA111

NEW N006541 Ver 1.0 TINYCAM! captures WIN31 screens or the active window to successive BMP files. Requires VBRUN300.DLL (see vol H000163, Windows Utilities). WIN-DOWS[SUSA10]

UPDATE N006513 Ver 5.0 GRABIT PRO allows you to quickly capture screens in Windows 3.1. The program runs as an icon and can capture an entire window, client area, the Desktop, or a user-selected area. Up to 400 images can be captured and viewed before being saved or copied to the clipboard. Screens can be saved in monochrome, 16-colour, and 256-colour bitmaps. Images may be saved in BMP or in spacesaving RLE format. WINDOWSISUSA351

NEW N006401 Ver 2.0 JS-CLIP will copy a selected part of your screen to the Windows clipboard. WINDOWSISUSA231

UPDATE N006008 (ASP) Ver 4.0 TEXTSHOT saves images of any 80column text screen to PCX files. The program works with all common video cards. Features include image clipping, switchable fonts, image inversion and selectable colour patterns. 6VHO2OO[SUSA25]

NEW N006003 Ver 3.11 SAVE OUR SCREENS allows you to save and restore text screens to memory and disk. Memory saves are limited to a maximum of 9, while disk saves are only limited by the amount of disk space available. Can be invoked within most text applications. 6VHO2OOISUSA201

NEW N006002 (ASP) Ver 1.0 SNAP-SHOT is a 15K TSR which captures text from a screen to be automatically typed back later. 6VHO2OOJSUSA201

**NEW N005995 Ver 2.0 SCRNSHOT is** a TSR screen capture utility and SCRNSHOW a display system for most text and graphics modes for CGA, EGA, and VGA. Once displayed, you can change the EGA/VGA palette or print the screen to Epson or HP LaserJet printers. Captured screens can now be saved in PCX format for importation into other programs. Other features include a disk file save option and help screens. 6VHO2OO[SUSA35]

NEW N005992 (ASP) Ver 1.04 SC&P captures text mode screens and converts them to bitmapped graphics. This allows you to do print-outs that have all the colour and attributes that appeared on the screen, rather than just a straight ASCII printout. Screens can be printed
to HP laser printers, PCX, TIFF or Ventura IMG graphic files. Plain text files can be produced. The entire screen can be printed or just a portion. Reproduction of a screen may be changed in terms of attributes and height/width ratio. 6VHO2OO[SUSA30]

NEW N005983 Ver 1.50 ONE-LINER is a TSR that allows you to capture text off the screen of most text based programs. The captured text may be added to a list of one-liners, you may search the file for a match to the captured text, or you may manually mark a section of the screen to be added to the file. This version will store up to 10 lines of text. 6VHO2OO[SUSA20]

UPDATE H005965 Ver 3.98 GRAB-BER will capture text or graphics screens up to 1280 x 1024 x 256. Captures directly to .PCX, self-viewing .EXE, or plain ASCII file formats. Many options. Compatible with MDA, CGA, EGA, VGA, 8514/A, VESA, & most Super-VGA video cards, and with all CPUs from 8086 up to 80486 and Pentium. GIF & ANSI conversion and text editing tools. Screens captured with shareware version include registration reminder in lower right corner. 6VHO2OO[SUSA29]

**NEW N005964 (ASP) Ver 4.01 GEM-**CAP allows you to capture screen images from other programs and save them in IMG format which can be read by many programs such as Ventura and WordPerfect. EGA/VGA graphics modes and high resolution *EGANGA*  fonts are supported. Support for 640x200, 640x350, 640x480 & any 80 column text mode is included. Converts reverse video colour attributes. Support

for Hercules is provided in text mode only. 6VHO2OO[SUSA35]

 $NEW$  N005956 Ver 2.1 ESCN is a Screen snapshot and word finder to help you find words on screen, saving you lots of reading and searching. Now with WINDOW and MACRO, ESCN will read, sort, search, update history file, automatically, records playback commands, and allow you to do multiple searches. 6VHO2OOISUSA301

NEW N005937 Ver 2.2 CAPTURE IT! is a TSR program that captures a screen when you press the hotkey or when a specified time interval has been reached. Utility provided to convert captured screens to GIF format. 6VHO2OO[PBRA\*]

 $N$ EW N005936 Ver 1.1  $CAP2TEXT$ will capture displayed screens directly to ASCII or extended ASCII text files. 6VHO2OO[SUSA20]

NEW N005122 Ver 4.20 GRAFFIX is a screen-capture system that includes two executable program files: DGFX.EXE for DOS, and WGFX.EXE for Windows. The DOS program can capture full-screen text or graphics from DOS applications running in DOS or under Windows, while the Windows program can capture graphics from Windows applications or text from character-mode DOS applications running full-screen under Windows. WIN-DOWS[SUSA39]

H004498 (ASP) Ver 1.01 SCREEN THIEF FOR WINDOWS is a powerful screen capture system for WIN31. Features include up to eight user defined capture configurations with hot-key invocation; the ability to capture the desktop, active window, active

application, defined area and clip board; the ability to send capture to disk, printer, clipboard or MDI window; zoom and crop capabilities; auto colour reduction, page preview, and BMP, RLE, GIF, PCX , and TIFF file format support. WINDOWS[SUK29]

UPDATE N004497 Ver 2.5 SNAGIT is a powerful screen capture and print utility for WIN31. Captured areas can be sent to the printer or the Clipboard. You can capture the entire screen, a selected rectangle, a window (including nonclient areas), or just the client area of the window. It has three different scaling options. The program also supports grey scale output with 256 levels of grey. Other features include TIFF file output for Word for Windows, support for 32K colour VGA boards, and more. WIN-DOWS[SUSA59]

N004059 Ver 2.0 CAPTURE IT! screen capture utility for Windows allows any kind of screen image to be captured and transferred to BMP file or printer. Can be operated while other applications are running by the use of hot keys. Shareware version does not allow screen capture to clipboard. WIN-DOWS[SJAP50]

N003963 (ASP) Ver 1.58 SCREEN THIEF screen capture utility direct to GIF, PCX, TIFF or BMP graphics formats (including 24-bit). Supports all VGA modes plus Trident, Paradise, Cirrus, Oak, Tseng and S3 SVGA modes. *Now with faster GIF encoding, Tseng. ET4000* & S3 *video support plus bug fixes.* 5AMOAoorSUK291

N003680 (ASP) Ver 2.0 PROFES-SIONAL CAPTURE SYSTEMS screen dump utility supplied as both DOS and

Windows versions. DOSCAPTURE allows capturing of standard and extended VGA mode text screens and standard VGA mode graphic screens to a PCX format file. Needs a 286 or better processor and VGA card. JASCAP-TURE runs under Windows 3.1 and can capture a defined area, full screen, window or client area to any combination of the clipboard, printer or disk. These can be saved as BMP, GIF, PCX, TGA, TIFF or WPG format files. 5AMOAOO[SUSA30]

UPDATE N003674 Ver 9.30 PCXDUMP is a screen capture program for MCGA, EGA, VGA and SVGA graphics, producing PCX format bitmap image files. Will work in extended modes on ATI-Wonder, Trident, Genoa, Paradise, Tseng, Oaktech, Video 7, Chips & Tech, Ahead and VESA SVGA cards, even capturing 32768-colour Tseng HiColor images to 24-bit PCX files. Also allows adjustable frame size for capturing partial screens. Shareware version does not support text mode screen captures. Also includes PCXLAB program for viewing PCX files, dithering and converting to *EPSIBMPILBM/TIFF/TGAlWPG,* and TESTVESA program to detect which VESA driver is loaded (if any). *Now with improved detection of SVGA tweaked mode plus bug fixes.*  5EMOAoorSDEN301

## **E SORT/MERGE UTILITIES**

**NEW N007109 Ver 1.1 URGE-TO-**MERGE is a versatile merging utility which can merge information with one or more standard documents and send the information to any number of databases. Simply create the documents using your favourite text editor, include the various fields for merging, and load

the files into the program. You can merge all or some records from a database with a text document, include conditional statements to skip text or data fields, run text editors, viewers, and printer utilities from the program for handling the various files used in a project, and more. **6VHO2OO[SUSA9]** 

NEW N007023 Ver 3.53 LSORT FOR WINDOWS is a sort program for WIN30+. It can sort text files, xBase files, comma delimited files, and fixed files on 1 - 15 sort fields. Any sort field can be sorted into ascending or descending sequence. WINDOWSISUSA351

**NEW N006840 Ver 1.0 CWSORT is a** 32-bit DOS-extended sort utility which supports file sizes up to two Gigabytes through use of virtual memory. Both variable and fixed length field sorting is supported, as well as a powerful userdefined sort option. **6VHO2OOIPUSA**<sup>\*</sup>

UPDATE N005606 Ver 2.20 MER-GEFILE will merge sorted ASCII files of any size. Features include multiple merge keys, case sensitivity, ability to remove duplicates, order, error checking, and more. 6VHO2OO[SUSA10]

NEW N005570 Ver 2.35 SORTF is a powerful file sorting utility. Sortf lets you specify up to 16 key fields to sort on; allows you to sort fields in reverse order and to produce an output file of key fields only; allows case-insensitive sorts and to be able to specify the length of the sort key field. QB4-linkable OBJ file is included. 6VHO2OOISUSA15]

**NEW N005567 Ver 2.3** RFFSORT (Ron's Flexible Fast Sort) is a sort utility for files with fixed sized records and text files. It allows the user to sort the files

using up to 10 sort fields in ascending or descending order. 6VHO2OO[SUSA20]

NEW N005558 Ver 1.11 NIFTY JAMES' FAMOUS SORT TOOL is a fast and powerful sorting tool capable of sorting very large lists. Options include stripping out blank or duplicate lines, case-insensitive sorts, ignoring leading blanks and tabs, and sorting in reverse order. It will sort variable-length WIth user-specified delimiters or fixed-length fields and up to five key fields can be specified. However, it does not appear that ascending/descending sort selection can be specified differently for each field (ie: all fields will be sorted in either ascending or descending order). Will also sort binary files with fixed-length records, allows skipping a specified number of lines at the start of a file when sorting to allow for headings, etc. C and assembler source code included. 6VHO2OO[SUSA10]

NEW N005553 Ver 1.2 KSORT sorts text files of any size up to 20Mb or one million lines. The syntax is identical to the DOS Sort program and it uses no stack, so it won't cause a stack overflow on difficult files, such as reverse-ordered files. C source code is included. 6VHO2OO[PUSA\*]

**NEW N005543 Ver 1.0 FSORT can sort** files of any size, optionally removing duplicate lines. Can handle any number of sort keys, sort using character or numeric keys, ignore letter case and much more. **6VHO2OO[SUSA25]** 

NEW N005524 (ASP) Ver 2.01 BIG-SORT is a fast and flexible sorting utility for massive amounts of data. Handles fixed length, variable, dBASE and comma delimited file formats. Sorting

keys can contain up to 8 customised fields, each with independent length, byte ordering, and case sensitivity fields. Up to 8 input files with a single output file. Both command line and menu-driven versions. 6VHO2OOISUSA201

NEW N005125 Ver 1.00 MERGEPRO merge utility works on any size of sorted ASCII text file. Select multiple merge keys, case sensitivity (including lexical), delimiters, order, error checking, fixed/variable length records, logging, bypass a heading and more! Can replace, keep, or remove only records in one file that match those in another WITHOUT combining the files. 6VHO2OOISUSA201

UPDATE N001712 Ver 1.60 FAST-SORT will sort/merge up to 32 input files into a single output. Fixed or variable length records, can take .DBF and COBOL relative files, up to 32 keys can be ASCII, binary, BCD, fixed or floating point, Lo-Hi etc. User defined sort sequence, or can sort in ascending or descending ASCII, EBCDIC, upper-case or lexical. PARASORT can copy, sort and merge files, can take .DBF files and header records, records can be split up to multiple output files. Has complex record selection possibilities, can eliminate duplicate records or keep them in an expected order, and can convert fixed length file to variable length and viceversa. Also CBIN, a byte-for-byte file compare utility. **5AMOAOO[SUSA25]** 

UPDATE H000306 Ver 3.53 LSORT is a general purpose sort/merge utility for MSDOS and OS/2 files and dBASE II/III databases; each file may be sorted using 1 to 32 sort fields. The file to be sorted may contain either fixed length, variable length or comma-delimited records. Up to five files may be merged using 1 to 32 sort fields (dBASE databases may not be merged). Handles records up to 4096 bytes in length. 5AMOAOO[SUSA\*]

#### **E** SCREEN SAVERS

NEW N007188 Ver 1.8 JURASSIC LAND - PARK I is a WIN31 screen saver that displays animated brachiosaurs having their dinner complete with digitised sound effects. Requires VBRUN300.DLL (see vol H000163, Windows Utilities). WINDOWSISUSA201

NEW N007186 Ver 1.8 INCREDIBLE - RAIN is a WIN31 screen saver which displays beautiful 256-colour outdoor scenes during a rainstorm. Requires VBRUN300.DLL (see vol H000163, Windows Utilities). WINDOWS[SUSA20]

NEW N007157 LOCKNOW starts your selected Win95 screen saver on demand. WIN95[PUSA\*]

NEW H007101 (ASP) Ver 1.3 TAS-TELESS SCREEN SAVERS is a set of three WIN31 screen savers depicting rather gross circumstances: a headless chicken squirting blood on the screen, bats dropping guano on the desktop, and a pig spreading refuse. Digital sound effects add to the "fun" . This is not for the squeamish. WINDOWSISUSA151

NEW N007094 TALKING SCREEN SAVER FOR WIN95 adds multimedia and program launch functions to any existing screen saver. WINDOWSPUSA\*

NEW H007086 (ASP) Ver 1.0 MY OWN SCREEN SAVER allows you to create your own screen saver using your favourite images and pictures. You can combine selected BMP, DIB, and WMF files with 32 different visual effects. WINDOWS[SUSA10]

NEW N007064 Ver 1.1 THE PSYcHEDELIc SCREENSAVER COL-LECTION is a set of four hypnotic screen savers for Windows. This includes versions for WIN31 and Win95/NT, as well as versions for After Dark 2.0c. windowsfsusa201

NEW H007063 (ASP) Ver 2.01 PHOTO SHOW is a 3D Screen Saver for Windows that maps a BMP or PCX image to the surface of a 3D object and tumbles it across the screen. Great for company logos and family photos. Now supports all Windows video modes and can choose an image at random from the current directory. WINDOWS[SUSA18]

NEW N007008 Ver 2.0 INCREDIBLE - SPACE is a WIN31 screen saver that shows an alien landscape and plays eerie music. Requires VBRUN300.DLL (see vol H000163, Windows Utilities). WIN-DOWS[SUSA21]

NEW N006979 Ver 5.4 FLYING PER-FECT SCREEN SAVER is a WIN31 screen saver module that causes various objects to fly around the screen. Several BMP graphic objects are included, and you may import your own. Requires VBRUN300.DLL (see vol H000163, Windows Utilities). WINDOWS[SUSA15]

NEW H006921 (ASP) Ver 1.3 CAN-TICLE IMAGES is a WIN31 screen saver with several Biblical photographic images. It also supports MIDI and music CD input. WINDOWS[SUSA25]

UPDATE N006856 Ver 1.2 FULL MO-TION is a WIN31 screen saver that plays AVI files. You can create a list of videos to play, and It can display the graphics in a window or full-screen. Requires VBRUN300.DLL (see vol H000163, Windows Utilities). WIN-DOWS[SUSA29]

UPDATE H006837 Ver 1.2 CINEMA SAVERS lets you create custom Windows screen savers using any combination of AVI movies, WAVIMID sound files, FLI/FLC animations, and BMP-PCX-TGA graphic files. WINDOWS[SUSA20]

NEW N006833 Ver 2.0 B-PLAY allows you to select any BMP or WMF graphic file for use as a WIN31 screen saver. Other features include the ability to step through all the files in a selected directory, playa selected WAY sound file as a graphic is displayed, and the ability to overlay a text message on the graphics. Requires VBRUN300.DLL (see vol H000163, Windows Utilities). WIN-DOWS[SUSA12]

NEW H006551 Ver 94b WORLD-SAVER is a WIN31 screen saver that bounces a 3D globe around the desktop. Options include password support, sound effects, and more. Requires VBRUN300.DLL (see vol H000163, Windows Utilities). WINDOWS[PUSA\*]

NEW N006549 (ASP) Ver 1.3 WIN-PAK #2 contains four original Windows 3.1 animated Screen Savers, two True-Type fonts, and over 100 icons. The screen savers include Slug (a slimy creature that leaves a trail of blackness across your screen), Snore (a sleeping man floating in space), and others. The fonts include a unique typeface in the shape of U.S. states. WINDOWS[SUSA20]

NEW N006548 (ASP) Ver 1.3 WIN-PAK #1 contains four entertaining WIN31 animated screen saver modules. Password protection is provided, and an automated setup program makes installation extremely easy. Also included are two TrueType fonts, and 100 icons. WIN-DOWS[SUSA20]

**NEW N006547 (ASP) Ver 1.3 WIN-**PAK #3 contains four original WIN31 screen savers, 2 TrueType fonts, and 100+ icons. A setup routine is provided for quick and easy installation. WIN-DOWS[SUSA20]

NEW N006545 VIDEO-RAMA SCREEN SAVER is a WIN31 screen saver that can show your favourite AVI or Quicktime video while your machine is idle. When activated, the video will loop repetitively while simultaneously moving around the screen in a pong-like fashion. Video for Windows or Quicktime for Windows runtime is required. WINDOWS[PUSA\*]

NEW N006544 VIDEO SAVER is a screen saver for Windows 3.1. It displays real time video from the Video Blaster card by Creative Labs. Requires Video Blaster hardware, and the Video Blaster MCI overlay driver. WIN-DOWS[PUSA\*]

NEW N006540 Ver 1.3 SCREEN SAVER SWITCH turns a Windows screen saver on and off without going through the control panel and desktop. WINDOWSIPUSA\*]

**NEW N006539 Ver 1.30 SCRNSAVE-**SWITCHIPLUS lets you enable or disable your WIN31 screen saver with a single mouse-click to a small button on your desktop. It also lets you set the screen saver delay in one second rather than one minute units. WINDOWSISUSA101

**NEW N006538 Ver 1.0** SCREEN SAVE SWITCH allows you to toggle the WIN31 screen saver active state, or to specifically turn it on or off. Requires

VBRUN200.DLL (see vol HOOOI63, Windows Utilities). WINDOWSIPUSA\*1

NEW N006537 Ver 2.5 SCREEN SAVER ENHANCER adds "sleep now" and "sleep never" comers to WIN31 screen savers. WINDOWS[SUSA10]

NEW N006536 Ver 2.4c CORPOR-ATE LOGO SCREEN SAVER lets you use any BMP graphic file as a WIN31 or Windows NT screen saver. The selected bitmap will then bounce around the screen at a user-defined speed. There are also share options for LANs. WIN-DOWS[SUSA8]

UPDATE H006535 Ver 4.9 SPACE EXPLORER is a WIN31 screen saver where various planets and space objects fly over the screen as you look out the window of a space ship. Digitised sound effects are available when an object hits the ship. Requires VBRUN300.DLL (see vol HOOOI63, Windows Utilities). WINDOWSfPUSA\*J

NEW N006534 IMAGES FOR SPACE EXPLORER contains additional space objects for use with Mark Qian's Windows screen saver SPACE EXPLORER (see vol 006535). WINDOWS[PUSA\*]

NEW N006533 SMEAR is an interesting WIN31 screen saver module that makes your screen appear as if it is wet paint and smears the contents continuously in different directions. WIN-DOWS[SUSA5]

NEW H006532 Ver 1.0a SEXXY SAV-VER is a WIN31 screen saver that displays BMP graphic files in a slideshow fashion with a variety of interesting fades and wipes. WINDOWSISUSA5J

UPDATE N006531 (ASP) Ver 2.3 SEASCAPE is a WIN31 screensaver which displays relatively realistic fish and the tiny animals on which they feed. It places from three to five realistic fish on your desktop, forever munching on the bits of food that drift down from the top of the screen. Password options are also provided. WINDOWSISUSA10

**NEW N006530 Ver 1.8 SCREENS-**HOW is a screen saver which will play AutoDesk Animator FLI and FLC animation files as well as display BMP, RLE, and DIB files. The animations and images can be combined into a script file which allows fade, looping, speed control, and many other parameters. Other features include password protection, extensive on-line help, multimedia sound support, and an autoload feature. This is an excellent package with many impressive options. WINDOWSISUSA15

NEW N006529 Ver 1.5 SCREEN-PLAY is a spectacular screen saver. It includes several excellent preset displays, but also provides a variety of controls to allow you to design your own. You can optionally use it as animated wallpaper (ie: displays in the background behind your windows and icons), or display screen designs in tiled format. A hotkey allows you to capture the current animation to the Clipboard, and password protection is available. This is one of the most interesting Windows screen savers yet. WINDOWS[SUSA15]

NEW N006528 Ver 1.0b SCREEN ARTIST lets you create your own customised WIN31 screen savers using icons or BMP files. You can display the graphics in a variety of ways, including a slideshow/animation sequence, bouncing around the screen, growing and stretching, and more. NB. Use the -d option when unzipping this program to recreate the proper directory structure. WINDOWS[SUSA9J

**NEW N006526 Ver 1.0 3D SCAPE 1 is** a WIN31 screen saver module that displays a 3D panoramic view of a landscape. Requires 256-colour VGA. WINDOWS[SUSA5]

NEW H006525 Ver 2.45 PROJECTOR FOR WINDOWS is a customisable screen saver module for Windows 3.1. It can play AVI movies, FLI and FLC animations, or you can create your own scripts with a combination of BMP and WAV files. WINDOWS[SUSA50]

NEW N006524 PHOTOSAVER is a WIN31 screen saver that uses your own personal digitised photos. WIN-DOWS[SUSA10]

NEW N006522 MOVIE TIME! SCREEN SAVER is a unique screen saver for Windows 3.1 that can play full-motion AVI movies. It can also display GIF, PCX, and BMP graphics in a slideshow fashion. It can be customised with passwords, and sound can be toggled on and off. (Requires Microsoft Video for Windows drivers for AVI animation.) windows[susa22]

NEW H006521 MOUNTAINS SCREENSAVER is a WIN31 screen saver that displays beautiful 256-colour pictures of mountains with a variety of interesting fades and wipes. WIN-DOWS[SUSA20]

NEW N006518 Ver 1.0 MESSAGE SCREEN SAVER allows you to leave text and voice messages on your monitor while you are away. Visitors may also leave messages for you. A sound card is required to record voice messages. Requires VBRUN300.DLL (see vol H000163, Windows Utilities). WIN-DOWS[PUSA\*]

UPDATE N006516 (ASP) Ver 1.5 JEWISH SCREEN SAVER is a WIN31 screen saver that displays animated Jewish clipart. It includes images for Shabbat and Chanuka, as well as fish, birds, and more. windowsrsusa251

UPDATE H006515 (ASP) Ver 1.72 IMAGE MASTER PLUS is a custom screen saver for WIN31 that allows you to use your own BMP, PCX, or GIF graphics. Features include the ability to listen to MIDI or CD-ROM music, password protection, the ability to leave a message, and more. windows results and

**NEW N006514 Ver 1.0 HOLLOWEEN** SCREEN SAVER is a WIN31 screen saver that bounces a whimsical pumpkin around the screen. WINDOWSISUSA5

NEW N006512 FISH! turns your desktop into an aquarium filled with a wide variety of colourful, beautifully detailed, animated fish. You can have fish floating around in the background all the time, as well as having the program function as a timed or on-demand screen blanker. windowsrsusA25]

**NEW N006511 FIREPLACE SCREEN** SAVER is a screen saver for Windows that simulates a fireplace on your desktop complete with crackling wood sounds and a 3D look and feel. Requires VBRUN300.DLL (see vol H000163, Windows Utilities). WINDOWSISUSA15J

**NEW H006510 FANTASEE SCREEN** SAVER is an incredible screen saver module for WIN31 that uses beautiful 24-bit images of fantasy art with 100 image special effects. WINDOWS[SUSA30]

**NEW N006509 Ver 1.3 EXECUTE-IT** is a WIN31 screen saver engine that turns any EXE into a screen saver. It will automatically execute any program during system inactivity, and any input will return you to the system. Features include icon hiding, password protection, port activity detection, hot corners, and more. windows[SUSA15]

NEW H006508 Ver 2.0 ESM CUS-TOM SCREEN SAVER FOR WIN-DOWS displays moving 256-colour images on your desktop. Options include different image movements, automatic image changing, password protection, and more. Several sample images are included. WINDOWSISCAN10]

NEW H006507 THE ELVIS STAMP IN CONCERT SCREEN SAVER is a WIN31 screen saver which features the postage stamp image of The King along with digitised sounds from the songs Heartbreak Hotel, Don't Be Cruel, and Hound Dog. Requires VBRUN300.DLL and a sound card. WIN-DOWS[SUSA10]

NEW NOO6506 DRIVEBY is a somewhat violent screen saver for WIN31. It simulates blasting bullet holes in your monitor complete with realistic shattering sound effects. You can control the frequency of shots and tum off the sound effects. Requires VBRUN300.DLL (see vol H000163, Windows Utilities). WIN-DOWS[PUSA\*]

NEW N006505 Ver 1.02 DNA SCREEN SAVER is a WIN31 screen saver module that animates a DNA molecule on your desktop. Requires VBRUN300.DLL (see vol H000163, Windows Utilities). WINDOWS[PUSA\*]

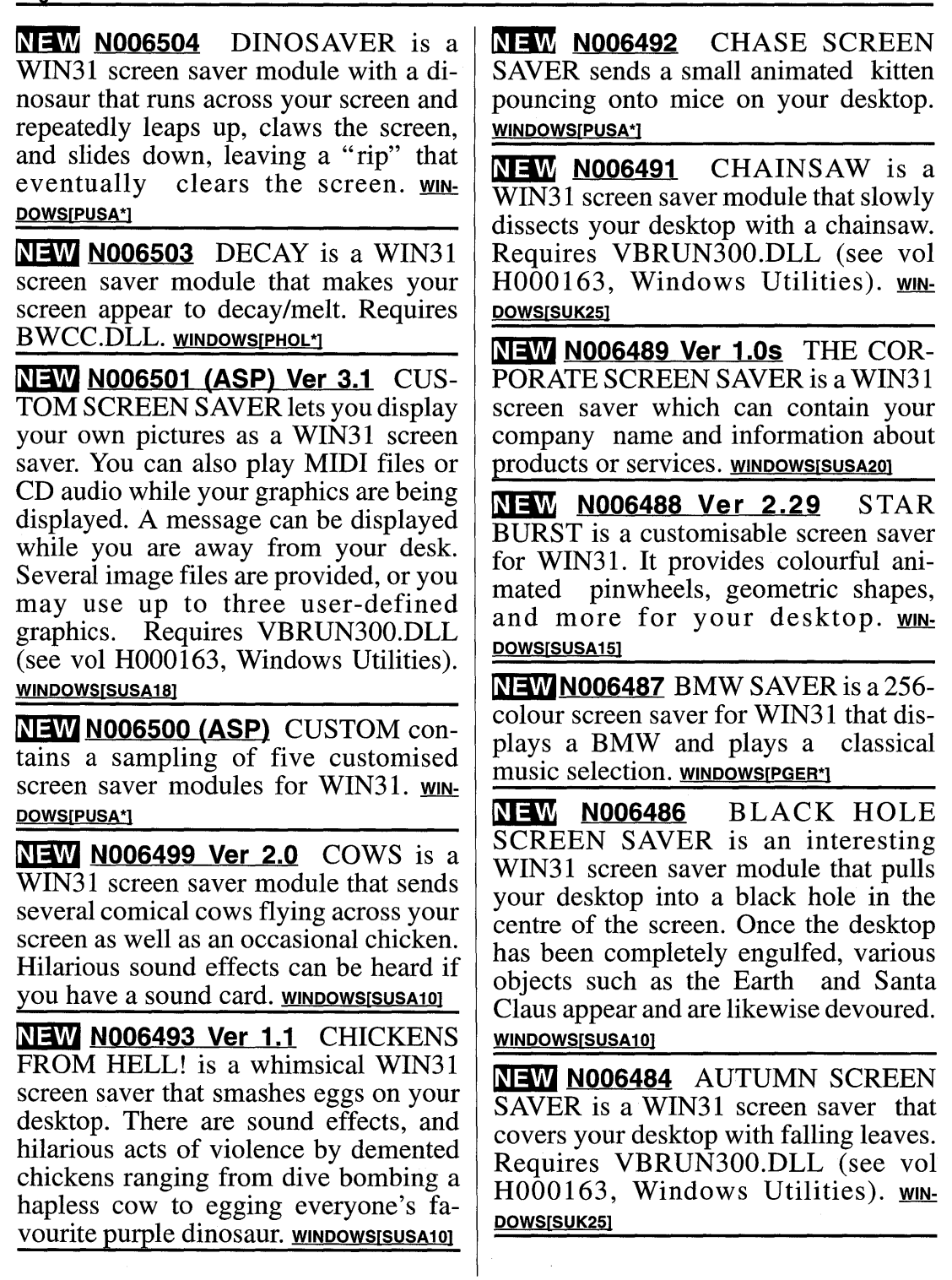

 $\bar{\mathbb{F}}$ 

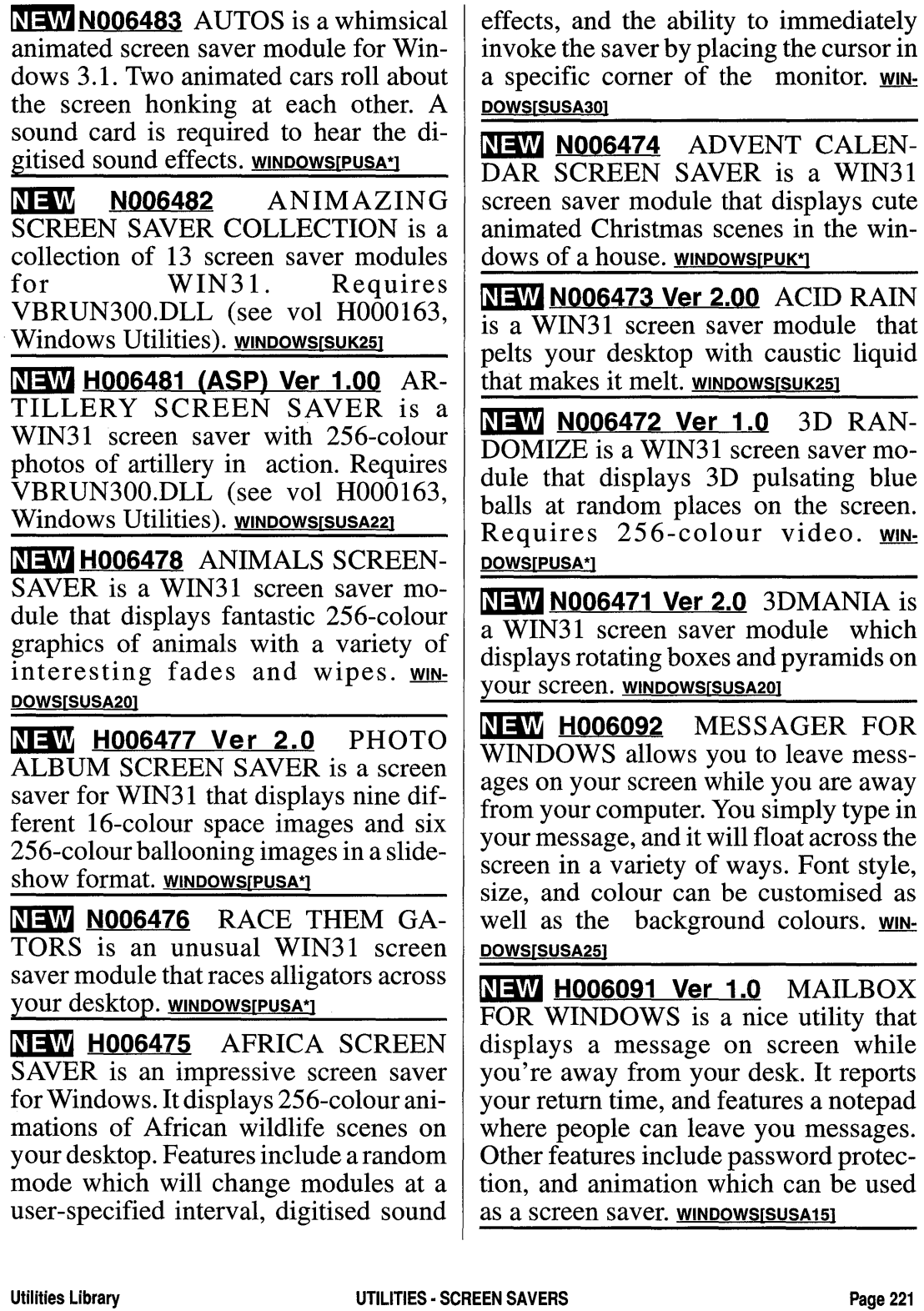

NEW N006025 Ver 1.0 SCREENIE is a screen saver that displays your messages, along with the current time and date and elapsed time, while you are away from your desk. A password is required to exit the display. 6VHO2OO[PUSA\*]

NEW N006022 Ver 1.0 VISUAL NOTE displays VGA pictures with a note while you are away and lets people enter messages. Several pictures are included. You can leave a picture of Arnie saying "I'll be back" or an extreme close-up of a burger if you're "Out to Lunch" caption. There is also a calendar up to year 9999, clock blanker mode with slide shows of VGA pictures, a phone number list, and an appointment reminder. 6VH02oorSCAN20l

NEW N006009 Ver 1.0 TINY SAVER is a screen saver that displays 14 graphical scenes. Scenes range from geometric shapes to a kaleidoscope to a view out of your own starship. Includes XMS support, automatic scene rotation and the ability to pop-up over text and graphics. 6VHO2OOISUSA17

NEW N006007 (ASP) Ver 2.0 TAKE FIVE displays selected PCX graphics (three are included) while you are away from your desk. Text can be added to the screen, and others may leave messages. Messages can be displayed, printed or filed. Password protection is optional. The position of the display, delay factor, and type of fade can be changed. 6VHO2OO[SUSA20]

NEW N006004 Ver 1.0 STARDATE CALCULATOR is a screen saver which calculates and displays the current universal stardate from the system date and time. **6VHO2OOISUSA141** 

NEW N006001 Ver 4.00 SHOWME SAVER is a screen saver which displays a randomly changing graphic image while showing a message of your choice. 6VHO2OOISUSA10J

 $N$  = W N006000 Ver 2.0 SHOWLOGO is a screen saver that will display a PCX file during periods of computer inactivity. Features include blanking on demand and user-definable hot keys. 6VHO2OO[SUSA20]

 $N$ EW N005988 Ver 1.0  $OUOTE$ SAVER is a screen saver that displays famous quotes. It includes XMS support, automatic quote rotation and the ability to pop-up over text and graphics. It can also run as a conventional program. 6VHO2OO[SUSA23]

NEW N005985 (ASP) Ver 1.0 PLOOP is a screen saver that lets you choose which images to display. It supports 256-colour PCX images. 6VHO2OO[SUSA5]

**NEW N005978 Ver 2.0** MOVEIT is a screen saver which will move random ASCII characters around on the screen while cycling through a variety of colours. It will continue to run until you press a key. 6VHO2OO[SCAN\*]

NEW N005972 KALEIDOSCOPE SCREEN SAVER is a non-TSR VGA screen saver/graphics display. Options are provided to control speed and to change the amount of colour blend from pure colours to pastel. **6VHO2OO[SUSA19]** 

NEW N005971 Ver 1.0 KNOTS is a unique screen saver that features everchanging sets of colourful ropes being tied in intricate knots. This can be done with or without colourful backgrounds, and everything can be manipulated by the user. 6VHO2OO[PUSA\*]

NEW N005959 Ver 1.2 FRACTAL MANIA is a screen saver that displays animated fractal scenes. It pops-up over text or graphics and supports 256-colour graphics. 6VHO2OO[SUSA17]

NEW N005958 Ver 2.00S EYE-GARD is for leaving messages on and securing your computer while you are away. It will display a selected PCX file. If someone presses a key, the picture and message change and an alarm is sounded. Different pictures, messages, and alarms can be pre-set for different times of the day. Instead of alarms, other programs or batch files can be set to run when a key is pressed. 6VHO2OO[SUSA22]

NEW N005957 Ver 1.0 EXPLOSIV LOGO lets you turn any 16-colour GIF file into a pop-up screen saver. DOS and Windows versions and some sample GIFs are included. A screen capture utility is also provided. EGA/VGA required. 6VHO2OOISCAN251

NEW N005954 Ver 4.0 DESERT FROG SCREEN SCENES is a 7K TSR screen blanker with a twist. Instead of just blanking the screen after a period of inactivity, they display graphics or special effects. On VGA systems, 256-colour graphics are supported. Features include Logitech and Microsoft mouse support, the ability to go to sleep and wake up from the command line, password protection, and the use of EMS to reduce DOS RAM usage to 7K. 6VHO2OO[SUSA23]

**NEW N005953 (ASP) Ver 1.0** DSKMSG displays messages in a scrolling banner format while you're away from your desk or while your PC is idle. 6VHO2OO[SUSA20]

**NEW N005928 Ver 1.04 BLANKET is** a TSR screen blanker. It has both keyboard and mouse detection and supports all the main video standards. 6VHO2OO[SUK3]

H004845 Ver 1.1 GRAFFITI! is a unique WIN31 screen saver that allows you to draw customised words and pictures on your desktop. It will play back the graphic just like you were drawing it, which makes for some pretty ghostly animation. windows susa151

UPDATE H003988 Ver 1.3 PHAN-TOM SCREEN is a screen saver utility with additional password protection, time display, message display and the facility to use your own custom image. Screen saver effects include Graph, Colour Cycle, Ricochet, Slide Show, Slider, Stack and Video Effects. Works with any graphics display (although custom images should not be of a higher resolution than the display type). UK registration details included. 6AHOAOOSUSA151

N003823 Ver 3.1 EXPLOSIV is a text or graphics mode screen saver able to run under DOS or Windows which features 16 animated firework-style and other displays. In addition, the Windows version adds a password protection facility. Comprehensive installation and configuration options allow you to set the system up to your unique requirements. *No details given of new features.*  5AMOAOO[SCAN20]

UPDATE N002657 (ASP) Ver 5.1 B BLANK-IT screen blanker for any graphics card. *New version now Windows compatible, is mouse aware and adds many new features.;* SPARKS screen blanker for EGA/VGA with fireworks display; IMGCAP text mode

screen capture to .IMG file; SCAP v2.25 text mode screen capture to ASCII file; GRABBER screen capture from any graphics card (restricted); PRISM text mode VGA colour control program; TESTVGA2 & VGATEST VGA compatibility test; CAP256 capture 256-colour VGA screens to BGI-compatible files. 5AMOAOOISUSA151

H000555 (ASP) Ver 2.0 WINSE-CURE is a password-protected screen saver for Windows that allows others to leave messages at your computer when you are away and alerts you to attempts to access or reboot your system. When you register, you get your own colour or b&w photo or logo as the bouncing image. *Now on high capacity disk and disables the ability to use the Task List to circumvent the password screen, can be set up as the default Screen Saver with automatic launching, plus other minor enhancements.* WINDOWSISUSA101

H000431 Ver 2.7 VISUAL FX SCREEN SAVER for Windows 3.1 can display Autodesk FLC, FLI and AAS files, can also play AVI files or move a user-selected BMP, ICO or WMF file around the screen in four different styles. WINDOWSfPUSA\*J

## **B** SCREEN UTILITIES

**NEW N007107 Ver 1.1 TSRCOLOR is** a utility to set VGA colours. You can change colours and assign up to 262,144 colours to 16 colours under DOS text mode of VGA. Both TSR and non-TSR programs are included. 6VHO2OOISUSA\*1

 $N$  ND06980 Ver 2.2 FONTMAN  $\&$ PALMAN are character font and colour palette editors for VGA. FontMan is for modification of VGA screen fonts in text mode with 25/28/33/40/50 lines (80 columns only). PalMan offers easy slide control of the red/green/blue components for each of the 16 colours that can be used in standard text mode. 6VH0200fPUSA \*J

NEW N006550 Ver 1.0 WINPOINTER enhances demonstrations, presentations, and training sessions that rely on projected computer screens. When you depress the hotkey, it freezes the screen and lets you highlight areas of interest by drawing on the desktop with the mouse. Visual Basic source code is included. Requires VBRUN300.DLL (see vol H000163, Windows Utilities). WIN-DOWS[PUSA\*]

 $N$ EW N006546 Ver 1.4  $\,$  VIDSWITCH learns the settings of your various drivers and allows a quick change from one video resolution to another. This is much simpler than using Windows Setup. Requires VBRUN300.DLL (see vol H000163, Windows Utilities). WIN-DOWS[SUSA10]

 $N=$ M $N=$ M $N=$ M $N=$ M $N=$ M $N=$ CHROME MONITOR CONTROL-LER accesses the monochrome monitor in dual-display systems from within Windows applications. It supports pasting text to monochrome from Windows and sending text via DDE, etc. WIN-DOWSfSUSA 151

NEW N006519 Ver 1.5 META-MOUSE improves the visibility of the Windows mouse cursor. It gives you several larger cursors to choose from, and also blinks the cursor at a rate you choose. This is intended primarily for laptop users, but works just as well on desktop systems. WINDOWSISUSA201

 $N$  NM N006024 Ver 1.2g VPRVESA is a VESA VBE video driver for the Diamond Viper card. It supports both 15-bit and 16-bit HiColor modes and has dual buffering for the 640x400x256 video mode. 6VHO2OOISHOL301

NEW N006023 Ver 2.2 VIDEO MODE SWITCHER will set any video mode supported by your video card including VESA modes. It has some special features associated with ATI cards such as mode verification. It reports the present video mode and the number of rows and columns on the screen. 6VHO200[PCAN\*]

NEW N006021 Ver 1.0 VIDITOOL KIT is a collection of six TSR utilities designed to solve many common videorelated problems. It includes utilities to control the size, shape, and colour of the cursor, set screen mode, columns, rows, and colour, capture screens to a text file, and more. 6VHO2OOJSUSA25]

 $N$ EW N006020 Ver 1.0  $GOODRES$ provides better text resolution on 17" monitors in normal text modes. Assembler source provided. **6VHO2OOISGER\***]

[lID N006019 Ver *4.0* VGAPAL allows you to change all of the 16 colours available to DOS programs, and to establish colour schemes for up to four different palettes. You can save your palette settings to an ASCII file for later retrieval, and you can also save the colour scheme for palette 1 (the DOS default) to create a small TSR, RAINBOW.COM, that, when loaded, will maintain your text colour schemes under most circumstances. 6VHO2OO[SCAN10]

NEW N006018 Ver 1.0 VGAHUES allows you to adjust the red, green and blue components of your screen image from an impressive graphical user interface. 6VHO2OOISUSA5]

UPDATE H006013 Ver 5.1 UNIVER-SAL VESA VBE BIOS driver makes SVGA cards compatible with VESA BIOS (VBE 2.0) standards so that games, CD-ROMs, utilities and other applications will work properly (and faster) in high resolution modes. Also includes chip detection, power management, monitor centering and compatibility & performance testing utilities. Supports over 160 different SVGA chips. 6VHO2OO[SAUS28]

[DB N006012 Ver *3.0* ULTRAFONT lets you create and modify EGANGA screen fonts. The program is easy to use. Characters can be copied between fonts. 6VHO2OO[SUSA15]

NEW N006011 Ver 1.0 TSRFONT is a TSR program to load a font file for VGA. The number of screen lines is adjusted according to font file size. 6VH0200rPJAP\*]

NEW N006006 SWAPMON UTILITIES toggles between a colour monitor and a monochrome display. The contents of the screen you are leaving are left intact in order to reference them. 6VHO2OO[PUSA\*]

 $N$   $\equiv$   $W$   $N$   $N$   $006005$   $V$ er  $1.0$ SUPERVGA/TWEAK BGI DRIVERS is a set of SVGA drivers which support a wide range of VGA cards and should work on all major brands. These drivers will also work on video cards with VESA capability. 6VHO2OOISUSA301

**NEW N005999 Ver 1.0** SCREEN FONT EDITOR is an integrated EGANGA font and ANSI editor. Unlike other ANSI screen editors that can

only draw crude block graphics, SFE lets you simulate real graphics by creating smoothly slanted lines, etc., as ANSI characters. The resulting displays and fonts can be linked to your own code if you are a programmer, or you can display the screens stand-alone. Several fonts and a demo are included. 6VHO2OO[SUSA15]

NEW N005998 Ver 1.0 SETBLINK is a lk TSR that lets you set the cursor blink rate and shape. This is the best cursor control utility we have seen, although it still has several bugs in it. You can easily select from 18 different cursor shapes or create your own and then switch between the new cursor shape and the old PC cursor at any time. It is intended mainly for word processing and it "goes away" when using a spreadsheet program. 6VH02OO[SUSA25]

NEW N005994 Ver 2.0 SCREEN-MODE changes screen modes among 80x25, 80x43, or 80x50 without ANSI.SYS in memory. 6VHO2OO[PUSA\*]

NEW N005993 (ASP) Ver 1.8 SCROL-LIT screen scrollback utility is a 9K TSR that captures lines of text that scroll off the top of the video screen and stores them in compressed form in an EMS, XMS or conventional memory buffer. Scrollback line by line or page by page. Has fast search capability as well as a block-write feature that allows your to mark a block of lines for writing to a file or sending to your printer. 6VHO2OO[SUSA17]

NEW N005986 Ver SEP94 PS'S VGA/SVGA UTILITIES is a collection of programs designed to help you get more out of your VGA or Super VGA video system. It includes utilities to help

you adjust your colour monitor, test your system performance, set up custom colour palettes, and explore the various video modes your system supports. 6VHO2OO[SUSA15]

NEW N005984 (ASP) Ver 1.5 PA-LETTE ADJUSTER adjusts the colours ofVGA screen. You can adjust the shade or complete colour, and place borders around the screen. 6VHO2OOISUSA151

**NEW N005980 Ver 3.0 NANSI.SYS is** an enhanced ANSI console driver. It supports escape sequences, provides faster output under certain conditions, and supports the 43/50-line screens in EGA/VGA, and 132-column displays. Source code also supplied. 6VHO2OO[PUSA\*]

NEW N005979 Ver 1.7 NABBIT lets you grab ASCII characters off your screen and insert them into other programs through the keyboard buffer whenever you press the Insert hot key. This is an easy way to transfer data between programs. You may also send captured data to your printer to print envelopes, labels, or partial screen dumps. 6VHO2OOISUSA111

NEW N005975 MDA.SYS is an installable screen driver for users with a twomonitor system. Once installed you can redirect output to it, or open it as a file. 6VHO2OO[PUSA\*]

NEW N005969 Ver 4.20 JCSCROLL allows you to view text that has scrolled off the monitor. The number of lines available to view is controlled with a command line option. All text modes and EMS are supported. **6VHO2OO[SUSA15]** 

**NEW N005962 Ver 1.0 FONTEXT is a** powerful font editor. It allows you to load a font file, save the edited font on

file, load the user font into an *EGA/VGA* system display, perform block operations, change font header information, copy group of characters from file/ROM BIOS, choose the preferences, respond to occurred errors and more. Printer support is included. 6VHO2OO[SSWE20]

**NEW N005961 Ver 3.0 FONT EDI-**TOR allows you to edit and create VGA text fonts. TSR and device drivers can be created to load fonts. Font data can be exported for use in ASM, C and Pascal. A selection of example fonts are included. 6VHO2OO[SNZ20]

 $N$ **EW N005960** FONT123 is a text font editor for EGA and VGA displays. Up to eight fonts can be loaded simultaneously on a VGA. Many sample fonts are included. There is also character table switching; instant font installation; customisation; support for font sizes from 5-32 pixels; character preview; editing functions including complement, mirror, rotate, size adjustment and more. 6VHO2OOISUSA51

NEW N005955 Ver 1.3 EGA FONT EDITOR for EGA screen fonts also includes 27 predefined fonts in various styles and sizes. 6VHO2OO[PUSA\*]

NEW N005952 Ver 1.1 CYBEREDIT is a VGA font editor for 8X 16 text mode fonts. Fonts can be saved in PCX format. 6VHO2OO[SUSA30]

**NEW N005951** CURSOR turns the cursor on and off as well as turning off any speaker tone that might be sounding due to strange program exit, etc. 6VHO2OO[PUSA\*]

NEW **N005950** CURSIZ tells you the parameters of your present cursor shape,

and CURSOR lets you change them. 6VHO2OO[PUSA\*]

NEW N005949 Ver 3.5 CURSET transforms the dull blinking DOS cursor to a swirling animated one. **6EHO2OO[SUSA10]** 

NEW N005948 Ver 1.10 CUBINAUT shows colours and their RGB coordinates. It can show each of the 262,144 different  $VGA$  shades.  $6VHO2OO$  (SUK4)

**NEW N005947 Ver 4.0 CRT allows you** to control your video display. Sets colours for borders, background and foreground, set number of lines and columns and more. 6VHO2OOISUSA201

 $NEW$  N005946 Ver 7.0 CONDOR is a ANSI.SYS replacement. It supports standard ANSI graphics for compatibility, but also supports pixel level graphics for *CGA/EGA/VGA.* Has commands to draw lines, circles, fills, rectangles, text, music, animation, sound effects, FONTs, ICON and Button creation for commanding DOS or a BBS. Comes with CPAINT, a mouse painter to create Condor format graphics. 6VHO2OO[SUSA15]

**NEW N005945** COLOUR allows you to set screen colours with the option of creating a small COM file that resets your selected colours if they are lost. Also includes SETFUNC function key setting utility and CURSIZE cursor size changer. COLOUR and SETFUNC require ANSI.SYS to be loaded. 6VHO2OO[PUSA\*]

**NEW N005944** COLOR changes the background and foreground screen colours in such a way that they are preserved when commands such as CLS are used. 6VH0200rpUSA\*]

NEW N005943 (ASP) Ver 1.52 CO-LORDOS allows you to add different colours to your DOS prompt, directories.<br>tories, and subdirectories. subdirectories. 6VH02oorSUSA 141

NEW N005942 Ver 1.0 COLAP allows you to adjust the contrast and brightness on laptop computers to a greater extent than the manual controls. Works by adjusting the VGA palette and can also be used on desktops. 6VHO2OO[PUSA\*]

**NEW N005941 COLORS OPTIONS is** a colour chart for ANSI colours. It displays various screen colour alternatives which are available with the ANSI driver system installed. C source code included. 6VHO2OO[PUSA\*]

NEW N005940 Ver 1.0 RGB2MONO contains instructions for converting CGA video for use with composite "one-pin" mono monitors. Also includes LINE-UP program which displays the 128 colour pairs produced by a CGA card and draws lines for checking convergence. 6VHO2OOIPUSA\*1

 $NEW$  N005939 Ver 1.0  $\,$  COMMON FONT allows you to change the appearance of your DOS screen by choosing from a menu of fonts. Fonts includes Computer, Courier, Helvetica, Letter, Old English, OutLine, Times Roman, Script, and Super Small. 6VHO2OO[SUSA15]

NEW N005938 Ver 1.1A COLOR COMMANDER allows you to adjust the colour of text-mode DOS applications running on SVGA systems. 6SHO2OO[SUSA15]

NEW N005935 Ver 2.0 CAP displays scrolling, multicolour text-based ads along with a fixed graphics image. It was designed primarily for cable TV companies, but is suitable for anyone who needs to provide information to the public, either over the air or at a fixed location. CAP supports 36 Ad files of 128 Blocks and PCX graphics file format for all banners. 6VHO2OO[SUSA40]

NEW N005934 Ver 3.1 BUFFIT has a 20k buffer which can let you scroll back through 15-25 screens of text. Features include the ability to dump the contents of the screen buffer into a disk file or send it to the printer and a control panel from which you can clear the buffer, toggle capture on and off, and more. It utilises expanded memory, and has the ability to unload itself from memory. 6VHO2OO[SUSA10]

NEW N005933 Ver 1.4 BRITELINE highlights the entire line the cursor is on, making it easier to locate the cursor on laptops and to follow rows of numbers, etc, across the screen on any computer. 6VHO2OO[SUSA11]

NEW N005931 Ver 1.0 BLOCK CUR-SOR turns your cursor from a line to a block. 6VHO2OO[SUSA5]

NEW N005930 BLOCURS turns the cursor into a large block that can easily be seen on any laptop screen. 6VHO2OO[PUSA\*]

NEW N005929 Ver 1.1 BLINK-OFF! lets you tum off the blinking cursor and replace it with a block cursor in a colour of your choice. **6VHO2OO[SUSA11]** 

NEW N005926 BC3 is a tiny TSR that maintains the computer's cursor in a block shape, no matter what program you are in. **6VHO2OO[PUSA\*]** 

NEW N005924 Ver 2.03 AUTOMESS-AGE 32-COLUMN displays graphical scrolling messages with your choice font types, font sizes, justification, display speeds, and more. The display dimensions are 10 rows of text with 32 characters per row. Up to 300 different messages can be shown per session, making this ideal for trade shows, store displays, etc. 6VHO2OO[SUSA35]

NEW N005923 Ver 2.03 AUTOMESS-AGE 20-COLUMN displays graphical scrolling messages with your choice font types, font sizes, justification, display speeds, and more. Up to 300 different messages can be shown per session, making this ideal for trade shows, store displays, etc. **6VHO2OOISUSA35** 

NEW N005347 (ASP) Ver 1.0

CTRLALT is a 7k TSR that offers support for systems with two monitors, such as copying the active monitor to the inactive monitor, and more; pop-up tables, such as ASCII and ANSI codes,; easy entry of non-keyboard ASCII characters; screen cut and paste; selective screen printing; and printer control. It will also let you escape from some types of system lockups. **6VHO2OOIPUSA**<sup>1</sup>

H004714 Ver 4.02 ANSIPLUS is an ANSI driver which provides full colour control, screen saver, scrollable screen, ANSI support, a key buffer, utilities, configuration menu, and more. 6VHO2OO[SUSA25]

N004709 Ver 2.0 VIDEOPROMP-TER turns your computer into a teleprompter by scrolling any text file across the screen in large letters. This can be useful for making videos and other presentations. This demonstration version limits you to 70 lines of prompter display, does not support mirrored text, does not allow you to modify the display colours and does not support

N003323AB Ver 3.01 FANSI CON-SOLE is a fast ANSI X3.64 standard console device driver which speeds up screen writing and allows the use of ANSI escape sequences used to display the IBM extended graphics character set, set and manipulate text windows, recall lines scrolled off the screen, control key repeat rate, open up additional EGA and VGA display modes, turn off the screen display when not in use, allow extra typeahead, DEC VT100 emulation, allow keyboard macro expansion during running programs, eliminate screen flicker, and much more. 5AMOAOO[SUSA50]

UPDATE N003269 Ver 2.3 FONT MANIA is an editor for *EGA/VGA*  screen text fonts, allowing fonts to be saved in a COM file which can be easily activated from the DOS prompt or from any batch file. Editing commands include line fill, invert, character copy, left and right rotate, scroll up or down, flip vertical or horizontal, and fill row or column. Fonts can also be saved as assembly text files, Pascal, C header file or raw binary format. Allows scan line changing on VGA systems and 16 font heights. Fonts saved as COM files can be optionally loaded RAM-resident, reloading whenever a change occurs in video mode. **5EMOAOOISUSA171** 

N002944 (ASP) Ver 1.04 DISPLAY FONT EDITOR is a graphics-based editor for DOS code page display files (.CPI files) or raw EGA/VGA font files. DFE allows the user to create custom fonts that can be loaded into the display adaptor and used in place of the normal display font. Includes a set of utilities that provide useful capabilities such as loading fonts to the display, mapping fonts and converting fonts to ASCII. The ASCII files may be incorporated directly into programmers' C source files to give any program a custom look. 5EMOAOO[SUSA49]

N000730 HERCULES COLLEC-TION of utility programs, programmers' graphics routines in C and assembler and useful tools for the Hercules Monochrome graphics card. Included on the disk are three different CGA emulators (SIMCGA, CGA2 and HGCIBM) which will allow a good number of CGA-specific programs to be run using the Hercules card. *Now includes SIMCGA version* 4, *the most sophisticated and most reliable emulator yet.* 5HMOAOOfM\*]

N005140 Ver 1.0 STROBE replaces the standard blinking cursor with a very visible inverted block. The blink rate can be reduced or stopped altogether and the colour can also be set. 5AMOAOOSCAN151

## • SYSTEM REPORTING

NEW N007178 Ver 1.12 FINDEXE gives you a good measure of control over DLL's and any other module in your system. It allows you to view all loaded modules and information about the files belonging to them, load/unload modules, find out where files are loaded or would be loaded from if requested, rename/delete files, and more. WIN-DOWS[PUSA\*]

NEW N007167 Ver 1.0 BIOS REPOR-TER reports system information from the BIOS data area. It can be run from the command line or as a 13K TSR to

report changes to BIOS values. 6VHO2OO[SUSA5]

NEW N007009 Ver 1.5 IROSHOW is an 11k TSR which displays in the top left corner of your DOS screen all IRO settings that are currently in use. 6VHQ2OO[SUSA10]

NEW N006469 Ver 1.01 WIN-EX-POSE-I/O gives a real-time report on all file activities all over the Windows system, including DOS boxes. This is a useful troubleshooting tool for anyone who is trying to find out which particular files an application is using or missing. WINDOWS[SISR29]

 $N$  =  $W$  N006465 Ver 3.20 WINDSOCK is a detailed resource monitor for Windows. Five types of resources are displayed: System Memory, GDI heap, User heap, Menu heap, and String heap. The small display window shows the percentage used and the actual amount remaining to the system. An optional window displays a graph of your usage of system resources over the last 300 samples. Alarms can be set to alert you when resources are becoming depleted. WINDOWS[PUSA\*]

NEW N006459 Ver 1.5.1 WINBADGE displays the current system date and time, your processor type and whether Windows is running in standard or enhanced mode, and available system resources. It also gives you a quick exit button. Requires VBRUN300.DLL (see vol H000163, Windows Utilities). WIN-DOWSISUSA51

NEW N006458 (ASP) Ver 1.0 WHAT HAPPENED is a resource monitor for WIN31 that will log a variety of resources that you select to disk at time intervals that you select. Requires VBRUN300.DLL (see vol H000163, Windows Utilities). WINDOWS[PUSA\*]

NEW N006455 Ver 1.10c WATCH-DOG will monitor System Resources and the GDI Heap and warn you before you lose your work. winDowsrSusA101

 $N$ EW N006450 Ver 2.40  $\sqrt{\rm VBSYS}$  WIN-DOWS SYSTEM MONITOR monitors drive space, system resources, memory, and tasks. It can also display and set date and time, give system information, compact memory, run programs or files easily and much, more, all in one small display. Requires VBRUN300.DLL (see vol H000163, Windows Utilities). WINDOWS[SUSA10]

NEW N006445 Ver 1.3 SYSWATCH displays free memory and resources, as well as free disk space, and the time/date. Other features include task management functions and built-in resource recovery tools. Requires VBRUN200.DLL (see vol H000163, Windows Utilities). WINDOWSISUSA201

NEW N006415 Ver 2.0 MEMORY TOOLS is a powerful system monitoring package for Windows. It contains a CPU monitor and a separate system resource monitor. Features include a warning system to alert you when your system becomes crash prone, resizable graphs in minimised icons, an always on top option, and much more. WIN-DOWS[SUSA9]

NEW N006403 Ver 2.0 JS-DISK reports free disk space in an icon-sized display on your Windows desktop. WIN-DOWS[SUSA23]

NEW N006391 Ver 1.0h INFORMA-TION MANAGER is a resource monitor for Windows that allows you to decide where and how to display information on RAM, disk space, time, tasks, and resources. Each Monitor Window can have it's own screen position, display font, colour, point size, background colour, 3D effects, update frequency and more. WINDowsrSUSA201

NEW H006390 Ver 2.10 INFOBAR puts a long thin information bar across either the top or the bottom of your screen. This bar shows information such as the time, the date, free system, GDI, and User resources, free memory, number of currently active tasks, the status of the Caps Lock, Num Lock and Scroll Lock keys, and free disk space. There is also an alarm, appointment list, calculator, a monthly and yearly calendar, program launcher, memo pad, BMP/GIF/PCX graphic viewer, phone list and a ToDo list. Requires VBRUN300.DLL (see vol H000163, Windows Utilities). WINDOWSISUSA101

**NEW N006386 Ver 1.0 GUARD DOG** will graphically and numerically display your system's resources and the first four hard drives on your computer. It tracks memory, GDI, and user memory. Requires VBRUN300.DLL (see vol H000163, Windows Utilities). WIN· DOWS[SUSA5]

NEW N006372 DLLCHECK allows you to track the DLLs your system is using or that a program causes to be loaded into your system. It reports where the DLL was found and, in the case where multiple copies of the DLL were found, the order Windows used to arbitrate the load of the DLL. It also provides the size and date/time stamp of each DLL and the directory where the DLL is located. Version information, that can be embedded in the DLL execution code, is available with a click of a button. You can search for a DLL across multiple drives outside the search path Windows normally uses. WINDOWS[PUSA\*]

 $N$  ND06358 Ver 1.1  $\,$  AUMRI displays Windows' system resources with the option to set an alarm to play a user-defined WAY file when resources get low. Requires VBRUN300.DLL (see vol H000163, Windows Utilities). WINDOWS[PUK\*]

**NEW N006255** WHAT YOU SEE IS<br>WHAT YOU NEED displays WHAT YOU NEED displays date/time, free memory, and free system resources. WINDOWS[PUSA\*]

**NEW H006243 Ver 1.0 TITLETOOLS** is a multi-function utility set for Windows. It can display the current time/date, free system resources and free memory. A configurable resource monitor will warn you when either resources and/or memory are getting dangerously low. It also provides program launching, task management, and exit/restart options. WINDOWS[SUSA15]

NEW N005917 WHICHVGA will display your *EGA/VGA* video driver type and amount of video memory. 6VHO2OO[PUSA\*]

NEW N005916 Ver 2.0 WHAT displays your system's configuration. It shows memory used, port addresses, device drivers, video type, keyboard status, drives types and more. **6VHO2OO[PUSA\*]** 

NEW N005915 Ver 2.1 WHATVID tells you the kind of video adapter installed on a system and what graphics modes are available on it. 6VH0200[SUSA5]

NEW N005908 Ver 1.3 VIDEOID displays your video driver type with amount of memory and tests the maxi-

mum resolution for which the driver is capable. 6VHO2OO[PUSA\*]

NEW N005907 Ver 1.00 INTERRUPT VECTORS displays the interrupt vectors. Output scrolls quickly off-screen, so best redirected to a file.  $\frac{6}{100}$  subsets of PUSA\*]

NEW N005905 Ver 2.0 VALERT continuously monitors the critical DOS Vector table and alerts the operator if changes occur. 6VHO2OOISUSA5]

NEW N005899 (ASP) Ver 3.0 SYS-TEM MONITOR maintains your system at its optimum performance and integrity when installed in an IBM *PC/XT/AT* 386,486 or 586 compatible computer, by testing and extensively monitoring a number of performance and security indicators. Each time the computer is used, System Monitor reevaluates the system and alerts its user to any discrepancies it finds with an announcement that is hard to ignore. 6VHO2OO[SUSA49]

**NEW N005898 Ver 2.50** SYS-INFO displays several screens of information about your computer. It will print to screen, printer or file. 6VHO2OOISUSA5]

**NEW N005891 Ver 6.1** SPC will do a complete multi-drive analysis. It displays information about video, BIOS, keyboard, communications including UART and modem response, Norton based CPU speed index, net/multitask, full RAM precision, and more. It also uses DOS Services to identify SUB-STed drives. It has a very compact, onescreen display. 6VHO2OORSCAN20

NEW N005864 Ver 1.0 OPLID will identify the type of OPL chip in your system, if any. Any OPL chip is assumed to be port 389. **6VHO2OO[PUSA\*]** 

NEW N005859 Ver 1.0 MHZ displays your system clock speed and optionally writes the information to a text file. 6VHO2OOISUSA51

**NEW N005858 Ver 1.0 MICRO** HOUSE UTILITIES is a set of utilities for hard drives and networks. It includes a utility to identify the manufacturer number of your network cards, a utility to display hard drive information, such as manufacturer, model and serial numbers, capacity, and number of heads, cylinders, and sectors, a utility to copy system boot files, and utilities to save vital system information and restore it from the backup file.  $6V$ HO2OO[PUSA\*]

**NEW N005837 Ver 1.33 HAVE will** display a quick list of system information, such as DOS version, drives, active drivers, screen information, graphics card, ports, and more. 6VHO2OO[SUSA\*]

**NEW N005826** DMBB is an extensive system information utility. It can get over 250 pieces of information about your system, including the date, BIOS, DOS, CPU type, TSRs and more. It can set ERRORLEVEL to reflect its findings so that batch files can be made to act accordingly. 6VHO2OO[SFRA20]

**NEW N005805 Ver 1.01** SILIB provides information on your hardware, DOS, CONFIG.SYS, environment, and AUTOEXEC.BAT. 6VHO2OO[SUSA84]

NEW N005738 Ver 2.70 SEEMEM will display information about all TSRs and the current use of DOS memory by the operating system. This includes upper memory blocks, high memory area, XMS extended memory and expanded memory. **6VHO2OO[PUSA\*]** 

 $N$  NO05649 Ver 1.91 DKI is a disk analyser. It provides details on space used, free, and total, parameters, disk type, partitions of hard disk, ASPI descriptions, CD-ROM tracks, repartition of data across directories, file and directory statistics, benchmark the real transfer rate of your units and more. 6VH0200[SFRA 10]

NEW N005478 Ver 1.0 CHK\_BIOS reports the number of drives physically detected, the number of drives accessed by the BIOS, and some additional drive table information. 6VHO2OOIPUSA\*1

NEW N005475 STAT displays disk cluster size and other disk info. 6VHO2OO[PUSA\*]

NEW N005474 Ver 1.0 SMARTRE-PORTER is an 8k TSR which monitors Microsoft's SMARTDRV cache in DOS. It will show the hit ratio in the upper corner of your screen and will turn green if your ratio is over 50%, red if it falls below  $50\%$ . 6VH0200ISUSA51

NEW N005462 FDC TEST determines the base address, DMA and IRQ channels for a standard floppy or dedicated QIC tape controller. 6VHO2OO[PUSA\*]

**NEW N005459** DRVINFO contains a function that can be used to find the different types of disk drives available on a system. It locates removeable, fixed, RAM, CD-ROM, network, or substituted drives. Assembler source code is included as are small and large model OBJ files for those without TASM. SVHO200[PUSA\*]

**NEW N005458 (ASP) Ver 1.2 DRIVE-**MAP displays information about disk drives on your computer. It will identify floppy, fixed, network, removable, Stacker, COMpanion, ASSIGN, JOIN and SUBST drive mappings. 6VHO2OO[PUSA\*]

NEW N005454 Ver 1.2 BOOTREX will read the boot sectors of a disk (hard or floppy) and display the parameters that are kept in the boot record table. 6VHO2OO[PUSA\*]

**NEW N005453** BOOTLOOK reads track 0, sector 1 of a selected drive and displays all the technical information about the type of disk. Works on floppies, hard disks, and other media (eg Bernoulli's). 6VHO2OOIPUSA\*1

 $N$  No05394 Ver 6.2 SD is a 31k pop-up sorted directory utility with lots of options. Features include a full screen System Information Summary of installed hardware, system memory and disk parameters, multi-drive processing, support for large hard disk partitions, a utility to change disk volume serial numbers, graphic display of the directory tree, CPU performance measuring, display of extended RAM use, DESQview window support, and *OS/2* compatibility. 6VHO2OO[SUSA10]

N004723 (ASP) Ver 2.41 SYSCHK excellent system configuration reporting program. Starts with a system summary in the view window with a menu window to the side. Menu options change the view window to show detailed information about your CPUs, BIOS, 1/0, hard disks, floppy disks, video, memory, TSR map, and system throughput speed. It will optionally print out the system information. 6VHO2OO[SUSA29]

UPDATE H004598 Ver 2.42 INFOSPY shows Heap, Windows, Tasks and Mo-

dules in a window and relates them to each other. Other features include Heap Memory Dump, printing and saving options, a Task Terminator, Module Unload, and more. winpows susate

UPDATE N004556 Ver 8.02 PC-CON-FIG displays your system's configuration. It finds Local-Bus and PCI boards, Cyrix486 and Pentium CPUs, detects lots of VGA-chips and all the standard hardware. Detects Intel Saturn and Neptun chipset in Award BIOS, tests for FDIV bug on Pentiums, recognises more Cirrus 5428 chip revisions, detects IBM XGA, benchmark for up to 4 hard disks, displays CPU vendorlD, and more. 6VHO2OO[SUSA35]

N004491 Ver 1.0 MARY keeps track of your Windows system resources. It has a small stay-on-top display that turns yellow when free resources fall below 50%, and turns red when they fall below  $25\%$ . <u>windows[pusa\*]</u>

N004084 Ver 1.0 WINFORMATION provides details of hardware and modes, program versions, international settings, system metrics, printer capabilities, system colours, resources and parameter information plus results of module walk, task walk, class walk, global and local walks. WINDOWS[PUSA\*J

UPDATE N003918 (ASP) Ver 3.42 SNOOPER is a system information utility ideal for hardware inventory, hardware support, consultancy etc. The program shows CPU, NDP, memory, bus, ports, environment, mouse, video, disks, network, DOS, BIOS, and much more. Has batch mode and logging to file. Shows IDE model, CMOS drive type, Stacker, IRQs, DMA, files and buffers, port IRQs and more. Will detect

100s of Microchannel boards, also allows editing of CONFIG.SYS and AUTOEXEC.BAT. 5AMOAOO[SUSA25]

N003072 Ver 1.57 INFOPLUS is a system description utility for DOSbased PC/XT/AT and PS/2 class machines running DOS 3.0 or later, generating 18 pages of information about the host system which can be sent to the screen or printer. Details given are of machine, ROM, RAM and CPU identification, memory block listing, video identification & information, keyboard & mouse information, ports, DOS information, multiplex programs, environment variables, device drivers, DOS & BIOS drive information, partition table listing, boot & DOS drive parameters, CMOS information, and TSRs and drivers. Can run under Windows 3 and is Desqview aware. Full Turbo Pascal 6.0 source code supplied. *Bug fix* & *cosmetic update now DOS* 6 *aware.*  5AMOAOO[PUSA\*]

N002284 (ASP) SYSTEM REPOR-TING TOOLS give various displays & reports on computer configuration (hardware and firmware). A number of these utilities are included which make reports in different formats and check different pieces of hardware. Items included are PC-Info v2.15 & PC-Ident v1.38 (ASP Shareware) plus Generic Setup v3.1, Info, Show v3.14, SysID v4.4, VSI, SYSTTS and 386BUG. *Updated PC-INFO handles LCD displays on Toshiba 1600 laptops, correctly identifies certain clones, extra extended memory reports etc.* This version of PC-Info does not work with DOS 5.0. 5AMOAOO[MUSA \*J

NEW N005904 VIDEO ADAPTER TEST PROGRAM will attempt to identify your adapter and tell you the kind of  $VGA$  card  $\&$  how much memory you have, and what video modes it thinks you can use. It will then attempt to call the highest 256-colour mode and the highest 16-colour mode available, with the above mentioned drawing routine. if you don't have a VGA card, it will only identify the adapter. 5AMOAOOPUSA<sup>\*</sup>

# **E** TEXT UTILITIES

**NEWN007267 Ver 2.0.8 PRINT-FOR-**MAT is an ASCII text format and print utility. It will format and/or print program source text files, translate character codes (e. g. from IBM-PC to ANSI codes), search and manipulate strings, extract columns out of tables, expand or<br>compress tabs, count characters or compress tabs, count words, and much more. 6VHO2OO[SUSA15]

NEW N007256 (ASP) Ver 1.6 PASCII prepares an ASCII file for printing. It supports headers and footers, pagination, time and date, and margins. 6VHO2OO[PUSA\*]

UPDATE N007253 (ASP) Ver 3.21 MARGARINE adds left, top, and bottom margins to text files. It calculates the maximum size buffer that can be added to each line in the file without pushing the right margin off the screen/paper. It also paginates documents. 6VHO2OOISUSA151

NEW N007198 Ver 1.06 RIP - RU-DY'S INDEXING PROGRAM produces an index from a sorted file of transcribed data. For example, a list of names would be sorted with the last name appearing once in the left margin, and all first and middle names appearing afterwards. So, all last names Adams

will be sorted together with Adams appearing once and all other data appearing in order after the last name. A sample file is included. 6VHO2OO[PUSA\*]

**NEW N007154 Ver 2.03 CLUSTER-**VIEW allows you to search very long files in Win95. You can find text using either approximate searches (with a preset number of allowed errors) or regular expression searches. The keyboard commands are compatible with the Unix utilities MORE and LESS. WIN95/SUSA201

NEW N007112 (ASP) Ver 1.5 UNITE merges two somewhat different versions of a text file. It will compare each line of the files and create a file showing the similarities and differences. C source code included. 6VH0200TPUSA\*]

NEW H007070 (ASP) Ver 1.01 THE RAVEN allows you to organise and manage mUltiple text files which you re-use frequently. This would be useful as a source code librarian for programmers, as a FAQ tool for email and forum support, or as a document preparation utility for business writing. Requires VBRUN300.DLL (see vol H000163, Windows Utilities). WIN-DOWS[SUSA30]

**NEW N007052 Ver 7.4 PC-TEX-**TTOOLS is a set of utilities for examining and changing text files. It includes the ability to search/edit by MAGIC with pattern definitions, search/edit fixed sequences of bytes, show strings of printable characters, show head or front lines of files, show tail or last lines of files, and new line translation between PC, MAC and UNIX. 6VHO2OO[PUSA\*]

NEW N007034 Ver 1.3 MSUB performs search and replace on any file, from the command line or as a script. It can change multiple files at once and supports wildcards. 6VHO2OOISUSA201

**NEW N007029 Ver 1.0 MINITRUE** performs multiple search and replace operations over multiple files. It can recursively scan subdirectories, searching an entire hard drive for desired information. Other features include support for over 50 search and replace strings. changing the replacement text and the boundaries of the replaced string, searching for conjunctions, displaying output in hexadecimal format, and more. 6VHO2OOIPUSA\*1

 $N$  = W H006995 Ver 1.10 WINGREP is a multi-file search utility that can quickly locate text strings in source code files. Features include integration with several IDEs, fast search performance, online help, a full-featured text editor, and more. windowsrsusA191

**NEW N006875 Ver 1.01 SCANTEXT** counts the number of lines in a file or directory in which there are occurrences of specified text. 6VHO2OO[PUSA\*]

**NEW H006861 Ver 4.0** HALF MOON LAWSEARCH searches all files, drives, and directories for any citation, word or phrase. WINDOWSTSUSA25]

**NEW N006177 Ver 2.0** WINSEEK searches for a specified file or files using optional wildcard characters in the file name and displays details of those files that match. It can also search the files for a regular expression, if desired, and display the line where the expression was found. Searches can span all available disks and traverse subdirectories. A matching file that is selected from the

resulting file list can be opened, executed or acted upon by a user specified Windows application. WINDOWS[SUSA10]

UPDATE N006176 Ver 2.8 WIN FIND is a text and file searching utility for WIN31. Requires VBRUN300.DLL (see vol H000163, Windows Utilities). WINDOWS[SGRE8]

**NEW N006169 Ver 1.30 SAVETEXT** is a text file browser for Windows that allows you to select lines within a file and save them to another file. Features include case flexible search, auto-resume, variable tab expansion, incremental save, pop-up help, 25/43/50 line support, and more. WINDOWSISUSA15]

UPDATE H006167 Ver 1.6 REPORT VIEW allows you to view, print, and extract information from reports generated from other systems and stored as ASCII files on your PC or network drives. This is extremely useful if you have mainframe reports that you would like to view online and extract information from. WINDOWSISUSA301

NEW N006151 Ver 1.0 GREP UN-LIMITED is a powerful text and binary file search and viewing program. You can search directories or entire disks with a single command, and the results are placed in a group list. To view a file, you simply double click on it's filename. Grep can search for files using either multiple string search or regular expressions. Any file type can be searched, including EXEs, word processing documents, spreadsheets, etc. It also allows you to create and run batch files on the files that are found. WINDOWSISUSA201

NEW N006150 FSR/WIN helps to locate and change text in text files. It works like a "Search and Replace"

operation in a text editor or word processor with the addition that it can perform the search in multiple files in the same operation. It works in the background so you and perform other operations. WIN-DOWSISUSA201

UPDATE N006136 (ASP) Ver 1.20 EXAMINE is a fast text search utility for WIN31. It can search both text and binary files using ordinary strings or Grep-like regular expressions. It offers support for Windows Write and Rich Text formats and for networks. WIN-DOWS[SUK18]

NEW N005603 Ver 1.1 JSREPORT simplifies the task of manipulating data for use in a PC environment. Provides selective extraction of fields from an input record, the ability to write the same input data into multiple output fields and to make quick reports. 6VHO2OO[SUSA25]

**NEW N005566 Ver 1.3** RAP is a "word wrap" utility program used to reformat text files into specific line widths without splitting up words across lines. Also useful for removing all line breaks within paragraphs for importing to word processor programs. Allows word wrapping on indented paragraphs. Supports piping. 6VHO2OO[SUSA10]

**NEW N005564 Ver 1.10** PAGE BREAK will add page breaks to ASCII files of up to 254 characters per line and 99 lines per page. Enter the input file name, number of desired lines per page and an output file name and the program will do the rest. 6VHO200PUSA\*1

NEW N005547 Ver 1.1 JSTAKE will make a new file from a larger file with only the number of records you pick. 6VHO2OO[SUSA8]

NEW N005546 Ver 2.2 JSPICK checks ASCII files, such as those exported from mailing list programs, for duplicate entries. 6VHO2OOISUSA181

NEW N005523 Ver 1.0 AUTOPAGE creates pages with page numbers from any plain text file. The program ignores any control characters that may be in the file, adds a page number for every specified number of lines, optional text to include with the page number, and the formfeed character to instruct your printer to advance to the next page. You may also specify whether you want to centre, left justify, or right justify the page number at the bottom of each page, and how many lines of space to leave between text and page numbers. 6VHO2O0[SUSA1]

NEW N005517 Ver 2.2 TXT2EXE creates self-displaying EXE files from ASCII text files. 6VHO2OOIPUSA\*1

NEW N005516 Ver 1.0 TEXTEXE will compile text files into self-executable EXE files. 6VHO2OO[PUSA\*]

**NEW N005515 Ver 2.02** STUDY allows you to open multiple files for cross-reference, search forward or backward for any phrase across multiple files, use book marks, link files by topics and description, cut and paste, and more. 6VHO2OO[SUSA20]

NEW N005514 (ASP) Ver 3.0 SIMPLY DOCS will convert any plain text file into a self-displaying executable, complete with text search, page numbering, colour configuration, and more. Included are utilities for capturing portions of a screen for use in your files and for making the files work as pop-up TSRs. Maximum document size of 32,767 pages, language support for

viewers, table of contents and index option, compiler option allows a choice of simple compression or LZW compression, case-sensitive search, and more. 6VH02OOISUSA301

**NEW N005510 (ASP) Ver 1.0 READ-**A-MATIC turns ordinary text files of less than 200K into powerful README.EXE files. The executable text can be scrolled, searched and printed. Text colours can be changed throughout the file and a range of text can be displayed whenever any of the 12 function keys are pressed. Creating the EXE is menu driven with full mouse support. 6VHO2OO[SUSA15]

NEW N005502 Ver 3.0 BIGTEXT can turn text files of 700k or more into self-scrolling files which will fit on a 360k disk. 6VH02oorSUSA301

NEW N005501 Ver 6.6 AUTODOC and AUTOCOM converts text into selfscrolling COM files complete with multi-coloured, animated ASCII graphics. 6VHO2OOISUSA541

**NEW N005498 Ver 4.02 TEXTFIN-**DER is for locating, displaying and replacing text in plain text files in any directory on any disk. **6VHO2OOISUK81** 

UPDATE N005497 Ver 1.2 TEXREP performs search-and-replace on any text file from the command line. It can also display an ASCII/numeric conversion table. <u>6VHO2OOIPUSA\*</u>

NEW N005496 Ver 2.1a SWITCH allows you to perform search and replace on any ASCII file from the command line or within a batch file. 6VHO2OO[SUSA25]

NEW N005495 Ver 5.31b SNR is a multistring text search and replace program. Non-text files can also be processed, since the program allows the definition of hex values in a search and replace equation. Up to 50 equations can be entered into an SNR table, each of which can be 140 characters in length (70 on the search side, and 70 on the replacement side). **6VHO2OOISUSA50** 

NEW N005493 SEL selects records by text content. It is a field-oriented version of the classic General Regular Expression Processor (GREP). It also does phonetic searches. Requires ANSI.SYS. 6VHO2OO[PGER\*]

NEW N005491 QUICKFIND is a text retrieval kit. It offers extreme fast partial text searching facilities that enable users to search through files of various formats. 6VHO2OOISHOL\*I

NEW N005490 Ver 4.0 FIND TEXT FAST searches text files for specified text and displays text before and after the target so that you can determine if it is the file you are searching for. It searches all files in a directory and optionally in its subdirectories. 6VHO2OOISUSA101

NEW N005488 Ver 1.0 FIND allows you to perform search and process functions across several drives and subdirectories. You can use wildcards to find files, delete, save, etc. **6VHO2OO[PUSA\*]** 

**NEW N005487 Ver 1.82** FGREP is a fast text search utility which also allows binary and binary-plus-text searches, and lets you specify a file which contains a list of file names to be searched. File sharing support is also included. 6VHO2OO[PUSA\*]

**NEW N005484 Ver 1.6** FED is a text search-and-replace utility. Up to 100 edit commands can be entered in a command file to be executed in one pass. 6VHO2OO[SSA\*]

NEW N005483 Ver 1.2b FILEBIND allows you to modify up to 10 text files at one time. You create a script file containing instructions for modifying files and load the script with the program. This can be useful for adding or deleting sentences and paragraphs, changing text, etc. 6VHQ20OPUSA\*]

**NEW N005482 Ver 2.05** CHANGE allows you to make global changes to the contents of files. Use it to change variables and function names in programming code, correct misspelled words, etc. 6VH02oorSUSA25]

NEW N005481 Ver 1.38 BUNCH'S STRING SEARCH is a string search program modelled after VAX/VMS search utility. Features include multiple files & directory trees & over 3000 search strings. Also allows wild cards in search strings, & many other features. 6VHO2OO[SUSA5]

NEW NO05480 A-ZAP searches text files for specified text and replaces it with specified text. 6VHO2OO[SCAN\*]

H004727 Ver 1.03 CROSINDX FI-LEFNDR automatically catalogues and cross references the contents of text files on up to 9999 floppy and/or CD-ROM disks, by keyword and key phrase. 6VHO2OO[SUSA59]

N004476 Ver 1.04 BOOKMARKS FOR WINDOWS is a universal bookmarking system that works within your favourite Windows programs to organise all of your documents. As you examine or create documents, you can leave bookmarks with short content descriptions at key points of interest. You can then quickly search for items using your own keywords. WINDOWSISUSA351

N004464 Ver 4.1 GLOBAL FILE EDITOR lets you globally search and replace a string of characters in all selected files. 6VHO2OO[SUSA21]

H004243 Ver 2.11 GNU AWK is the Free Software Foundation's version of the powerful pattern-matching and text manipulation utility. Full C source provided together with comprehensive documentation in TeX and ASCII format, together with PC executables. *Bug fix update now moved to high capacity disk.*  6VHO3OO[PUSA\*]

N004222 (ASP) Ver 3.25 RACON-TEX is a text search and retrieval system featuring Proximity Searching - support search of word alternatives and combinations of alternatives within a given number of words of each other, or on the same page as each other. Also supports variable Stopword list (words not to be included in searches), variable delimiter list and optional copy prevention (production of self-searching documents). NB. Needs VBRUN300.DLL (also get vol H163 if you don't have a copy). 5AMOAoorSCAN100]

N004174 (ASP) Ver 6.0 FARBA UTILITIES is a complete set of highspeed text manipulation utilities plus a colour-locking resident routine. Includes an editor, archiver, file browser, file finder, disk searcher, string searcher, smart directory lister, text file lister and more. **5AMOAOO[SUSA49]** 

N004118 Ver 1.01 KEY SEARCH allows you to quickly and easily search for files containing a keyword or combination of keywords that you specify.

Produces a list of files that match your search criteria from which you can launch associated applications, add descriptions or manual keywords and drag & drop onto compatible applications. WINDOWSISUK291

N003857 (ASP) Ver 2.05U K ASC2COM is a text file compiler that takes an ASCII text file and turns it into a self-displaying Lister (COM) file that displays the text when run. These files can incorporate up and down scrolling of text, up to five foreground/background colour combinations, find and repeat find facility, tagged lines that can be jumped to with a single keystroke, pop-up help screen, mouse support and print text or write text to a file. Six different types of Lister files can be created: Printer Lister (dumps text to LPTI only), Lite Lister (basic features, 2.3K overhead), Wide Lister (allows lines of up to 255 characters), Full Lister (all features mentioned above), Page Lister (as Full Lister but allows up/down scrolling by page only), and Compressed Lister (use integral data compression to allow files of up to 130K to be processed). **5AMOAOO[SUSA29]** 

UPDATE N003313 Ver 7.07 SEE-KEASY is a very easy to use "flexible match" information retrieval program which allows a file to be searched for a character string and returns the "best matches" it finds to your request, listed in order of match quality. It does this even if the item found is not exactly what you requested, has words in it that were not in your request, doesn't use words spelt exactly the same way, etc. Will search any file (even COM & EXE files) of any length, is Windows 3 aware, allows wildcard file searching, and

allows blocks of text to be marked for later review. 5AMOAOOJSUSA401

UPDATE N003034 Ver 1.70 GSR (Global Search & Replace) allows selection of a group of files, a text string to look for, and a text string to replace it with. Searches can be case sensitive or not, and you may view each occurrence to verify the change or have GSR automatically make all replacements. 5AMOAOO[SUSA20]

N002732 (ASP) Ver 1.0A FILE SLEUTH is a superb fast multiple file text search utility, providing a list of all matches to a user-specified string; MATCH v2.0 text file comparison utility with automatic synchronisation, wildcards, pagination, screen pausing, ignore case/white space and printer control; BROWSEMASTER v1.12 file browse utility; QUICK TITLES v2.2 create large fonts/borders using ANSI line-drawing characters; POPVIEW memory-resident pop-up text file viewer with mouse support. 5AMOAOO[SUSA5]

N002696 Ver 3.0 PC-INDEX is a book indexing program which works by indexing every word of a document, and you can control which words are to be indexed (on every occurrence) or excluded. Two types of index are available - Single Word Index, which lists every occurrence of every word, and Phrase Index which lists all phrases that you specify. Can handle any size file, or multiple files. Shareware version supports ASCII files (WordPerfect, Microsoft Word, Wordstar, Wordstar 2000 and Multimate files supported in registered version). *New version increases include and discard lists to 3000 words, wild-*

*card characters can now be used in searches, index may now be up to 4 columns wide, and maximum word length increased from* 15 *to* 25 *letters.*  6AMOAOO[SUSA45]

N002467 Ver 1.5 WPMERGER is a data management system that when combined with the text formatting and reporting facilities of most popular word processors will allow the production of complex management reports, form letters and mass mailings. WPMerger uses the host word processor to accomplish the more difficult formatting and merging tasks. Word processors supported are WordPerfect 5/5.1, Wordstar, Sprint, Microsoft Word and PFS Professional Write. A selection of sample files are provided to illustrate the operation of the program. 5AMOAOO[SUSA\*]

N005141 RT TEXT/FILE HAND-LING UTILITIES include HUNTSTR which searches a list of files for up to 10 specified text patterns or phrases (optionally displaying up to 20 lines around the "found" text), HUNTMOD multiple file text search and replace and FVIEW file viewing program which will display text found in any file. 5AMOAOO[SUSA25]

 $N$  N005087 Ver 1.1  $\,$  AUTO TEXT is a utility to create stand-alone executable self-displaying text files. No need to include a text viewer with distributed documents. Full scrolling options. Smart" cover sheets" . Ideal for software publishers, etc. Numerous additional benefits upon registration. 5AMOAOO[SMAL20]

N004665 Ver 1.1 KINDEX is a specialised program for those indexing books from page proofs. particularly useful for those learning indexing as it satisfies the requirements of BS1749 and BS3000. Similar in functionality to the retail Macrex and Cindex indexing programs. 6VHOAOO[PUK\*]

N004267 Ver 1.5 WINDOWS GREP is a text search utility modelled on the UNIX utility of the same name. Particularly useful as a programmer's tool for searching program source files for specific variables or function calls. This version also searches any type of binary file. Detailed instructions for use provided in Windows Help format, callable from the program. **6VHO3OO[SUK10]** 

**UMINDOWS 3.1 CLIPBOARD TOOLS NEW H006928 Ver 1.1 WIN95 EN-**HANCED CLIPBOARD allows an "unlimited" number of individual text items (up to 64K) to be copied into itself using the copy or cut commands within Windows applications. Each new item is appended to the contents of the "window" , and a blank line is inserted between entries. It also provides buttons to launch Windows Write and Notepad for saving selected items into a file. WIN-DOWS[SUSA15]

NEW N006922 Ver 1.0 CLIPPETY DIPPITY DO allows you to run up to four independent clipboards in Windows. Requires VBRUN300.DLL (see vol H000163, Windows Utilities). WIN-DOWS[SUSA15]

UPDATE N006838 Ver 3.5 CLIP-BOOK PRO helps you track items copied to the Windows Clipboard. Each item is given its own" page" where you can easily view, edit, print, or save it. Multiple pages can be viewed with the<br>thumbnail option. Requires thumbnail option. Requires VBRUN300.DLL (see vol H000163, Windows Utilities). WINDOWSISUSA101

NEW N006543 Ver 1.9 ULTRACLIP greatly extends the capabilities of the Clipboard. It allows you to store multiple objects copied to the clipboard, storing all formats associated with the given object. Each object is displayed in a separate window, and can be quickly retrieved via cut and paste functions. Other features include an auto-paste function that will copy any object placed on the Clipboard, a free memory display, and more. more. **WINDOWSISUSA51** 

NEW N006527 Ver 2.2 SUPERCLIP is a Windows Clipboard viewer that can save all or part of the image on the clipboard to a graphics file in BMP, GIF, or PCX format. WINDOWSISUSA301

NEW N006523 MYTMOUSE allows you to right mouse click over any application to pop up a menu that allows you to easily cut, copy, and paste to the clipboard. Ten "clipboard copies" can be stored for reuse in any order. It can also be set up to run your four favourite applications. windows[SUSA30]

**NEW N006498 Ver 1.01i** CLP2FILE is a DOS utility that copies the text on the current Windows Clipboard to a file. 6VHO3OO[SSLO10]

NEW N006497 CLIP-IN turns Windows Clipboard Viewer into a powerful screen capture tool. It allows you to capture rectangular areas of the screen, screen objects (windows/child windows, toolbars, listboxes, etc.), the entire desktop or the active window. Other features include instant access to Paintbrush, a display of the captured area's dimensions, and more. windows susaized

NEW H006496 Ver 1.2 CLIPS displays a floating "stay-on-top" toolbar with nine buttons, to each of which you can assign a text selection that can be moved to or from the Windows clipboard with a button click. WINDOWSISUSA51

NEW N006495 Ver 2.2 CLIPBOARD EXTENDER allows you to append text to any text that is already in the clipboard, instead of it always being replaced. Requires VBRUN300.DLL (see vol H000163, Windows Utilities). WIN-DOWS[SUSA20]

NEW N006494 Ver 1.4 CLIPCAP is a DOS filter that lets you send text files or keystrokes in DOS to the Windows clipboard. This can be run from within a Windows DOS box or from the Windows command line. 6VHO3OO[PUSA\*]

UPDATE N005118 Ver 1.80 CLIP-WATCHER will trap as many as 18 text clips sent to your clipboard while you edit, then you may use the internal editor to drag and drop from one to another or to the printer. Has a very powerful editor. Needs VBRUN300.DLL (see vol H000163, Windows Utilities). WIN-DOWS[SUSA15]

UPDATE N004477 (ASP) Ver 3.14 CLIPMATE FOR WINDOWS is a powerful clipboard enhancement tool for WIN31+. It automatically captures all text items that appear on the Clipboard and stores them for later retrieval. Captured text can be easily edited. Other functions available include a thumbnail view, easy pasting, support for most clipboard formats (BMP, Picture, RTF, OLE, and more) concatenate, word find, and magnify. **WINDOWS[SUSA25]** 

• WINDOWS 3.1 DOS SESSION TOOLS

NEW N006432 (ASP) Ver 3.1 ROGER'S RAPID RESTART provides extensive control over exiting and restarting Windows 3.1. Options include: Exit Windows; Restart Windows without having to go to the DOS prompt; Exit Windows, run a DOS app, and restart Windows; and Exit Windows and reboot. windows[susA10]

**NEW N006380 (ASP) Ver 2.0** JRE EXIT provides several options for exiting Windows 3.1. You can simply exit Windows, exit and reboot DOS, exit and restart Windows, or exit and run a DOS program and then restart Windows. Requires VBRUN300.DLL (see vol H000163, Windows Utilities). WIN-DOWS[SUSA3]

NEW N006378 Ver 1.3 EGRESS allows you to quit/restart Windows or reboot your PC with a single mouse click. It also lets you exit Windows, run a DOS application, and then restart Windows. WINDOWS[SUSA5]

~N006374 Ver 1.0 DOS JUMPER FOR WINDOWS exits Windows, runs a DOS program, and then returns to Windows. WINDOWSISUSA101

NEW N006342 WIN-LINK expands the capabilities of a DOS box in 386 Enhanced Mode. It allows you to run Windows programs from a DOS box, allows DOS programs to print to the Windows spooler, and provides Interprocess Communications between Windows and DOS applications. WIN-DOWS[SUSA4]

NEW N006312 Ver 1.0 RESTART lets you run DOS programs which cannot be run under Windows. It exits Windows, reboots your machine, and runs the DOS application and returns to Windows. It

also includes a handy command line, pushbutton access to File Manager and the DOS prompt, and a system info display. Requires VBRUN300.DLL (see vol H000163, Windows Utilities), win-DOWS[PUSA\*]

NEW N006311 Ver 0.90 RD&RW (Run DOS & Restart Windows) will exit Windows, run an MS-DOS application, and then upon completion of the DOS program, restart Windows. WINDOWSISUSA51

NEW N006299 Ver 2.0 OUT-AND-BACK assists in running troublesome DOS programs from within Windows. It will quit Windows and run the DOS program, and when you exit the DOS program it will re-Ioad Windows. Requires VBRUN300.DLL (see vol H000163, Windows Utilities). WIN-DOWS[SUSA5]

NEW N006273 EXIT2DOS helps you run DOS programs that are unstable being launched from Windows. You simply add it to the command line when setting up program parameters, and it will exit Windows and run the DOS program. Requires VBRUN300.DLL (see vol HOOOI63, Windows Utilities). WINDOWS[SUSA10]

NEW N006272 EXE-COMBINE allows you to combine both a DOS program and a Windows program into one EXE, bypassing the "This program requires Windows" error message. WIN-DOWS[PUSA\*]

**NEW N006267 Ver 1.31 DOSBAR** adds a toolbar to any DOS window. This gives you access to the mark, copy, paste and other functions which are normally only available from the system menu of a DOS window. WINDOWS[PGER\*]

NEW N006266 Ver 1.2 DODOS allows you to run DOS applications which won't normally run from Windows, like games. It works by running a batch file that closes Windows, executes the program and then restarts Windows when you shut down the application. WIN-DOWS[SUSA15]

UPDATE N006257 (ASP) Ver 1.4 ABCMD is a handy windows command line window. Small, easy-to-use, all-inone 35K size. Features multiple commands, 10 command memory buttons, alarm for reminders, date/time program execution, history, etc. WINDOWS[SUSA15]

N004490 Ver 1.17 LETTER BOX FOR WINDOWS is a replacement DOS subsystem for Windows. Features include TrueType fonts, logging of error messages, hypertext help, on-the-fly changes to PIF settings, more terminal fonts, faster execution and startup, better clipboard support, and much more. Requires Enhanced 386 Mode or WFW  $3.10 +$ . WINDOWS[SUSA65]

N003973 Ver 3.65L EDOS is a powerful device driver that adds many features to DOS sessions under Windows. It makes your DOS sessions "Windows aware" whenever you run DOS in Windows' 386 Enhanced Mode. Loads entirely in extended memory above 1Mb. Adds internal commands allowing PIF settings to be changed "on the fly", set alarms which show a message box in Windows, add memory, start performance timers, disable "dangerous" DOS commands, print and view the Windows Clipboard and much more. *Bug fix update.* **WINDOWS[SUSA45]** 

• WINDOWS 3.1 PROGRAM LAUNCH· ERS

NEW N007189 JUMPSTART is a table-based program launcher for Windows. It allows 2000 entries arranged in 10 double pages of 200 items. Column headings and background/foreground colours can be customised. Requires VBRUN300.DLL (see vol H000163, Windows Utilities). WINDOWSISUSA181

**NEW N007184 Ver 2.4 CBW ICON-**PAD FOR WINDOWS is an interesting program launcher for Windows. It provides a bar with index tabs representing all the groups in Program Manager. When you select one of the tabs, the icons of all the applications in that group appear and you simply click on one to launch it. It also provides a system resource display, an easy way to switch between running tasks, a quick exit option, and more. WINDOWSISUSA201

**NEW H007096 Ver 1.1** THE TASK TOOL displays a bar at the bottom of the WIN31 desktop with buttons for each running application. A single mouse click will bring the program to the front. It can also be set up to easily launch your favourite apps. WINDOWS[SUSA15]

NEW N007066 Ver 2.6 QUIKBUT-TON is a floating button that gives you instant access to a command line, has a configurable launch menu, can instantly blank the screen, provides resource information, and more. It can also exit/restart WIN31, reboot your computer, or shut down Win95 through the use of a shortcut. Requires VBRUN300.DLL (see vol HOOOI63, Windows Utilities). WINDOWSISUSA15

**NEW N007019 Ver 2.27 LAUNCH!** is a buttonbar application launcher for WIN31. Features include user-defined popup" tooltips" , WAY sound support, and auto detection of all linked file extensions. Requires VBRUN300.DLL (see vol H000163, Windows Utilities). WINDOWS[PUSA\*]

~ N006899 Ver 2.05 APPLICA-TION LAUNCHER allows you to quickly and easily run all of your most used Windows, DOS and OS/2 2.1 applications though the use of userdefined buttons. Text and icon buttons can be grouped together under banks so that they may be easily found and accessed. All the buttons are user configurabIe, allowing you to change the button colour, font, icon, and WAY sound file that is played when the button is activated. There is also an option to display the date/time and system resources. WIN-DOWSISUSA30]

**NEW N006897 Ver 1.0 ONE SHOT is** a floppy disk program launcher for Windows. When you place you cursor in the lower left corner of the screen, a "fire" button appears. You simply click on this button and a list of files for you to select is displayed. Requires VBRUN300.DLL (see vol HOOOI63, Windows Utilities). WINDOWSISUSA151

NEW N006841 Ver 1.0 WINDOWS MINI-PROGRAM MANAGER allows you to associate your favourite applications on a small desktop form to help conserve valuable desktop space. It also provides an edit box where you can type in command lines on the fly. WIN-DOWS[PAUS\*]

NEW N006839 Ver 2.8 COPILOT is a small pop-up program launcher for Windows. It can use Program Manager group information, and can be set up as the Windows shell. Requires

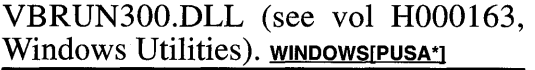

UPDATE N006835 Ver 1.1 BUTTON WORKS is a comprehensive task bar for WIN31 that both launches and/or activates applications with a single mouse click. You can easily add new apps using drag and drop, and it can be configured to appear under Program Manager's menu bar, or at the bottom of the screen. Requires VBRUN300.DLL (see vol H000163, Windows Utilities). WIN-DOWS[SUSA16]

NEW N006371 Ver 1.00 DROP LAUNCHER adds drag and drop capabilities to any application. It will also let you place application icons on the desktop, giving your desktop on OS/2 type look and function. Requires VBRUN300.DLL (see vol HOOOI63, Windows Utilities). windows [susato]

**NEW H006351** SPEED is a no-frills command line launcher for Windows. Preset filters for many popular word processing, spreadsheet and database files are built-in along with EXE, PIF, BAT, INI and others. It automatically minimises itself to conserve valuable desktop space. WINDOWSISUSA10

UPDATE NOOS347 Ver 2.2 WINTABS places a stay-on-top bar with icons of all running applications on your desktop. This allows you to easily switch between apps with a single click on an icon. Requires VBRUN300.DLL (see vol H000163, Windows Utilities). WIN-DOWS[SUSA20]

NEW N006341 (ASP) Ver 1.6 WINEZ PRO is an easy to use Windows 3.1 add-in utility that provides fast task switching and application launching. Adds a pop-up toolbar available from

almost any windowed applications. Save and restore Windows desktop configurations. windows susazed

**NEW N006337 Ver 1.2** WINDROP LITE is a drag and drop program launcher for WIN31 in the form of an icon bar. WINDOWSrSGER191

NEW N006334 Ver 1.3 UTILITYBAR floats on the caption bar of the active window or along the bottom of your screen, and can quickly launch preset programs like Write, Calc, DOS, Notepad and File Manager. Features include an autodialler, clock, memory gauge, 20 user-definable buttons for launching your favourite applications, and more. Requires VBRUN300.DLL (see vol HOOO163, Windows Utilities). WIN-DOWS[SCAN10]

NEW N006320 Ver 1.35 SUCKMEIS-TER is a command-line launch utility with several enhancements. It displays a graphic list of all currently executing applications that allows you to switch to an application by clicking on an icon. Several buttons can be configured to launch applications. Other features include convenient File Manager launching, a clock, and more. WINDOWSISUSA10

NEWN006314 Ver 6.11 RIPBAR FOR WINDOWS is a drag and drop application launcher, memory resource tracker, desktop clock, Post-It style notes, hotkey support, task switching, and more. WINDOWS[SCAN35]

**NEW N006309 Ver 2.0 QUIKBAR!** is an easy to use Windows button-bar program launcher. Applications can be added directly from ProgMan or dropped from FileMan. Other features include a flexible layout arrangement,

always on top option, and more. WIN-DOWS[SUSA10]

NEW N006308 Ver 3.0 QUICLICK is a floating buttonbar that allows you to launch your most used applications quickly even if other windows are scattered all over your screen. QuiClick's claim to fame is the fact that it can be very small and unobtrusive. The problem with similar programs is that they almost invariably display full-sized icons on a menu or buttonbar - not very different from what you get with Program Manager! With QuiClick you can define a very small button to do the same thing. windows [susa12]

**NEW N006306** QUICKRUN is a simple program launcher. It has convenient buttons for running A:IN-STALL, B:INSTALL, A:SETUP, and B:SETUP. Requires VBRUN300.DLL (see vol HOOOI63, Windows Utilities). WINDOWS[SUSA8]

UPDATE N006304 (ASP) Ver 1.01 GORIN'S POWER PROMPTER FOR WINDOWS is a unique utility that combines features of the RUN command with file manager and the DOS prompt. The small command window can be easily tucked away on the desktop and has a history list which can hold hundreds of commands for easy retrieval. WIN-DOWS[SUK15]

NEW N006303 Ver 1.00E POPKEY allows you to create a custom pop-up launch menu that will be activated when the right mouse button is pressed. WIN-DOWS[SUSA20]

**NEW N006298 Ver 1.10 OPTIBAR is** a multi-iconbar for Windows 3.1. From the four bars that are available in Optibar, three are customisable and allow you to quickly launch your favourite applications. The fourth bar is a dynamic TaskManager which permanently displays the icons of the currently running applications. WINDOWSISFRA101

NEW N006297 Ver 1.3 ONE CLICK ICON MANAGER replaces all minimised applications with a single icon. To access a program you simply click once on the icon, and select the program from a list. This is an ingenious way to clean up your desktop. Requires VBRUN300.DLL (see vol HOOOI63, Windows Utilities). WINDOWSISUK201

**NEW N006294 Ver 1.4022** NEAT is a program launcher for Windows. It provides a launch menu with icons, program descriptions, short-cut keys, and more. windows[SFRA25]

**NEW N006293 Ver 1.02** MBB is a buttonbar program launcher for Windows. Requires VBRUN300.DLL (see vol H000 $163$ , Windows Utilities). WIN-DOWS[SUK8]

NEW N006292 Ver 2.0a 'LECTRIC TOOLBOX allows you to launch your most-used utilities and applications from handy desktop "toolboxes". You can configure toolbars from a single icon up to an 18 x 18 grid. Features include drag and drop support, the ability to run multiple toolboxes, quick hide and unhide options, and more. WIN-DOWS[SUSA20]

**NEW N006291 Ver 1.00 LAUNCH++** is an extension to Windows File Manager which allows you to launch any program listed in the Program Manager. WINDOWS[SUSA10]

**NEW N006290 Ver 1.0 LANCE'S** LAUNCH is a configurable program
launcher for Windows. Features include the ability to load program groups into a drop-down menu, a clock with alarm, drag and print facilities, drag and view options, resource usage display, the ability to create up to nine virtual desktops, and more. WINDOWSIPUSA<sup>\*</sup>1

NEW N006289 Ver 2.4 KBDOCK provides an icon-based "application bar" for launching programs in WIN31. Features include multiple nested menus, drag and drop support, fast operation with cached icons, and descriptive titles for each icon. Requires VBRUN300.DLL (see vol H000163, Windows Utilities). WINDOWS[SUSA25]

NEW N006287 (ASP) Ver 1.1 JJ FLASH is a fast program launching utility. It allows you to search for and run applications by typing in a portion of the icon name. The program can be invoked by simply pressing a hotkey. WIN-DOWS[SUSA15]

NEW N006286 Ver 1.0 ICOFLOAT is a floating icon application launcher for WIN31. It can display one or two columns of buttons which can switch to a specified drive or directory, launch an application, send a command line and a sequence of keystrokes to a Windows app, and display text as the cursor passes over the button. Other features include date/time/resource display and a daily reminder function. Includes VBRUN200.DLL (see vol H000163, Windows Utilities). WINDOWSISUK101

NEW N006284 (ASP) Ver 1.5 HOT KEYS is a global hot key utility and program launcher which lets you launch your most often-used programs and documents from anywhere in the Microsoft Windows environment. The pop-up menu is accessed by clicking with the right mouse button on the desktop, or clicking on an optional icon. Menus are fully configurable, with sub-menus, menu breaks, and separators. WIN-DOWSISUSA391

NEW N006278 Ver 4.0 FUTIL allows you to launch applications or switch to a currently running one by pressing a hotkey, right or middle clicking on the system menu or title bar, or by activating a special drop down menu. Features include drag and drop support, the ability to search all ProgMan applications and find ones with hot keys already assigned, and more. WINDOWSISUSA201

NEW N006268 DRAG LAUNCHER is a simple drag-and-drop program launcher for Windows. WINDOWSISUSA7

**NEW N006261 Ver 2.25 BOZO BUT-**TON is a Windows command centre and program launcher with a keypad layout. Requires VBRUN300.DLL (see vol H000163, Windows Utilities). WIN-DOWS[SUSA15]

NEW N006256 Ver 1.2 TOO COOL TOOL CUBE is a program launcher with multiple faces like a cube. This allows you to organise your favourite programs into logical work groups. Buttons are provided to easily rotate the cube to access the desired tool group. Other features include exit and restart buttons, a popup run dialog, and more. Requires VBRUN300.DLL (see vol H000163, Windows Utilities). WIN-DOWS[SUSA15]

• WINDOWS 3.1 PROGRAM MANAGE· MENT

**NEW N007206 Ver 1.0 TASKER is a** replacement for the WIN31 Task Man-

ager. It displays active applications, modules, and drivers and allows you to easily switch to them or close them. It can also remove modules and kill programs. Other features include the ability to launch programs, file searching facilities, and more. Requires VBRUN300.DLL (see vol H000163, Windows Utilities) and THREED.VBX. WINDOWS[SUSA20]

NEW N007180 Ver 1.4

GRP2INI/INI2GRP is a DOS utility that converts Windows GRP files into text INI format files so that you can easily edit them. This allows you to control every aspect of the complete group's window and every aspect of the group's items including each item's name, program name/location, working -directory, short-cut keys, and much more. 6VHO3OO[SUSA29]

NEW H007083 MOBIS SPEEDBAR provides the functionality of Windows95's TaskBar application. Features include English and German language support, the ability to read existing ProgMan groups, customised symbols, the ability to display your own logo, and more. WINDOWS[SGER10]

NEW N007026 Ver 1.3 MDI FLY helps manage and navigate Multiple Document Interface (MDI) applications. This makes it easier and faster to select, tile, minimise, maximise, and close MDI child windows. WINDOWS[SUSA20]

**NEW H006869 (ASP) Ver 1.0 ZR** PROGRAMWORKS MULTIMEDIA 455 is a Program Manager replacement package for WIN31. Features include icon directory loading, built-in unzipping capabilities, a multimedia file player, one-button access to DOS, systern resource display, alarm clock, and much more. WINDOWS[SUSA25]

**NEW N006828 Ver 1.0** AIM TOOL-BAR lets you design a personalised toolbar interface for any Windows application. WINDOWS[SUSA79]

NEW N006437 Ver 1.0 JCI SET SHELL lets you set the Windows shell program on the fly. Maintains a list of your shell programs and allows you to safely and easily switch to the shell of your choice with a few simple. mouse clicks. Features include automatic scanning of your hard disk for popular shell programs, four different restart options, the ability to lock setting and limit users to specific programs, and more. Requires VBRUN300.DLL (see vol  $H000163$ , Windows Utilities). WIN-DOWS[SUSA15]

NEW N006425 STEVE'S PROGMAN INFO inventories your desktop configuration (groups, icons within each group, and properties for each icon) and presents the info in outline format so you can drill down through each level of your<br>desktop hierarchy. Requires hierarchy. Requires VBRUN300.DLL (see vol H000163, Windows Utilities). VB source code is included. WINDOWS[PUSA\*]

NEW N006424 Ver 1.15S PM GROUP SORTER allows you to set the order of your WIN31 Program Manager Groups. Requires VBRUN300.DLL (see vol H000163, Windows Utilities). WIN-DOWS[SUSA5]

NEW N006423 Ver 1.10 PM FONTS CHOOSER lets you easily customise the font used by Program Manager for group and icon titles. Requires

VBRUN300.DLL (see vol H000163, Windows Utilities). WINDOWSISUSA5

NEW N006411 (ASP) Ver 2.0 TASK KILLER can display/terminate/decrement all DLL's and EXE's currently loaded in Windows. WINDOWSISUSA15J

NEW N006361 Ver 1.0 AUTOMAN arranges your Program Manager groups for easy and consistent access. Features include easy window sizing to optimise desktop space, auto-arrangement of icons, one-click exit or restart Windows, and more. windows[SUSA25]

**NEW N006350** WINSWITCH automates changing your Windows shell. It allows you to select another shell from a user specified program list, instantly switch to the new shell and restart Windows. Requires VBRUN300.DLL (see vol H000163, Windows Utilities). WIN-DOWS[PUSA\*]

NEW N006348 Ver 1.3 WINGROUP will read the Program Manager Groups and display them alphabetically on a button list for easy launching. WIN-DOWS[PUSA\*]

NEW N006346 Ver 1.1 WINDOW MANAGER is a configurable replacement for Windows Task Manager. WIN-DOWS[SUSA20]

NEW N006344 Ver 1.5 KEASOFT WINDOW MANAGER lets you easily start, end, and switch between applications in Windows. It features a "Speed-Bar" that adds icon buttons to the title bar of all windows. You can create icon buttons for up to fifty of your favourite applications. winDows[SUSA20]

NEW N006340 Ver 1.2 WINDROP is a powerful and easy-to-use replacement for Program Manager. To set up pro-

grams you simply drag a file from File Manager onto an icon bar, and there is also a facility for installing programs from Program Manager. Other features include a clock with hourly chime, extensive system reporting, hotkey support, an option to stick to File Manager, a task list, a CD player control panel, DDE support, Clipboard expander, foreign language support, and much more. WINDOWSrSGER19]

NEW N006335 Ver 1.15 VISUAL FILE MANAGER recreates the basic functionality of the Macintosh desktop in WIN31. Features include the familiar trashcan, folders, coloured labels for files, a finder clone, and much more. This provides a convenient marriage of Program Manger and File Manager functions for those longing for a Maclike interface. windowsrsusa251

NEW N006333 Ver 1.0 TASK MAN-AGER PLUS displays every task operating in your current Windows session, including DLL's, fonts, etc. WIN-DOWS[SUK8]

NEW N006332 TASK MASTER displays a floating window with a list of current tasks. It allows you to switch between applications with a simple mouse click. It also shows the time, day of week, date, free memory, and percentage of system resources free. There are also command buttons to load Windows' Notepad, Calculator, and File Manager. WINDOWSISUK51

NEW N006331 Ver 3.0 TOOLQUBE allows you to create floating button bars for your Windows applications. Requires VBRUN300.DLL (see vol H000163, Windows Utilities). WIN-DOWS[SUSA22]

NEW N006330 Ver 3.0 TOOLBAR provides a handy toolbar at the bottom of your screen. It comes pre-configured with a trashcan for deleting files, a system information button, a shell to DOS icon, exit/restart Windows button, and more. You can easily drag and drop icons of your favourite applications directly onto the toolbar for pushbutton execution. Requires VBRUN300.DLL (see vol H000163, Windows Utilities). WINDOWS[SCAN151

NEW N006329 Ver 1.4 TASK LIST ++ allows you to switch among running programs and also start any new program very quickly. WINDOWSISUSA10

NEW N006327 Ver 2.0 TASKVIEW displays a floating button-bar with a movable caption bar at the top and a System Meter at the bottom. Tasks are displayed as icons and text on the buttons whenever they appear on your desktop. Keeps track of all the tasks or windows currently on your desktop and allows you to automatically restore them or iconise them with the click of a mouse. WINDOWS[SUSA 101

**NEW N006326 Ver 1.1** TASKER is an icon-based replacement for Windows Task Manager. winDows[SAUS20]

NEW H006322 Ver 3.1 SPEEDY OPERATING SYSTEM is a Program Manager replacement system for Windows. WINDOWSIPCAN<sup>\*</sup>l

NEW H006310 Ver 3.0 RAMBAR SHELL is an iconbar replacement for Windows' Program Manager. WIN-DOWS[SUSA25]

UPDATE H006296 (ASP) Ver 1.46 NEW MENUS FOR WINDOWS is a Program Manager replacement package for WIN31. It allows you to create a powerful menu system which pops up when you click the middle or right mouse button. The popup menu can have as many submenus as you require, and menu items can be programs, documents or function calls. WINDOWS[SGER30]

**NEW N006295 NESTGRP lets you cre**ate nested Program Manager groups. This is an excellent way to help organise your programs and data. Requires VBRUN300.DLL (see vol H000163, Windows Utilities). WINDOWSISUSA51

**NEW N006282 Ver 2.03 GRPTYME is** a DOS utility that lets you create and modify Windows GRP files used by Program Manager. It allows you to add icons, remove icons, or modify icon information. You can also create new groups from a text file that has a format like an INI file. On a network, GrpTyme can help automate the updating of thousands of GRP files saving a lot of time. 6VHO3OO[SUSA20]

NEW N006281 GROUP FILER allows you to have nested groups in Program Manager. You can easily organise program groups into customised categories, greatly reducing the clutter on your desktop. windowspusa\*1

NEW N006280 Ver 1.0i GRPFIND searches through your Group (GRP) files for any string. Groups that match the string will then open. This is an excellent way to locate "lost" programs. Requires VBRUN300.DLL (see vol H000163, Windows Utilities). WIN-DOWS[SUSA10]

**NEW H006279 (ASP) Ver 2.2A GFILE** is a Program/File Manager replacement for WIN31. It allows up to 12 independent file/program group panels to be

displayed, optionally configured as separate windows. Other features include user-defined button bars, recursive directory (tree) copy/move/delete operations, supports for 4DOS/NDOS compatible file/directory descriptions, popup menus, 3D windows, multiple program launching options, extensive drag and drop support, a DOS command line, and more. windows susazo!

 $NFW$  N006277 (ASP) Ver 4.0a

FOLDERS adds depth to the Windows Program Manager by letting you have sub-folders within program groups. Each folder can hold any type of file you decide to place in it, including more folders. You can move or copy items from folder to folder, and launch applications directly from a folder. You can customise command lines for any item. Other features include support for 256 colour displays, extraction of icons from executable files, password protection for individual folders, and more. WIN-DOWS[SUSA29]

NEW N006276 Ver 1.0 ICON FIND-IT adds a user-defined menu to Program Manager that allows you to quickly launch your favourite applications. WIN-DOWS[SUSA15]

NEW N006275 Ver 5.2 FINDER is a small and fast replacement for Windows Task Manager. It places a special icon on the title bar of the currently active window. A single click on this icon displays a popup list of all programs running. Other features include a time/free memory display, an exit Windows option, a handy run dialog, and more. WIN-DOWS[SUSA20]

**NEW N006265 (ASP) Ver 3.11 DRAG** AND DROP DESKTOP is a Windows

shell that allows you to drag program or document files directly on and off the desktop. This lets you quickly launch applications by double-clicking or by dropping documents on application objects. Other features include the ability to maintain up to 16 separate desktop windows, an enhanced Run command with history, UNC filename support for networked systems, and more. WIN-DOWS[SUSA20l

NEW N006264 Ver 4.1 COMMAND BAR PLUS is a button-based command bar replacement for Program Manager. It allows you to keep commonly used programs at hand to help end desktop clutter. It can also track appointments, play audio CDs, change wallpaper, time activities, set alarms, compress files, dial phone numbers, and much more. Requires VBRUN300.DLL (see vol H000163, Windows Utilities). WIN-DOWS[SUSA15]

 $N$  EW N006262 Ver 1.2 CIGAR BOX FOR WINDOWS helps you organise the programs and files that you don't use quite often enough to warrant putting them into Program Manger groups. It can automatically read associated directories for each" Cigar Box" , and create an icon for each of the files you are interested in. Other features include subgroup capabilities, a warning option for low system resources, and more. WIN-DOWS[SUSA5]

NEW N006260 Ver 1.2 ARIS TOOL-BAR displays a narrow window on the right side of your screen where you can install your most often used applications. WINDOWS[SGER201

NEW H006259 Ver 1.0f AX-SHELL FOR WINDOWS is an enhanced replacement for Program Manager. Features include a "speed program list" for frequently-used applications, a drag and drop file manager, a trashcan icon for deleting files, drag and drop printing capabilities, the ability to have subgroups, and much more. WINDOWS[SFRA39]

UPDATE H005003 Ver 3.2 BACK-DESK incorporates two excellent desktop utilities: BACKMENU is a pop-up menu that lets you quickly run applications and tools. It can be used as a shell in place of Program Manager and includes a browse feature, auto-run of selected items, and a command line execution facility for 386/486 machines to start Windows apps from a DOS session. BIGDESK gives you a virtual desktop of up to 8x8 times the size of your screen. A small pop-up box shows you the full viewing area, with a frame around the area you are currently viewing, and shaded spots representing windows/icons located around the desktop. You can change the viewing area by simply dragging the frame around the pop-up box. It has Tiling/ Cascading/Scaling options, and Application Snap keeps programs centred. WIN-DOWS[SUSA25]

NEW N005001 (ASP) Ver 3.9 WIN CHANGE can globally find and change text in GRP, INI, PIF and other file types. Multiple find and change criteria can be specified, works across multiple drives, including network drives, and provides the ability to "back out" changes. Requires VBRUN300.DLL (see vol H000163, Windows Utilities). WINDOWS[SUSA18]

UPDATE N004981 (ASP) Ver 3.14 SMILERSHELL is a powerful replacement for Program Managers Run dialog. It allows you to type in commands to run DOS programs, Windows applications, or even DOS internal commands. A command line editor lets you retrieve previous commands, and commands may be saved for later playback. Other features include a fast directory change utility, the ability to assign commands to function keys, a clock/free memory/resource display, and much more. WIN-DOWS[SUSA30]

N004975 (ASP) BUBBA '95 is a humorous desktop replacement package for WIN31. It provides a dishevelled desk with graphic pictures to launch programs (click on the phone for Terminal, the pencil for Notepad, the stack of papers for File Manager, etc.). There are also amusing multimedia elements such as an animated television and calendar, sound effects, and random backwoods words of wisdom. You can even customise the books on the bookshelf to launch your favourite applications. This is a great way to add some fun to your desktop. Requires VBRUN300.DLL (see vol H000163, Windows Utilities). WINDOWS[PUSA\*]

N004186 Ver 3.0 CONTROL BAR is an integrated utility for Windows providing a number of useful functions; Quickload is a configurable list of up to 31 of your most frequently used applications which can be loaded by simply clicking on the name - Control Bar can thus replace Program Manager and be used as your Windows shell. Also includes a button allowing you to run any program on your system (essentially the same as the Run command from Program Manager), a quick ASCII text editor, and display of time and date, free system resources (GDI and User) and current free memory. Also includes password protection features for network use. WINDowsrSUK201

UPDATE N003948 (ASP) Ver 2.0n SUPERBAR is a Windows utility for creating and editing user-configurable toolbars. A toolbar consists of a grey area containing several buttons, each assigned to an application menu command or recorded macro. Macro feature allows recording a series of mouse actions and keystrokes and assigning them to a button. A toolbar can be added to any application. windows suses

N003227 (ASP) Ver 1.2d SLOOP MANAGER is a complete graphical replacement for the Windows Program Manager, with virtually all the capabilities of Program Manager plus a host of new features. These include the ability to create folders (groups) within folders, move or copy items from folder to folder using drag/drop, run commands with browse button which also stores the last 12 commands, associate command that allows multiple programs to be associated with a single extension, save location and size of folder as well as item positions, display items as icons or just names, password protection, multi-select capability in adding, deleting, moving or copying folder items, startup folder to remove the need to edit WIN.INI by running any item in it at Windows startup etc. *Bug fix update.*  WINDOWS[SUSA35]

UPDATE N002297 (ASP) Ver 1.4c APORIA provides a more convenient, flexible interface for MS Windows 2 and 3. This is done by adding a fully graphical, object-oriented user interface which lets you customise your working envi-

ronment. Programs and data files are displayed graphically as icons which can be manipulated (move mouse pointer over the icon for a program and double-click the button to run it, or use the mouse to drag the icon representing a data file onto that of a program). Aporia works using the concept of "tools" . A tool encompasses a program or data file, the icon and identifying name associated with it (names can be up to 30 characters long) and execution information (size of window, directory where program can be found and any parameters a program might take when it is initially run). Comes with a set of builtin tools for file organisation and manipulation. *Now Windows* 3 *compatible and features VGAlSuperVGA support, Tree Tool with large capacity hard drive support, now up to 250 tools, Imagemaker tool for creating your own bitmaps, plus many fixes.* **WINDOWS[SUSA50]** 

UPDATE H004465 (ASP) Ver 2.60 PLUG-IN FOR WINDOWS features complete Program Manager group management, run with history, individual icons for groups, detailed system info, system resource displays & alarms, custom cursors, Save Settings Now and much more. *Now works with any Windows Desktop, title bar display of dateltimelresourceslstopwatch etc, greatly enhanced Quickrun menu, full sound support, enhanced custom cursors, powerful alarm and scheduling facility and much more.* **WINDOWSISUSA201** 

• WINDOWS 3.1 UNINSTALLERS NEW N006382 Ver 0.9 FDDLLS helps you find unused DLLs on your system by finding, sorting, and classifying Windows executable files. This is an excellent way to help you remove space-wasting files that are no longer needed. WINDOWSJPUSA\*I

**NEW N006212 Ver 2.02 WIPE-OUT** automatically finds and deletes files added to your system when you install a Windows application. It can quickly and easily restore your system, including AUTOEXEC.BAT, CONFIG.SYS, and all INI files. Shareware version only works with files on Drive C:. WIN-DOWS[SUSA25]

**NEW H006208 Ver 1.5c** S.I.P.-UNIN-STALL FOR WINDOWS analyses all changes made to your system by a DOS or Windows installation. It monitors your AUTOEXEC.BAT, CON-FIG.SYS, SYSTEM.INI, WIN.INI and offers a detailed protocol of the installation. Important files are automatically backed up, so you can confidently return your system to its original state. WIN-DOWS[SGER79]

**NEW N006201 Ver 2.0** BACK TO BASIX WIZARD keeps track of what happens to your system when you install a new program. It takes a "snapshot" of directones and important system files (WIN.INI, AUTOEXEC.BAT, etc.) and lists all pre/post-installation differences. Requires VBRUN300.DLL (see vol H000163, Windows Utilities), MSAESII0.DLL and MSAJTII0.DLL (see vol H005886, Windows Utilities). WINDOWS[SSWI15]

NEW N006119 Ver 1.2 WINCLEAN helps locate and remove all files from an application installed in Windows by detailing all changes in WINDOWS and WINDOWS\SYSTEM directories WIN.INI file and target drive of installation during and after the installation process. WINDOWSISUSA35]

NEW N005120 Ver 3.0 FAROS is a Windows uninstaller which helps you controlling the actions which are made by installation programs; file system changes, INI changes, created program manager group and icons. Features safer uninstall by using an excluded files list. WINDOWS[PGER\*]

UPDATE N005064 Ver 2.2 COM-PLETE PROGRAM DELETER FOR WINDOWS deletes all the files installed by a program's installation process, including subdirectories created by the program, and restores the AUTO-EXEC.BAT, CONFIG.SYS, WIN.INI, and SYSTEM.INI files to their previous condition. This can be useful for deleting programs from your hard drive while avoiding the associated nuisances that can sometimes be left behind. WIN-DOWS[SUSA15]

UPDATE N005062 (ASP) Ver 4.2 SOFTWARE MANAGER provides three utilities to help eliminate the risk and guesswork associated with installing new software, removing software, maintaining Windows initialisation files, and maintaining DOS configuration files. WINDOWSISUSA201

H004948 Ver 2.0 INWATCH keeps a watchful eye on programs when they are being installed in Windows. It creates backup copies of your important configuration files and creates a list of the files that are in your root, Windows and Windows System directories. It will create an ASCII file that will show you exactly every line that has changed in your configuration files, and every file and directory that has been updated or added. WINDOWS[SUSA15]

H004873 WINDOCTOR helps you to keep track of all changes made to your Windows system during installation of a new application or on altering a driver configuration or on any other modification. windowsrsusa151

N004760 Ver 2.1 APPLICATION CONTROL is a powerful application uninstaller for Windows. It provides instantaneous control over system file changes, INI file additions/changes, and created groups and icons. It can also find and remove unused DLLs, VBXs, DRVs, INIs, and PIFs from your system by searching for crosslinks between EXEs, DLLs and VBXs . English and German documentation files are provided. wINDOWSISUSA221

**NEW N005011 (ASP) Ver 3.0 ROSEN-**THAL UNINSTALL allows automatic removal of DOS or Windows programs, files and directories and restores the system's AUTOEXEC.BAT, CON-FIG.SYS, WIN.INI, SYSTEM.INI and disk boot sector system tracks. Run Uninstall before you add anything new, and then new programs can be added and, at your option, kept or deleted, and the system completely restored to normal. WINDOWS[SUSA20]

UPDATE N000578 Ver 3.0 DELTA allows you to save information about your disk and then compare the differences that may have occurred over time. A typical application would involve Windows installation software, where you would save your disk's information before and after the installation, and then compare and check for differences. Also allows you to save information contained in text and Windows

initialisation files and then check for differences. wINDOWS[SUSA7]

H000576 Ver 1.10 WINFORMANT is an integrated utility for Windows featuring removal of redundant DLL and VBX files, Swapfile management, .INI editing, uninstalling programs, restarting Windows, quick exit from Windows, and fast file finder with execute or edit option for found files. WIN-DOWS[SUSA\*]

## $\blacksquare$  WINDOWS 3.1 UTILITIES

**NEW N007288** WINLOGO is a DOSbased utility for changing the Windows startup screen. Several sample RLE graphic files are included. WINDOWSIPHOL\*1

NEWN007285 Ver 5.0 WIN CHANGE is a utility designed to change the startup Windows RLE with one of your choice. Requires VBRUN300.DLL (see vol H000163, Windows Utilities). WIN-DOWSrSGRE8J

**NEW N007277 Ver 1.40** SMART-PAPER allows you to have background wallpaper files inside Program Manager, File Manager, or any Windows MDI application. You can choose a specific BMP/RLE graphic for each app, or have the program randomly choose one for you at a user-defined interval. 256 colour graphics are supported. This is an easy and fun way to customise your desktop. windowsrsuk201

NEW N007252 Ver 2.12 WINLOGO lets you change the Windows startup logo. WINDOWS[SUK8]

NEW H007131 Ver 2.0a WINBYE allows a quick exit from WIN31 and Win95 by double-clicking on a minimised icon or pressing a hotkey combination. windowsrsusA101

NEW N007128 WINEXIT provides a "stay on top" icon on your Windows desktop that provides options to exit Windows, restart Windows, reboot your system, or shell to DOS. WINDOWS[SUSA3]

NEW N006933 (ASP) Ver 1.13 COM-MEX adds file Find, Copy, Delete, Rename, and MakeDir functions to most Windows apps Open and Save dialogs. WINDOWS[SUSA17]

**NEW N006889 Ver 1.20 WINDOWS** MANAGER is a multi-function utility package for Windows. Features include the ability to add an application to Prog-Man, change icons, add groups, execute programs, a desktop alarm clock, calendar, calculator, system monitor, and more. Requires VBRUN300.DLL (see vol H000163, Windows Utilities). WIN-DOWS[SUSA13]

NEW H006859AB Ver 1.10.0 HELP-MATE allows the location of and manipulating and storing of data from all WIN31 Help files on your computer. WINDOWS[SUSA25]

**NEW H006858 Ver 1.2** GTI DE-SKTOP+ is a set of five utilities to enhance your Windows 3.x desktop. Features include the ability to change the mouse cursor, three new screen savers, a wallpaper changer, a sound changer, and an animated wallpaper option. windowsrsusa401

NEW **N006850** EXITER allows you to quickly exit Windows, restart Windows or reboot your computer. Delphi source code is included. WINDOWSIPUSA<sup>\*</sup>]

NEW N006485 Ver 1A BETTER CO-LORS allows you to change the shades of the fixed Windows system colours. WINDOWS[SUSA20]

 $N$ EW N006468 Ver 4.1 WIN ON TOP lets you select a window/app to always remain on top in Windows. It also displays time, date and system resources. WINDOWS[SGRE10]

**NEW N006467 Ver 1.0 WINX: WIN-**DOWS EXTENSIONS allows any window on the desktop to be moved and used without it first popping to the front. This makes window arrangement and side-by-side use of applications much easier. Clicking the left mouse button on a border brings its window to the front, and pressing the right button pops up a menu to change the window's depth (Z position). Other features include moving windows by dragging their borders, closing menus upon mouse button release, always on top options, and more. WINDOWS[SUSA25]

**NEW N006460 Ver 1.3** WINDOW CHANGER adds several useful items to the WIN31 system menu. This allows you to switch windows quickly, make any window stay on top or move to the<br>back, hide or unhide windows, or back, hide or unhide exit/restart Windows. windowsrsusA141

NEW N006446 TILER helps you rearrange child windows in applications such as Program Manager, File Manager or word processors. Windows can be moved and resized to be above, below, left or right of the cursor or to take up all available space. WINDOWSISUSA51

NEW N006444 Ver 1.0 SW CONFIG provides online configuration management for the Silver Wolf Desktop. Requires VBRUN300.DLL (see vol H000163, Windows Utilities). WIN-DOWS[PUSA\*]

NEW N006442 Ver 1.5 SHOOT THE MESSENGER helps suppress mess-

ages, dialogs, and other types of windows that you really don't want to see every time you run your applications. It will show you every type of Windows display that is executed by your applications as they run, and you simply identify the one you don't want to see anymore by double-clicking in a listbox. WINDOWS[SUSA10]

**NEW N006441 Ver 1.1 STOCK BIT-**MAP EDITOR lets you customise the stock bitmaps found at the corners of all Microsoft Windows applications. Requires VBRUN300.DLL (see vol H000163, Windows Utilities). WIN-DOWS[SUSA15]

NEW N006440 Ver 1.1 SMARTTOP allows you to quickly and easily mark any Window as " Always-on-Top" even if it wasn't programmed that way. It can also program applications to always start on-top. windows[SUK19]

NEW N006439 Ver 1.0 SLAYER can shut down Windows programs as well as shut down Windows itself. WIN-DOWS[SUSA15]

**NEW N006436** SCROLLMASTER makes scrolling easier and reduces arm movement in Windows. All scrolling arrows are located in a small, stay-ontop box to keep them within easy reach. WINDOWS[SNOR10]

NEW N006431 Ver 1.5 RUNHERE lets you control the size and location of an application's window when it is launched. Several different applications sets can be configured at once, with any number of programs in each set. WIN-DOWS[SUSA10]

**NEW N006428 Ver 1.00 POWER** TOOLZ is a multi-function utility addon for WIN31. It includes a calculator, fast exit, program launcher, 20-page clipboard extender, DOS shell, and file manager with an icon viewer and WAY player. This powerful package resides as a tiny button on your desktop. Requires VBRUN300.DLL (see vol H000163, Windows Utilities). WINDOWSISUSA201

NEW N006426 Ver 2.0 POT POURRI lets you easily customise your WIN31 desktop. Features include a panic button for minimising all apps, custom mouse cursors, an icon font changer, instant wallpaper changer, and more. WIN-DOWS[PUSA\*]

**NEW N006421 Ver 2.79cs** ONTOP II lets you assign applications to stay on top of others. WINDOWS[SUSA10]

NEW N006419 Ver 1.0a MR. MAX provides control over the maximising area of your Windows applications. WIN-DOWS[SUSA15]

NEW N006412 KILLER can immediately shut down Windows even if a DOS window is open. Visual C++ source code is included. WINDOWS[PUSA\*]

NEW N006410 Ver 1.20 KFRAME creates "exploding" windows like the ones found on a Macintosh desktop. WIN-DOWS[PJAP\*]

NEW N006409 Ver 2.0 JS-QUICK allows you to quickly exit Windows, exit Windows and reboot the system, exit Windows and restart Windows or run a program. WINDOWSISUSA231

**NEW N006404 Ver 2.0** JS-EXIT provides a quick way to exit Windows. It also displays free resources. WIN-DOWS[SUSA23]

 $NEWN006402$  Ver 2.0 JS-CLOSE will close any window by just clicking on the title bar with the right mouse button. WINDOWS[SUSA23]

**NEW N006389 Ver 5.03 HOUSE is an** advanced desktop replacement package for Windows. Features include a task manager, custom menu options, menu password protection, clock/timer, hotkey support, screen savers, font options, and much more. Requires VBRUN200.DLL (see vol H000163, Windows Utilities). WINDOWS[SCAN25]

**NEW N006379 Ver 1.0** EXIT FOR WINDOWS allows you to quickly exit Windows, exit and restart Windows, or exit Windows and reboot your computer. windowsrsswizj

UPDATE N006365 Ver 1.0 BOOTIT allows you to exit Windows, restart Windows, or reboot the computer. Requires VBRUN300.DLL (see vol  $H000163$ , Windows Utilities). WIN-DOWS[PUSA\*]

NEW N006360 Ver 1.0 AUTOEXIT is a simple program for quickly exiting Windows. WINDOWSIPUSA\*1

 $NEW$  N006359 Ver 1.3E  $\,$  AUTO-  $\,$ MOVER lets you control the window display order on your desktop. Some of its options include cementing a window to a certain location, the ability to hide windows, reverse the ordering of windows, the ability to cascade windows without resizing them, and much more. WINDOWS[SJAP15]

NEW H006357 Ver 1.7 ALWAYS ONTOP provides the ability to make any application stay on top of others. WINDOWS[SUSA10]

 $N$  N006356 Ver 2.0 ALVIDA is a quick-exit utility for Windows. Options include exit Windows and return to DOS, exit and restart Windows, exit Windows and reboot system, or exit Windows, run a DOS program and return to Windows. Requires  $VBRUN300.DLL$  (see vol  $H000163$ , Windows Utilities). WINDOWSISUSA51

NEW N006354 Ver 1.2 ALIAS allows you to change the name of any top level window to whatever you want. win-DOWS[SAUS25]

**NEW N006353 Ver 3.4** ADIOS is a quick exit utility for Windows with several useful options. It also allows you to restart Windows, reboot your machine, shut down Windows/run a DOS app/restart Windows, a run dialog for DOS or Windows apps, and a Kill option to terminate an application. WIN-DOWS[SUK10]

**NEW N006339 Ver 1.4** WINCMD is a command interpreter for WIN31. It allows you to run familiar DOS commands as well as batch files with a lot of Windows features such as message boxes, dialog boxes, list dialogs, etc. WINDOWSrSGER30l

 $N$  N006336 Ver 4.2a WINCMD is a command line interface for Windows 3.1 featuring full CLI interface, UNIX like process control, super fast copying with choice of DOS type copy readout, or Windows Gas Gauge readout, full DDE cold link interface, complete DOS like environment control, full Norton NDOS DESCRIBE compatibility, built in file decompression with copying, File Type Icons, supports " $\&$ " copies, uses full path in autolaunch, includes all standard windows networking features,

file redirection, background file copying and much more. windows rsusator

UPDATE H006328 (ASP) Ver 1.01 TAKE COMMAND FOR WINDOWS provides a command line environment from within Windows without having to shell to DOS, also allowing simple dialogs to pop up from a batch file, pass keystrokes to Windows applications, use a Windows-based dialog to find files or text on any of your disks, or configure Take Command with dialogs instead of editing an INI file. Can be used to replace Program Manager completely. WIN-DOWS[SUSA49]

**NEW N006325 Ver 3.3 STATLINE** supplements the Program and File Managers. And while you are not using it for those functions, it displays the mode, day, date, time, and amount of free memory at the bottom of your screen. WIN-DOWS[SUSA20]

UPDATE N006321 Ver 2.0 SMART-DOC will extract all the text from a Windows Help file and put it into a text file. Shareware version reverses every alternate page. WINDOWS[SUSA14]

NEW N006319 SHUTDOWN assigns a ProgMan group from which applications will be executed when you choose to exit Windows. This can be useful when initiating a backup program, to execute specific macros created using Recorder, or anything you typically find yourself doing regularly before exiting Windows. Requires VBRUN300.DLL (see vol H000163, Windows Utilities). WINDOWS[SUSA10]

NEW N006318 Ver 1.0 SG WIN-DOWS UTILITIES is a suite of WIN31 utilities. Included are a reusable installation program, a Windows exit utility, a file comparison tool, a text search<br>utility, a screen saver module, and screen saver module, and more. windows[SUSA20]

NEW N006317 Ver 2.01 SESSION GURU! lets you arrange documents and programs in groups and launch all of them simultaneously. WINDOWSIPFRA\*1

**NEW N006315 Ver 3.0 RUNAPP is a** small, out-of-the-way command line processor for Windows. Requires  $VBRUN300. DLL$  (see vol  $H000163$ , Windows Utilities). WINDOWSIPUSA\*1

 $NEW$  N006288 Ver 2.0a JUMP COLOR changes the colour of words used to indicate hypertext jumps in Windows Help files and in Multimedia Viewer. Requires VBRUN300.DLL (see vol H000163, Windows Utilities). WINDOWS[SUSA5]

NEW N006285 Ver 1.0 HELP LAUNCHER can launch your help files quickly and without loading the program with the help file. Of course, you can also load a help file just by running<br>Windows' WINHELPEXE without Windows' WINHELP.EXE loading the program. WINDOWS[SUSA5]

NEW N006283 Ver 2.0 HELPCOLR lets you change the colours used by the Windows Help engine. Requires VBRUN300.DLL (see vol H000163, Windows Utilities). WINDOWSIPUSA\*1

NEW N006274 FASTMENU allows you to create your own System Menu commands in Windows, similar to the Apple Menu on a Macintosh. Shareware version allows up to two applications to be launched. winDowsrsusA101

**NEW N006263 Ver 1.1** CLEO allows you to customise your Windows desktop operating environment. It places a menu at the top of the screen which allows you to quickly launch your Program Manager items or any user-defined menu items. You can also define several "virtual" workspaces. A status bar is displayed at the bottom of the screen with a system resource monitor, date/time, run dialog, quick exit, quick virtual screen switcher, and more. win-DOWS[SUSA15]

NEW N006258 ADD-INS adds custom menu items to your Windows programs by enhancing the main Help menu that appears on most menu bars. This allows you to launch your favourite program from virtually any application. Requires VBRUN300.DLL (see vol  $H000163$ , Windows Utilities). WIN-DOWS[SUSA10]

**NEW N006252 Ver 1.5 WINTSR adds** a small utility menu to the title bar of the active window. It allows you to open a DOS window, invoke the screen saver, shut down Windows, display system resources, and more.  $C_{++}$  source code is included. (NOTE: You must use the -d option when manually unzipping to recreate the proper directory structure). WIN-DOWS[PUSA\*]

UPDATE H006247 Ver 7.80 WIN-DOWS COMMAND LINE PROCES-SOR is a command line processor, batch executor, task scheduler, and utilities suite for Windows 3.x, and Win-OS/2. It provides a full implementation of a command prompt with support for almost all internal DOS commands as well as a few of its own special commands. WIN-DOWS[SUK26]

NEW N006222 Ver 2.0 JS-MOUSE will close, minimise or maximise any window by just clicking on the title bar of the window with the right mouse button. windowsrsusa231

NEW N006220 (ASP) Ver 1.5 HTOOLS is a powerful suite of utilities for WIN31 and WFWG 3.11. It includes a hot key program launcher, a replacement task manager, drag and drop file deleter, and more. windows is used

NEW N006106 Ver 1.40 RUN SETUP NOW! searches your floppy and CD-ROM drives for a setup program, then executes it. If more than one setup program is found, you can choose which one to run from a list. WINDOWSISUSA51

**NEW N006084 Ver 1.0 HOT BUTTON** FOR WINDOWS is a collection of useful Windows utilities available from an icon sized display. It contains a file viewer for most file types (graphics, database, word processing, etc.), frequently-used disk and file utilities (copy, rename, delete, etc.), a WAY and MIDI sound file player, an audio CD player, and a digital clock. Requires  $VBRUN300. DLL$  (see vol  $H000163$ , Windows Utilities). WINDOWSISUSA251

NEW N006083 Ver 1.0 HELPFILE will load any Windows help file, and display it as if it were called by an application. WINDOWS[PUSA\*]

NEW N006054 Ver 1.02 AUTOIN-STALL allows you to install new Windows programs without having to use the File-Run box. It automatically recognises the presence of an installation command and runs it for you with a simple double-click of the mouse. WIN-DOWS[SUSA10]

H004879AB VIEWY is a powerful multi-function package for Windows. Features include the ability to

load/print/save 28 different type of images (including Photo-CD and CDR), the ability to load/print/save Excel worksheets, a WYSIWYG text editor, an audio CD player with database, and English/German support. Requires VBRUN300.DLL (see vol H000163, Windows Utilities). WINDOWSISUSA201

H004774 Ver 1.11 ANYVIEW PRO-FESSIONAL is a set of powerful system-enhancing tools for Windows. It provides a memory manager, graphics accelerator, on-the-fly colour depth and resolution switching, display power management, virtual desktops, and much more. windowsisusA401

N004499 Ver 1.5 THE SILVER WOLF DESKTOP is a desktop enhancement package for WIN31. It implements many Macintosh-like qualities including desktop folders, longer file names, a drag and drop trashcan, and much more. Needs VBRUN300.DLL (see vol H000163, Windows Utilities). WINDOWS[SUSA39]

UPDATE N004492 Ver 1.02 MACRO MOUSE provides an intuitive, common interface to command, launch, and switch between your Windows applications. It allows you to assign a series of mouse clicks to trigger playback of a macro. Macros can be anything that is done from the keyboard. WINDOWSISUSA25

N004120 WINDOWS EXTENDED CHARACTER SUPPORT SET includes CHEMFONT chemical formula & symbols font and macro library, which also incorporates COMPOSE v1.67 application allowing easy access to characters not found on the keyboard. Also allows easy dialogue box access to individual characters of a font, and previewing of scalable typefaces. DIA-CRIT  $v1.3$  eases the entry of accented characters into word processors etc; FOREIGNER v3.10 copies characters from any installed font to most Windows applications including accented characters, fractions, superscript numbers etc; KRF (Keyboard Redefinition Facility) v1.0 allows you to take any character code and assign it to any key or combination of keys. WINDOWSISUSA\*]

N003990 BITSOFT WINDOWS UTILITIES include SIDELINE simple pictorial button bar file launcher which also monitors Windows resources. Supplied with a library of pre-drawn button faces; ICONVIEW icon library manager acts as a shell to allow viewing, renaming, deleting and printing of icons additionally allowing your preferred icon editor to be run from within the program; B YTESIZE provides a view of disk usage by file type, giving information on the total number of files and bytes for each file extension present. WINDOWS[SUK15]

**NEW H005886** MICROSOFT AC-<br>CESS RUNTIMES contains RUNTIMES MSAES110.DLL and MSAJT110.DLL required some Visual BASIC applications using the Access database engine. WINDOWS[PUSA\*]

H004758 Ver 1.1 MICROSOFT VIDEO FOR WINDOWS RUNTIME essential add-in for many multimedia applications featuring AVI animation. WINDOWS[PUSA\*]

UPDATE H004617AB Ver 1.2513 WIN32S is an extender for Windows 3.1 allowing 32-bit Windows programs which do not use Windows NT -specific features to run under Windows 3.1 and

#### Windows for Workgroups. WIN-DOWS[PUSA\*]

H000685 (ASP) Ver 2.3 TC'S TOOL-BOX is a collection of nine Windows programs covering a range of applications. HEX FILEVIEW views any file up to 1Gb in size, plays sound files and view BMP, ICO and WMF graphics; FONTVIEW display the whole character set and details of any loaded font; SYSTEM MONITOR shows Windows resources and alarms when they run low; BIG CAL displays and prints calendars; PHONE DIALER with call timer uses a modem to dial the phone; TEXT EDI-TOR with search and replace; CODE REFERENCE shows ASCII/ANSI tables common AT modem commands etc; STOPWATCH with lap time and millisecond accuracy; SAVE IT! saves text and bitmaps from the Clipboard to a TXT or BMP file. winDOWS[SUSA15]

H000585 Ver 3.2b WINPOST is a Post-It note utility for Windows. *Major rewrite with many new features;* Also AT timed program launcher; CON-VERT vl.Ol unit conversion calculator; COPYIT v1.3 basic file management program; CPUUSE v1.3 check CPU usage from within Windows; FLIPPER v2.0 change printer orientation (portrait to landscape and vice versa); HOTWIN v1.2 hot key/hot window program; IN-IEDIT modify/view/edit Windows INI files; WINCLI Command Line Interpreter for Windows 3; WINRUN utility to start Windows 3 applications. WIN-DOWS[SUSA35]

H000528 (ASP) METZ WINDOWS TOOLS include DIALER v2.23 popup speed dialler for Hayes-compatible modem; DESKTOP NAVIGATOR v2.53 comprehensive file and directory manager; DESKTOP MANAGER v3.26A is an integrated menu system and file manager, allowing access to over 500 items per menu, with total user control over menu categories, number of menu items displayed on the screen etc. Also includes screen blanker, Windows arrangement functions, directory tree display, file finder etc; FREEMEM v4.23 system resource/memory monitors; LOCK v3.1d security application preventing unauthorised access; TASK MANAGER v2.0 enhanced Task List application replacement. *Now with customisable Launch menu* & *Launch Pad, editable Run List* & *handy set of Quick Utilities;* PHONES v3.49B is a personal/customer information manager and phone dialler which keeps a list of names, addresses, phones numbers and notes; TIME v2.52 movable popup digital date/time clock. *Now on high density*  disk; major rewrite of Task Manager *and bug fix updates to all other apphca* $tions.$  WINDOWSISUSA<sup>\*</sup>]

H000409 (ASP) CHECKBOX WIN-DOWS UTILITIES collection includes TRASHMAN v2.0A Drag & Drop Trashcan utility with options to restore or permanently delete; DISK FAC-TORY vl.O fast one-pass multitasking copy/compare/format utility; SOT-CALC  $v2.01$  calculator with scientific, business, units conversion and statistics modules and full Clipboard support; STARTUP SWAPPER DELUXE v2.01 changes setup screen to your own favourite graphic or company logo. WIN-DOWS[SUSA30]

H000311 Ver 1.0 WINDOWS TOOL-BOX is a collection of utilities and undocumented features of Windows 3.1

that may possibly make life with Windows easier. Includes tools for the Help system, changing icon settings, altering system settings and toolbar graphics customisation for Word for Windows users. Comes with an installer and online Windows Help system. WIN-DOWS[SUK15]

H000163 VISUAL BASIC RUN-TIMES contains files VBRUN100.DLL, VBRUN200.DLL and VBRUN300.DLIL, essential for running applications written using Visual BASIC. As these files are very large (250K+ uncompressed) we have put these files on a single volume rather than wasting disk space including them with every application that needs them. WIN-DOWS[PUSA\*]

### **EXECUTE:** WINDOWS 95 UTILITIES NEW N007202 (ASP) Ver 1.0

*SMILERSHELL/95* is a compact Win95/NT control centre that takes no screen space. You can right-click its roving title bar button to launch an application list, or switch to another running app. A left-click pops up a command line which runs both DOS and WIndows programs, supports pipes and redirection, and internal DOS commands. **WIN95[SUSA30]** 

**NEW N007027 Ver 2.0 MDI FLY FOR** WIN95 helps manage and navigate Multiple Document Interface (MDI) applications. This makes it easier and faster to select, tile, minimise, maximise, and close MDI child windows. **WIN95[SUSA25]** 

NEW N007013 Ver 1.2 JUMPSTART-96 allows Win95 users to redirect their right ALT and CTRL keys to open the START and LOGO menus of most applications. wings resusats

**NEW N006972 Ver 1.3** EZDESK is a Win95 taskbar notification utility that allows you to restore the desktop icon layout to a previously saved state. **WIN95[SUSA15]** 

 $N$  H006929 Ver 6.7b WINONE is a command language interpreter for Win95/NT. It allows you to access a rich set of commands via the System Menu, when you are working at the command line level. WIN95[SAUS49]

## A

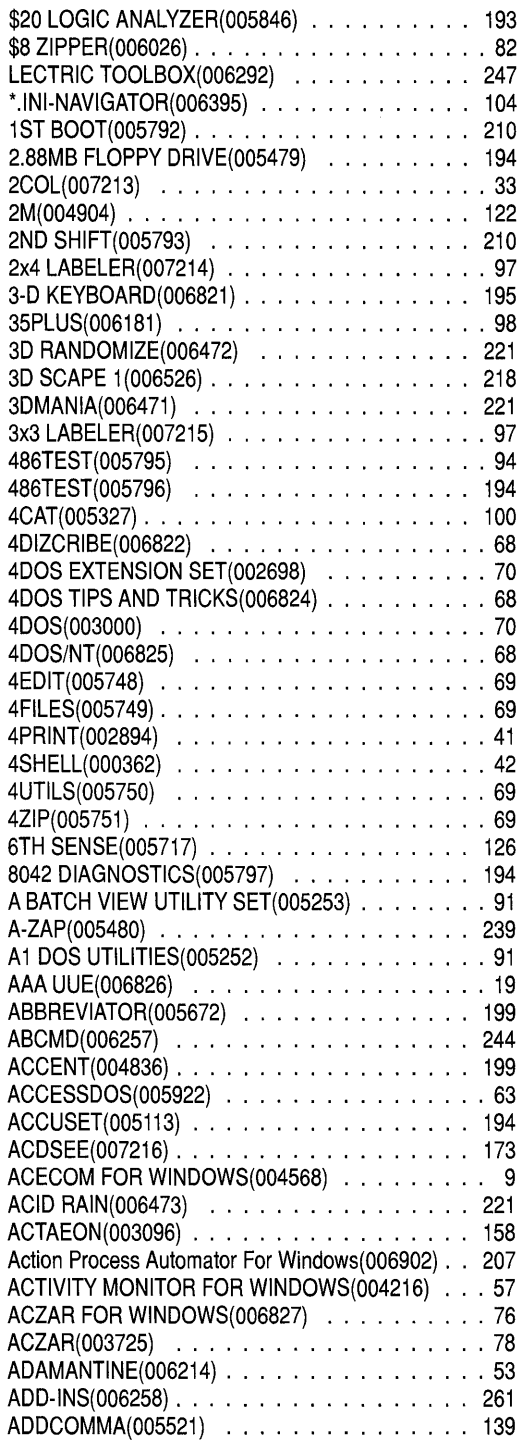

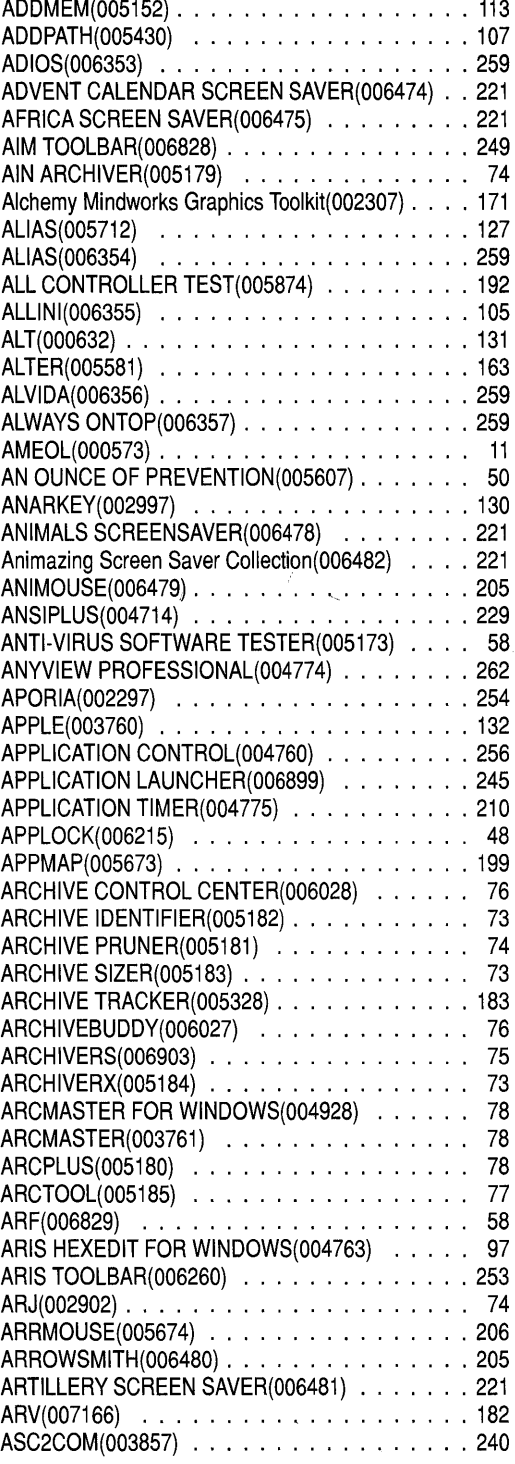

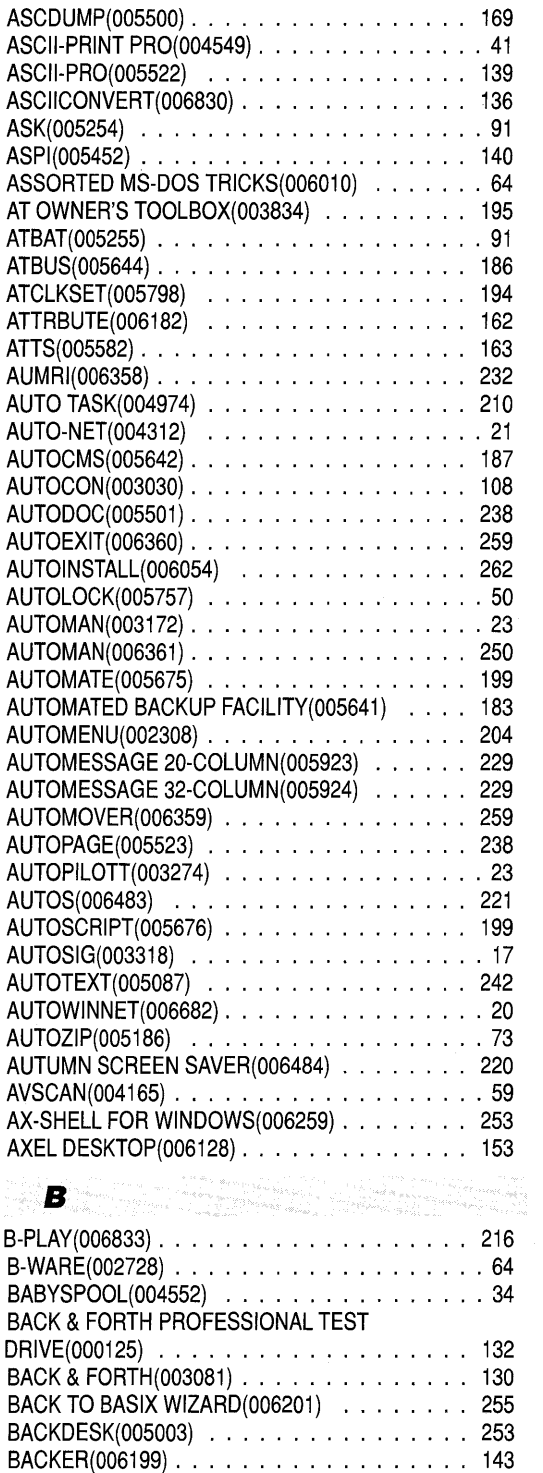

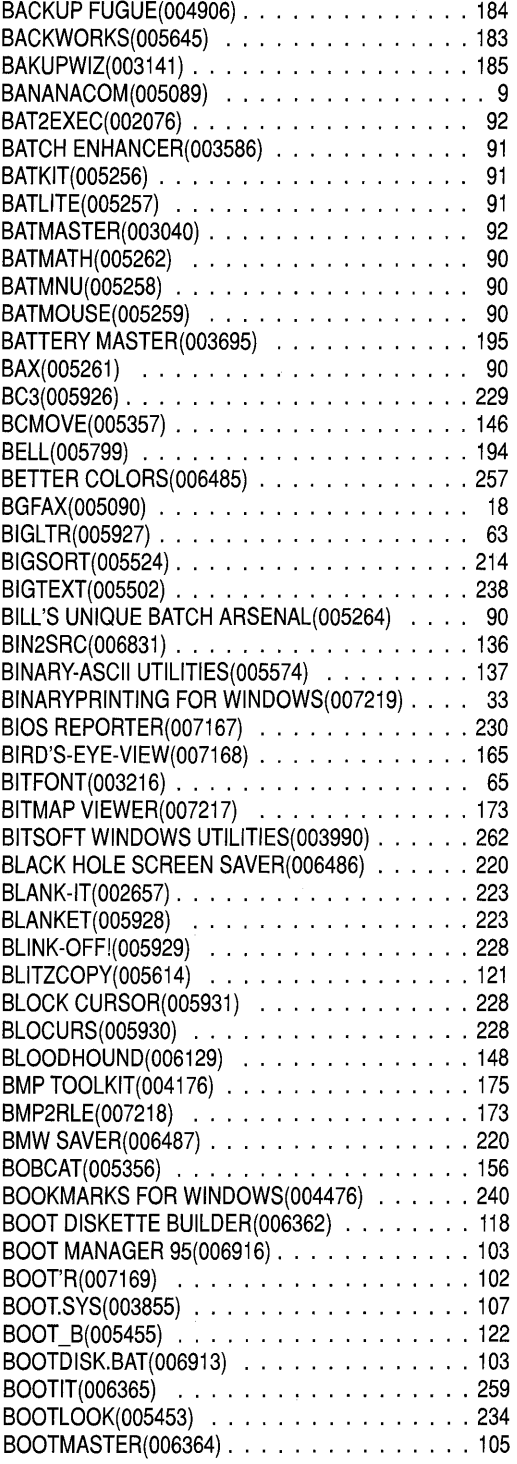

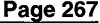

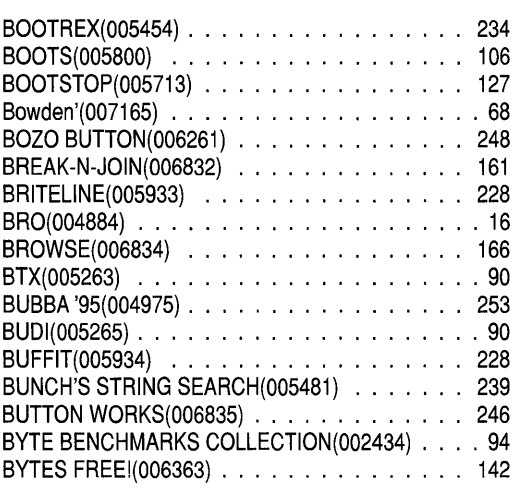

## C

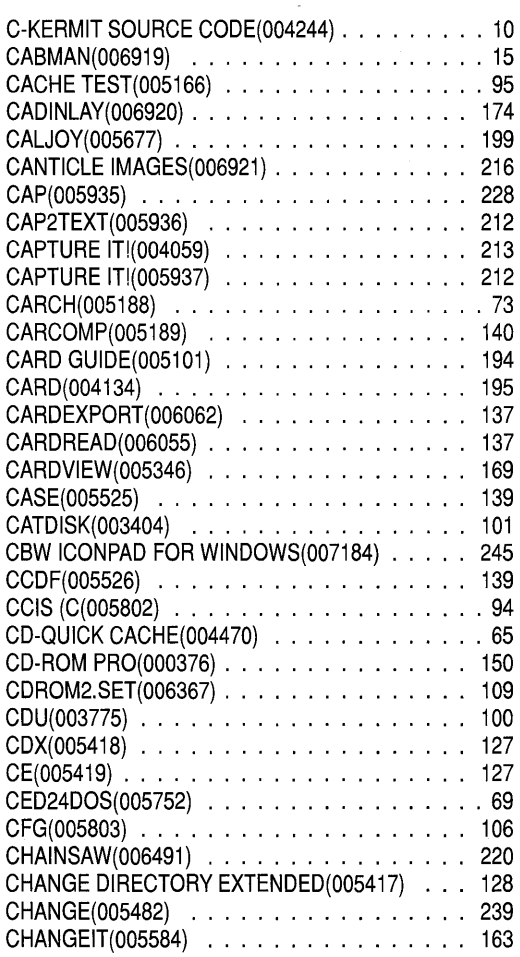

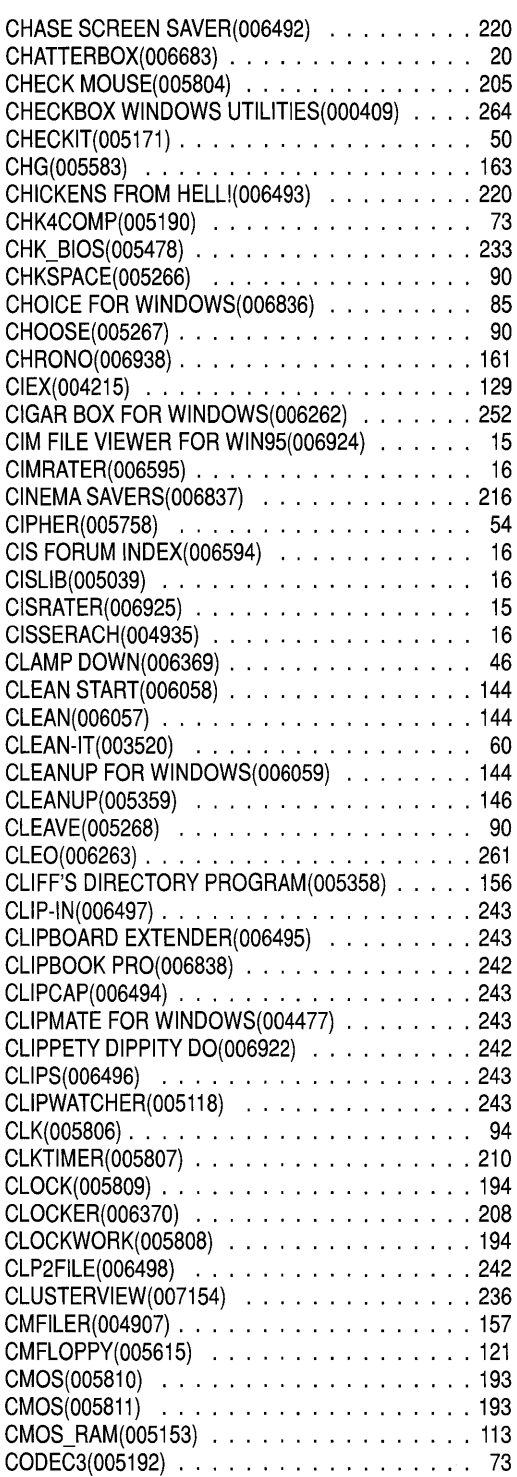

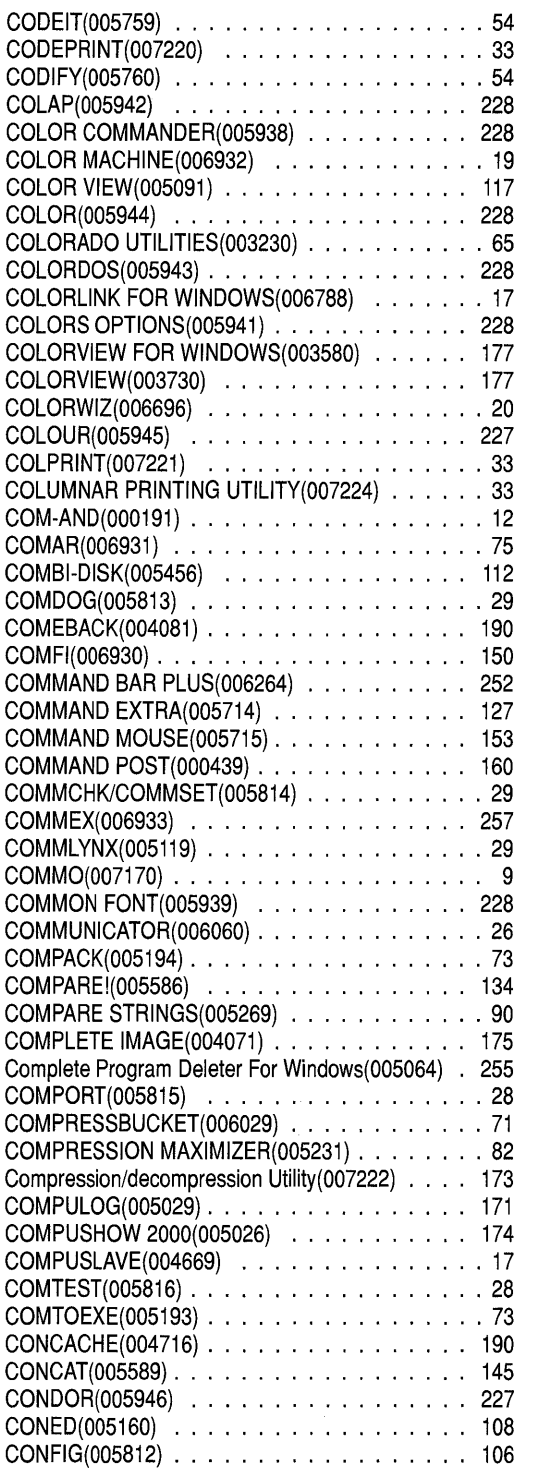

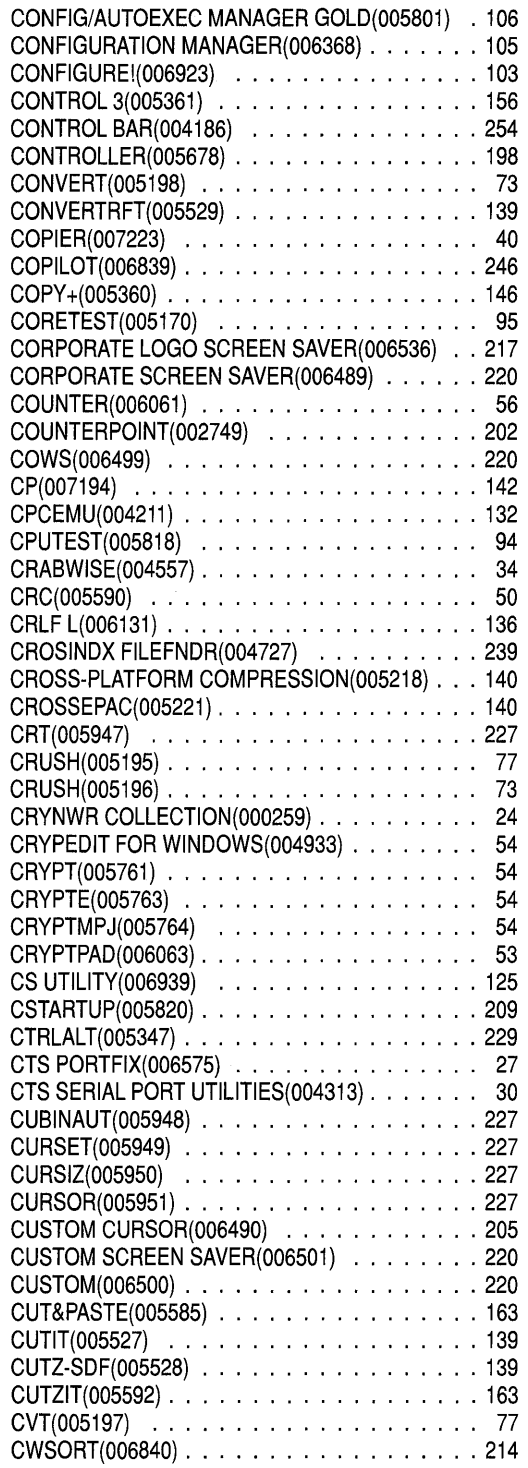

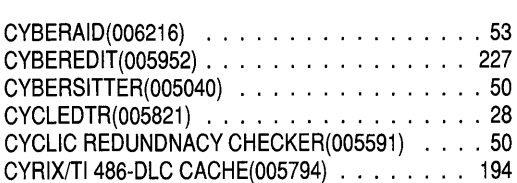

### D

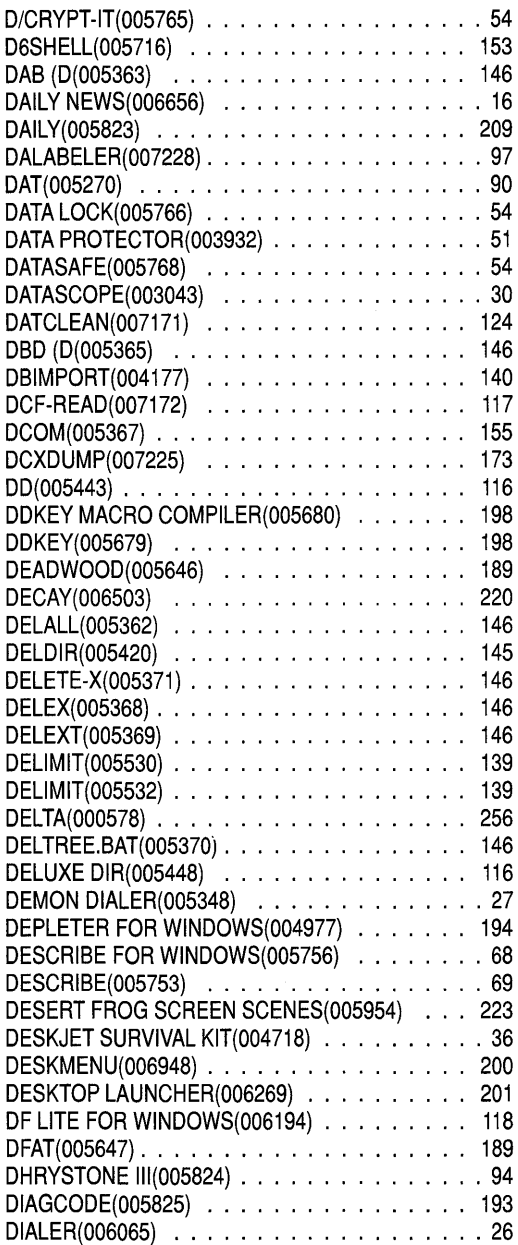

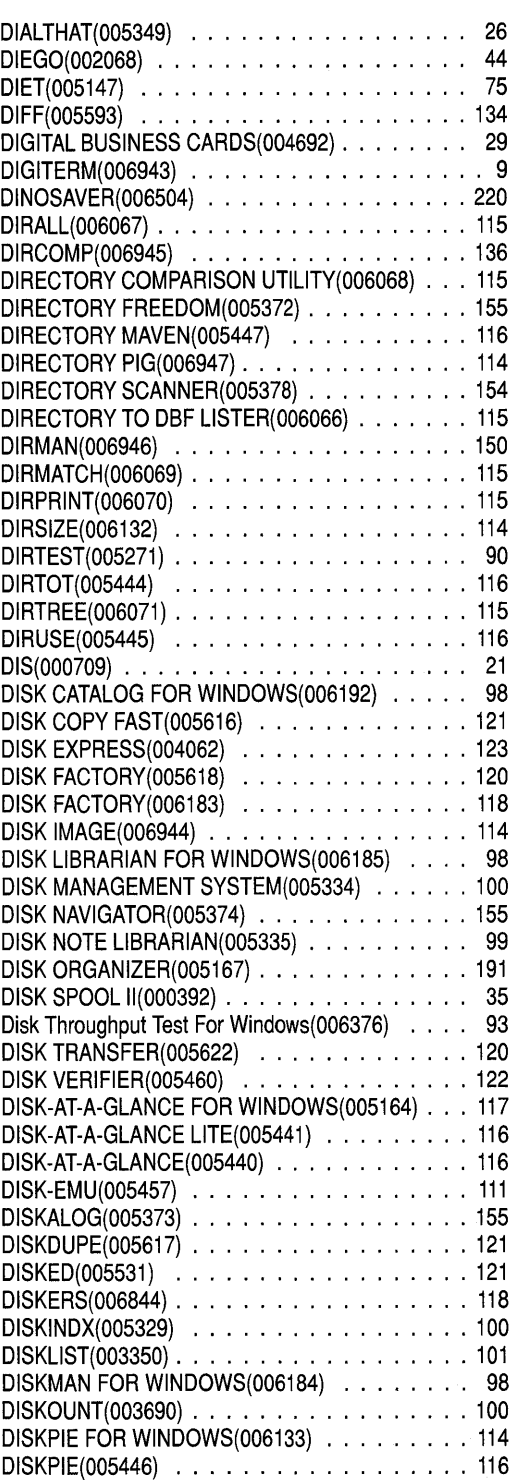

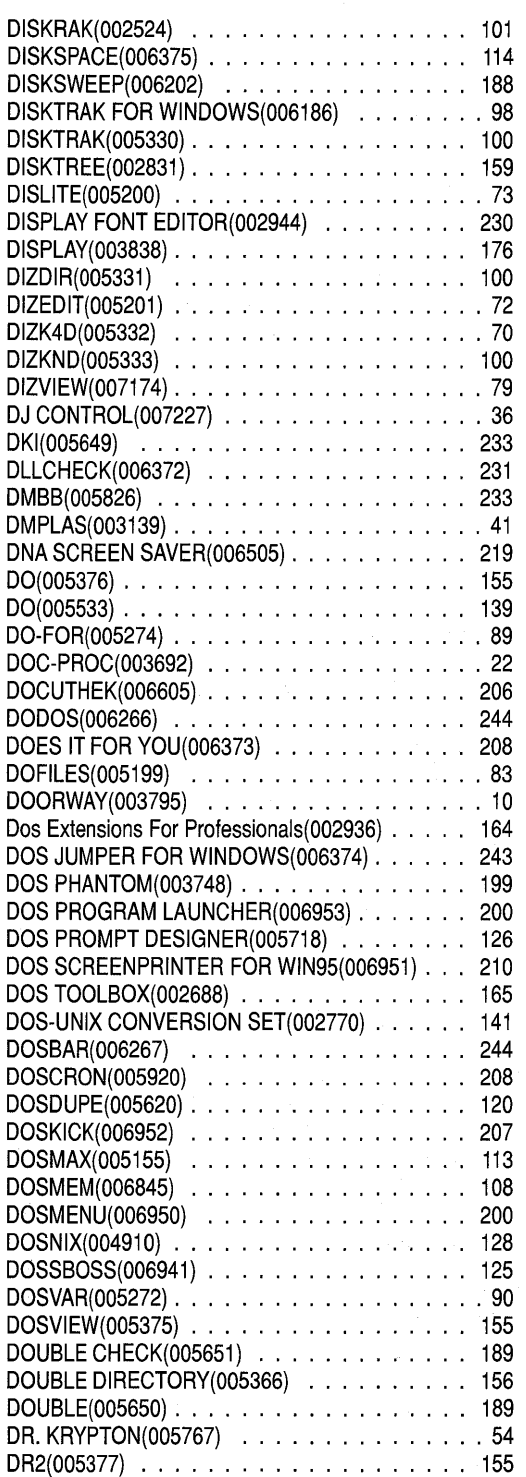

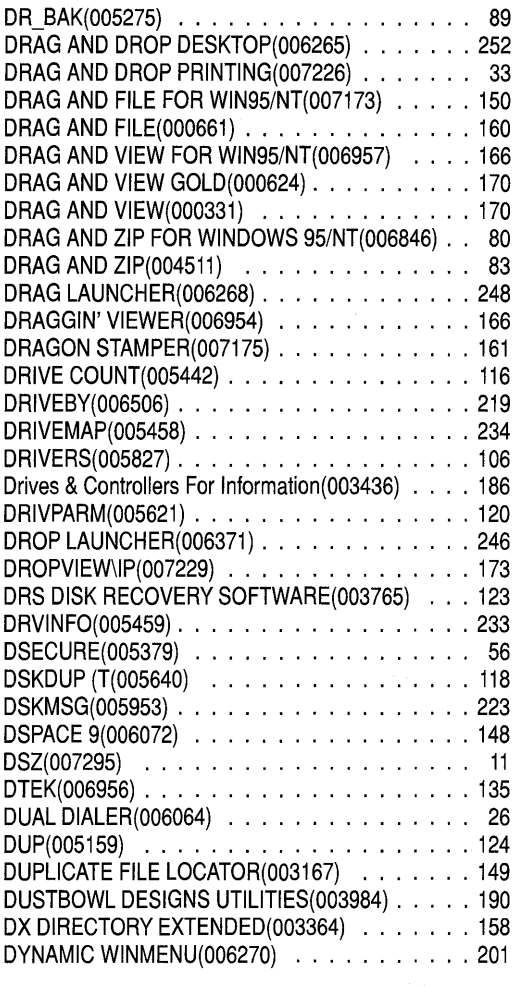

### *E*

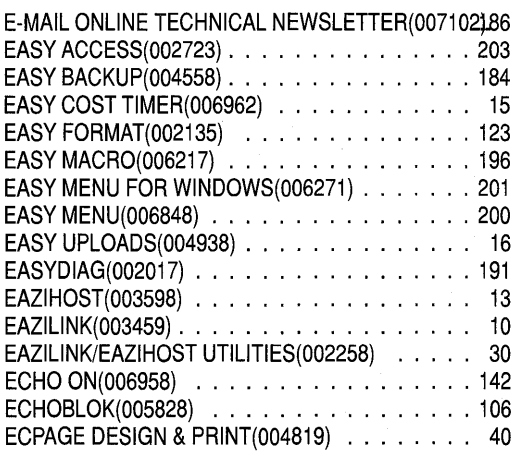

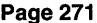

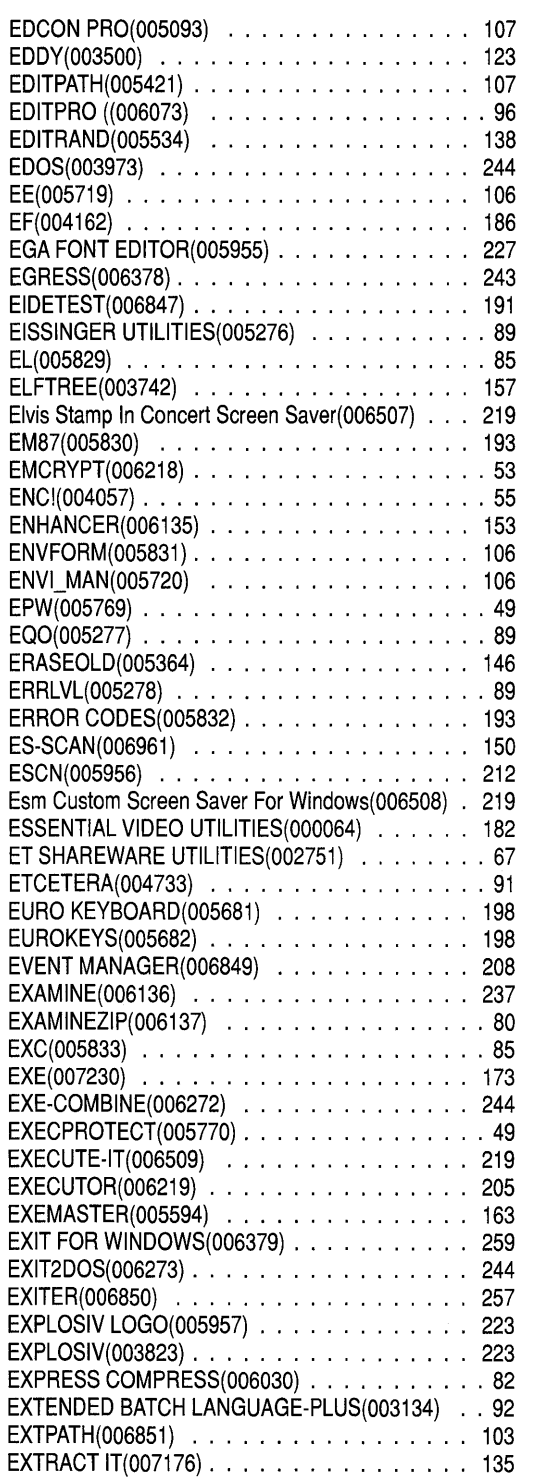

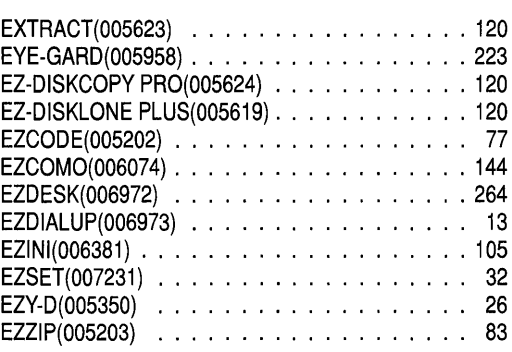

#### F

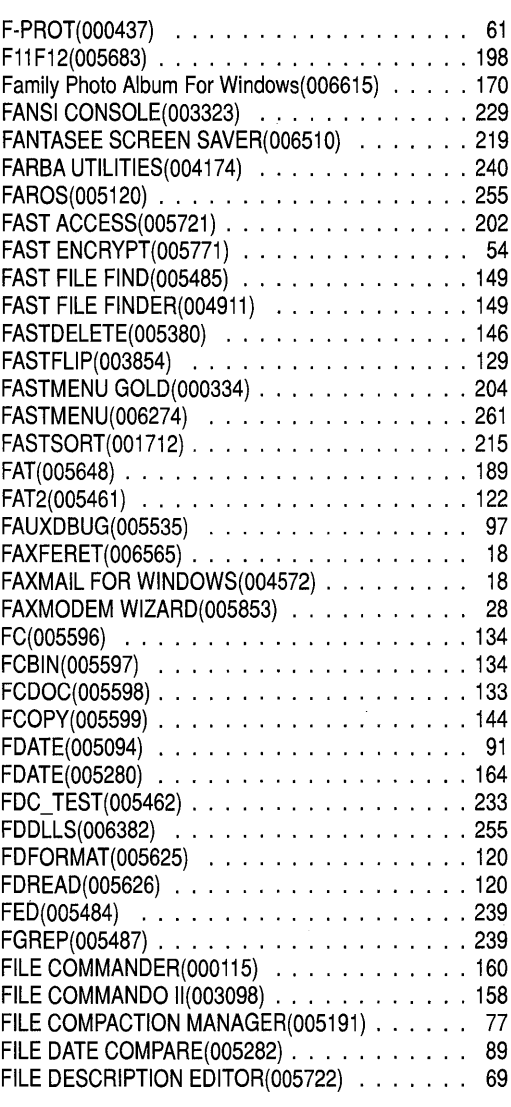

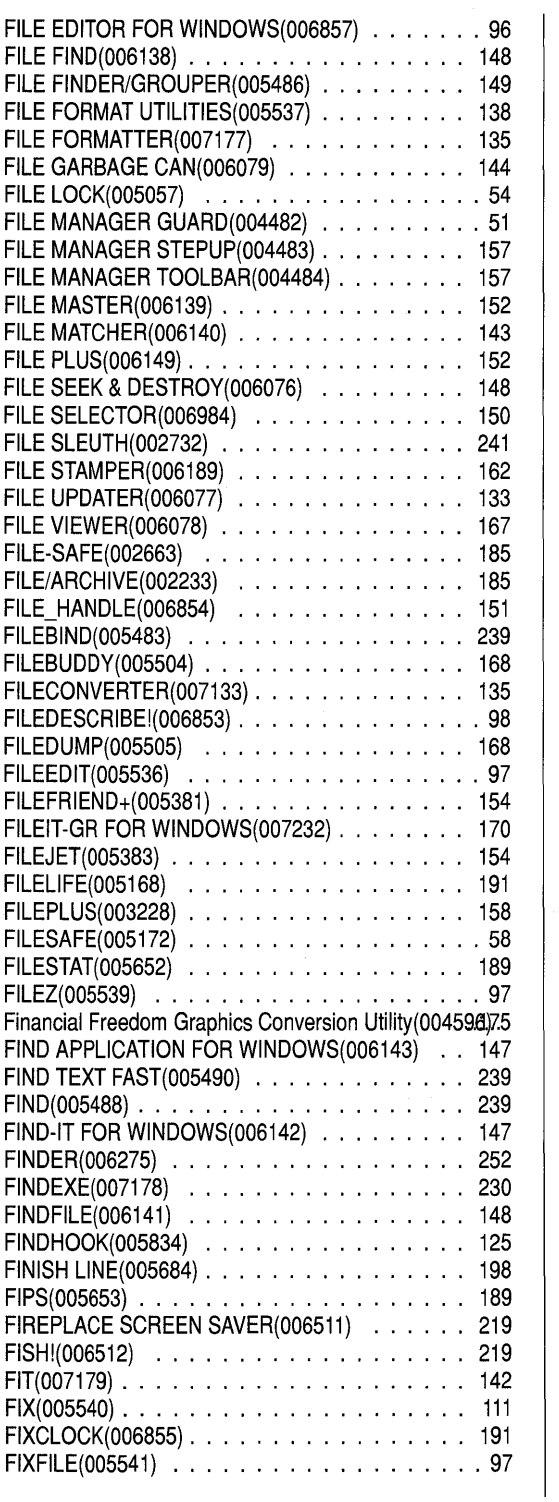

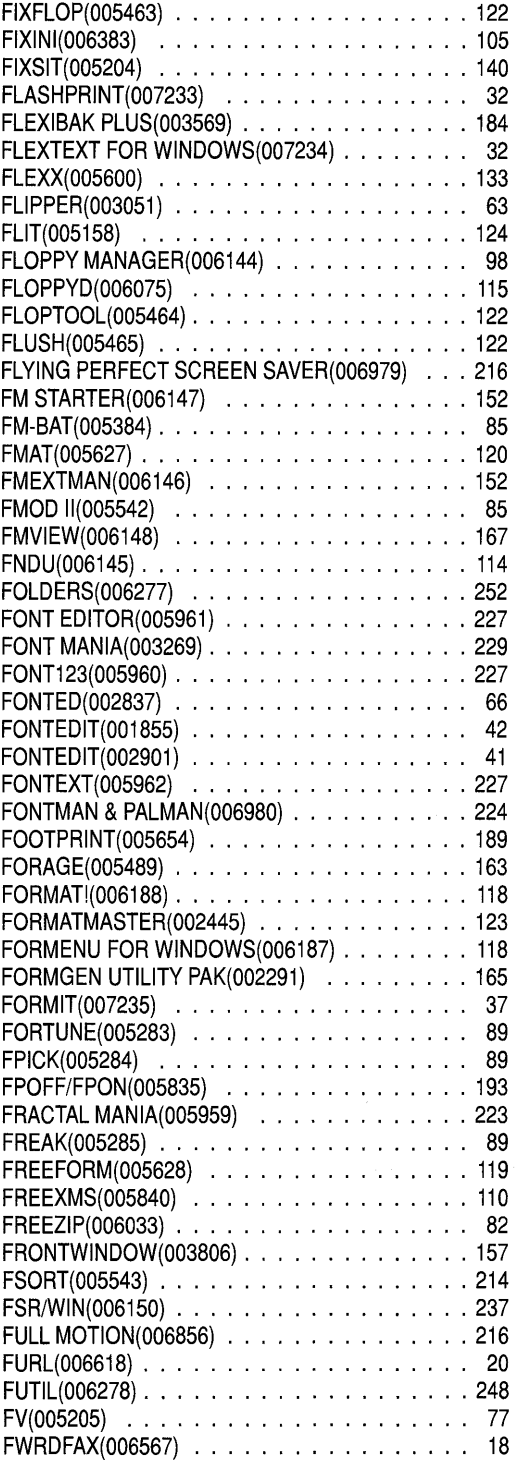

### G

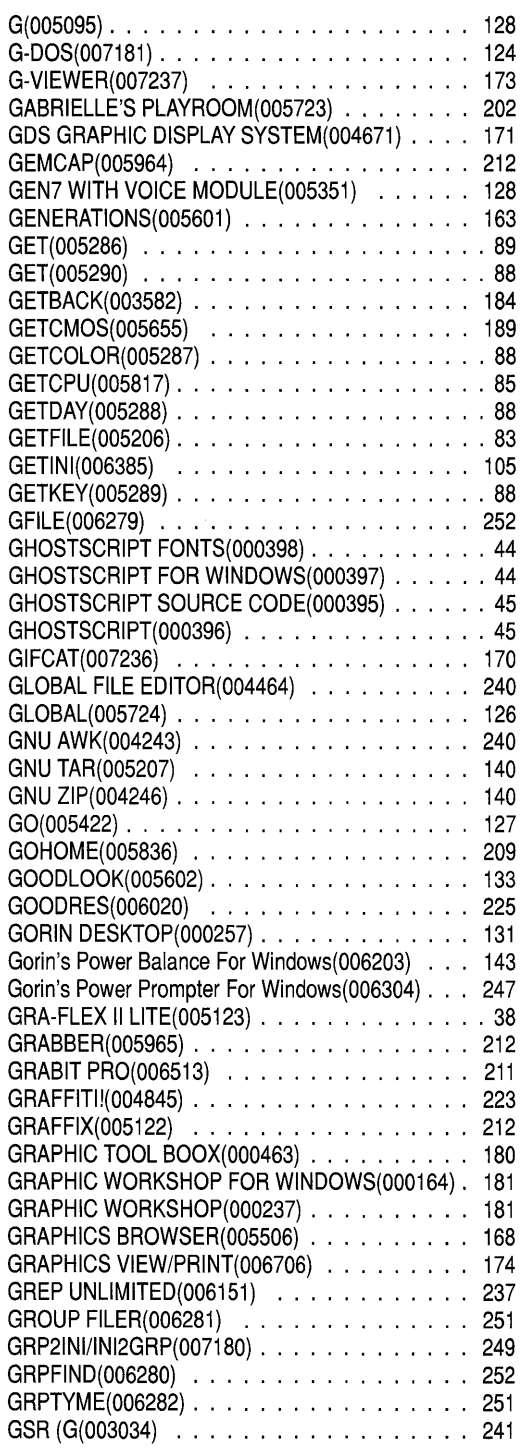

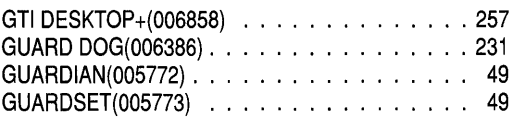

#### H

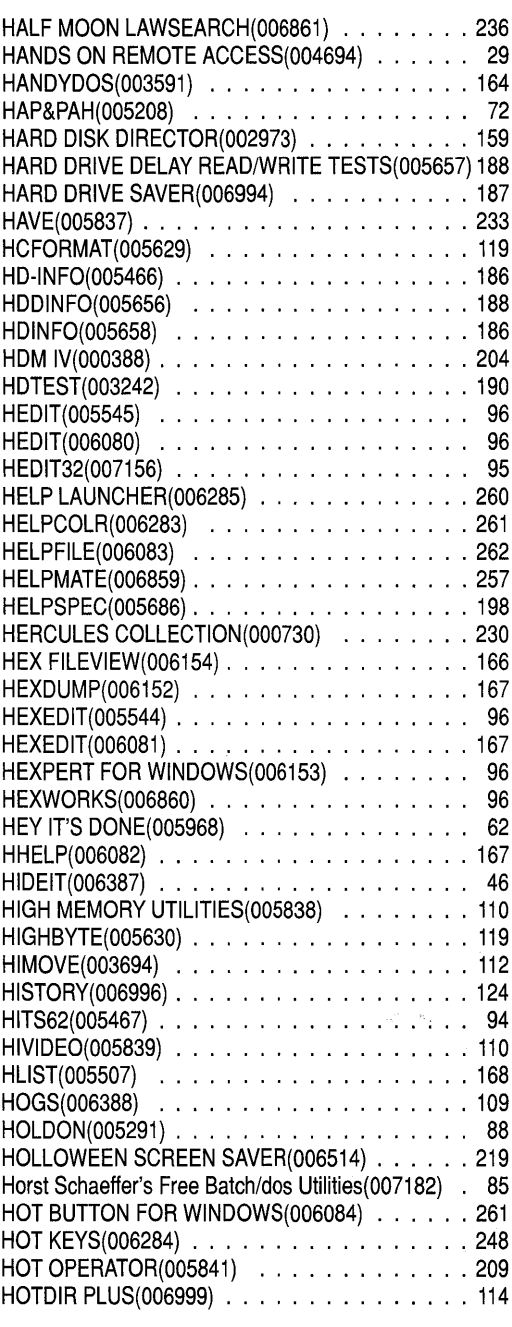

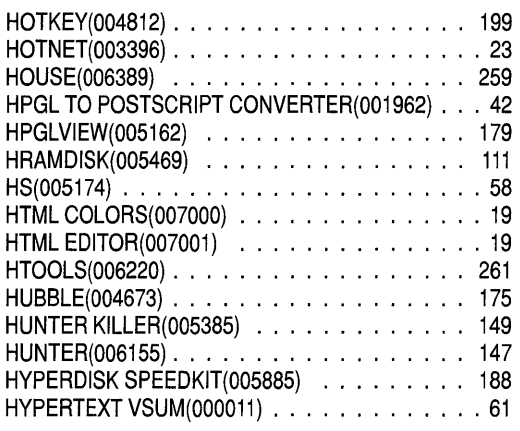

## I

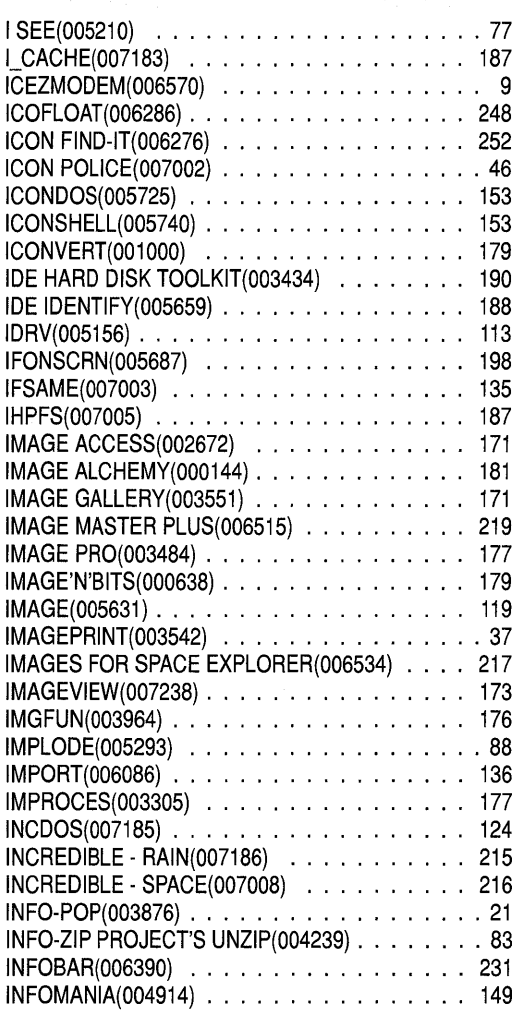

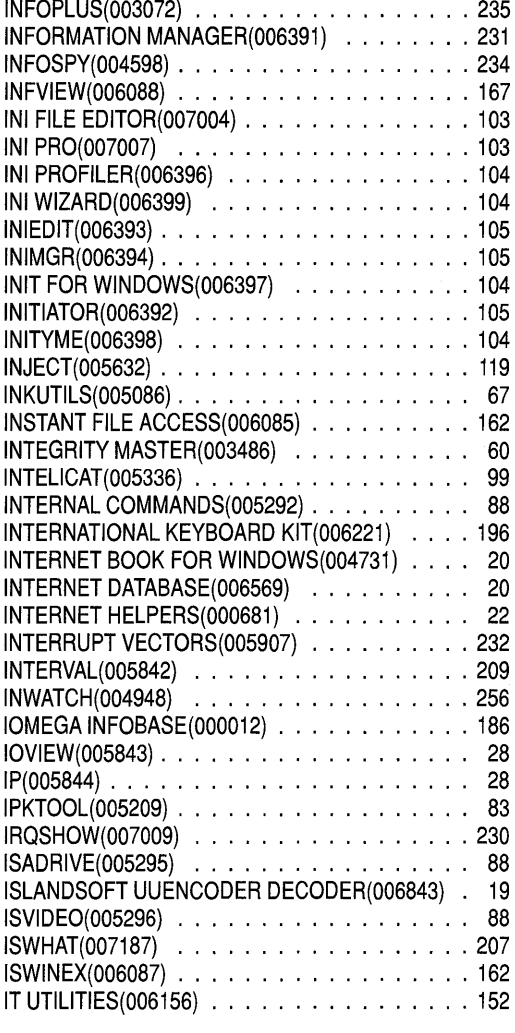

# J

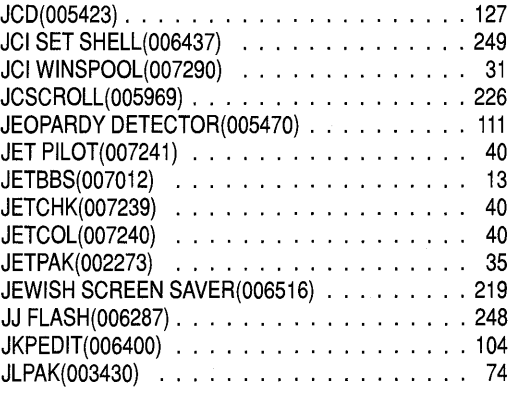

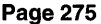

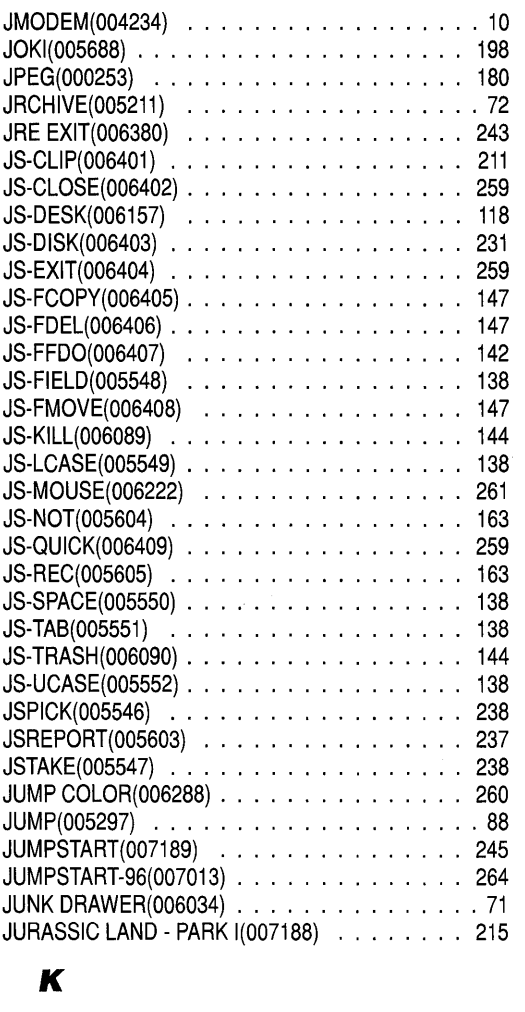

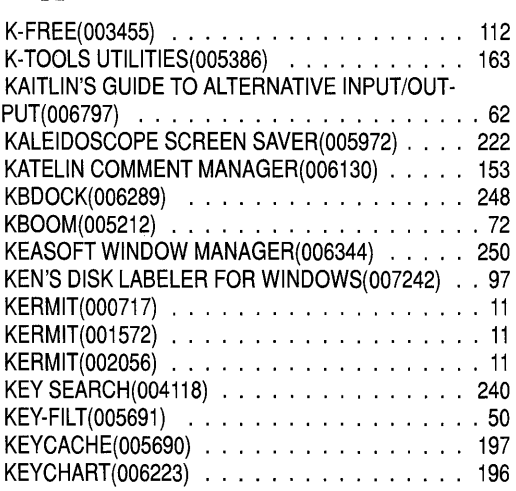

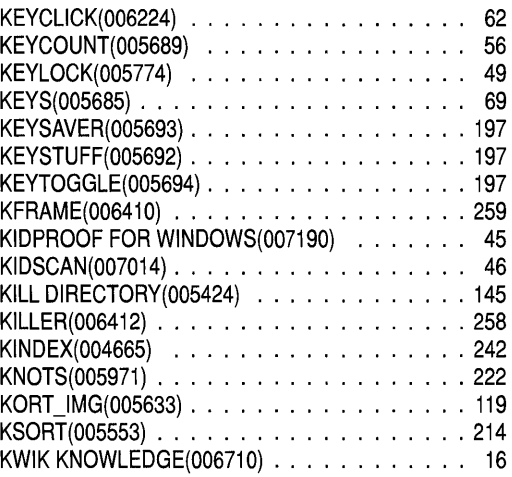

#### *L*

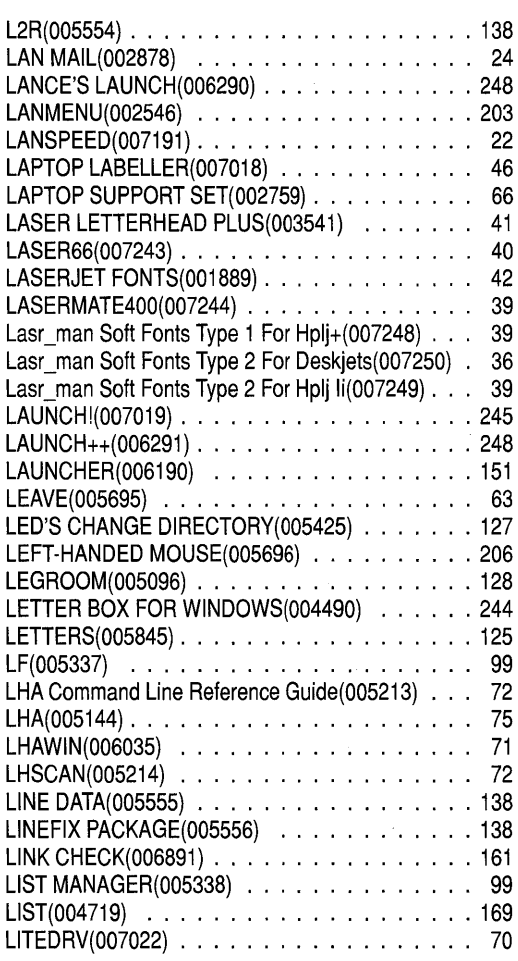

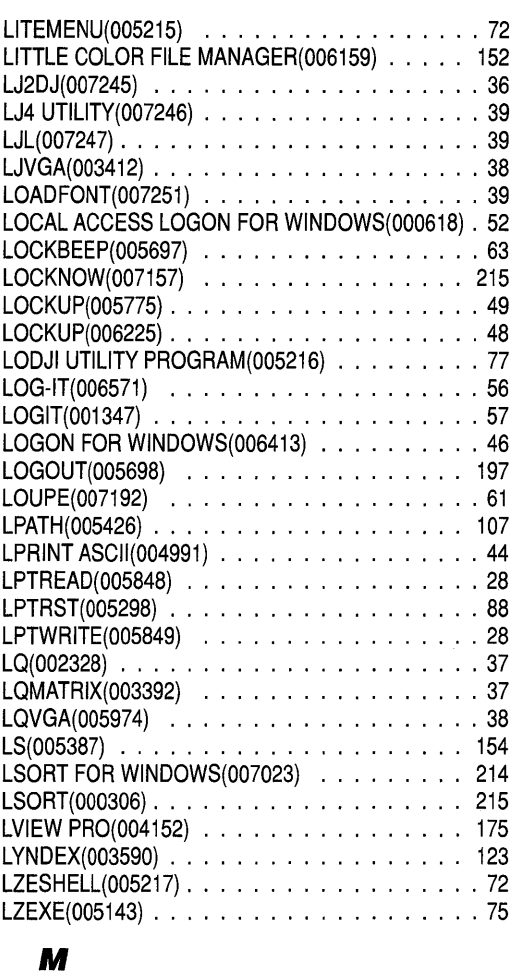

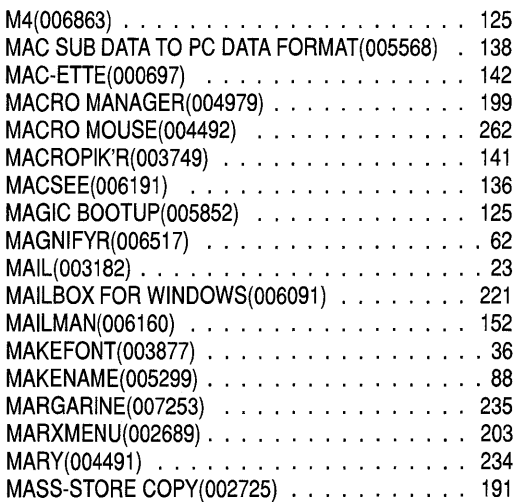

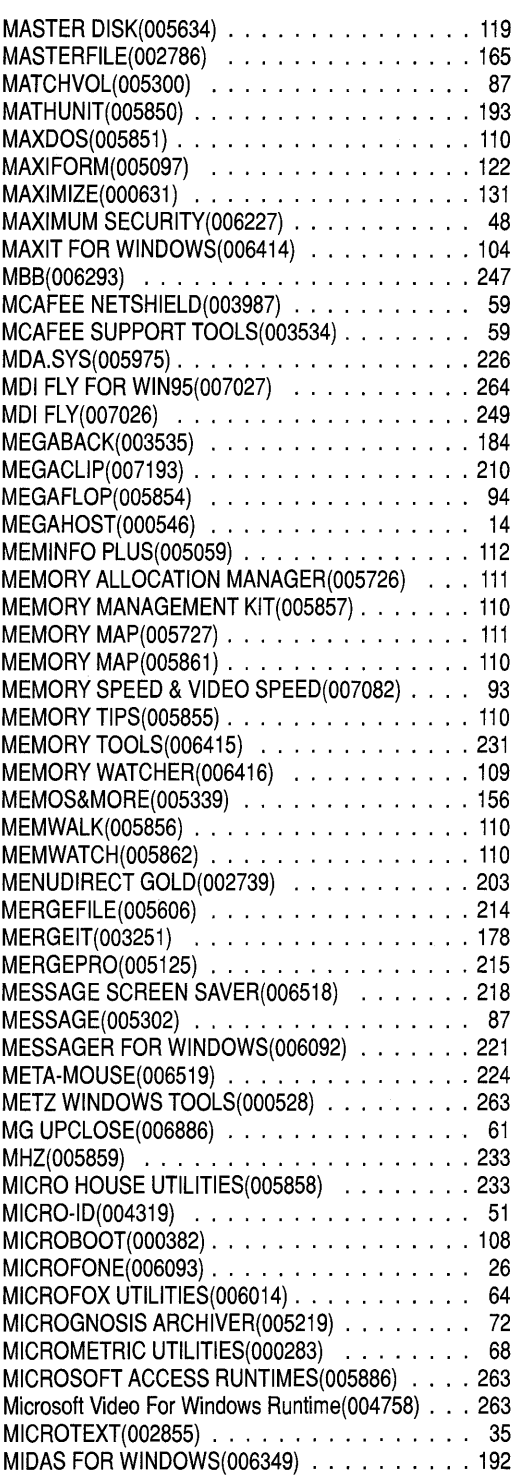

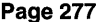

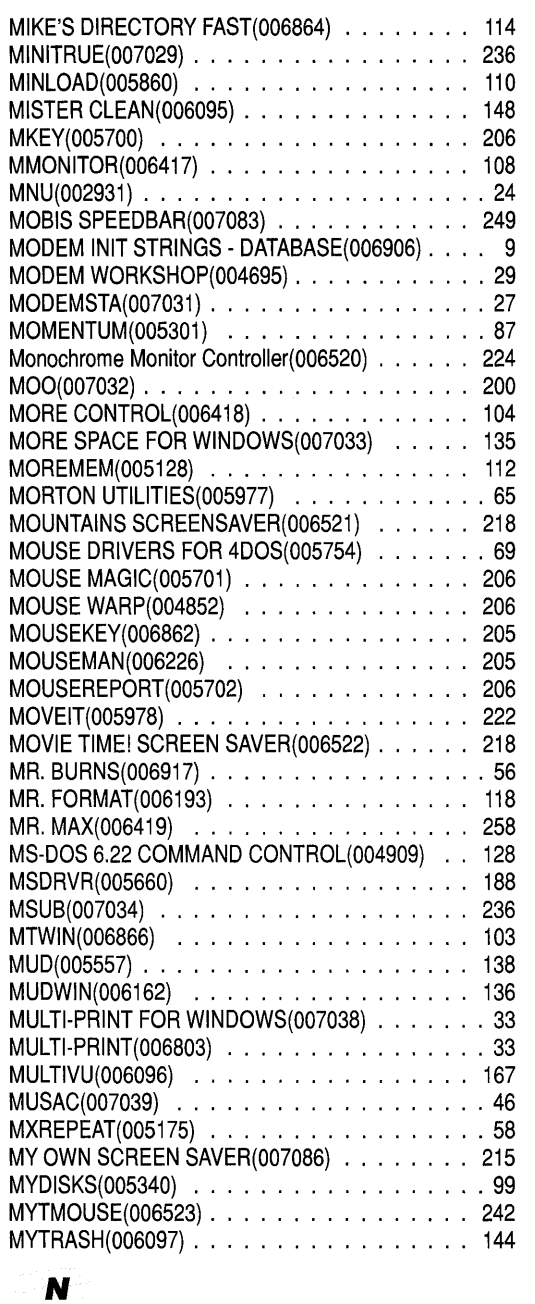

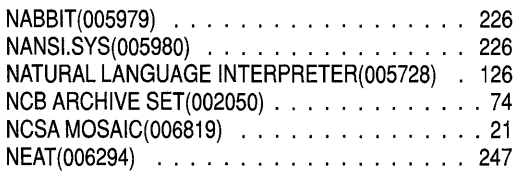

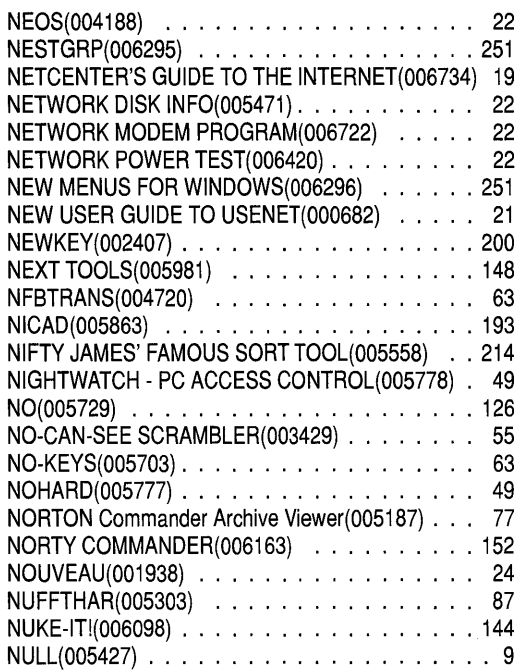

#### o

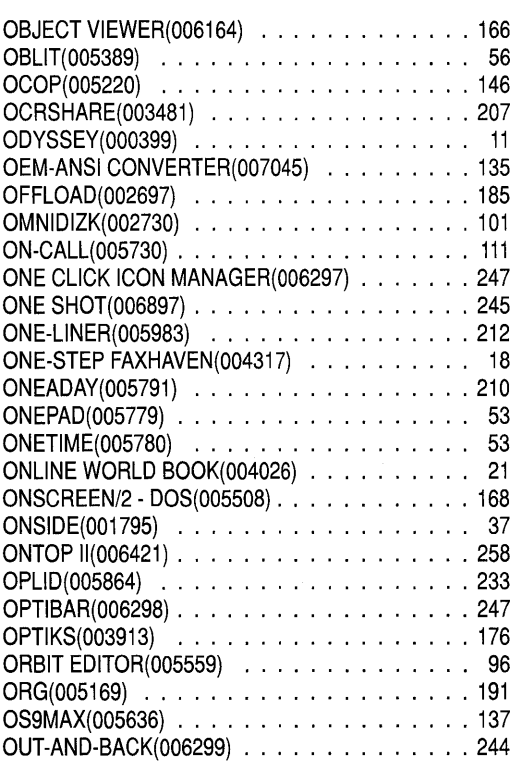

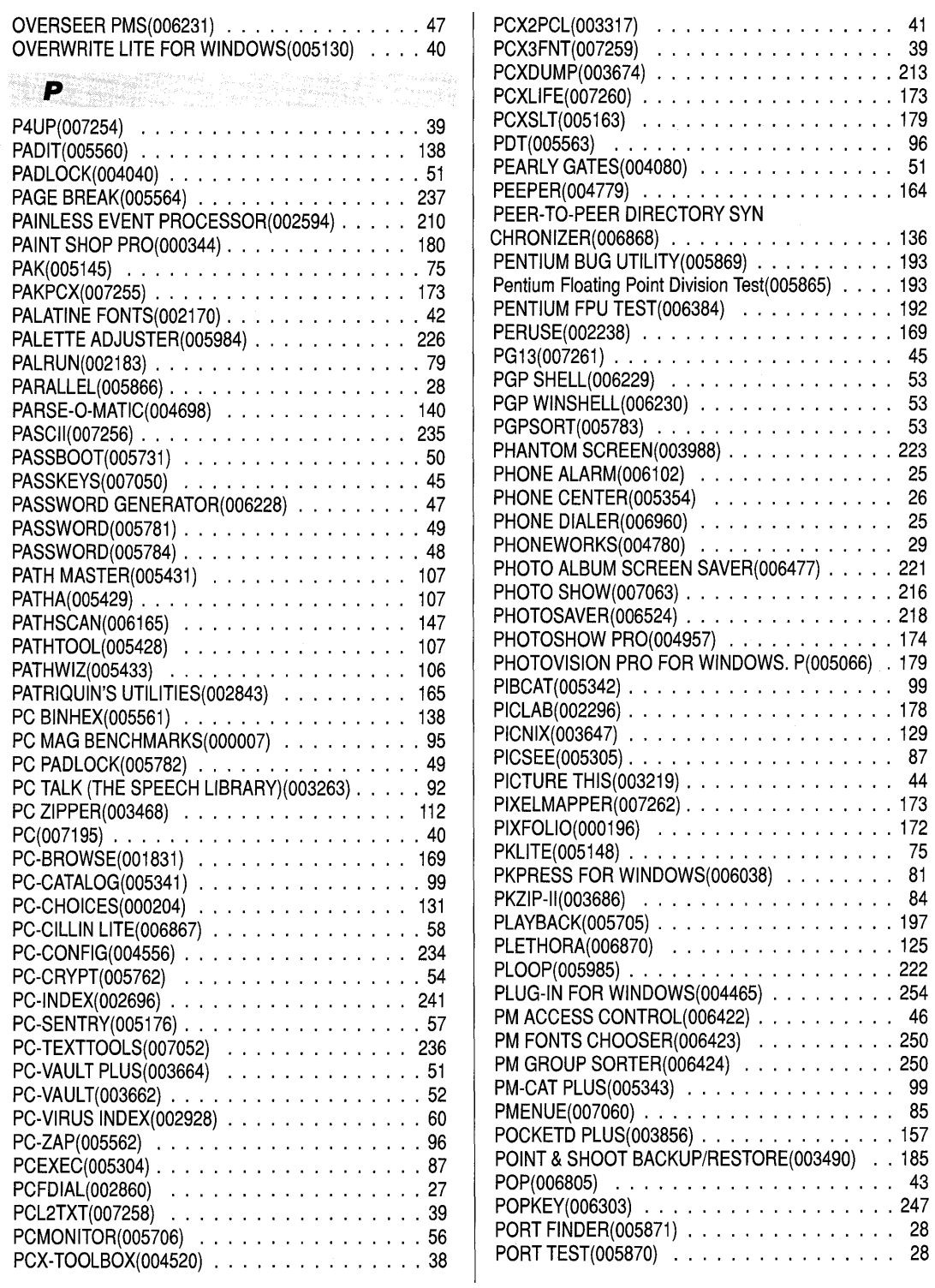

 $\bar{z}$ 

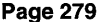

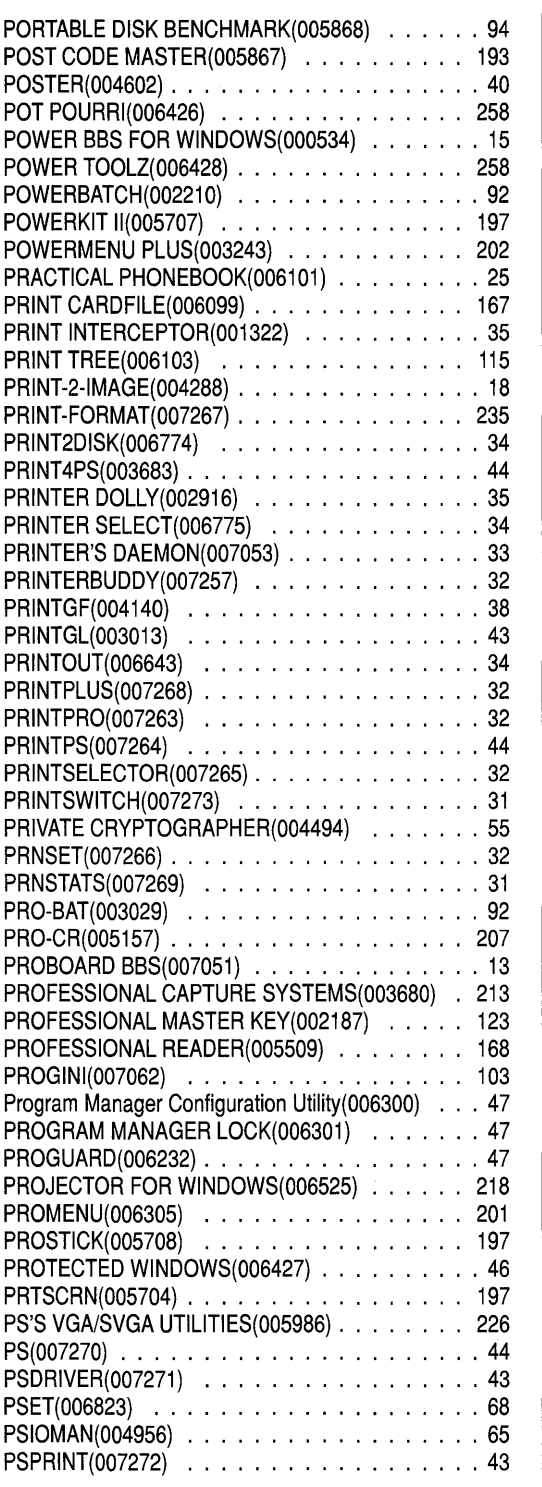

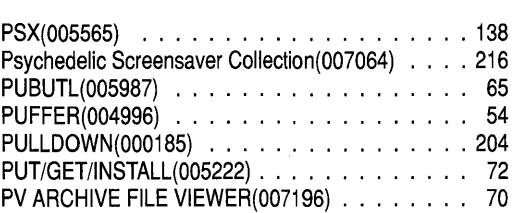

### Q

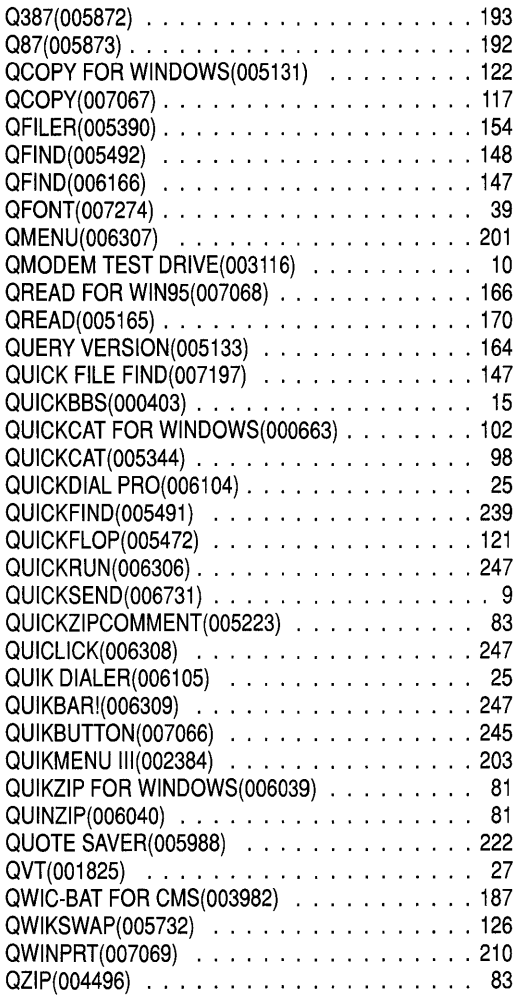

### R

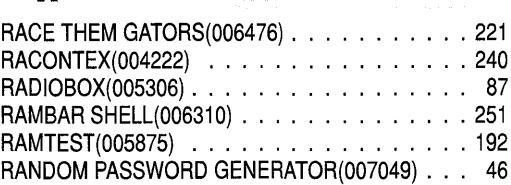

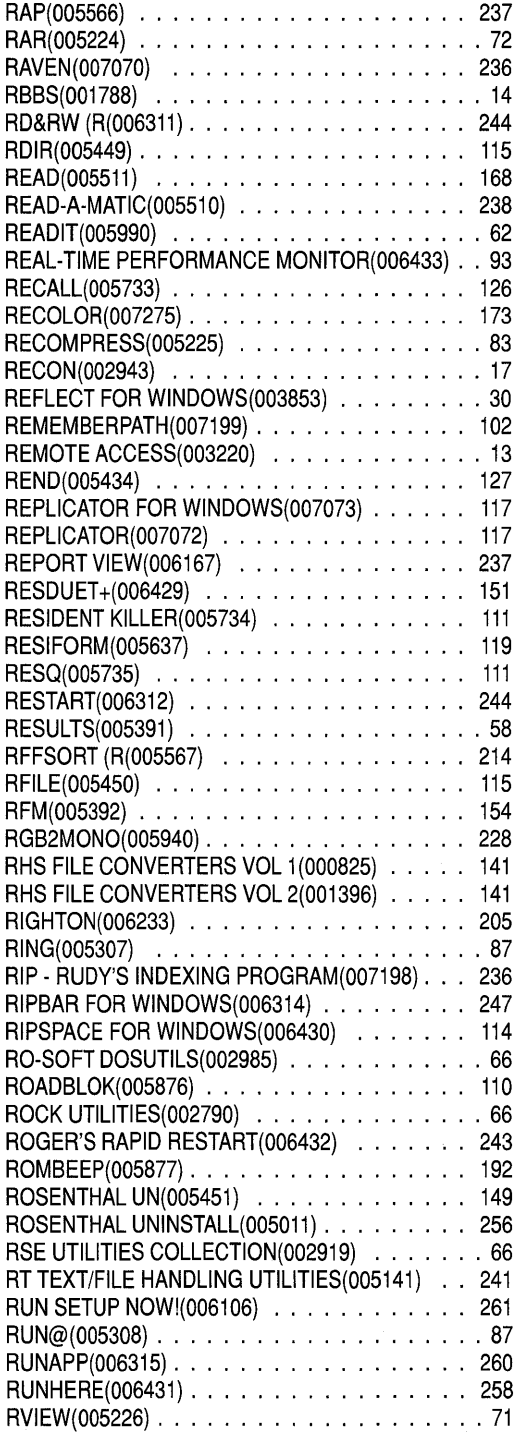

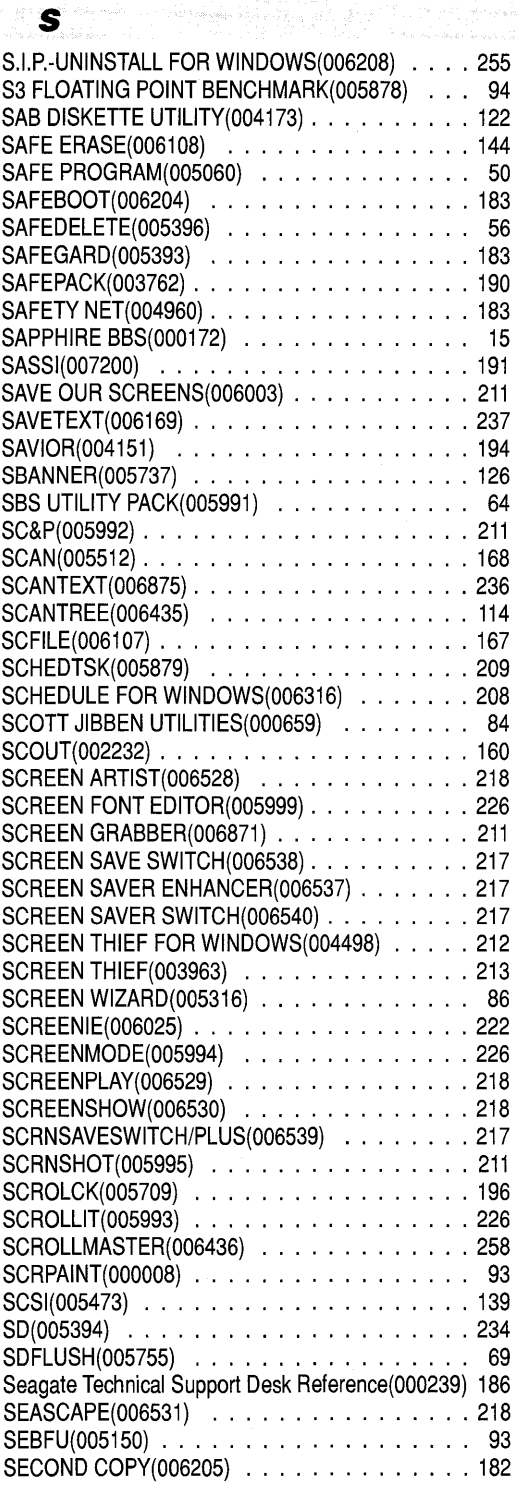

a strikt kommunen i 1970.<br>Der eksterne som blev blev store i 1970.

**Secret Engineer Anglic** 

à.

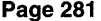

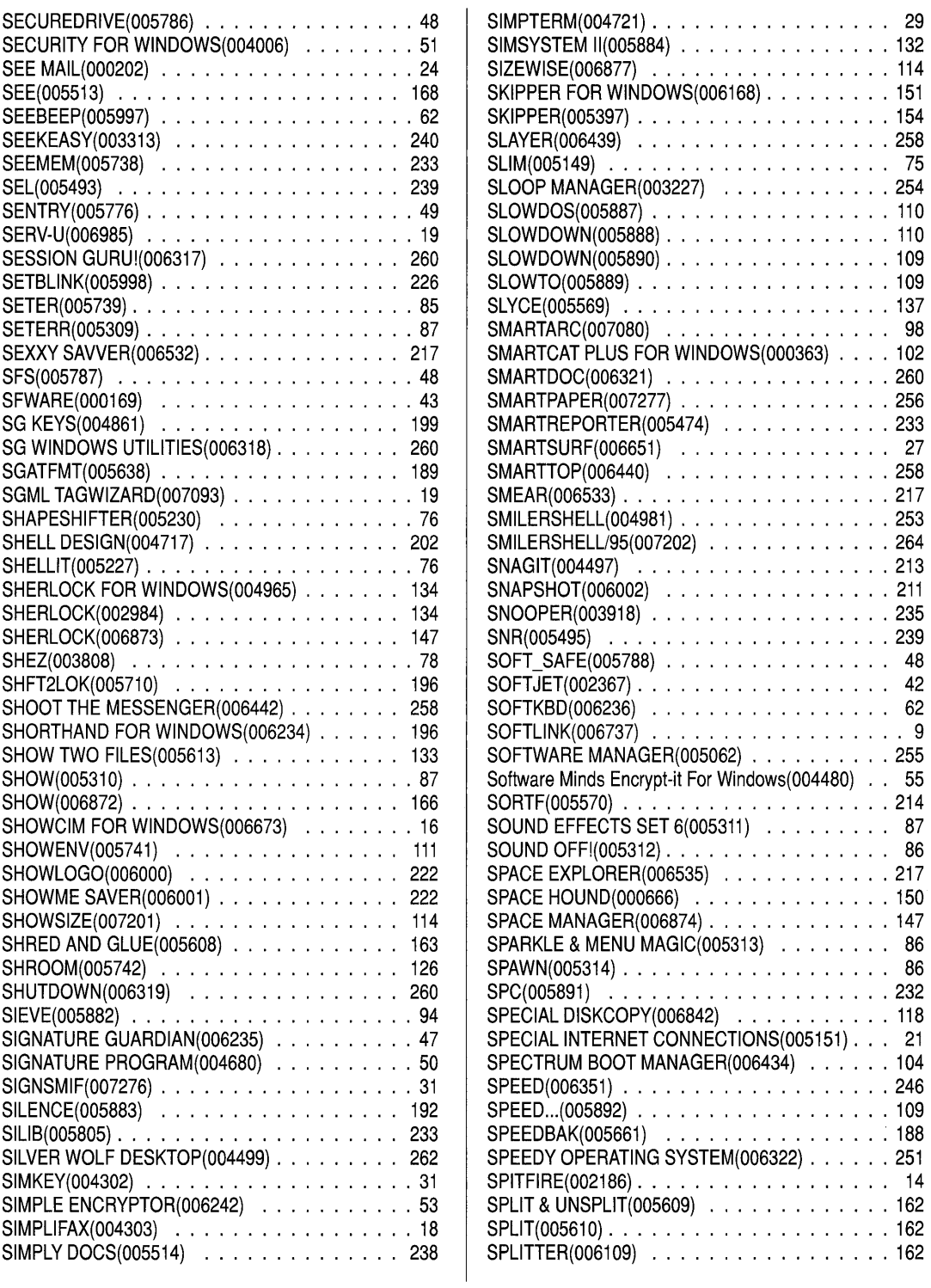

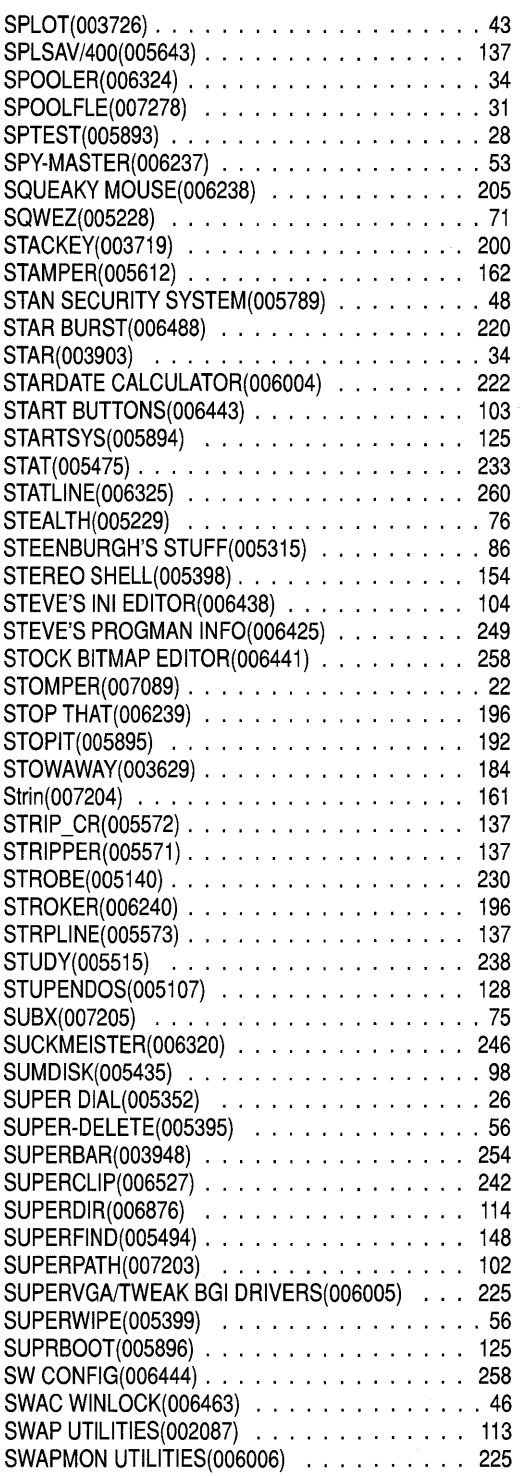

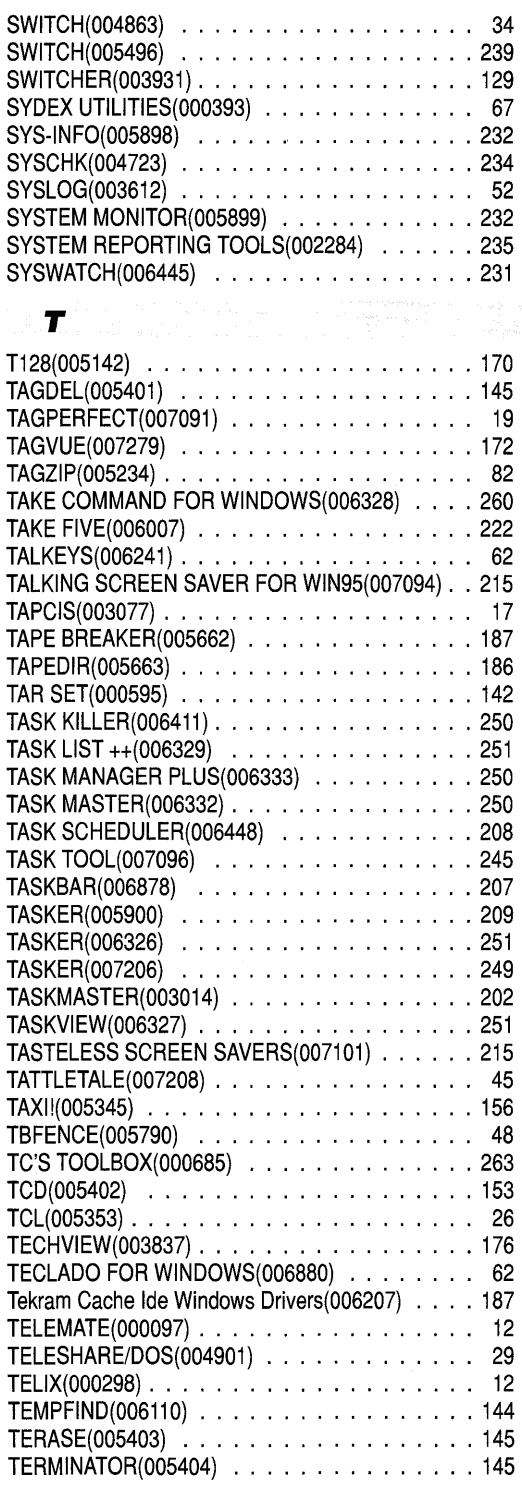

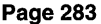

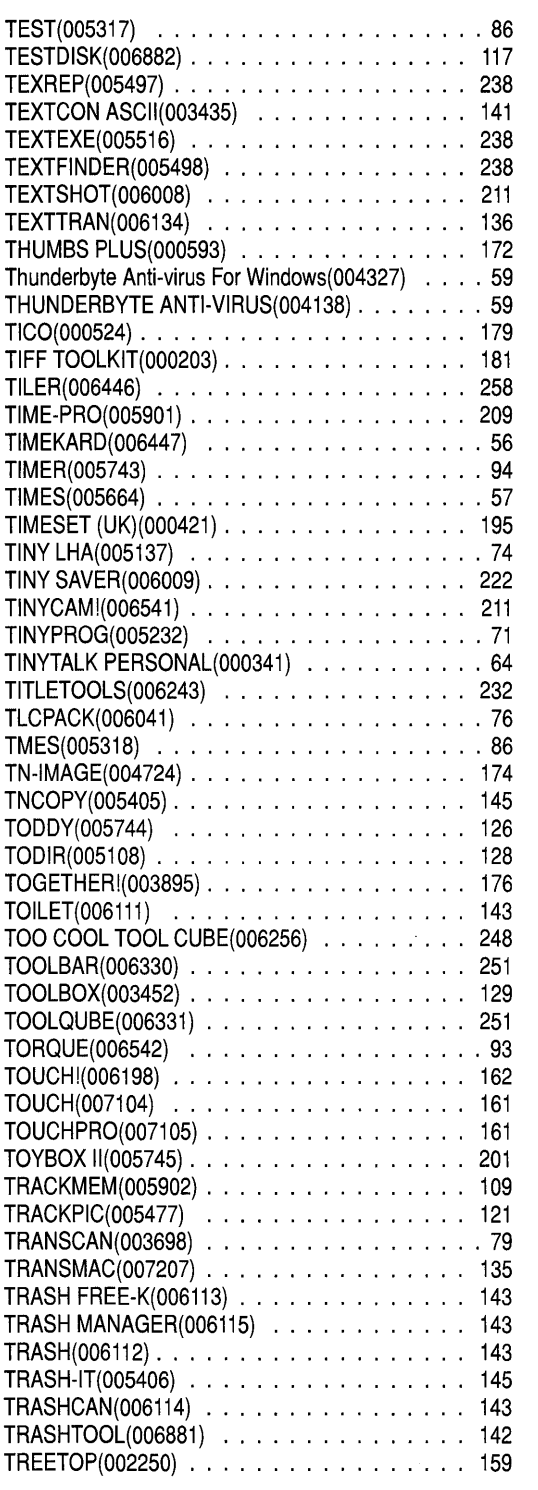

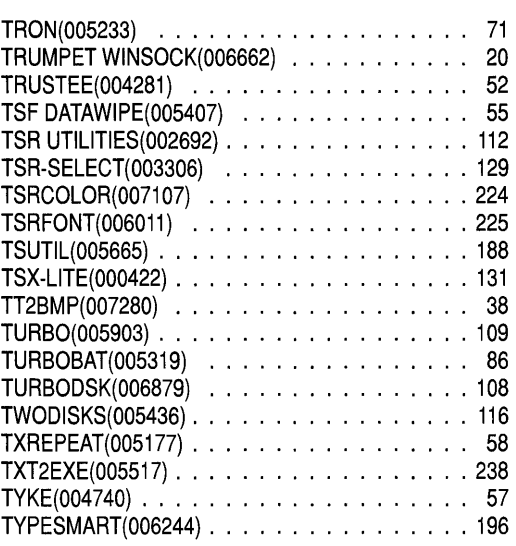

#### U

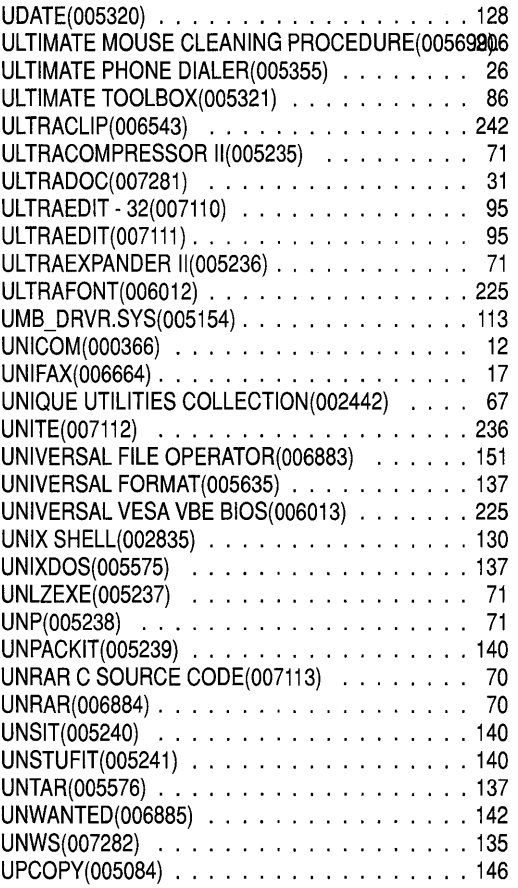
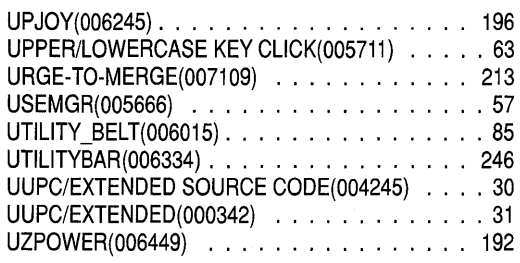

## V

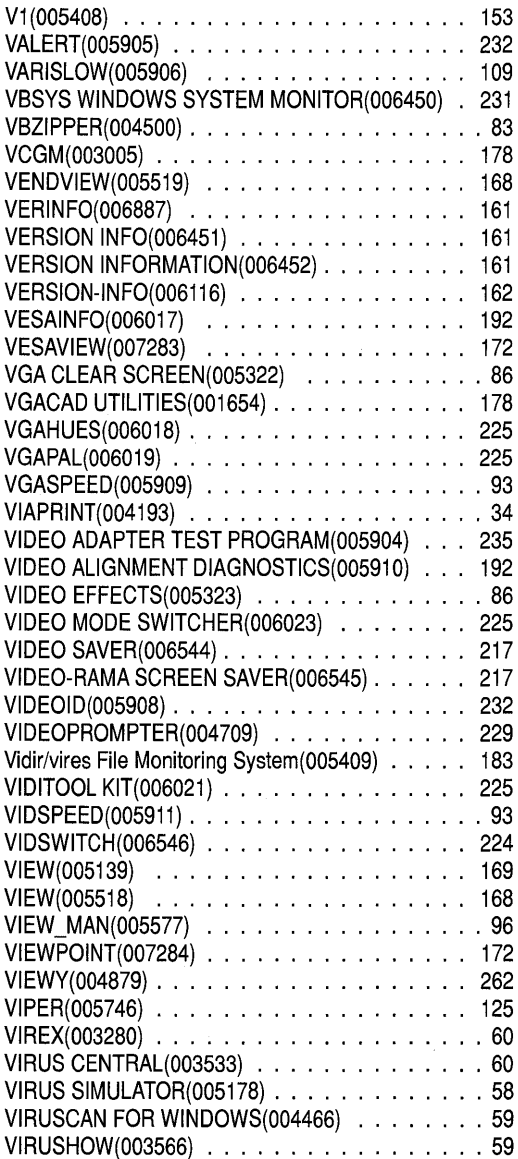

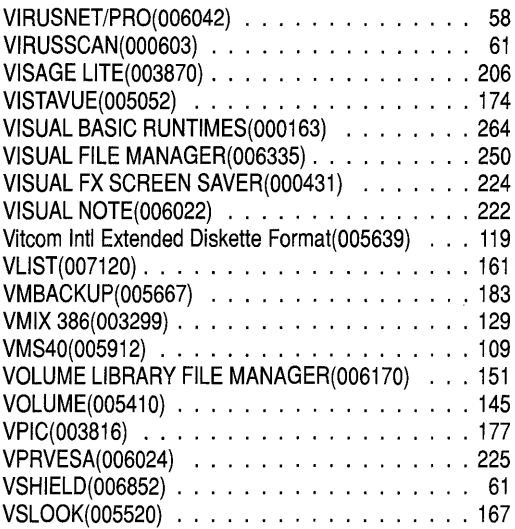

## W

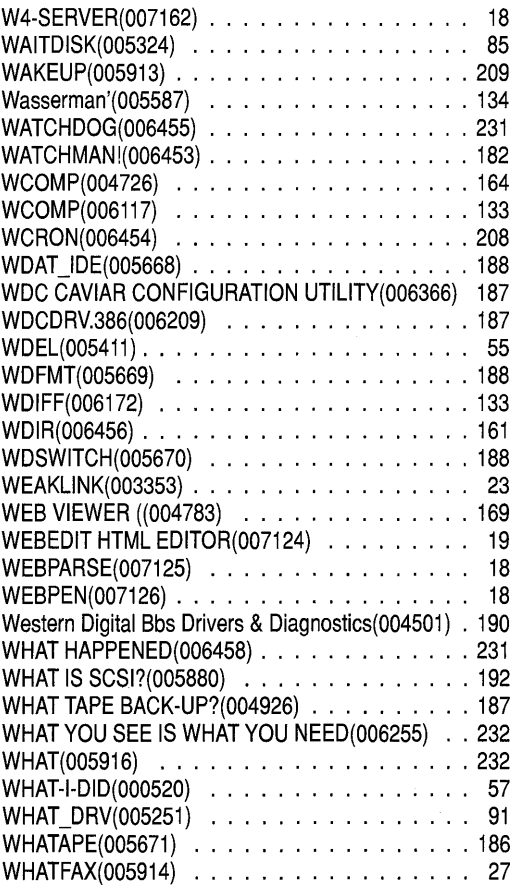

 $\frac{1}{\pi}$ 

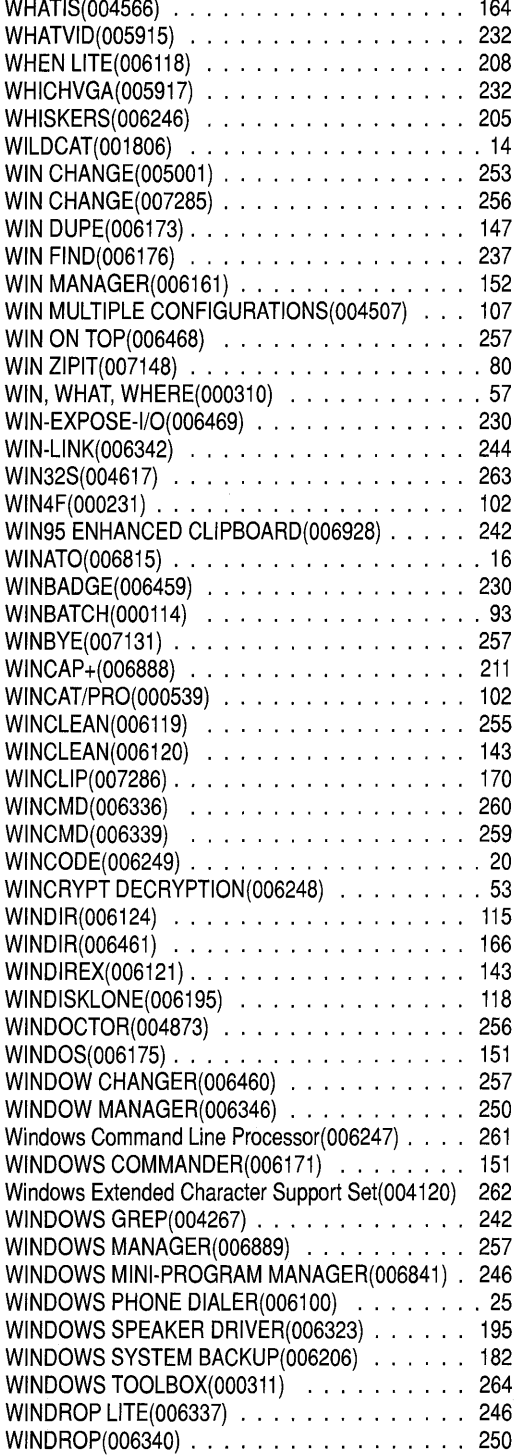

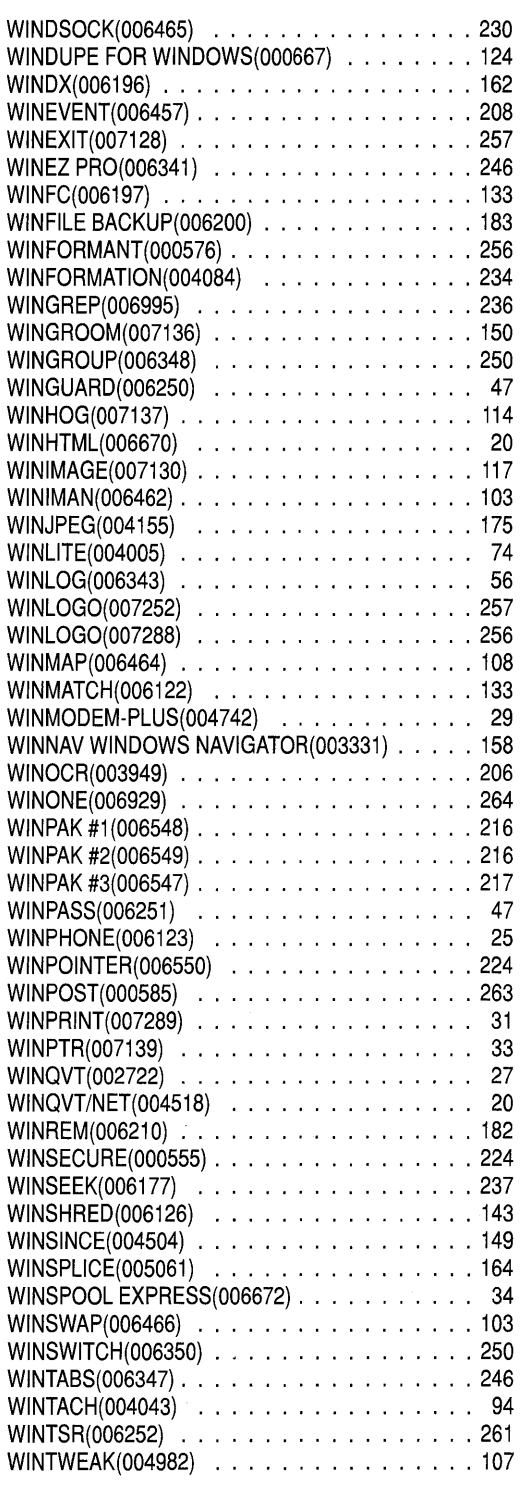

The Utilities Library CD Index Page 285

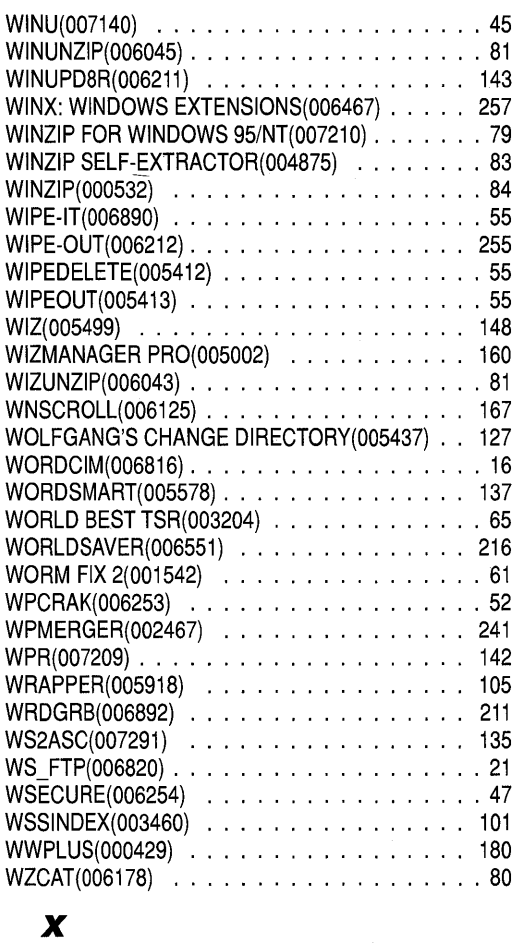

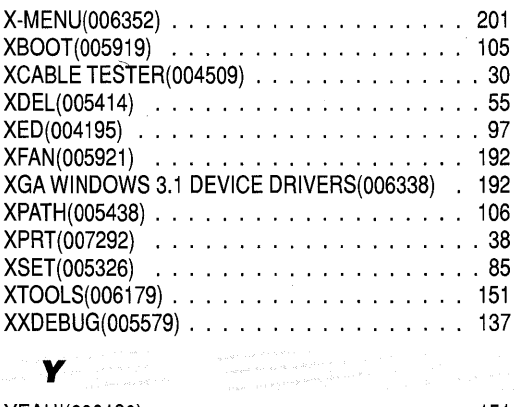

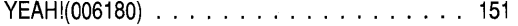

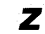

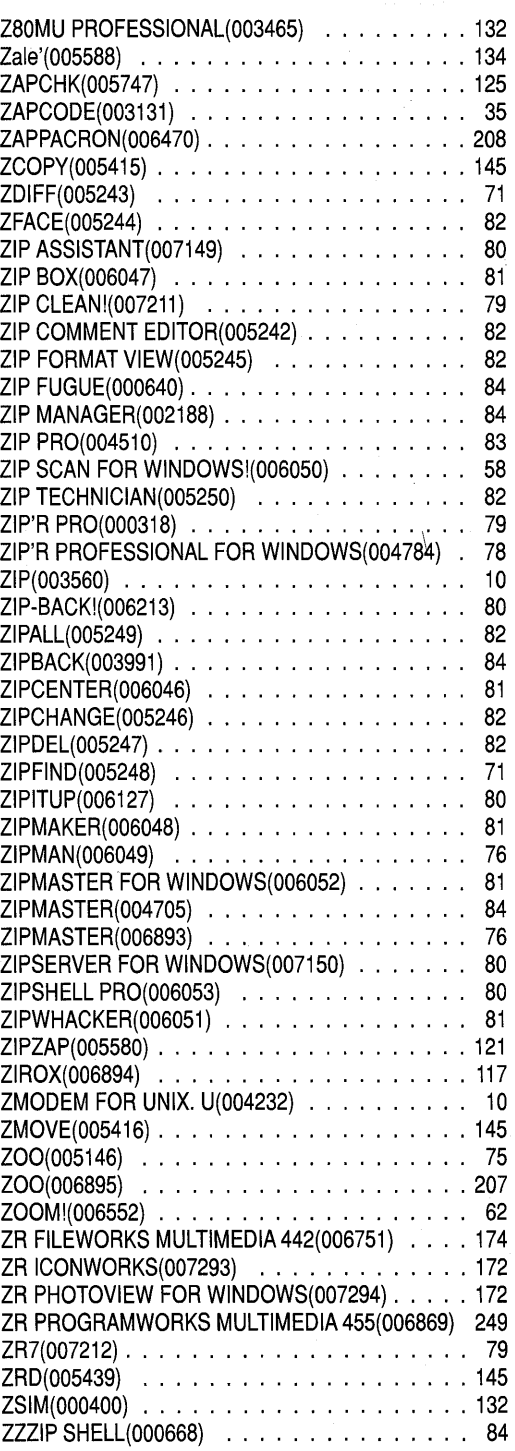

## TASK BUSTER

## **A collection of utilities and applications for Windows and MSDOS,**

Sooner or later most PC owners need a special utility program. Maybe you need to test your hard disk or serial port, uninstall some Windows programs, convert a file into a different format, recover some lost data, set-up a new printer, install some new fonts, clean up a virus or any number of other tasks that require a special utility program.

You won't have to do jobs like these very often. But when you do, you can spend many hours searching for the right program to get the job done.

We designed Task Buster to provide you with a unique resource – your own complete utilities library. This CDROM contains virtually every utility you are ever likely to need. No longer will you have to search the world for it. You can have it all at your fingertips the instant you need it!

The Task Buster contains 2,323 of the most useful utility programs for DOS, Windows, and Windows 95. You get 450 megabytes of utilities to increase the efficiency and performance of your computer.

We worked hard on this CDROM to make it easy finding the utility you need within no time at all. We split the programs into 69 categories so you can immediately pin-point

the place to look. For your convenience, we've also included an easy-to-use browser for Windows and MSDOS.

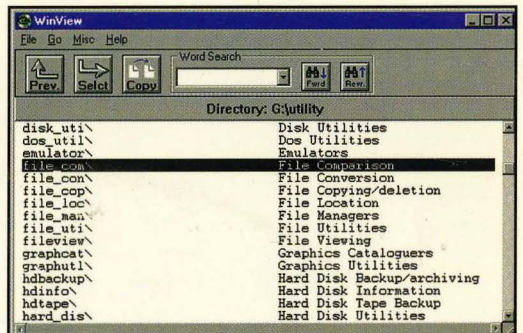

Categories covered include:

- Communications Printing Security
- Special Needs Cataloging Binary Editors
- Batch Utilities Emulation Benchmarking
- CPU/Memory Directory Disk Utilities
- File Conversion Archiving Graphics
- Graphics Cataloging Hardware Hard Disk
- Windows Windows 95, and much more!

Essential for every PC owner, Task Buster is the collection you can't afford to miss!

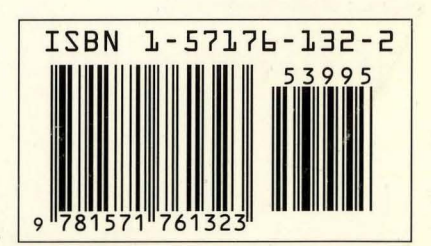

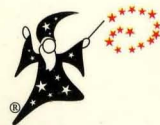

This CDROM is unconditionally guaranteed and includes free technical support 1-800-731-7177. Walnut Creek CDROM • Walnut Creek California 94596 USA • Made in the USA